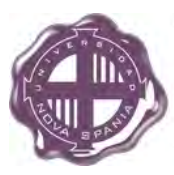

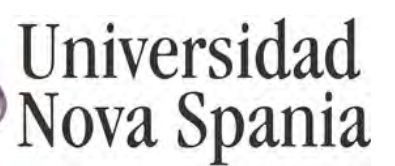

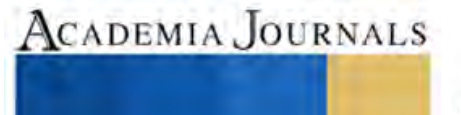

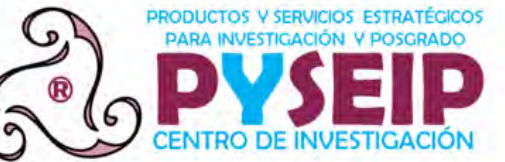

CONGRESO<br>ACADEMIA JOURNALS<br>MORELIA 2023

MAYO 08 Y 09, 2023

# **INVESTIGACIÓN, DESCUBRIMIENTO Y APRENDIZAJE EN LAS INGENIERÍAS - MORELIA 2023**

TRABAJOS DE INVESTIGACIÓN DEL CONGRESO INTERNACIONAL DE INVESTIGACIÓN ACADEMIA JOURNALS MORELIA 2023

ELIBRO CON ISBN ONLINE 979-8-89020-015-0

**Título del Libro Electrónico:** *Investigación, Descubrimiento y Aprendizaje en las Ingenierías - Morelia 2023*

ISBN 979-8-89020-015-0 online\*

Este libro electrónico (e-book) contiene la colección de los trabajos de investigación presentados en el área de *ingenierías* en el Congreso Internacional de Investigación Academia Journals Morelia que fuera organizado los días 08 y 09 de mayo de 2023 por Academia Journals en colaboración con la Universidad Nova Spania de Morelia, Michoacán, México y PYSEIP ( *Productos y Servicios Estratégicos para Investigación y Posgrado)*.

contains a variety of content.

# POLÍTICA DE COPYRIGHT

Con el fin de maximizar el valor para los autores de sus publicaciones en AJ, se observan la políticas de copyright aquí descritas. Academia Journals protegerá los intereses de los autores y de las instituciones donde ellos laboran. Como requisito para publicar en AJ, todos los autores y la institución donde ellos laboran transfieren a AJ cualquier derecho de copyright que tengan en su artículo. El copyright se transmite cuando el artículo es aceptado para su publicación. La asignación de copyright es nula y terminada en caso de que el artículo no sea aceptado para publicación. Para corresponder a la transferencia de los derechos de autor, AJ cede a los autores y a las instituciones donde ellos laboran el permiso y derecho de hacer copias del artículo publicado y utilizarlo para fines académicos. El autor retiene siempre los derechos de patentes descritas en el artículo. Después de que el artículo haya sido aceptado para su publicación en AJ, y dado que el copyright ha sido ya transferido, cualquier cambio o revisión al material debe hacerse solamente con la autorización de AJ.

# CONSEJO ACADÉMICO

Dr. Rafael Moras (San Antonio, EEUU) MA Ani Alegre (Austin, EEUU) Dr. Ángel Esparza (Houston, EEUU) Lic. David Moras (San Antonio) MC Constantino Moras Sánchez (Orizaba, México) Dr. Eloy Mendoza Machain (Morelia, México) Dr. Pedro López Eiroá (CDMX, México) Dr. Víctor Mendoza (Puebla, México) Dr. Albino Rodríguez Díaz (Tepic, México) Vicerrector Dante Agatón (Morelia, México)

# DISEÑO Y PUBLICIDAD

contacto@academiajournals.com

# COMENTARIOS Y SUGERENCIAS

contacto@academiajournals.com +1 (210) 415-3353 3760 E. Evans San Antonio TX 78259 USA www.academiajournals.com

\*El ISBN fue asignado a este libro por la Agencia de ISBN en Estados Unidos. Los números de copyright tienen validez mundial. Para comprobar la validez de un ISBN, favor de visitar la página [bookwire.com.](http://bookwire.com/)

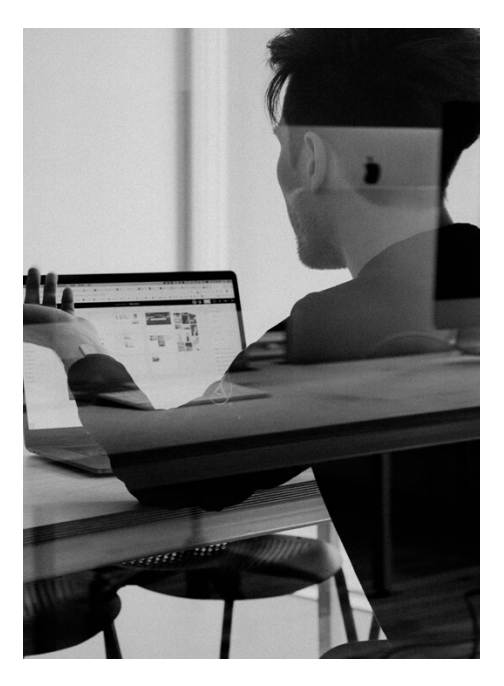

AcademiaJournals.com es un división de PDHTech, LLC, organización proveedora de servicios editoriales, educacionales y de entrenamiento profesional ubicada en

San Antonio, Texas, EEUU. www.academiajournals.com All rights reserved © 2007 - 2023 Academia Journals

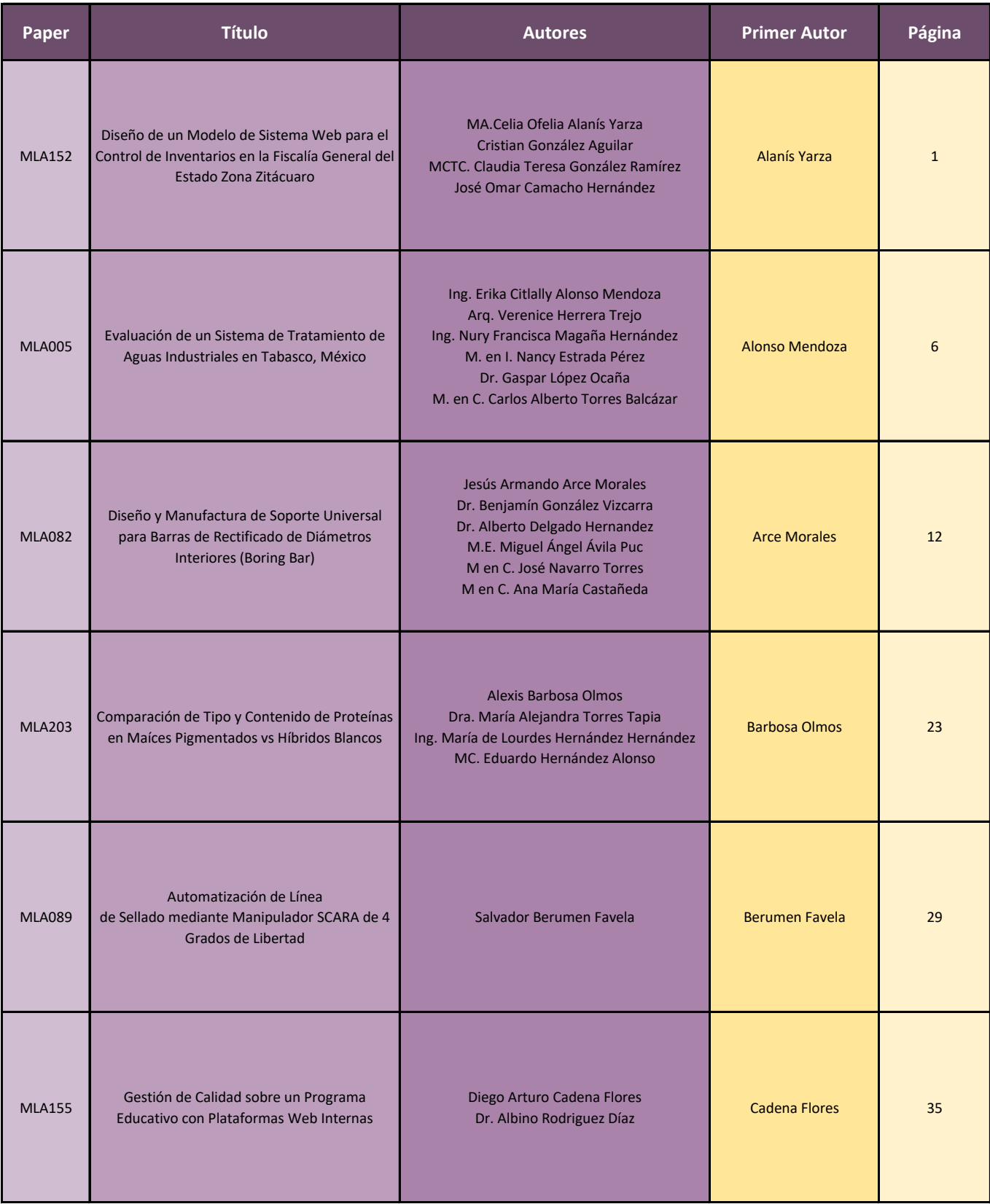

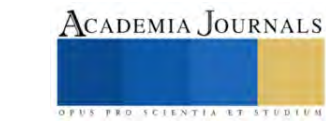

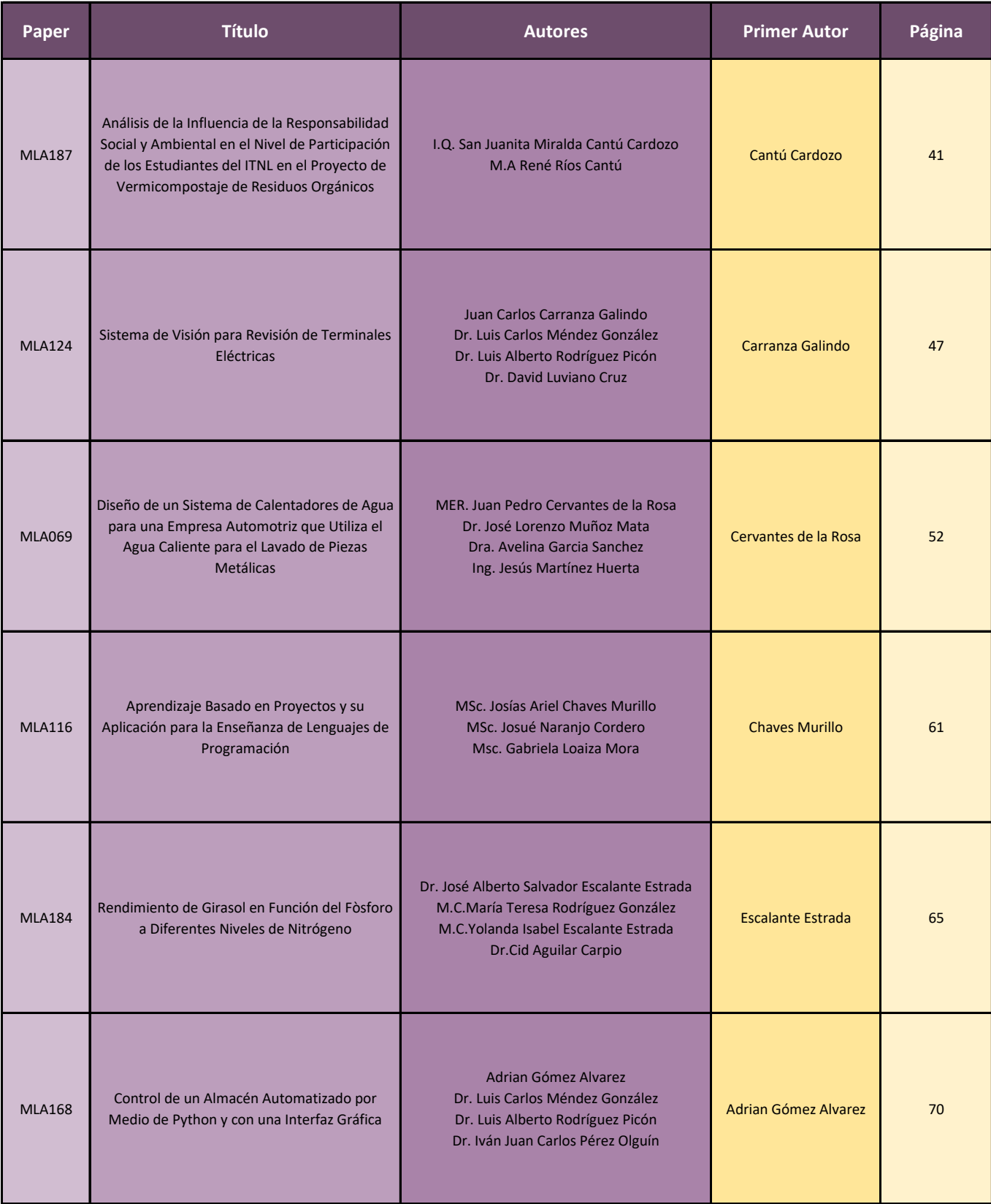

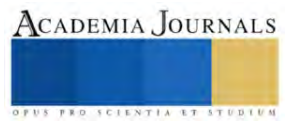

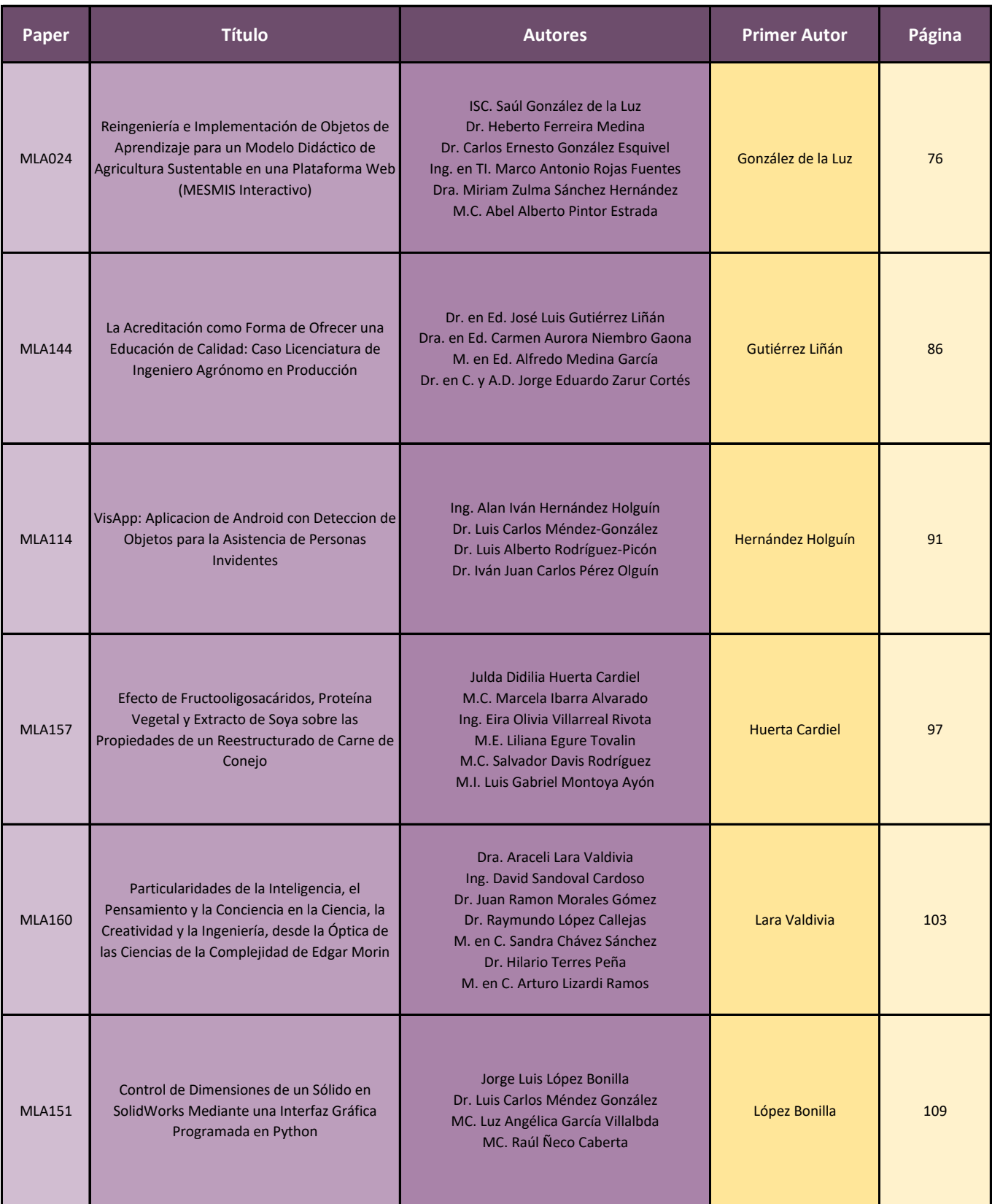

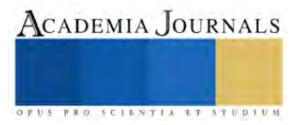

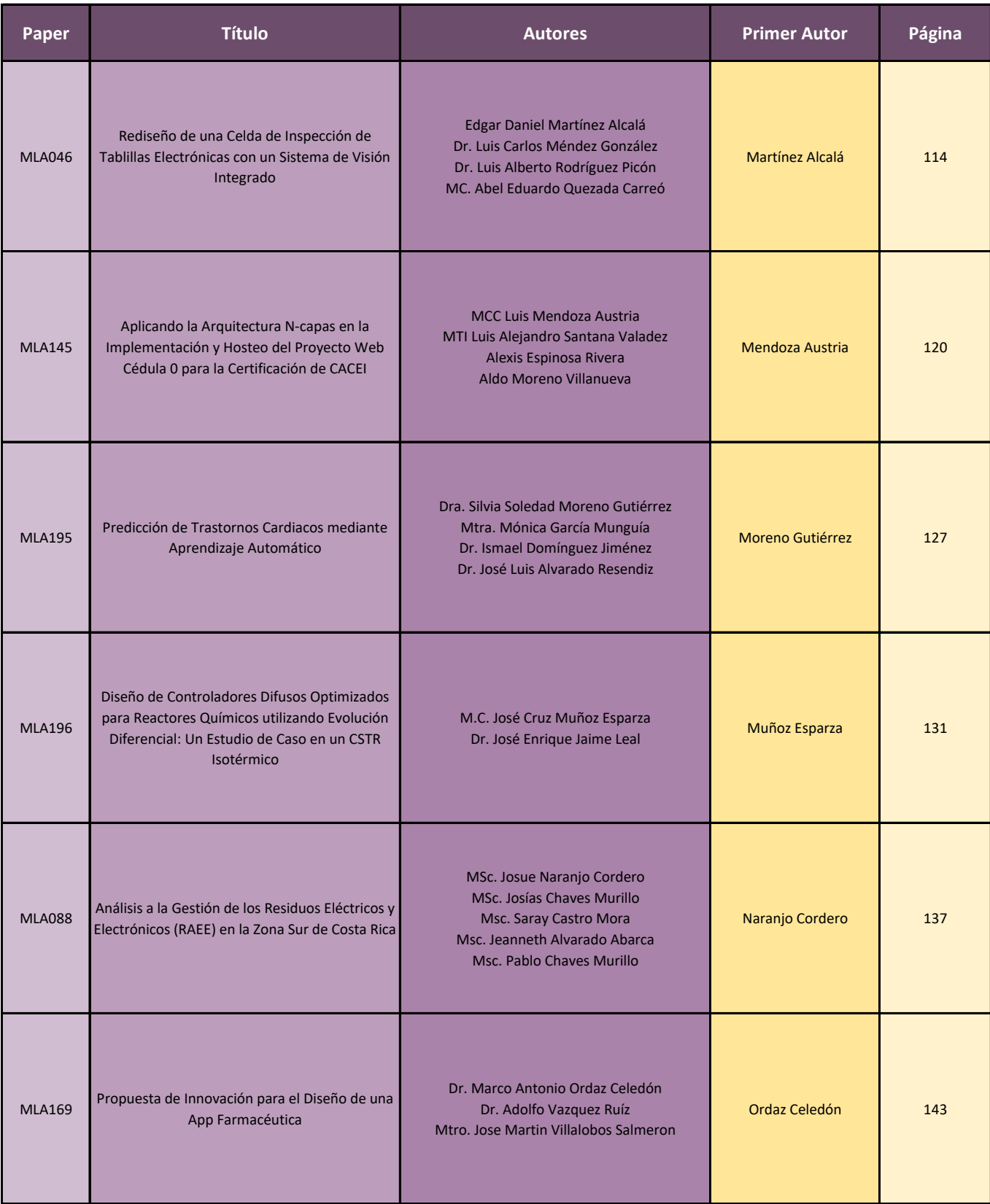

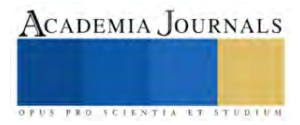

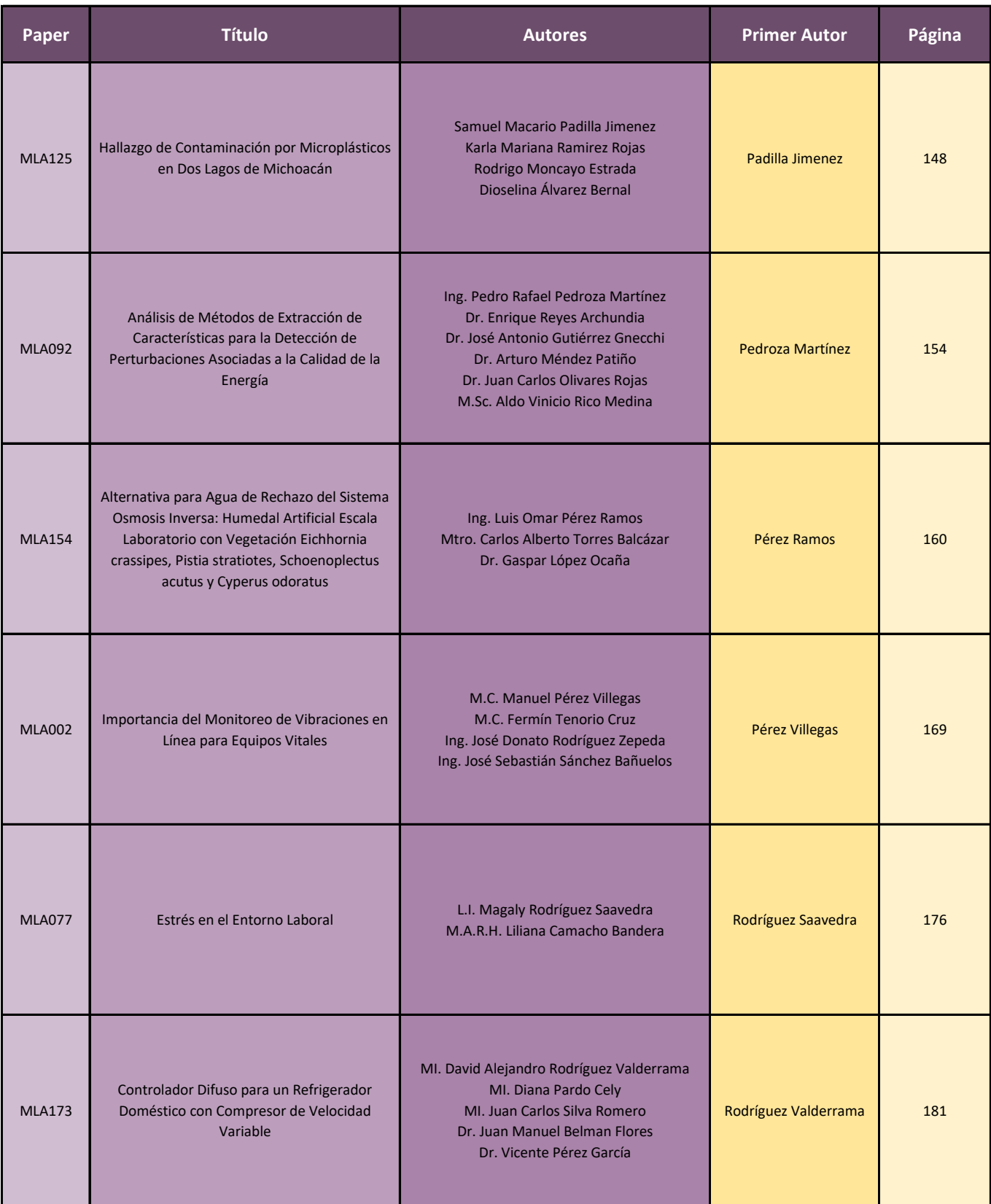

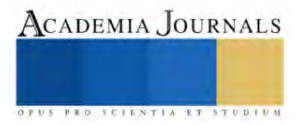

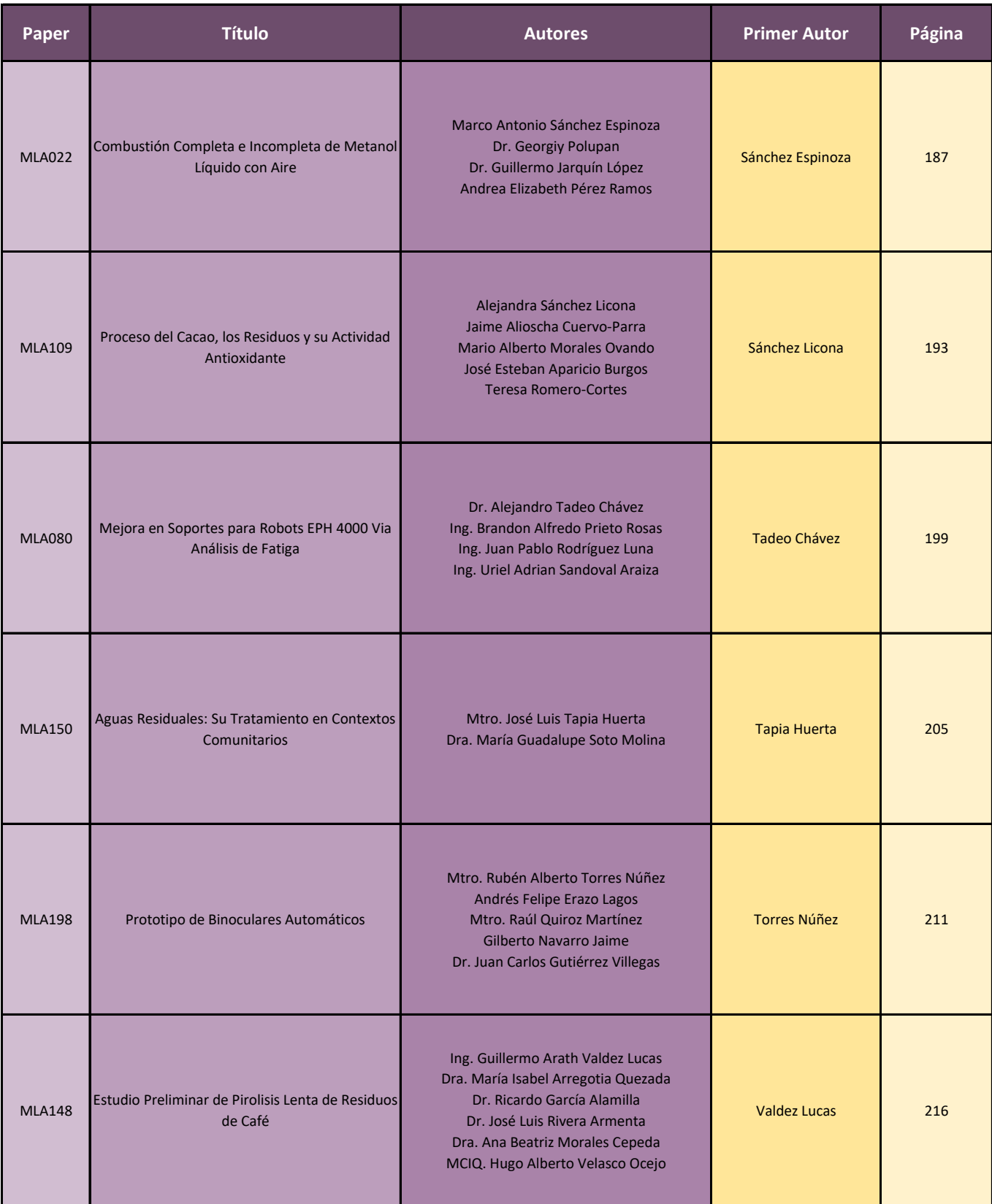

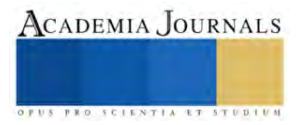

# **Diseño de un Modelo de Sistema Web para el Control de Inventarios en la Fiscalía General del Estado Zona Zitácuaro**

MCC Celia Ofelia Alanís Yarza <sup>1</sup>, Cristian González Aguilar <sup>2</sup>, MCTC. Claudia Teresa González Ramírez<sup>3</sup>, José Omar Camacho Hernández <sup>4</sup>

*Resumen***—**En la actualidad los sistemas web se han convertido en una pieza fundamental y precisa para el crecimiento y desarrollo de toda organización, va creciendo la cantidad de información que procesa y se requiere tener el control y seguimiento diarios para la toma de decisiones estratégicas. El presente estudio se realiza en el área administrativa de la Fiscalía General del Estado zona Zitácuaro, con un enfoque cuantitativo y transversal. En un diagnóstico inicial, se encontraron los datos necesarios para fortalecer la investigación en el área enlace administrativa con la pregunta ¿ Un sistema Web facilita las funciones operativas en el proceso de inventario en el área administrativa, mejorando el control y toma de decisiones de forma oportuna?, con los objetivos de desarrollar un sistema a web y QR por lo tanto la transformación de captura de inventario, con los cualesse lograron el cualse obtuvieron resultados satisfactorios para la organización

*Palabras clave***—**prototipo, sistema web, seguridad, inventarios.

# **Introducción**

En este proyecto se presenta un modelo para la solución de una problemática que se tiene dentro del área enlace administrativo de la Fiscalía Regional de Zitácuaro, donde se aplica la metodología de prototipo y sus procedimientos en cada uno de ellos,El método de prototipo es una técnica valiosa para mejorar la calidad de los productos y sistemas, ya que permite a los diseñadores y desarrolladores obtener comentarios tempranos y frecuentes de los usuarios y clientes, lo que puede ahorrar tiempo y dinero en el proceso de desarrollo, con la finalidad de poder comprender e implementar de manera eficiente el inventario a un sistema web. Los códigos QR son una tecnología que día a día va cobrando mayor fuerza en la vida cotidiana, por tanto se agrega al sistema web con la finalidad de innovar en el sistema de consulta y etiquetado en el área física de mobiliario y equipo de cómputo. Por tanto el sistema web contara con los respectivos protocolos de un proyecto seguro, de buenas prácticas que garantiza la eficiencia. Se mostrarán algunos resultados para determinar el logro de los objetivos planteados, así como las áreas de oportunidad con un rango inferior para mejorar los procesos e ir transformando el sistema con un testeo continuo, siempre con la finalidad de corregir posibles errores o crear innovaciones en cada uno de los procedimientos durante la implementación del sistema web.

# **Metodología**

# *Procedimiento*

Con enfoque cuantitativo, se obtuvo información a través de una encuesta aplicada al área correspondiente de enlace administrativo,:en el área de enlace administrativo se realizan de forma tradicional los registros en el 84% demasiada lenta la búsqueda y captura de la información, además de un control de etiquetados poco eficiente y confiable que propicia extravíos de mobiliarios, el método ad hoc para el proyecto es de prototipo el cuál tiene los siguientes pasos:

 **Identificación del problema**. Enlace administrativo debido a que el control del inventario se realiza de forma tradicional en el cual es demasiada lenta la búsqueda y captura de la información, y su control de etiquetado es poco eficiente y confiable lo que propicia extravíos de mobiliarios El objetivo general es crear un sistema web para control de inventario de mobiliario con seguridad informática y códigos QR, del cual se determinaron los objetivos específicos: diseñar una página web amigable para largas jornadas de trabajo, desarrollar un sistema web con control de inventarios, crear un etiquetado de mobiliario y equipo de cómputo dentro de la organización con QR.

**Diseño del prototipo**.Entornos de Desarrollo Laravel, Livewire como un framework para Laravel, Bootstrap es un framework CSS y aplicación de seguridad en los servicios Web.Los códigos QR se basan en una tecnología que almacena datos de forma gráfica, En el desarrollo se determinaron las siguientes fases:

 Fase 1.Requerimientos. Con dos entrevistas realizadas con los implicados se logró definir los diferentes requerimientos en base a unos formatos de uso local y federal.

 Fase 2. Diseño. Corresponde a frons end y back end el diseño es una de las partes más importantes en la creación del sistema web, esto debido a los grandes estándares de calidad que existen hoy en día, por tanto se decidió dividir esta fase en pequeñas actividades mediante las cuales se pudiera completar en su totalidad todos los requerimientos y estándares planeados. Determinación de módulos: Login, Desboard, Requisición de material, Consultas.

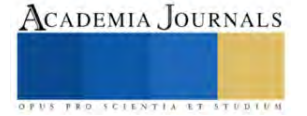

 Fase 3.Programación. Elección de la herramienta: XAMPP ya que se necesitaba un proveedor de bases de datos y servidor web; un editor de codificación el cual tuviera una gran potencia para que el proyecto, es por ello que se llegó a la conclusión de usar el editor de código Visual Studio Code; hoy en día se consumen grandes cantidades de recursos a los sistemas de nuestras maquinas es por ello que el estar actualizando nuestra pagina web es demasiado engorroso, es por ello que se utilizó el framework livewire;el framework Front-End Bootstrap, este es un desarrollador de aplicaciones web y sitios mobile fist, los cuales se basan en páginas web responsivas; la utilización el wireframe Jetstrap, el cual nos permite utilizar las herramientas de jetstream incluidas en Livewire, pero con el entorno de desarrollo Bootstrap;LARAVEL el cual utiliza el lenguaje de programación PHP el cual nos permite crear grandes páginas web y cuidando la seguridad de la misma; SweetAlert en las paginas dinámicas y con elementos flotantes toman mayor relevancia en el mundo del desarrollo.

Actividad 1: Programación Back\_End .Se realizan pequeños módulos los cuales permiten dividir el trabajo y completar el proyecto de manera eficiente: a)módulo inventario, b) módulo insumos, c)módulo seguridad.

Actividad 1: Programación Front\_End. Se efectúo nuevamente la realización de módulos:a)Mobiliario b) Almacén.

Fase 4. Pruebas.Instalación y testeo del sistema, curso de capacitación al personal.

**Evaluación del prototipo** Esto implica poner el prototipo a prueba y observar cómo los usuarios interactúan con é, en donde también se obtiene los comentarios para la mejora del prototipo, en la fase 4 donde se realiza el testeo se evalúa con las mismas preguntas de la encuesta aplicada al principio.

**Mejora del prototipo**: Después de recopilar los comentarios y sugerencias de los usuarios, se realiza una iteración en el diseño del prototipo para mejorar su funcionalidad, usabilidad y/o aspecto general. Este proceso d se repite hasta que se logre una versión final que cumpla con los objetivos y requisitos del proyecto.

### **Resultados**

De acuerdo a los datos obtenidos en la encuesta una vez que se implemento el sistema.se muestran de los resultados fueron:

¿Qué tiempo tardas en capturar datos del inventario?

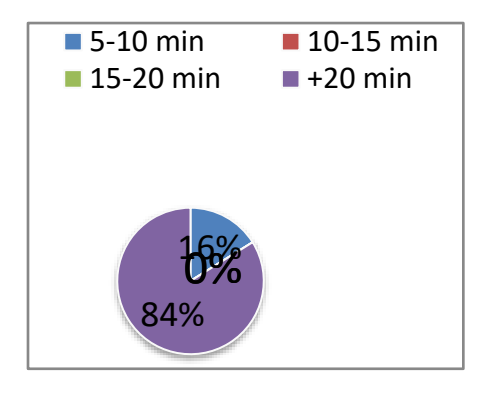

Gráfica 1. Tiempo utilizado en realizar el inventario de manera tradicional

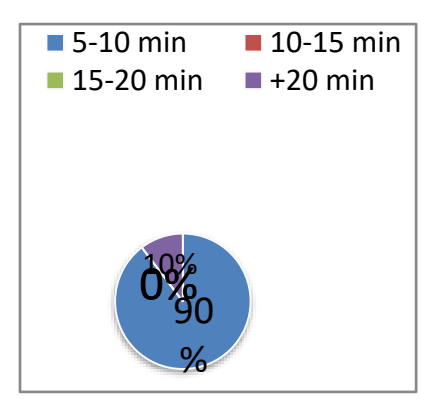

Gráfica 2. Tiempo utilizado en realizar el inventario con el sistema

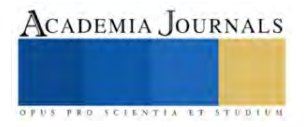

Se puede observar en las gráficas 1 y 2 la comparación de los tiempos, en el tradicional hay un 16 % que tarda entre 5 y 10 minutos en realizar el inventario, pero er por que las personas solo se referían a su área de trabajo, no en general. En la realización de inventario con el sistema se obtuvo un 10% que se tardaban más de 20 minutos en realizarlo, debido a que las personas eran nuevas en el departamento y no tuvieron al mismo tiempo la capacitación; sin embargo les parecía eficiente el sistema y rápido una vez que se familiarizaron con el sistema.

¿El proceso de inventarios ha mejorado la calidad o precisión de los datos o información recopilados?

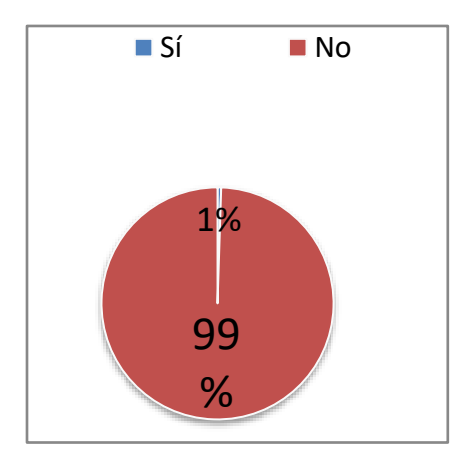

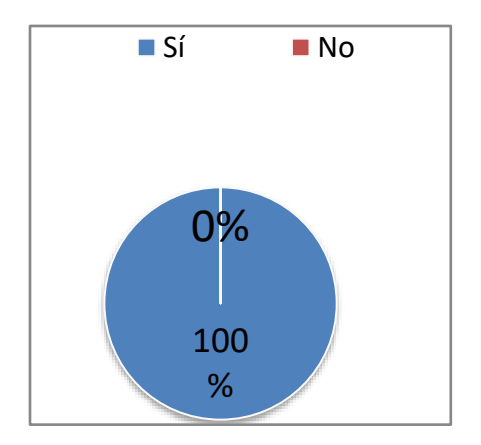

Gráfica 3. Mejora en el proceso de inventario tradicional

Gráfica 4. Mejora en el proceso de inventario con el sistema

De acuerdo a los datos obtenidos y mostrados en la gráfica 3 y gráfica 4, en el tradicional solo una persona comentó que si existía mejora en el proceso, esa persona contaba con 6 meses en el área administrativa. La información después de la implementación final del sistema web, fue del 100% de mejora en el proceso

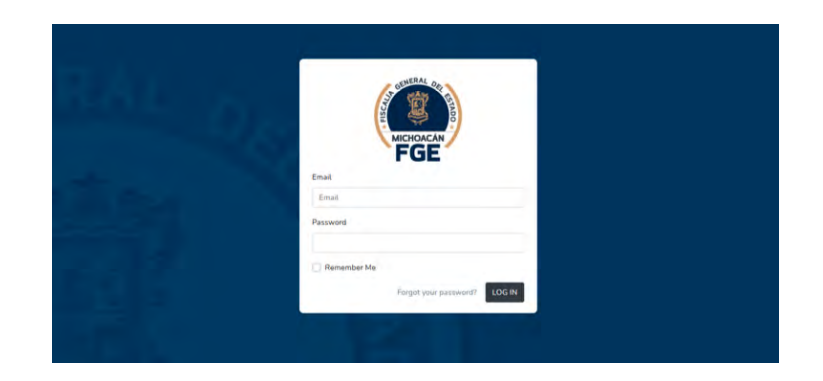

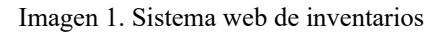

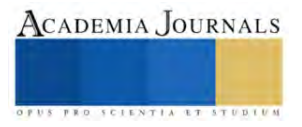

En la imagen 1, se muestra la interfaz inicial del sistema web al iniciar la gestión del proceso de inventario. Las personas encargadas de dicho proceso mostraron satisfacción plena de la optimización de los procedimientos, ya que el ahorro en el tiempo ha sido significativo.

### *Análisis*

El método de prototipo es una técnica de diseño que se utiliza para crear una versión preliminar o prototipo de un producto, sistema o proceso antes de su implementación final. El objetivo del método de prototipo es obtener comentarios y sugerencias de los usuarios o clientes finales antes de realizar una inversión significativa en su desarrollo, de esta forma aprovechando la flexibilidad se pueden lograr producto de alta calidad en la solución de problemas de cualquier organización ya sea pública o privada.El método de prototipo es una técnica valiosa para mejorar la calidad de los productos y sistemas, ya que permite a los diseñadores y desarrolladores obtener comentarios tempranos y frecuentes de los usuarios y clientes, lo que puede ahorrar tiempo y dinero en el proceso de desarrollo.

La pregunta de investigación ¿Un sistema web facilita las funciones operativas en el proceso de inventario en el área administrativa, mejorando el control y toma de decisiones de forma oportuna? se cumple significativamente. Con el modelo de las fases de prototipo se cumplen los objetivos planteados, superando las expectativas.

### **Conclusiones**

Podemos decir que la tecnología sin duda es una herramienta con la cual el hombre es capaz de desarrollar grandes proyectos mediante los cuales trata de facilitar sus actividades del día a día, por tanto, con este proyecto se logro crear una optimización dentro de la institución para un correcto manejo proceso de inventarios. La aplicación de tecnologías en una dependencia de gobierno es sumamente importante, ya que muchas veces se considera que la tecnología es solo para organizaciones privadas. Las metodologías actuales en tecnología se basan en la optimización de su aplicación y uso, realizar su selección en base a que se adapten al contexto de la organización, la metodología prototipo se utiliza mucho en la formación profesional y una vez más se demuestra que es una herramienta confiable, además de su adaptación a nuevas tecnologías, de acuerdo al dinamismo que se sigue en el procedimiento de la misma.Se debe hacer un estudia consciente y fundamentado al momento de seleccionar los elementos para realizar un proyecto, aun más cuando se trata de dependencia de gobierno.

### *Limitaciones*

Es determinante el tiempo, y el dinamismo de las actividades de cada área de una organización, y muchas veces no se logra un impacto integral y no es que no se pueda, simplemente la información que se maneja es confidencial.

### *Recomendaciones*

Realizar gestiones pertinentes, para llevar a cabo una digitalización integral de las organizaciones gubernamentales, de esa forma se agilizarían los procesos significativamente para todo ala población de México, ya que un servicio vale mucho cuando se da con calidad, oportuno y con información ágil.

### **Referencias**

Alvarado, O. (2015-2021). *Sitios Web*. Obtenido de https://obedalvarado.pw/sistema-de-control-de-inventario/ anonimo. (s.f.). *sha de Venezuela*. Obtenido de https://www.google.com/url?sa=i&url=https%3A%2F%2Fshadevenezuela.w ordpress.com%2F2019%2F03%2F21%2F18-frases-deseguridad-industrial- que-no-puedes- perderte%2F&psig=AOvVaw2qAEvcQnyHseNDDsqWPbpw&ust=16239527 38251000&source=images&cd=vfe&ved=0CAIQjRxqFwoTCPDB

Canva. (s.f.). *Canva.* Obtenido de Canva: https://www.canva.com/es\_mx/aprende/psicologia-del-color/

Hernández Saucedo, A. L., & Mejia Miranda, J. (febrero de 2015). *Redalyc.org.* Recuperado el junio de 2021, de Redalyc.org: https://www.redalyc.org/pdf/5122/512251501005.pdf

Ibarra Caballero, H. J. (Septiembre de 2019). *BUAP.* Obtenido de BUAP: https://repositorioinstitucional.buap.mx/handle/20.500.12371/4698

Laravel. (s.f.). *Laravel.* Obtenido de Laravel: https://laravel.com/docs/8.x

Livewire. (s.f.). *Livewire.* Obtenido de Livewire: https://styde.net/instalacion-de- laravel-livewire/

Mateu, C. (marzo de 2004). *Metabiblioteca.org.* Obtenido de Metabiblioteca.org: https://libros.metabiblio-

teca.org/bitstream/001/591/1/004%20Desarrollo%20 de%20aplicaciones%20web.pdf

OKAZAKI, J. C. (mayo-junio de 2012). *cloudfront.net.* Obtenido de cloudfront.net:

https://d1wqtxts1xzle7.cloudfront.net/44825324/1342895653\_DyC\_123\_pag \_046-062\_Andres-Okazaki.pdf?1460914293=&response-contentdisposition=inline%3B+filename%3DEl uso de los codigos QR en Espa na.pdf&Expires=1625538030&Signature=eGDB0S5IIRQc5Wu3-u-CB04yU17e

Peña, O., & Silva, R. (mayo-agosto de 2016). *Redalyc.org.* Recuperado el junio de 2021, de Redalyc.org: https://www.redalyc.org/articulo.oa?id=99345727003

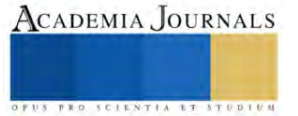

RockContent. (s.f.). *RockContent*. Obtenido de https://rockcontent.com/es/blog/bootstrap/ web, D. (s.f.). *Desarrollo web.* Obtenido de https://desarrolloweb.com/home/tailwind- css

#### **Notas Biográficas**

El **M.C.C Celia Ofelia Alanís Yarza.** Este autor es profesor de la carrera de Ingeniería en Sistemas computacionales del Tecnológico Nacional de México campus Zitácuaro, Michoacán, México. Terminó sus estudios de postgrado en ciencia computacionales en el Tecnológico ed León, Guanajuato,México. Con una amplia experiencia en la gestión de procesos administrativos y educacionales en el Tecnológico de Zitácuaro

**Cristian González Aguilar,** estudiante de noveno semestre del área de ingeniería en sistemas computacionales del Tecnológico Nacional de México campus Zitácuaro, Michoacán, México.

**MCTC Claudia Teresa González Ramírez,** docente de la carrera de Ingeniería en Sistemas computacionales del Tecnológico Nacional de México campus Zitácuaro, Michoacán, México. Terminó sus estudios de postgrado en calidad total y competitividad en centro de investigación del estado de Michoacán,México. Con experiencia en la gestión de proyecto en la zona oriente de Michoacán, México.

**José Omar Camacho Hernández** estudiante de noveno semestre del área de ingeniería en sistemas computacionales del Tecnológico Nacional de México campus Zitácuaro, Michoacán, México.

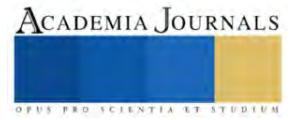

# **Evaluación de un Sistema de Tratamiento de Aguas Industriales en Tabasco, México**

Ing. Erika Citlally Alonso Mendoza<sup>1</sup>, Arq. Verenice Herrera Trejo<sup>2</sup>, Ing. Nury Francisca Magaña Hernández<sup>3</sup>, M. en I. Nancy Estrada Pérez<sup>4</sup>, Dr. Gaspar López Ocaña<sup>5</sup>, M. en C. Carlos Alberto Torres Balcázar<sup>6</sup>.

*Resumen-* Los humedales artificiales son una alternativa de saneamiento de aguas con bajos costos de instalación, operación y mantenimiento. Se evaluó la eficiencia de remoción de un sistema industrial que cuenta con cárcamo, tanque ecualizador, filtro percolador, sedimentador y dos trenes gemelos con cuatro humedales en serie, teniendo tres humedales de flujo libre con especie *Potenderia cordata, Sagittaria lancifolia y Thypa dominguensis* y un cuarto humedal de flujo subsuperficial con vegetación *Thalia geniculata*, en la remoción de los parámetros de control de procesos después de dos años de operación. La planta trata un gasto de 3 L/s y alcanzó eficiencias de remoción de 88.22% para turbiedad, 79.74% para color, 11.21% para SDT y 57.45% para DQO logrando así el cumplimiento de la NOM-001-SEMARNAT-2021.

*Palabras clave*—Sistema industrial, humedales artificiales, turbiedad, eficiencia de remoción.

### **Introducción**

La gestión de las aguas residuales industriales se ha vuelto un gran problema ambiental derivado de las continuas descargas de estos efluentes a los drenajes o cuerpos de aguas sin un tratamiento adecuado. Generalmente, las características de estas aguas varían de acuerdo con las actividades a las que son destinadas lo que produce una amplia gama de contaminantes microbianos, químicos y de materia orgánica en los cuerpos de agua (Ilyas, et. al., 2019) ocasionando grandes estragos medioambientales y en la salud humana.

Es por ello que la constante de proteger el recurso hídrico ha hecho que la legislación entorno al tratamiento de los efluentes industriales sea más estricta por lo que es necesario realizar un tratamiento previo que cumpla con las leyes y normatividad establecidas antes de que sea vertida al recurso natural (Crini y Lichtfouse, 2019) para prevalecer los estándares de calidad del agua y proteger los sistemas ecológicos.

Existen múltiples tratamientos convencionales que engloban los procesos físicos, químicos y biológicos con el fin de degradar y/o eliminar los contaminantes presentes en las aguas residuales, no obstante, no todas las tecnologías cumplen con los controles de calidad ambiental establecidos por la normatividad vigente. La selección de un buen tratamiento inicia desde el conocimiento de las características de las aguas residuales y de las limitaciones del proceso.

El Parque Logístico Industrial Tabasco (PLIT) ubicado en el estado de Tabasco trabaja con un sistema de tratamiento hibrido (biofiltro-humedales artificiales), el cual previamente fue optimizado con la implementación de los humedales artificiales al obtener una mejoría en la remoción de los contaminantes permitiéndoles cumplir con los límites máximos permisibles establecidos por la norma NOM-001-SEMARNAT-2021 (Estrada, et. al., 2021). Estos presentan enormes ventajas al ser capaces de eliminar una gran gama de contaminantes (Crespi, et. al., 2018), además de ser una técnica estética y económica (Arteaga et al., 2019).

El presente estudio se realizó con la finalidad de determinar la remoción de contaminantes en el sistema de tratamiento una vez finalizado el periodo de estabilización de la optimización. Para ello se caracterizó los parámetros de pH, temperatura, color, turbiedad, DQO y SDT de cada unidad del proceso para determinar la eficiencia de remoción y verificar el cumplimiento de conformidad de la NOM-001-SEMARNAT-2021.

### **Descripción del método**

### *Actividades de campo*

Se realizó una vistita al sistema de tratamiento híbrido (biofiltro-humedales artificiales) para identificar los componentes del sistema y seleccionar los puntos de muestreo. Optando como puntos las salidas de cada unidad del sistema obteniendo así 12 puntos de muestreo (cárcamo, tanque ecualizador, filtro percolador (medio plástico), sedimentador secundario y los cuatro humedales artificiales en serie en dos trenes (HAFL y HAFS). El período de

<sup>&</sup>lt;sup>1</sup>Ing. Erika Citlally Alonso Mendoza. Estudiante en la Universidad Juárez Autónoma de Tabasco, México. E-mail[: kika.ecam@gmail.com](mailto:kika.ecam@gmail.com)

<sup>2</sup>Arq. Verenice Herrera Trejo. Gerente General Bennu Developers. Parque Logístico Industrial Tabasco, México. E-mail: [verenice@bennudevelopers.com](mailto:verenice@bennudevelopers.com)

<sup>3</sup> Ing. Nury Francisca Magaña Hernández. Jefe de operación de PTAR del Parque Logístico Industrial Tabasco, México. E-mail: [nuy.96@hotmail.com](mailto:nuy.96@hotmail.com)

<sup>&</sup>lt;sup>4</sup>M. en I. Nancy Estrada Pérez. Estudiante en la Universidad Juárez Autónoma de Tabasco, México. E-mail: <u>estrada.nancy95@gmail.com</u>

<sup>5</sup> Dr. Gaspar López Ocaña. Profesor-investigador de tiempo completo en la Universidad Juárez Autónoma de Tabasco, México. E-mail: [ocanagl77@gmail.com](mailto:ocanagl77@gmail.com) (**autor corresponsal)**

<sup>6</sup>M. en C. Carlos Alberto Torres Balcázar. Profesor-investigador de tiempo completo en la Universidad Juárez Autónoma de Tabasco, México. Email: [ing\\_carlos\\_torres@msn.com](mailto:ing_carlos_torres@msn.com)

muestreo del sistema de tratamiento tuvo una durabilidad de 7 días, llevado a cabo del 9 de enero al 16 de enero del 2023. La toma de las muestras simples de cada punto de muestreo seleccionado previamente (Figura 1) se realizó en un horario de 8:00 a 10:00 horas y se ejecutó de acuerdo a lo establecido en la NOM-001-SEMARNAT-2021.

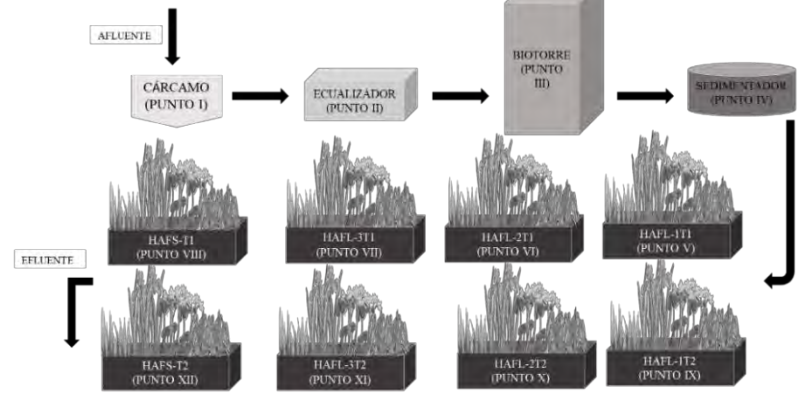

Figura 1. Diagrama del tren de tratamiento. *Fuente:* Elaboración propia.

# *Actividades de laboratorio*

La caracterización del tren de tratamiento se realizó de acuerdo con los procedimientos analíticos señalados por la normatividad vigente mexicana, los métodos estandarizados y la EPA con los siguientes: pH (SM 9040 B), temperatura (SM 2550), color (APHA 2120), turbiedad (SM 2130 B), sólidos disueltos totales (SDT) (SM 2540) y demanda química de oxígeno (DQO) (USEPA 410.4). Los equipos utilizados para la medición de los parámetros fueron: Hanna® HI98129 (pH, temperatura y SDT), Hanna® HI 98703 con precisión de 0.01 UNT (turbiedad y color) y Hanna® HI839800-01 (DQO).

# *Eficiencia del sistema*

La eficiencia de proceso se realizó en función de la concentración promedio de entrada y salida del efluente. Para cualquier sustancia dada se puede aplicar el cálculo de eficiencia requerida y eficiencia de proceso de remoción mediante la siguiente ecuación (Metcalf y Eddy, 1996).

$$
\eta_{\rm p} = \frac{(C_1 - C_2)}{C_1} * 100 \tag{Ec.1}
$$

En donde:  $\eta_p$  = eficiencia de proceso (remoción de una sustancia dada) (%), C<sub>1</sub> = Concentración de entrada de la sustancia al sistema (mg·L<sup>-1</sup>), C<sub>2</sub> = Concentración de salida de la sustancia del sistema (mg·L<sup>-1</sup>). *Análisis estadístico*

La determinación del comportamiento del tren de tratamiento se hizo mediante un análisis estadístico con base a una comparativa gráfica de cada proceso unitario de la planta de tratamiento durante los días muestreados y así poder determinar si existen posibles diferencias estadísticas significativas. El análisis consistió en un análisis ANOVA para datos paramétricos y un análisis de varianza de Kruskal – Wallis para datos no paramétricos.

# **Comentarios finales**

# *Resumen de resultados*

# *Evaluación del proceso.*

*Potencial de hidrogeno.* El análisis de Kruskal-Wallis de pH (UpH) encontró que el valor-P es menor que 0.05 por lo que existe una diferencia estadísticamente significativa entre las medianas con un nivel del 95.0% de confianza. El valor mediano más bajo se encuentra en el tratamiento Cárcamo con 7.315 (Q<sub>1</sub>=6.52, Q<sub>3</sub>=8.14) UpH, seguido del tratamiento Tanque ecualizador con 7.615 (Q<sub>1</sub>=6.69, Q<sub>3</sub>=8.0) UpH y finalmente el valor mediano más alto se encuentra en el tratamiento HAFL-3T2 con un valor de 8.22 ( $Q_1$ =8.05,  $Q_3$ =8.26) UpH como se muestra en la figura 2.

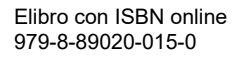

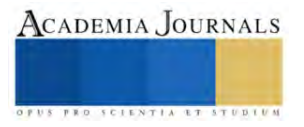

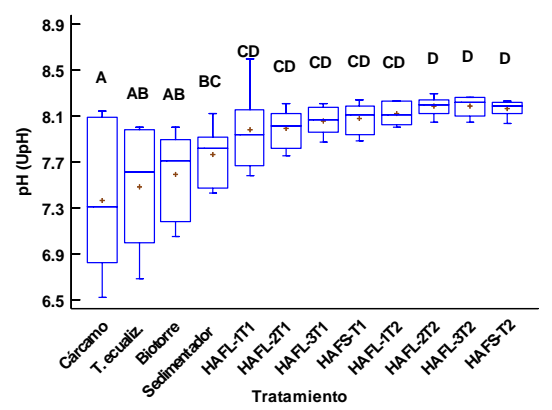

Figura 2. Valores medianos de la variable pH (UpH) (*N=6*). Letras diferentes indican diferencias significativas estadísticamente.

*Color.* El análisis de Kruskal-Wallis de color (UC) encontró un valor-P<0.05 por lo que existe una diferencia estadísticamente significativa entre las medianas con un nivel del 95.0% de confianza. El valor mediano más bajo se encuentra en el tratamiento HAFL-3T2 con 419.5 (Q<sub>1</sub>=290, Q<sub>3</sub>=577) UC, seguido del tratamiento HAFL-2T1 con  $431.5$  (Q<sub>1</sub>=339, Q<sub>3</sub>=599) UC y el valor mediano más alto se encuentra en el tratamiento Cárcamo con un valor de 2318 (Q<sub>1</sub>=1637, Q<sub>3</sub>=2969) UC como se muestra en la figura 3.

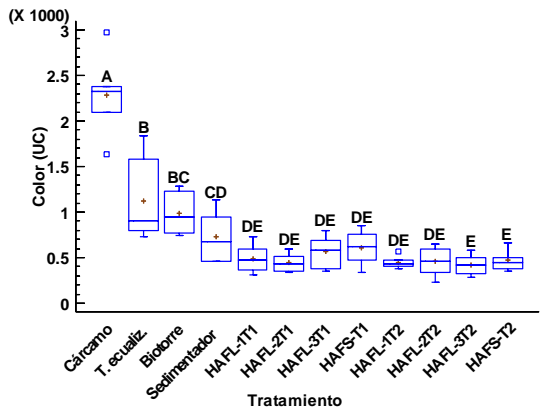

Figura 3. Valores medianos de la variable color (UC) (*N=6*). Letras diferentes indican diferencias significativas estadísticamente.

*Turbiedad.* El análisis de Kruskal-Wallis de turbiedad (UNT) encontró un valor-P<0.05 por lo que existe una diferencia estadísticamente significativa entre las medianas con un nivel del 95.0% de confianza. El valor mediano más bajo se encuentra en HAFL-2T1 con 1.35 (Q<sub>1</sub>=0.6, Q<sub>3</sub>=4.1) UNT, seguido de HAFL-2T2 con 1.85 (Q<sub>1</sub>=1.7,  $Q_3=4.1$ ) UNT y finalmente el valor mediano más alto se encuentra en Cárcamo con un valor de 21 ( $Q_1=11.11$ ,  $Q_3=30.4$ ) UNT como se muestra en la figura 4.

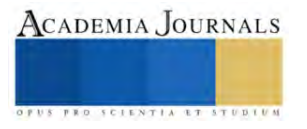

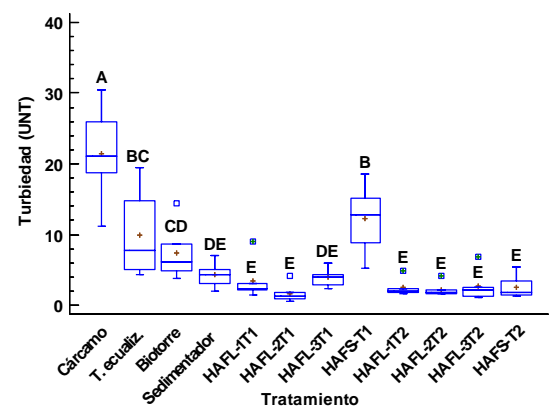

Figura 4. Valores medianos de la variable turbiedad (UNT) (*N=6*). Letras diferentes indican diferencias significativas estadísticamente.

*DQO.* El análisis de Kruskal-Wallis para DQO (mg/L) encontró un valor-P < 0.05 por lo que existe una diferencia estadísticamente significativa entre las medianas con un nivel del 95.0% de confianza. Encontrando que el valor mediano más bajo se encuentra en el tratamiento HAFL-2T2 con 56 (Q $_1=55$ , Q $_3=57$ ) mg/L, seguido del tratamiento HAFS-T1 con 78 (Q<sub>1</sub>=77, Q<sub>3</sub>=79) mg/L y finalmente el valor mediano más alto se encuentra en el tratamiento cárcamo con un valor de 305.5 ( $Q_1 = 266$ ,  $Q_3 = 345$ ) mg/L como se muestra en la figura 5.

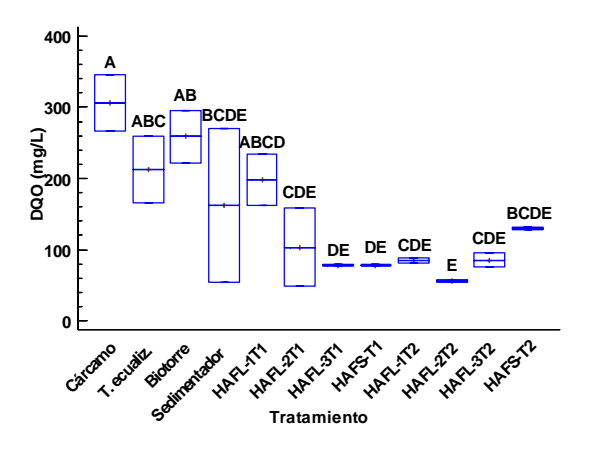

*Temperatura.* El análisis ANOVA para el parámetro temperatura (°C) comparo los promedios de los 12 tratamientos encontrando que existe una diferencia estadísticamente significativa entre los promedios. El promedio más bajo se encuentra en el tratamiento HAFL-2T2 con 23.15±0.98 °C, seguido del tratamiento HAFL-3T2 con 23.18±1.04 °C y el promedio más alto es el tratamiento cárcamo con 25.67±0.70 °C como se muestra en la figura 5.

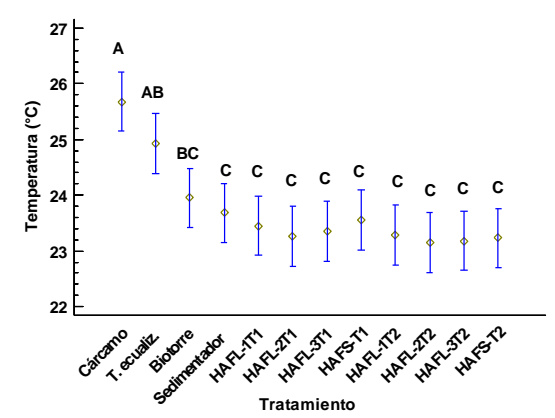

Figura 5. Valores promedio de la variable temperatura (°C) (N=6). Letras diferentes indican diferencias significativas estadísticamente.

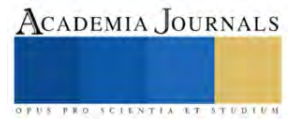

*Sólidos disueltos totales.* El análisis ANOVA para el parámetro SDT (mg/L) comparo los promedios de los 12 tratamientos encontrando que existe una diferencia estadísticamente significativa entre los promedios. El promedio más bajo se encuentra en el tratamiento "tanque ecualizador" con 463.83±69.19 mg/L, seguido del tratamiento "biotorre" con 487.33±69.15 mg/L y el promedio más alto es el tratamiento "cárcamo" con 663.33 mg/L±68.6 como se muestra en la figura 6.

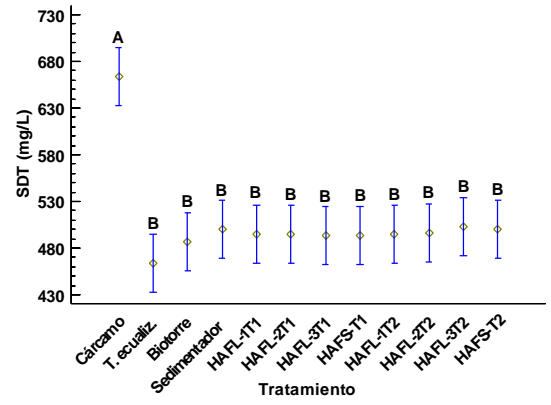

Figura 6. Valores promedio de la variable SDT (mg/L) (N=6). Letras diferentes indican diferencias significativas estadísticamente.

# *Eficiencia de remoción del proceso*

La planta de tratamiento de aguas residuales evaluada durante este periodo trata 3 LPS, logrando eficiencias de remoción para el Tren 1 de 73.2% en color, 43% en turbiedad, 12.3% en SDT y 74.5% en DQO y para el Tren 2 en color de 79.5%, 88.3% en turbiedad, 11.2% en SDT y 57.4% en DQO. Se observa en Cuadro 1 eficiencias de remoción con números negativos en alagunas unidades, lo cual expresa un corto circuito en el tratamiento, que se puede originar por obstrucción y asolvamiento en canaletas de los HA. Los humedales de Flujo Libre con especie *Potenderia cordata*, tiende a ser muy efectivo ya que se han obtenido altas eficiencias de remoción, entre 95.3% y 95.44% de DQO y Color (Marín, et. al., 2016), la especie *Sagittaria lancifolia* ha alcanzado remociones de 96.85% para SST, 95.85% para DBO5, 96.78% para NT y 96.79% para PT (García, et. al, 2019), la especie *Thypa dominguensis* ha logrado remociones de turbiedad del 97.1%, 83.4% de color, 97.8% de DQO, 97.5% de DBO5, 97.2% de NT, 91.1% de PT y 97.7% de SST (Solís et al., 2016). En cuanto a humedales de flujo subsuperficial con especie *Thalia geniculata*, se demostró que puede lograr una remoción del 90% de DBO5, 86.7% de color y 90.3% de turbiedad (López, et. al., 2019).

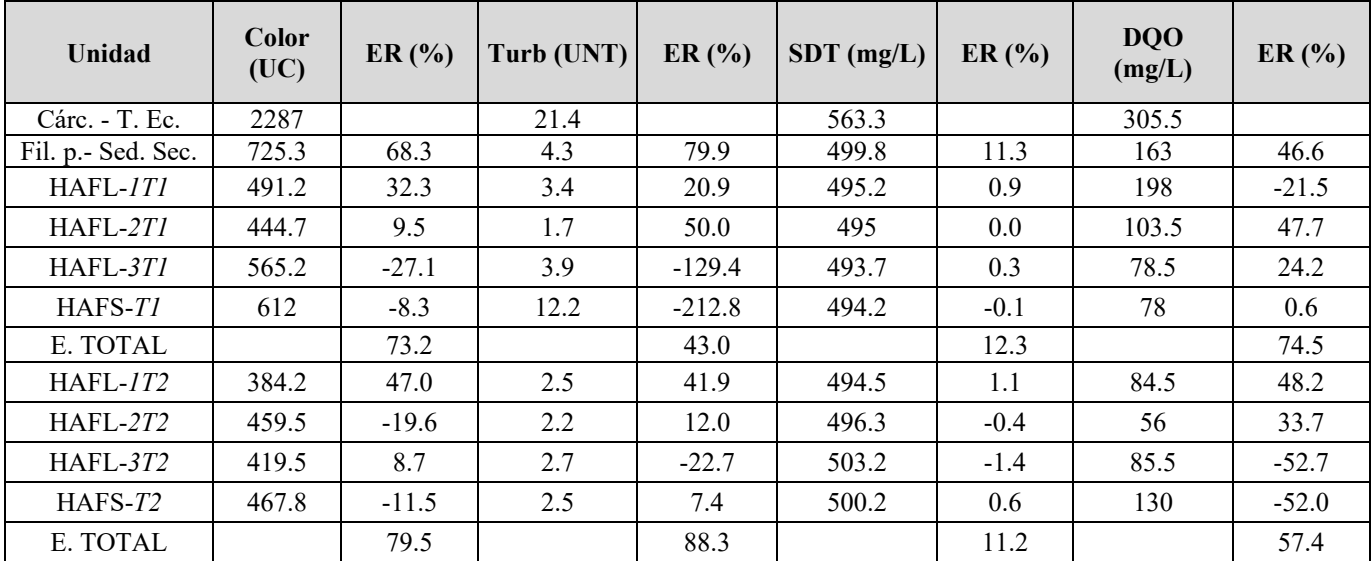

Cuadro 1. Síntesis de procesos de la optimización propuesta al sistema actual de tratamiento de aguas residuales del parque industrial.

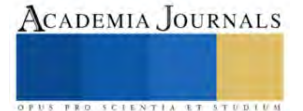

#### *Conclusiones*

Una vez finalizado el análisis estadístico se determina que el sistema de tratamiento de agua residual híbrido (biofiltro-humedales artificiales) del Parque Logístico Industrial Tabasco (PLIT) cumple con los lineamientos establecidos por la NOM-001-SEMARNAT-2021. Se puede observar a través de los parámetros de control, principalmente en el caso de color, turbiedad y DQO, que existe una diferencia significativa de remoción entre la entrada y salida del efluente tratado en el tren de tratamiento; sin embargo, también se puede observar que existe una acumulación de sedimentos, lo que podría ocasionar en un futuro el incumplimiento de los lineamientos establecidos por la normatividad ambiental vigente y presentar un riesgo significativo a los cuerpos de agua receptores.

#### **Referencias**

Arteaga, V., Quevedo, A., Valle, D., Castro, M., Bravo, Á., & Ramírez, J. "Estado del arte: una revisión actual a los mecanismos que realizan los humedales artificiales para la remoción de nitrógeno y fósforo," *Tecnología y ciencias del agua,* Vol. 10, No. 5, 2019.

Crespi, R., Soler, C., Soler, E., & Pugliese, M. "Evaluación de humedales artificiales de flujo libre superficial con macrófitas acuáticas flotantes", *Ingeniería del agua,* Vol. 22, No. 2, 2018.

Crini, G., & Lichtfouse, E. "Advantages and disadvantages of techniques used for wastewater treatment", *Environmental Chemistry Letters,* Vol. 17, 2019.

Estrada, N., Gerónimo, M.A., Pampillón, L., Ortiz, V. & López-Ocaña, G. "Evaluación de un sistema de tratamiento de agua residual industrial que fue optimizado vía humedales artificiales", *Congreso Internacional de Investigación Academia Journals*, 26-28 de mayo de 2021.

García, J. A., López, G., & Torres, C. A. "Evaluation of media of support of artificial wetlands with vegetation Sagittaria latifolia in the removal of basics pollutants", *CIBA Revista Iberoamericana De Las Ciencias Biológicas Y Agropecuarias,* Vol. 8, No. 15, 2019.

Ilyas, M., Ahmad, W., Khan, H., Yousaf, S., Yasir, M., & Khan, A. "Environmental and health impacts of industrial wastewater effluents in Pakistan: a review", *Reviews on environmental health,* Vol. 34, No. 2, 2019.

López, G., Bautista, R., Valdes, A., Torres, C., López, R., Pérez, E., & Pampillón, L. "Spatial distribution behavior of basic pollutants in a subsurfaceflow wetland with Thalia geniculate", *Int. J. Environ. Impacts,* Vol. 2, No. 2, 2019.

Marín, C., Solís, R., López, G., Bautista, R., & Romellón, M. "Tratamiento de aguas residuales por humedales artificiales tropicales en tabasco, México", *CIBA revista iberoamericana de las ciencias biológicas y agropecuarias*, 2016.

Metcalf & Eddy. "Ingeniería de Aguas Residuales, Tratamiento y Reutilización", McGraw-Hill: México, 1996.

Solís, R., López, G., Bautista, R., Hernández, J. & Romellón, M. "Evaluación de humedales artificiales de flujo libre y subsuperficial en la remoción de contaminantes de aguas residuales utilizando diferentes especies de vegetación macrófita", *Interciencia,* Vol. 41, No. 1, 2016.

#### **Notas bibliográficas**

La **Ing. Erika Citlally Alonso Mendoza** es estudiante de la Maestría en Ingeniería, Tecnología y Gestión Ambiental en la Universidad Juárez Autónoma de Tabasco, México. Desarrolla su tesis de posgrado en remoción de la carga orgánica en un sistema de tratamiento de aguas industriales. La **Arq. Verenice Herrera Trejo** es Gerente General de Benu Developers y responsable operativa del Parque Logístico Industrial de Tabasco.

La **Ing. Nury Francisca Magaña Hernández es** Jefe de operación de PTAR del Parque Logístico Industrial de Tabasco, México.

La **M. en I. Nancy Estrada Pérez** es estudiante del Doctorado en Ciencias en Ecología y Manejo de Sistemas Tropicales en la Universidad Juárez Autónoma de Tabasco, México. Desarrolla su tesis de posgrado en Evaluación de contaminantes emergentes en aguas residuales industriales vía humedales artificiales.

El **Dr. Gaspar López Ocaña** es Profesor-Investigador adscrito a la División Académica de Ciencias Biológicas en la Universidad Juárez Autónoma de Tabasco, México. Es Responsable del Laboratorio de Tecnología del Agua. Miembro del cuerpo académico de ingeniería y tecnología ambiental CA-UJAT-259.

El **MC. Carlos Alberto Torres Balcázar** es Profesor-Investigador adscrito a la División Académica de Ciencias Biológicas en la Universidad Juárez Autónoma de Tabasco, México. Es Colaborador del Laboratorio de Tecnología del Agua. Miembro del cuerpo académico de ingeniería y tecnología ambiental CA-UJAT-259.

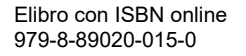

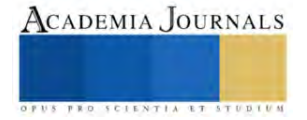

# **Diseño y Manufactura de Soporte Universal para Barras de Rectificado de Diámetros Interiores (Boring Bar)**

Jesus Armando Arce Morales [1], Dr. Benjamín González Vizcarra [2], Dr. Alberto Delgado Hernández [3] , M. en E. Miguel Ángel Ávila Puc[4], M en C. José Navarro Torres[5], M en C Ana Maria Castañeda [6], Facultad de Ciencias de Ingeniería y Tecnología (FCITEC) Unidad Valle de las Palmas y Facultad de Ingeniería (FIM) UABC. Blvd. Universitario #1000. Tijuana, Baja California, CP. 21500, México, Tel:664-285-9589;

*Resumen***— Diseñar y manufacturar de soporte de herramienta auxiliar de diámetro interior, para su uso en torreta porta herramienta de torno CNC, el soporte debe ser de bajo costo, resistente, sencillo de manufacturar con los parámetros de diseño. Este soporte será manufacturado de un material cuyas características son su alta resistencia al desgaste, a la corrosión, que sea factible en un material ideal para la fabricación de soportes de boring bar. El prototipo del soporte consta de 2 piezas fundamentales las cuales son el cuerpo del soporte y la porta herramienta el cual va insertado en el soporte para así poder sujetar diferentes medidas de boring bar.** *Palabras clave***—**Boring bar, CNC, Soporte, porta herramientas, torno, Torreta.

#### **Introducción**

Sin duda, el soporte de herramientas auxiliar fue un invento mecánico muy importante. El Soporte fijo se utiliza para soportar piezas largas y delgadas y evitar que se flexione o salte al maquinarias entre centros. El soporte fijo también se puede utilizar cuando es necesario maquinar el extremo de una pieza de trabajo sujeta en un chuck.

El Soporte se sujeta en la bancada de torno y se ajustan a sus tres mordazas a la superficie de la pieza para apoyarla. Las mordazas del soporte fijo por lo general, son de material blando como fibra o latón, para no dañar la superficie de la pieza de trabajo. (Diseño en ingeniería mecánica de Shigley, 9na Edición, Procesos de manufactura por John A. Schey, 3era Edición Alrededor de las máquinas-herramienta 3era Edición Heirich Gerling,)

#### **Antecedentes**

Un portaherramientas es un dispositivo de sujeción de la herramienta de corte de una máquina herramienta. Hay muchas herramientas de corte diferentes en cuanto a forma y tamaño. El tipo de portaherramientas debe ser elegido en función de la máquina y de la herramienta a utilizar. En las máquinas modernas de control numérico por computadora (CNC), la elección de un portaherramientas adecuado es importante para asegurar un mecanizado preciso con productividad. Utilice el portaherramientas para aumentar la estabilidad de la herramienta, reducir la pérdida de la hoja y es rápido y conveniente desmontar. Se puede instalar con herramientas de vástago recto como soportes de herramientas de torneado de diámetro interior, taladros giratorios, taladros en U, varillas de extensión (Diseño en ingeniería mecánica de Shigley, 9na Edición)

<sup>[1]</sup> Jesus Armando Arce Morales es estudiante de Ingeniería Mecánica en la Escuela de Ciencias de la Ingeniería y Tecnología, Universidad Autónoma de Baja California, Unidad Valle de las Palmas, Tijuana, Baja California, México. [arce.jesus@uabc.edu.mx](mailto:arce.jesus@uabc.edu.mx)

<sup>[2]</sup> El Dr. Benjamín González Vizcarra es profesor de tiempo completo y Líder del CA de Optimización de Sistemas Mecánicos en la Escuela de Ciencias de la Ingeniería y Tecnología, Universidad Autónoma de Baja California, Unidad Valle de las Palmas, Tijuana, Baja California, México. [bgonzalez79@uabc.edu.mx](mailto:bgonzalez79@uabc.edu.mx)

<sup>[3]</sup> El Dr. Alberto Delgado Hernández es profesor de tiempo completo e integrante del CA de Optimización de Sistemas Mecánicos en la Escuela de Ciencias de la Ingeniería y Tecnología, Universidad Autónoma de Baja California, Unidad Valle de las Palmas, Tijuana, Baja California, México. [delgado.alberto@uabc.edu.mx](mailto:delgado.alberto@uabc.edu.mx)

<sup>[4]</sup> El M.E. Miguel Ángel Ávila Puc es Técnico Académico de Tiempo completo y colaborador del CA de Optimización de Sistemas Mecánicos en la Escuela de Ciencias de la Ingeniería y Tecnología, Universidad Autónoma de Baja California, Unidad Valle de las Palmas, Tijuana, Baja California, México. [avilam75@uabc.edu.mx](mailto:avilam75@uabc.edu.mx)

<sup>[5]</sup> El M en C. José Navarro Torres, es profesor de tiempo completo e integrante del CA de Optimización de Sistemas Mecánicos en la Escuela de Ciencias de la Ingeniería y Tecnología, Universidad Autónoma de Baja California, Unidad Valle de las Palmas, Tijuana, Baja California, México. [jnavarro85@uabc.edu.mx.](mailto:jnavarro85@uabc.edu.mx)

<sup>[6]</sup> El M en C. Ana María Castañeda, es ingeniero mecánico, obtuvo el grado de maestría en ciencias en el área de manufactura, ambos cursados en la Universidad Autónoma de Baja California. Es profesor de tiempo completo del programa educativo de mecánica en la Facultad Ingeniería y colaborador del CA de optimización de Sistemas Mecánicos de la Universidad Autónoma de Baja California, México ana.castaneda@uabc.edu.mx.

# **Planteamiento del problema**

El prototipo de este soporte auxiliar para boring bar se aplicó la ingeniería inversa con base a imágenes y planos ya existentes en internet y en manuales en el que se consideraron los elementos mecánicos, forma de operación y principalmente al presupuesto que se tenía designado para el prototipo, sin descartar que su funcionalidad es la de manufacturar soportes para boring bar para poder ser utilizados en el torno CNC. Se optó por manufacturar el prototipo con las características y normas ya existentes, posteriormente se analizó el tipo de maquinado, medición, investigación obtener el producto deseada, Es una parte importante para la colocación de herramientas en el torno CNC, conveniente de instalar, quitar la herramienta de ajuste y reparación. Mejora la rigidez de la herramienta, extiende la vida útil de la herramienta, centra automáticamente la altura con mayor precisión., Sus principales características son:

- 1. Mejora la rigidez de la herramienta, extiende la vida útil de la herramienta, centra automáticamente la altura con mayor precisión.
- 2. Fija el centro de la herramienta, ahorrando el problema de la búsqueda tradicional de juntas.
- 3. Utiliza el soporte de herramientas para aumentar la estabilidad, evitar la fractura de la barra de herramientas de carburo y mejorar la velocidad de alimentación de la herramienta y la cantidad de corte.
- 4. Es una parte importante para la colocación de herramientas en el torno CNC, conveniente de instalar, quitar la herramienta de ajuste y reparación.

# **Marco teórico**

Para conocer si el prototipo de máquina del soporte estaba bien diseñado se tomaron medidas del soporte auxiliar ya existente aplicando así la ingeniería inversa una vez obtenido los datos se estableció el diseño del prototipo en el software de SolidWorks Windows 10, 64 bits 2019. El funcionamiento de este prototipo es para aumentar la estabilidad de la herramienta, reducir la pérdida de la hoja y es rápido y conveniente desmontar. Se puede instalar con herramientas de vástago recto como soportes de herramientas de torneado de diámetro interior, taladros giratorios, taladros en U, varillas de extensión. Todo esto para que el torno CNC pueda trabajar de una manera más óptima con los diferentes tipos de boring bar, también ayudará a desmontar más fácilmente de la torreta del torno. En base a esta definición distinguimos claramente los siguientes elementos:

Soporte auxiliar: Utiliza el soporte de herramientas para aumentar la estabilidad, evitar la fractura de la barra de herramientas de carburo y mejorar la velocidad de alimentación de la herramienta y la cantidad de corte.

SolidWorks: SolidWorks es un software CAD para modelado mecánico en 2D y 3D, desarrollado en la actualidad por SolidWorks Corp., una filial de Dassault Systèmes, para el sistema operativo Microsoft Windows. Su primera versión fue lanzada al mercado en 1995 con el propósito de hacer la tecnología CAD más accesible.

Herramienta: Una herramienta es un objeto elaborado que sirve como extensión del cuerpo de quien lo usa, para permitir o facilitar una tarea mecánica que sin ella no se podría realizar, o sería muy difícil, por falta de fuerza, movilidad, dimensiones, etc.

Torno CNC: Torno de control numérico o torno CNC se refiere a una máquina herramienta del tipo torno que se utiliza para mecanizar piezas de revolución mediante un software de computadora que utiliza datos alfa-numéricos, siguiendo los ejes cartesianos X, Y( NORTON, R. L. 2009 Diseño de Maquinaria. 4ta edición. Edited by M. G. Hill. México,D.F. Groover, M. P. 2007 Fundamentos de Manufactura Moderna. Tercera ed. Edited by McGraw-Hill. México D.F.)

Boring bar: Es una herramienta utilizada en carpintería metálica y carpintería. Aburrido es una técnica utilizada en muchos aspectos de la construcción. Los carpinteros han usado el aburrido como una forma de perforación durante siglos. (Diseño en ingeniería mecánica de Shigley, 9na Edición, Procesos de manufactura por John A. Schey, 3era Edición)

En la figura 2 muestra una vista isométrica de la herramienta en la que se detalla el bloque de sujeción de la barra de desbaste de diámetros internos (Boring Bar) la cual tiene una dimensión de 100 mm de largo por 100 mm de ancho, en donde se presentan 4 orificios en la parte superior de y un diámetro de 6.0 mm y un orificio de mayor tamaño en la cara principal de 25mm de diámetro(Edición: 5ta. Edición 2010 Beer, P. F., Johnston, R. E., Dewolf, T. J., Mazurek, F. D. (2010). "Mecánica de Materiales" McGraw-Hill/Interamericana Editores. México.)

Pasando a la figura 3 de muestra la segunda parte del bloque de sujeción el cual consta de un cilindro de 110 mm de largo y con 2 diámetros, siendo el mayor de 35 mm de diámetro y el segundo 25 mm de diámetro también se observa una pequeña ranura de 80 mm de largo en la parte del cilindro en la cual nos ayudará a poder sujetar de mejor manera los cortadores y un diámetro 3 el cual es de 15 mm de diámetro en el cual se ingresará el cortador.

Por último en la figura 4 podemos observar de mejor manera el sistema de sujeción armado con sus 2 partes las cuales harán el trabajo de sujeción de la torreta al bloque principal y posteriormente la parte 2 sujetará al cortador.

Diseño preliminar elaborado con las medidas del soporte utilizando un vernier, posteriormente a realizar un prototipo con la ayuda del software SolidWorks. (Heirich Gerling, SolidWorks 2023 SP2.0 / 11 de enero del 2023)

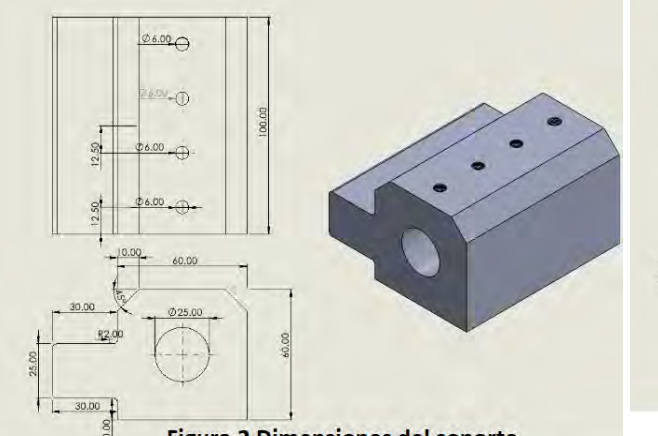

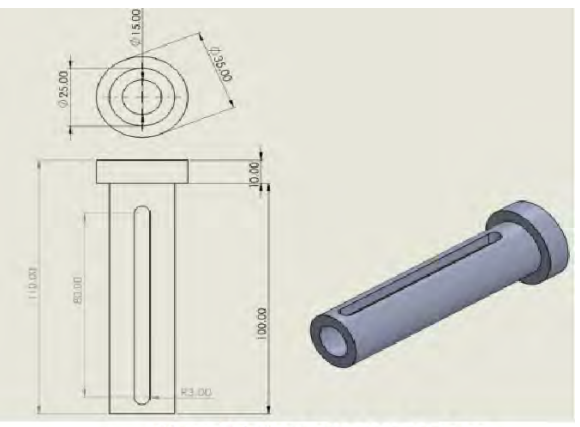

**Figura.2 Dimensiones del soporte** 

Figura.3 Aditamento para soporte.

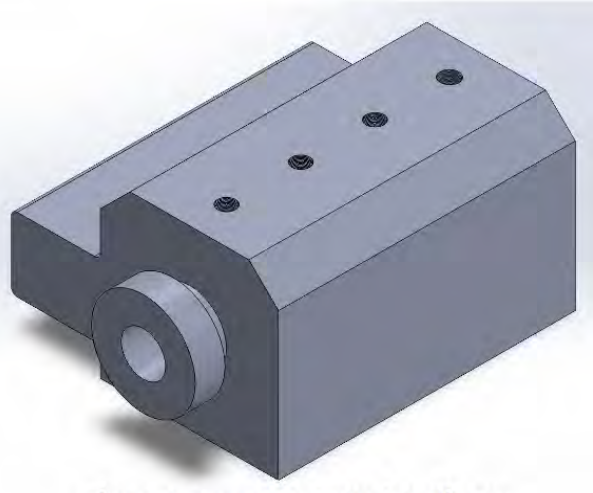

Figura.4 Ensamble de Ambas Piezas.

Para el cálculo de las revoluciones por minuto se utilizó la ecuación 1

Fórmula para calcular las RPM Con la ecuación 2 se determinó las RPM con las que se realizó el desbaste y el careado.

Donde: (2)

Vc : Es la velocidad de corte del material expresada en pies/min.

 $π$  : Es 3,1416

D: Es el diámetro del material o la herramienta expresada en pulgadas.

Sustituyendo la ecuación 2 pasamos a la ecuación 3 donde relaciona la velocidad del corte con el diámetro del material como resultado la anterior fórmula puede simplificarse un poco al tomar el valor 12 del numerador y dividirlo entre 3,1416 del denominador, este resultado es 3,89 que se puede aproximar a 4, de tal manera que:

 $RPM = \frac{4Vc}{D}$ 

Con la ecuación 3 y la tabla 1 se determinó las revoluciones de velocidad de corte sustituyendo los valores.Una vez teniendo todos los datos necesarios para saber las RPM del torno podemos continuar.

Para nuestro cálculo de RPM en desbaste sustituyendo los valores nos da lo siguiente:

(3)

$$
RPM = \frac{4 (200 \text{ pies/min})}{2 \text{ pulgadas}} (4)
$$

 $RPM = 400$ 

Para el cálculo de RPM(3) en acabado sustituyendo los valores nos da lo siguiente:

$$
RPM = \frac{4 (300 \text{ pies/min})}{2 \text{ pulgadas}}(5)
$$

 $RPM = 600$ 

Refrenado, torneado, rectificación.

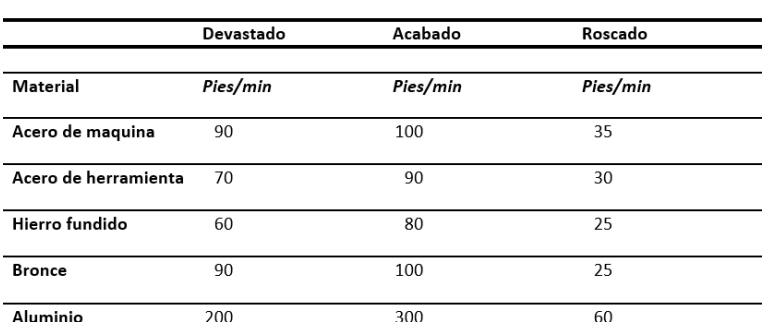

Tabla 1 de velocidades de corte.

 $RPM = \frac{Vc(12)}{\pi D}$ 

# **Proceso de Manufactura**

Una vez que se realizaron los cálculos, se procedió con la manufactura del prototipo con las dimensiones y diseño establecido . Es importante descartar que para la selección de los materiales se consideraron el costo y las propiedades mecánicas requeridas. Para garantizar el buen desempeño de la pieza, se emplearon métodos como careado, desbaste y acabado para tenerla lo mejor posible junto con las medidas y cuidando las normas, cumplen con las siguientes características:

- Durabilidad. -Buen desempeño. -Fidelidad. (Society of Manufacturing Engineers, Tool and Manufacturing Engineers Handbook Volume 6: Design for Manufacturability (4.ª ed.). Dearborn: Society of Manufacturing Engineers (1992).

1. Procedimos a tomar una pieza de aluminio con las dimensiones establecidas,después procedimos a ingresar a la fresadora para empezar el proceso de desbastado hasta llegar a la medida deseada como podemos ver en la figura 5.

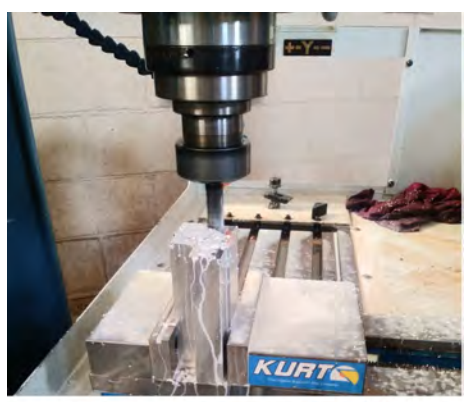

Figura.5 Debastado Inicial

2. Luego se procedió a colocar la pieza a lo largo en las mordazas de la fresadora para así poder darle un chaflán de 45°com podemos ver en la figura 6, después se colocó un nivel para poder corroborar que el corte se efectuará de la manera correcta como se muestra en la figura 7 y se procedió a realizar el desbaste como se observa en la figura 8.

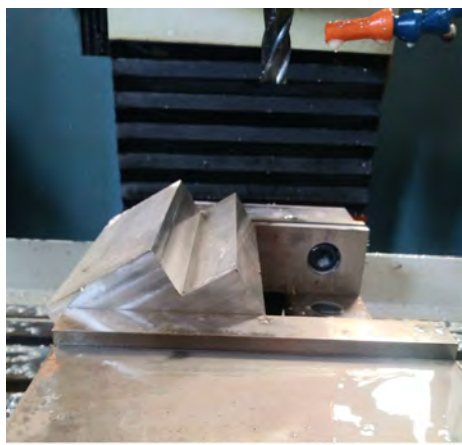

Figura.6 Colocar el pieza

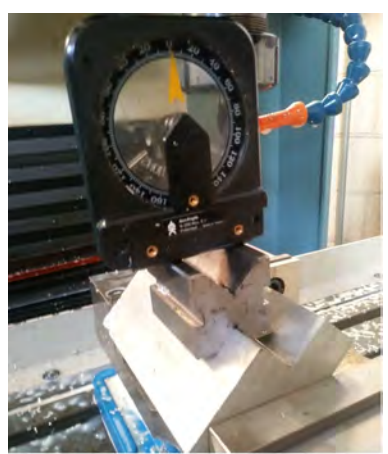

Figura.7 Nivelacion de pieza

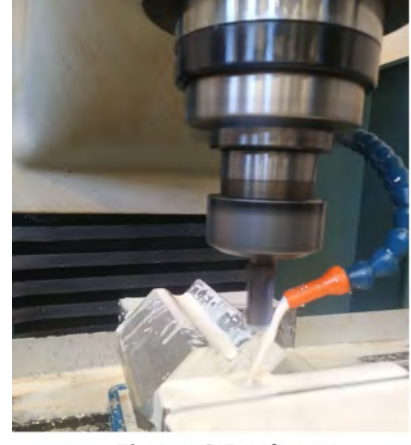

**Figura.8 Desbaste** 

3. Después de realizar los chaflanes necesarios, se pasa a colocar la pieza al torno cnc para corroborar que las mordazas de la máquina podrán sostener el soporte como se puede observar en la figura 9, luego se procede a realizar una perforación en la cara principal como podemos ver en la figura 10 y figura 11.

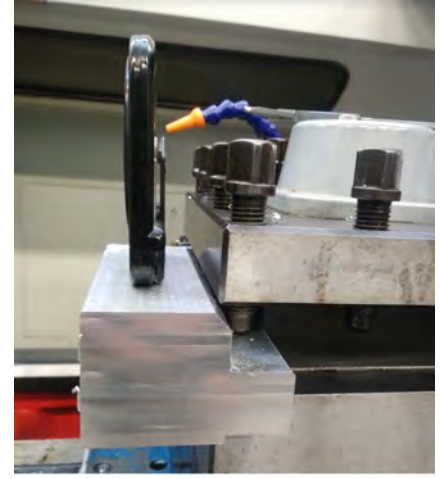

Figura.9 Pieza colocada en el torno CNC

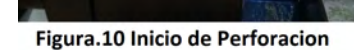

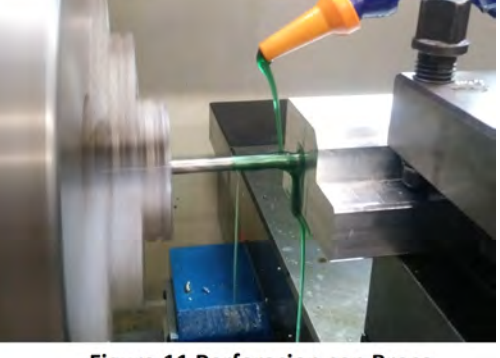

**Figura.11 Perforacion con Broca** 

4. Para finalizar la perforación se colocó en la fresadora como se enseña en la figura 12 y se le dio la circunferencia deseada.

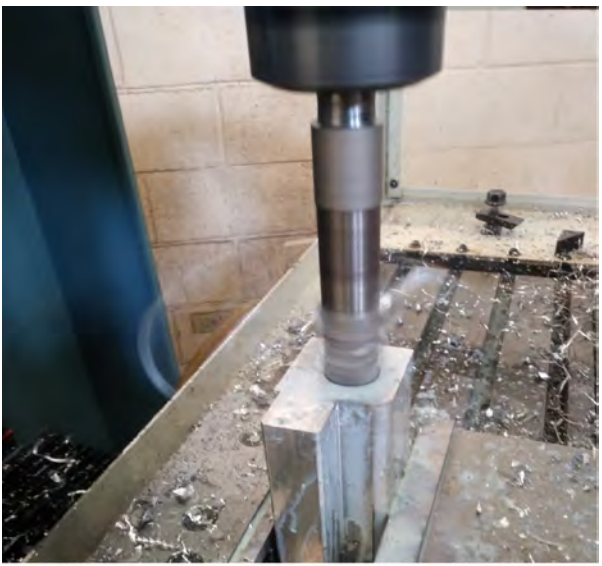

**Figura.12 Perforacion Fresadora** 

5. Para finalizar se realizaron 4 orificio en la parte superior para poder realizar el sistema de sujeción del borg bar como se ve en la figura 13 y después se utilizó una machuelo y tarraja para poder utilizar tornillería para sujetar los cortadores como se muestra en la figura 14 , el machuelo utilizado fue el de 1/4in-20nc que se ilustra en la figura 15.

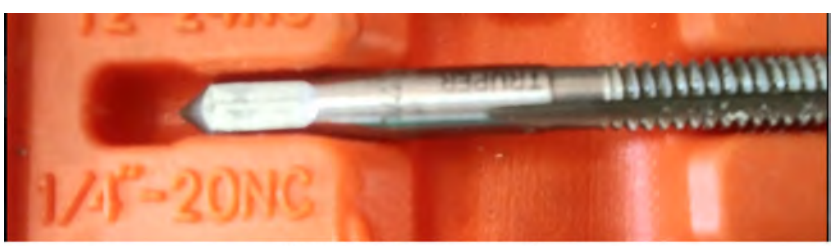

Figura.15 Machuelo Utilizado

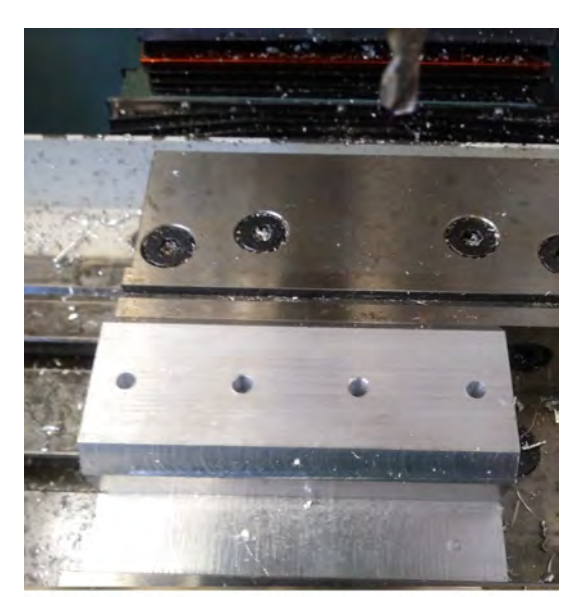

Figura.13 Perforacion para tornilleria

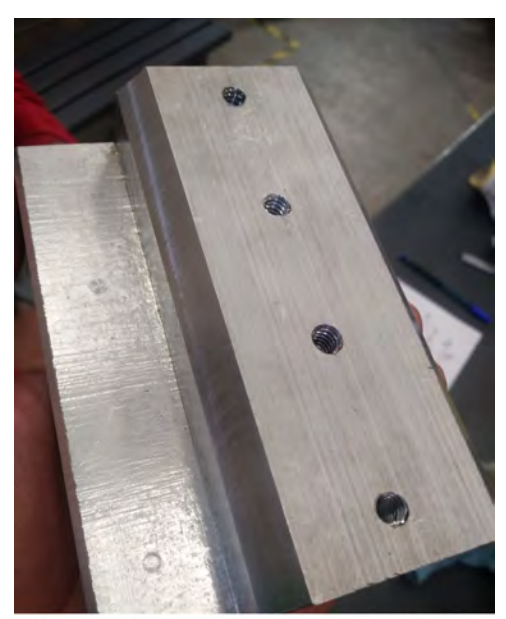

Figura.14 Pieza con sistema de sujecion.

6. Una vez terminado el proceso de maquinado del soporte , se realizó el proceso de maquinado del cilindro interior el cual sujetara los boring bar como se ve en la figura 16. Comenzamos sujetando cilindro de aluminio en el torno, para posteriormente darle un careado como se muestra en la figura 17 y un desbaste a lo largo del cilindro hasta llegar a la medida deseada como se ilustra en la figura 18.

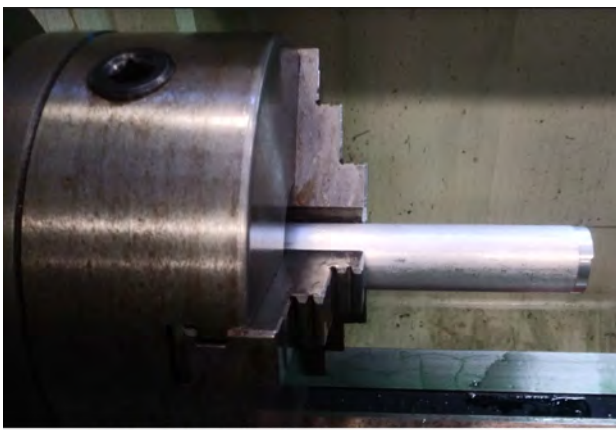

Figura.16 Sujecion de cilindro en torno.

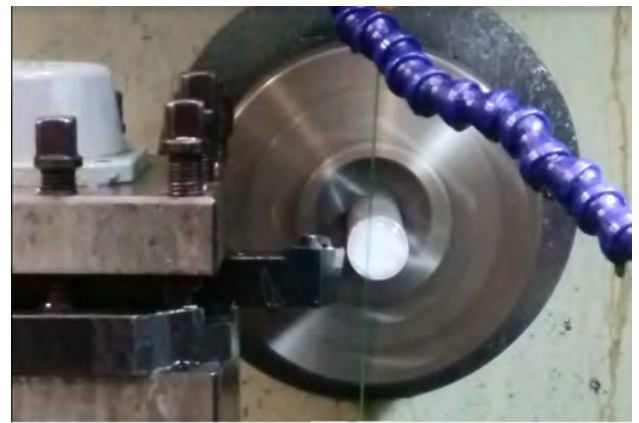

Figura.17 Careado del cilindro

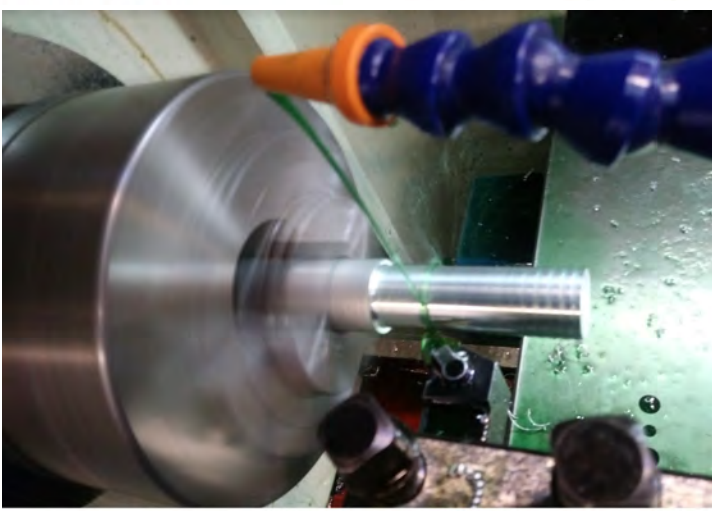

Figura.18 Desbaste de Cilindro.

7. Como se puede observar en la figura 19 se puede ver el resultado al hacer el desbaste.Una vez obtenido el cilindro con el diámetro correcto procedimos a realizar la prueba e introducirlo en la pieza principal como se muestra en la figura 20.

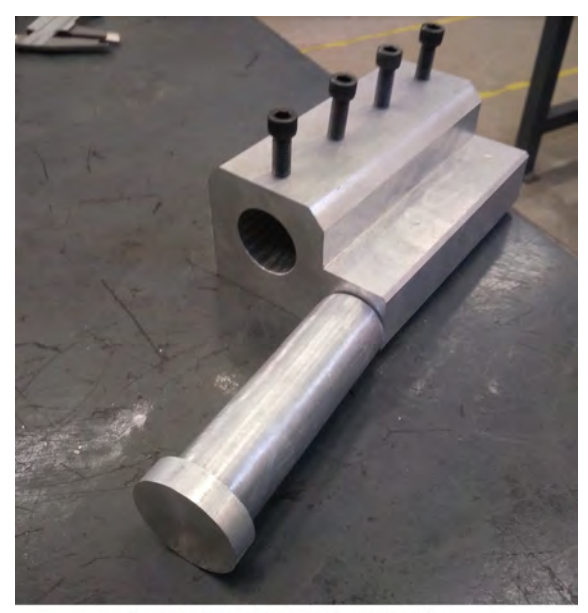

Figura.19 Cilindro terminado.

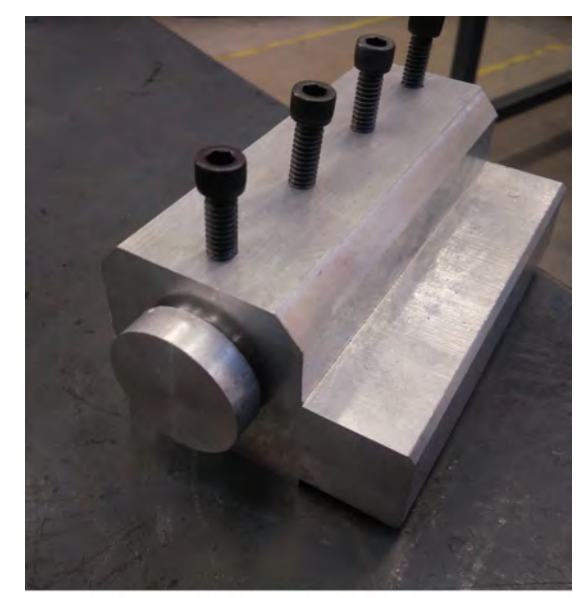

Figura.20 Prueba de Dimencion.

8. Después de tener listo el cilindro se procede a colocar el cilindro en el torno como se puede ver en la figura 21, para realizar una perforación en el centro del cilindro el cual atravesará todo el cilindro como podremos observar en la figura 22.

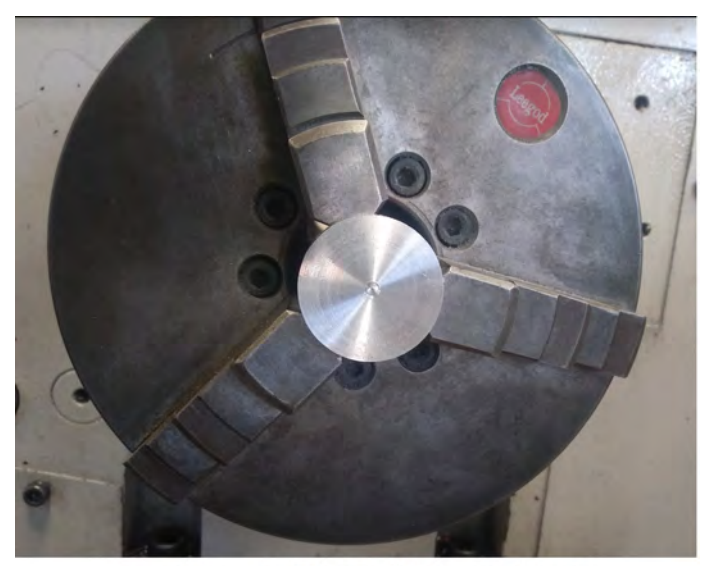

Figura.21 Colocar cilindro en el torno

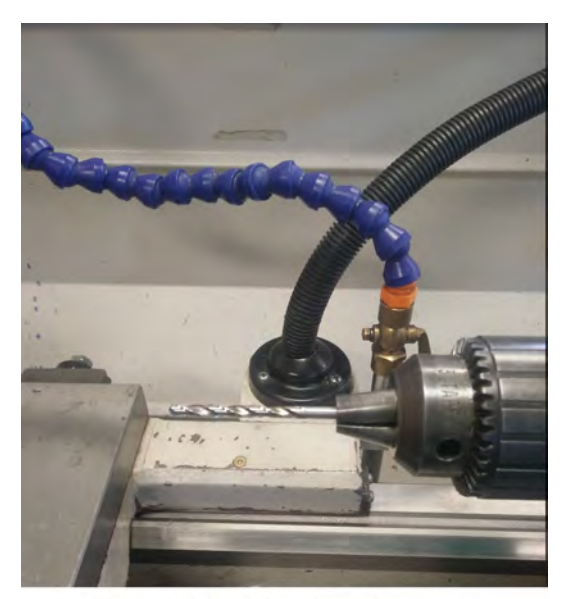

Figura.22 Perfocacion con broca.

9. Una vez obtenida la perforación del cilindro se procedió a realizar una ranura en la fresadora en la parte superior del cilindro el cual nos ayudará para que cada tornillo que se encuentra en la base principal pueda entrar y sujetar de la mejor manera el boring bar comose muestra en la figura 23, pasando a la figura 24 se muestra el resultado final de la ranura.

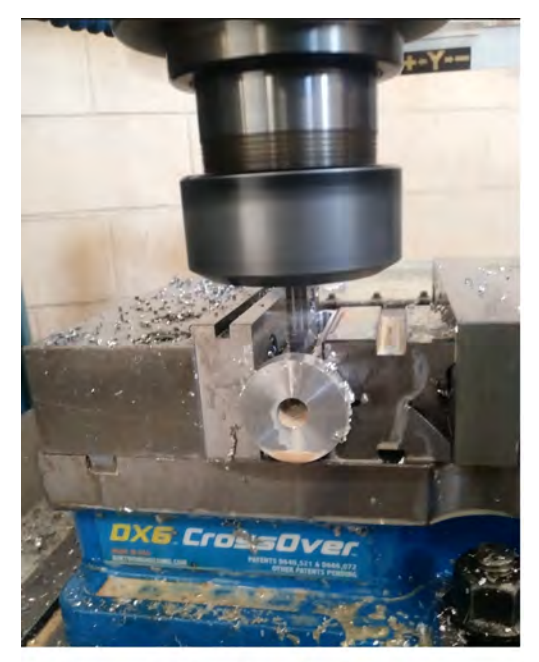

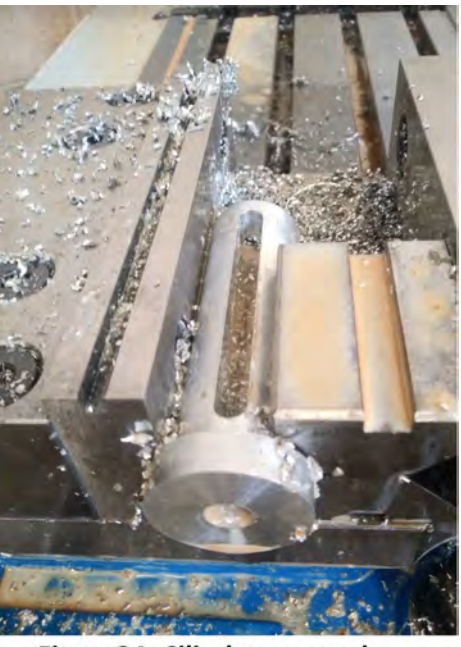

Figura.23 Perforacion de ranura.

Figura24. Cilindro ranurado.

10. Para finalizar se hizo una prueba colocando la primera pieza en el torno sujetada de los puntos de agarre como se muestra en la figura 25. Posteriormente se colocó el cilindro junto con el boring bar y se finalizó sujetándolos de los 4 tornillos que se colocaron en la parte superior y se presenta el resultado final como se puede ver en la figura 26.

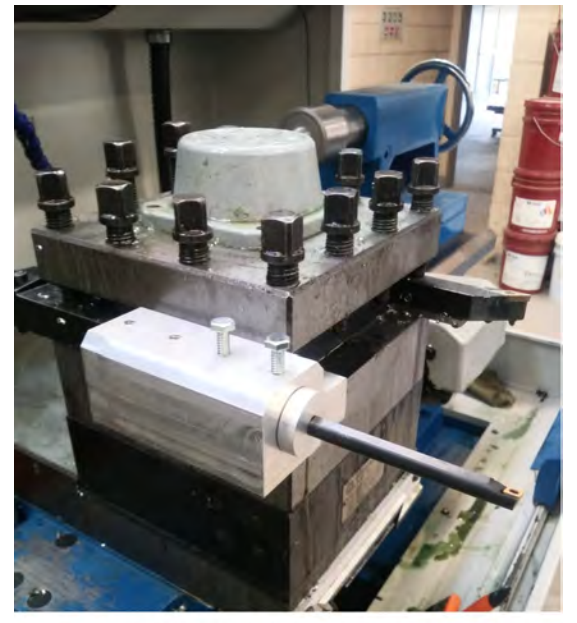

Figura.25 Prueba de sujecion.

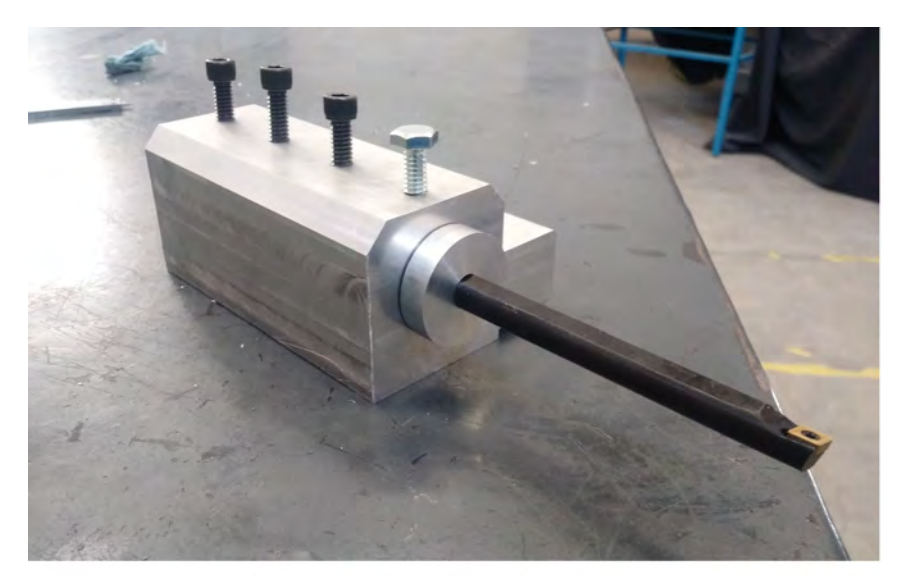

Figura.26 Pieza Terminada.

### **Discusión de resultados**

Dado por terminado el proceso de manufactura del prototipo se obtuvieron los resultados deseados donde se inició con la prueba en la cual consiste en ingresar y soportar un boring bar de diferentes medidas gracias al sistema de ajuste y sujeción, esto significa que las dimensiones tomadas se realizamos de manera correctas junto con los datos obtenidos. Se partió maquinando un cuadro de aluminio con el cual realizamos la parte principal del sistema el cual consta de 4 perforaciones en la parte superior y una en sus caras principales con mayor diámetro, las RPM calculadas fueron las correctas ya que con ayuda de estas pudimos tener un mejor acabado. El tiempo de maquinado se realizó en 5 horas de trabajo aproximadamente ya que las velocidades varían dependiendo del acabado y tomando en cuenta que se debe realizar de manera cuidadosa.

También nos ayudó a mejorar la rigidez de la herramienta, extiende la vida útil de la herramienta, centra automáticamente la altura con mayor precisión. Se pudo fijar el centro de la herramienta, ahorrando el problema de la búsqueda tradicional de juntas. Pudimos utilizar el soporte de herramientas para aumentar la estabilidad, evitar la fractura de la barra de herramientas de carburo y mejorar la velocidad de alimentación de la herramienta y la cantidad de corte.

### **Conclusión**

Con los resultados obtenidos se determina que el tornillo cumple con las características principales de un dispositivo de sujeción el cual se vende en el mercado en \$800pesos y con una entrega aproximada de 1 semana. El sistema de sujeción es de bajo costo y con características similares tiene un precio de \$250 pesos y su fabricación es de aproximadamente 1 día ya teniendo el material necesario para su fabricación. Sin embargo, esta pieza está fabricada con un material de alta resistencia, ligero , maleable y reciclable, convirtiéndo en un soporte con beneficios importantes, superiores a los del mercado actualmente, con un bajo precio de producción. Se tiene como un trabajo futuro poder utilizar las bases de este para poder hacer más producción del mismo. Cabe destacar que este tornillo nos ayudó a comprender mejor cómo aplicar la ingeniería inversa y así replicar una pieza.

Proceso de manufactura.

El proceso de manufactura que se seleccionó para fabricar el soporte será mediante los procesos de remoción de material (Torno, Fresado y Taladrado) y control numérico computarizado (CNC), también se utilizarán diferentes máquinas como cortadoras, seguetas mecánicas, esmeriladoras, buriles y brocas, el proceso inicia con un diseño total de 2 piezas las cuales se ensamblarán para convertirse en 1 solo sistema de sujeción. El proceso para obtener la geometría correcta para manufacturar la pieza de sujeción de boring bar se deben considerar las RPM a las que se someterá el material en las diferentes operaciones de remoción de materiales, acabado de superficies y ensamble.

### **Referencias**

- Society of Manufacturing Engineers, Tool and Manufacturing Engineers Handbook Volume 6: Design for Manufacturability (4.ª ed.). Dearborn: Society of Manufacturing Engineers (1992)
- NORTON, R. L. 2009 Diseño de Maquinaria. 4ta edición. Edited by M. G. Hill. México,D.F. Groover, M. P. 2007 Fundamentos de Manufactura Moderna. Tercera ed. Edited by McGraw-Hill. México D.F.
- Diseño en ingeniería mecánica de Shigley, 9na Edición Procesos de manufactura por John A. Schey, 3era Edición.
- Heirich Gerling, SolidWorks 2023 SP2.0 / 11 de enero del 2023
- RICHARD G. BUDYNAS; J. KEITH NISBETT 2008 Diseño en Ingeniería Mecánica de Shigley. 8va Edición. Edited by M. G. Hill. México,D.F.
- Edición: 5ta. Edición 2010 Beer, P. F., Johnston, R. E., Dewolf, T. J., Mazurek, F. D. (2010). "Mecánica de Materiales" McGraw-Hill/ Interamericana Editores. México.

#### **Agradecimientos**

Se agradece al CA de "Optimización de sistemas mecánicos" con apoyo de los proyectos de la Convocatoria Interna de Proyectos sin financiamiento 351/2845 Diseño y manufactura de un sistema vending de la Universidad Autónoma de Baja California, Dr. Benjamín González Vizcarra,M en C Ana Maria Castañeda, Dr Alberto Delgado Hernández, M.C. José Navarro Torres y M en E,M. en E. Miguel Ángel Ávila Puc.

# **Comparación de Tipo y Contenido de Proteínas en Maíces Pigmentados vs Híbridos Blancos**

Alexis Barbosa Olmos <sup>1</sup>, Dra. María Alejandra Torres Tapia<sup>2</sup>, Ing. María de Lourdes Hernández Hernández<sup>3</sup>, MC. Eduardo Hernández Alonso<sup>4</sup>

*Resumen***—** El maíz forma parte del patrimonio biológico y cultural de México, es ingrediente principal en la dieta mexicana, aporta aproximadamente 50% de proteínas; sin embargo, dentro de la variabilidad genética de los materiales mejorados del IMM de la UAAAN es importante reconocer o identificar cuales genotipos proporcionan mayor cantidad de proteínas. Para ello, se estableció el comparar la composición bioquímica de variedades mejoradas pigmentadas vs híbridos blancos a base del tipo y cantidad de proteínas del grano. Se obtuvieron cuatro tipos de proteínas a través de solubilidad por cada genotipo, se cuantificaron por el método Bradford y espectrofotometría. Los datos se analizaron con el programa SAS, resultando diferencias significativas entre los materiales, teniendo un mayor contenido de proteínas en las variedades pigmentadas en comparación de los híbridos, sobresaliendo el azul VAN-CENTENARIO con mayor contenido de globulinas y prolaminas, seguido el morado VAN-410 de glutelinas, siendo una característica sobresaliente del grano por ser materiales pigmentados.

*Palabras clave***—**maíz, grano, pigmentados, híbridos, proteínas

### **Introducción**

El maíz (*Zea mays*) forma parte del patrimonio biológico y cultural de México siendo el ingrediente principal en la dieta de su población. En la actualidad se clasifican en más de 60 razas, que son el resultado de procesos de selección y mejoramiento realizado por los productores, se cultivan maíces de diferentes formas y tonalidades de grano estos pueden ser rojos, azules, morados y atigrados a este tipo de granos se les conoce como mices pigmentados (Guevara *et al.,* 2019).

El maíz es una de las fuentes de alimento más importantes del mundo consumidas por humanos y animales, ya que aporta alrededor del 50 % de la proteína y varios nutrimentos que complementan la dieta habitual, como minerales, fibra dietética y grasas insaturadas (Chan *et al.,* 2021). El almidón de este grano es casi 100 % digerible y puede aumentarse mediante su procesamiento. Aunque es el más bajo en proteínas que otros alimentos, el maíz es una fuente importante de proteínas debido al volumen de alimentación. La información sobre la composición química del grano es abundante y amplia debido al resultado de factores genéticos y ambientales (Loy y Lundy. 2019).

El grano de maíz presenta un contenido de proteína que varía de 7% a 12%, dependiendo del maíz de que se trate, en general los de endospermo suave tienen menor contenido que los de endospermo duro. Diez familias de genes codifican proteínas de prolamina en el maíz, con 3-10 genes en cada familia la fracción de prolaminas constituye la mayor proporción de la proteína presente en los cereales seguida de las glutelinas y en menor cantidad de albuminas y las gluteninas, las prolaminas se almacenan en el endospermo amiláceo y las albúminas y las globulinas se concentran en el embrión y la capa de aleurona (Agirre *et al.,* 2020).

La distribución de estas proteínas podría alterar algunas propiedades del grano, dependiendo de su abundancia relativa. Su efecto es mayor en la fracción de prolaminas porque aproximadamente el 60% de la proteína del grano consiste en prolaminas (zeínas). Las fracciones de albúmina y globulina representan el 22% del contenido proteico y se concentran en el embrión. Las glutelinas se encuentran en el endospermo y representan hasta el 25 % de la proteína del grano (Agirre *et al.,* 2020).

En el Instituto Mexicano del Maíz de la Universidad Autónoma Agraria Narro a lo largo de los años ha generado variedades mejoradas de maíz, entre ellas híbridos, así como maíces pigmentados, proporcionando un amplio y variado valor agronómico para los pequeños, medianos y grandes productores. Sin embargo, es interesante reconocer sus cualidades nutritivas de grano sobre todo en la aportación de proteínas. Para ello, se estableció el objetivo de comparar la composición bioquímica de las variedades mejoradas pigmentadas vs híbridos blancos a base del tipo

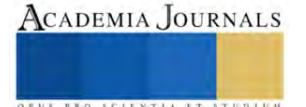

<sup>1</sup> Alexis Barbosa Olmos es Alumno del Programa Educativo Ingeniero en biotecnología de la Universidad Autónoma Agraria Antonio Narro, Saltillo Coahuila. barbosa.olmos.alexis@gmail.com

<sup>&</sup>lt;sup>2</sup> La Dra. María Alejandra Torres Tapia es Profesora investigadora del Departamento de Fitomejoramiento de la Universidad Autónoma Agraria Antonio Narro, Saltillo, Coahuila, México. [atorres\\_tapia@hotmail.com](mailto:atorres_tapia@hotmail.com) (**autor corresponsal)** 

<sup>&</sup>lt;sup>3</sup> La Ing. Lourdes Hernández Hernández es Profesora asociada del Departamento de Fitomejoramiento de la Universidad Autónoma Agraria Antonio Narro, Saltillo Coahuila, México. lulu\_1367@hotmail.com

<sup>4</sup> El MC. Eduardo Hernández Alonso es Profesor investigador del Instituto Mexicano del Maíz de la Universidad Autónoma Agraria Antonio Narro, Saltillo Coahuila, México. eduardoalonso0821@gmail.com

y cantidad de proteínas contenidas en el grano, bajo la hipótesis que al menos uno de los materiales genéticos evaluados presentará un mayor número y cantidad de proteínas.

### **Metodología**

# *Ubicación y materiales*

El estudio se realizó en el laboratorio de bioquímica y producción de semillas del departamento de Fitomejoramiento en la Universidad Autónoma Agraria Antonio Narro, ubicada en Saltillo, Coahuila, México. Se evaluaron ocho materiales de maíz de los cuales eran tres híbridos blancos y cinco variedades pigmentadas proporcionados por el Instituto Mexicano del Maíz, descritos en el Cuadro 1 siguiente:

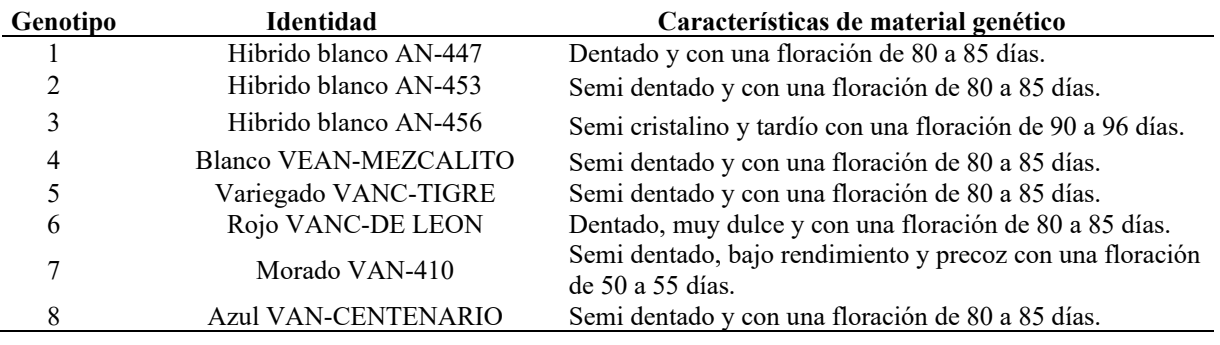

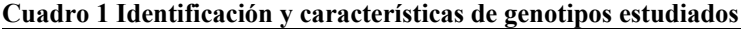

### *Procedimiento*

### *Extracción de proteínas*

En el estudio bioquímico se realizó la extracción de las proteínas albúminas, globulinas, prolaminas y gluteninas mediante solubilidad, a partir de grano molido, colocando en un tubo ependorf 0.30 g de muestra molida por repetición, obteniendo un total de tres repeticiones por cada material genético.

Para la extracción de albuminas, a cada tubo con muestra se agregaron 1500 µL de agua destilada a una temperatura de 4°C, se dejó reposar por 4 horas a esa misma temperatura (4°C); posteriormente, se centrifugó a 4000 rpm por 10 minutos. Obteniendo en el sobrenadante la proteína, se conservaron en tubos ependorf y en refrigeración hasta su cuantificación.

Para la extracción de globulinas, a otros tres tubos ependorf con la misma cantidad de muestra de grano molido de cada genotipo se agregaron 1500 µL de cloruro de sodio al 5% a 4°C, se dejó reposar por una hora a la misma temperatura (4°C), una vez transcurrido el tiempo se centrifugo a 4000 rpm por 10 minutos, consiguiendo en el sobrenadante las globulinas. Para su posterior cuantificación se almacenaron en refrigeración.

Para las prolaminas, nuevamente se utilizaron tres tubos ependorf con 0.30 g de muestra de grano molido de cada genotipo se agregaron 1500 µL de etanol al 70% a 4°C, se dejó reposar por cuatro horas a 4°C de temperatura, paso este tiempo se centrifugó a 4000 rpm por 10 minutos, capturando en el sobrenadante a las prolaminas y conservándolas en tubos y refrigeración para su posterior cuantificación.

Por último, se extrajeron las gluteninas, utilizando el mismo número de tubos con muestra de grano molido, a cada tubo se le agregaron 1500 µL de hidróxido de sodio al 0.2% a 4°C, se dejó reposar por una hora a 4°C, después se centrifugo a 4000 rpm. Obteniendo en el sobrenadante la proteína, se conservaron en tubos ependorf y en refrigeración hasta su cuantificación.

# *Cuantificación de proteínas*

Para la cuantificación, se realizó una reacción por cada tubo-repetición de cada proteína extraída de cada material genético, utilizando el reactivo de Bradford, siendo un método simple y preciso que determina la concentración de las proteínas, el reactivo contiene azul de coomassie, etanol y ácido orto fosfórico produciendo un reactivo acido, que reacciona enlazando residuos de aminoácidos básicos y aromáticos especialmente arginina de las proteínas extraídas.

Para la reacción, se utilizaron 500 µL de cada muestra de proteína extraída por repetición, colocados en una celda de cuarzo, se agregaron 1250 µL del reactivo de Bradford, posteriormente se dejó reaccionar por 10 minutos. Transcurrido el tiempo, se determinó la cantidad de proteína a través de un espectrofotómetro a una longitud de onda de 595 nm, la medición e basa en la luz trasmitida y/o absorbida en la celda de cuarzo, donde el haz luminoso

Elibro con ISBN online 979-8-89020-015-0

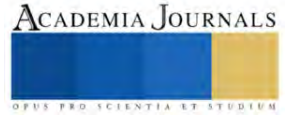

emitido es inversamente proporcional a la concentración de la muestra, registrando la lectura de concentración de proteína en µg/mL. Cabe señalar que se consideró un blanco con 500 µL de agua destilada y 1250 µL del reactivo Bradford.

# *Análisis estadístico*

 Los datos registrados de cada una de las variables fueron analizados con el paquete Statistical Análisis System (SAS, Ver 6, 2009), aplicando el modelo de análisis complemente al azar; en el caso de las medias de cada proteína evaluada se les realizó una prueba de comparación mediante la Diferencia Mínima Significativa (DMS), a un nivel de significancia  $\alpha \leq (0.05)$ .

### **Resultados**

En el análisis de varianza se encontraron diferencias significativas al 0.5% en las proteínas albuminas, globulinas y gluteninas presentes en el grano de los genotipos estudiados (Cuadro 2), con Coeficientes de Variación (CV) de 8.9, 8.1 y 8.4 %, respectivamente; así mismo en la variable de prolaminas se encontró alta diferencia significativa al 0.5%, con un CV de 3.46, indicando que al menos uno de los materiales genéticos presentó valores diferentes en algunas de las proteínas, obteniendo promedios de 719.1 µg/mL de albúminas,703.42 µg/mL de globulinas, 3028.61 µg/mL de prolaminas y 1182 µg/mL de glutelinas.

#### **Cuadro 2 Cuadrados medios y nivel de significancia de las variables de proteínas de los genotipos estudiados**

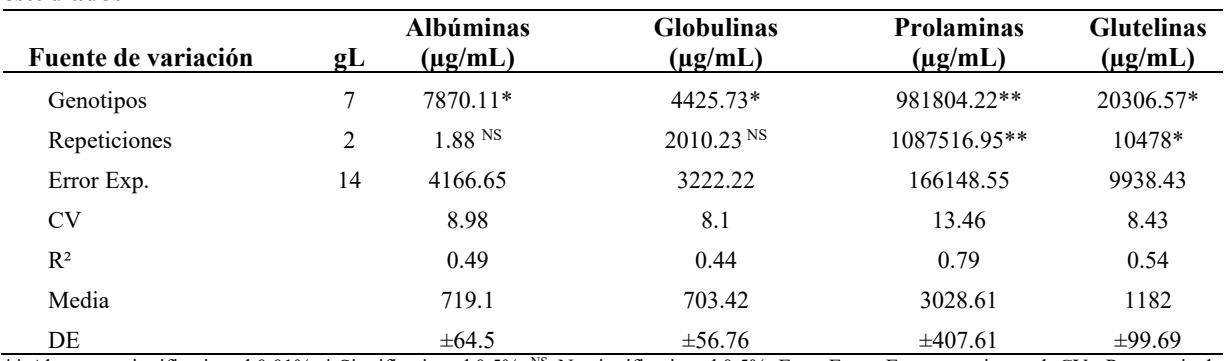

\*\* Altamente significativo al 0.01%; \* Significativo al 0.5%; <sup>NS</sup> No significativo al 0.5%; Error Exp.= Error experimental; CV= Porcentaje de Coeficiente de variación; R²= Coeficiente de determinación; DE= Desviación estándar; gL= Grados de Libertad.

Dado a los resultados de significancia, se realizó una prueba de comparación de medias para cada variable de proteínas, en donde para la variable albuminas se obtuvieron tres grupos estadísticos (Figura 1), formando el primer grupo a los híbridos AN-447 y AN-456, así como las variedades pigmentadas VANC-TRIGRE, VANC-DE LEON y VAN-CENTENARIO con valores de 789.83 a 718.6 µg/mL, sobresaliendo AN-456 con el mayor valor; cabe señalar que los híbridos AN-447 y AN-453, además de VAN-CENTENARIO, VANC-TRIGRE, VANC-DE LEON y VAN-410, formaron el segundo grupo estadístico con valores de albúminas desde 776.7 a 666.07 µg/mL, siendo AN-453 el de menor contenido de proteínas.

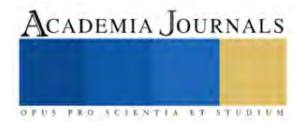

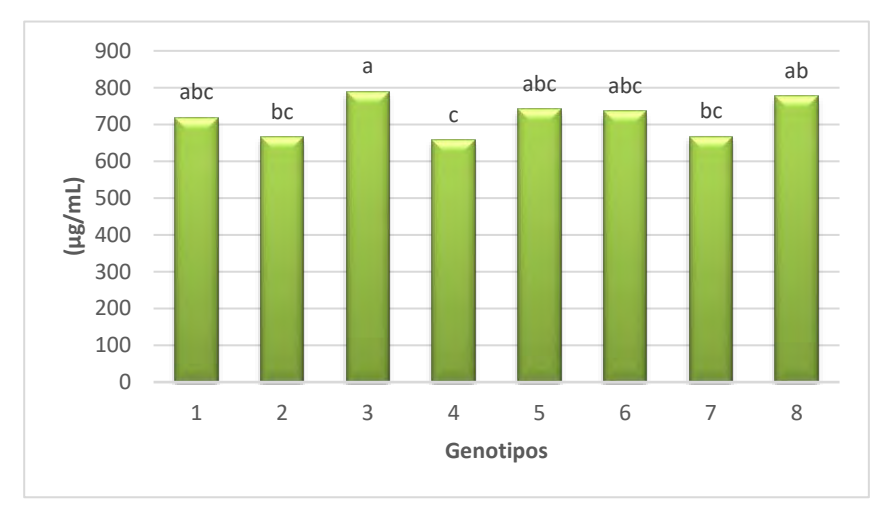

### **Figura 1. Prueba de comparación de medias de las albúminas de grano en híbridos blanco y variedades mejoradas pigmentadas de maíz.**

En la misma Figura 1, se muestra el tercer grupo estadístico, donde nuevamente los híbridos AN-477, AN-453, VAN-410, VEAN-MEZCALITO, VANC-TIGRE y VANC-DE LEON obteniendo valores desde 735.6 a 657.9 µg/ml, resultando VEAN-MEZCALITO con el contenido de albúminas más bajo.

En cuanto a la prueba de comparación de medias en las globulinas en el grano de maíz de los genotipos evaluados, resultaron dos grupos estadísticos donde la mayoría de los genotipos formaron el primer grupo con la excepción del híbrido AN-447 (Figura 2), quien presentó el más bajo valor de 642.4 μg/mL formando el segundo grupo junto con los híbridos AN-453, AN-456 y las variedades VEAN-MEZCALITO, VANC-TIGRE, VANC-DE LEON, y VAN-410 con los valores de 642.4 a 734.5 μg/mL. Cabe señalar, estos materiales genéticos a la vez formaron parte del primer grupo juntamente con VAN-CENTENARIO, quien sobresalió con el mayor contenido de globulinas con 756.5 μg/mL.

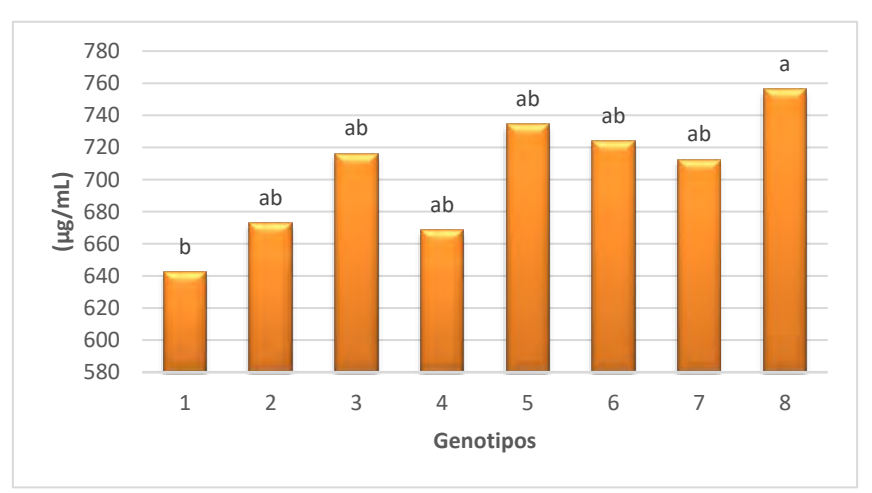

# **Figura 2. Prueba de comparación de medias de las globulinas de grano en híbridos blanco y variedades mejoradas pigmentadas de maíz.**

Por otro lado, en la prueba de comparación de medias de la variable prolaminas se obtuvieron cuatro grupos estadísticos, donde la variedad VAN-CENTENARIO sobresalió con 3,923 μg/mL (Figura 3), seguido de los híbridos AN-453, AN-456 y la variedad roja VANC-DE-LEON con valores de 3,507 a 3,221.7 μg/mL. Mientras que en el último grupo se encontró a VEAN-MEZCALITO con 2,193.6 μg/mL.

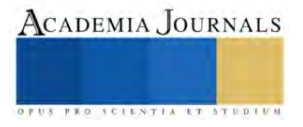

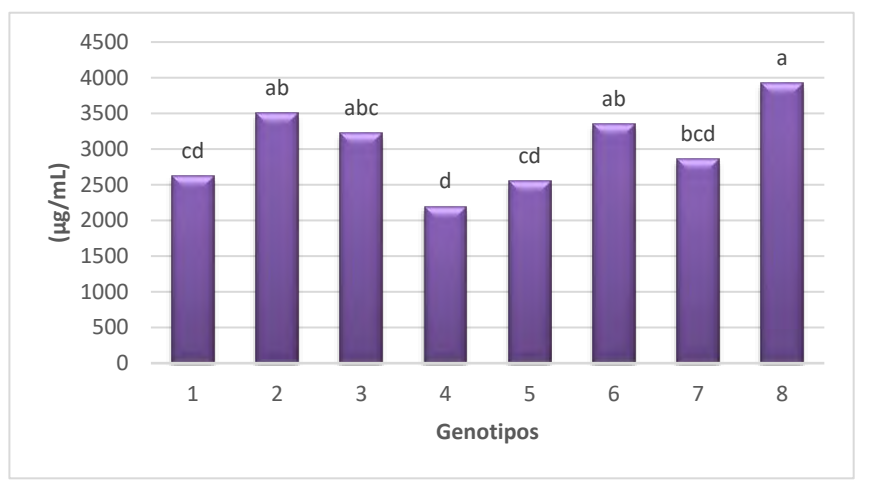

**Figura 3. Prueba de comparación de medias de las prolaminas de grano en híbridos blanco y variedades mejoradas pigmentadas de maíz.**

En el caso de las glutelinas, la prueba de comparación de medias reflejó dos grupos estadísticos siendo el primer grupo conformado por los híbridos AN-447 y AN-456, así como las variedades VEAN-MEZCALITO, VANC-DE-LEON y VAN-410 (Figura 4), donde estas dos últimas presentaron los contenidos más altos de 1,276.7 y 1,320 μg/mL, respectivamente. En cambio, el segundo grupo lo conformaron los híbridos blancos además de VEAN-MEZCALITO y VANC-TIGRE, teniendo el menor valor esta última variedad con 1,082 μg/mL.

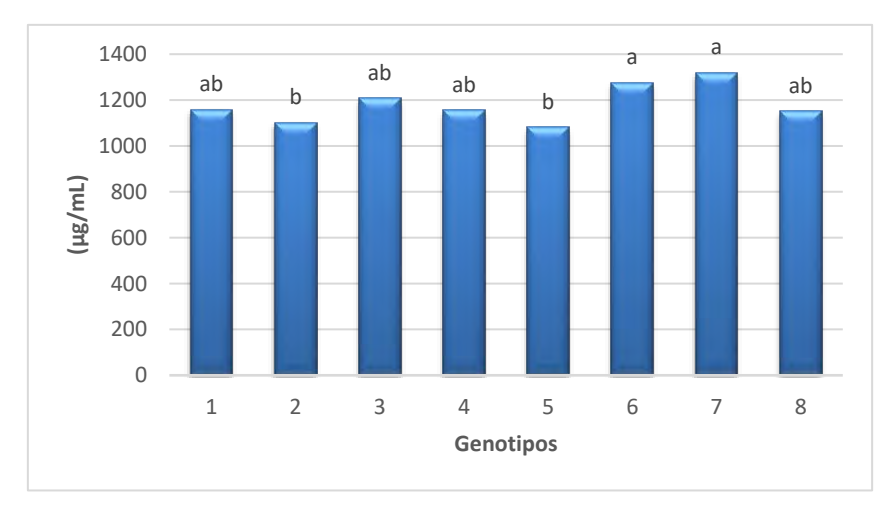

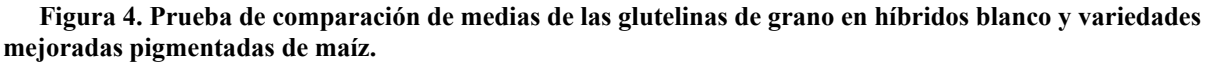

# *Conclusión*

Dados los resultados del estudio se llegó a la conclusión que efectivamente la composición bioquímica del maíz cuenta con cuatro tipos de proteínas en el grano las cuales son: albúminas, globulinas, prolaminas y glutelinas. Sin embargo, existe una diferencia en la cantidad contenida en el grano, teniendo mayor proporción de proteínas en las variedades mejoradas pigmentadas que en los híbridos blancos estudiados, siendo la variedad azul VAN-CENTENARIO con el mayor contenido de globulinas y prolaminas, seguido el morado VAN-410 en mayor cantidad de glutelinas, siendo una característica sobresaliente del grano por ser materiales pigmentados; en cambio el híbrido AN-456 tiene más albúminas que son fáciles de asimilar por ser solubles en agua.

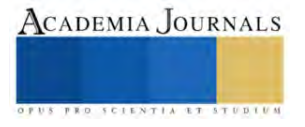

### **Referencias bibliográficas**

Aguirre-Mancilla, C. L., Godínez-Galán, R. Y., Raya-Pérez, J. C., Gutiérrez-Benicio, G. M., Ramírez-Pimentel, J. G., Covarrubias-Prieto, J., & García-Rodríguez, J. G. "Contenido de proteína y calidad de semilla en accesiones de maíz (Zea mays) del centro de México". *Revista de la Facultad de Ciencias Agrarias. Universidad Nacional de Cuyo*, *52*(1), 14-25, 2020.

Chan-Chan, M., Moguel-Ordóñez, Y., gallegos-Tintoré, S., Chel-Guerrero, L., & Betancur-Ancona, D., "Caracterización química y nutrimental de variedades de maíz (Zea mays L.) de alta calidad de proteína (QPM) desarrolladas en Yucatán, México". *Biotecnia*, *23*(2), 11- 21.,2021.

Guevara-Hernández, F., Hernández-Ramos, M. A., Basterrechea-Bermejo, J. L., Pinto-Ruiz, R., Venegas-Venegas, J. A., Rodríguez-Larramendi, L. A., & Cadena-Iñiguez, P., "Maíces locales; una contextualización de identidad tradicional". *Revista de la Facultad de Ciencias Agrarias. Universidad Nacional de Cuyo*, *51*(1), 369-381.,2019.

Loy, DD y Lundy., "Propiedades nutricionales y valor alimenticio del maíz y sus coproductos". En *Maíz* (págs. 633-659). Prensa Internacional AACC.SAS Institute Inc. Base SAS® 9.1.3 Procedures Guide. Second Edition, Vol. 4. Cary, NC: SAS Institute Inc. USA. 398 p. 2009., 2019.

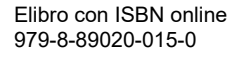

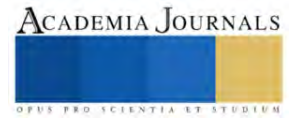
# **Automatización de Línea de Sellado mediante Manipulador SCARA de 4 Grados de libertad**

## Salvador Berumen Favela<sup>1</sup>

*Resumen***—** El documento presenta la propuesta de automatización empleada en el proceso de sellado de terminales, con la finalidad de disminuir el número de piezas defectuosas y el tiempo empleado en un ciclo de máquina provocado por actuadores obsoletos y poco precisos. Para completar una pieza será requerida una actualización al sistema, a través de la implementación de un manipulador SCARA de 4 grados de libertad y tecnologías para adaptar el intercambio de datos entre controlador y el actuador, logrando el trazado de una trayectoria que permita disminuir el tiempo de ciclo con un índice bajo de defectos.

*Palabras clave***—**Automatización, Robótica, Industria, Manufactura, Controlador.

# **Introducción**

El desarrollo de metodologías para optimizar el recorrido de un manipulador, nos permite aprovechar al máximo las especificaciones mecánicas de un manipulador, reduciendo tiempos de recorrido entre puntos de trabajo por lo que es necesario que se comprenda que el análisis matemático del manipulador, ya que antes de emplearlo en la realidad, sea simulado para revisar que las condiciones de trabajo no afecten su funcionamiento debido a una sobrecarga como mencionan Atia, M. G., Fouly, A. y Salah, O. (2019).

Una vez definidas las bases y el modelado de un manipulador, pueden definirse los recorridos necesarios entre puntos de una forma en la que el sistema se encuentre adaptado a su entorno definido, en un plano en donde se aprecie cada punto al que el manipulador puede llegar

para la ejecución de tareas como hace mención el equipo Li, W., Wang, X., Xu, C. y Zhang, J. (2012), por lo que, al estar optimizado al límite será posible hacerse de trayectorias optimizadas para la reducción de tiempo y menor desgaste mecánico.

Cuando una actualización es requerida en un sistema cuyas características varían del original, como por ejemplo distintas direcciones de control en un PLC, nos encontramos un problema de formato como mencionan Park, H. C., Park, J., Kim, K. H., Kim, K. y Wang, G. N. (2015), por lo que será necesario establecer un puente que permita redefinir los paquetes de datos enviados de un lado a otro para no afectar el desempeño del sistema y de esta forma, al interactuar con el sistema, asegurar que el envío de los paquetes de datos se aproximen tanto como sea posible al tiempo real.

# **Metodología**

# *Procedimiento*

Al identificar como problemática un sistema obsoleto con poca precisión, son expuestos los derivados, como lo son un alto índice de defectos y un tiempo prolongado de ciclo de máquina. De tal forma que el enfoque en la resolución del problema se basará en conocer el proceso, refiriéndose a tiempos, mediciones del área disponible para trabajar en una propuesta, las capacidades del controlador principal y las características que debe poseer el producto

Para la ejecución del proyecto se lleva a cabo una recopilación de datos en el área del proceso, proponiendo automatizar la línea de producción mediante un manipulador SCARA de 4 grados de libertad con el objetivo de mejorar su eficiencia.

Se realiza la toma de tiempos de ciclo en proceso con los actuadores obsoletos mostrados en el cuadro 1.

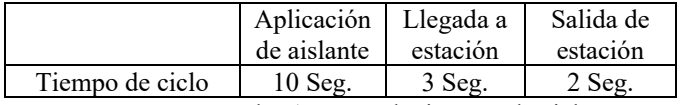

Cuadro 1. Toma de tiempos de ciclo.

### *Modelado de montaje y espacio de trabajo*

El reto en la implementación se encuentra en que el área de trabajo que dispone el proceso es un área limitada, por lo que se realiza un modelado en 3D, mostrado en la *Figura 1*, con la propuesta de montaje para

<sup>&</sup>lt;sup>1</sup> Salvador Berumen Favela es alumno de la Universidad Autónoma de Ciudad Juárez, Chihuahua. Al150146@alumnos.uacj.mx

verificar que el manipulador seleccionado en la aplicación disponga suficiene espacio para realizar las maniobras programadas.

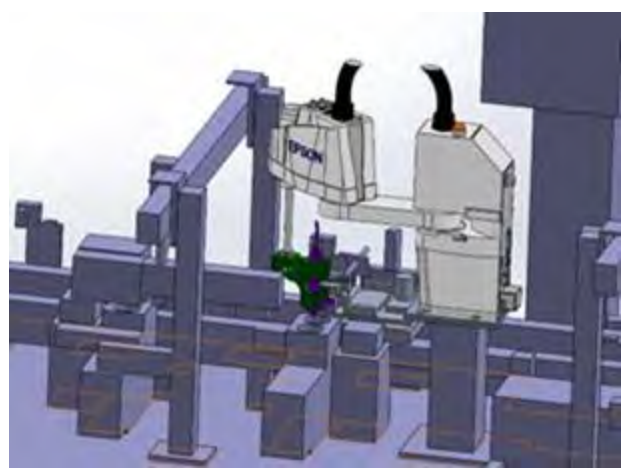

Figura 1. Propuesta de montaje, modelado 3D.

Al utilizar un CAD para diseño en 3D, se modela el espacio de trabajo para determinar el modelo de manipulador a utilizar, siendo que se deben apreciar las dimensiones y el espacio de trabajo disponible, así como el soporte para su montaje sea diseñado adecuadamente para soportar la inercia generada en los movimientos a realizar.

Se considera la utilización de un plano 2D para apreciar las coordenadas en las que el manipulador deberá presentar la herramienta para aplicar el aislante, conocido como TCP (Tool Center Point).

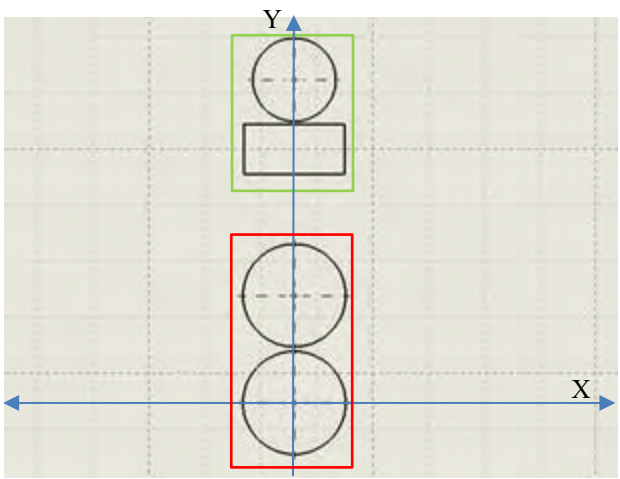

Figura 2. Coordenadas de posicionamiento de herramienta.

Por último, se revisa el producto, para comprender la calidad del movimiento que se tendrá que programar con las coordenadas en el espacio de trabajo, y de igual forma los defectos presentados en el producto, mostrados en la *Figura 3*.

Dichos defectos consisten en contaminación de las terminales que maneja el producto, así como una cantidad faltante de silicona aislante para cumplir con el estandar requerido.

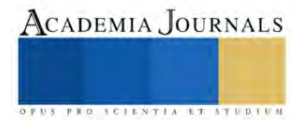

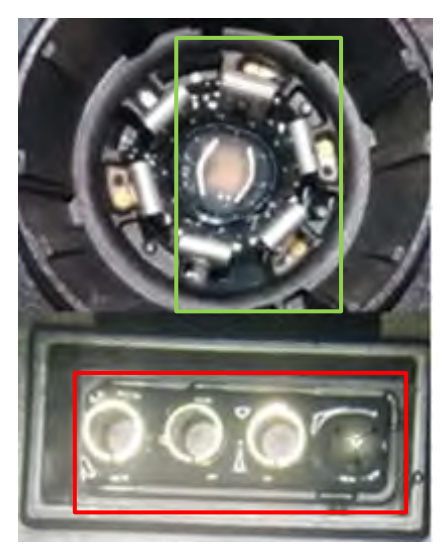

Figura 3. Defectos en producto.

Con la información recabada se analiza y se realiza la selección de componentes específicos para realizar la implementación solicitada por la empresa donde radica el proceso. Al elaborar la propuesta, la empresa solicita una interacción humana nula en lo que respecta al proceso en ciclo automático con el fin de eludir accidentes provocados debido al movimiento del manipulador.

La empresa solicita minimizar el impacto en los dispositivos de control ya que puede perjudicar las estaciones de trabajo sucesivas en lo que respecta a la autonomía del proceso.

### *Propuesta final e implementación*

Cada etapa de la planeación fue coordinada en conjunto a expertos de la propia empresa para garantizar y asegurarse de que lo solicitado cumpla con la necesidad en cuestión.

El manipulador deberá realizar las siguientes rutinas:

- Purga para eliminar residuos en la dosificación del aislante.
- Cambio al dispositivo anterior para validación de trayectoria.
- Posicionamiento en ciclo automático.
- Dosificación en conector de 7 terminales.
- Dosificación en conector de 4 pines.

En adición, los requerimientos para el procesamiento de instrucciones para el manipulador fueron los siguientes:

- Mantener controlador Allen Bradley SL05 como dispositivo de instrucciones maestro.
- Establecer comunicaciones a la tarjeta de control del manipulador mediante un relevador inteligente.

# *Funcionamiento de la propuesta de automatización*

El producto llega a la estación de aplicación de aislante sobre la fixtura impulsada por una cinta transportadora, la cual es sujetada por una prensa para eliminar vibraciones al momento de ejecutar la rutina en la estación y el manipulador recibe la señal para iniciar con el ciclo de dosificación sobre una sección que dispone de 7 terminales, las cuales el manipulador debe eludir para evitar contaminación en el producto. Todo esto al mismo tiempo que un pistón sujeta la pieza sobre la fixtura para asegurar que siempre estará sobre la misma posición.

Una vez finalizado el ciclo de aplicación, el pistón suelta la pieza y la fixtura es liberada para continuar a la siguiente estación, en la cual, de igual manera, otro manipulador se encargará de igual forma que la estación anterior, de la tarea de aplicar el aislante en una sección cuadrada con 4 terminales.

Toda la información para enviar y recibir desde el controlador maestro debe pasar a través de un traductor de información, ya que el lenguaje que utiliza el controlador maestro y el relevador inteligente es distinto. Por lo que en la selección de componentes se propone la utilización de un panel táctil con la capacidad de realizar el procesamiento de información para el envío y recepción de instrucciones a través del protocolo TCP/IP (Ethernet). Conectando los dispositivos a un switch para mantenerlos dentro de una red aislada, con una tasa de retraso menor a 20 milisegundos.

## **Resultados**

Se realiza la instalación del tablero de control y de los manipuladores Scara de 4 grados de libertad, posicionado de acuerdo con el espacio de trabajo disponible.

Al realizar la programación del manipulador y del relevador inteligente para procesar las instrucciones dadas por el controlador principal para ejecutar la tarea designada, el intercambio de datos mediante el traductor de información fue una tarea que consistió en detectar cada señal de control que da inicio al movimiento del manipulador en los distintos puntos en el espacio.

Una vez realizada la tarea de indicar los puntos en el plano X, Y, Z, se desarrollan las trayectorias requeridas para el proceso, las cuales consistieron en realizar un balance de peso, velocidad, precisión y compensación de la inercia generada para mejorar el tiempo en que se ejecuta una tarea con relación al dispositivo anterior.

# *Etapa de pruebas y medición de tiempos de ciclo*

Al concluir con la programación de los dispositivos se procedió a la etapa de pruebas para comprobar que se reciben y envían adecuadamente las instrucciones entre controladores para después realizar las correcciones menores a los movimientos del manipulador.

Para las correcciones menores se utiliza una fixtura para determinar si la herramienta se encuentra correctamente posicionada en el plano XY, como se muestra en la *Figura 4.*

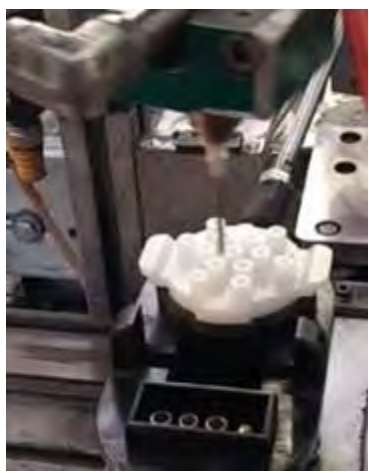

Figura 4. Fixtura para calibración

Una vez calibrados los puntos en el espacio para realizar la rutina, se realiza una toma de tiempos en ciclo automático para la validación del proceso con el nuevo manipulador. En el *Cuadro 2*, se presentan los tiempos obtenidos y se comparan con el dispositivo antiguo.

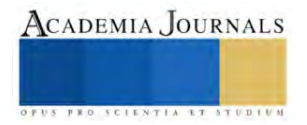

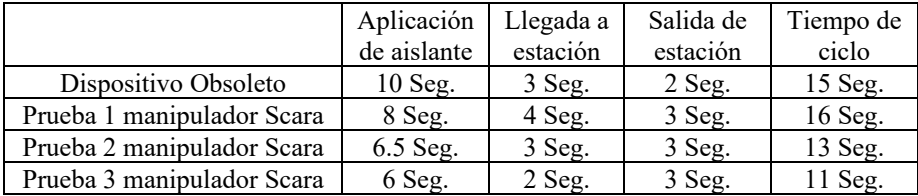

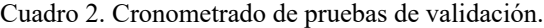

Después de 3 pruebas el tiempo de ciclo fue reducido en un 26.67% en comparación al tiempo de ciclo anterior, implica que, la producción por hora de piezas de 240 unidades asciende a 327, con un nuevo estándar de calidad y una reducción de defectos en la zona

Se considera también la precisión adquirida con un manipulador Scara, analizando la aplicación de silicona con los métodos de verificación que disponen, mostrados en la Figura 5.

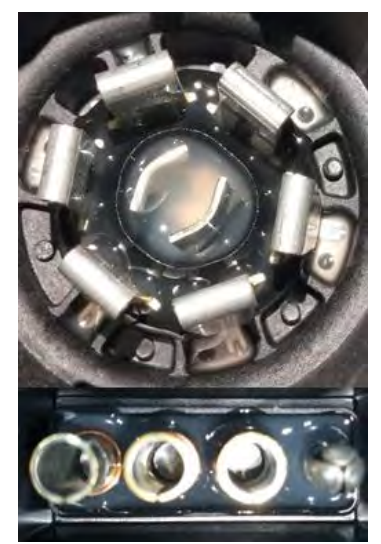

Figura 5. Dosificación de aislante con manipulador Epson.

### **Conclusiones**

La propuesta de automatización implementada logra obtener un mejor desempeño del equipo, generando un mayor número de piezas producidas y un estándar de calidad elevado, en comparación al producto producido anteriormente, mostrando una mejora significativa en la eficiencia del proceso.

La implementación de un sistema externo, capaz de adquirir información mediante un traductor de información para dar instrucciones a un dispositivo, demuestra que no es necesario renovar en su totalidad un sistema obsoleto, sino que es posible aprovechar las nuevas tecnologías para aumentar la capacidad limitada de controladores de antigua generación.

La precisión dada por un manipulador tiene una variedad extensa de aplicaciones que pueden mejorar cualquier proceso industrial, el proyecto presentado da pie al uso de la adaptabilidad de nuevas tecnologías para inspirar proyectos de automatización de bajo costo.

### *Limitaciones*

El tiempo para realizar el proyecto fue de 6 semanas por lo que el desarrollo de la trayectoria del manipulador se realiza a través de entrenamiento manual de posiciones, podría implementarse un cálculo matemático y un barrido tridimensional para optimizar los movimientos del manipulador.

El control de la aplicación de aislante para mantener un peso fijo podría verse como una mejora para mejorar el consumo de materia prima.

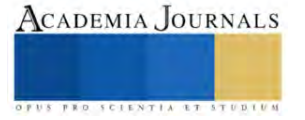

#### **Referencias**

Atia, M. G., Salah, O., and Fouly, A. Path planning for robot manipulatorbased on obstacle-guided path refinement. 2019 58th Annual Conference of the Societyof Instrument and Control Engineers of Japan, SICE 2019 (2019), 437–442.

He, B., Lv, H. F., Han, L. Z., and Liu, W. Z. Research on mechatronics productsmodular interface technology and its application in robot. 2010 The 2nd InternationalConference on Computer and Automation Engineering, ICCAE 2010 (2010), 523–527.

Khazaei Targhi, H., Sheisi, H., and Moradmand, H. Accuracy evaluationof delivered measurements to hmi in a real scada automation system. Proceedings of 2011 2nd International Conference on Instrumentation Control and Automation, ICA 2011 (2011), 279–283.

Liu, J., Jian, F., and Liu, J. Four degrees of freedom scara robot modeling andsimulation. Proceedings - 2014 International Symposium on Computer, Consumer andControl, IS3C 2014 (2014), 410–412.

Mofidul, R. B., Sabbir, M. S. H., Podder, A. K., and Rahman, M. S. Design and implementation of remote controlling and monitoring system for automatic plc based packaging industry. 1st International Conference on Advances in Science, Engineering and Robotics Technology 2019, ICASERT 2019 (2019).

Park, H. C., Park, J., Kim, K. H., Kim, K., and Wang, G. N. An efficient generation mechanism of hmi information for heterogeneous plcs. International Conference on Ubiquitous and Future Networks, ICUFN (2015), 46–48.

Zhang, J., Wang, X., Xu, C., and Li, W. Time optimal planning of trajectories for a similar-scara parallel manipulator with limbs of embedding structures. Chinese ControlConference, CCC (2012), 2503–2508.

#### **Notas Biográficas**

**Salvador Berumen Favela** es alumno en la Universidad Autónoma de Ciudad Juárez. Cursando la ingeniería mecatrónica, busca el desarrollo en el campo de la automatización, con el objetivo de diseñar procesos que requieran una interacción mínima con el usuario. El presente artículo será su primera publicación tras implementar los conocimientos adquiridos en la industria, permitiendo obtener su titulación cono ingeniero en mecatrónica.

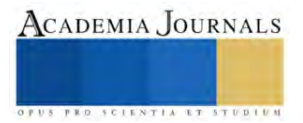

# **Gestión de Calidad Sobre un Programa Educativo con Plataformas Web Internas**

Diego Cadena Flores<sup>1</sup>, Dr. Albino Rodríguez Díaz<sup>2</sup>, Dra. Jovita Romero-Islas 3 , MDOH Víctor Manuel Lamas Huízar 4

*Resumen***—**Gracias a los proyectos e investigaciones realizadas en el Instituto Tecnológico de Tepic se pueden emprender varios esfuerzos mediante acciones de intervención de campo y metodologías ágiles como SCRUM para poder diseñar e implementar un sistema de gestión de calidad en base a las necesidades de estudiantes y a la satisfacción de egresados y empleadores de la carrera de ingeniería en sistemas computacionales, de tal manera que se puede experimentar una mejora continua que busca impulsar la carrera y sus alumnos en un entorno competitivo internacional. La plataforma web es un espacio de gestión de procesos de calidad del servicio educativo, tales como programas de capacitación, difusión de temas de actualización a través de blogs, el seguimiento de la formación profesional a través de encuestas a empleadores y egresados para evaluar el logro de los atributos de egreso, así como la recopilación de objetos virtuales de aprendizaje para asignaturas del área de ciencias básicas. Se utilizará la unión de las herramientas de calidad PDCA y DMAIC, para identificar y evaluar variables que ayuden a la gestión de calidad de la carrera de ingeniería en sistemas computacionales.

*Palabras clave***—**Gestión de calidad, Six Sigma, Scrum, Plataformas Web, Metodologías ágiles

### **Introducción**

La formación profesional en una institución educativa implica desarrollar habilidades, actitudes y comportamientos necesarios para que el desempeño laboral del egresado sea eficiente en cualquier organización, ya sea en la industria manufacturera, diseñar nuevaos procesos y productos en la prestación de servicios, inclusive en instituciones educativas con proyectos de investigación. Para un egresado de ingenieía en sistemas computacionales, las tecnologías de la información y comunicaciones son un factor determinante para el perfil de egreso. De igual modo las áreas académicas de la ciencia de la computación, como la ingeniería de software, cómputo en la nube, el lenguaje como elemento del aprendizaje máquina, la robótica, ciudades inteligentes, desarrollo de plataformas web, comercio electrónico, Big Data, los sistemas de gestión del aprendizaje, entre otros.

Un área muy especial del desempeño de los ingenieros en sistemas computacionales es demostrar competencias asociadas a los temas anteriores y también en los sistemas de gestión de la calidad, entre los que podemos mencionar las normas internacionales ISO, especialmente las ISO 9001, para certificación de procesos. La 14001, Sistemas de Gestión Ambiental, la 50001, Sistema de Gestión de la Energía y la ISO 31001, aplicada como un Sistema de Gestión del Riesgo (Excelencia, 2021). Otro sistema de gestión de la calidad es el proceso de evaluación de las carreras que ofrece una institución educativa como programas educativos de calidad, proceso al que se le conoce como acreditación de carreras por organismos acreditadores en un marco de calidad internacional. Para la acreditación de carreras en el área de ingeniería, el marco de referencia es el Acuerdo de Washington, el cual lo suscriben alrededor de 38 países, quienes suscriben aceptar un marco de competencias profesionales reconocidas para el desempeño laboral de los egresados de carreras de ingeniería (Organizations, 2021). Lo anterior es trascendente en la formación profesional que puede desarrollarse a través de las residencias profesionales

# *Gestión de calidad en la educación superior*

La gestión de calidad en una institución de educación superior se basa en la aplicación de principios, métodos y herramientas para garantizar que los procesos educativos, administrativos y de soporte cumplan con los estándares de calidad establecidos. A continuación, se describen los fundamentos y variables clave a considerar en el marco teórico del proyecto.

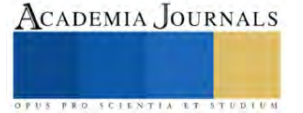

 $1$  Diego Cadena Flores es estudiante de la carrera de Ingeniería en Sistemas Computacionales y cursa actualmente su residencia profesional. Es consultor HomeOffice de la empresa TechMahindra. diarcadenafl@ittepic.edu.mx

<sup>2</sup> El Dr. Albino Rodríguez-Díaz es profesor del Tecnológico Nacional de México, campus Instituto Tecnológico de Tepic, adscrito al departamento de Ciencias Básicas arodriguez@ittepic.edu.mx

<sup>3</sup> La Dra. Jovita Romero-Islas es profesora del Tecnológico Nacional de México, campus Instituto Tecnológico de Tepic, adscrita al departamento de Ciencias Básicas. Imparte las asignaturas de Cálculo Diferencial e Integral. jromero@ittepic.edu.mx

<sup>4</sup> El MDHO Víctor Manuel Lamas Huízar es profesor del Tecnológico Nacional de México, campus Instituto Tecnológico de Tepic, adscrito al departamento de Ciencias Básicas. Imparte las asignaturas de Cálculo Vectorial y Álgebra Lineal

Fundamentos de la gestión de calidad en la educación superior:

- 1. Enfoque en el cliente: La satisfacción de las necesidades y expectativas de los estudiantes, empleadores, y la sociedad en general es fundamental para garantizar la calidad de la educación superior.
- 2. Liderazgo: La dirección y el compromiso de la alta gerencia son esenciales para establecer y mantener un enfoque en la calidad en la institución.
- 3. Participación del personal: La participación activa y comprometida de los docentes, el personal administrativo y de soporte es crucial para lograr los objetivos de calidad.
- 4. Enfoque basado en procesos: La gestión de calidad requiere de la identificación, análisis y mejora de los procesos educativos, administrativos y de soporte
- 5. Mejora continua: La institución debe buscar la mejora constante de sus procesos y servicios para asegurar la calidad en el tiempo.
- 6. Toma de decisiones basada en evidencia: Las decisiones relacionadas con la calidad deben fundamentarse en datos y hechos que permitan una evaluación objetiva del desempeño.
- 7. Relaciones mutuamente beneficiosas con los proveedores: La colaboración con proveedores y socios estratégicos es clave para asegurar la calidad en la cadena de valor (AENOR, 2015; Gómez, 2020; Pedraja, 2011).

# *Procesos PHVA y DMAIC en la gestión de calidad en educación superior*

El ciclo de Deming y la herramienta DMAIC se pueden interrelacionar y complementar en la gestión de calidad en la educación superior. Ambos enfoques promueven la mejora continua y la toma de decisiones basada en evidencia. El ciclo de Deming proporciona una estructura general para la gestión de la calidad, mientras que DMAIC ofrece un enfoque más detallado para la identificación y resolución de problemas específicos (Gutiérrez & De la Vara, 2009). En la educación superior, se puede utilizar el ciclo de Deming como marco general para la gestión de la calidad, abarcando la planificación, implementación, monitoreo y mejora de los procesos educativos y administrativos. Por otro lado, la herramienta DMAIC se puede aplicar para abordar problemas específicos o áreas de mejora identificadas durante las etapas de Verificar y Actuar del ciclo de Deming.

# *Concepto de metodologías ágiles SCRUM y su desarrollo*

SCRUM es una metodología de elaboración de proyectos de software ágil. Una metodología ágil busca una entrega de software de manera incremental y continua con un enfoque particular al equipo y su desarrollo (Microsoft, n.d-a). Las metodologías ágiles se basan en la filosofía detallada en el manifiesto ágil, mientras que SCRUM es una metodología que toma inspiración ágil para poder llevar a cabo proyectos de software.

SCRUM se basa en conceptos de empirismo y se basa en entregas en base a periodos de 1-4 semanas de desarrollo llamados "Sprints" (Drumond, s.f.). Los siguientes roles actúan en los sprints: Dueño de producto, quien es responsable de qué hace el equipo de desarrollo y gestiona los trabajos pendientes, Maestro Scrum, quien asegura que el proceso scrum se siga y ayuda al equipo poder mejorar de manera continua, resolviendo problemas durante el sprint, y el Equipo de desarrollo. El backlog de producto es una lista de los pendientes para entregar, organizados por prioridad para su elección en el planeo de sprint. Durante el sprint se planean juntas diarias llamadas "daily Scrum", las cuales se limitan a 15 minutos y sirven para notificar el progreso y colaborar con bloqueos que tiene el equipo (Microsoft, n.d-b). Al final de cada sprint se entrega el incremento, las mejoras elaboradas durante el sprint y se hacen una retrospectiva de qué funcionó en el sprint, qué no y se toman como consideraciones para el siguiente sprint.

SCRUM mantiene ventajas y desventajas, sin embargo es una metodología y framework que, si el equipo coopera como debido, provee grandes ventajas al instituto. Sutherland (2004) observó en la empresa Easel con un proyecto de Software que fue el primero en cumplir las metas de entrega a tiempo y forma dentro de la empresa gracias al haber implementado SCRUM, en donde se pudo observar un incremento en la productividad del equipo gracias a los daily scrum que componen el proceso. Este estado de mejor productividad perduró durante el resto del desarrollo del producto.

Otro aspecto que se aprecia de SCRUM es su gran adaptabilidad, la cual habilita al equipo afrontar cualquier tipo de situación. Como resalta McGlynn (2022), en un proyecto de una empresa Fortune 500, en donde gracias al modelo SCRUM pudieron manejar los roles de scrum master y product owner su rol correspondiente de tal manera en donde se intercambiaron personas inadecuadas para su rol por otros más adecuados que sí aportarían al equipo, ya sea cooperando con los miembros de desarrollo o proporcionando recursos para facilitar el proceso de desarrollo y se pudieron formar enlaces de camaradería entre los compañeros que aumentaron la moral y productividad del proyecto

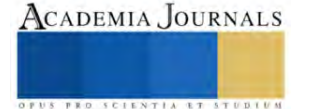

interno. Esta adaptabilidad se reconoce también por Sutherland (2004), comparándolo con el método de Cascada, en donde se nota que esa metodología de programación opera con definiciones estrictas que no cambian durante el proceso de desarrollo, de tal manera que cualquier cambio afecta de manera mayor al proyecto. Otro aspecto de SCRUM que aporta mucho es el enfoque al equipo y mantenerlos con alta moral, debido a que esto impacta mucho en la calidad del producto, comparado a otras metodologías que buscan solamente mejorar el proceso sin considerar el factor humano dentro del proyecto, como la metodología Six Sigma (cabe notar que esta puede ser adaptada a cooperar con SCRUM u otra metodología ágil). Particularmente, esta metodología filosofía de calidad es un elemento que se considera en este proyecto, a través de su herramienta DMAIC, para evaluar la satisfacción de egresados y empleadores, a través de la página web desarrollada con la metodología SCRUM.

# *Funcionalidades y ventajas de las plataformas web para la gestión educativa: Diego*

Las plataformas web pueden ser una herramienta poderosa para poder gestionar el proceso educativo ya que se tiene acceso a varias métricas y herramientas para poder mejorar los procesos e interacción con los estudiantes, por ejemplo, se pueden analizar las siguientes interacciones como métricas con MOODLE: Participación en cursos (publicaciones en foro de clase), visualizaciones de contenido por alumno, intentos de examen promedio, dificultad de aprobar un examen, entre otros (MOODLE, n.d). Al ser una plataforma web, lo más que se requiere es acceso al internet para poder gestionar un curso tanto de manera presencial como virtual, brindando una transición fácil a un modelo híbrido o remoto de enseñana.

Cuando se utilizan estas plataformas web, se pueden implementar varios tipos de recolección de métricas que nos dicen más de cómo los alumnos interactúan con las enseñanzas y actividades, de tal manera que se pueden analizar qué actividades tienen mayor retención del conocimiento o aumentan el grado de simulación real, de tal manera que las actividades menos exitosas puedan ser identificadas, mejorada o eliminadas para mejorar la experiencia del alumno. Estas métricas pueden ser implementadas para reconocer debilidades en el curso, como se hizo en un experimento por Raspopovic et al. (2014) en donde implementaron un sistema de métricas basadas en frecuencia de uso de materiales, quejas de alumnos y respuestas de encuestas, apoyadas por las métricas de la plataforma como porcentaje de alumnos que entregaban tareas a tiempo, aprobaban un examen final en su primer intento, tiempo promedio de estudios y calificaciones finales para poder analizar la adaptabilidad de alumnos al adoptar un sistema de aprendizaje en línea.

### *Justificación*

Todos los aspectos de gestión de la calidad anteriores que se mencionan tienen en común que requieren plataformas Web para administrar, desarrollar y controlar la gestión de procesos, evaluados mediante procedimientos estadísticos y filosofías de calidad, por lo que los proyectos de mejora que utilicen lenguajes de programación, aportan al desarrollo de competencias profesionales transversales en diversas asignaturas. Cabe mencionar que el Instituto Tecnológico tiene una línea de investigación denominada Evaluación e Indicadores de Desempeño, válida durante el periodo de febrero del año 2022 a febrero del 2024 y tiene como finalidad contribuir a la evaluación del desempeño institucional.

En este proyecto de investigación sobre la construcción de una plataforma web para la gestión de calidad considera, en primer lugar, abordar el concepto de gestión de calidad y cómo relacionar las herramientas de calidad del ciclo Deming y el proceso DMAIC. Se destaca su importancia y cómo la gestión de calidad puede mejorar el programa educativo. En segundo lugar, se describen las metodologías ágiles, con un enfoque especial en SCRUM, y se exploran las ventajas que estas metodologías ofrecen en el desarrollo páginas web. En tercer lugar, se analizan las plataformas web para la gestión educativa (la presentación de objetos virtuales de aprendizaje), incluyendo sus funcionalidades y ventajas. Finalmente, se presenta la guía metodológica de cómo integrar la evaluación de la satisfacción de los profesores, egresados y empleadores, específicamente de Ingeniería en Sistemas Computacionales, así como factores de éxito y resultados de la implementación. En conjunto, estos temas ofrecen un marco teórico sólido para el diseño e implementación de la plataforma web propuesta en el proyecto de investigación.

### **Metodología**

# *Procedimiento*

La plataforma web se construirá utilizando la infraestructura web de Ionic, apoyada de Angular y NPM y se alojará en una infraestructura de Firebase. Ionic nos brinda una libertad para adaptar las tecnologías implementadas a diferentes entornos, tanto de tecnología de desarrollo como sistema de alojamiento. Se utiliza Angular como tecnología

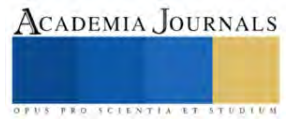

de desarrollo base debido a las varias librerías de NPM compatibles para operaciones básicas, como subida de datos y recuperación de datos, con Firebase.

Se utiliza Firebase como alojamiento virtual del sitio, sistema básico de autentificación, base de datos y almacenamiento externo. Se toma ventaja de los diferentes tipos de bases de datos que ofrece Firebase, notando Firebase Storage y Cloud Firestore como las más importantes para brindar diferentes tipos de archivos e información, como resultados de encuestas y los objetos virtuales, para los usuarios de la plataforma. Los componentes de la plataforma incluirán un módulo de gestión de programas de capacitación, un blog para la difusión de temas de actualización, encuestas para el seguimiento de la formación profesional, así como una sección de objetos virtuales de aprendizaje para Cálculo Integral, Probabilidad y Estadística y Cálculo Vectorial asignaturas del área de ciencias básicas.

La metodología SCRUM se ha utilizado en este proyecto para poder llevarlo a cabo debido a su capacidad de mejora continua e integración continua. Estos dos aspectos son notables en los intereses de este proyecto debido a que coinciden con las metas finales del proyecto, ya que para la gestión de un modelo educativo, se requiere comunicación constante con los interesados (egresados, empleadores, institutos educativos, internacionales, etcétera) para poder analizar la nueva información. Con esto se puede tener un sistema en donde toda la información que se obtiene puede ser analizada para su consideración en el modelo educativo. Con la planeación de sprints que se ha tomado en el proyecto, se tiene un sistema abierto a la adaptación de sus componentes y presentación dependiendo de qué cambios se requieran hacer, ya sea en una actualización de los objetos virtuales requeridos o algún cambio en las encuestas presentadas para los usuarios.

Para la evaluación de la percepción de calidad considerando los criterios del Consejo de Acreditación de la Enseñanza de la Ingeniería (CACEI) se medirá mediante encuestas para estudiantes, profesores, empleadores y empresarios. El equipo de desarrollo estará formado por miembros del cuerpo docente, estudiantes y especialistas en tecnología de la información, quienes trabajarán juntos en estrecha colaboración para garantizar que se satisfagan las necesidades y expectativas de los usuarios. Se realizarán varias etapas de investigación de campo para recopilar información sobre las necesidades y requisitos de calidad de los estudiantes, la satisfacción de empleadores y egresados del programa educativo, utilizando encuestas de satisfacción por el servicio educativo. Esta información se utilizará para definir los objetivos específicos de la plataforma web y los criterios de éxito.

La plataforma web se construirá utilizando la infraestructura web de Ionic, apoyada de Angular y NPM y se alojará en una infraestructura de Firebase. Ionic nos brinda una libertad para adaptar las tecnologías implementadas a diferentes entornos, tanto de tecnología de desarrollo como sistema de alojamiento. Se utiliza Angular como tecnología de desarrollo base debido a las varias librerías de NPM compatibles para operaciones básicas, como subida de datos y recuperación de datos, con Firebase.

Se utiliza Firebase como alojamiento virtual del sitio, sistema básico de autentificación, base de datos y almacenamiento externo. Se toma ventaja de los diferentes tipos de bases de datos que ofrece Firebase, notando Firebase Storage y Cloud Firestore como las más importantes para brindar diferentes tipos de archivos e información, como resultados de encuestas y los objetos virtuales, para los usuarios de la plataforma. Los componentes de la plataforma incluirán un módulo de gestión de programas de capacitación, un blog para la difusión de temas de actualización, encuestas para el seguimiento de la formación profesional, así como una sección de objetos virtuales de aprendizaje para asignaturas del área de ciencias básicas.

Se llevará a cabo una evaluación continua del proceso de desarrollo y la plataforma resultante, mediante el uso de pruebas de aceptación, revisiones por pares y retroalimentación de los usuarios. Esto permitirá ajustar y mejorar la plataforma en función de las necesidades y expectativas en constante evolución de los usuarios y partes interesadas. Para las pruebas de aceptación se analizará que los usuarios del instituto tecnológico de Tepic puedan usar la funcionalidad del sitio para poder manejar los objetos virtuales con la plataforma de enseñanza virtual interna, además de analizar que los usuarios ajenos al instituto solamente tengan acceso a las páginas correspondientes de encuestas, llenarlas y visualizar los resultados ingresados. Para una revisión de pares se plantea que un docente del Instituto Tecnológico de Tepic analice el sitio y determine cambios posibles para mejorar la experiencia de usuario y el funcionamiento del sitio. Posterior a la implementación del sitio, con un sistema de encuestas ya existente, se puede preguntar al usuario llenar un formulario corto detallando su experiencia y sugerencias/quejas para considerarse en la mejora continua de la plataforma.

### **Resultados**

Se presenta el diagrama de aplicación del ciclo de Deming, también conocido como ciclo PHVA (Planificar, Hacer, Verificar, Actuar) y la herramienta de calidad DMAIC (Definir, Medir, Analizar, Mejorar,

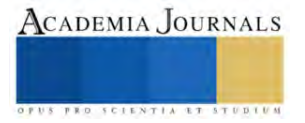

Controlar) son dos metodologías ampliamente utilizadas en la gestión de la calidad. A continuación, se describen ambos enfoques y se argumenta cómo se pueden interrelacionar en la gestión de calidad en la educación superior. Ciclo de Deming (PHVA). Dado que el proyecto está en marcha, la figura 1 representa la forma en que estas dos herramientas están vinculadas a través de otras herramientas como son la metodología Análisis de Modo y Efecto de Falla (AMEF) y la matriz Pugh, las cuales determinan las variables de interés que se quieren medir y proporcionan la herramienta estadística de la gestión del riesgo.

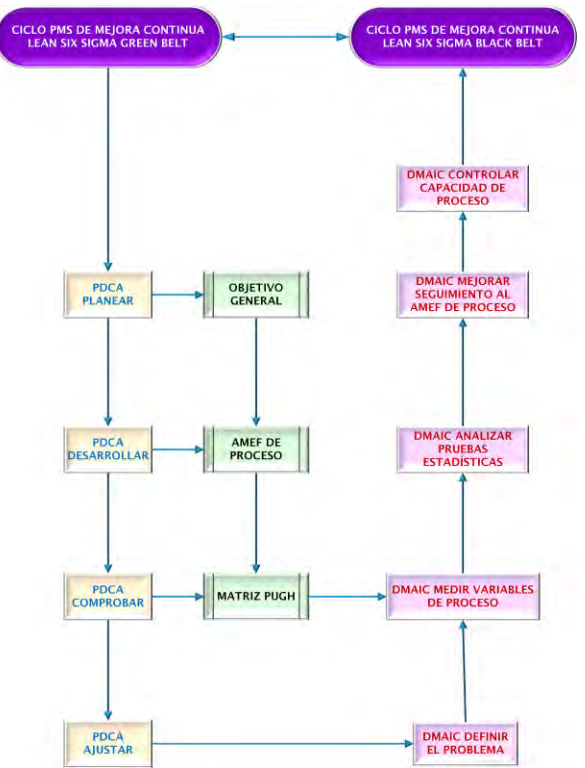

Figura 1. Vínculo entre el ciclo Deming y la herramienta DMAIC de Six Sigma para evaluar variables de calidad

A continuación se presentan las principales características de estas dos metodologías de gestión de calidad

- 1. Planificar (Plan): Se identifican los objetivos de calidad y se establecen los planes de acción para alcanzarlos. Esto incluye la definición de indicadores de desempeño y la identificación de los recursos necesarios.
- 2. Hacer (Do): Se implementan las acciones planificadas, se ponen en marcha los procesos educativos y administrativos, y se aplican las mejoras previstas.
- 3. Verificar o comprobar (Check): Se monitorean y evalúan los resultados en función de los indicadores de desempeño establecidos, se comparan con los objetivos de calidad y se identifican posibles desviaciones.
- 4. Actuar (Act): Se implementan acciones correctivas y preventivas para abordar las desviaciones identificadas y se ajustan los planes de acción según sea necesario, retroalimentando el ciclo.

Herramienta de calidad DMAIC:

- 1. Definir (Define): Se establecen los objetivos de calidad, se identifican las necesidades y expectativas de los clientes (estudiantes, empleadores, etc.) y se definen los indicadores de desempeño.
- 2. Medir (Measure): Se recopilan datos sobre el desempeño actual de los procesos educativos y administrativos y se comparan con los objetivos de calidad y los indicadores de desempeño establecidos.
- 3. Analizar (Analyze): Se identifican las causas de las desviaciones en el desempeño y se determinan las áreas de mejora en los procesos educativos y administrativos.
- 4. Mejorar (Improve): Se implementan acciones de mejora en los procesos educativos y administrativos y se evalúa su impacto en el desempeño.
- 5. Controlar (Control): Se establecen mecanismos de control para garantizar la sostenibilidad de las mejoras implementadas y se monitorea el desempeño de manera continua.

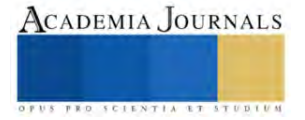

### *Análisis de la estructura de la página web*

La página web ha sido diseñada para una experiencia directa con la funcionalidad del sitio, empezando con una página principal que contiene dos botones de redireccionamiento, uno para visualizar los objetos virtuales alojados en la base de datos y otro para visualizar las encuestas principales. Para la navegación hacia los objetos virtuales, se le pide al usuario autentificarse ante el registro de usuarios de la base de datos, el cual está compuesto por usuarios con cuentas de Google del Instituto Tecnológico de Tepic, para poder continuar. La página de Objetos Virtuales contiene una lista de materias que han sido registradas en la base de datos. Estas materias pueden ser buscadas con la barra de navegación incluida en la parte superior de la página, además de tener los archivos de objetos de aprendizaje virtuales preparados para su descarga. La página de encuestas contiene varias listas desplegables, 2 al inicio en donde se listan los atributos de egreso y objetivos educacionales para la carrera de ingeniería en sistemas computacionales, seguido por un enlace a la visualización de resultados y posterior dos formularios, uno para obtener las opiniones, calificaciones y sentimientos de los usuarios de los atributos de egreso, seguido por el formulario equivalente de los objetivos educacionales. Navegando a la página de resultados, esta tiene 3 pestañas, una en donde se detallan los análisis estadísticos (media, mediana, moda y desviación estándar) para cada tipo de encuesta, una pestaña en donde se puede ver más información de cada encuesta registrada y una pestaña para visualizar cómo ha evolucionado el promedio de las encuestas.

#### **Conclusiones**

#### *Limitaciones*

Al utilizar herramientas de desarrollo y alojamiento web no propietarias, se corren varios riesgos que pudieran afectar la experiencia del usuario, usualmente reflejado en la calidad de estas herramientas ajenas. Al usar un framework como Ionic, a pesar de su facilidad de desarrollo y crecimiento, se debe tomar en cuenta que es un framework que recibe actualizaciones de manera frequente, de tal manera que, dependiendo de la actualización, funcionalidad del sitio pudiera tronar y tener que ser rediseñada si se intenta mantener actualizado el sitio con respecto al framework y tecnología usada. Al usar Firebase, los datos a los que pudiera acceder un usuario se ven sujetos a la velocidad de internet local y a la calidad de los servicios de Google, si Google experimenta un ataque, caída de servidores o pérdida de datos, la plataforma web se vería afectada gravemente, al ser principalmente una plataforma de visualización de datos alojados con Firebase, puede llegar a ser inoperante, si es que, en el caso de un imprevisto por parte de Google, aún se puede visualizar la plataforma. Una limitación que se presencia al trabajar con tanto un framework como un servicio de alojamiento, es que se presencian tantas actualizaciones que pudieran introducir fallas/bugs en el sistema o debilidades de seguridad, en donde un tercero malicioso pudiera causar un ataque, ya sea directa o indirectamente al sitio y la calidad del sitio y de la experiencia del usuario disminuirían. Sin embargo, cabe resaltar que este proyecto aún está en desarrollo, por lo cual se contemplan medidas de prevención ante estas posibles limitantes.

#### **Referencias**

Drumond, C. (s.f.). *Scrum: A guide to scrum: what it is, how it works, and how to start*. Recuperado el 1 de mayo de 2023 de <https://www.atlassian.com/agile/scrum>

McGlynn, M. (11 de mayo de 2022). *A Real-Life Scrum Case Study: How the People Made it Work* [. https://www.linkedin.com/pulse/real-life](https://www.linkedin.com/pulse/real-life-scrum-case-study-how-people-made-work-marianne-mcglynn-csm)[scrum-case-study-how-people-made-work-marianne-mcglynn-csm](https://www.linkedin.com/pulse/real-life-scrum-case-study-how-people-made-work-marianne-mcglynn-csm)

- Microsoft. (28 de noviembre de 2022). *What is Agile*[. https://learn.microsoft.com/en-us/devops/plan/what-is-agile](https://learn.microsoft.com/en-us/devops/plan/what-is-agile)
- Microsoft. (28 de noviembre de 2022). *What is Scrum?* <https://learn.microsoft.com/en-us/devops/plan/what-is-scrum>
- Moodle. (s.f.). *Analytics API*. Recuperado el 1 de mayo de 2023 d[e https://www.atlassian.com/agile/scrum](https://www.atlassian.com/agile/scrum) <https://moodledev.io/docs/apis/subsystems/analytics#summary>

Northeastern University Graduate Programs Staff. (23 de marzo de 2020). *3 Top Project Management Methodologies You Should Know*. <https://graduate.northeastern.edu/resources/project-management-methodologies/>

Sistema de Gestión de la Calidad. Requisitos (ISO 9001:2015), (2015).

Excelencia, E. E. d. (2021). *Historia y el futuro de la serie de normas ISO 9000*[. https://www.escuelaeuropeaexcelencia.com/2019/06/la-historia](https://www.escuelaeuropeaexcelencia.com/2019/06/la-historia-y-el-futuro-de-la-serie-de-normas-iso-9000/)[y-el-futuro-de-la-serie-de-normas-iso-9000/](https://www.escuelaeuropeaexcelencia.com/2019/06/la-historia-y-el-futuro-de-la-serie-de-normas-iso-9000/)

Gutiérrez, P., & De la Vara, R. (2009). *Control Estadístico de Calidad y Seis Sigma* (2 ed. ed.). The McGraw-Hill Companies, Inc.

Gómez, J. A. (2020). *ISO 21001, herramienta de gestión en el sector educativo*. AENOR Revista de la Evaluación de la Conformidad. <https://revista.aenor.com/359/iso-21001-herramienta-de-gestion-en-el-sector-educativo.html>

Organizations, W. F. o. E. (2021). International Engineering Alliance: Graduate Attributes & Professional Competencies. In. Pedraja, R. L. (2011). Gestión y liderazgo educacional: una perspectiva integradora en la economía del conocimiento. *Revista de Ciencias Sociales*, *XVII*(1), 32-47 %[U http://revistas.luz.edu.ve/index.php/rcs/article/viewFile/10158/19832.](http://revistas.luz.edu.ve/index.php/rcs/article/viewFile/10158/19832)

Raspopovic, M., Jankulovic, A., Runic, J., y Lucic, V. (2014). Success factors for e-learning in a developing country: A case study of Serbia. *The International Review of Research in Open and Distributed Learning*, *15*(3).<https://doi.org/10.19173/irrodl.v15i3.1586>

Scrum Org. (s.f.). *What is Scrum?* Recuperado el 1 de mayo de 2023<https://www.scrum.org/learning-series/what-is-scrum> Sutherland, J. (2004). AGILE DEVELOPMENT: LESSONS LEARNED FROM THE FIRST SCRUM. *Cutter Agile Project Management Advisory Service*, *5*(20)[. http://www.jeffsutherland.com/scrum/FirstScrum2004.pdf](http://www.jeffsutherland.com/scrum/FirstScrum2004.pdf)

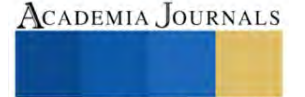

# **Análisis de la Influencia de la Responsabilidad Social y Ambiental en el Nivel de Participación de los Estudiantes del ITNL en el Proyecto de Vermicompostaje de Residuos Orgánicos**

I.Q San Juanita Miralda Cantú Cardozo<sup>1</sup>, M.A René Ríos Cantú<sup>2</sup>

*Resumen*—El presente artículo tiene como objetivo exponer la metodología y los resultados obtenidos al evaluar la influencia de la responsabilidad social y ambiental en el nivel de participación activa de los estudiantes, en el proyecto de vermicompostaje. La investigación es de diseño no experimental, descriptivo, transversal correlacional, de enfoque cuantitativo. Los datos se recolectaron mediante el instrumento de encuesta, se realizó un muestreo por conveniencia, contando con muestra 64 estudiantes del Instituto Tecnológico de Nuevo León. En base a los resultados obtenidos se presentan las conclusiones destacando en este sentido que el comportamiento socialmente responsable influye positivamente en la participación activa de los estudiantes. Por último, se reflexiona sobre algunas limitaciones que se presentan en esta investigación y se presentan perspectivas que permitan la continuidad de investigaciones en este contexto.

*Palabras clave—*Participación activa, comportamiento ambiental, comportamiento socialmente responsable, vermicompostaje, residuos orgánicos.

### **Introducción**

La inadecuada gestión de los residuos sólidos ha contribuido al cambio climático, los expertos en clima concuerdan en que el calentamiento global se genera por el incremento de las concentraciones de gases de efecto invernadero (GEI) en la atmósfera terrestre (Pietro 2018). Según (INEGI 2020)

Padilla, & Martínez (2017) afirman que "La problemática ambiental generada por el incremento de los residuos sólidos se debe, en parte, a la falta de educación y responsabilidad ambiental para separarlos en la fuente y poder aprovecharlos nuevamente como materia prima para la fabricación de nuevos productos" (p. 427).

En este sentido la educación es la herramienta fundamental, ya que su función es proporcionar conocimiento, formar competencias y actitudes en las personas con el objetivo de construir comunidades sostenibles, de bajas emisiones y resilientes al cambio climático (UNESCO 2017). Es necesario generar cambios en las actitudes y comportamientos, a través de estrategias que involucre a la sociedad y que los estudiantes sean conscientes y responsables con el cuidado del ambiente (Spinzi et al., 2018).

El instituto Tecnológico de Nuevo León, es una universidad pública que busca ser sustentable, sin embargo, a pesar de que actualmente se trabaja en ello, se puede observar en los contenedores de basura una mala clasificación por parte de los estudiantes, debido a la falta de sensibilidad y educación ambiental. Por lo cual el comportamiento socialmente responsable, es un aspecto que debe ser cultivado a través de la responsabilidad social por las casas de estudios superiores (Martí, et al., 2014).

### **Metodología**

### *Recolección de datos*

La recolección de datos se realizó mediante la técnica de la encuesta y se aplicó a los estudiantes del segundo semestre del año 2022 del ITNL, el cuestionario "Influencia del comportamiento social y ambiental en la participación de los estudiantes" se aplicó a los alumnos del turno matutino de las carreras de Ingeniería mecatrónica, ambiental, industrial y de sistemas computacionales.

Para el contraste de las hipótesis se utilizó la técnica de análisis estadístico de regresión lineal, y para evaluar la confiabilidad de nuestras variables se usó la prueba de la confiabilidad de alfa de Cronbach.

Para esta investigación de uso la técnica de muestreo no probabilístico por conveniencia. El muestreo no probabilístico involucra la selección de las unidades que serán observadas de acuerdo al criterio escogido por el investigador (Ponce y Pasco, 2015). Esta técnica es utilizada cuando la población es muy pequeña generalmente menos de 100 individuos.

<sup>1</sup> I.Q San Juanita Miralda Cantú Cardozo es Profesora del Dpto. Ciencias Básicas del Instituto Tecnológico de Nuevo León, Guadalupe, Nuevo León, México. [miraldacantu@yahoo.com](mailto:miraldacantu@yahoo.com) (**autor corresponsal)**

<sup>&</sup>lt;sup>2</sup> M.A René Ríos Cantú es Profesor del Dpto. de Ciencias Básicas del Instituto Tecnológico de Nuevo León, Guadalupe, Nuevo León, México. [rene9408@gmail.com](mailto:rene9408@gmail.com) ,

La muestra está compuesta por 64 estudiantes de las licenciaturas en ingeniería ambiental, mecatrónica, industrial y sistemas computacionales del Instituto Tecnológico de Nuevo León. La Tabla 1 describe el número de estudiantes de cada ingeniería.

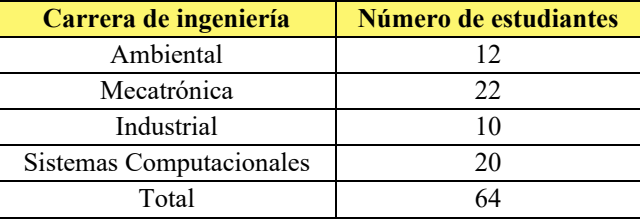

Tabla 1. Composición de la muestra

# *Diagrama de trayectoria*

Se elaboró la representación gráfica de la relación de variables, mediante un diagrama de trayectoria, que representa el modelo de investigación. En este se muestra que la participación activa depende del comportamiento socialmente responsable de los estudiantes y de su comportamiento ambiental (Figura 1).

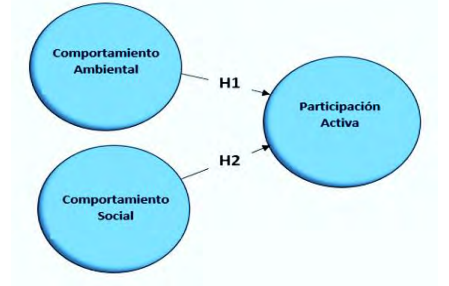

Figura 1. Diagrama de trayectoria del modelo de investigación

# *Análisis estadístico*

Para el análisis estadístico, se utilizó la técnica estadística de regresión lineal para contrastar las hipótesis de investigación como variables independientes el comportamiento socialmente responsable y el comportamiento ambiental, y como variable dependiente la participación activa.

# *Análisis de las variables*

Para realizar el análisis de las variables se usó el Software SPSS, el cual permite realizar un análisis descriptivo e inferencial de los datos obtenidos en la encuesta. La prueba de confiabilidad SPSS es utilizada para medir la confiabilidad del instrumento de medición o encuesta. Este indicador ha sido el estadístico de fiabilidad más usado e importante en la construcción de los test, particularmente aquellos compuestos por múltiples ítems (Schmitt, 1996).

### **Resultados**

# *Prueba de confiabilidad*

La prueba de confiabilidad SPSS es utilizada para medir la confiabilidad del instrumento de medición o encuesta. Este indicador ha sido el estadístico de fiabilidad más usado e importante en la construcción de los test, particularmente aquellos compuestos por múltiples ítems (Schmitt, 1996).

Los valores para confirmar que nuestras variables tiene suficiente validez deben ser mayores de 0.6 y menores de 0.95. La confiabilidad compuesta es una medida de la consistencia interna y su valor debe ser superiores 0.6 (Henseler et al 2009).

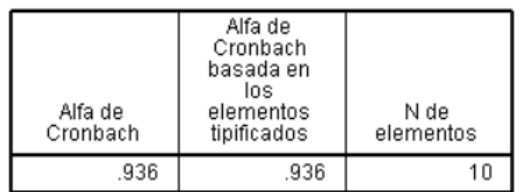

Estadísticos de fiabilidad

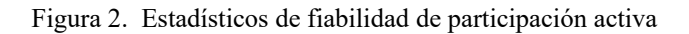

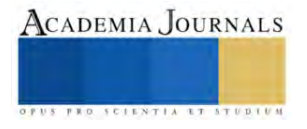

Muestra en gráfica, el valor de alfa de Cronbach es de 0.936, lo cual confirma que los indicadores usados para medir la variable participación activa son adecuados (Figura 2).

# *Coeficiente alfa de Cronbach*

"Consiste en determinar el grado de homogeneidad que tienen los ítems de una prueba o escala; una manera que estima este tipo de confiabilidad consiste en correlacionar la distribución de cada ítem con las puntuaciones totales de la prueba y luego promediar dichos índices". Ruiz, 2011 (Citado por Valderrama p, 2013: 218)

Es importante recordar que la fiabilidad es una propiedad de las puntuaciones de un cuestionario o una escala para un grupo determinado de personas pertenecientes a una muestra concreta (Fan y Thompson, 2001). La fiabilidad se expresa mediante un número decimal positivo que oscila entre 0,00 y 1,00, desde una falta de fiabilidad hasta una fiabilidad perfecta (Castañeda et al., 2010).

Estadísticos do fiabilidad

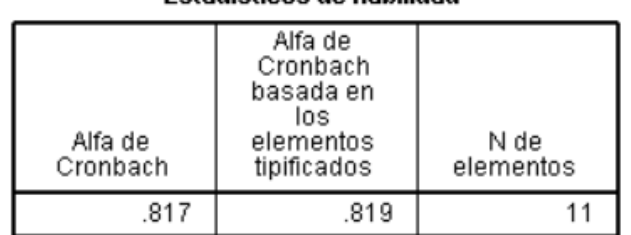

Figura 3. Fiabilidad del comportamiento socialmente responsable

 Como se muestra en gráfica, el valor de alfa de Cronbach es de 0.817, lo cual confirma que los indicadores usados para medir la variable COMPORTAMIENTO SOCIALMENTE RESPONSABLE son adecuados (Figura 3).

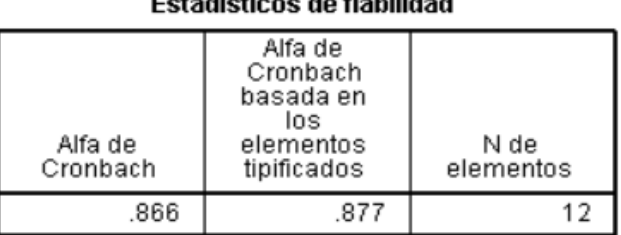

Figura 4. Estadísticos de fiabilidad de comportamiento ambiental

 La gráfica, muestra que el valor de alfa de Cronbach es de 0.866, lo cual confirma que los indicadores usados para medir la variable COMPORTAMIENTO AMBIENTAL son adecuados (Figura 4).

La regresión lineal es una técnica estadística que nos permite evaluar el efecto de un conjunto de variables independientes sobre una variable dependiente numérica y continua. La técnica analiza la relación entre una variable dependiente métrica y varias variables independientes también métricas, con el objetivo principal de predecir la única variable dependiente seleccionada por el investigador, utilizando las variables independientes (Pérez, 2008).

El criterio para la evaluación del modelo estructural son las mediciones de  $R<sup>2</sup>$  y el nivel de significancia de los path coefficients o beta. Para evaluar el impacto de los coeficientes beta en el modelo se tomó como referencia los valores reportados por Garza et al (2014), que estiman los rangos de 0.30 a 0.50 como fuertes y los rangos superiores a 0.5 como muy fuertes. Resumen del modelo<sup>t</sup>

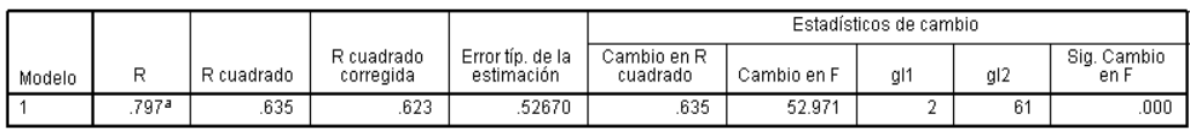

a. Variables predictoras: (Constante), SOCIAL, AMBIENT<br>b. Variable dependiente: PART

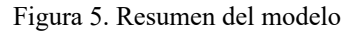

Elibro con ISBN online 979-8-89020-015-0

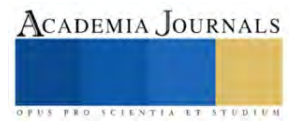

La gráfica, muestra que la  $R<sup>2</sup>$  en la regresión lineal representa la varianza explicada de la variable dependiente PARTICIPACIÓN ACTIVA, usando las dos variables independientes, en nuestro modelo las variables independientes comportamiento socialmente responsable y comportamiento ambientalmente responsable explican el 63.5 % de la participación activa de los alumnos en el proyecto de vermicompostaje (Figura 5).

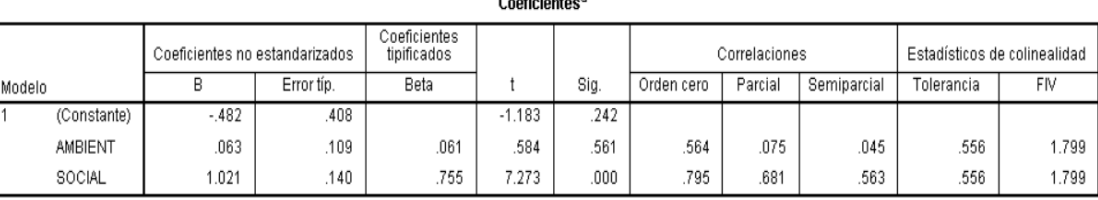

 $2 - 5 - 1 - 4 - 3$ 

a. Variable dependiente: PART

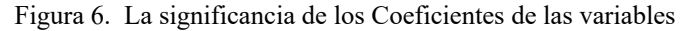

 Como se observa en la en la gráfica, el coeficiente de la variable COMPORTAMIENTO AMBIENTAL es de 0.063 pero no es significativo ( $p = 0.561$ ), esto significa que el comportamiento ambientalmente no influye en la participación activa del proyecto de vermicompostaje (Figura 6).

La variable comportamiento socialmente responsable tiene un coeficiente de 1.021 y es significativa ( $p= 0.00$ ), es decir el comportamiento socialmente responsable es un factor que influye significativamente en la participación activa de los alumnos en proyectos de compostaje relacionados con proyectos sustentables. La colinealidad de las variables deben ser menores a 5, para evitar problemas de sesgos en la interpretación de los coeficientes, la figura 7 nos muestra que nuestro modelo no muestra el efecto de colinealidad entre las variables al mostrar valores de 1.799 en ambas variables.

# **Conclusiones**

La prueba de Cronbach en donde el valor de alfa de Cronbach es de 0.817, confirma que los indicadores usados para medir la variable comportamiento socialmente responsable son adecuados. Tiene un coeficiente de 1.021 y es significativa (p=0.00), es decir se confirma que el comportamiento socialmente responsable es un factor que influye significativamente en la participación activa de los alumnos en proyectos de vermicompostaje relacionados con proyectos sustentables. Con lo que respecta a la influencia que tiene el comportamiento ambiental de los estudiantes, los resultados indican que el coeficiente de la variable es de 0.063 pero no es significativo ( $p = 0.561$ ), esto significa que el comportamiento ambientalmente no influye en la participación activa del proyecto de vermicompostaje, debido a que aún se encuentra en proceso de consolidación. Con relación al comportamiento ambiental, se concluye que los estudiantes del Instituto tecnológico de Nuevo León solo tienen actitudes ambientales, sin embargo, no presentan un comportamiento ambiental adecuado, que influya en la participación activa en el proyecto de vermicompostaje. La relación entre la actitud y la conducta de la persona es la que define el comportamiento ambiental como, las acciones que ayudan al resguardo del medio ambiente (Severiche, et al., 2016; García, et al., 2017; Paves, et al., 2016).

Se considera necesario crear estrategias educativas que promuevan positivamente conductas ambientales desde los inicios de su carrera, con el propósito de formar ciudadanos comprometidos con la sociedad y el medio ambiente, por lo que se recomienda:

- Evaluar si los programas de educación en los estudiantes influyen en el comportamiento socialmente responsables de los estudiantes del ITNL.
- Evaluar si el aprendizaje basado en proyectos influye en la cultura socialmente responsable de los estudiantes del ITNL

# *Limitaciones*

La principal limitación fue el tiempo disponible para llevarlo a cabo

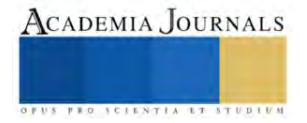

#### **Referencias**

Argueta, J. D. J. R., Flores, E. O. C., & González, P. S. (2020). Responsabilidad social del estudiante universitario en El Salvador: Género y territorio. *Revista de ciencias sociales*, *26*(2), 426-441.

Casa, M., Mamani, F., & Cusi, L. (2019). Actitudes ambientales en estudiantes del nivel secundario. *Revista Innova Educación*, *1*(2), 147-155.

Flores Villanueva, C. A., & Garza Villegas, J. B. (2014). La internacionalización de las franquicias mexicanas: el efecto de las variables organizacionales sobre el grado de internacionalización. *Vinculatégica*, (1), 399-415.

Hernández Narváez, J. C. Estrategias de manejo de residuos orgánicos en instituciones educativas como medida de mitigación al cambio climático: El caso de Unidad Educativa El Playón-Sucumbíos-Ecuador.

Pacheco, N. C. V. (2022). Comportamiento ambiental y actitud innovadora de los trabajadores de las municipalidades distritales de la provincia de Arequipa. *Fronteras en ciencias de la administración*, *1*(1), 28-39.

Peña-Sarmiento, M., Avendaño-Prieto, B. L., Mejía-Vélez, S., Toro, R., & Bernal-Torres, A. (2022). Análisis empírico del Coeficiente Alfa de Cronbach según opciones de respuesta, muestra y observaciones atípicas. *Revista Iberoamericana de Diagnóstico y Evaluación-e Avaliação Psicológica*, *2*(63), 17-30.

Rodríguez-Rodríguez, J., & Reguant-Álvarez, M. (2020). Calcular la fiabilidad de un cuestionario o escala mediante el SPSS: el coeficiente alfa de Cronbach. *REIRE Revista d'Innovació i Recerca en Educació*, *13*(2), 1-13.

#### **Apéndice**

Cuestionario utilizado en la investigación

## **INSTRUMENTO DE EVALUACION**

La siguiente encuesta está dirigida a los estudiantes del ITNL. El objetivo de este instrumento es obtener información sobre el nivel de conocimiento que tienen los estudiantes en los temas de comportamiento socialmente responsable, comportamiento ambiental y su interés por participar en proyectos sustentables. Marque la puntuación que considere más adecuada en función del grado de acuerdo/desacuerdo respecto a las siguientes afirmaciones:

 $1 =$ Totalmente en desacuerdo  $2 =$  En desacuerdo $3 =$ Indiferente o indeciso $4 =$  De acuerdo

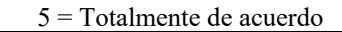

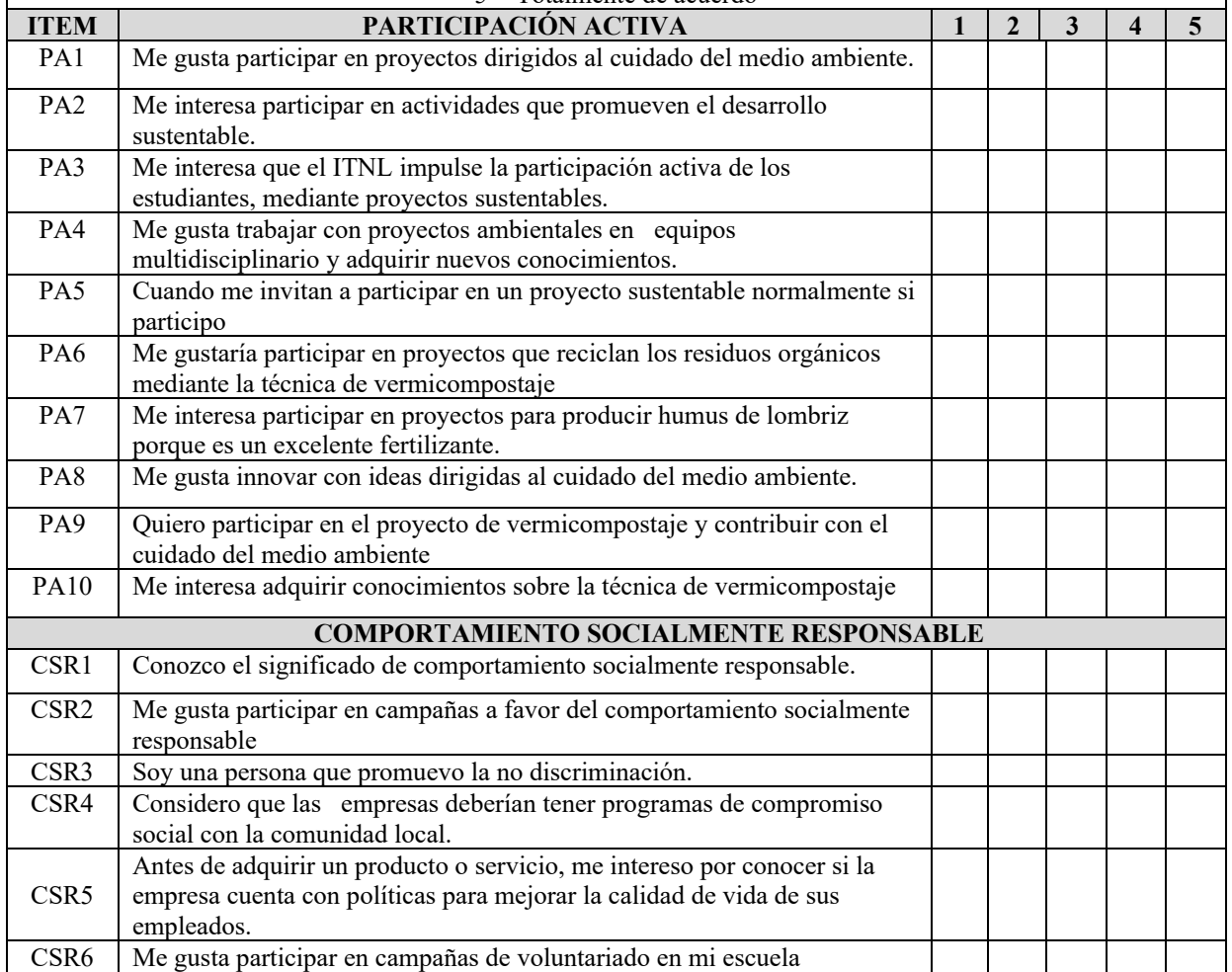

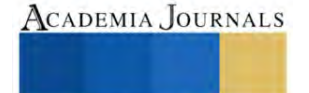

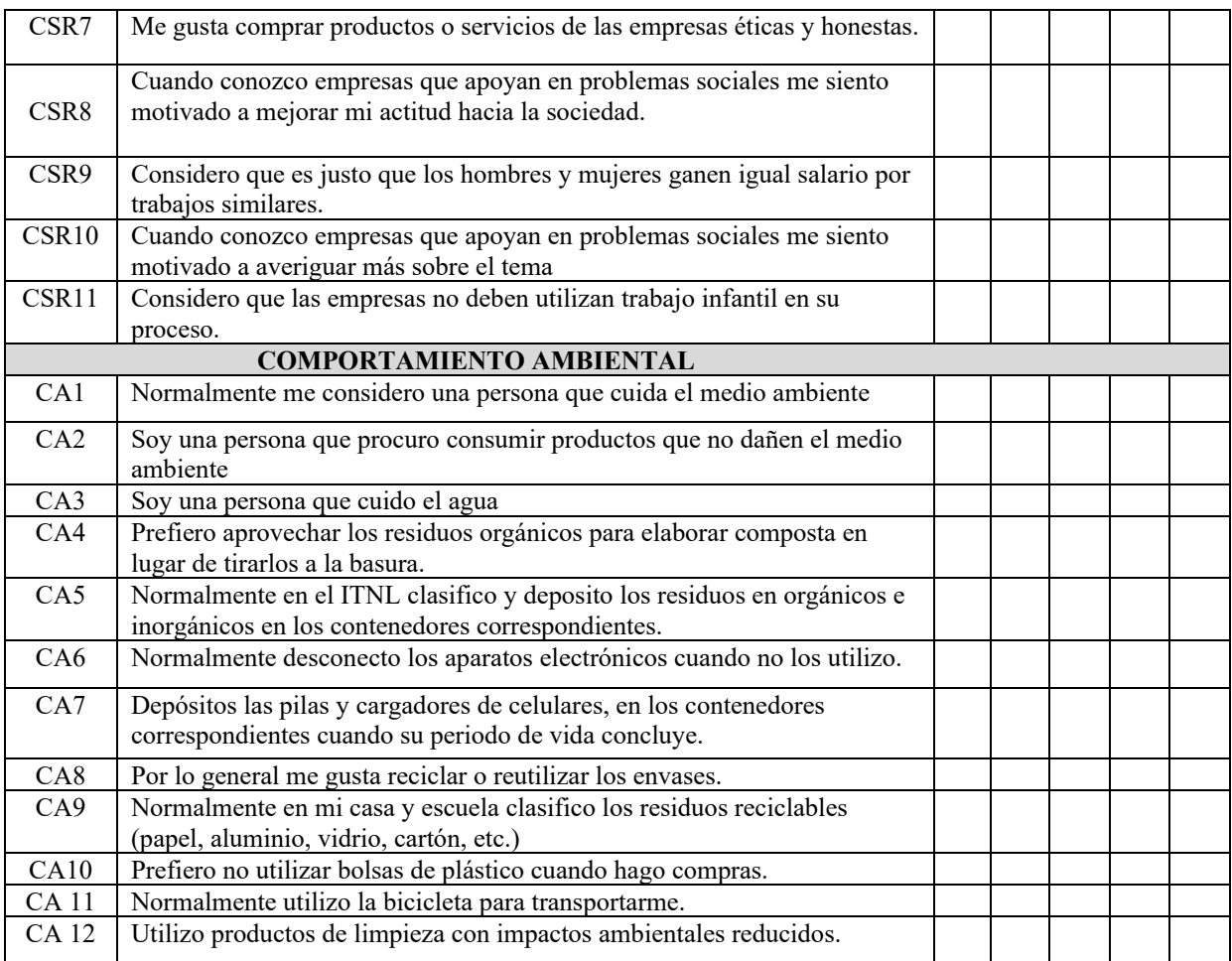

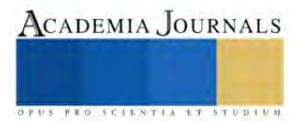

# **Sistema de Visión para Revisión de Terminales Eléctricas**

Juan Carlos Carranza Galindo<sup>1</sup>, Dr. Luis Carlos Méndez González<sup>2</sup>, Dr. Luis Alberto Rodríguez Picón<sup>3</sup>, Dr. David Luviano Cruz<sup>4</sup>

*Resumen***—**Se realizó un sistema de visión para la revisión del troquelado de terminales de un arnés automotriz, el cual es capaz de determinar que los hilos del conductor se encuentren contenidos en la terminal, así como revisar las dimensiones del ancho en el área de troquelado y la altura de los hilos conductores. Con ayuda de una luz indicadora se notifica al usuario el estado de la pieza inspeccionada, facilitando la toma de decisión y poder así separar las piezas malas para su correcta disposición.

*Palabras clave***—**terminal eléctrica, troquelado, visión, mecatrónico.

# **Introducción**

La industria maquiladora dedicada al ramo de arneses cuenta con áreas para la revisión del cableado eléctrico, prueba eléctrica, encintado, conectores, longitudes, etc. La mayoría de las revisiones las realiza el personal operativo de manera visual y hay varios factores que afectan la correcta revisión de los arneses, por ejemplo, el cansancio en el personal debido a que son las mismas personas encargadas para la revisión del material durante todo el turno, así como el estado de ánimo y la actitud de los trabajadores. Las terminales eléctricas generalmente se revisan en la prueba eléctrica, pero esta no es capaz de determinar si la terminal está troquelada correctamente. La terminal debe de tener todos los hilos del cable contenidos en ella, sin material aislante que interfiera entre ellos. Por esta razón se pretende realizar un sistema de visión que sea capaz de determinar la correcta instalación de la terminal en el conductor, para evitar problemas como falso contacto, sobrecarga en hilos al no tener todos dentro de la terminal, pérdida de capacidad para conducir corriente eléctrica, desprendimiento del cable y la terminal, etc. Los filamentos fuera del área de crimpado de la terminal representan un gran problema, debido a que la detección de este defecto está fuera del alcance de los analizadores de fuerza en el troquelado (CFA, *del inglés Crimping Force Analyzer)* y de la máquina (Rodríguez, 2004).

Aunque implementar un sistema de visión representa un costo considerable, es importante reconocer las ventajas que estos tipos de sistemas representan. Una de ellas es que es flexible, se puede adaptar si el producto cambia o se puede adecuar a un producto nuevo. Así como se invierte en dicho sistema se recupera la inversión al reducir las quejas del cliente al recibir productos defectuosos, porque esto representa un gasto extra al tener que retornar el producto para su reparación, reinspección y ser enviado de nuevo al cliente (Vargas, 2018). Además, el cliente tiene más confianza en los proveedores que incorporan este tipo de sistemas en sus filtros de inspección, porque se asegura un mejor control de la calidad de los productos.

Los sistemas de visión por computadora permiten inspeccionar los productos sin fatiga ni distracción, además de que muchos sistemas han superado la percepción del ojo humano al revisar las piezas en busca de un defecto (Pazmiño, 2004).

# **Metodología**

Para garantizar que las terminales de un arnés automotriz se envíen al cliente en correcto estado, se implementó un sistema de visión que revisa diferentes condiciones que se tienen que cumplir para asegurar que la terminal está bien troquelada. Se revisa la altura de la escoba que forman los hilos del conductor en la terminal, como también que no tenga hilos fuera de la terminal sin troquelar. El sistema de visión también determina la dimensión del diámetro de la terminal para asegurar que coincide con las especificaciones del cliente.

Después de que se define el problema y el método a utilizar para resolverlo, en la figura 1 se observa el diseño en 3D de una estación de prueba con ayuda de un programa de diseño asistido por computadora (SolidWorks).

<sup>1</sup> Juan Carlos Carranza Galindo es alumno de la carrera Ingeniería Mecatrónica en la Universidad Autónoma de Ciudad Juárez. [al159780@alumnos.uacj.mx](mailto:al159780@alumnos.uacj.mx)

<sup>&</sup>lt;sup>2</sup> El Dr. Luis Carlos Méndez González es profesor investigador del departamento de ingeniería industrial y manufactura en la Universidad Autónoma de Ciudad Juárez[. luis.mendez@uacj.mx](mailto:luis.mendez@uacj.mx)

<sup>&</sup>lt;sup>3</sup> El Dr. Luis Alberto Rodríguez Picón es profesor investigador del departamento de ingeniería industrial y manufactura en la Universidad Autónoma de Ciudad Juárez[. luis.picon@uacj.mx](mailto:luis.picon@uacj.mx)

<sup>4</sup> El Dr. David Luviano Cruz es profesor investigador del departamento de ingeniería industrial y manufactura en la Universidad Autónoma de Ciudad Juárez[. david.luviano@uacj.mx](mailto:david.luviano@uacj.mx)

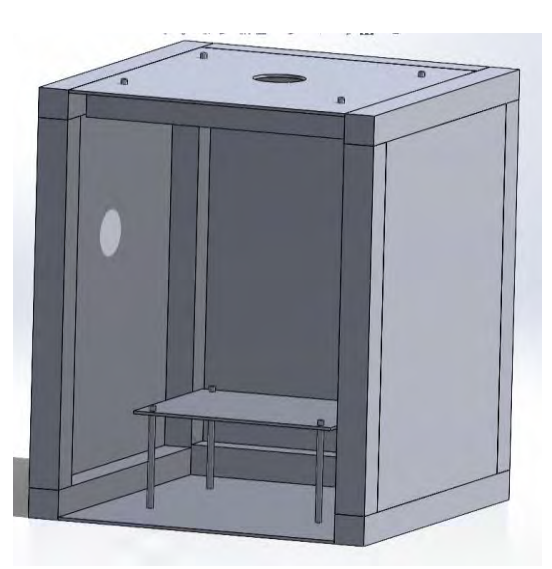

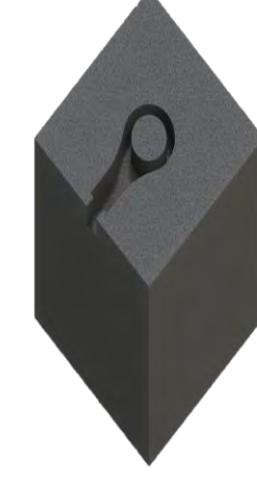

Figura 1. Diseño 3D de estación de prueba. Figura 2. Diseño 3D de base para terminal.

También se realizó el diseño 3D de una base para colocar la terminal a revisar en la estación de prueba, con la finalidad de que la pieza tenga una posición definida y la cámara no tenga problemas al realizar la inspección. La figura 2 muestra la base que fue diseñada en SolidWorks y fue exportada a un archivo con extensión .STL, para después ser impresa en una impresora 3D.

En las figuras 3 y 4 se aprecia la estación construida con los componentes necesarios montados, entre ellos la cámara encargada de obtener y procesar la imagen, una luz indicadora y un sensor de presencia como botón de inicio de prueba. En la parte posterior se tiene una fuente de voltaje Omron DC a 24V y 5A, un módulo de entradas y salidas Cognex para poder utilizar la luz indicadora y el botón, de no contar con él se podría conectar la cámara directamente a la computadora y darle la orden de disparo desde el programa. También se tiene un switch de internet industrial de 5 puertos, aunque este último no es necesario.

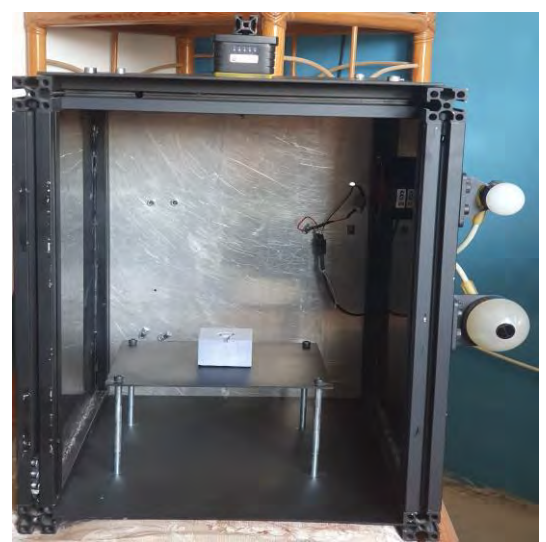

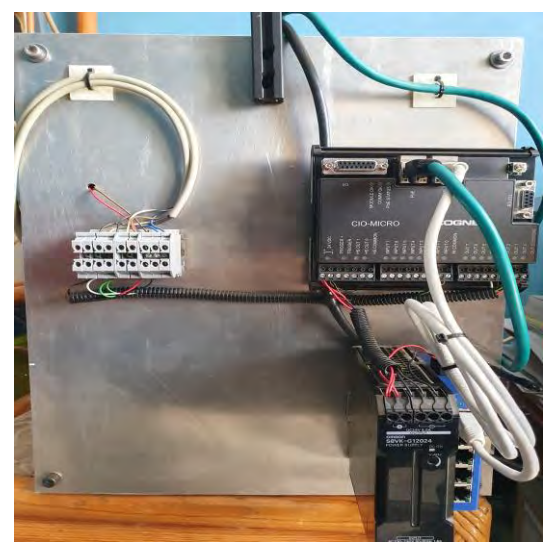

Figura 3. Vista frontal de estación de prueba. Figura 4. Vista posterior de estación de prueba.

La programación de la cámara se llevó a cabo en el software de Cognex In-Sight Explorer, en donde se definen varios parámetros como el ancho de la terminal en el área de troquelado y la altura de los hilos conductores o filamentos, el diámetro del ojillo y también se revisa que el color del aislante sea el correcto. Para que el programa lleve a cabo la revisión hay que recordar que una imagen está compuesta por pixeles, el software se encarga de definir el valor de los pixeles según el brillo (o nivel de gris) correspondiente al color de cada píxel. Una imagen se considera

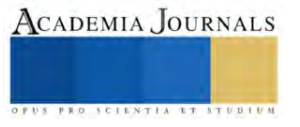

como una matriz en donde los renglones y columnas son un punto en la imagen, y el valor de cada elemento en el arreglo representa el nivel de intensidad de luz en ese punto (Salinas, 2009).

En la figura 5 se encuentra el diagrama eléctrico que corresponde a los componentes utilizados en la estación de prueba. El diagrama esquemático fue realizado en el software SolidWorks Electrical.

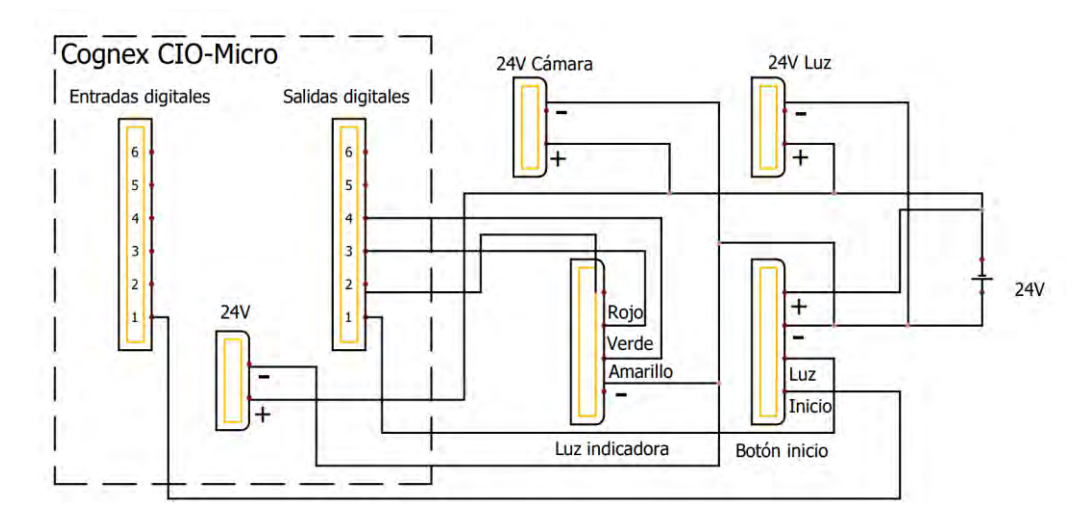

Figura 5. Diagrama esquemático.

# **Resultados**

La estación de visión diseñada realiza una correcta inspección de los diferentes modos de falla en una terminal eléctrica antes descritos, la estación cuenta con una luz indicadora que enciende después de realizar la prueba según sea el resultado. La cámara fue programada para que pueda realizar la inspección sin necesidad de estar conectada a una computadora, el programa fue cargado en la cámara con la orden de arrancar en modo "online" para que la estación se encuentre lista y sea posible revisar las terminales.

En las figuras 6 y 7 se aprecia el comportamiento de la luz indicadora según el resultado de la prueba, siendo bueno y malo el resultado respectivamente. El botón de inicio cuenta con una luz verde para indicar que el equipo está en modo "online" y se encuentra listo para realizar una inspección, sin embargo, la luz que se encuentra arriba es la encargada de indicar el resultado de la revisión. El color verde indica que la pieza fue correcta y el color rojo indica lo contrario. También la luz indicadora muestra un color amarillo cuando se lleva a cabo la revisión.

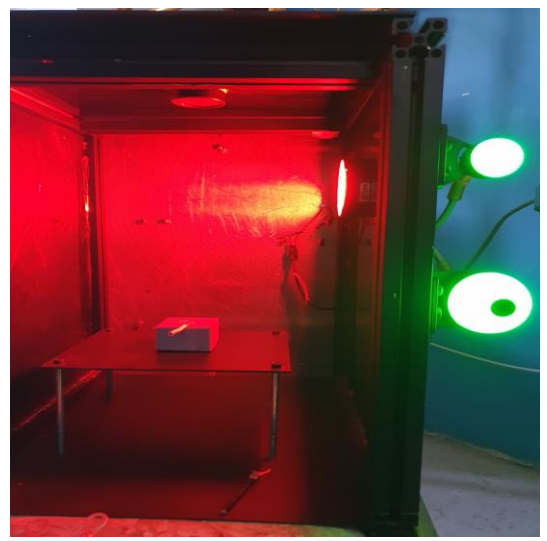

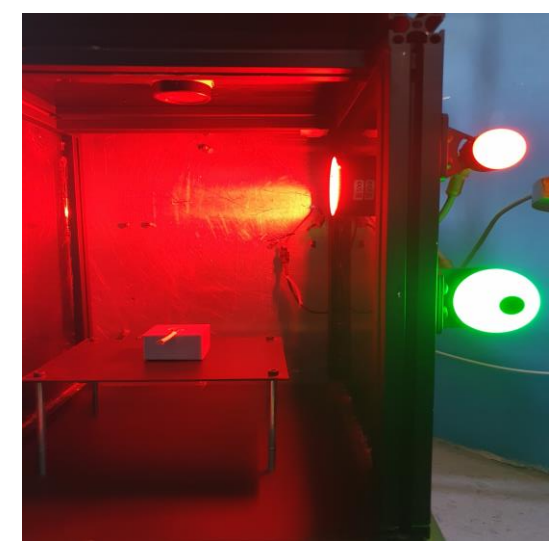

Figura 6. Pieza correcta. Figura 7. Pieza incorrecta.

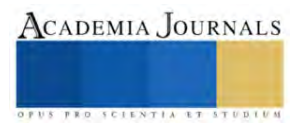

En el cuadro 1 se muestran las operaciones en donde se tiene que definir el rango de aceptación, ya sea distancia o el valor de brillo en un área definida. Las operaciones base e hilos no tienen rango, porque comparan la imagen actual contra una imagen de referencia, la cual debe de ser de una pieza correcta.

| Operación                     | Límite mínimo | Límite máximo |
|-------------------------------|---------------|---------------|
| Distancia (ancho de terminal) | $4.85$ mm.    | 5mm.          |
| Aislante (color)              | 100           | 255           |
| Hilos bajos                   | 100           | 155           |
| Hilos altos                   | 240           | 255           |
| Ojillo (diámetro de terminal  | 13.137mm.     | 16.057mm.     |
| Base                          |               |               |
| Hilos                         |               |               |

Cuadro 1. Rangos de aceptación de operaciones en software.

Para que el software pueda determinar la distancia del ancho de la terminal en el área de troquelado es necesario que la cámara identifique los bordes laterales de la terminal. Los bordes de una imagen se encuentran en lugares en donde el nivel de brillo cambia drásticamente, entre dos o más pixeles adyacentes (Salinas, 2009). La detección de bordes es un proceso muy importante en los sistemas de visión debido a que extrae bastante información de la imagen, como las formas de los objetos que se quieran analizar. En este caso los bordes que se detectan en la terminal son verticales y, una vez definidos, el programa es capaz de medir la distancia entre estos bordes. Lo mismo sucede con el diámetro de la terminal, el programa reconoce la forma redonda del ojillo y es capaz de medir el diámetro.

Las operaciones aislante, hilos bajos e hilos altos detectan el valor de brillo en un área determinada. El color de aislante correcto es blanco, por lo tanto, se asigna un rango entre 100 y 255, ya que el aislante color negro tendrá un valor muy bajo comparado con el rango de aceptación. Lo mismo sucede con la detección de filamentos altos o bajos, se determina el rango de 100 a 155 en el área cercana a las abrazaderas de la terminal, porque si no hay hilos en esa posición el valor de brillo que tendrá esa área será mayor y, por consiguiente, fallará la pieza.

En las figuras 8 y 9 se muestran dos diferentes resultados, en el primero se revisó una terminal correcta y en el segundo una pieza defectuosa. La pieza incorrecta no superó la prueba porque existen varios filamentos del conductor fuera de las abrazaderas de la terminal, lo cual es un defecto importante de detectar porque su detección es meramente visual. El parámetro encargado de detectar esta falla es la distancia entre los bordes de la terminal, debido a que no se troquelaron todos los hilos conductores y la distancia del ancho de la terminal fue afectado. Se observa en la figura 9 que la operación distancia tiene un valor de 5.332mm y el límite máximo es 5mm.

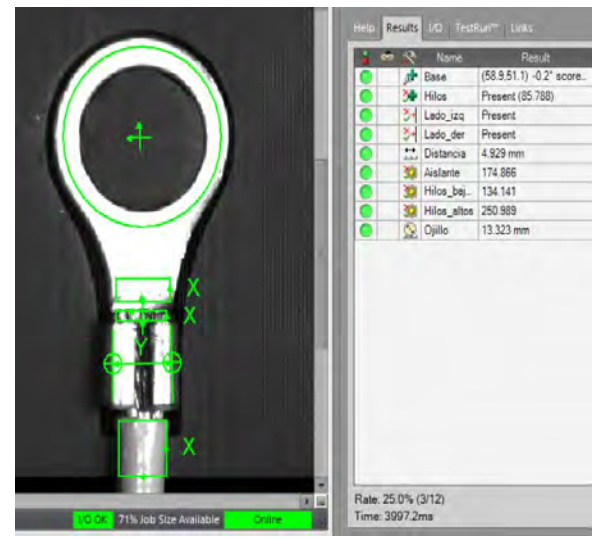

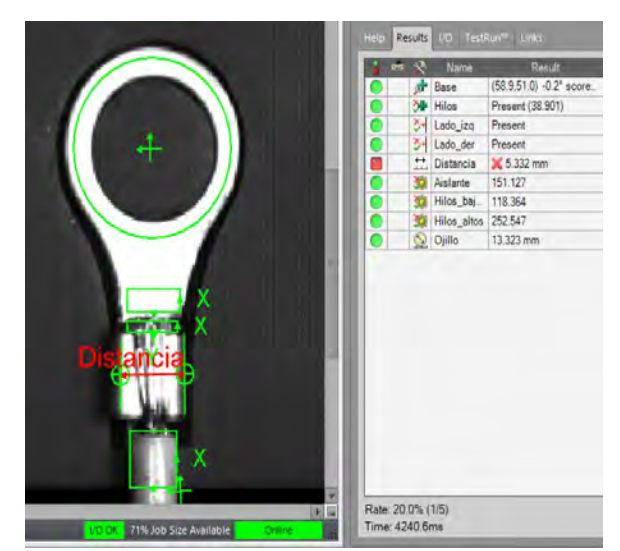

Figura 8. Pieza correcta. Figura 9. Pieza incorrecta.

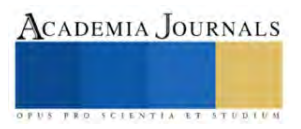

## **Conclusiones**

El proyecto es capaz de determinar que las terminales se encuentren troqueladas correctamente, lo cual es muy importante para el control de calidad en una empresa fabricadora de arneses automotrices. El principal aporte es la reducción de costos, porque se reduce el número de arneses enviados al cliente con fallas en la terminal, lo que provoca que los productos defectuosos sean enviados de vuelta al lugar en donde se fabricaron para su reparación. Además de que la empresa tiene que sacrificar a personal para revisar y reparar los arneses defectuosos, o en su defecto contratar a personal externo dedicado a la inspección y sorteo de productos, también se tiene que cubrir el gasto de retornar las piezas malas y reenviar los arneses reparados de vuelta al cliente. Otro punto muy importante es la confianza del cliente al incluir equipos de visión como filtros de calidad en los procesos productivos.

Si bien el costo de implementar un sistema de visión es elevado, sus ventajas hacen que contar con un sistema de este tipo valga la pena, porque estos no se cansan ni tienen emociones, lo cual hace que las revisiones se hagan correctamente. También una ventaja muy importante de un sistema de visión es su flexibilidad, ya que se puede adecuar para trabajar con distintos productos, o en el caso de que una pieza sea descontinuada, la cámara se podría adaptar fácilmente para que trabaje con un producto nuevo.

Una mejora por considerar para un trabajo futuro es la implementación de un sistema de rastreo, para tener así el control total de las piezas buenas y que las piezas rechazadas no se puedan enviar al cliente.

#### **Referencias**

Hernández, C. "Sistemas de visión aplicados a la mecatrónica," 2009.

Rodríguez, A. y Medina, M. "Optimización en proceso de crimpado mediante diseño de experimentos en máquinas automáticas," 2004, consultada por Internet el 5 de marzo del 2023. Dirección de internet: https://ciateq.repositorioinstitucional.mx/jspui/bitstream/1020/237/1/Optimizacion%20en%20proceso%20de%20crimpado.pdf

Pazmiño, J. y Quintuña, W. "La mecatrónico: sistemas de automatización en serie," 2004.

Vargas, I. "Diseño de sistema mecatrónico para el control de calidad de envases de embutidos utilizando visión por computadora," 2018.

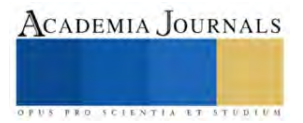

# .**Diseño de un Sistema de Calentadores de Agua para una Empresa Automotriz que Utiliza el Agua Caliente para el Lavado de Piezas Metálicas**

MER .Juan Pedro Cervantes De La Rosa<sup>1</sup>, Dr. José Lorenzo Muñoz Mata<sup>2</sup>, Dra. Avelina García Sánchez<sup>3</sup>, Ing. Jesús Martínez Huerta<sup>4</sup>

*Resumen***—**Hoy en día existe software que ha facilitado la forma en como dimensionar desde un sistema FV hasta un colector solar para poder tener una mejor perspectiva en como calcular e instalar de acuerdo a los requerimientos del proyecto, facilitando el trabajo ya que nos reduce la carga de trabajo la cual nos presenta ideas previa diseñadas para su presentación y aceptación o modificaciones por consiguiente al generar o conocer un estado de la empresa se puede crear por medio de un software para el cual el más común en las áreas de diseño SKETCHUP..

*Palabras clave***—**Sistema Fotovoltaico Térmico, Calentadores Solares, Irradiancia, Software SKETCHUP.

### **Introducción**

En la mayoría de empresas que utilizan agua caliente estas siempre buscan la manera de crear un proceso que estas disminuyan los costos de uso de combustibles fósiles ,siempre va existir que dentro de las empresas están busquen aprovechar o mejor el proceso como antes mencionado se pensó en la instalación de un serpentín que pase por los hornos aprovechando la energía calorífica pero se optó por la función de un sistema de calentadores solares de flujo directo con varillas de cobre haciendo que estos alcancen las temperaturas altas a pesar de la radiación solar sea baja . Sin embargo, es la forma más adecuada de calentar el agua aprovechando como fuente de energía el sol considerada como fuente renovable siendo la más predominante en nuestro planeta en los techos de nuestras o empresas no aprovechan los 1000  $w/M2$  y esto es un desperdicio de energía que se opta mejor crear sistemas de colectores solares. Para el diseño o dimensionamiento hoy se usa software que se ha vuelto una herramienta esencial ya que permiten crear perspectivas sobre cómo se vería el sistema de colectores solares o también para poder visualizar sistemas FV de manera que se pueda aprovechar u organizar el espacio y que nosotros mismos podamos realizar la instalación y en dado caso que el sistema no cumpla su función este se lleve a cabo un mantenimiento preventivo y correctivo , para mantener limpios los tubos o cambiar los que se encuentran defectuosos para que tenga una mejor eficacia y aprovechar la energía solar

# **Marco Teórico**

**Irradiación.** Es la cantidad de energía por unidad de área (J/m2) que incide durante un periodo dado, y no es otra cosa que la integral de la Irradiancia durante el período de tiempo en cuestión. Generalmente se usa el símbolo "I" para la irradiación por hora, y "H" para la irradiación en el periodo de un día. Se aplican los mismos subíndices, por ejemplo: H simboliza la irradiación extraterrestre; Id, la irradiación difusa en una hora, etcétera.

### **Base de datos del recurso solar en México**

Para cálculos de aplicaciones solares, ya sean de instalaciones fotovoltaicas o térmicas, regularmente se requiere mayor cantidad de datos. El procedimiento actual para el cálculo de diseño de sistemas fotovoltaicos se recurre a software de simulación matemática que requiere información de radiación solar horaria a lo largo de todo un año. Muchos de estos programas acceden a sus propias bases de datos y otros permiten que el usuario incluya información del lugar para el cual se está realizando la simulación. Es frecuente que estos programas o paquetes comerciales requieran la información en un formato especial; entre los más comunes se encuentran la APP CCEA SOLAR que además de la radiación solar incluyen otras variables climatológicas imprescindibles para realizar las simulaciones.

Aparentemente para cualquier ubicación del mundo la Irradiancia puede estimarse en este sitio, como se muestra en la imagen lo que resulta especialmente ventajoso para los usuarios latinoamericanos dada la limitada información confiable del recurso solar disponible. Cabe señalar que la información sobre el recurso solar para una determinada

<sup>1</sup> MER. Juan Pedro Cervantes De La Rosa es Profesor de Tiempo Completo en la Universidad Tecnológica de Puebla, México [juan.cervantes@utpuebla.edu.mx](mailto:juan.cervantes@utpuebla.edu.mx)

<sup>&</sup>lt;sup>2</sup> Dr. José Lorenzo Muñoz Mata es Profesor de Tiempo Completo en la Universidad Tecnológica de Puebla, Méxic[o jose.muñoz@utpuebla.edu.mx](mailto:jose.muñoz@utpuebla.edu.mx) <sup>3</sup> Dra. Avelina García Sánchez, es Profesora de Tiempo Completo en la Universidad Tecnológica de Puebla, México [Avelina.garcia@utpuebla.edu.mx](mailto:Avelina.garcia@utpuebla.edu.mx)

<sup>4</sup> Ing. Jesús Martínez Huerta es egresado de la carrera de Ingeniería Energías Renovables de la Universidad Tecnológica de Puebla, México [utp0011122@alumno.utpuebla.edu.mx](mailto:utp0011122@alumno.utpuebla.edu.mx)

localidad debe ser evaluado en sitio ya que es la forma más segura de obtener esta información, sin embargo, los métodos antes expuestos pueden suplir o complementar considerablemente la información requerida para la elaboración de un proyecto de aplicaciones solares.

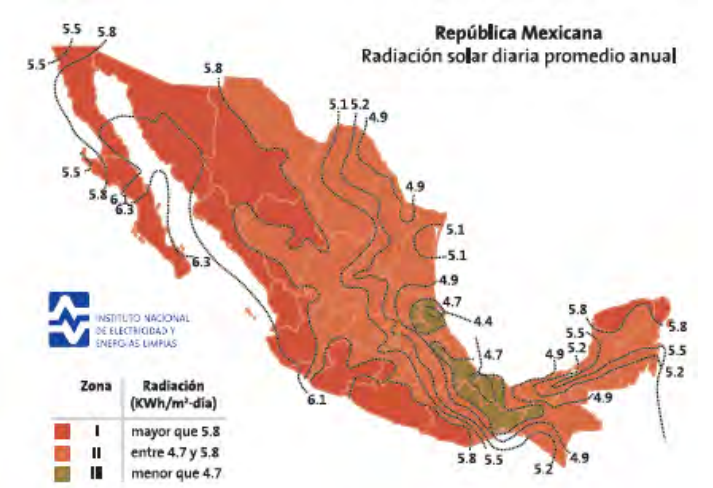

**Figura 1 Radiación solar directa en el país cortesía del INEEL**

# **Colectores Termosolares**

La radiación solar se transforma en energía térmica, ya sea en forma de agua caliente, aire caliente, etc., por medio de los llamados captadores solares de temperatura (el principio fundamental de funcionamiento de un captador solar se basa en el aprovechamiento de la propiedad que posee una superficie revestida de negro o de una sustancia de material selectivo, de absorber la radiación solar en una alta proporción.

# **Software de diseño Sketchup**

Sketchup es un modelador 3D, es decir, un software destinado a la creación y desarrollo de modelos y diseños 3D. Su amplia variedad de recursos permite elaborar múltiples formas y volúmenes para componer proyectos tridimensionales de ambientes y objetos más realistas e insertados en el contexto donde serán presentados o construidos en el "mundo físico.

# **Metodología**

# **Calculo y dimensionamiento.**

Se busca realizar el diseño de un sistema de calentadores de agua para una empresa automotriz que utiliza el agua caliente para el lavado piezas metálicas. Con el cual la ubicación para su diseño es en parque industrial ciudad textil ubicada en el municipio de Huejotzingo perteneciente al estado de Puebla, como se muestra en la siguiente imagen es la vista aérea obtenida por CCEEA SOLAR en donde nosotros podemos realizar nuestro proyecto sin problemas por la flora invasiva que nos puedan generar sombras.

A continuación, con la ayuda de la app nosotros podemos obtener datos estadísticos de la nasa con el cual son importantes para poder realizar nuestros proyectos como conocer el comportamiento de las horas solares que van dependiendo de cada mes como se muestran en la siguiente imagen es muy importante para aprovechar el máximo el tiempo que se encuentre el sol.

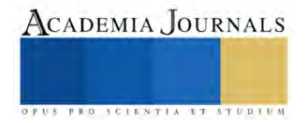

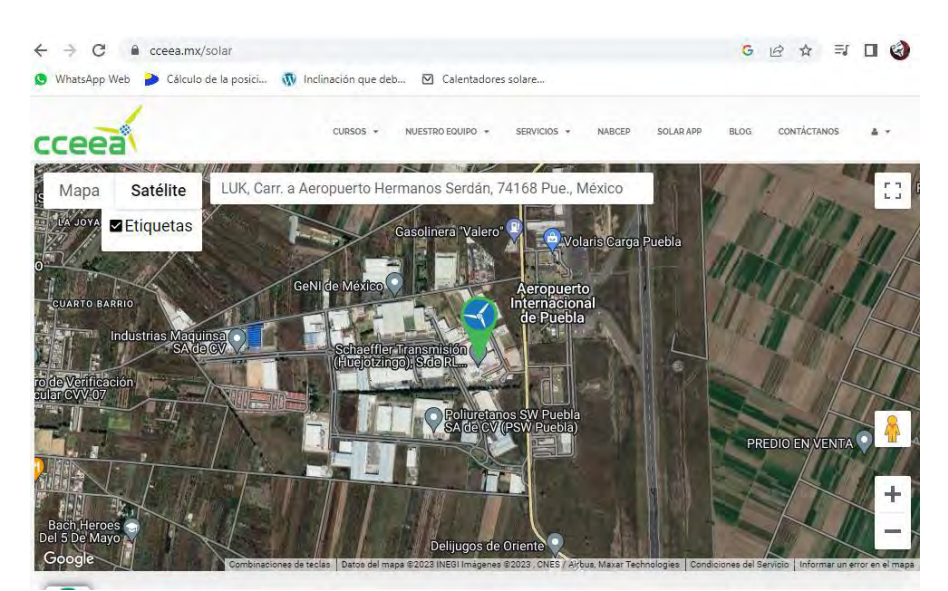

Figura 2 Interfaz app CCEEA SOLAR con ubicación del proyecto a realizar

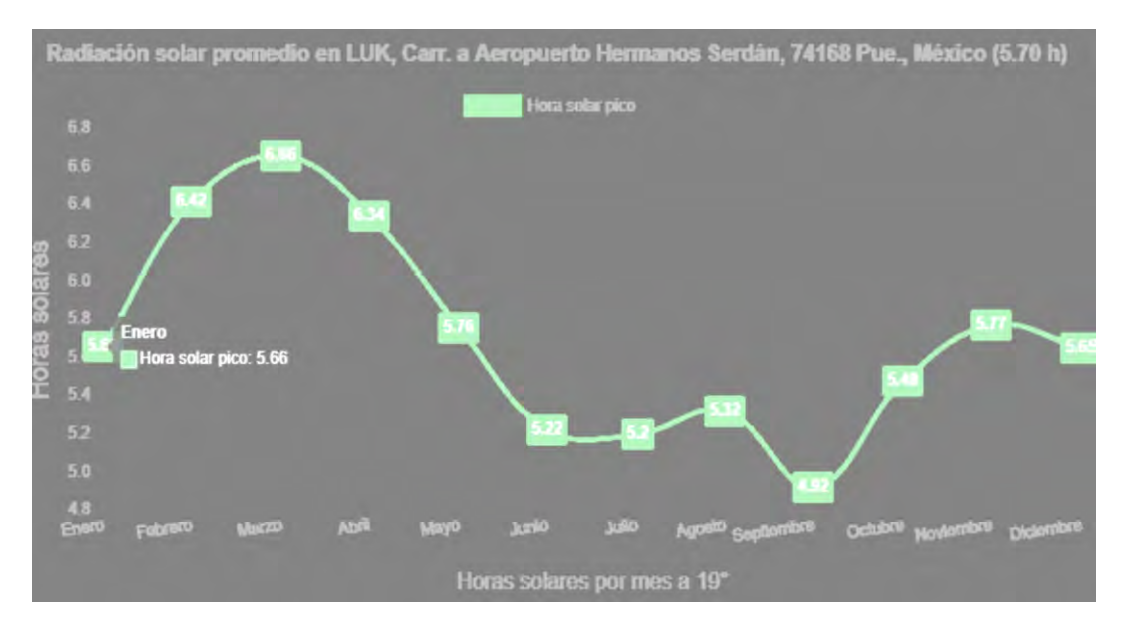

Figura 3 Grafica de horas solares pico en promedio a cada mes y al año un promedio de 5.70 h.

Lo más importante es conocer la incidencia solar que recae sobre la ubicación o las superficies que se encuentra a una latitud de 19° en donde nosotros debemos realizar un cálculo y diseño de nuestro sistema para poder determinar la capacidad de calentamiento del agua en la siguiente imagen se puede ver las horas variando por cada ángulo con su respectivo mes.

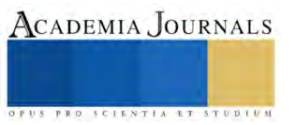

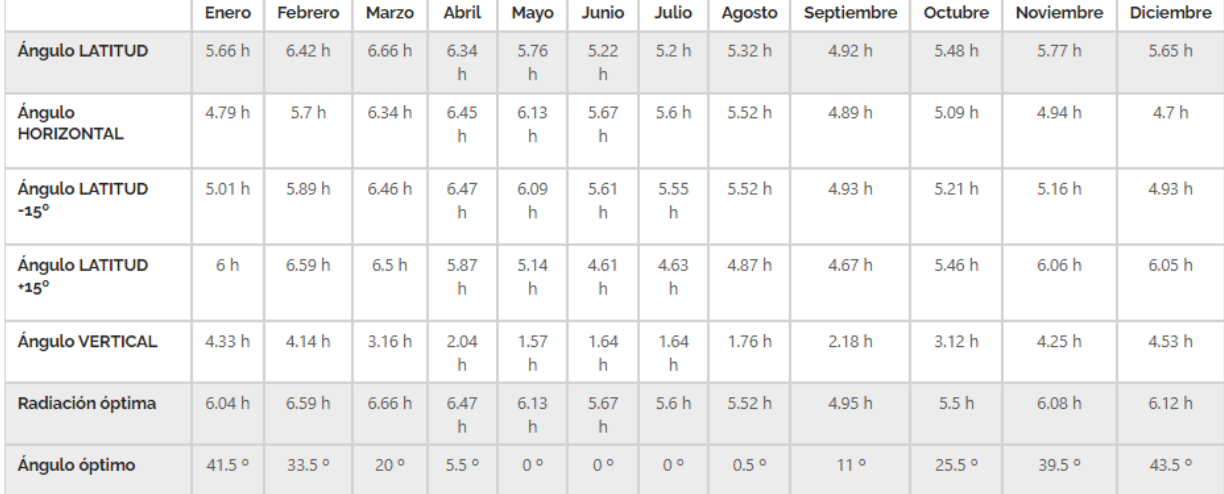

Latitud: 19.1609 | Longitud: -98.3797 | Radiación promedio mensual incidente en una superficie inclinada apuntada por el ecuador (kWh/m<sup>2</sup>/dia)

Figura 4 Datos de aprovechamiento de horas solares pico de acuerdo a su ángulo de inclinación y mes

Se desea diseñar un sistema de calentamiento de agua para satisfacer los requerimientos de agua de una empresa para el lavado de piezas metálicas en la localidad de Huejotzingo. La empresa requiere de 50 litros de agua a más de 100 ºC para 30 piezas que pasen en línea.

$$
H_p = \frac{H_{ENE} + H_{FEB} + H_{MAR} + H_{ABR} + H_{MAY} + H_{JUN} + H_{JUL} + H_{AGO} + H_{SET} + H_{OCT} + H_{NOV} + H_{DIC}}{12}
$$
  

$$
H_p = \frac{6.48 + 6.67 + 6.89 + 6.28 + 6.06 + 6.3 + 6.2 + 5.89 + 5.28 + 5.71 + 5.59 + 6.75}{12} = 6.18 \frac{KW}{m^2}
$$

Para el sistema de calentador solar es un tipo indirecto con el cual el mantenimiento es menor ya que los cabezales de cobre no se saturan de sarro y tiene en ellos un gas que se calienta haciendo la transferencia de calor y este solo toca el almacenamiento para su respectivo uso como se muestra en la siguiente imagen.

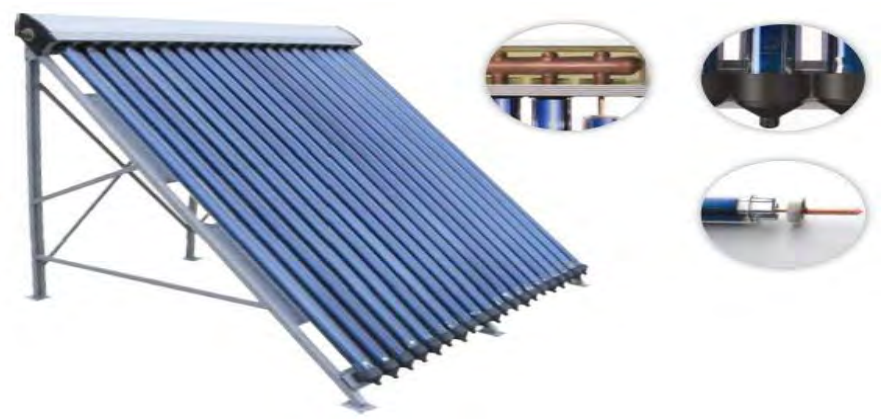

Figura 5 Calentador solar de flujo indirecto de 28 tubos escogido para el proyecto.

### Demanda energética

Se cuentan con los siguientes datos obtenidos de la información del calentador a usar:

$$
C_P = 4.18 \, KJ/KgC^o
$$

Elibro con ISBN online 979-8-89020-015-0

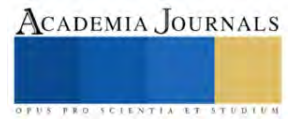

 $m<sup>2</sup>$ 

Investigación, Descubrimiento y Aprendizaje en las Ingenierías - Morelia 2023

$$
T_i = 25C^o
$$
  
\n
$$
T_f = 100C^o
$$
  
\n
$$
P_Z = 30
$$
  
\n
$$
V_{PZ} = 50 L
$$
  
\n
$$
\rho_{H_2O} = 1000 Kg/m^3
$$

Reemplazando en la siguiente fórmula:

$$
M = P_Z * \rho_{H_2O} * V_{PZ}
$$
  

$$
M = 30 * 1000 \frac{Kg}{m^3} * 50 L * \frac{1m^3}{1000 l} = 1500 Kg
$$

Luego, la demanda energética se calcula por la siguiente ecuación:

$$
E = M * C_P (T_f - T_i)
$$
  

$$
E = 1500 Kg * 4.18 \frac{KJ}{KgC^o} (100C^o - 25C^o) = 470250 KJ
$$

Número de colectores

Para determinar el número de colectores se emplean los siguientes datos:

$$
A_C =
$$
  
\n
$$
n_g = 45\%
$$
  
\n
$$
F_S = 1.0
$$
  
\n
$$
H_P = 6.18 \text{ KWH/m}^2
$$

El área de captación es:

$$
A_{CAP} = \frac{E}{H_P * n_g}
$$
  

$$
A_{CAP} = \frac{470250 \text{ KJ}}{6.18KWH/m^2 \left(\frac{KJ}{KW}\right) \left(\frac{1hr}{3600 \text{ s}}\right) 0.43} = 49.15 m^2
$$

Ecuación para determinar el número de colectores

$$
N_C = \frac{A_{CAP} * FS}{A_C}
$$

$$
N_C = \frac{49.15m^2 * 1.0}{4.95m^2} = 9.92 \sim 10 \, \text{colectores}
$$

## **Representación del dimensionamiento en Sketchup**

Para hacer el dimensionamiento se realiza una visita para conocer el lugar en donde se deben colocar los colectores solares y para determinar los espacios a utilizar para seguir su instalación y pensar en el futuro para realizar su respectivo mantenimiento como se muestra en la siguiente imagen se muestra el techo de la empresa

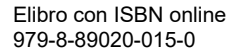

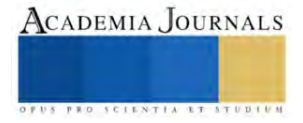

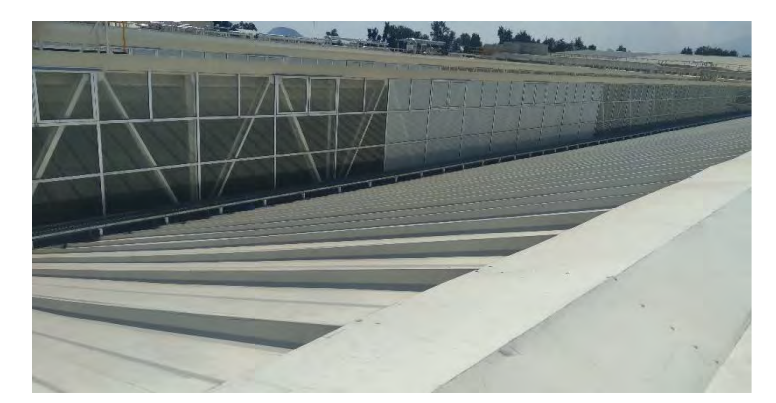

Figura 6 Visita para determinar el área de los colectores solares.

Para hacer el dimensionamiento utilizamos software a diseñar para determinar el ángulo de inclinación se aprovecharía la inclinación del techo que es de 45° en donde se colocarían los colectores solares y en el espacio entre ellos sería de 45 cm a continuación se demuestra el dimensionamiento en SKETCHUP

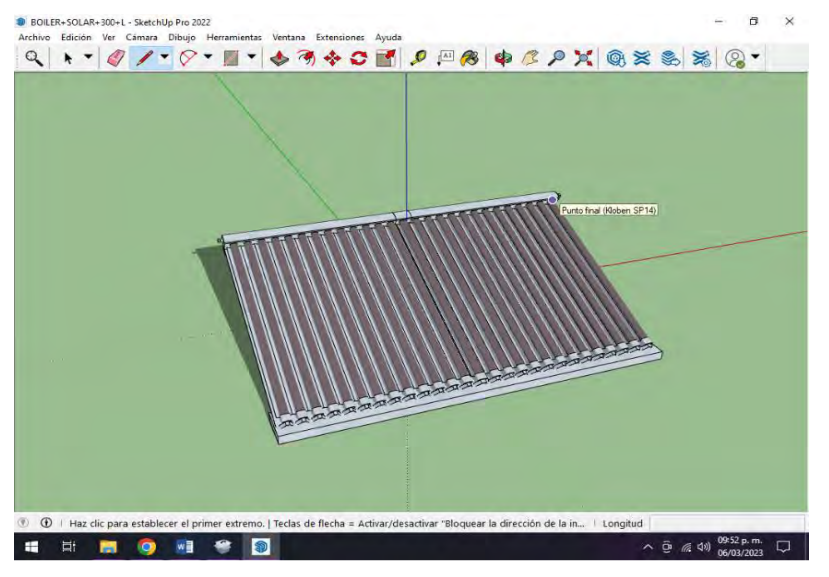

Figura 7 Diseño de colector solar indirecto de 28 tubos en Sketchup.

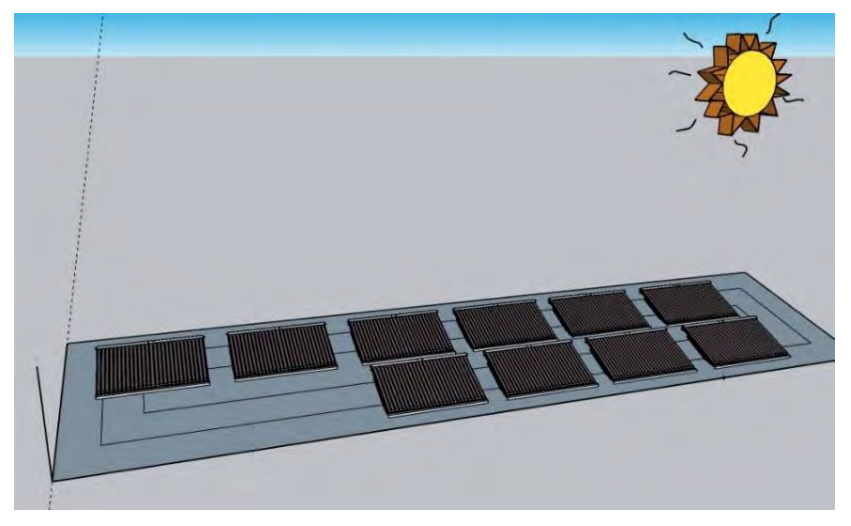

Figura 8 Dimensionamiento del sol para el proyecto

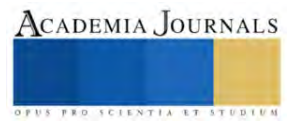

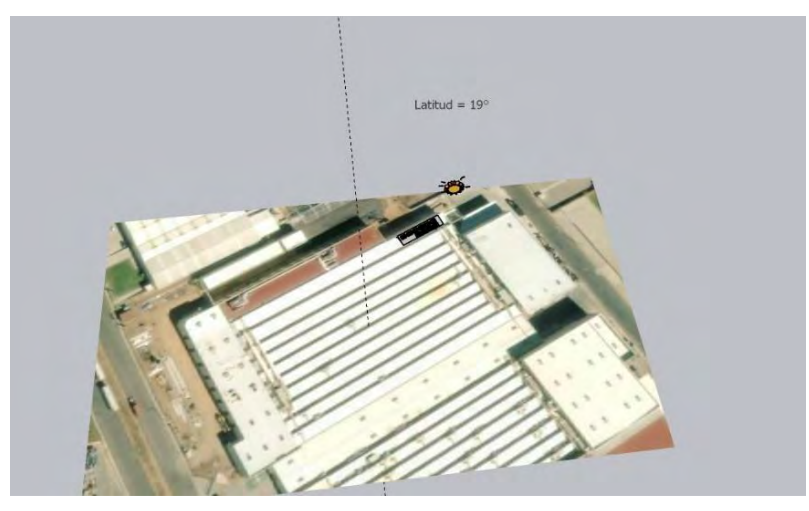

Figura 9 La geolocalización es tomar una foto para situarla en la ubicación exacta del proyecto

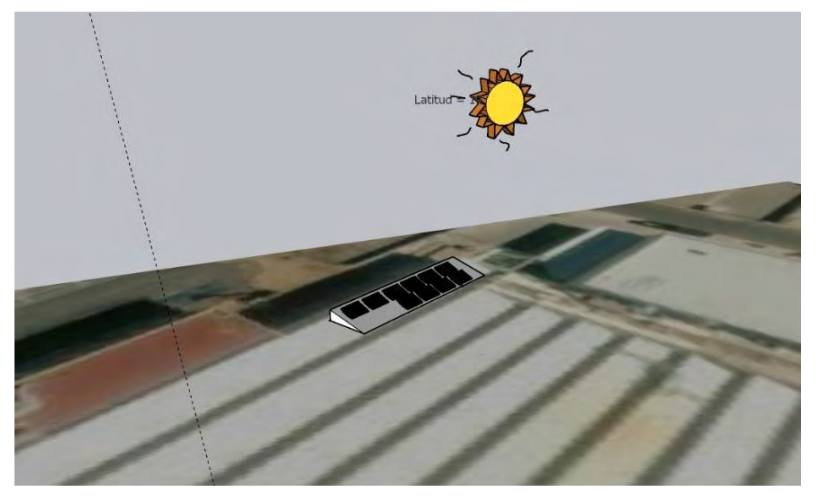

Figura 10 Los colectores solares no generan sombras por la inclinación del techo están sobrepuestos.

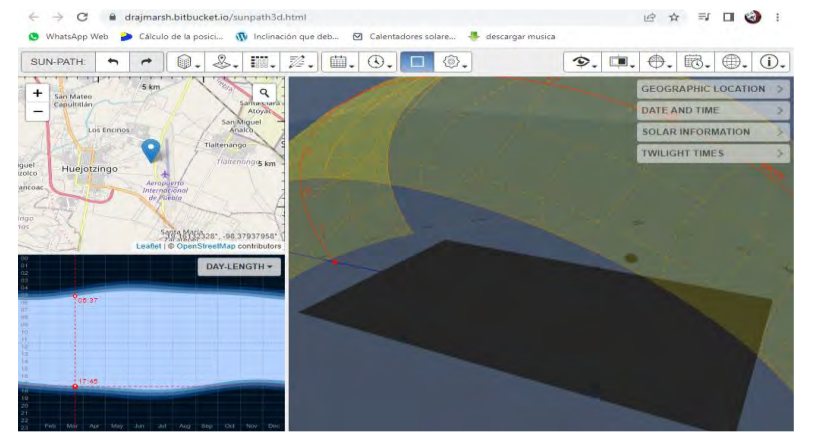

Figura 11El tiempo de duración de radiación solar es de 5.7 horas solares pico de aprovechamiento entre las 5:37 am hasta las 5:45 pm

# **Resultados.**

Los cálculos obtenidos a partir de los datos estadísticos se puede realizar el proyecto como obteniendo el resultado de una cierta cantidad de colectores solares se tiene una mejor percepción acerca del impacto que tendría en la aplicación para el lavado de piezas metálicas, Lo primero se procedió a la instalación de los sistemas Termosolares y cómo

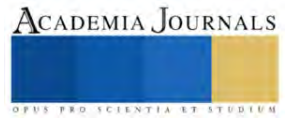

podemos observar en las siguientes imágenes que los colectores solares no forman o crean sombras como en las simulación.

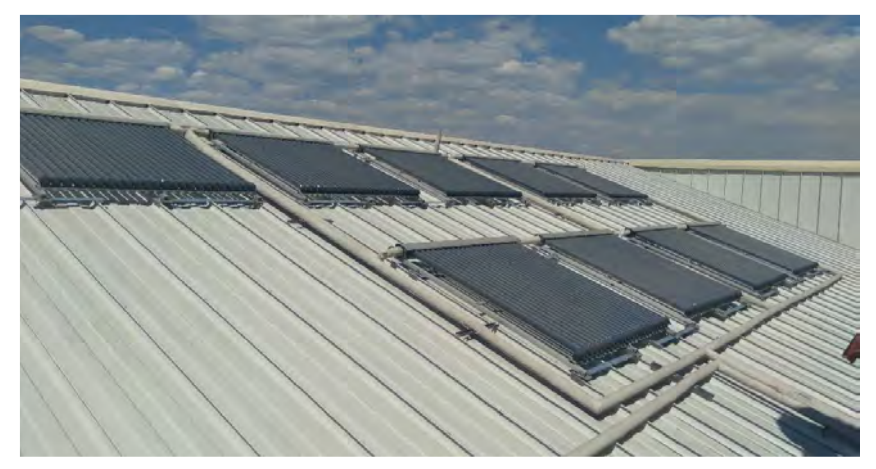

Figura 12 Colectores solares del tipo Heat-pipe o de flujo indirectos instalados en el techo.

# **Conclusión**

Se llegó a la conclusión que de acuerdo al momento que se desarrollen estos proyectos dentro del país pueden crear fuentes de empleos para poder tener un campo amplio en el desarrollo de proyectos o estrategias en temas de energía. Con el cual nosotros al interpretar el posicionamiento en el mercado es muy amplio ya que nuestro país al tener un incremento de los precios del gas LP para el calentamiento de agua para el baño estos se encargan de poder tener la mejor alternativa como ofrecimiento de estos servicios de instalación y mantenimiento.

Es muy importante contar con los datos o requisitos que necesita el cliente para poder satisfacer las necesidades del mismo con el cual nosotros nos encargaremos de realizar los cálculos e indagar en las bases de datos para poder determinar el índice de radiación solar para poder satisfacer la demanda energética. Es muy importante tener el conocimiento del uso de software de diseño Sketchup para determinar el área en donde se colocarían los colectores solares hoy en día las empresas dedicadas a alas energías renovables utilizan esta herramienta para el desarrollo de proyectos.

Estos sistemas son los más adecuados ya que en nuestro país tenemos una buena radiación solar con el cual nosotros podemos innovar y realizar proyectos de esta índole con el cual se aplicarían a distintas aplicaciones dentro de las industrias. Disminuyendo las emisiones de gases de efecto invernadero haciendo que estos proyectos son de manera sustentable y disminuyendo costos teniendo un retorno de inversión en menos de 5 años. Hoy en día a pesar de las limitantes las energías renovables son una forma de crecimiento económico y de la no dependencia de fuentes no renovables se espera tener un fortalecimiento en la demanda de estas fuentes de energías en especial la energía solar ya que se espera tener un incremento del 30% anual.

#### **Referencias**

o Isaac Pilatowsky Figueroa. ( 9 de abril 2017 ) Aplicaciones Térmicas de la Energía Solar en los sectores residencial servicios e industrial. IER-UNAM http://www.fordecyt.ier.unam.mx/pdf/pdfTermoSolar.pdf

o Workana, ¿Qué es Sketchup? Ventajas y diseños en Sketchup https://i.workana.com/glosario/sketchup/

o Calentamiento solar de agua -Instalación y mantenimiento-Gobierno de México

(20 marzo 2014),https://www.gob.mx/conuee/acciones-y-programas/calentamiento-solar-de-agua-instalacion-y-mantenimiento?state=published o Manrique, José A., Energía solar: fundamentos y aplicaciones fototermicas, Harper & Row Latinoamericana, 1984.

o Norma Mexicana: NMX-ES-001-NORMEX-2005. Energía Solar- Rendimiento térmico y funcionalidad de colectores solares para calentamiento de agua- Métodos de Prueba y Etiquetado. (Publicación de declaratoria de vigencia en el DOF: 15 de agosto de 2005; vigente a partir del 14 de octubre de 2005).

o Pilatowsky Figueroa, Isaac y Rodolfo Martínez Strevel, Sistemas de Calentamiento Solar de Agua: Una Guía para el Consumidor, 4ª edición, Editorial Trillas, 2017.

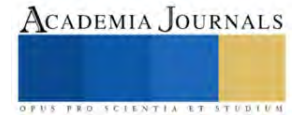

o Global solar atlas – Energy data info https://globalsolaratlas.info/map

o CCEEA Solar app – https://cceea.mx/solar

o Meinel, A.B., Y M.P Meinel, Aplicaciones de la energía solar, Ed, Reverté, España, 1982.

o DISEÑO DEL SISTEMA DE CALENTAMIENTO SOLAR DE AGUA Sixto Guevara Vásquez Lima, Peru 2003 Centro Panamericano de Ingeniería Sanitaria y Ciencias del Ambiente Área de Desarrollo Sostenible y Salud Ambiental https://iris.paho.org/bitstream/handle/10665.2/55460/OPSCEPIS0387\_spa.pdf?sequence=1&isAllow

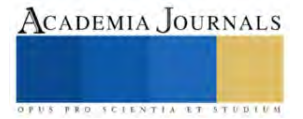

# **Aprendizaje Basado en Proyectos y su Aplicación para la Enseñanza de Lenguajes de Programación**

M.Sc. Josías Ariel Chaves Murillo<sup>1</sup>, M.Sc. Josué Naranjo Cordero<sup>2</sup>, M.Sc. Gabriela Loaiza Mora <sup>3</sup>

*Resumen***—**El presente articulo busca divulgar la experiencia de aprendizaje basada en proyectos para la enseñanza de lenguajes de programación con el estudiantado de ingeniería en sistemas de información del curso de paradigmas de programación. Para ello, se estableció como metodología utilizar el curso mencionado donde el estudiantado desarrolló su propio lenguaje de programación y se evaluó la experiencia por medio de una encuesta que medía el aprendizaje del funcionamiento de un lenguaje y la técnica de proyectos. Los principales resultados indican que estudiantado considera que la técnica de proyectos para aprender lenguajes de programación les permitió mejorar su proceso de aprendizaje de una forma práctica, mejorar la comprensión semántica y sintáctica de un lenguaje prefiriendo esta técnica sobre métodos tradicionales como exámenes.

*Palabras clave***—**Innovación educativa, educación superior, enseñanza ingeniería, programación.

#### **Introducción**

El aprendizaje de lenguajes de programación con técnicas basados en proyectos es una estrategia de mediación pedagógica que busca desarrollar habilidades prácticas de programación mediante la solución de problemas reales (Lemley & Jackson, 2019). Este tipo de metodologías implica la selección de proyectos o estrategias que desafíen al estudiantado para aplicar sus conocimientos en situaciones específicas, en lugar de solo aprender la sintaxis y las estructuras de un lenguaje de programación (Lin, Kuo, & Chiou, 2018).

En los últimos años, la técnica basada en proyectos ha aumentado popularidad en la enseñanza de lenguajes de programación debido a que permite a los estudiantes experimentar con herramientas de programación en un ambiente de trabajo colaborativo y aplicado (Yadav, Hong, & Stephenson, 2016). Además, este enfoque promueve la creatividad, el pensamiento crítico y la resolución de problemas (Lemley & Jackson, 2019).

En este artículo, se presentará una revisión de la literatura sobre el uso de proyectos de programación en la enseñanza de lenguajes de programación, así como los beneficios y desafíos que se han identificado en la aplicación de esta metodología pedagógica. Se explorará cómo los proyectos de programación pueden ser adaptados a diferentes niveles de habilidades y conocimientos, y cómo pueden ser utilizados tanto en la enseñanza formal como en el aprendizaje autodirigido (Yadav, Hong, & Stephenson, 2016).

### **Descripción del Método**

Para la elaboración de la experiencia de aprendizaje basada en proyectos para la enseñanza de lenguajes de programación se escogió para implementar el curso de paradigmas de programación de la carrera de ingeniería en sistemas de la Universidad Nacional de Costa Rica en la Sede Regional Brunca en el campus de Pérez Zeledón. El proyecto asignado consistía en el desarrollo de un lenguaje de programación propio, y para ello se le dio libertad al estudiantado de seleccionar el entorno de programación que quisieran, pero debían de cumplir con los siguientes requerimientos: nombre, palabras reservadas, sintaxis, instrucciones simples y múltiples, ciclos for y while, funciones con retorno y sin retorno de valores, operaciones aritméticas como la suma, resta, multiplicaciones y divisiones así como operaciones lógicas(and, or y not). Además de ello, se debía construir la entrada y salida de datos, así como datos simples y compuestos: listas y arreglos.

Una vez asignado el proyecto, por medio de la mediación pedagógica del curso se dio seguimiento al estudiantado con la implementación de la estrategia para determinar cómo el mismo permitía mejorar el aprendizaje de lenguajes de programación. Para este proyecto participaron cincuenta estudiantes, lo que representa un 20% de la población total de estudiantado de ingeniería en sistemas.

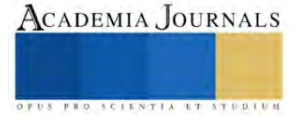

<sup>1</sup> M.Sc. Josías Ariel Chaves Murillo es Profesor de Ingeniería en Sistemas de la Información en la Universidad Nacional, Pérez Zeledón, Costa Rica. [josias.chaves.murillo@una.cr](mailto:josias.chaves.murillo@una.cr) (**autor corresponsal)**

<sup>2</sup> M.Sc. Josué Naranjo Cordero es Profesor de Ingeniería en Sistemas de la Información en la Universidad Nacional, Pérez Zeledón, Costa Rica. *[jnaranjo@una.cr](mailto:jnaranjo@una.cr)* 

<sup>3</sup> M.Sc. Gabriela Loaiza Mora es Profesora de Ingeniería en Sistemas de la Información en la Universidad Nacional, Pérez Zeledón, Costa Rica. [gabriela.loaiza.mora@una.cr](mailto:gabriela.loaiza.mora@una.cr)

Una vez concluido el seguimiento se procedió a revisar el proyecto y el cumplimiento de los requerimientos establecidos, allí se aplico el instrumento para medir el impacto que la estrategia había tenido en el aprendizaje del estudiantado. Ver Cuadro 1 Instrumento aplicado.

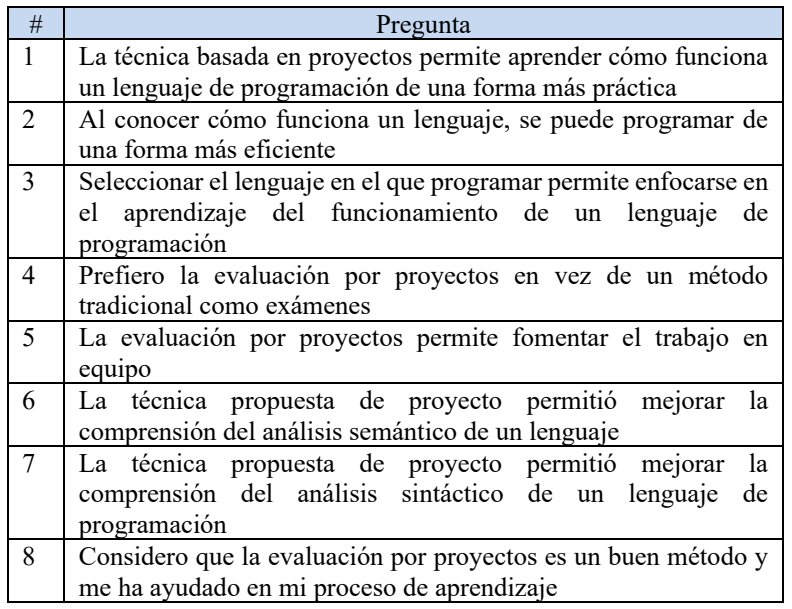

Cuadro 1. Instrumento aplicado.

Todas las preguntas del instrumento aplicado se respondían utilizando una misma escala: En desacuerdo, poco de acuerdo, de acuerdo y muy de acuerdo. Además, el mismo fue aplicado de forma anónima para garantizar confidencialidad durante el proceso.

### **Resultados**

Una vez aplicado el instrumento se procedió a tener los siguientes resultados:

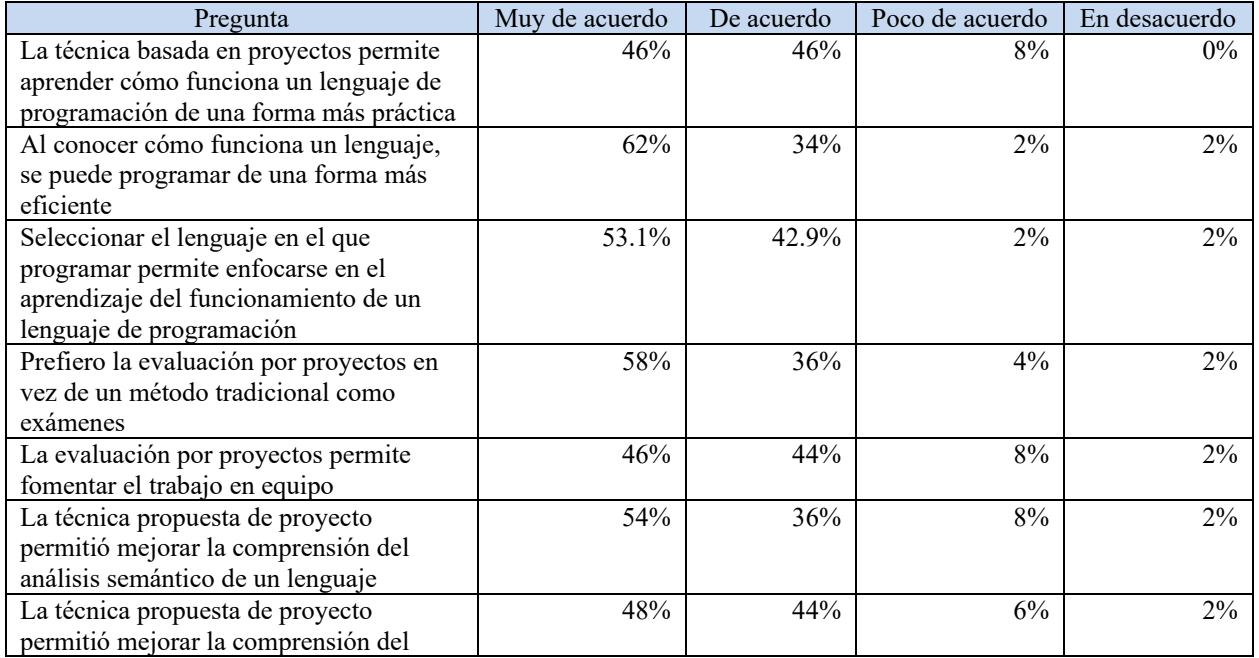

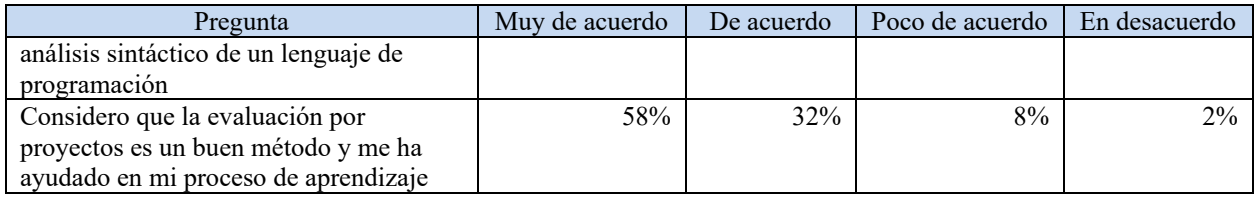

Cuadro 2. Resultados del instrumento.

Tal y como lo muestra el Cuadro 2. Resultados del instrumento, el 92% considera que la técnica basada en proyectos permite aprender cómo funciona un lenguaje de programación de una forma más práctica frente un 8% que no lo considera. Lo anterior coincide con lo dicho por Mitra en que "la programación es una habilidad práctica, no teórica. No puedes aprender a programar simplemente leyendo un libro de texto o viendo un video. Debes escribir código y crear proyectos para comprender cómo funciona realmente un lenguaje de programación" (Mitra, 2017, p. 18).

Además, el 96% considera que al conocer cómo funciona un lenguaje por medio de un proyecto práctico, se puede programar de una forma más eficiente, habilidad que es fundamental para el desarrollo profesional de los especialistas en ingeniería en sistemas de información para aprovechar al máximo los recursos donde ejecutan sus aplicaciones. Por otra parte, el 96% considera que la libertad provista por medio de la estrategia diseñada de seleccionar el lenguaje en el que programar permitió enfocarse en el aprendizaje del funcionamiento de un lenguaje de programación. Asimismo, el 94% prefiere la evaluación por proyectos en vez de un método tradicional como exámenes, por otra parte, el 90% considera que la evaluación por proyectos permite fomentar el trabajo en equipo lo cual es una habilidad necesaria en proyectos de programación de gran envergadura.

En términos de aprendizaje de lenguaje de programación, el 90% considera que la técnica propuesta de proyecto permitió mejorar la comprensión del análisis semántico de un lenguaje, porcentaje que aumenta a un 92% en el caso del aprendizaje del análisis sintáctico. Finalmente, el 90% considera que la evaluación por proyectos es un buen método y que ayuda en el proceso de aprendizaje.

### **Comentarios Finales**

La programación es una habilidad práctica que se adquiere a través de la experiencia y que la comprensión de cómo funciona un lenguaje de programación requiere la creación de proyectos y la escritura de código. Esto implica que la enseñanza de lenguajes de programación involucra actividades prácticas y proyectos que permitan a los estudiantes aplicar y experimentar con los conceptos teóricos que están aprendiendo. Lo anterior quedó demostrado ya que un alto porcentaje del estudiantado considera que su proceso de aprendizaje se vio mejorado con la implementación de la técnica propuesta en este articulo y que además lograron aprender mejor en análisis sintáctico y semántico de los lenguajes de programación.

En conclusión, el aprendizaje de lenguajes de programación con técnicas basadas en proyectos ofrece numerosos beneficios y se evidencia por medio de la percepción del estudiantado en el instrumento que lo prefieren sobre los métodos de evaluación tradicionales, como los exámenes. A través de la implementación de proyectos, el estudiantado tiene la oportunidad de aplicar sus conocimientos teóricos y habilidades prácticas para resolver problemas del mundo real, específicamente en este caso mejorar el aprendizaje de lenguajes de programación. Los proyectos también fomentan el trabajo en equipo y la programación de código eficiente como lo muestra el instrumento, estas habilidades son vuelven esenciales en el campo de la programación informática.

Finalmente, es importante que la academia de educación superior considere el uso de técnicas basadas en proyectos para enriquecer la experiencia de aprendizaje del estudiantado y prepararlos para enfrentar desafíos del mundo real en su futura carrera como programadores.

### **Referencias**

Lemley, T., & Jackson, R. (2019). Project-Based Learning in Computer Science: A Review of Literature. Journal of Technology Education, 30(2), 45-61.

Lin, Y., Kuo, C. H., & Chiou, G. F. (2018). The Impact of Project-Based Learning on Students' Learning Achievement and Problem-Solving Competence in STEM Education. Journal of Science Education and Technology, 27(3), 265-277.

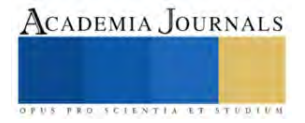

Yadav, A., Hong, H., & Stephenson, C. (2016). Computational Thinking for All: Pedagogical Approaches to Embedding 21st Century Problem Solving in K-12 Classrooms. TechTrends, 60(6), 565-568.

Mitra, S. (2017). Learn Python the Hard Way: A Very Simple Introduction to the Terrifyingly Beautiful World of Computers and Code. Addison-Wesley Professional.

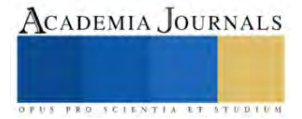
# **Rendimiento de Girasol en Función del Fósforo a Diferentes Niveles de Nitrógeno**

<sup>1</sup>. José Alberto Salvador Escalante Estrada<sup>1</sup>, María Teresa Rodríguez González $\bar{T}^1$ , Yolanda Isabel Escalante Estrada<sup>2</sup> y Cid Aguilar Carpio<sup>1</sup>

**Resumen.** El conocimiento de la fertilización con nitrógeno (N) y fósforo (P) es determinante para lograr incrementos en la biomasa y el rendimiento del girasol. El estudio se realizó en clima templado, en un suelo franco-arcilloso, moderado en nitrógeno y bajo en fósforo. La siembra del cultivar "Victoria mejorado" fu el 15 de mayo de 2020 bajo régimen de lluvia, con tratamientos de 0, 50 y 100 kg ha-1 de N y P. El inicio de floración fue a los 80 días y la madurez fisiológica a los 120 días. El N, P y la interacción N\*P ocasionaron incrementos en la biomasa, rendimiento en grano, número de granos, granos por capítulo y área del capítulo. Estas variables mostraron alta relación con el rendimiento y alimentaron el modelo de predicción seleccionado mediante Stepwise. El rendimiento y biomasa más alto se logró con 100-100, 100-50 y 50-50 kg ha-1 de NP.

**Palabras clave**: *Heliantus annuus* L., biomasa, número de granos, granos por capítulo y área del capítulo.

## **Introducción**

El girasol es un cultivo de importancia por sus diferentes usos y adaptación a condiciones limitantes de humedad. Sus semillas son fuente de aceite para consumo humano. El aceite de sus granos fluctúa ente 35-40% (Skorić Y Marinković, 1986), aunque cultivares mejorados superan este contenido. Así, se puede obtener aceite de cocina, preparación de margarina, combinado con harina de trigo para la preparación de pan y su consumo cono germinados, como alimento para aves, conejos y la planta como forraje (Escalante *et al*., 2008) y uso industrial para la producción de biodesel (Flagella *et al*.,2006). También se usa como planta ornamental, sus residuos controlan maleza y mejoran la estructura del suelo (Rodríguez *et al*., 1998). Su tallo, resistente al acame, podría ser utilizado como una espaldera viva para el frijol (Escalante *et al*., 2015). En México en los últimos años ha tomado importancia. Para el 2018 la producción nacional de girasol fue de 9,263 t en una superficie cosechada de 6,629 ha, con un rendimiento promedio de 1.39 t ha<sup>-1</sup>, donde los principales estados productores fueron Sonora, Zacatecas, Guanajuato, Jalisco y Estado de México (SIAP, 2018). En la región de Valles altos de México no es común la siembra de girasol, por lo que dado la rusticidad de este cultivo, podría ser una alternativa para incrementar el ingreso de los productores sobre todo los que cultivan bajo régimen de lluvia. Así, el estudio de las estrategias de manejo del cultivo que conduzcan ha elevar la producción de esta oleaginosa se justifican. Dentro de éstas es determinante el conocimiento de la fertilización con nitrógeno (N) y fósforo (P). La aplicación de N incrementa el crecimiento de la raíz, la producción de materia seca o biomasa y el rendimiento de girasol bajo hidroponía (Escalante, 1995). Escalante (1999) indica que bajo condiciones de humedad residual, el suministro de N incrementa el área del capítulo, número de granos y el rendimiento en grano. Tendencias semejantes se han observado con el P (Sathiyavelu *et al.,* 1994). Naphade y Naphade., 1991) reportan que con P el girasol incrementa la longitud y peso de raíz. Muralidharudu *et al*. (2003), reportan incrementos en rendimiento con el P. Escalante *et al.* (2015), en siembras del 16 de mayo, a la densidad de 5 plantas m<sup>-2</sup>, R5 a 78 días y madurez a 122 días, régimen de lluvia (410 mm), la aplicación de N y P incrementaron la biomasa, rendimiento en grano, número de granos y área del capítulo, pero no el tamaño del grano (0.055 g) y el contenido de aceite (40%).Con N y P la biomasa fue de 1882 g m<sup>-2</sup>, rendimiento de 342 g m<sup>-</sup>, 352 cm<sup>-2</sup> área del capítulo. El rendimiento en grano, presentó una relación alta con el número de granos, área del capítulo y biomasa. El N incrementó el rendimiento en 45 % y 6 %, la biomasa y en 5% el área del capítulo. El P en 20% el rendimiento y en 9% la biomasa y en 29% el área del capítulo. El presente estudio pretende evaluar el efecto de la fertilización nitrogenada y fosfatada sobre el rendimiento, biomasa y características agronómicas del girasol. El objetivo del estudio fue determinar el efecto del suministro de N y P sobre: 1) los días a ocurrencia de las etapas fenológicas; 2) la biomasa, rendimiento y sus componentes; 3)si hay

<sup>&</sup>lt;sup>1</sup> José Alberto Salvador Escalante Estrada. Profesor Investigador. Postgrado en Botánica. Campus Montecillo. Colegio de Postgraduados. Montecillo, Texcoco, Edo. de Méx., México.56230. jasee@colpos.mx

<sup>&</sup>lt;sup>1</sup> María Teresa Rodríguez González. Fue investigador Titular en el Postgrado en Botánica. Campus Montecillo Colegio de Postgraduados. Montecillo, Texcoco, Edo. de Méx., [México.56230.mate@colpos.mx.](mailto:México.56230.mate@colpos.mx)

<sup>2</sup>  Yolanda Isabel Escalante Estrada. Profesor Investigador del Instituto de Investigación Científica Área de Ciencias Naturales. Universidad Autónoma de Guerrero, Chilpancingo, Guerrero México. y escalante@yahoo.com.mx.

<sup>&</sup>lt;sup>1</sup> Cid Aguilar Carpio. Investigador. Postgrado en Botánica. Campus Montecillo Colegio de Postgraduados. Montecillo, Texcoco, Edo. de Méx., [México.56230.](mailto:México.56230.mate@colpos.mx) cid.aguilar.carpio@gmail.com

efecto de la interacción N\*P sobre las variables evaluadas; 4) qué componentes del rendimiento se correlacionan con el rendimiento mismo; y 5) la búsqueda del mejor modelo de regresión que mejor estime el rendimiento en grano.

# **Materiales y método**

El estudio se realizó en Montecillo Méx. ( 19 ° 29' N, 98° 53'0 y 2,250m de altitud) de clima templado (Cw de acuerdo con García, 2005), Los resultados del análisis del suelo donde se realizó el experimento indica que es un suelo de textura franco-arcillosa, alcalino (pH = 8.4), 2.7 dS  $\underline{m}^{-1}$ ), un contenido medio de materia orgánica (3.9%), moderado en N-NO<sup>3</sup> (45 ppm) y moderadamente bajo en P (14 ppm). La siembra del girasol cultivar "Victoria Mejorado" se realizó el 15 de mayo de 2020, en surcos de 80 cm de separación y a la densidad de población de 57 mil plantas ha-1 . Los tratamientos consistieron en la aplicación de 0 ,50 y 100 Kg de nitrógeno (N) y 0,50 y 100 Kg de fósforo (P) ha<sup>-1</sup>. El diseño experimental fue bloques al azar en arreglo de parcelas divididas con cuatro repeticiones. A la parcela mayor correspondió el N y el P a la menor. La unidad experimental fue de 4 x 3.2 m. Se registró la temperatura media máxima (TMAX), mínima (TMIN) y la suma de la precipitación pluvial (PP, mm), los días a ocurrencia a las etapas fenológicas como emergencia (Ve), R5 (cuando el capítulo presenta las flores liguladas expuestas y turgentes) y la madurez fisiológica (R9, dorso del capítulo amarillo) de acuerdo con las claves de Schneiter y Miller (1981). La cosecha se realizó en R9, y se registró: el rendimiento de grano (g m<sup>-2</sup>, RG), número de granos m<sup>-2</sup> (NG), tamaño de grano (TG, mg) mediante el peso de 100 granos el área del capítulo (cm<sup>2</sup>, AC) y el número de granos por capítulo (NGC). Mediante el paquete SAS (SAS, 2011), se aplicó un análisis de varianza (ANDEVA), de correlación y de regresión a las variables en estudio.

# **Resultados y discusión**

*Elementos del clima y fenología*

Durante el desarrollo del cultivo, la TMAX fluctuó entre 31° y 21°C y la TMIN de 13 a 8 °C. La PP estacional fue de 340 mm. En cuanto a la fenología no se observaron diferencias entre tratamientos. Así, la emergencia (Ve) ocurrió a los 8 días de la siembra (dds), la floración (R5) a los 80 dds y la madurez fisiológica (R9) a los 120 dds.

*Biomasa (BT), índice de cosecha (IC) y rendimiento de grano (RG)*

El ANDEVA solo mostró diferencias significativas para la BT y RG, pero no en el IC debido a la fertilización con N, P y la interacción N\*P (Cuadro 1).

# *Tamaño del grano (TG), número de granos (NG), área del capítulo (AC) y número de granos por capítulo (NGC)*

A excepción del TG, NG, AC y NGC presentaron cambios significativos por efecto del N,P y la interacción N\*P (Cuadro 1). Esto indica que los cambios en N, P y la interacción N\*P provocaron cambios significativos en la BT, RG, NG, AC y NGC. Respuestas semejante fueron reportadas en otros cultivares de girasol bajo condiciones de hidroponía por Escalante (1999) y por Escalante *et al*.(2015) bajo condiciones de campo

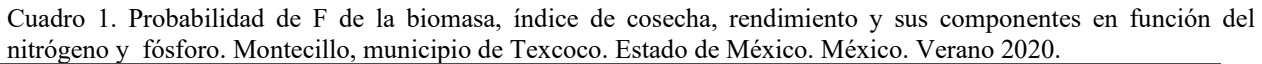

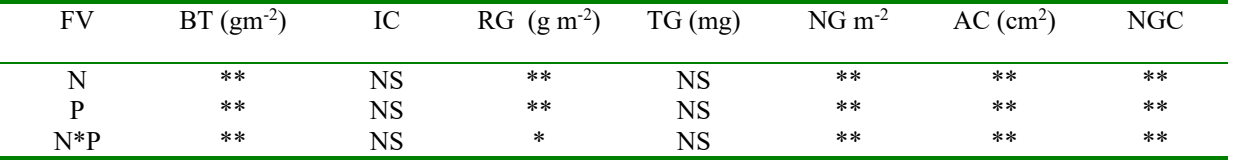

\*\* P> 0.01; NS = diferencia no significativa a P> 0.05; FV= factor de variación; BT= biomasa (materia seca); IC= Índice de cosecha; RG= rendimiento en grano; TG = tamaño de grano; NG= número de granos; AC = área del capítulo.

# *Efecto del N*

En el cuadro 2 se observa que la aplicación de N a excepción del IC y TG, incrementó la BT, RG, NG, AC y NGC Entre la aplicación de 50 y 100 kg ha<sup>-1</sup>, no se encontraron diferencias significativos. Esto indica que bajo estas condiciones de fertilidad de suelo, se puede lograr un incremento en estas variables con solo 50 kg N ha<sup>-1</sup>.Esta respuesta en el RG, se relaciona con el mayor NG estimulado por el N, además de los incrementos que ocasiona en la BT y el AC (Escalante *et al*.,2015).

Cuadro 2. Biomasa, índice de cosecha, rendimiento y sus componentes en función del nitrógeno. Montecillo, municipio de Texcoco. Estado de México. México. Verano 2020.

| $N$ (Kg ha <sup>-1</sup> ) | $BT (gm-2)$ | IC        | $RG$ (g m <sup>-2</sup> ) | TG(mg) | $NG \, \text{m}^{-2}$ | $AC$ (cm <sup>2</sup> ) | NGC   |
|----------------------------|-------------|-----------|---------------------------|--------|-----------------------|-------------------------|-------|
| $\mathbf{0}$               | 734b        | 34        | 248b                      | 58     | 4275b                 | 182b                    | 913b  |
| 50                         | 850a        | 34        | 293a                      | 59     | 4956a                 | 213a                    | 1168a |
| 100                        | 889a        | 35        | 314a                      | 59     | 5322a                 | 220a                    | 1333a |
| Tukey 0.05                 | 115         | <b>NS</b> | 50                        | NS     | 905                   | 9                       | 170   |

En columnas valores con letra similar son estadísticamente iguales (Tukey 0.05). N = nitrógeno; BT = biomasa; IC = índice de cosecha; RG= rendimiento en grano; TG= peso individual del grano; NG número de granos; AC= área del capítulo; NGC= número de granos por capítulo.

## *Efecto del P*

La adición de P al suelo incrementó la BT, RG. NG, AC y NGC, La aplicación de 50 y 100 kg de P ha<sup>-1</sup>, no presentó diferencias significativas. Respuestas semejantes al P fueron reportadas por Escalante *et al*. (2015). Esto indica que el suministro de 50 kg de P ha<sup>-1</sup>, es suficiente para lograr una BT y RG altos con girasol en suelos bajo estas condiciones de fertilidad (Cuadro 3).

Cuadro 3. Biomasa, índice de cosecha, rendimiento y sus componentes en función del fósforo. Montecillo, municipio de Texcoco. Estado de México. México. Verano 2020.

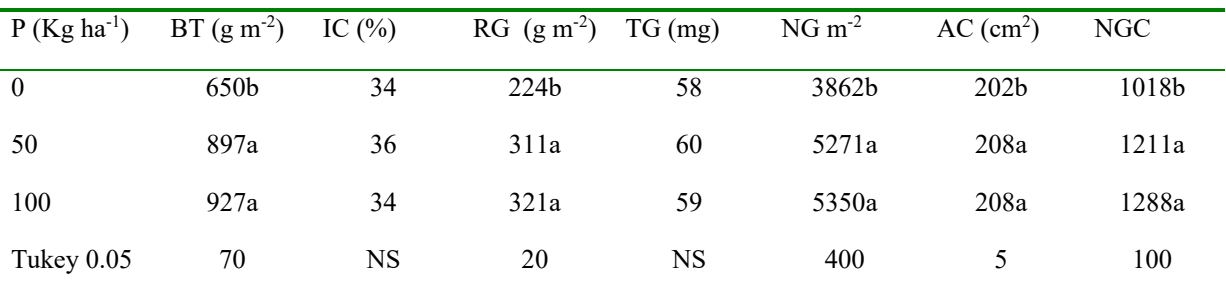

En columnas valores con letra similar son estadísticamente iguales (Tukey 0.05). P= fósforo; BT= biomasa; IC = índice de cosecha; RG= rendimiento en grano; TG= peso individual del grano; NG número de granos; AC= área del capítulo; NGC= número de granos por capítulo.

## *Efecto de la interacción N\*P*

A excepción del IC y el TG, las variables en estudio restantes mostraron cambios significativos por efecto de la interacción N\*P (Cuadro 4). Los valores más altos de BT , RG, NG, AC y NGC se encontraron con 100-100, 100-50 y 50-50 de NP, las diferencias entre estos tratamientos no fueron significativas, el RG fue en el orden de 982 a1018 g m<sup>-2</sup>:Esto indica que bajo estas condiciones de fertilidad del suelo, 50-50 kg de NP son suficientes para logra un rendimiento alto en girasol. El RG más bajo (225 g m<sup>-2</sup>), se encontró en el tratamiento donde no se suministró N y P. el IC y TG medio fue de 35% y 59 mg, respectivamente. Los cambios en el RG se asociaron en mayor grado con el NG y NGC, seguido de la BT y el AC (Cuadro 4). Así mismo, en orden de grado de asociación, la BT con el NGC y el AC; el NG con el NGC y AC; el NGC con al AC (Cuadro 5). Resultados semejantes bajo condiciones de campo fueron reportados por Escalante *et al.,(*2015).

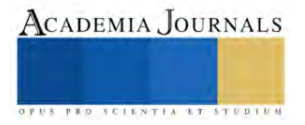

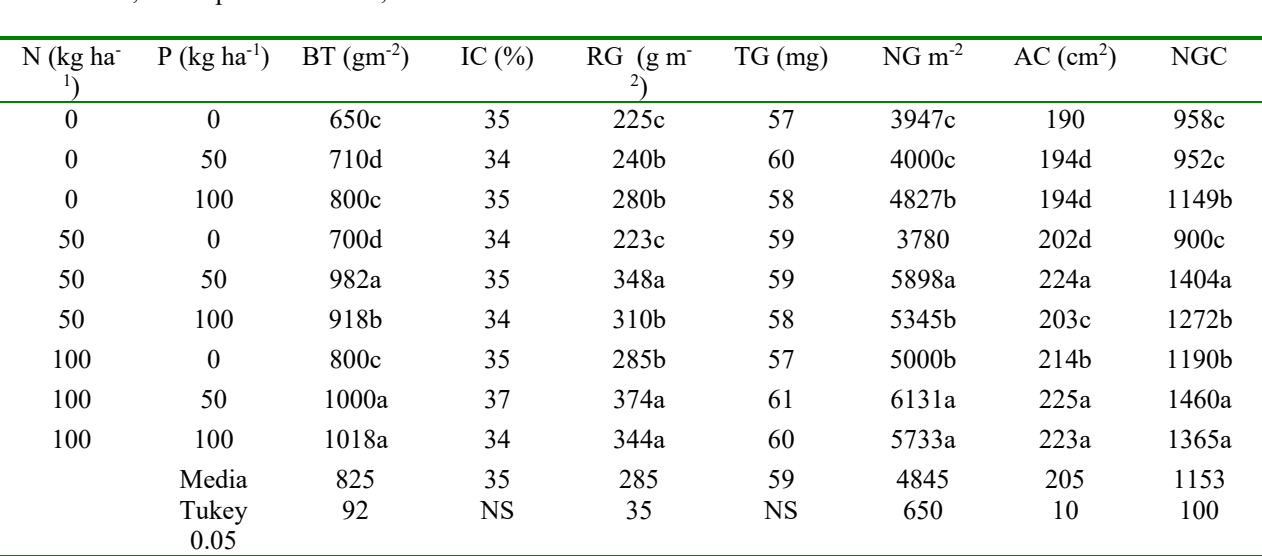

Cuadro 4.- Efecto de la interacción N\*P sobre la biomasa, índice de cosecha, rendimiento en grano, tamaño del grano, número de granos, área del capítulo y número de granos por capítulo en girasol cultivar "Victoria Mejorado". Montecillo,Municipio de Texcoco,Estado de México. México. Verano 2020.

En columnas valores con letra similar son estadísticamente iguales (Tukey 0.05). N = nitrógeno; P= fósforo.BT = biomasa; IC = índice de cosecha; RG= rendimiento en grano; TG= peso individual del grano;NG número de granos; AC= área del capítulo; NGC= número de granos por capítulo.

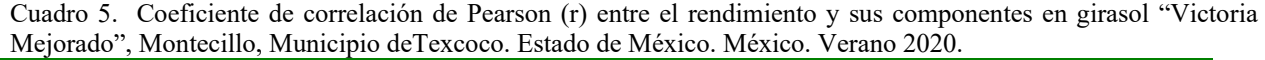

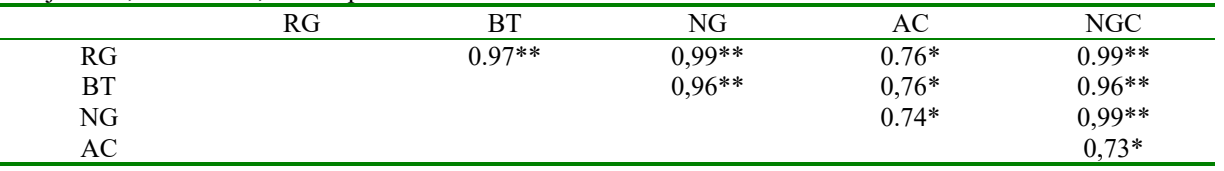

RG= rendimiento en grano; BT= biomasa; NG= número de granos; AC=área del capítulo; NGC= número de granos por capítulo,

## *Modelos de estimación del rendimiento en función de sus componentes*

Mediante el procedimiento Stepwise se procedió a seleccionar el mejor modelo que estime el RG (Cuadro 6). Tomando en cuente el  $\mathbb{R}^2$  y el Cp de Mallows, que ayuda a elegir el mejor modelo considerando su valor más pequeño. Así, en el cuadro 6, se observa que conforme se alimenta el modelo con más variables, el modelo es de más precisión puesta que se eleva el  $R^2$  y se reduce el Cp. En este sentido el mejor modelo de estimación del RG estará en función de la BT, IC,TG,NG, Ac y NGC.

Cuadro 6, Modelos de regresión entre el rendimiento (RG) y sus componentes en girasol cultivar "Victoria Mejorado" mediante el procedimiento Stepwise. Montecillo,municipio de Texcoco.Estado de México. México. Verano 2020,

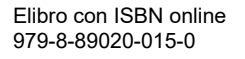

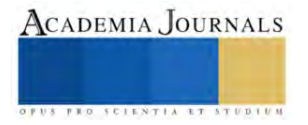

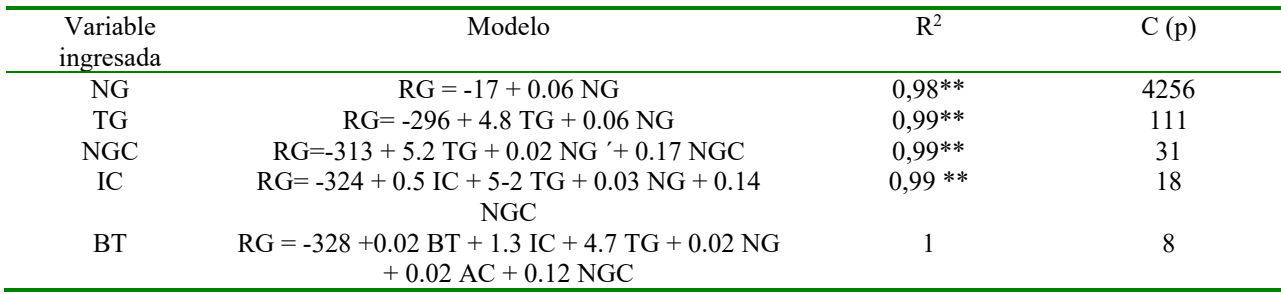

NG= número de granos; TG = tamaño del grano; NGC = número de granos por capítulo; IC = índice de cosecha; BT = biomasa.

#### **Conclusión**

La aplicación de N y P en girasol cv. "Victoria Mejorado" no afecta los días a ocurrencia a etapas fenológicas.

El N y P incrementan la biomasa, el área del capítulo, granos por capítulo, número de granos totales y en consecuencia el rendimiento de grano. El índice de cosecha y tamaño del grano no son afectados.

El efecto de la interacción N\*P se refleja en una biomasa y el rendimiento de grano más alto, en donde 50-50 de NP se consideran suficiente para lograr una biomasa, rendimiento en grano, número de granos, granos y área por capítulo más alto. Estas variables presentan mayor correlación con el rendimiento.

El modelo de predicción que presenta mayor precisión, involucra a la biomasa, índice de cosecha, número de granos, tamaño del grano, número de granos y área por capitulo.

#### **Literatura citada**

Escalante Estrada J.A. (1995). Aprovechamiento del recurso agua en cultivos de secano. Agroproductividad 3:28-32.

Escalante E. J. A. (1999). Area foliar, senescencia y rendimiento del girasol de humedad residual en función del nitrógeno. TERRA. México 17 (2): 149-157.

Escalante Estrada L. E., Y. I. Escalante E. C. Linzaga E. (2008). Densidad de siembra del girasol forrajero. Agronomía Costarricence:32(2):177- 182.

Escalante Estrada José Alberto Salvador, Rodríguez González, María Teresa and Escalante Estrada Yolanda Isabel. (2015). Root System, Phenology and Yield of Sunflower in Relation to Nitrogen and Phosphorus, HELIA 63:163-174. (ISSN ONLINE:2197-0483;DOI:10.515).

Flagella Z., Di Caterina R., Monteleone M., Giuzio L., Pompa M.,Tarantino E., and RotunnoT.(2006). Potentials for sunflower cultivation for fuel production in southern Italy. HELIA 29 (45): 81-88.

García E. (2005). Modificación al sistema de clasificación climática de Köppen. Cuarta edición. UNAM. México, D.F. 217 p.

Muralidharudu, Y., Murthy, I.Y.L.N., Reddy, K.P.C., Reddy, B.N.,and Chandranath H.T., (2003). Response of Sunflower (*Helianthus annuus* L.) to Phosphorus Application in Vertisols. HELIA 26: 147–154.

Naphade, P.S., and Naphade, K.T., (1991). Root CEC and P Fertilization in Sunflower. Annals of Plant Physiology 5: 247–252.

Rodríguez G. Ma. Teresa, Escalante E. J A y Aguilar L. (1998). Control de maleza con productos de girasol (*Helianthus annuus* L.).Memorias del XIX Congreso Nacional de la Ciencia de la Maleza. Mexicali BC. México. pp: 24-26. SAS, 2003. SAS/STAT. User's guide. Release 9.1. SAS Institute Cary. NC. EE UU.

Sathiyavelu, A., Panneerselvam, R., Arunachalam, L., and Purushothaman, S., (1994). Effect of Nitrogen, Phosphorus and Potassium on Yield of Sunflower (*Helianthus annuus* L.) Under Rainfed Conditions. Indian Journal of Agronomy 39: 499–500.

SAS Institute Inc. (2011), SAS®93 Guide to Software updates. Cary. NC: SAS Institute Inc.

Schneiter A.A. and Miller J. ( 1981). Description of sunflower stages.Crop Sci. 21: 901-903.

SIAP (Servicio de Información Agropecuaria y Pesquera) [Consultado 10 diciembre 2018] (2018). Producción agrícola de cultivos cíclicos y perennes. Disponible en: www.siap.gob.mx

Skoric, D., and Marinkovic, R., (1986). Most recent results in sunflower breeding. Int. Symposium on sunflower, Budapest, Hungary: 118–9.

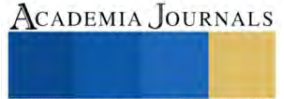

# **Control de un Almacén Automatizado por Medio de Python y con una Interfaz Gráfica**

Adrian Gomez Alvarez<sup>1</sup>, Dr. Luis Carlos Méndez González<sup>2</sup>, Dr. Luis Alberto Rodríguez Picón<sup>3</sup>, Dr. Iván Juan Carlos Pérez Olguín<sup>4</sup>

**Resumen—** Desde tiempos antiguos el ser humano se ha desempeñado en la tarea de la búsqueda de la automatización de los sistemas de almacenaje y aun que en gran cantidad y de manera visible se han presentado cambios y avances notables, nunca es suficiente para el hombre, por lo que gracias a esto existen una variedad amplia de diferentes sistemas y métodos de almacenaje hoy en día desde un almacenaje manual hasta uno automatizado encontramos en distintas empresas de la industria. Este proyecto busca facilitar y estandarizar el método de almacenaje en las empresas para una mayor efectividad y reducción de tiempos en cuanto al proceso de almacenaje. Para lograr este propósito se realizo una interfaz gráfica mediante el programa visual estudio code con la utilización del lenguaje Python y su debida programación para poder establecer una comunicación Modbus TCP/IP Server con el programa Factory I/O y de esta forma automatizar un sistema de almacenaje mostrando una interfaz gráfica al usuario para que este maneje de manera más rápida y segura el almacenamiento de cajas sobre pallets en un rack.

**Palabras clave—** automatización, sistemas de almacenaje, estandarizar, interfaz gráfica.

#### **Introducción**

Los almacenes son uno de los sectores con mayor éxito en desarrollo durante los últimos 10 años en todo el mundo (Hristov, Slavov, Damyanov, & Mladenov, 2022), los sistemas de almacenaje automatizado son la tecnología que nos permite la automatización del proceso de almacenamiento y recuperación de productos dentro de un almacén o centro de distribución. Dichos sistemas utilizan tecnología avanzada, como robots y sistemas de software de gestión de almacenes, de esta forma se pueden realizar tareas de almacenamiento y recuperación de productos de manera rápida y eficiente. Los sistemas de almacenaje automatizado pueden incluir diferentes tipos de tecnologías, como estanterías automatizadas, transportadores automatizados, vehículos guiados automatizados etc. Estos sistemas tienen varios beneficios, como una mayor eficiencia en el manejo de productos, una reducción de errores en la gestión de inventario y una mayor seguridad en el almacén. También pueden ayudar a aumentar la capacidad de almacenamiento y a reducir los costos operativos. Este proyecto se encuentra enfocado en la utilización de un lenguaje de programación Python con interfaz gráfica y una comunicación Modbus TCP/IP Server para el control de un almacén en el software de Factory I/O. Este método tiene como objetivo demostrar el control y correcto desempeño de un almacén por medio de un lenguaje de programación haciendo uso de interfaz gráfica, para lograrlo se establece la comunicación Modbus TCP/IP Server en el programa Factory I/O donde se almacenarán en un rack cajas sobre pallets en una escena de simulación. El desempeño se evaluará de acuerdo con el correcto funcionamiento final de esta simulación.

## **Descripción del Método**

Los sistemas de almacenaje aun presentan algunos problemas notables e importantes. Las personas que día a día trabajan en estos procesos pueden observar diversos errores que influyen por el uso de la maquinaria o los sistemas mecanizados, así como otros factores como situaciones personales o variables del entorno en donde se desempeñan las actividades. El estado de ánimo, la fatiga, las condiciones de luz, piso, área o la comodidad en el trabajo son ejemplos de los factores que pueden afectar el proceso. Debido a estos factores el proceso se puede volver lento, poco productivo, inseguro y/o impreciso por lo que podría ser necesario aplicar más métodos de solución como el aumento de la mano de obra, aumento de espacio en área para almacenaje o equipo extra de almacén para facilitar trabajo, pero esto no nos asegura la efectividad lo que ocasionaría mayores gastos en nuestros procesos.

Los sistemas de almacenaje por automatización pueden solventar los problemas que involucran la mano de obra extra, aumentos de espacios en pisos sobre almacenaje etc. Estos sistemas se utilizan para simplificar procesos, usos de maquinaria y de movilidad de cierta complejidad, en los que otros sistemas son más tediosos, y generan mayor gasto en vez de aportación y de difícil solución. La aplicación de este tipo de tecnología en los procesos de almacenaje no solo puede mejorar la seguridad, forma, tiempo, calidad y la eficiencia del proceso, sino también controlar el flujo de materiales haciendo que su visualización y control sea más sencillo. Este enfoque permite mejorar e incrementar la calidad en las operaciones del proceso obteniendo un mejor desempeño en el tiempo y proporcionando una calidad superior.

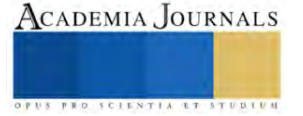

<sup>1</sup> Adrian Gomez Alvarez alumno de la carrera de Ingeniería Mecatrónica de la Universidad Autónoma de Ciudad Juárez [al169701@alumnos.uacj.mx](mailto:al169701@alumnos.uacj.mx)

<sup>2</sup> El Dr. Luis Carlos Méndez González es Profesor Investigador del departamento de Ingeniería Industrial y Manufactura en la Universidad Autónoma de Ciudad Juárez [luis.mendez@uacj.mx](mailto:luis.mendez@uacj.mx)

<sup>3</sup> El Dr. Luis Alberto Rodríguez Picón es Profesor Investigador del departamento de Ingeniería Industrial y Manufactura en la Universidad Autónoma de Ciudad Juárez [luis.picon@uacj.mx](mailto:luis.picon@uacj.mx)

<sup>4</sup> El Dr. Iván Juan Carlos Pérez Olguín es Profesor Investigador del departamento de Ingeniería Industrial y Manufactura en la Universidad Autónoma de Ciudad Juárez [ivan.perez@uacj.mx](mailto:ivan.perez@uacj.mx)

EL método utilizado en este proyecto consta de los siguientes factores importantes. Comunicación Modbus: es un protocolo de comunicación que se utiliza ampliamente en la industria para conectar dispositivos de control y monitoreo. Modbus TCP es una variante del protocolo Modbus que utiliza Ethernet como medio de comunicación. En este artículo, exploramos la comunicación Modbus TCP por medio de Python y su aplicación en una simulación de un almacén automatizado en Factory I/O.

Python y Modbus TCP—Python es un lenguaje de programación popular utilizado en la industria para la automatización de procesos. La biblioteca pyModbusTCP.client proporciona una implementación de Modbus TCP en Python. Esta biblioteca es fácil de usar y se puede utilizar para leer y escribir registros Modbus en dispositivos remotos, para este caso es de vital importancia para generar la comunicación y establecer acciones que se ejecuten en tiempo y forma de manera correcta para completar las tareas que son asignadas en el código de programación.

|          | import sys, time, serial, threading                                    |             |                                                                                                   |
|----------|------------------------------------------------------------------------|-------------|---------------------------------------------------------------------------------------------------|
|          | from PyQt6 import OtWidgets,uic, OtGui, OtCore                         | 39          |                                                                                                   |
|          | from PyOt6.OtWidgets import*                                           |             | $40 \vee$ def alm $(i, j, con)$ :                                                                 |
|          | from PyOt6.OtGui import OImage                                         | 41          |                                                                                                   |
|          | from time import sleep                                                 |             | pos.append(con)                                                                                   |
|          | from pyModbusTCP.client import *                                       | 42          | sleep(2)                                                                                          |
|          | $c =$ ModbusClient(host='127.0.0.1', port=503)                         | $43 \vee$   | while $c.read_discrete\_inputs(0) == [True]:$                                                     |
|          | path = 'C:\\Users\\adria\\OneDrive\\Documentos\\Factory IO\\My Scenes\ |             |                                                                                                   |
| -9       | $con = 0$                                                              | 44          | c.write single coil(7, 1)                                                                         |
| 10<br>11 | $pos = f1$                                                             | 45          | sleep(0.1)                                                                                        |
|          | def recoleccioni():                                                    | 46          | c.write single coil(7, 0)                                                                         |
| 13       | $c.write$ single $coil(2, 1)$                                          |             |                                                                                                   |
| 14       | sleep(1)                                                               | $47 \times$ | while $c.read_d$ iscrete_inputs $(1) ==$ [True]:                                                  |
| 15       | c.write_single_coil(4, 1)                                              | 48          | c.write single coil(0, 1)                                                                         |
| 16       | sleep(1)                                                               |             |                                                                                                   |
| 17       | $c.write$ _single_coil(2, 0)                                           | 49          | c.write single coil(1, 1)                                                                         |
| 18<br>19 | sleep(1)                                                               | 50          | print('La caja número {} será ubicada en la fila {} celda {}'.format(str(con), str(i+1), str(j))) |
| 20       | def recolecciond():                                                    | 51          | c.write single coil(1, 0)                                                                         |
| 21<br>22 | $c.write$ _single_coil(3, 1)<br>sleep(2)                               | 52          | c.write single coil(0, 0)                                                                         |
| 23       | $c.write\_single\_coil(4, 1)$                                          | 53          | recoleccioni()                                                                                    |
| 24<br>25 | sleep(1)<br>$c.write\_single\_coil(3, 0)$                              | 54          | c.write single register(0, con)                                                                   |
| 26       | sleep(1)                                                               | 55          | sleep(1)                                                                                          |
| 27       | $c.write\_single\_coil(4, 0)$                                          |             |                                                                                                   |
| 28       | sleep(1)                                                               | $56 \vee$   | while c.read discrete inputs(7) == [True] or c.read discrete inputs(8) == [True]:                 |
| 29       |                                                                        | 57          | sleep(0.1)                                                                                        |
|          | def depositod():                                                       |             |                                                                                                   |
|          | $c.write\_single\_coil(4, 1)$                                          | 58          | depositod()                                                                                       |
| 32       | sleep(1)                                                               | 59          | c.write single register(0,57)                                                                     |
| 33<br>34 | $c.write\_single\_coil(3, 1)$<br>sleep(2)                              | 60          | sleep(1)                                                                                          |
| 35       | $c.write\_single\_coil(4, 0)$                                          |             |                                                                                                   |
| 36       | sleep(1)                                                               | $61 \vee$   | while $c.read_distance_info(3) == [False]:$                                                       |
|          | c.write_single_coil(3, 0)                                              | 62          | sleep(0.1)                                                                                        |
|          | $-2 - 2 - 2 + 3$                                                       |             |                                                                                                   |

Imagen 1: Librerías y funciones definidas utilizadas en el proyecto de un almacén automatizado.

En la Imagen 1 se observar cómo es que se importan de la librería de "Modbus" todos los paquetes que servirán para poner en marcha el almacén automatizado y también crear la conexión correcta, además de las líneas de código que mueven el robot del almacén para hacer el acomodo de las cajas y sumando a eso la interfaz gráfica para que el sistema este completo y sea funcional en la industria.

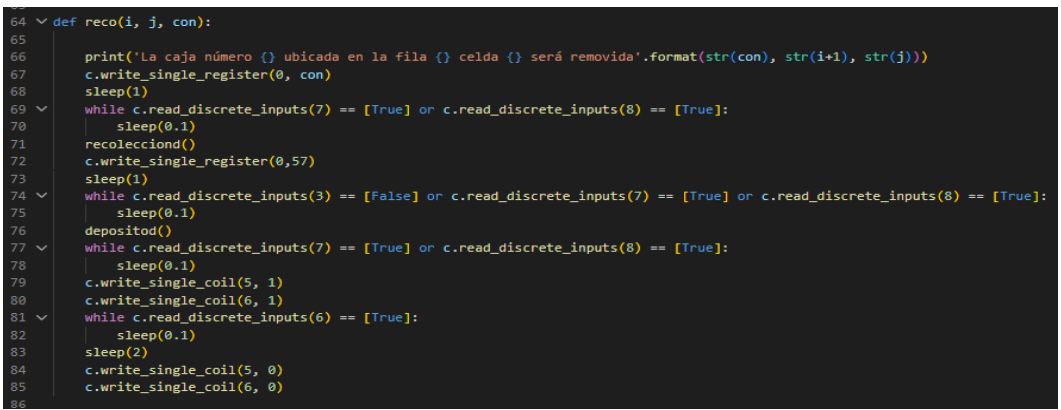

Imagen 2: While utilizados para hacer la entrega y recolección de cajas en el almacén.

En la Imagen 2 se muestran líneas de código donde se definen dos funciones, "alm" y "reco", que realizan una serie de tareas en el sistema automatizado. Ambas funciones reciben tres parámetros: "i", "j" y "con", que se utilizan para ubicar una caja en una fila y celda específicas. En la función "alm", se agrega un valor al final de una lista llamada "pos" y luego se espera por dos segundos. Después, se entra en un bucle "while" que se ejecutará siempre y cuando un sensor específico del sistema esté activo. Dentro del bucle, se escribe un valor en una bobina de control, se espera un breve tiempo y luego se escribe otro valor en una

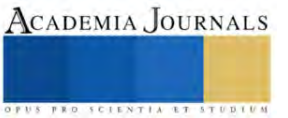

bobina diferente. Después de salir del bucle, se imprime un mensaje que indica la ubicación de la caja. En la función "reco", se imprime un mensaje que indica que se va a retirar una caja de una ubicación específica. Luego, se realiza una serie de tareas similares a las de la función "alm", donde se espera a que se cumplan ciertas condiciones y realizar acciones adicionales. Finalmente, se activan dos bobinas de control durante un breve tiempo antes de desactivarlas de nuevo.

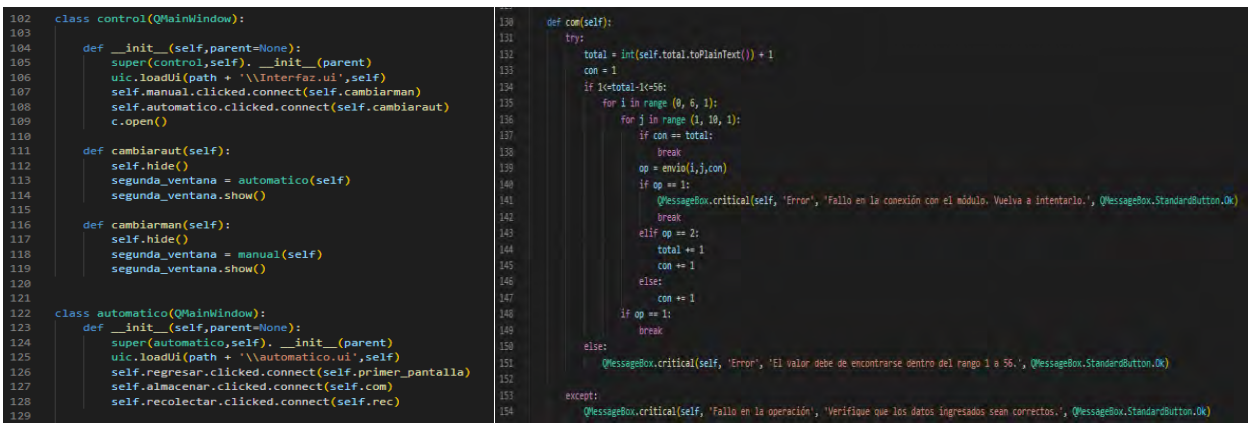

Imagen 3: Clases definidas para la interfaz gráfica.

En la Imagen 3 se muestran las líneas de código para la clase de control la cual es la ventana principal que se carga cuando se inicia la aplicación. Esta clase tiene dos botones, manual y automático, y al hacer clic en ellos, se cambia a la segunda ventana, que es la clase manual o la clase automático. La clase automático es la ventana que se abre al hacer clic en el botón automático de la clase control. Esta ventana tiene tres botones, regresar, almacenar y recolectar. El botón almacenar llama al método "com", que toma el valor ingresado en el campo total y recorre un bucle que envía comandos al módulo de almacenamiento y recuperación de objetos para almacenar los objetos en su ubicación correspondiente. El botón recolectar llama al método "rec", que realiza una tarea similar para recuperar objetos.

Por otro lado, otro de los softwares utilizados es Factory I/O el cual es un software de simulación de automatización industrial que se utiliza para diseñar y probar sistemas de control en un entorno virtual. En el almacén automatizado utilizado como ejemplo, se realizó una comunicación entre el programa Visual Studio Code con lenguaje en Python que utiliza Modbus TCP para controlar el sistema. El almacén consta de conveyor's, un rack para materiales de trabajo y un robot que se utiliza para transferir cajas de una ubicación actual del conveyor a una ubicación fija dentro del rack de almacenaje lo cual ayuda a facilitar la movilidad del material dentro del área de trabajo.

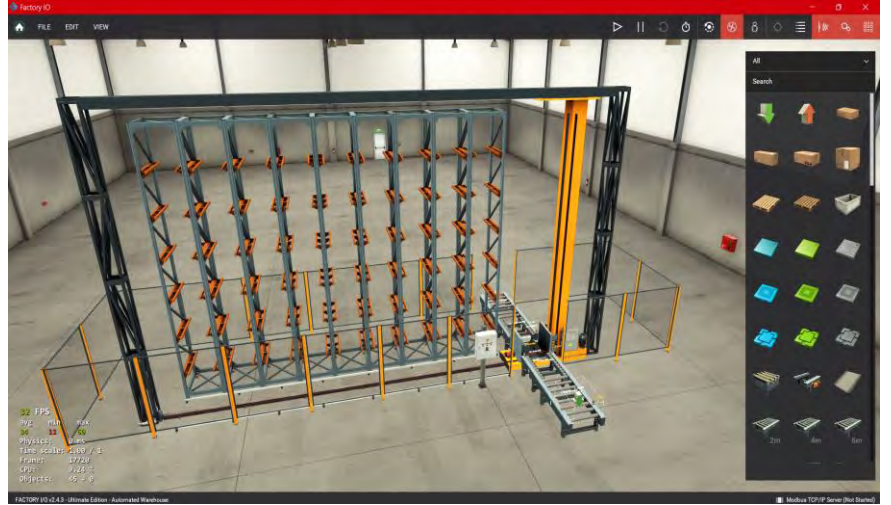

A continuación, en la Imagen 4 se muestra el entorno de simulación utilizado para realizar las pruebas de control del almacén.

Imagen 4: Simulación utilizada en Factory I/O

Se utiliza el protocolo Modbus TCP para controlar la posición del conveyor, sensores, actuadores, robot y monitorear la ubicación del material, de la siguiente forma es como se obtienen de manera fácil las ubicaciones y descripciones de los actuadores y sensores(Imagen 5), como mención adicional es importante reconocer que los actuadores dentro del software de Factory I/O para

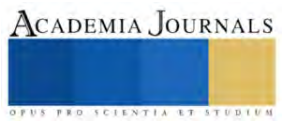

este caso son llamados en Python como Coil's y los sensores son llamados como Inputs, además se puede observar en la esquina superior izquierda (Imagen 5) se señala que la conexión de Modbus TCP con Python es correcta con la palomita en verde, es como se verifica que los dos softwares están funcionando de manera correcta.

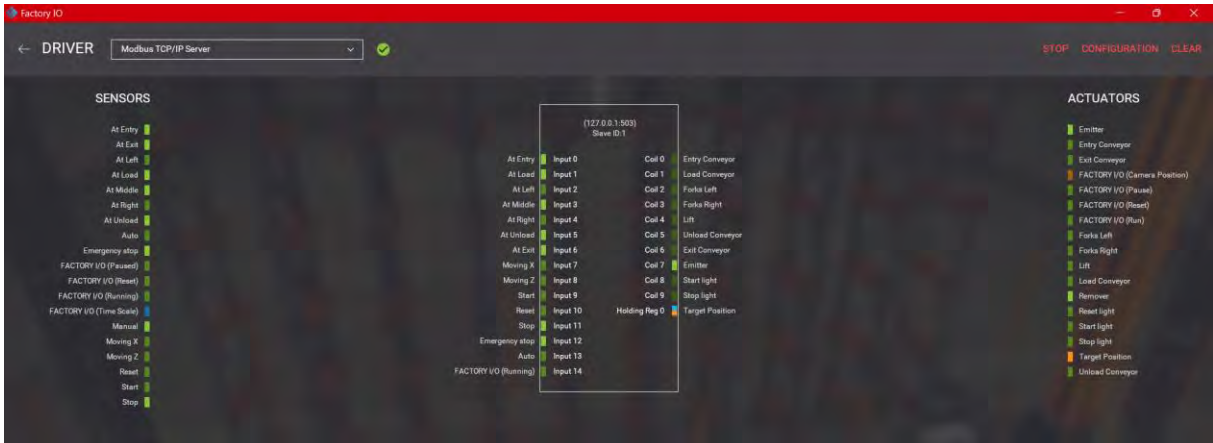

#### Imagen 5: Driver de Factory I/O

Como primer paso, se configuro Factory I/O para utilizar Modbus TCP. Se abre Factory I/O y selecciona "Opciones" en el menú principal. Se selecciono "Protocolos de comunicación" y luego "Agregar". Seleccione "Modbus TCP" y complete la información necesaria, incluida la dirección IP que para este caso la dirección es "127.0.0.1" y el número de puerto del dispositivo que se utilizó para la comunicación que de igual forma para este caso en particular es el puerto "503". Para controlar el robot utilizando Modbus TCP, se creó una instancia del objeto ModbusClient en el código Python y se conectó al servidor de Factory I/O.

Para utilizar pyModbusTCP, primero se debe instalar la biblioteca en el sistema. Esto se puede llevar a cabo utilizando pip install "pyModbusTCP", pip es un administrador de paquetes para Python. Se ejecuto este comando en la línea de comandos para instalar pyModbusTCP y de esta forma se pueden utilizar todas las librerías de pyModbusTCP para el desarrollo de la programación además de conocimientos avanzados que se necesitan para realizar las líneas de código.

A continuación se ve como se utilizó el software de Designer para elaborar una interfaz gráfica con diseño personalizado para dar forma y estructura más profesional y de manera fácil por así llamarlo funcional para el usuario y de esta forma cuente con un acceso fácil para ser utilizado, empezamos con la estructura de la pantalla principal la cual menciona como se observar dos modos de funcionamiento los cuales son "Modo manual" que permite acomodar en el almacén automático las cajas en el rack a como el usuario lo desee claro que como en esta simulación se cuenta con limitantes como lo es el espacio limitado de 56 espacios el usuario contara con 56 opciones disponibles para elegir a su disposición la que más le convenga y la que sea de mayor y fácil acceso, si, el usuario elige la fila 4. columna 3, entonces la caja ira y se ubicara en esta dirección de forma que si el usuario quiere volver a posicionar una caja en esta misma ubicaciones no podrá ya que está ocupada y la interfaz gráfica le arrojara una ventana emergente la cual le advertirá que la ubicación actual se encuentra ocupada por el momento, de esta forma el usuario podrá seleccionar otra ubicación para la caja y así tener una destino correcto, así de fácil como el usuario introduce cajas al rack de esta misma forma el usuario puede solicitar que se retiren las cajas del mismo y con las mismas instrucciones antes mencionadas las cuales es introducir la ubicación de la caja especificando columna y fila y de esta forma el robot buscara la dirección e ira a retirar las caja del rack para disponer el material a producción.

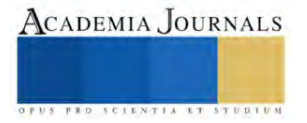

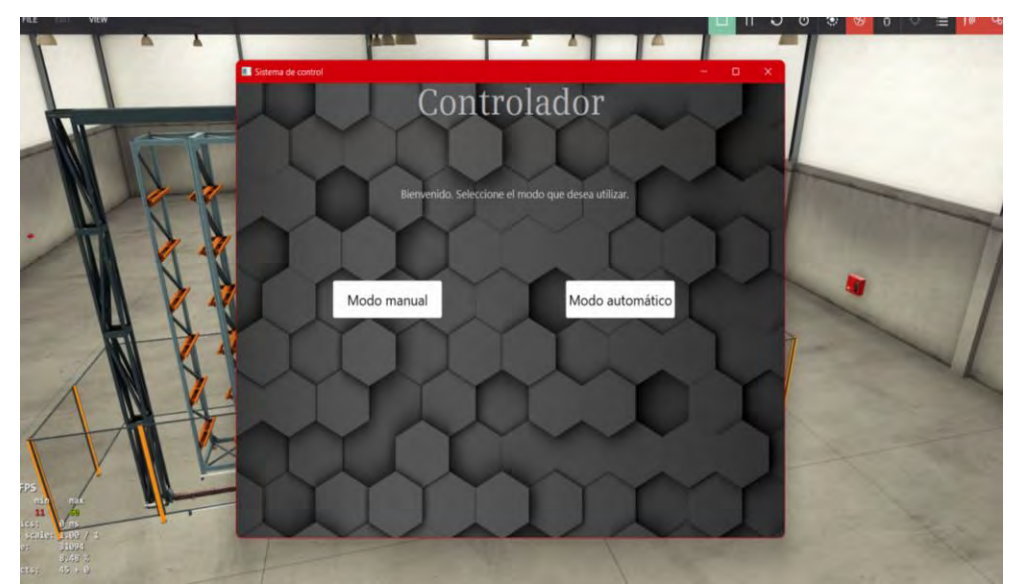

Imagen 6: Interfaz gráfica.

Otro de los métodos agregados en esta interfaz gráfica con programación es el "Modo automático" la cual es una forma más sencilla de acomodar las cajas en el rack, En la Imagen 7 como se observa a continuación es más fácil para el usuario introducir la cantidad total de cajas a almacenar y al momento de mandar esta instrucción al programa de simulación, este en automático empezara a enviar las cajas de manera ordenada al rack, si uno de los espacios está ocupado, este sistema se saltara dicho espacio y seguirá con el ordenamiento de las cajas de manera automática sin interrupciones y sin problemas.

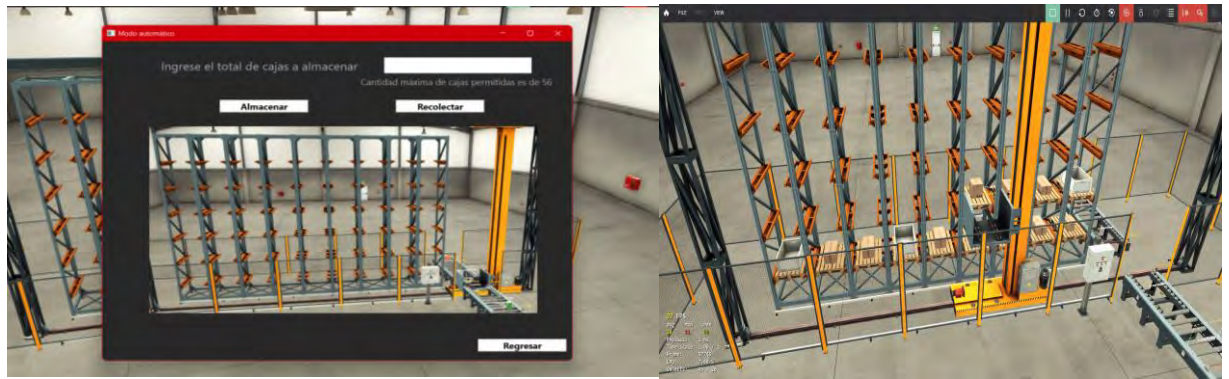

Imagen 7: Uso de la interfaz grafica y almacen en funcion.

Es importante mencionar que esta programación fue diseñada para cambiar de modos de uso de manera actual, lo que significa que, si el usuario desea cambiar de Modo automático a Modo manual en el momento, este puede hacerlo sin complicaciones y de esta forma ahorrar tiempo, esfuerzo y genera mayor productividad y beneficios para la empresa. Lo cual hoy en día es una de las mayores demandas dentro de las industrias, ya que estas buscan una productividad eficiente y segura que no genere algún contra tiempo en el día a día para lograr los objetivos y el almacén es una de las causas raíz de las cuales surgen problemas de tiempo y orden para que estas metas se cumplan.

## **Resultados**

Como resultados obtenidos en el proyecto, se puede observar que la comunicación vía Modbus TCP en Python con el software de Factory I/O haciendo uso de Interfaz gráfica funciona de manera correcta por lo que el almacén automatizado funciona para la tarea que fue diseñada. La aplicación tiene dos modos de operación: manual y automático. En el modo automático, el usuario puede indicar la cantidad de cajas que se deben almacenar. La aplicación asigna automáticamente la ubicación de las cajas en la matriz de almacenamiento y luego las recolecta en el mismo orden. En el modo manual, el usuario puede seleccionar la ubicación de la caja que desea almacenar o recuperar. Con estos comandos asignados al almacén automático, se obtienen mayores resultados de productividad y ahorros de tiempos en el surtido de materiales para una empresa.

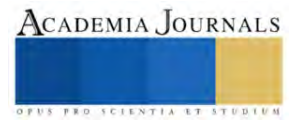

## **Conclusiones**

Se puede concluir por los resultados que fueron obtenidos que el almacén automatizado funciona de manera correcta y demuestra que es una forma más fácil y segura para realizar este tipo de procesos dentro de una industria que ocupe este tipo de métodos de almacenaje lo cual para ser ciertos hoy en día la mayoría de las empresas cuenta o necesita contar con este tipo de almacenes para facilitar los movimientos y aumentar la seguridad de sus empleados y de sus productos, claro está que aun que este tipo de procesos pueden llegar a ser muy costosos para la empresa no es imposible en un futuro el adquirir estos sistemas ya que es un precio que lo vale y en el futuro una práctica que tendrá mucha competencia, por lo que esto facilitara aún mas el poder adquirir un sistema de almacenaje automatizado.

#### **Referencias**

K. Mehta, R. Joshi, H. M. Jadav, S. V. Kulkarni, B. H. Soni and A. Mali, "Notice of Removal: Integration of MODBUS/TCP master monitoring and control system using python for high power RF system," 2015 International Conference on Electrical, Electronics, Signals, Communication and Optimization (EESCO), Visakhapatnam, India, 2015.

S. Tamboli, M. Rawale, R. Thoraiet and S. Agashe, "Implementation of Modbus RTU and Modbus TCP communication using Siemens S7-1200 PLC for batch process," 2015 International Conference on Smart Technologies and Management for Computing, Communication, Controls, Energy and Materials (ICSTM), Avadi, India, 2015.

J. Owusu, A. Afful, V. Y. Kai Loung, P. Mills-Robertson and I. Abdul-Rashid, "Time Synchronization of Medium Voltage Substation IEDs Using Modbus and Python," 2021 IEEE 11th IEEE Symposium on Computer Applications & Industrial Electronics (ISCAIE), Penang, Malaysia, 2021.

T. M. Münsberg, L. Hvam, S. A. Lundsteen, M. Støjfer-Hønberg, M. Csik and L. Tsintzou, "Four Initiatives to Standardize Warehouses to Increase Digitalization and Automation," 2022 IEEE International Conference on Industrial Engineering and Engineering Management (IEEM), Kuala Lumpur, Malaysia, 2022.

V. D. Hristov, D. V. Slavov, I. S. Damyanov and G. D. Mladenov, "Machine Learning for Automation of Warehouse Activities," 2022 8th International Conference on Energy Efficiency and Agricultural Engineering (EE&AE), Ruse, Bulgaria, 2022.

V. D. Hristov, D. N. Saliev and D. V. Slavov, "Artificial Intelligence Systems for Warehouses Stocks Control," 2022 8th International Conference on Energy Efficiency and Agricultural Engineering (EE&AE), Ruse, Bulgaria, 2022.

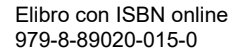

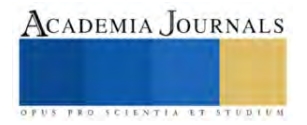

# **Reingeniería e Implementación de Objetos de Aprendizaje para un Modelo Didáctico de Agricultura Sustentable en una Plataforma Web (MESMIS Interactivo)**

## ISC Saúl González de la Luz<sup>1</sup>, Dr. Heberto Ferreira Medina<sup>2</sup>, Dr. Carlos Ernesto González-Esquivel<sup>3</sup>, Ing. en TI. Marco Antonio Rojas Fuentes<sup>4</sup>, Dra. Miriam Zulma Sánchez Hernández<sup>5</sup>, M.C. Abel Alberto Pintor Estrada<sup>6</sup>, M.T.I. Alberto Valencia García<sup>7</sup>

*Resumen.* En este trabajo se expone uno de los principales retos que se suscitaron a raíz de la pandemia COVID-19, que fue el uso de entornos virtuales de aprendizaje, además del impacto que tuvo el fin de la vida útil de la herramienta Adobe Flash Player que utilizaban muchos de estos. El principal enfoque de esta investigación fue aplicar la reingeniería de software a un sistema heredado, lo que implica un búsqueda y selección de herramientas de desarrollo que permitan como resultado un software mejorado y modificado con nuevas tecnologías Web (como el uso del lenguaje javascript), con el objetivo de mantener las características funcionales y reutilizables del objeto de aprendizaje; es bajo este esquema que se enmarca la reingeniería del Marco para la Evaluación de Sistemas de Manejo de recursos naturales incorporando Indicadores de Sustentabilidad (MESMIS), que está conformado por cuatro módulos. La descomposición modular facilita la implementación de análisis forense, el seguimiento de fases de reingeniería, y la adopción de herramientas de programación, así como algún motor de videojuegos, echo que hizo posible visualizar cada uno de los módulos del modelo en la mayoría de los navegadores de diferentes dispositivos móviles y en equipos de escritorio. Para alcanzar este objetivo se utiliza un modelo de la herradura, o modelo cíclico de reingeniería, que permitió desarrollar los componentes Web que generan nuevas interfaces visuales para el MESMIS.

*Palabras clave.* Reingeniería de software, modelación 2D, MESMIS interactivo, juegos multiplataforma, simulador educativo interactivo.

#### **Introducción**

Durante los últimos dos años, como sociedad hemos sufrido tantos eventos, que han impactado en diferentes áreas de nuestra vida personal como social, de acuerdo con la demografía, la huella ecológica (Lé Quéré et all., 2020) registrada puede ser con mayor o menores índices perjudiciales. Lo interesante es no vernos ajenos al cambio, pues si el mundo social, biológico, informático y educativo cambian, entonces hay una necesidad de cambiar junto con él. En el 2019, por ejemplo, la enfermedad del coronavirus 2019 (COVID-19), causado por el virus del síndrome respiratorio agudo severo tipo-2 (SARS-CoV-2) (Organización Mundial de la Salud, 2019), debilitó la gran mayoría de los sectores sociales y su forma de organización a distintos niveles en todo el planeta, en caso práctico al sector educativo y otras actividades humanas de acuerdo al análisis realizado por Ordorika (2020), este fenómeno deja develada la brecha que hay entre el modelo educativo tradicional y el mundo educativo digital. En el reporte de la Asociación Internacional de Universidades (International Association of Universities –UNESCO-) elaborado por Marinoni et al (2020), menciona que casi todas las instituciones de educación superior (IES) reportaron que el COVID-19 afectó la enseñanza-aprendizaje siendo la educación virtual la que empieza una sustitución paulatina a la presencial. Las diferentes estadísticas e informes sobre la educación, ofrecen la oportunidad para reflexionar que, si el modelo educativo presencial será sustituido por uno virtual, entonces, ¿se cuenta con la tecnología y con los entornos virtuales

<sup>&</sup>lt;sup>1</sup> El ISC Saúl González de la Luz es estudiante de la Maestría en Sistemas Computacionales (MSC). Departamento de Sistemas y Computación (DSC) del Tecnológico Nacional de México - Instituto Tecnológico de Morelia. Morelia, Michoacán. México. sagol.luz@gmail.com.

<sup>2</sup> El Dr. Heberto Ferreira Medina es encargado de Telecomunicaciones de la Unidad de TICS del Instituto de Investigaciones en Ecosistemas y Sustentabilidad – UNAM y profesor de la MSC del DSC del TecNM/I.T. de Morelia. Michoacán. México. hferreira@iies.unam.mx

<sup>3</sup> El Dr. Carlos Ernesto González-Esquivel es investigador de Tiempo Completo Titular B, SNI II. Laboratorio de Agroecología. Instituto de Investigaciones en Ecosistemas y Sustentabilidad – UNAM. Morelia, Michoacán. México. cgesquivel@cieco.unam.mx.

<sup>4</sup> El Ing. en TI. Marco Antonio Rojas Fuentes es Ingeniero en Tecnología Informática, egresado de la Universidad Tecnológica de Morelia. Morelia, Michoacán. México. marcorojasf@outlook.com

<sup>5</sup> La Dra. Miriam Zulma Sánchez Hernández es profesora adscrita a la MSC y pertenece a la División de Estudios de Posgrado e Investigación del TecNM/I.T. de Morelia. Michoacán. México. miriam.sh@morelia.tecnm.mx

<sup>6</sup> El M.C. Abel Alberto Pintor Estrada es profesor de la MSC del DSC del TecNM/I.T. de Morelia. Morelia, Michoacán. México. abel.pe@morelia.tecnm.mx

<sup>7</sup> El M. T. I. Alberto Valencia García es encargado de soporte técnico en TI de la Unidad de TICS del Instituto de Investigaciones en Ecosistemas y Sustentabilidad – UNAM. Morelia, Michoacán. México. avalencia@iies.unam.mx

de enseñanza adecuados para estimular el aprendizaje y realizar abstracciones? la respuesta es compleja, pero a partir del 2020 el 65% de la población estudiantil (Tamaño de la muestra: 4,484 profesionistas estudiando o con intención de estudiar, con rango de edad de los 18 a 50 años o más) utilizan plataformas digitales para estudiar (AMIPCI, 2021). Una gran mayoría de docentes han migrado o por lo menos reconoce la importancia de utilizar herramientas virtuales; actividad que implica adquisición de software, diseño e ingeniería de software y para otro lado requiere de la utilización de la reingeniería como un método de actualización. El año de 2020 se podría considerar como el principal "auge de la educación virtual multiplataforma". Con lo descrito, da cabida a la pregunta siguiente: ¿Un entorno virtual de aprendizaje que utiliza un simulador de ambientes agro-sustentables es una herramienta óptima para la estimación del rendimiento de sistemas de manejo de recursos naturales sustentables?, si y sólo si, este entorno de desarrollo cumple métricas de calidad informáticas descritas en Huang et al (2018).

El año 2020 también registró una fuerte demanda de plataformas de aprendizaje en línea, por otra parte, fue en este mismo año cuando llegó a su "el fin de vida útil" de una de las más grandes herramientas orientadas a la animación, se trata de Adobe Flash Player, de forma paralela crece la demanda de un software de calidad -como lo menciona Romero Aguila, (2022) -, eficiente y de alto rendimiento, que ofrezca una infraestructura sólida para los siguientes años de demanda. A pesar de un gran número de actualizaciones en las aplicaciones funcionales realizadas con Adobe Flash Player, no se logró resolver los problemas de inseguridad que exponía al usuario como son: las vulnerabilidades de ejecución remota de código, vulnerabilidades de corrupción de memoria, vulnerabilidad de negación de servicios (DoS) y las vulnerabilidades de escala de privilegios expuesto en MITRE´s CVE web site (2017). Por esta razón la mayoría de las aplicaciones desarrolladas en esta plataforma informática quedaron fuera de uso. Se reconoce que Adobe Flash Player fue una de las mejores herramientas informáticas para la enseñanza de la Web interactiva, a pesar de sus fallas de seguridad. Entonces surgen las preguntas siguientes: -¿Qué características debería tener aquel software de enseñanza virtual para poder considerarlo como multiplataforma?, ¿Son los simuladores de escenarios una alternativa adecuada de acercamiento entre el alumno y los casos de estudio de campo? Para dar respuesta a las cuestiones planteadas, se realizó una revisión bibliográfica sobre los diferentes lenguajes de programación Web dinámicas, entornos virtuales de aprendizaje y motores de videojuegos multiplataforma, apoyados con herramientas de búsqueda *Publish or Perish* (Harzing, 2007), *ChatGPT* (OpenAI, 2023), *Google Schoolar* y consulta general en la Web.

El MESMIS Interactivo es una herramienta que por medio de simulaciones brinda elementos didácticos para reforzar los conceptos y las bases metodológicas para un marco de evaluación de la sustentabilidad de un sistema agrícola y sistema autónomo como un ecosistema. MESMIS Interactivo fue desarrollado con la herramienta Adobe Flash Player, por las ventajas que ofrecía, Reimers & Stewart (2007) destaca principalmente la facilidad de adaptación a las necesidades del usuario, visualmente fue armonioso por sus gráficos vectoriales, lenguaje ActionScript y animaciones basadas en fotogramas. Con la salida de Adobe Flash, es necesaria la implementación de modelos de reingeniería para mantener el sistema vigente, pero con una herramienta multiplataforma e interactiva. El MESMIS puede consultarse en (MESMIS, 2021), es importante resaltar que el modelo tiene un fuerte impacto e importancia dentro del área de Agroecología, en instituciones de investigación, organizaciones no gubernamentales y organizaciones de productores, instituciones involucradas en el diseño, el desarrollo y la difusión de sistemas de manejo de recursos naturales. En periodos con mayores registros de ataques a dispositivos mediante instalaciones de extensiones, MEMSIS y Adobe Flash pueden ser sinónimo de vulnerabilidad, lo que denota una fuerte necesidad de ser reestructurado, implementando herramientas multiplataforma y responsiva (adaptable) de nueva generación, que brinde seguridad en su entorno. Con el uso masivo de Internet, las tecnologías de desarrollo se están orientando a utilizar estas herramientas, la programación Web y para dispositivos móviles es una de las más usadas en la actualidad.

El reto radica entonces, en la reingeniería o integración de los módulos funcionales del MESMIS Interactivo, en componentes y tecnologías Web, que sean de fácil acceso y uso. Se desea mantener el mismo esquema de interacción entre los usuarios y el entorno virtual de aprendizaje, se opta entonces por un modelo de reingeniería de software que permita el nuevo desarrollo con el esfuerzo cuanto sea posible en su reprogramación. Entendemos reingeniería de software a la inversa (por sus siglas en inglés, software reverse engineering - SRE), como el proceso de partir de algo ya existente a una modificación parcial o total, en Cipresso & Stamp (2010) se define como la "práctica de analizar un software, ya sea en tu totalidad o alguna de sus partes para extraer información del diseño e implementación". Con esta técnica se pretende analizar y modificar el software existente para garantizar su calidad, funcionalidad y mantenimiento en futuros años. Para tales efectos, se siguen las pautas descritas en (Tenoyo, Mursanto, & Santoso, 2017), en donde se establecen las herramientas de software de ingeniería inversa, basadas en un sistema de comprensión y uso de patrones de software orientados a objetos, también descritos en (Demeyer, Ducasse, & Nierstrasz, 2002).

A continuación, se describe la metodología realizada para la reingeniería del MESMIS Interactivo

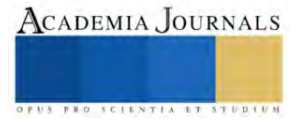

#### **Metodología**

*Reingeniería.* El sistema de virtual de aprendizaje MESMIS interactivo, requirió de un análisis profundo de su código fuente para llevar a cabo la reingeniería de toda su estructura, esto pone a prueba la capacidad de abstracción y de organización, de los programadores, ya que se utilizan técnicas de desarrollo de software, como la programación estructurada. Demeyer et al. (2022) menciona que el principal objetivo de la reingeniería es optimizar al máximo la complejidad del software primario, para que siga siendo funcional y adaptarlo a nuevas tecnologías a un costo aceptable. Es claro que cuando se rediseña un módulo del sistema heredado, resulta más económico hacerlo por bloques que actualizar todo el software (Krüger & Berger, 202), sin embargo, en casos donde el lenguaje del componente principal se encuentra fuera de soporte (*end of life*), se tiene un nulo mantenimiento y actualización, por lo que es necesario considerar un rediseño integral. Como lo mencionan Tom Mens y Serge Demeyer (2008), el objetivo de aplicar reingeniería a aun sistema heredado es, por lo tanto, lograr un nuevo sistema de software más evolutivo y posiblemente con mayor funcionalidad que el software original. En este artículo al hablar de software heredado se hace referencia al MESMIS interactivo con el distintivo de ser una tecnología realizada en Adobe Flash Player, por tanto, actualmente un software limitado al uso público.

*Análisis forense del MESMIS.* Las métricas (entendidas como roles o funciones medibles de un software) de un buen desarrollo de software, implican una frontera que no se debe de cruzar sin antes identificar si el prototipo creado cumple con la mayoría de las de las características particulares que se listan en Interviewbit (2022), como son la funcionalidad, eficiencia, fiabilidad, usabilidad, mantenibilidad y portabilidad. Durante buena parte de la vida útil del MESMIS Interactivo, se hicieron presentes estas características, sin embargo, al momento de iniciar con un análisis de la herramienta para su rediseño, se observó que no se contaba con un manual de usuario y técnico, lo que hace un tanto complejo, realizar cualquier actividad de reingeniería inversa, por lo tanto, el proceso queda reducido a la abstracción del funcionamiento del sistema. Sommerville (2011) afirma que muchos sistemas especialmente aquellos que son viejos el software es difícil de entender y cambiar, ya que fueron realizados con técnicas de software estructuradas tal que, con el tiempo y actualizaciones, pudieron contraer alguna corrupción. Se procede a utilizar el modelo propuesto por (Sommerville, 2011), y se complementa con el modelo cíclico propuesto por Roger S. Pressman (2005); en donde se define un enfoque práctico y se dice que no hay una sola opción correcta al momento de elegir el modelo de reingeniería, sino que en realidad las circunstancias pueden dictar el modelo óptimo. En la Figura 1, se describen los pasos que se realizan utilizando el modelo de la herradura, descrito también por John Bergey et al. (1999). Las fases del análisis de reingeniería aplicadas son:

- 1. Análisis de inventarios. Análisis forense, pruebas de caja, estructura e instalación
- 2. Reestructuración de documentos. Revisión del código fuente, documentación del código y revisión de literatura
- 3. Ingeniería inversa. Análisis de código fuente para la traducción a un lenguaje objetivo (framework Web)
- 4. Reestructuración de código. Programación de módulos en el lenguaje objetivo (previo análisis de los lenguajes Web)
- 5. Reestructuración de datos. Documentación de los nuevos módulos desarrollados.
- 6. Ingeniería hacia adelante. Utilizar una metodología de desarrollo Web para integrar todos los módulos.

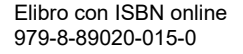

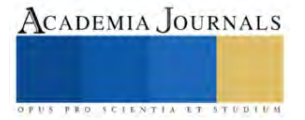

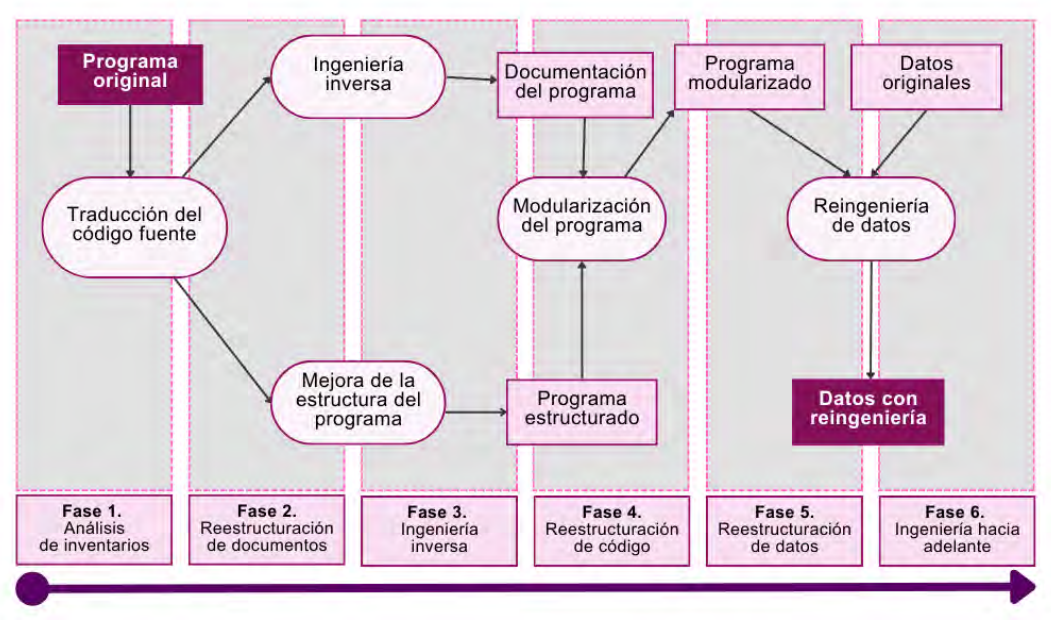

# *Figura 1. Proceso de reingeniería (Bergey et al., 1999)*

El análisis forense de MESMIS se llevó a cabo mediante la técnica del aprendizaje vicario (prueba y error), que es similar a las pruebas de caja negra, se introduce una serie de entradas y se analizan las salidas, este proceso se aplica a cada uno de módulos funcionales del software que se está analizando. Para obtener información sobre la estructura del sistema se utiliza la herramienta Autopsy (Digital Forensics Tools), plataforma forense para análisis de sistema completo (Basistech, 2023). El comando *tree* se utilizó para mostrar el directorio de los archivos del MESMIS Interactivo en forma de árbol, para conocer el formato y la cantidad de archivos que conforman el software analizado (ver Tabla 1). Finalmente se analiza la instalación y configuración del software instalado de manera local.

*Fase 1. Análisis de inventario.* En esta primera etapa se identifica todo aquello relacionado con el software heredado, en el sitio Web de MESMIS (2021) se promueve un repositorio de literatura respecto al proyecto, pero no hay información de la parte técnica o de los módulos desarrollados en el lenguaje de programación original, los editables del software interactivo fueron entregados por el desarrollador del MESMIS a través de un repositorio de GitLab (Pimm, 2021), con una antigüedad de 12 años. Con esto se concluye que el personal que desarrolló el sistema ya no da soporte y actualmente se ha orientado a otros lenguajes de programación, haciendo muy difícil reinterpretar el código original. Esto aunado a que no existe un manual técnico, ni manual de usuario.

*Fase 2. Reestructuración de documentos.* Los resultados obtenidos con la herramienta Autopsy y el comando *tree /f* mediante la consola de comandos, arrojó que los cuatro módulos que conforman el MESMIS Interactivo, están estructurados por un total de 288 archivos del tipo .as (ActionScript, propio de Adobe Flash), .fla (Flash Authoring, contiene elementos de diseño y animaciones), .flp (FruityLoops Project files, archivos de audio y datos) .html (HyperText Markup Language), .ico (archivo de imagen de resolución pequeña), .inf (información de la instalación), .jpg (Joint Photographic Experts Group, imagen digital), js (JavaScript, texto plano interactivo), .swf (Shockwave Flash, archivos de animaciones, gráficos vectoriales e interactivas), .txt (archivo de texto), xml (Extensible Markup Language, meta etiquetas), .db (Data base), .exe (executable), la Tabla 1 muestra una relación de la cantidad de archivos que conforman el proyecto.

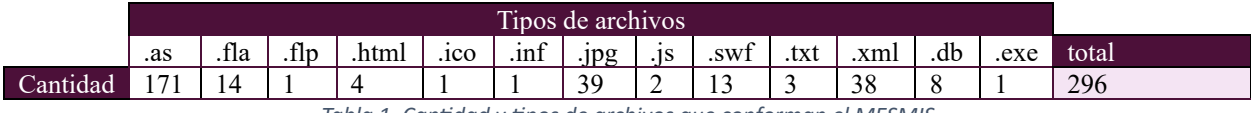

*Tabla 1. Cantidad y tipos de archivos que conforman el MESMIS*

*Fase 3. Ingeniería Inversa.* Conocer las extensiones o tipos de archivos que conforman el MESMIS Interactivo, es parte de la reingeniería inversa, ya que se enfoca en el proceso de recuperación de diseño propuesta por Pressman (2005) y Chicovsky (1990), quienes sugieren comenzar por realizar un intento por comprender y separar las abstracciones procedimentales representadas mediante en el código fuente, para que ayude a entender el flujo de

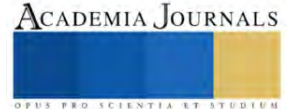

control del programa original. Para realizar dichos análisis, se empleó un editor de textos como Visual Studio Code version 1.77 (Microsoft Corporation, 2015), Adobe Dreamweaver CC 2021 (Adobe Inc, 2007). Se inicia este proceso desde la instalación y se explora el sistema completo; tomando el papel de usuario y con asesoría del responsable del proyecto (conocedor del software) hasta obtener resultados. En el software original se simula un escenario real, analizando el comportamiento, se procede a elegir las herramientas que mejor de adapten para la construcción del MESMIS Interactivo en otro lenguaje que mantenga su misma estructura funcional; se propone el desarrollo utilizando un framework Web.

*Fase 4. Reestructuración de código.* Como se indica en Tenoyo B. (2017), con la comprensión del software MESMIS se cumplen con las actividades esénciales en la reingeniería como son: comprensión del sistema, las actividades cognitivas entre lo funcional del sistema heredado y la necesidad de una reingeniería de módulos. Apoyar el aprendizaje del software de análisis mediante el modelo 4c-ID (tareas, información, estrategias y transferencia), incorporación del modelo ADDIE (Análisis - Diseño - Desarrollo - Implementación – Evaluación). De este análisis surgen los módulos SUSSI y LINDISIMA (modelos de agroecología), que son los que tienen mayor interacción y fundamentalmente significativos en el sistema de simulación sustentable, sobre todo en las secciones de mayor interacción con el usuario, que son los módulos: el *proyecto MESMIS* y *paso a paso con el MESMIS.* En estos códigos fuente en su mayoría se puede aplicar ingeniería inversa utilizando los lenguajes HTML 5, JavaScript y CSS, además de elementos como imágenes .jpg y .gif. Para este análisis el código se empleó *Visual Basic Code*, utilizando la extensión *VS Code Counter* (para conocer el número de líneas por archivo), como resultado se encontró que hay un aproximado de 206 archivos, 29396 líneas de código, 10835 comentarios, 5606 líneas en blanco, o que da un total de 45837 líneas (Figura 2). ActionScript como lenguaje de programación orientado a objetos perdió compatibilidad (ya que han dejado de recibir soporte) y aunque existe una extensa estructura dentro del código, no se tiene una compatibilidad directa con las nuevas aplicaciones web. La compatibilidad es un rasgo que puede maximizar la vida útil del software, Cendejas et. al. (2019) mencionan que la ausencia de esta causa un gran problema de obsolescencia en el software se deja de lado la característica de reutilización.

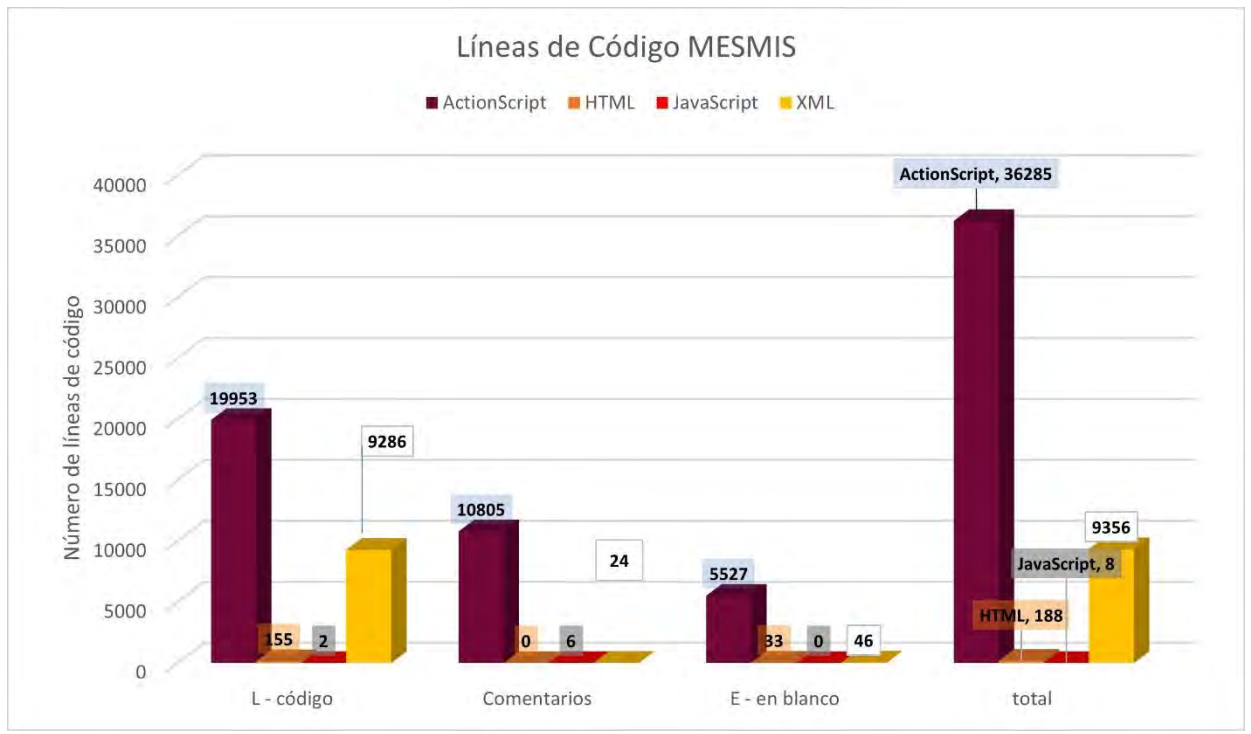

*Figura 2. Análisis del directorio MESMIS*

*Fase 5. Reestructuración de datos.* La mayoría del código fuente del MESMIS, está hecho en ActionScript, XML, animaciones en formatos .fla y .swf. Este lenguaje tuvo su auge en los años 2000 en adelante por eso su amplio uso. Para este análisis se requiere de un buen nivel de abstracción en la implementación del sistema. Siguiendo la recomendación de Demeyer et al (2002), el sentido de la reingeniería no es simplemente una cuestión de transformar el código fuente, sino de transformar un sistema en todos sus niveles; por esta razón el MEMMIS Interactivo requiere

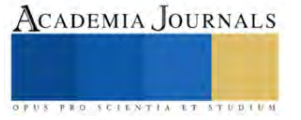

de una actualización o reinterpretación completa, además del código, la documentación y las especificaciones se tienen que armonizar con el nuevo lenguaje que se utilizará. En el reporte de *Developer Survey,* realizado por Stackoverfow (2022) y el estudio *Top Programming Languages 2022* por Cass (2022), listan el top de los lenguajes de programación Web más utilizando en la comunidad de programadores, mucho de ellos tiene una trayectoria de 10 años o más de desarrollo, esto nos hace seleccionar los lenguajes como JavaScritpt, HTML y CSS, que se pueden encontrar en un gran número de frameworks de desarrollo actuales.

El modelo didáctico MESMIS, en su versión nueva debe cumplir con la característica de ser funcional y además con código reutilizable para futuros cambios. El MESMIS interactivo es administrado por el Laboratorio de Agroecología del Instituto de Investigaciones en Ecosistemas y Sustentabilidad de la UNAM. Mediante reuniones de trabajo, asesorías y sugerencias de funcionalidad, se evaluó el desempeño de diferentes módulos con el enfoque de desarrollo Web. El empleo del *Bootstrap* (framework CSS desarrollado por Twitter en 2010) (Twitter, 2011), resulta eficiente por combinar los lenguajes de *CSS*, *JavaScript* y *HTML* y el sistema de modelo, vista controlador. En Tinoco-Martinez et al (2022), se muestra una modelo de arquitectura Web que deben seguir estos nuevos desarrollos de Software. La ventaja es que ya su estructura contiene básicamente los directorios que separan el diseño responsivo y código de ejecución y estos cuentan con el código fuente. Los módulos de código que implican el arrastrar y soltar imágenes (*Drag and Drop*), así como autenticar objetos y la generación de gráficas, en su mayoría se reprogramaron con JavaScript. Se utilizó también la herramienta Godot, que utiliza los lenguajes de GDScript, C++ y C#, para simular el modelo SUSSI y algunas secciones de LINDISSIMA, se observó que es una herramienta útil para la modelación de escenarios virtuales en 2D y 3D, además de facilitar la codificación Web. En la tabla 2 siguiente se muestra un código de ActionScript y su equivalente en *JavaScript*.

| <b>Action Script</b>                                    | JavaScript                                                               |  |  |  |
|---------------------------------------------------------|--------------------------------------------------------------------------|--|--|--|
|                                                         | function moveMarbleOnTrail(arrayPathTr, totalPointsTrail){               |  |  |  |
| /*Draws and animates a marble                           | $prentPositionM =$                                                       |  |  |  |
| * Dibuja y anima una canica*/                           | Math.round((initialConditionX.posMouseX/totalPointsTrail) *              |  |  |  |
|                                                         | totalPointsTrail);//camino1=74; camino2=475; = $800$                     |  |  |  |
| private function createMarble():Void{                   | $b$ alanceStatePrcnt = Math.round((stateBalance/totalPointsTrail) *      |  |  |  |
| //remove movie if exists                                | totalPointsTrail);//total de puntos $74 = 800$                           |  |  |  |
| this["graph"]["marble"].removeMovieClip();              | if(initialConditionX.posMouse $X < 75$ ){                                |  |  |  |
|                                                         | $topPosMarbleAlong = -19;$                                               |  |  |  |
| //create clip                                           | marbleAlongObj = createMarbleAlong(marbleAlong, idMarbleAlong,           |  |  |  |
| var m:GenericMovieClip =                                | srcAttr, pathImgMarble, topPosMarbleAlong);                              |  |  |  |
| this["graph"].attachMovie("marble 1", "marble",         | positioningMarbleOnPath(prcntPositionM, totalPointsTrail, trailPathObj1, |  |  |  |
| this["graph"].getNextHighestDepth());                   | coordinatesPathXY, marbleAlongObj);                                      |  |  |  |
| $m.H1pd = this$ ;                                       | setCoordinatesTrail(arrayPathTr, totalPointsTrail, coordinatesPathXY,    |  |  |  |
|                                                         | trailPathObj1);                                                          |  |  |  |
| //position marble in center of diagram                  | } else if(initialConditionX.posMouseX >= 75 & &                          |  |  |  |
| m. $x = this['graph']. width/2; /*Divide el panel del$  | initialConditionX.posMouse $X \le 550$ }{                                |  |  |  |
| gráfico a la mitad*/                                    | topPosMarbleAlong = $-19$ ;                                              |  |  |  |
| m. $y = 30$ ;                                           | marbleAlongObj = createMarbleAlong(marbleAlong, idMarbleAlong,           |  |  |  |
|                                                         | srcAttr, pathImgMarble, topPosMarbleAlong);                              |  |  |  |
| //add drag capabilities to marble                       | positioningMarbleOnPath(prcntPositionM, totalPointsTrail, trailPathObj2, |  |  |  |
| $m.$ onPress = function(){                              | coordinatesPathXY, marbleAlongObj);                                      |  |  |  |
| //clear any animation from marble and start drag        | setCoordinatesTrail(arrayPathTr, totalPointsTrail, coordinatesPathXY,    |  |  |  |
| delete this.onEnterFrame;                               | trailPathObj2);                                                          |  |  |  |
| clearInterval(this.H1pd.intvl);                         | } else if(initialConditionX.posMouseX > 550){                            |  |  |  |
| this.startDrag(true, $40+$ this. width $/2$ , $40-$     | topPosMarbleAlong = $-24$ ;                                              |  |  |  |
| this. height/2, this.H1pd.w-this. width/2, this.H1pd.h- | $marbleAlongObj = createMarbleAlong(marbleAlong, idMarbleAlong,$         |  |  |  |
| 40-this. height/2);                                     | srcAttr, pathImgMarble, topPosMarbleAlong);                              |  |  |  |
|                                                         | positioningMarbleOnPath(prcntPositionM, trailLength3.totalPoints3,       |  |  |  |
| //create on enter frame function                        | trailPathObj3, coordinatesPathXY, marbleAlongObj);                       |  |  |  |
| this.onEnterFrame = function(){                         | setCoordinatesTrail(arrayPathTr, trailLength3.totalPoints3,              |  |  |  |
|                                                         | coordinatesPathXY, trailPathObj3);                                       |  |  |  |
| this.H1pd.setInitCond(Math.round(this.H1pd.graph.get    |                                                                          |  |  |  |
| $XValue(this x))$ ; }                                   |                                                                          |  |  |  |
|                                                         |                                                                          |  |  |  |

*Tabla 2. Ejemplo de reingeniería de un módulo de ActionScript a JavaScript*

*Fase 5. Ingeniería hacia adelante.* Recapitulando las actividades realizadas en las etapas anteriores, el proceso de reingeniería del MEMIS ya tiene un gran avance (se ha invertido más de 6 meses de codificación), las actividades desarrolladas, han sido la reconstrucción de la plataforma virtual Web, desarrollo de los elementos HTML, CSS, JavaScript de los principales módulos del sistema. La herramienta Godot se utiliza para las escenas que implican

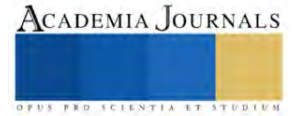

leyes físicas como gravedad, dinámica de crecimiento de poblaciones, en las diferentes animaciones del sistema, en la figura 3 se muestra este avance.

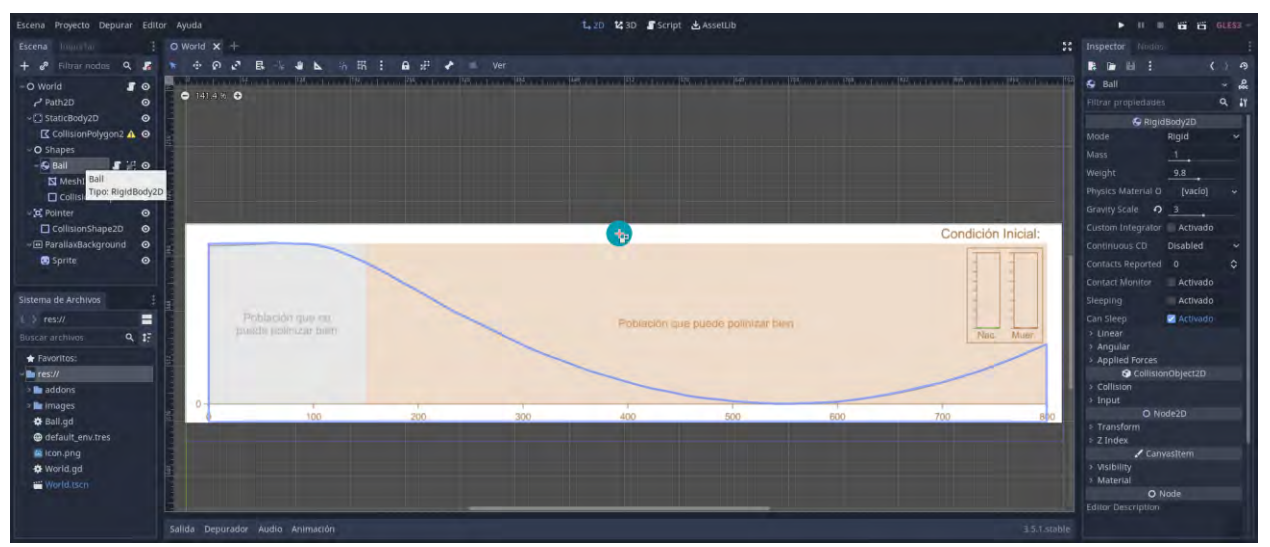

*Figura 3. Motor de Godot. Desarrollo de un entorno virtual en 2D.*

Los resultados de la reingeniería arrojan lo siguiente:

- 1) que los objetos de desarrollo nuevos permanecerán en uso durante por lo menos unos 10 años,
- 2) que la experiencia del usuario con el nuevo modelo sea satisfactoria y
- 3) que tenga exista la posibilidad de tener modificaciones o mejoras en el sistema en un futuro cercano.

## **Resultados**

La reingeniería del MESMIS interactivo tuvo grandes e importantes etapas, cada una deja un abanico de aprendizajes y al mismo tiempo se ratifica la característica de mantenibilidad, que es la capacidad para que cada uno de los módulos como lo es Proyecto MESMIS, Paso a paso con el MESMIS, SUSSI (Sustentabilidad y sistemas dinámicos), LINDISSIMA (Diseño sustentable y negociación social), sean modificados y mejorados de manera eficientemente activa. Para los desarrolladores se aporta un conocimiento general del estado del arte de los lenguajes de programación para el desarrollo de aplicaciones Web interactivas con el fin de prolongar el uso y tiempo de vida útil del software. Se estima que la vida útil y periodos de mantenimiento del entorno de virtual de aprendizaje sean asequibles en tiempos oportunos aprovechando las características de HTML5, CSS y JavaScript; por tanto, el EVA se mantiene accesible, interactivo y flexible. Para el usuario, cada uno de los módulos reeditados, en su individualidad crean una experiencia educativa interactiva, el motor de videojuegos de código abierto y gratuito que se implementa en SUSSI estimula el aprendizaje por medio de herramientas de física y recursos digitales. La seguridad es primordial por tanto resulta útil el uso de bibliotecas compatibles con todos los navegadores, con lo que se eliminan solicitudes de instalación de actualizaciones para visualizar el contenido y se enfatiza el uso en un sistema cliente – servidor (descarga de procesamiento para el servidor), en la figura 4 se muestra la comparativa de la interfaz de MESMIS Interactivo web (a la derecha), como resultado de la reingeniería aplicando diferentes tecnologías de programación, a la izquierda se muestra la interfaz ejecutable, realizada en Adobe Flash Player.

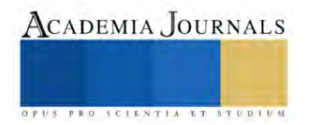

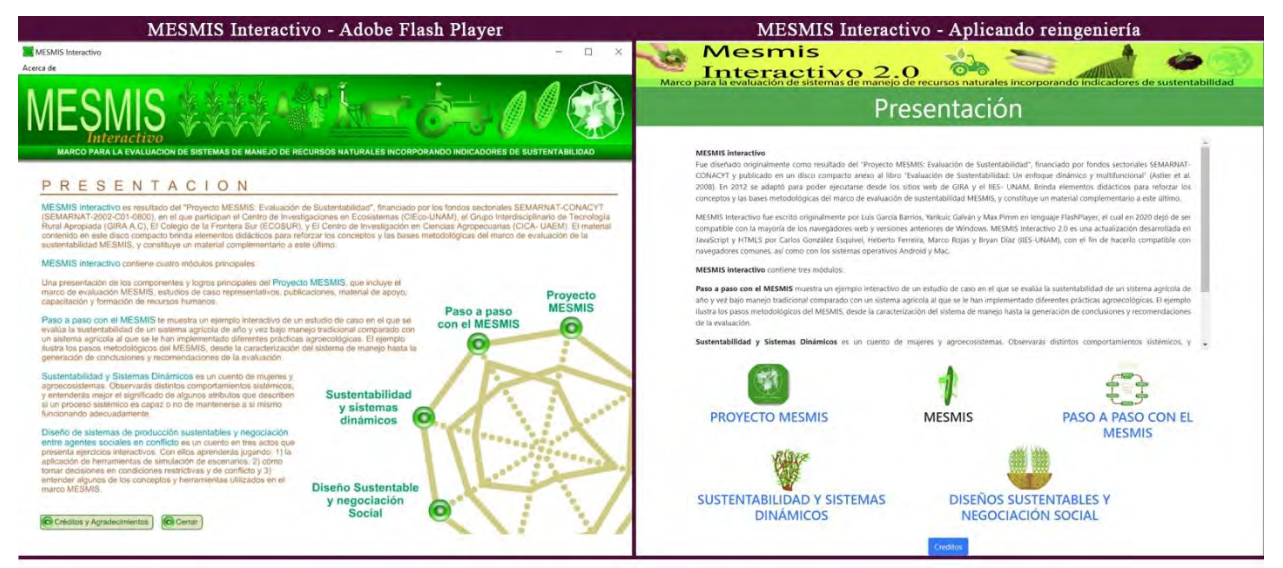

*Figura 4. Comparativa del MESMIS Interactivo. A izquierda, realizado con Adobe Flash Player, a la derecha es la versión empleando diferentes tecnologías de programación Web.*

Las actividades listadas en la tabla 3 se realizaron durante todo el tiempo de desarrollo del software, durante la reingeniería, se complementaron con actividades de menores tiempo, no obstante, más de alguna de ellas se pudo repetir en todos los meses, las reuniones con desarrolladores, responsable del proyecto y asesores por mencionar. El equipo de trabajo estuvo conformado de la siguiente manera:

ISC Saúl González de la Luz, Desarrollador y coordinador de la reingeniería del MESMIS Interactivo, Dr. Heberto Ferreira Medina, Asesor del proyecto de maestría, Dr. Carlos Ernesto González-Esquivel, responsable y coordinador del Equipo MESMIS Interactivo, así como Max Pimm, los Ing. en TI. Marco Antonio Rojas Fuentes y Bryan Díaz Gómez como desarrolladores web y M.T.I. Alberto Valencia García. Revisor del proyecto.

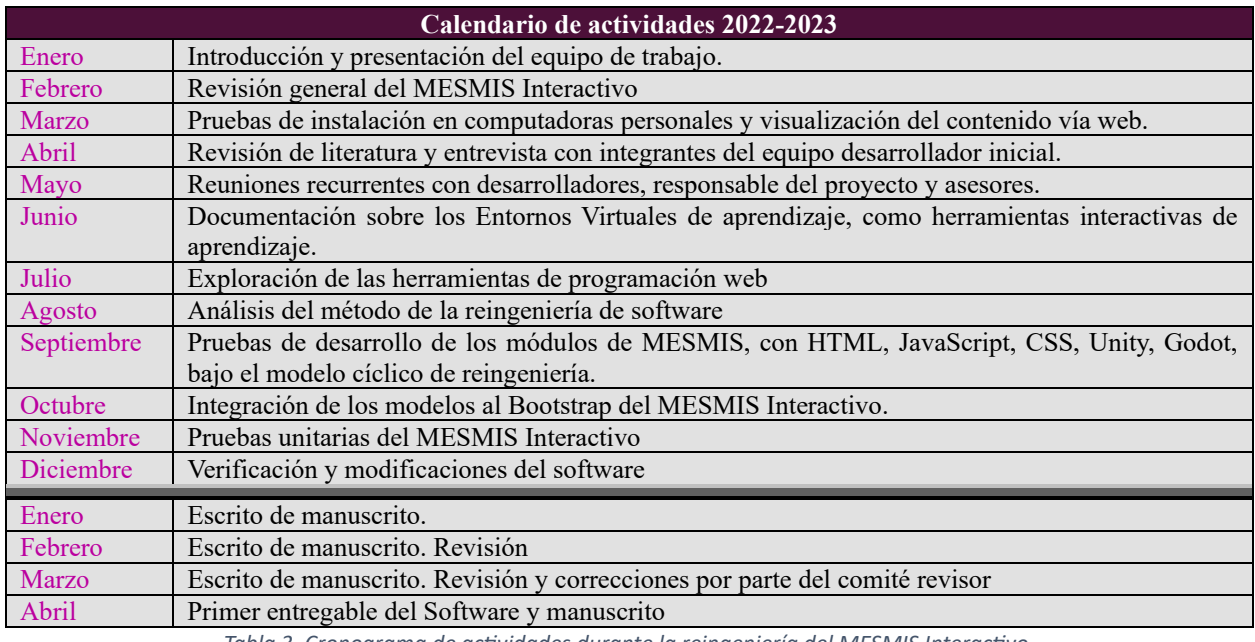

*Tabla 3. Cronograma de actividades durante la reingeniería del MESMIS Interactivo.*

## **Conclusiones**

Las herramientas de mayor impacto en el mercado son ideales para la actualización y la reingeniería de software, por partes o todo su entorno, sea desde un nivel abstracto hasta su implementación física, la elección de ellas dependerá del objeto de estudio y de su área de aplicación. El objeto virtual de aprendizaje para un modelo didáctico

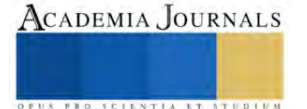

de agricultura sustentable se monta en el servidor. La reingeniería de software es una buena alternativa para conseguir un producto funcional a partir de un software heredado que ha quedado obsoleto por diferentes causas, siguiendo alguno de los modelos que ofrece la literatura, o bien, abordar la edición bajo la lupa de la comprensión. Si bien, el tiempo es una limitante en el ciclo del desarrollo de la reingeniería, quedan áreas por finalizar sin embargo el avance es sustancial para concluir con buenos aportes en la infraestructura del MESMIS Interactivo.

## **Agradecimientos**

De manera especial agradezco a todo el equipo colaborador desarrolladores como Instituciones como el Instituto Tecnológico de Morelia, Instituto de Investigaciones en Ecosistemas y Sustentabilidad y por supuesto al proyecto *Evaluación de sustentabilidad en sistemas complejos: capacitación e intervención educativa mediante la herramienta didáctica "MESMIS interactivo"* financiado por PAPIME-UNAM (PE 206822). A los alumnos de la carrera de Tecnologías de la Información de la Universidad Tecnológica de Morelia, Vidal Herrejón Aguilar, Aldair García Miralrío por sus aportes. Agradecemos a la MGTI Atzimba G. López M, IIES-UNAM, por sus comentarios y apoyo técnico. Aprovechamos para agradecer a Max Pimm, por sus aportaciones y además de facilitar el repositorio, a cada uno de los miembros del equipo MESMIS, Marta Astier, Omar Masera, Luis García Barrios, Santiago López-Ridaura, Tamara Ortiz, Yankuic Galván-Miyoshi, Esperanza Arnés Prieto y Clara Migoya Bulnes.

# **Bibliografía**

- 1. Adobe Inc. (16 de abril de 2007). *Adobe Dreamweaver*. Recuperado el 26 de abril de 2023, de adobe: https://www.adobe.com/es/products/dreamweaver.html
- 2. AMIPCI. (2021). *Educación en línea en México 2021.* México: Asociación Mexicana de Internet (AMIPCI). doi:https://irp.cdnwebsite.com/81280eda/files/uploaded/Educacio%CC%81n%20en%20li%CC%81nea%202021%20VF\_pu%CC%81blica.pdf
- 3. Aparicio Urbano, J., Borjas Fernández, D., Grosskelwing Núñez, G., & García Santamaría, E. (2016). Modelación de escenarios mediante programación lineal y muestreo aleatorio simple. *Congreso Interdisciplinario de Ingenierías*, (pág. 73). Misantla, Veracruz, México. Obtenido de https://citt.itsm.edu.mx/documentos/cii/cii2014interdiscipliario.pdf#page=74
- 4. Astier, M., Masera, O., & Galván-Miyoshi, Y. (2008). *Evaluación de sustentabilidad. Un enfoque dinámico y multidimensional.* Valencia: SEAE, España: IMAG IMPRESSIONS, S.L., Benifaió, Valencia, España.
- 5. Basistech. (2023). *Autopsy Digital Forensics*. Recuperado el 3 de abril de 2023, de autopsy: https://www.autopsy.com/
- 6. Bergey, J., Smith, D., Nelson , W., & Woods, S. (1999). Options Analysis for Reengineering (OAR): Issues and Conceptual Approach. *Software Engineering Institute, Carnegie Mellon*. Recuperado el 31 de marzo de 2023, de https://apps.dtic.mil/sti/citations/ADA370600
- 7. Cass, S. (23 de Agosto de 2022). *Top Programming Languages 2022.* Recuperado el 1 de marzo de 2023, de spectrum.ieee.org: https://spectrum.ieee.org/top-programming-languages-2022
- 8. Cendejas valdez, J. L., Ferreira Medina, H., Vanegas Contreras, G. A., & Acuña López, M. Á. (22 de enero de 2019). The sustainable technological model (DESUSTEC) as a tool in the development of software for the reduction of electronic waste. *Journal of Technology and Innovation*, 6-18. doi:10.35429/JTI.2019.18.6.5.15
- 9. Chikofsky, E., & Cross, J. (Enero de 1990). Reverse engineering and design recovery: A taxonomy. *IEEE software, 7*, 13-17. doi:10.1109/52.43044.
- 10. Cipresso, T., & Stamp , M. (2010). Software Reverse Engineering. En P. S. Stavroulakis, *Handbook of Information and Communication Security* (págs. 659–696). Berlin, Heidelberg.: Springer.
- 11. Demeyer, S., Ducasse, S., & Nierstrasz, O. (septiembre de 2002). Object-oriented reengineering patterns. *Elsevier Science*. doi:978-3- 9523341-2-6
- 12. García-Barrio, L., Speelman, E., & Pimm, M. (enero de 2008). An educational simulation tool for negotiating sustainable natural resource management strategies among stakeholders with conflicting interests. *Ecological Modelling, 210*(1-2), 115-126. doi:10.1016/j.ecolmodel.2007.07.009
- 13. Harzing, A.-W. (2007). *Publish or Perish*. Recuperado el 24 de abril de 2023, de harzing.com: https://harzing.com/resources/publishor-perish
- 14. Huang, F., Wang, Y., Wang, Y., & Zong, P. (2018). What Software Quality Characteristics Most Concern Safety-Critical Domains? *2018 IEEE International Conference on Software Quality, Reliability and Security Companion (QRS-C*, 635-636. doi:10.1109/QRS-C.2018.00111.
- 15. Interviewbit. (31 de mayo de 2022). *What are the Characteristics of Software in Software Engineering?* Recuperado el 30 de marzo de 2023, de interviewbit: https://www.interviewbit.com/blog/what-are-the-characteristics-of-software/
- 16. Krüger, J., & Berger, T. (5–7 de February de 202). Activities and Costs of Re-Engineering Cloned Variants Into an Integrated Platform. *Proceedings of the 14th International Working Conference on Variability Modelling of SoftwareIntensive Systems (VaMoS '20)*, 10. doi:10.1145/3377024.3377044
- 17. Lastiri, X. (7 de abril de 2014). El modelo educativo en México es obsoleto: SEP; la evaluación de alumnos y maestros tampoco sirve: expertos. *Sin embargo*. Recuperado el 12 de marzo de 2023, de https://www.sinembargo.mx/07-04-2014/952542
- 18. Le Quéré, C., Jackson, R., Jones, M., Smith, A., Abernethy, S., Andrew, R., . . . Peters, G. (19 de mayo de 2020). Temporary reduction in daily global CO2 emissions during the COVID-19 forced confinement. *Nature Climate Change, 10*, 647–653. doi:10.1038/s41558- 020-0797-x
- 19. Marinoni, G., Land, H., & Jense, T. (mayo de 2020). The impact of Covid-19 on higher education around the world. *IAU global survey report, 23*, 1-17. doi:978-92-9002-212-1
- 20. Mens, T., & Demeyer, S. (2008). *Software Evolution.* Berlin Heidelberg: Springer. doi:10.1007/978-3-540-76440-3
- 21. MESMIS. (2021). *El marco MESMIS*. Recuperado el 26 de marzo de 2023, de mesmis: http://www.mesmis.unam.mx/

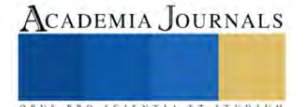

- 22. Microsoft Corporation. (29 de abril de 2015). *Visual Studio Code*. Recuperado el 26 de abril de 2023, de code.visualstudio: https://code.visualstudio.com/
- 23. MITRE's CVE web site. (2017). *Adobe , Flash Player : Vulnerability Statistics*. Recuperado el 26 de marzo de 2023, de cvedetails: https://www.cvedetails.com/product/6761/Adobe-Flash-Player.html?vendor\_id=53
- 24. MX, A. d. (2021). *Educación en línea en México 2021.* México: Asociación Mexicana de Internet (AMIPCI). doi:https://irp.cdnwebsite.com/81280eda/files/uploaded/Educacio%CC%81n%20en%20li%CC%81nea%202021%20VF\_pu%CC%81blica.pdf
- 25. OpenAI. (14 de marzo de 2023). *Chatgpt*. Recuperado el 24 de abril de 2023, de openai.com: https://openai.com/blog/chatgpt
- 26. Ordorika, I. (junio de 2020). Pandemia y educación superior. *Revista de la educación superior, 49*, 1-8. doi:10.36857/resu.2020.194.1120
- 27. Organización Mundial de la Salud. (diciembre de 2019). *Brote de enfermedad por coronavirus (COVID-19)*. Recuperado el 24 de abril de 2023, de www.who.int: https://www.who.int/es/emergencies/diseases/novel-coronavirus-2019
- 28. Pimm, M. (2021). *mesmis-interactivo.* Repositorio de GitLab. Recuperado el 2021, de https://gitlab.com/mesmis/mesmis-interactivo
- 29. Pressman, R. S. (2005). *Ingeniería del software: Un enfoque práctico* (6ta ed.). New York:: McGraw Hill. doi:978-607-15-0314-5
- 30. Reimers, S., & Stewart, N. (marzo de 2007). Adobe Flash as a medium for online experimentation: A test of reaction time measurement capabilities. *Behavior research methods, 39*( 3), 365-370. doi:10.3758/BF03193004
- 31. Romero Aguila, J., & Gibaja Romero, D. (14 de octubre de 2022). *LAS TELECOMUNICACIONES EN TIEMPOS DE PANDEMIA*. Recuperado el 13 de marzo de 2023, de historicoupress.upaep.mx: https://historicoupress.upaep.mx/index.php/opinion/editoriales/innovacion-y-tecnologia/6679-las-telecomunicaciones-en-tiempos-depandemia
- 32. Sommerville, I. (2011). *Software Engineering, 9/E.* India: Pearson Education, Inc.,. doi:978-0-13-703515-1
- 33. Stackoverflow. (May de 2022). *2022 Developer Survey*. Recuperado el 28 de febrero de 2023, de survey.stackoverflow.co: https://survey.stackoverflow.co/2022/#most-popular-technologies-language
- 34. Tenoyo, B., Mursanto, P., & Santoso, H. (13-16 de November de 2017). Reverse Engineering Software Tools Based on a Comprehension System. *2017 7th World Engineering Education Forum (WEEF)*, 202-209. doi:10.1109/WEEF.2017.8467039
- 35. Tinoco-Martínez, S. R., Ferreira-Medina, H., Cendejas-Valdez, J. L., Hernández-Rendón, F., Flores-Monroy, M. M., & Ginori-Rodríguez, B. H. (2022). How to Improve the Teaching of Computational Machine Learning Applied to Large-Scale Data Science: The Case of Public Universities in Mexico. *Intelligent Systems and Applications: Proceedings of the 2022 Intelligent Systems Conference (IntelliSys), 3*, 1-15. doi:10.1007/978-3-031-16075-2\_1
- 36. Twitter. (19 de agosto de 2011). *Bootstrap*. Recuperado el 27 de abril de 2023, de getbootstrap: https://getbootstrap.com/

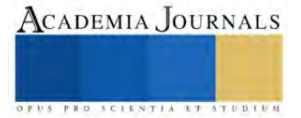

# **La Acreditación como Forma de Ofrecer una Educación de Calidad: Caso Licenciatura de Ingeniero Agrónomo en Producción**

Dr. en Ed. José Luis Gutiérrez Liñán<sup>1\*</sup>; Dra. en Ed. Carmen Aurora Niembro Gaona<sup>2</sup>; M. en Ed. Alfredo Medina García<sup>3</sup>; Dr. en C. y A.D. Jorge Eduardo Zarur Cortés<sup>4</sup>.

**RESUMEN:** La Licenciatura de Ingeniero Agrónomo en Producción es una de las licenciaturas que ofrece la Universidad Autónoma del Estado de México en la parte Noroeste del Estado de México, en uno de sus espacios académico que es el Centro Universitario UAEM Zumpango y es un programa educativo que tuvo sus orígenes en la Facultad de Ciencias Agrícolas por el año de 1986 y a la fecha ha se han realizado dos modificaciones curriculares, siempre pensando en ofrecer una educación de calidad y ofrecer al mercado laboral, profesionistas en el área de las Ciencias Agropecuarias con conocimientos, habilidades y destrezas acorde a la profesión y dar soluciones a las problemáticas que vive el campo mexicano, para lo cual esta licenciatura logro obtener la acreditación por parte de CIEES para un periodo 2020 al 2024, lo que asegura seguir ofreciendo una educación de calidad acorde a las necesidades sociales.

**Palabras clave:** Acreditación, Educación, Ingenieros, Agrónomos, Producción.

#### **Introducción**

En 1985 la escuela de Agricultura de la UAEM se transforma en la Facultad de Ciencias Agrícolas. Después de sufrir estos cambios, se consolidó como una oferta de estudio en el sector agropecuario, ampliando su compromiso a diferentes puntos del Estado de México, en la parte Centro (Toluca) ofreciendo las Licenciaturas de Ingeniero Agrónomo en Fitotecnia, Ingeniero Agrónomo en Industrias e Ingeniero Agrónomo en Floricultura; en la parte sur del Estado brindando la licenciatura de Ingeniero Agrónomo en Zootecnia en la Extensión Académica de la Facultad de Ciencias Agrícolas ahora Centro Universitario UAEM Temascaltepec, en el municipio de Temascaltepec (Gutiérrez, 2017).

El 21 de octubre de 1985, se inició la construcción de la Unidad de Estudios Profesionales en Amecameca; en esta unidad la Facultad de Ciencias Agrícolas, fiel a sus tradiciones de responder a las demandas de la sociedad, ofrece la Licenciatura de Ingeniero Agrónomo en Producción a partir de septiembre de 1986, para octubre de 1987 es fundada la Unidad Académica Profesional Zumpango, ofreciendo también esta licenciatura, por circunstancias internas de la propia universidad deja de ofrecer el plan de estudios de Ingeniero Agrónomo en Producción en la Unidad Académica Profesional Amecameca, durante su corta vida logran egresar 5 generaciones, quedando así como único espacio la Unidad Académica Profesional Zumpango, que a la fecha sigue ofertándose por cimentarse como una oportunidad de continuar estudios profesionales en el área de las Ciencias Agropecuarias en la parte Noroeste del Estado de México.

El plan de estudios de la licenciatura inició en su modalidad rígida, que estuvo impartiéndose desde 1987 a 2004, teniendo como característica el mismo tronco común que las especialidades de Fitotecnia, Industrias y Zootecnia de la Facultad de Ciencias Agrícolas de la UAEMex, aprobado en el ciclo 1984-1985, y en el año de 2004 entra en vigencia el plan de estudios con su versión flexible por competencias, ya tiene trece años de impartirse, por lo que en la actualidad no se ha realizado ninguna actualización al mismo, actualmente han egresado 8 generaciones de su versión flexible y no ha sido evaluado por PFCE (Gutiérrez, 2017).

A partir del 2019 se inician los trabajos de reestructuración por parte del Comité Curricular y el departamento de Innovación Curricular de la Universidad Autónoma del estado de México, dando origen a la versión Mixta 2023, aprobada por el Consejo Universitario de la propia Universidad.

A la par de los trabajos de modificación de la Curricula, se inicia con la Autoevaluación para lograr la acreditación por parte de los Comités Interinstitucionales para la Evaluación de la Educación Superior (CIEES) somos el organismo dedicado al aseguramiento de la calidad de programas educativos e instituciones de educación

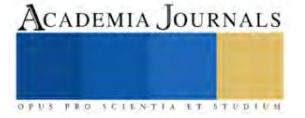

<sup>1</sup> Dr. en Ed. José Luis Gutiérrez Liñán. Profesor de Tiempo Completo. Centro Universitario UAEM Zumpango, [jlgutierrezl@uaemex.mx.](mailto:jlgutierrezl@uaemex.mx)

<sup>2</sup> Dra. en Ed. Carmen Aurora Niembro Gaona. Profesora de Tiempo Completo. Centro Universitario UAEM Zumpango, [carminaniembro33@hotmail.com.](mailto:carminaniembro33@hotmail.com)

<sup>3</sup>M. en Ed. Alfredo Medina García. Profesor de Tiempo Completo. Facultad de Ciencias Agrícolas UAEMex, [amedinag@uaemex.mx.](mailto:amedinag@uaemex.mx)

<sup>4</sup> Dr. en C.y A.D. Jorge Eduardo Zarur Cortés. Profesor de Tiempo Completo, Centro Universitario UAEM Zumpango, [jezarurc@uaemex.mx](mailto:jezarurc@uaemex.mx) .

superior, menciona que la evaluación de programas educativos es un proceso mediante el cual se verifica que un programa educativo cumple adecuadamente con su propósito formativo y que cuenta con las condiciones necesarias para lograr ese objetivo. Se realiza a través de un proceso de evaluación, al contrastar los resultados con los estándares específicos, construidos y revisados periódicamente por los actores académicos e institucionales, a partir de las mejores prácticas nacionales e internacionales.

Logrando la licenciatura obtener la distinción de Acreditado por primera vez desde su creación por el año de 1987, es decir tuvieron que pasar cerca de 34 años para obtener dicha distinción.

## **Antecedentes**

La Licenciatura de Ingeniero Agrónomo en Producción desde su creación allá por el año de 1986, cumpliendo así la Universidad Autónoma del Estado de México, con la descentralización de los estudios profesionales en los puntos estratégicos del Estado de México, surge la inquietud de crear Organismos Educativos, que recibieron el nombre de Unidades Académicas Profesionales, lo cuales tenían como compromiso ofrecer estudios de licenciatura con una excelente calidad educativa, pero por cuestiones meramente administrativas solo quedo la Unidad académica Profesional de Zumpango a ofertar esta licenciatura y cuyo propósito fundamental es formar íntegramente a un profesional que analice, interprete y proponga alternativas de solución a los factores limitantes de la producción, abasto, distribución y comercialización de los sistemas de producción agropecuarios con un enfoque hacia la sustentabilidad y proporcionar al estudiante los conocimientos y desarrollo de habilidades y destrezas necesarias que le permitan planear, diseñar y operar un sistema de producción, conservación, distribución y comercialización con un enfoque sustentable y con pensamiento humanístico, crítico y propositivo. En este sentido la educación agrícola superior debe contar con programas de estudio actualizados, flexibles centrados en el desarrollo integral del alumno, apoyado con programas de becas y de movilidad nacional e internacional (Plan de Desarrollo de IAP, 2017). Para ofrecer una educación de calidad, se debe contar con un soporte humano y la infraestructura adecuada para garantizar el cumplimiento de las funciones de Docencia, Investigación, Difusión, Extensión y Vinculación.

Según Zepeda del Valle en el 2002, menciona que los desafíos del contexto agropecuario al que deben enfrentar en el futuro inmediato el profesional de las Ciencias Agrícolas en México se encuentra ya perfilado dentro de la situación de cambios que está viviendo la agricultura del país, este desafío implica perfeccionamiento de los procesos productivos y comercialización de la empresa agropecuaria; que los productores optimicen el uso de los recursos de que disponen; lo que conlleva profundos cambios en la forma de practicar la agricultura; que los profesionales de las ciencias agrícolas contribuyan a reorientar los procesos productivos y a entender la realidad y diseñar las mejores opciones productivas de toda empresa; incorporar la producción al mercado internacional y abrir nuevas oportunidades de crecimiento.

El Agrónomo deberá tener la habilidad y los conocimientos que le permitan identificar y desarrollar las potencialidades productivas existentes en las comunidades rurales, de modo que actúe como agente de cambio y promotor del desarrollo. La formación de contenidos significativos, para mantener actualizada, requiere alimentarse de la propia realidad de la región, investigar los problemas, las limitantes y las potencialidades para alcanzar un desarrollo sostenible y equitativo en el sector agropecuario (Ramírez, et.al, 2004).

Si consideramos, que los nuevos desarrollos globales en ciencia y tecnología tienen profundas aplicaciones para las instituciones de educación agrícola superior. a pesar de que la educación agrícola ha tenido generalmente relación con el ritmo del progreso científico en el pasado, ese mismo ritmo actualmente es mucho más rápido. Los avances científicos en los campos de la biotecnología, computación y las comunidades permiten cortos periodos de asimilación. en la economía global el procesamiento de alimentos, la venta y la mercadotecnia son aspectos de los procesos de producción que tienen cada vez más importancia para la producción agrícola y en consecuencia para la educación agrícola (Ramírez, et.al, 2004).

Por lo anterior las Instituciones de educación agrícola superior establezcan relaciones con los centros de investigación y comunidades, con la finalidad que tengan a la mano las necesidades y los avances en las ciencia y tecnología y poder ajustarlos a los contenidos temáticos de los programas de las unidades de aprendizaje y de esta manera tener un perfil de egreso acorde a las necesidades actuales.

El Centro Universitario UAEM Zumpango a treinta años de su creación, se ha posicionado como un espacio donde se ofrece estudios de licenciatura con calidad educativa con 11 programas educativos en la parte noroeste del Estado de México y al hablar de la Licenciatura de Ingeniero Agrónomo en Producción, que es una de las fundadoras, que inició labores en 1987 con Diseño Industrial, Enfermería, Sociología y Ciencias Políticas y Administración Pública.

El impacto que ha tenido el PE de Ingeniero Agrónomo en Producción en la región desde su creación y su visión ha sido buscar el mejoramiento de la cultura general, para desarrollar las capacidades necesarias para

Elibro con ISBN online 979-8-89020-015-0

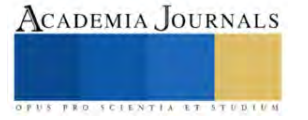

identificar necesidades personales y comunitarias, que le permita visualizar oportunidades y limitaciones, por lo que es necesario preparar de manera más completa a los nuevos recursos humanos y dotarlos de las herramientas precisas como aprender aptitudes y habilidades que sean transferibles para moverse en un gran abanico de ambientes sociales y culturales, todo empieza desde que los estudiantes tienen que realizar su servicio social y Estancias Académicas en las dependencias del sector Federal y Estatal como Secretaria de Agricultura y Desarrollo Rural (SADER), Servicio Nacional de Sanidad, Inocuidad y Calidad Agroalimentaria (SENASICA), la Secretaria de Desarrollo Agropecuario del Estado de México (SEDAGRO), y en las direcciones de Desarrollo agropecuario de los H. Ayuntamientos de los Municipios circunvecinos a la institución, así como en la iniciativa privada, por lo que siempre está latente la preocupación de que sus egresados destaquen en el campo laboral y poner en alto su Alma Mater.

Actualmente el PE de Ingeniero Agrónomo en Producción atiende a una población total de 154 alumnos, distribuidos de la siguiente manera, para primer periodo 42 alumnos (25 Hombre y 17 mujeres); en el tercer periodo 28 alumnos (15 hombres y 13 mujeres), para el quinto periodo 25 alumnos (16 hombres y 9 mujeres), para el séptimo 30 alumnos (22 hombres y 8 mujeres) y para el noveno periodo 28 alumnos (17 hombres y 11 mujeres). Por lo tanto, el porcentaje de hombres en la licenciatura es del 61.69 % y para mujeres 38.31 % respectivamente.

Por lo anterior se puede mencionar que la licenciatura de Ingeniero Agrónomo en Producción, fue un acierto desde su origen insertada de manera pertinente en la dinámica educativa en la zona noreste del Estado de México y del país, su quehacer ha sido la formación de profesionales de las Ciencias Agropecuarias con un alto sentido de responsabilidad a través de su plan de estudios en la versión flexible y actualización constante de sus programas de estudio de las Unidades de aprendizaje que lo conforman, con la intención de cumplir con las necesidades sociales y económicas nacionales e internacionales.

Frente a los nuevos retos, la Educación Agrícola Superior ahora debe tener la capacidad de formar de manera incluyente (donde los beneficios sean para todos), utilizando como herramientas la didáctica y las técnicas de enseñanza que garanticen una formación integral, que permita a los agrónomos enfrentar el problema del desempleo. La vinculación debe pensarse en función de incrementar la producción agrícola, pero sin alterar el ecosistema, en armonía con la naturaleza teniendo seguridad alimentaria. Para lograrlo, es necesario conjugar los conocimientos tradicionales y convencionales con las nuevas innovaciones biotecnológicas que permitan encontrar respuestas a los problemas de insuficiencia alimentaria. Es un reto para la educación agrícola. Es el momento de iniciar una vinculación con los productores, campesinos, resolviendo los problemas y los insumos que se necesitan para producir, que no dependan del mercado; donde la universidad aterrice los conocimientos a la realidad, en beneficio de su sociedad. "La formación de recursos profesionales juega un papel fundamental y es una de las razones para que la universidad se proyecte en buena perspectiva; buscando una verdadera articulación entre los procesos de producción y circulación de conocimientos y una socialización de los saberes" (Victorino, 1997). Lo cual nos impulsa a mejorar nuestro desempeño institucional para situarnos como un programa educativo comprometido en consolidar logros con responsabilidad y ofrecer una educación de calidad.

Después de más de tres décadas la Licenciatura es sometida a una Autoevaluación por parte de parte de los Comités Interinstitucionales para la Evaluación de la Educación Superior (CIEES) y en Diciembre de 2020 obtiene el reconocimiento de Acreditación por un periodo de tres años y esto logro se puede definir como el reconocimiento social y formal que se otorga a aquellas Instituciones de Educación Superior que cumplen satisfactoriamente con el proyecto integral en el ejercicio y desempeño real de sus objetivos y funciones, otorgada por los CIEES y otras agencias reconocidas por la autoridad educativa, para lograr es distinción la carrera tuvo que cumplir con los siguientes requisitos:

- Está legalmente constituida y cuenta con reconocimiento oficial
- Cuenta con programas educativos en operación
- Su perfil institucional está sancionado por su máximo órgano de gobierno
- Tiene al menos 5 años en operación
- No está en proceso de liquidación

Después de cumplir con lo anterior la Universidad envía un oficio institucional acompañado del forma de solicitud de evaluación, posteriormente recibe las claves de acceso para iniciar con el llenado de la autoevaluación en la plataforma GAPES, se procede a una evaluación Externa por parte de los pares evaluadores que realizan la visita de evaluación externa de manera presencial, remota o mixta, después se realiza la dictaminación donde el Comité Interinstitucional correspondiente somete a deliberación los resultados obtenidos de la autoevaluación y la evaluación externa, es entregado el informe de la evaluación y dictamen a la institución.

Buendía y et.al en 2013 menciona que los objetivos de los CIEES son coadyuvar al mejoramiento de la calidad de la educación superior en México, a través de la evaluación diagnóstica de las funciones institucionales de los programas que se ofrecen; coadyuvar a la promoción de la evaluación externa interinstitucional de los programas de docencia, investigación, difusión, administración y gestión de las instituciones de educación superior del país, procurando que los resultados se utilicen en la toma de decisiones de las instituciones educativas y gubernamentales. A partir de ello, los CIEES buscan impulsar la superación constante de la calidad de los programas de educación superior, mediante recomendaciones que apoyan a las IES, para la acreditación de sus programas por organismos reconocidos por el COPAES; la posibilidad de contar con un doble control de la calidad de los programas académicos, para garantizar el tránsito de los programas del nivel 1 a la acreditación y; la colaboración con las autoridades educativas del país en su propósito de elevar y asegurar la calidad de la educación superior.

Buendía y et.al en el 2013 menciona diversos estudios (Del Castillo, 2005; Díaz Barriga, 2008; Buendía, 2011) han contribuido al análisis de los efectos de la evaluación y/o acreditación como mecanismos para mejorar la calidad de la educación superior. Sin embargo, notamos en ellos la ausencia de la percepción de los alumnos –como uno de los principales actores– acerca de los sistemas que ofrecen información sobre el trabajo realizado por los organismos evaluadores y acreditadores, y los resultados obtenidos. De igual forma, no se sabe si al interior de las universidades la evaluación y/o acreditación de programas ha contribuido a mejorar la calidad de la gestión de la docencia, realizada por las diversas instancias académico-administrativas, y la propia función docente entendida como los procesos de enseñanza aprendizaje que ocurren en las aulas, laboratorios, talleres, etc. y que derivan en la trasformación de los sujetos que en ellos participan, profesores y estudiantes.

## **Materiales y Métodos**

En la Universidad Autónoma del Estado de México, con sede en el Centro Universitario UAEM Zumpango, ubicado en el Municipio de Zumpango de Ocampo, Estado de México, desde 1987, se oferta la Licenciatura de Ingeniero Agrónomo en Producción, y ha sufrido dos modificaciones curriculares en el 2004 y él 2023 al plan de estudios original que data desde 1986, con la intención de cumplir con las necesidades actuales de la sociedad desde un enfoque de sustentabilidad y así mismo seguir disminuyen los índices de reprobación, de deserción, así como elevar la tasa de eficiencia terminal, ofrecer al mercado laboral recursos humanos de una excelente calidad académica.

Los trabajos para la obtención de la acreditación para el programa de estudios consistieron en contestar el instrumento de Autoevaluación proporcionado por el organismo acreditador CIEES, el cuál consiste en una metodología de evaluación de programas centrada en el propósito, con énfasis en los resultados de los estudiantes y del programa educativo, la cual contiene indicadores mínimos comunes a cualquier programa de educación superior en México. Esta metodología se conforma por 5 ejes, 12 categorías de evaluación y 49 indicadores o rasgos, donde participo toda la planta docente de la licenciatura de Ingeniero Agrónomo en Producción, solicitando a cada departamento de apoyo que hay en el Centro Universitario UAEM Zumpango, para llevar a cabo sus función de ofrecer una educación de calidad.

# **Resultados**

Proceso de Acreditación del Programa Educativo de Licenciado de Ingeniero Agrónomo en Producción en el Centro Universitario UAEM Zumpango, de la Universidad Autónoma del Estado de México, ubicado en la parte Noroeste del Estado de México, correspondió a los Comités Interinstitucionales para la Evaluación de la Educación Superior (CIEES), realizar el ejercicio de revisión de la autoevaluación del PE. A manera de antecedentes se puede decir que el PE de la Licenciatura inicio en 2019 los trabajos de autodiagnóstico con fines de acreditación y un año después sometió a consideración, donde recibió el nivel programa educativo acreditado.

# **Conclusiones**

La formación del Ingeniero Agrónomo en Producción es una gran responsabilidad para la Institución donde se oferta, al formar recursos humanos que satisfagan las necesidades reales de una sociedad en constante evolución, por lo que su formación debe estar fundamentada en tres pilares: una parte técnica, una parte académica y una científica, lo que dará origen a un perfil de egreso que cumpla con las expectativas del campo laboral con una sensibilidad y compromiso social para garantizar el desarrollo rural del campo mexicano.

La agronomía debe ser arte, viéndolo desde este enfoque, los profesionales de la agronomía deberán ser hombres y mujeres con una visión de sustentabilidad y esta manera seguirá posicionándose la licenciatura en la región Noroeste del Estado de México, como una oferta educativa de calidad.

Al constituir una garantía de calidad, la acreditación de programas académicos permite informar a la sociedad sobre los programas de calidad y las instituciones que los imparten, así como orientar las decisiones de los gobiernos federal y estatal, de autoridades del sector educativo, instituciones educativas, empleadores, padres de familia y alumnos, entre otros.

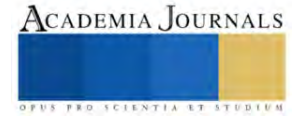

#### **Bibliografia**

AMEAS.1996. Estadísticas básicas de la Educación agrícola Superior en México, AMEAS, Informe anual, Documento interno. Arce G. F., M. Bazant, A. Staples, D. Tanck E., J. Zoraida V. (1982). Historia de las profesiones en México, El colegio de México, México, 406 p.

Cleaves P. (1988). Las profesiones y el estado: el caso de México, Serie Jornada del Colegio de México, México, 244p. Gutiérrez L. J.L. (2017) Plan de Desarrollo de la Licenciatura de Ingeniero Agrónomo en Producción, Centro Universitario UAEM Zumpango, UAEM 2017-2020.

Plan de Estudios de la Licenciatura de Ingeniero Agrónomo en Producción (2004), centro Universitario UAEM Zumpango.

Ramírez, L. V., (1997): "La universidad pública y las perspectivas de transformación de la UACh". De Alba, Alicia (Coordinadora), El

currículum universitario. De cara al nuevo milenio, Centro de Estudios sobre la Universidad, México, Plaza y Valdés Editores.

Ramírez, L. V.; Flores L. G.J. (2004). Pertinencia social, evaluación y acreditación del agrónomo mexicano. Tiempo de Educar, vol.5, núm. 10, julio-diciembre, p.p.113-134. Universidad Autónoma del estado de México, Toluca, México.

Zepeda Del Valle. J.M. (2002). La Educación Agrícola Superior en México: nuevos contextos, nuevos desafíos. CEIBA. Volumen 43 (1): 87- 124, enero- junio, Chapingo, México.

Zepeda J.M. (1988). Estudio Histórico de la Educación Agropecuaria en México, textual Vol. 3 No.10, diciembre de 1982, Universidad autónoma de Chapingo, México.

<http://web.uaemex.mx/fcienciasagricolas/facultad/hstoria.html>

<https://www.ciees.edu.mx/?seccion=acreditacion&area=institucional>

#### **Notas Bibliográficas**

El Dr. en Ed. José Luis Gutiérrez Liñán. Es profesor de tiempo completo en el Centro Universitario UAEM Zumpango de la Universidad Autónoma del Estado de México. Su licenciatura es Ingeniero Agrónomo en Producción, su Maestría en Fitomejoramiento y Doctor en educación. Su línea de Investigación es Educación Agrícola, es Profesor con reconocimiento Deseable ante la SEP, Líder del Cuerpo Académico Gestión de la Educación e Investigación Sustentable. Ha escrito 9 libros y más de 10 capítulos de libros, ha impartido diferentes ponencias en encuentros académicos a nivel nacional como internacional, asesor de proyectos de titulación.

La Dra. en Ed. Carmen Aurora Niembro Gaona. Es profesora de tiempo completo en el Centro Universitario UAEM Zumpango. Su maestría es en Docencia y administración de la Educación Superior y Doctora en Educación. Su línea de Investigación es Educación, Integrante del Cuerpo Académico Gestión de la Educación e Investigación Sustentable, instructora de cursos a docentes de educación básica y educación Media Superior. Escritora de 3 Libros y 9 capítulos de libro, escritora de varias ponencias, asesora de proyectos productivos y de emprededurismo. Es profesora con Reconocimiento Deseable ante la SEP.

El M. en Edu. Alfredo Medina García, Es Profesor de tiempo Completo en la Facultad de Ciencias Agrícolas de la Universidad Autónoma del estado de México, es integrante del Cuerpo Académico Gestión de la Educación e Investigación Sustentable, autor de varios capítulos de libro, ponente en diferentes eventos académicos a Nivel Nacional e Internacional.

El Dr. en C.y A.D. Jorge Eduardo Zarur Cortés. Profesor de Tiempo Completo, Centro Universitario UAEM Zumpango, en la Licenciatura de Diseño Industrial, es Profesor con reconocimiento Deseable ante la SEP, autor de varios capítulos de libro, ponente en diferentes eventos académicos a Nivel Nacional e Internacional.

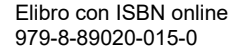

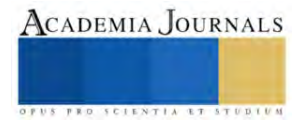

# **VisApp: Aplicacion de Android con Deteccion de Objetos para la Asistencia de Personas Invidentes**

Ing. Alan Iván Hernández Holguín<sup>1</sup>, Dr. Luis Carlos Méndez-González<sup>2</sup>, Dr. Luis Alberto Rodríguez-Picón<sup>3</sup>, Dr. Iván Juan Carlos Pérez Olguín<sup>4</sup>

*Resumen***—**En el presente trabajo de investigación se abordó el diseño de una aplicación para la asistencia de personas invidentes basado en algoritmos de machine learning. Incluye un sistema de detección de objetos, para el que se utilizó el algoritmo YOLO v4 entrenado con 9 clases de objetos correspondientes a artículos del hogar, y provenientes del dataset Open Images v4; soporte para comandos de voz, para proporcionar una interfaz de manos libres, y guía por voz, que retroalimenta al usuario con el estado de las consultas y de los resultados obtenidos de la detección. El sistema consiste en una aplicación de Android que incorpora los motores de reconocimiento y síntesis de voz de Google y se conecta a un entorno en la nube, para ejecutar un algoritmo de consulta y mostrar los resultados través de una aplicación Web en la interfaz de la aplicación. En cuanto a resultados, se obtuvo una aplicación de Android con un algoritmo de detección de objetos que obtuvo una precisión del 60 % y un tiempo de procesa miento de 6.7 s en promedio para cada imagen.

*Palabras clave***—**Visión por computadora, Aprendizaje automático, Detección de objetos, aplicación de Android, Persona invidente

## **Introducción**

 Con el paso del tiempo, las tecnologías que nos han rodean se han hecho cada vez más sofisticadas y han tratado de resolver uno de los retos primordiales del ser humano: la supervivencia. Esto ha dado lugar a que, en tiempos recientes, la tecnología adquiriera el papel de convertirse en una herramienta que facilitara la vida del ser humano, proporcionando medios que reduzcan el trabajo de las personas y produzcan comodidad.

 Lo anterior supone otro reto para la tecnología, que consiste en vencer las dificultades que ocasionan las discapacidades; como en el caso de las visuales, las cuales pueden provocar que las personas que las padecen tengan que depender de otras personas o de herramientas que faciliten sus actividades cotidianas, como bastones y sistemas braille.

 Dentro del área de los dispositivos y sistemas de asistencia, se han diseñado técnicas de reconocimiento de colores basadas en el estándar RGB, con integraciones de interfaces Text-To-Speech, en sistemas de identificación de colores [1]; se han adaptado herramientas de accesibilidad para personas invidentes por medio de sistemas que utilizan retorno de audio para informar al usuario de la forma o el color de un determinado objeto [2]; se han desarrollado sistemas de reconocimiento y localización de objetos en el entorno de una casa con soporte para internet de las cosas y servicios en la nube [3]; se han implementado técnicas de análisis de patrones para retroalimentar sistemas de asistencia inteligentes para monitorear y detectar particularidades en las rutinas diarias de un usuario [4]; y se han creado dispositivos que integran sistemas de reconocimiento facial y detección de objetos para proporcionar herramientas de asistencia visual para personas invidentes [5].

Para abordar tal problemática, en este proyecto de investigación se planteó el diseño de una aplicación de Android para asistir a las personas invidentes, la cual integra las tecnologías de reconocimiento de voz, síntesis de voz, cómputo en la nube y visión por computadora enfocada en detección de objetos.

# **Metodología**

# *Implementación propuesta*

El sistema propuesto consiste en una aplicación de Android implementada en un teléfono inteligente con acceso a cámara, micrófono e internet. A través de la cámara, el sistema puede capturar imágenes que serán procesadas por un algoritmo de detección de objetos y se generarán respuestas de audio con los resultados obtenidos. La aplicación se diseñó con soporte para comandos de voz, por lo que no se requiere utilizar una interfaz gráfica para controlar la aplicación. El algoritmo de detección fue implementado en una aplicación web en la nube, la cual se conecta a la aplicación de Android al momento de realizar el procesamiento de imágenes. Además, se integró una base de datos

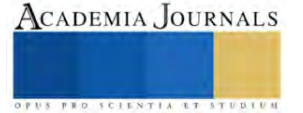

<sup>&</sup>lt;sup>1</sup> El Ing. Alan Iván Hernández Holguín es estudiante de Maestría en Tecnología del Instituto de Ingeniería y Tecnología de la Universidad Autónoma de Ciudad Juárez, Chihuahua, México[. al216737@alumnos.uacj.mx](mailto:Al216737@alumnos.uacj.mx)

<sup>&</sup>lt;sup>2</sup> El Dr. Luis Carlos Méndez González es Profesor del Instituto de Ingeniería y Tecnología de la Universidad Autónoma de Ciudad Juárez, Chihuahua, México[. luis.mendez@uacj.mx](mailto:Luis.mendez@uacj.mx)

<sup>&</sup>lt;sup>3</sup> El Dr. Luis Alberto Rodríguez Picón es Profesor del Instituto de Ingeniería y Tecnología de la Universidad Autónoma de Ciudad Juárez, Chihuahua, México[. luis.picon@uacj.mx](mailto:Luis.picon@uacj.mx)

<sup>4</sup> El Dr. Iván Juan Carlos Pérez Olguín es Profesor del Instituto de Ingeniería y Tecnología de la Universidad Autónoma de Ciudad Juárez, Chihuahua, México[. ivan.perez@uacj.mx](mailto:ivan.perez@uacj.mx)

que registra los resultados de las consultas. Como se muestra en la figura 1, este proceso está integrado por cuatro módulos:

- **Recepción de datos.** Se utiliza el micrófono y la cámara del teléfono para captar la voz del usuario e imágenes, respectivamente.
- **Aplicación de Android.** La aplicación comienza el procesamiento de la información obtenida y se conecta con los módulos de detección y consulta para proporcionarle una respuesta al usuario.
- **Detección de objetos.** Procesa las imágenes capturadas y proporciona resultados al algoritmo de consulta.
- **Algoritmo de consulta.** Administra las consultas realizadas por el usuario y lo retroalimenta con los resultados obtenidos.

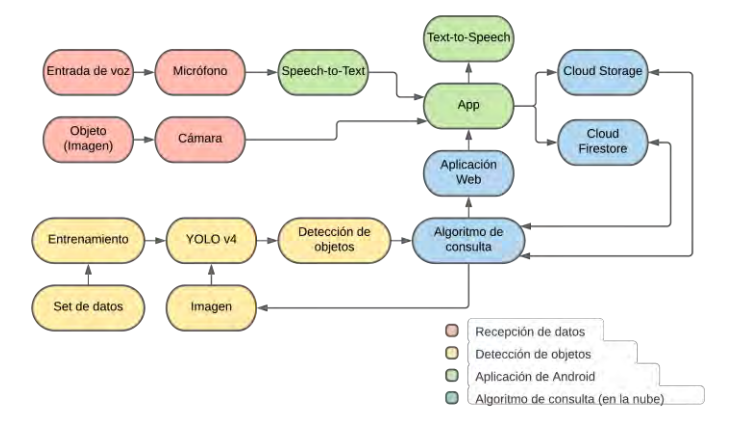

**Figura 1. Proceso propuesto para la aplicación de asistencia**

# *Software utilizado*

Se utilizaron las siguientes herramientas de software para el desarrollo de la aplicación:

- Algoritmo de detección: Consiste en una versión modificada de YOLO v4 entrenada con el dataset OpenImages v4. Se desarrolló en Python en el entorno de Google Colaboratory.
- Aplicación de Android: Fue desarrollada en Java en el entorno de Android Studio.
- Base de datos: Fue creada y administrada en el entorno de Firebase utilizando los módulos Cloud Firestore y Cloud Storage.

# *Conjunto de datos*

 Se utilizó la base de datos de Google Open Images v4 [6] como fuente primaria de las imágenes que fueron utilizadas en el entrenamiento del algoritmo. Esta base de datos está compuesta por alrededor de 9 millones de imágenes que cuentan con anotaciones de etiquetas, indicaciones de relaciones entre objetos y cajas dibujadas que delimitan la localización de los objetos dentro de la imagen. De las 600 clases que conforman al conjunto de datos original, se extrajeron 9 clases (que se muestran en la tabla 1).

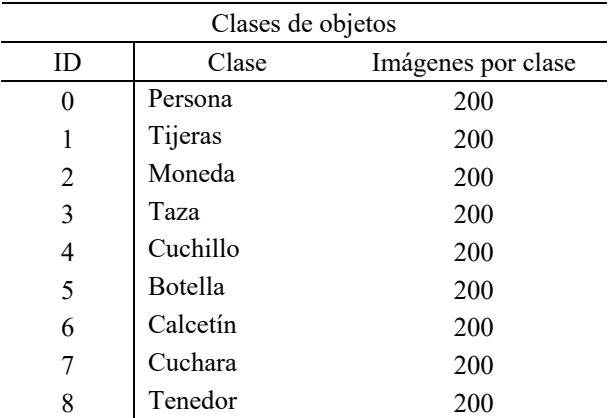

**Tabla 1:** Clases extraídas del conjunto de datos Open Images

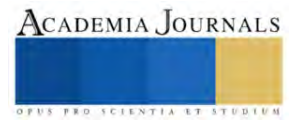

## *Entrenamiento del algoritmo*

El entrenamiento se realizó ejecutando el algoritmo sobre el set de imágenes de entrenamiento utilizando los parámetros de aprendizaje. Este proceso consistió en un ciclo de procesamiento (ver figura 2) de las imágenes del conjunto de datos hasta alcanzar el valor de error mínimo. El modelo producido por el entrenamiento proporciona dos tipos de resultados, el primero consiste en etiquetas que contienen los nombres de las clases de los objetos que el algoritmo detectó en la imagen procesada, mientras que el segundo corresponde con los porcentajes de confianza asignados por el algoritmo a los resultados generados.

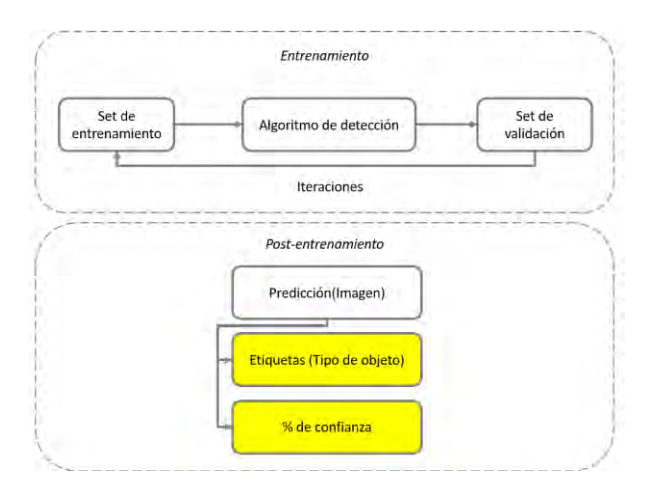

**Figura 2: Proceso de entrenamiento del algoritmo de detección**

## *Base de datos y aplicación Web*

Se utilizó la plataforma Firebase de Google para crear las bases de datos donde se almacenaron los archivos de imágenes y sus registros para poder acceder a ellos en el entorno en la nube. En este caso, se utilizaron los servicios de Cloud Firestore para los registros de las variables que contienen los datos de las imágenes y Cloud Storage para almacenar los archivos de imagen. En la figura 3 se muestra el modelo de actualización de las bases de datos. Se utilizaron dos servicios de Firebase para recopilar los datos generados por la aplicación: Cloud Firestore, que almacena los datos de los procesos de detección iniciados por el usuario; y Cloud Storage, que guarda las imágenes capturadas con la cámara para que puedan ser suministradas al algoritmo de detección.

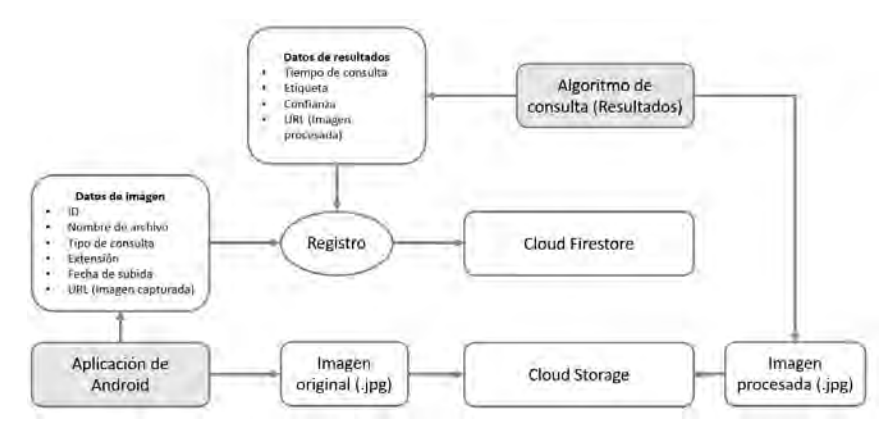

**Figura 3: Proceso de actualización y consulta de la base de datos de Firebase**

El algoritmo de detección se implementó como parte de una aplicación Web para reducir el consumo de recursos de la aplicación que se produciría al utilizar una versión más compacta en Android. La interfaz (mostrada en la figura 4) consiste en una ventana que muestra contenedores de imagen y texto, los cuales muestran los

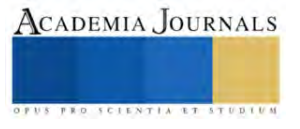

resultados de la predicción realizada por el algoritmo de reconocimiento. La vista de está interfaz es cargada en la aplicación de Android por medio de una conexión a internet.

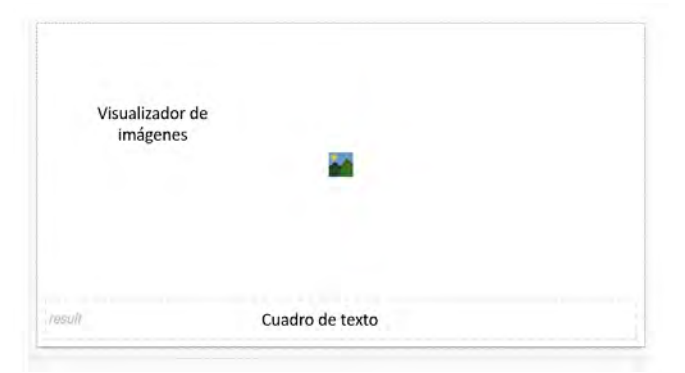

**Figura 4: Aplicación Web utilizada para ejecutar la detección de objetos**

## *Aplicación de Android*

La aplicación fue diseñada para el sistema Android utilizando la plataforma de Android Studio en Java. Se utilizó la API 23 de Android (equivalente a Android 6.0) para su desarrollo. La interfaz de la aplicación se compone de dos secciones: la interfaz táctil y la interfaz por comandos de voz. El usuario es capaz de utilizar la que desee o incluso puede combinar ambas. En la figura 5 se presenta el modelo de la Aplicación de Android y las interacciones que puede activar el usuario.

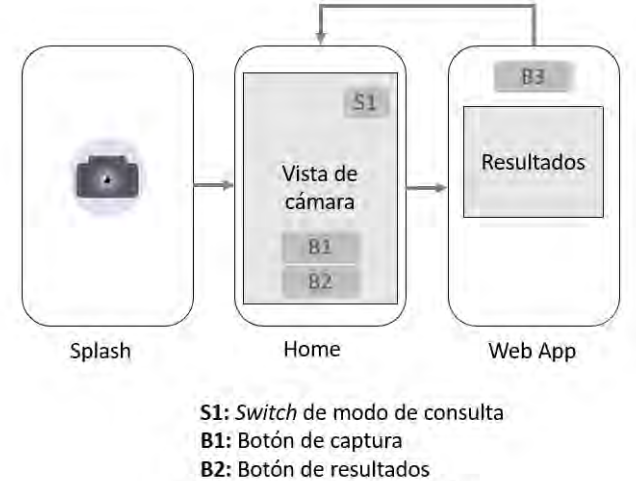

B3: Botón de nueva consulta

**Figura 5: Diagrama de la interfaz de la aplicación de Android**

## **Resultados**

## *Análisis de resultados de detección*

Para el modo de detección (la respuesta consiste en un conteo de los objetos detectados en la imagen, por clase), se realizaron 6 pruebas con grupos de objetos pertenecientes a las clases con las que se entrenó el algoritmo de detección. En la figura 6 se muestran las imágenes capturadas con la aplicación. En la tabla 3 se presentan los

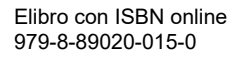

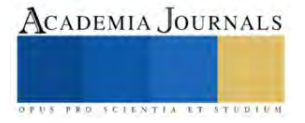

datos obtenidos de las consultas en el modo de detección, que incluyen el tiempo de detección y el conteo de los objetos por cada imagen.

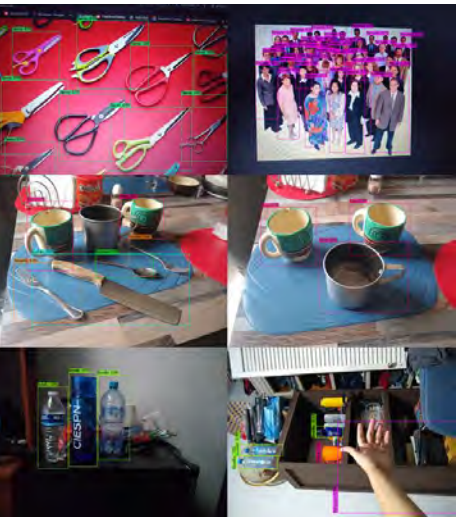

**Figura 6: Resultados de detección múltiple obtenidos con la aplicación**

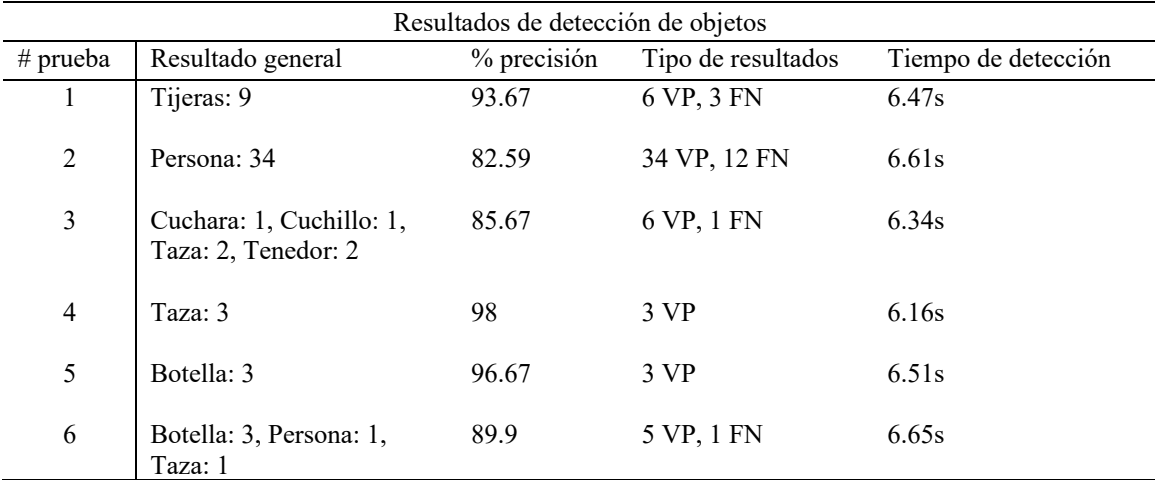

# **Tabla 1: Resultados de métricas de detección**

De acuerdo con los resultados mostrados en la tabla 3, el algoritmo de detección implementado en la aplicación resulto ser eficaz para reconocer múltiples objetos. Además, que los valores de precisión estuvieron encima del umbral del 80 %, por lo que se considera que el entrenamiento fue adecuado. Por otro lado, debido a que el algoritmo de detección no se ejecuta localmente y necesita de una conexión a internet para ejecutarse, se contó con un tiempo de ejecución de hasta 6.65 s, que incluye el tiempo que tarda la conexión en responder y proporcionar los datos solicitados. Lo cual podría verse afectado por la rapidez de la conexión y el tipo de red en la que se encuentra el teléfono utilizado.

# **Conclusiones**

El sistema desarrollado en este proyecto de investigación permitió combinar las tecnologías de visión por computadora, machine learning y aplicaciones web con el entorno de desarrollo de Android para generar un sistema de identificación de objetos para personas con problemas visuales.

Uno de los principales beneficios del sistema es que puede ser utilizado de forma extensiva en dispositivos Android compatibles, lo que supone una mejora de disponibilidad con respecto a otras investigaciones en la que se utilizaban microcontroladores o microcomputadoras, lo que a su vez permite una mayor flexibilidad para desplegar nuevas funciones en el sistema desarrollado en esta investigación. Además, como el algoritmo de detección se

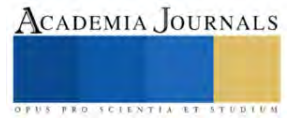

ejecuta en un entorno en la nube, se facilita su actualización y permite cargar algoritmos y bases de datos para diferentes fines (como el reconocimiento facial o extender la cantidad de objetos que pueden ser identificados), de forma independiente al código de la aplicación.

Dentro del ámbito de la accesibilidad, el sistema facilita este aspecto para las personas con discapacidad visual al ofrecer soporte para comandos de voz que permiten controlar por completo las actividades desarrolladas por la aplicación.

# *Limitaciones*

Este trabajo estuvo limitado por los siguientes aspectos:

- El algoritmo de detección y consulta se ejecutan en un entorno en la nube, por lo que se requiere de una conexión a Internet.
- El tiempo de respuesta de los servicios que utilizan la app para realizar las detecciones es de alrededor de  $10 s$
- Las clases de objetos que pueden ser identificadas por el algoritmo están limitadas a 9 tipos diferentes
- La aplicación solo está disponible en la plataforma Android
- Se utilizó la versión 4 del algoritmo YOLO, por lo que podrían obtenerse resultados diferentes con una versión más actualizada.

# *Recomendaciones*

El sistema desarrollado en esta investigación puede sentar las bases para investigaciones futuras, relacionadas con el desarrollo de sistemas de accesibilidad enfocados en la identificación de objetos. Se podría desarrollador un sistema basado en detección de objetos con retroalimentación en tiempo real, que busque objetos capturados en vídeo en tiempo real de acuerdo con las peticiones del usuario (por ejemplo, que el usuario proporcione el nombre de un tipo de objeto; este enfoque su cámara en distintos puntos de su hogar mientras captura vídeo y si se encuentra el objeto, que se le proporcione una respuesta al usuario). Otro enfoque sería utilizar un sistema de cámaras que capturen un entorno controlado (como el interior de una casa) y utilicen técnicas de detección y correlación entre objetos para crear una herramienta de asistencia que pueda notificar al usuario de objetos olvidados o incluso pueda ser configurado como un sistema de vigilancia inteligente. Además, podrían implementarse otros enfoques de visión por computadora, como reconocimiento facial o de características. En general, se puede trabajar en los siguientes aspectos:

- Tipo de algoritmo de detección
- Integración de funciones en tiempo real
- Implementación de reconocimiento facial
- Diseño de sistemas de vigilancia o de detección de patrones en objetos

# **Referencias**

- [1] Mungkaruna, P. Piyawongwisal, K. Ropkhop, and U. Hatthasin, "The talking color identifying device for the visually impaired," 2016 13<sup>th</sup> International Conference on Electrical Engineering/Electronics, Computer, Telecommunications, and Information Technology, ECTI-CON 2016, 2016.
- [2] S. Jamuni and S. Borkar, "Colour and shape identification for assisting visually impaired person," Proceedings of the International Conference on I-SMAC (IoT in Social, Mobile, Analytics and Cloud), I-SMAC 2018, pp. 415–418, 2019.
- [3] K. Srinivasan and V. R. Azhaguramyaa, "Internet of Things (IoT) based Object Recognition Technologies," Proceedings of the Third International Conference on I-SMAC (IoT in Social, Mobile, Analytics and Cloud) (I-SMAC 2019), pp. 216–220, 2019.
- [4] R. Phadnis, J. Mishra, and S. Bendale, "Objects Talk Object Detection and Pattern Tracking Using TensorFlow," Proceedings of the International Conference on Inventive Communication and Computational Technologies, ICICCT 2018, pp. 1216–1219, 2018.
- [5] Joe Louis Paul, S. Sasirekha, S. Mohanavalli, C. Jayashree, P. Moohana Priya, and K. Monika, "Smart Eye for Visually Impaired-An aid to help the blind people," ICCIDS 2019 - 2nd International Conference on Computational Intelligence in Data Science, Proceedings, 2019
- [6] Kuznetsova, H. Rom, N. Alldrin, J. Uijlings, I. Krasin, J. Pont-Tuset, S. Kamali, S. Popov, M. Malloci, A. Kolesnikov. "The open images dataset v4," International Journal of Computer Vision, vol. 128, no. 7, 2020. [Online]. Available: [http://dx.doi.org/10.1007/s11263-020-](http://dx.doi.org/10.1007/s11263-020-01316-z) [01316-z](http://dx.doi.org/10.1007/s11263-020-01316-z)

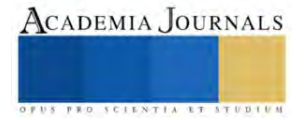

# **Efecto de FOS, Proteína Vegetal y Extracto de Soya sobre las Propiedades de un Reestructurado de Carne de Conejo**

# Julda Didilia Huerta Cardiel<sup>1</sup>, M.C. Marcela Ibarra Alvarado<sup>2</sup>,

Ing. Eira Olivia Villarreal Rivota<sup>3</sup>, M.E. Liliana Egure Tovalin, M.C. Salvador Davis Rodríguez<sup>4</sup>, M.I. Luis Gabriel Montoya Ayón

*Resumen***—**El objetivo de este trabajo fue determinar el efecto del contenido de fructooligosacáridos de agave (FOS), proteína vegetal (PV) y extracto de soya (ES), sobre las propiedades de un reestructurado de carne de conejo. Para se usó un diseño experimental de tres variables; contenido de FOS y PV, que variaron en; 0%, 5% y 10% y para ES fueron de 0%, 2% y 1%. Las muestras obtenidas se evaluaron mediante la determinación de la calidad fisicoquímica, química proximal, sensorial y sanitaria. Los datos apropiados se estudiaron con ANOVA. El contenido de FOS, ES y PV tuvieron efecto significativo sobre la intensidad y aceptación sensorial del sabor, olor, desmoronabilidad, color y aceptación general del producto. Se determinó que la muestra con mejores atributos sensoriales fue la que se preparó con 10% FOS, 1% ES, 5% PV.

*Palabras clave***—** Reestructurados, fructooligosacáridos, proteína vegetal, extracto de soya.

# **Introducción**

El concepto de "alimento funcional" surgió por primera vez en Japón a mediados de la década de los 80, cuando el envejecimiento de la población obligó a dirigir la atención pública hacia la prevención de las enfermedades crónicas (Farr, 1997). Debido al incremento de los costes en la atención sanitaria y con el objetivo de mejorar la salud pública, el Ministerio de Salud y Bienestar del Japón lanzó en 1991 la reglamentación para los "Alimentos para uso específico de salud" (Foods for specified health use o FOSHU), para definir a aquellos alimentos que contienen componentes con efectos beneficiosos para la salud, además de sus propiedades nutricionales (Arihara K. , 2004; Arai, 1996).

Los alimentos funcionales son una herramienta que se puede utilizar fácilmente para reducir los costos de salud pública. El consumo regular de carne de conejo podría proporcionar a los consumidores compuestos bioactivos porque la manipulación de la dieta del conejo es muy eficaz para aumentar los niveles de PUFA, CLA, EPA, DHA, vitamina E, selenio, entre otros (Dalle Zotte & Szendrő, 2011). La carne de conejo tiene una excelente calidad nutricional, debido a su alto contenido en ácido oleico, proteínas y aminoácidos esenciales y bajos niveles de grasa y colesterol (Li S. , et al., 2018).

La cunicultura es una alternativa en cuanto a producción de alimentos a la cual no se le ha dado la importancia que merece, tal vez porque económicamente no es atractiva o porque gastronómicamente ha sido poco aceptada en nuestro país. México y el mundo enfrentan la problemática de la obesidad y sobrepeso en un gran porcentaje de la población, dichas patologías son provocadas en gran medida por el desorden alimenticio que se asocian al consumo de dietas cuya fuente principal de proteína es el de las carnes rojas ricas en grasa. Así mismo, la carne conejo se ha considerado como una fuente de proteína libre de grasas, cuyo consumo puede contribuir en la reducción de dicha problemática y así ayudar a la población para que tenga una mejor calidad de vida.

Las principales categorías de ingredientes de alimentos funcionales utilizados en la actualidad incluyen probióticos (bacterias del ácido láctico, bifidobacterias), prebióticos (oligosacáridos, pectinas), vitaminas (ácido fólico, B6, B12, D, K), minerales (Ca, Zn, Mg , Se), antioxidantes (tocoles, por ejemplo, vitamina E, vitamina C, carotenoides, flavonoides, polifenoles), proteínas, péptidos, aminoácidos, ácidos grasos (omega 3, ácidos grasos, GLA, CLA), fitoquímicos (fitoesteroles, isoflavonas de beta-glucano, lignanos) (Holm, 2003).

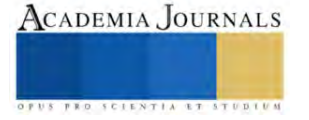

<sup>1</sup> Julda Didilia Huerta Cardiel. Estudiante de la carrera de Ingeniería Bioquímica del Tecnológico Nacional de México: Instituto Tecnológico de Durango. Durango. México. email[: 09040540@itdurango.edu.mx.](mailto:09040540@itdurango.edu.mx)

<sup>2</sup>M.C. Marcela Ibarra Alvarado. Profesora del Tecnológico Nacional de México: Instituto Tecnológico de Durango. Durango. México[. marcela.ibarra@itdurango.edu.mx.](mailto:marcela.ibarra@itdurango.edu.mx) (**autor corresponsal**).

<sup>&</sup>lt;sup>3</sup>Ing. Eira Olivia Villarreal Rivota. Profesora del Tecnológico Nacional de México: Instituto Tecnológico de Durango. Durango. México. [evillarreal@itdurango.edu.mx.](mailto:evillarreal@itdurango.edu.mx)

<sup>4</sup>M.E. Liliana Egure Tovalin. Profesora del Tecnológico Nacional de México: Instituto Tecnológico de Durango. Durango. México.

<sup>5</sup> M.C. Salvador Davis Rodríguez. Profesor del Tecnológico Nacional de México: Instituto Tecnológico de Durango. Durango. México. [sal\\_davisr@itdurango.edu.mx.](mailto:sal_davisr@itdurango.edu.mx)

<sup>6</sup>M.I. Luis Gabriel Montoya Ayón. Profesor del Tecnológico Nacional de México: Instituto Tecnológico de Durango. Durango. México. [lmontoya@itdurango.edu.mx.](mailto:lmontoya@itdurango.edu.mx)

La elaboración de alimentos de bajo costo, que combinen productos de origen vegetal y animal obtenidos en Durango, puede ofrecer una excelente oportunidad de diversificación y posicionamiento en el mercado de productos cárnicos, con importantes expectativas. Por tanto, el objetivo de este trabajo es evaluar el efecto del contenido de fructooligosacáridos de agave, proteína vegetal y extracto de soya sobre las propiedades sensoriales y fisicoquímicas de un reestructurado de carne de conejo.

## **Metodología**

# *Proceso de obtención del producto*

La obtención del producto reestructurado se hizo de acuerdo con la metodología usada por Serrano y colaboradores (2007). Para la manufactura de los reestructurados, la carne se puso a descongelar, posteriormente se molió, se le agregó soya texturizada y se midió el total de mililitros de salsa de soya y se le agrego la cantidad pesada previamente de inulina. Todo fue mezclado en charolas desechables cuidando las condiciones óptimas de higiene, agregando en porciones diferentes de acuerdo con los niveles de variación señalados en el cuadro 1. Las muestras se moldearon en fundas de cocimiento directo para su posterior cocción. Todas las muestras fueron almacenadas en refrigeración para posteriores análisis.

| Variable                      | Nivel de variación |       |    |  |  |
|-------------------------------|--------------------|-------|----|--|--|
| Contenido de FOS              | 0%                 | $5\%$ |    |  |  |
| Contenido de proteína de soya | 0%                 | $5\%$ |    |  |  |
| Contenido de extracto de sova | $2\%$              | $1\%$ | 2% |  |  |

*Cuadro 1. Variables y niveles de variación para elaborar el producto* 

# *Evaluación del producto*

La calidad del producto se determinó mediante análisis fisicoquímico, químico proximal, microbiológico y sensorial. El análisis de la calidad fisicoquímica consistió en la determinación de pH (potenciómetro Hanna pH 211), A<sup>w</sup> (ROTRONIC HW4), fuerza de corte Warner Bratzler, color instrumental (Hunterlab Mini-Scan: sistema CIE-Lab). La evaluación de la calidad química proximal consistió en la determinación del contenido de proteínas, grasa, cenizas y humedad, (AOAC, 1990). Para la evaluación sensorial se aplicó un Análisis Descriptivo Cuantitativo (QDA) para lo cual se invitó a un grupo de 5 panelistas. Cada panelista dio su calificación sobre una escala hedónica de 9 puntos, los cuales evaluaron los atributos con base en el método de elección (Meilgaard et al., 1999) que fueron: Intensidad de Sabor Ácido (ISA), Aceptación de Sabor Ácido (ASA), Intensidad Sabor Graso (ISG), Aceptación Sabor Graso (ASG), Intensidad de Olor a Fermentado (IOF), Aceptación de Olor a Fermentado (AOF), Intensidad de Desmoronabilidad (IDM), Aceptación de Desmoronabilidad (ADM), Intensidad de Color (IC), Aceptación de Color (AC) y Aceptación General (AG).

# *Análisis estadístico*

Los datos obtenidos de cada una de las fases fueron analizados estadísticamente para reportar el promedio de los valores  $\pm$  la desviación estándar (SD). Los datos apropiados se estudiaron con ANOVA, usando Statistica para Windows Versión 4.9 (1999).

# **Resultados**

# *Evaluación de calidad fisicoquímica y químico proximal*

La incorporación de ES (p> 0,05) incrementó el pH del reestructurado obtenido, lo que cual se atribuye a los valores mayores de pH de las proteínas de soya, (Porcella & et al., 2001 ). La fuerza de corte del reestructurado de carne de conejo se mantuvo entre 5 y 9N, estos son comparables con aquellos obtenidos para productos similares tales como aquellos reportados para nuggets de carne de cabra adicionada con pasta de soya y soya granulada (Das A. , Anjaneyulu, Verma, & Kondaiah, 2008) los valores promedio obtenidos para la fuerza de corte del producto reestructurado de carne de conejo fueron comparables con). A un valor de  $p \le 0.05$  las variables sí tuvieron efecto significativo sobre los parámetros de color expresados como L (luminosidad), a\* (variación de rojo a verde), no así, para el valor de b\*(variación de amarillo a azul), la tendencia del valor a\* fue hacia el color verde, cuando el contenido de ES y de PS fue mayor. Sin embargo, puede considerarse que son aproximados a aquellos que se reportan para carne de conejo cocinada (Castellini & Dal Bosco, 1998).

Los valores obtenidos de contenido de humedad del producto reestructurado de carne de conejo, adicionados con FOS, ES y PV se proporcionan en la figura 1.

Elibro con ISBN online 979-8-89020-015-0

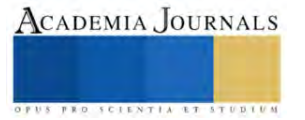

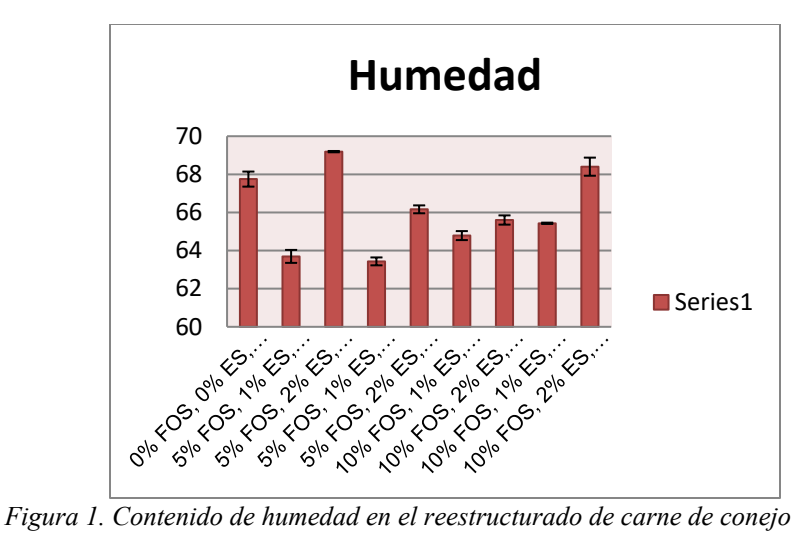

El contenido de humedad en el producto de carne de conejo presentó diferencia significativa a  $p \le 0.05$ , con excepción del tratamiento con un contenido de FOS de 5%, ES de 2% y PV de 5%, la tendencia fue hacia un aumento con respecto al contenido de FOS y de PV. Mientras que el contenido de ceniza se mantuvo prácticamente constante en las muestras de los diferentes ensayos, es de notar que con respecto de la muestra patrón, este parámetro se incrementó aproximadamente en un 80%, lo cual puede ser atribuible a la presencia de FOS y de PV que pudieron contribuir a tal incremento. El contenido de proteínas en las muestras obtenidas en los diferentes tratamientos se mantuvo en el orden de 14 a 16%, valor comparable con aquellos reportados para productos similares de carne de cabra. El decremento con respecto al control se atribuye al efecto diluyente de los ingredientes usados en la formulación del producto reestructurado de carne de conejo. La cantidad de grasa presente, tanto en la muestra control como en las muestras obtenidas bajo diferentes tratamientos, es inferior a las cantidades que se reportan para nuggets de carne de cabra adicionadas con pasta y granulado de soya (Das A. , Anjaneyulu, Verma, & Kondaiah, 2008).

# *Evaluación de la calidad sensorial*

Los resultados del análisis de varianza para determinar el efecto de las variables usadas sobre la intensidad de sabor (IS), sensación grasa (ISG), olor (IO), desmoronabilidad (IDM) y color (IC) se proporcionan en la cuadro 2.

| Variable    | Efecto | Efecto | Efecto    | Error | Error | Error     | F      |       |
|-------------|--------|--------|-----------|-------|-------|-----------|--------|-------|
|             | SС     | GL     | <b>SM</b> | SC.   | GL    | <b>SM</b> |        |       |
| IS          | 243.1  |        | 34.728    | 66.0  | 32    | 2.062     | 16.83  | 0.000 |
| <b>ISG</b>  | 1.775  |        | 0.2535    | 4.0   | 32    | 0.125     | 2.02   | 0.081 |
| IO          | 311.9  |        | 44.557    | 129.6 | 32    | 4.05      | 11.00  | 0.000 |
| <b>IDM</b>  | 240.3  |        | 34.328    | 54.8  | 32    | 1.712     | 20.045 | 0.000 |
| <b>ICOL</b> | 11.60  |        | 657       | 34.0  | 32    | 1.062     | 1.559  | 0.183 |

*Cuadro 2. Efecto del contenido de FOS, ES y PV sobre la intensidad de los atributos sensoriales del producto de carne de conejo*

Tal como se observa a un valor de  $p \le 0.05$ , las variables usadas para la formulación del producto reestructurado de carne de conejo tuvieron efecto significativo sobre IS, IO, e IDM.

Los resultados que describen el efecto de FOS, ES y PV sobre el grado aceptación del sabor (AS), sensación grasa (ASG), olor (AO), desmoronabilidad (ADM), color (AC) y aceptación general (AG), se proporcionan en el cuadro 3.

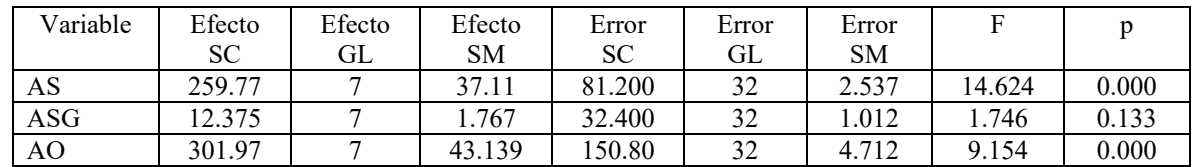

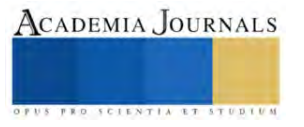

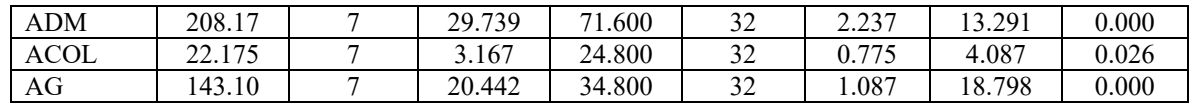

*Cuadro 3. Efecto del contenido de FOS, ES y PV sobre el grado de aceptación de los atributos sensoriales del producto de carne de conejo*

Aquí puede ser notado que a un valor de  $p \le 0.05$  las variables FOS, ES y PS sí afectaron de manera significativa sobre el grado de aceptación de los atributos; AS, AO, ADM, ACOL y AG.

# *Evaluación de la calidad sanitaria*

En cuanto a los datos obtenidos acerca de la calidad de la carne fresca de conejo, pudo ser comprobado que se cumple con las especificaciones establecidas por la norma oficial mexicana NOM-034-SSA1-1993, bienes y servicios, ya que se obtuvieron 596.66  $\pm$  27.246 UFC / g ( $\pm$  SD) para bacterias mesofilicas aerobias, ausente para S*almonela spp,* negativo para *Staphylococcus aureus* y una Aw de 1.

# *Evaluación de la calidad sensorial*

 Los resultados del análisis de varianza para determinar el efecto de las variables usadas sobre la intensidad de sabor (IS), sensación grasa (ISG), olor (IO), desmoronabilidad (IDM) y color (IC) se presentan en el cuadro 4.

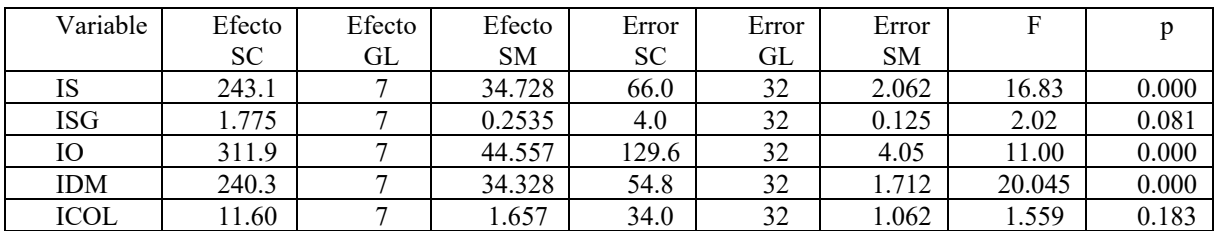

*Cuadro 4. Efecto del contenido de FOS, ES y PV sobre la intensidad de los atributos sensoriales del producto de carne de conejo*

Tal como se observa a un valor de  $p \le 0.05$ , las variables usadas para la formulación del producto reestructurado de carne de conejo tuvieron efecto significativo sobre IS, IO, e IDM.

Los resultados que describen el efecto de FOS, ES y PV sobre el grado aceptación del sabor (AS), sensación grasa (ASG), olor (AO), desmoronabilidad (ADM), color (AC) y aceptación general (AG), se proporcionan en el cuadro 5.

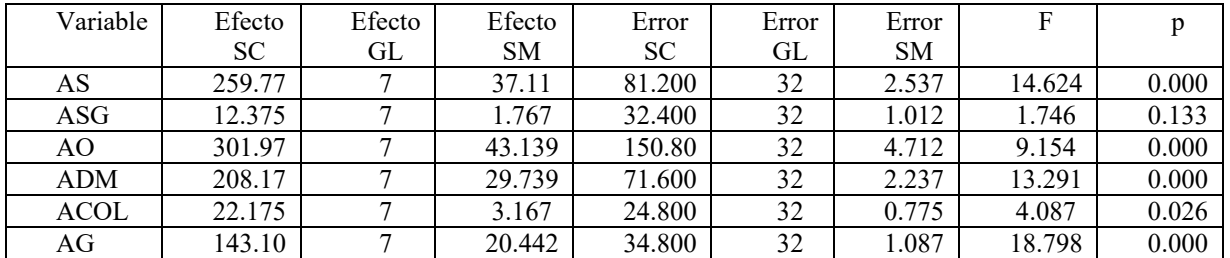

*Cuadro 5. Efecto del contenido de FOS, ES Y PV sobre el grado de aceptación de los atributos sensoriales del producto de carne de conejo.*

*.* Aquí puede ser notado que a un valor de  $p \le 0.05$  las variables FOS, ES y PV sí afectaron de manera significativa sobre el grado de aceptación de los atributos; AS, AO, ADM, ACOL y AG.

En la figura 2 se presentan los resultados obtenidos de aceptación general de las muestras de carne de conejo reestructurada y adicionada con FOS, ES y PV.

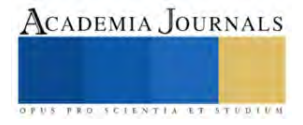
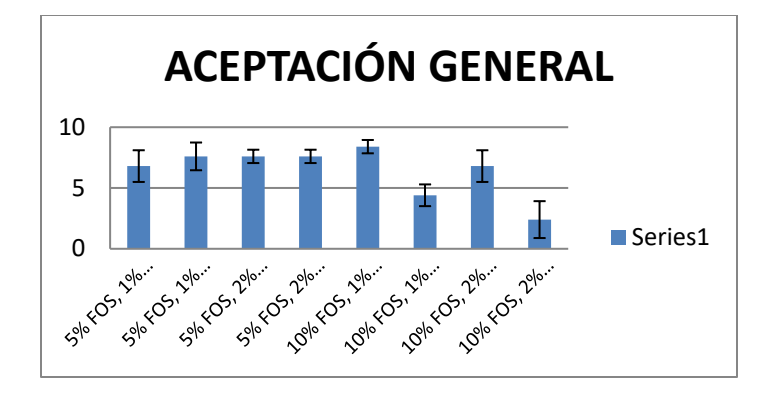

*Figura 2. Aceptación general del producto*

Como se puede observar, la muestra que tuvo mayor aceptación sensorial fue aquella preparada con 10% FOS, 1% ES, 5% PS.

#### **Conclusiones**

Fue posible determinar el efecto del contenido de fructooligosacáridos (FOS), extracto de soya (ES) y proteína vegetal (PV) sobre las propiedades de un reestructurado de carne de conejo.

La fuerza de corte del reestructurado de carne de conejo se mantuvo entre 5 y 9N, valores que son comparables con aquellos obtenidos para productos similares.

Los parámetros de color que mostraron diferencia significativa a  $p \le 0.05$ , fueron L y a\*, lo cual se atribuye principalmente a la presencia de extracto de soya (ES) y proteína vegetal (PV), ya que la tendencia fue hacia el desarrollo de un color marrón cuando ambos ingredientes estuvieron presentes.

El contenido de humedad en el producto se incrementó con el incremento del contenido de fructooligosacáridos (FOS) y proteína vegetal (PV), los cuales pudieron tener efecto humectante.

El contenido de grasa en el producto obtenido en los diferentes tratamientos aplicados rindió valores entre 5 y 8%, los cuales son inferiores hasta en 10 puntos porcentuales con respecto de los valores que se reportan para este tipo de productos.

El contenido de FOS, ES y PV tuvieron efecto significativo sobre la intensidad y aceptación sensorial del sabor, olor, desmoronabilidad, color y aceptación general del producto.

Así mismo, se determinó que la muestra que reunió mejores atributos sensoriales fue la que se preparó con 10% FOS, 1% ES, 5% PV, lo cual permite afirmar que es posible obtener un producto reestructurado de carne de conejo con potencial funcional.

#### **Referencias**

Arai, S. (1996). Studies on functional foods in Japan. State of Art. *Biosc. Biotechnol. Biochem.*, 60: 9-15.

Arihara, K. (2004). Functional Food. In J. E.D., *Encyclopedia of Meats Sciences* (pp. 442-499). London, UK: Elsevier Science Ltd.

Castellini , C., & Dal Bosco , A. (1998). Effect of dietary heming meal on the omega-3 content of rabbit meat. *Proceedings in food and health. Elsevier* , 67-71.

Castellini, C., & Dal Bosco, A. (1998). Effect of dietary heming meal on the omega-3 content of rabbit meat. *Proceedings in food and health. Elsevier*, 67-71.

Castellini, C., Dal Bosco, A., & Bernardini, M. (2000). Improvement of lipid stability of rabbit meat by vitamin E and C administrtion. *J. Sci. Food Agric.*, 81, 46-53.

Dalle Zotte, A., & Szendrő, Z. (2011). The role of rabbit meat as functional food. *Meat Science*, 319-331.

Das, A., Anjaneyulu, A., Verma, A., & Kondaiah, N. (2008). Effect of full-fat soy paste and soy granules on quality of goat meat patties. *International Journal of Food Science and Technology*, 43: 383-392.

FAO/WHO. (1991). Protein quality evaluation:Report of joint FAO/WHO expert consultation. *Food and nutrition paper* , 51.

Holm, F. (2003). New functional food ingredients: Cardiovascular health. *Finn Holin, Food group.Denmark.*

Li, S., Zeng, W., Li, R., Hoffman, L., He, Z., Sun, Q., & Li, H. (2018). Rabbit meat production and processing in china. *Meat Science.*, 145,320- 328.

Serrano, A., Librelotto, J., Cofrades, S., Sánchez - Muñiz, F. J., & Jiménez - Colmenero, F. (2007). Composition and physicochemical characteristics of restructured beef steaks containing walnuts as affected by cooking method. *Journal of Meat Science*, Vol 77(3) 304-313.

Wierbicki, E., & Deatherage, F. F. (1958). Determination of water holding capacity in fresh meats. *J. Agric. Food Chem.*, 6: 387–392. Zotte, A., & Szendrö, Z. (2011). The role of rabbit meatas functional food. *Meat Science*, S8(3)319-331.

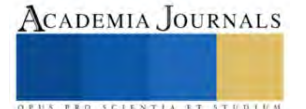

## **Nota de agradecimiento**

Se agradece al **Ing. Rubén Antonio Huerta Soto** por su apoyo comprometido y sabias aportaciones en la cría y obtención de la carne de conejo que se usó para llevar a cabo el proyecto que generó los resultados vertidos en este documento.

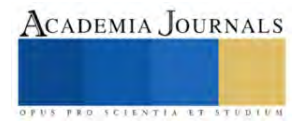

# **Particularidades de la Inteligencia, el Pensamiento y la Conciencia en la Ciencia, la Creatividad y la Ingeniería desde la Óptica de las Ciencias de la Complejidad de Edgar Morin**

Araceli Lara V<sup>1</sup>, David Sandoval C<sup>2</sup>, Juan Morales G<sup>3</sup>, Raymundo López C<sup>4</sup>, Sandra Chávez S<sup>5</sup>, Hilario Terres P<sup>6</sup>, Arturo Lizardi R<sup>7</sup>.

Resumen-Edgar Morin aborda la -inteligencia- como el arte de generar estrategias, escenarios o planes para lograr una o varias metas, el  $-$ pensamiento $-$  como el arte de dialogar interna y externamente vía el lenguaje, la lógica y la conciencia. Asimismo, la —conciencia— como el arte de la reflexión e introspección vía el lenguaje, la lógica y el pensamiento. Actividades humanas interdependientes a partir de la cuales emerge la ciencia, la creatividad y la ingeniería. En este contexto, se abordan las cualidades de la inteligencia, que favorecen el desarrollo de un pensamiento que contribuye al despertar de un diálogo interno ininterrumpido que oscila entre procesos virtualmente antagónicos, alimentando la dialógica de la concepción, que a su vez estimula una conciencia reflexiva. Este estudio es un primer acercamiento de la ciencia, la creatividad y la ingeniería en sus estrategias cognitivas y pedagógicas con relación a las ciencias de la complejidad de Edgar Morin.

Palabras clave—inteligencia, pensamiento, conciencia, retroacciones, creatividad, ingeniería

#### **Introducción**

Antes de profundizar en el tema es importante mencionar que Edgar Morin artífice constructor del pensamiento complejo (De Almeida, 2007) se opone a tres principios explicativos fundamentales de la ciencia clásica, el determinismo, la simplificación disyuntiva y reductora. Para Morin dichos principios, aunque condujeron a desarrollos importantes y positivos del conocimiento científico, sus límites de inteligibilidad impiden resolver los problemas de índole compleja que actualmente aquejan a las sociedades de todo el mundo (Morin, 2007). En este sentido, el análisis de la —inteligencia, el pensamiento, la conciencia— que se presentan prevé que el mundo no se puede estudiar en piezas sueltas, que todo está tejido junto y no se puede destejer, circunstancia que conecta a la ciencia, la creatividad y la ingeniería. Desde esta perspectiva, en este escrito se usan conceptos como: emergencia, interacción, retroacción, bucles recursivos, interdependencia, solidaridades, causalidades, incertidumbre, diversidad y cognición entre otros, los cuales indican la importancia del entramado de los temas estudiados.

Morin aborda —*la inteligencia, el pensamiento y la conciencia* — como actividades humanas que constituyen las actividades primordiales del cerebro, acciones que emergen con indefinidas retroacciones computantes y cogitantes. Dichas emergencias, aunque comportan cualidades propias y una relativa autonomía son interdependientes, retroactúan entre sí, en su desarrollo influyen los modelos de pensamiento determinados por la cultura, las creencias familiares e históricas. Modelos de pensamiento y creencias, que al mismo tiempo que favorece el despertar de la inteligencia, también la inhiben. De igual manera, los sucesos imprevistos y desventuras de la inteligencia repercutirán en el desempeño del pensamiento y la conciencia. Dichos eventos inciden en una dialógica del pensamiento, que limita el pensamiento creador, el desarrollo de la ciencia, la ingeniería y por ende una conciencia limitada.

En este contexto, se muestran las cualidades a desenvolver en la inteligencia, que desde la perspectiva del pensamiento complejo estimula un pensamiento que supera los modelos de pensamiento determinados por la cultura o un paradigma. Asimismo, las peculiaridades del pensamiento y la conciencia que se deben favorecer para generar la dialógica del pensamiento creativo y la de una conciencia que toma conciencia de que existe. El análisis de las particularidades de la inteligencia, el pensamiento y la conciencia desde la óptica de las ciencias de la complejidad, permitirá saber cómo se conoce, desde donde conocemos y nuevos horizontes para abordar la ciencia, el pensamiento creativo y la ingeniería.

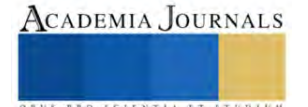

<sup>1</sup> Dra. Araceli Lara Valdivia, profesora investigadora de la UAM Azcapotzalco Cd. De México arlv@azc.uam.mx

<sup>2</sup> Ing. David Sandoval Cardoso, profesor investigador de la UAM Azcapotzalco Cd. De México dsc@azc.uam.mx

<sup>&</sup>lt;sup>3</sup> Dr. Juan Ramon Morales Gómez, profesor investigador de la UAM Azcapotzalco Cd. De México mgjr@azc.uam.mx

<sup>4</sup> Dr. Raymundo López Callejas, profesor investigador de la UAM Azcapotzalco Cd. De México rlc@azc.uam.mx

<sup>5</sup> M. en C. Sandra Chávez Sánchez, profesora investigadora de la UAM Azcapotzalco Cd. De México scs@azc.uam.mx

<sup>6</sup> Dr. Hilario Terres Peña, profesor investigador de la UAM Azcapotzalco Cd. De México tph@azc.uam.mx

<sup>&</sup>lt;sup>7</sup> M. en C. Arturo Lizardi R, profesor investigador de la UAM Azcapotzalco Cd. De México arlr $\phi$ azc.uam.mx

#### **Descripción del método**

De acuerdo con lo expuesto, en este trabajo se abordan los siguientes puntos, en el orden que se describen: La inteligencia como el arte de generar estrategias, escenarios o planes para lograr una o varias metas, sus cualidades y particularidades. El pensamiento como el arte dialógico y de la concepción, el arte de dialogar interna y externamente vía el lenguaje, la lógica y la conciencia, la interrelación con las cualidades de la inteligencia y los procesos que involucran la concepción de ideas y teorías. La conciencia como el arte de reflexionar, de ser producto y productora de la vuelta del espíritu sobre sí mismo, vía el lenguaje y su relación con las cualidades de la inteligencia y del pensamiento. Se finaliza con reflexiones y comentarios sobre sus implicaciones en el desarrollo de la ciencia, la creatividad y la ingeniería.

#### *La inteligencia, como arte estratégico*

La inteligencia como —*arte estratégico del conocimiento y de la acción*— es la aptitud para aventurarse estratégicamente en lo ambiguo, lo aleatorio, lo incierto, buscando y utilizando el máximo de la información, precisiones y posibles certezas, para generar estrategias y escenarios con la intención de alcanzar una o varias metas. Acciones que de manera histórica se han dado especialmente en la lucha por la sobrevivencia. En este sentido, Morin, (2010b) en su obra el Método 3. *El conocimiento del Conocimiento* expresa que la relación presa/predador desarrolla la inteligencia tanto de la presa como del predador, pues ambas partes generan estrategias para sobrevivir debiendo para ello configurarse como seres computantes.

No obstante, los mayores desarrollos de la inteligencia no se hallan en las especies que experimentan de manera obsesiva la relación presa/predador, sino en las que experimentan ricas comunicaciones cognitivo/afectivas, como los delfines y chimpancés que han desarrollado estas capacidades comunicativas vía el juego y la curiosidad, progreso que también es propio del ser humano. Es decir, los grandes desarrollos de la inteligencia se dan a través de las comunicaciones cognitivo/afectivas. Desde esta perspectiva, la inteligencia no sólo está presente en el ser humano, sino también en los animales e incluso en los vegetales, ya que, aunque no poseen cerebro o sistema nervioso, disponen de estrategias para resolver problemas vitales.

Por esta razón, el autor concibe la inteligencia como una cualidad que es anterior y posterior al pensamiento humano y, por ello, define la inteligencia como la aptitud de pensar, tratar y resolver problemas en situaciones de complejidad, es decir, frente a escenarios de multiplicidad de información, de interacciones, variaciones, incertidumbres y riesgos. De esta manera, la inteligencia precede a la humanidad y de ella emergen el lenguaje, el pensamiento y la conciencia. En este contexto la inteligencia humana conlleva lo viviente animal, lo espiritual y lo cultural. La inteligencia debe afrontar no sólo el entorno sino el mundo, el cual no es sólo bio-físico sino también psíquico-afectivo, cultural, social e histórico (Morin, 2009b). Como complemento a lo expresado Morin en su obra el Método 4. *Las ideas* (2009a) considera que, aunque las condiciones socioculturales del conocimiento sean de naturaleza totalmente distinta a las condiciones bio-cerebrales, ambas están unidas en un mundo Gordiano, que solo a través de las interacciones cerebrales/individuales entre individuos, es como las sociedades existen, las culturas se forman, conservan, transmiten y se desarrollan.

*Así la cultura le proporciona al pensamiento las condiciones de formación, de concepción, de conceptualización, impregna modela y eventualmente gobierna los conocimientos individuales. El conocimiento está en la cultura y la cultura está en el conocimiento (Morin y Le Moigne 2006).*

Con respecto a la inteligencia desde los preceptos de la ciencia clásica, Morin (2007) expresa que la inteligencia que solo sabe fraccionar o separar se vuelve ciega, inconsciente e irresponsable, atrofia las posibilidades de comprensión y reflexión eliminando posibilidades de juicio correctivo o una visión a largo plazo. Es por ello que Morin en su obra la *Cabeza bien puesta* expresa que los desarrollos disciplinarios de las ciencias han aportado las ventajas de la división del trabajo, pero también los inconvenientes de la super especialización, del enclaustramiento y de la fragmentación del saber. Dichos desarrollos si bien han producido conocimiento y elucidación, también ignorancia pues por su propia naturaleza divisoria no puede ver lo que está unido, ni sus interdependencias.

*La complejidad hace un llamado "de inteligencia, de más inteligencia y siempre de inteligencia*" *Construir una representación inteligible de una situación es, en realidad, hacerse una buena inteligencia o una cierta inteligencia de esta situación (Morin y Le Moigne 2006).*

La inteligencia como arte estratégico comporta el desarrollo de diversas cualidades interdependientes, las cuales se deben desarrollar en todos los ámbitos de la vida. Las cualidades de la inteligencia desde la perspectiva del pensamiento complejo son todas aquellas útiles para elaborar estrategias de conocimiento y acción para la sobrevivencia en situaciones adversas e inciertas, de estrategias para vivir mejor respetando la vida y la naturaleza.

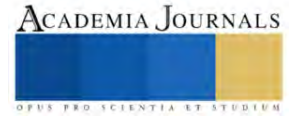

En este contexto las cualidades conllevan el despertar de la imaginación, la curiosidad, la interrogación, la observación, la aceptación de la incertidumbre, la restauración de las solidaridades, la noción de emergencias, de la complejidad de la vida, y de nuestro entorno, algunas de esas cualidades se enlistan en la tabla 1. Dichas cualidades se enlazan de manera directa con las cualidades del pensamiento y de la conciencia.

Tabla 1.- Cualidades de la inteligencia

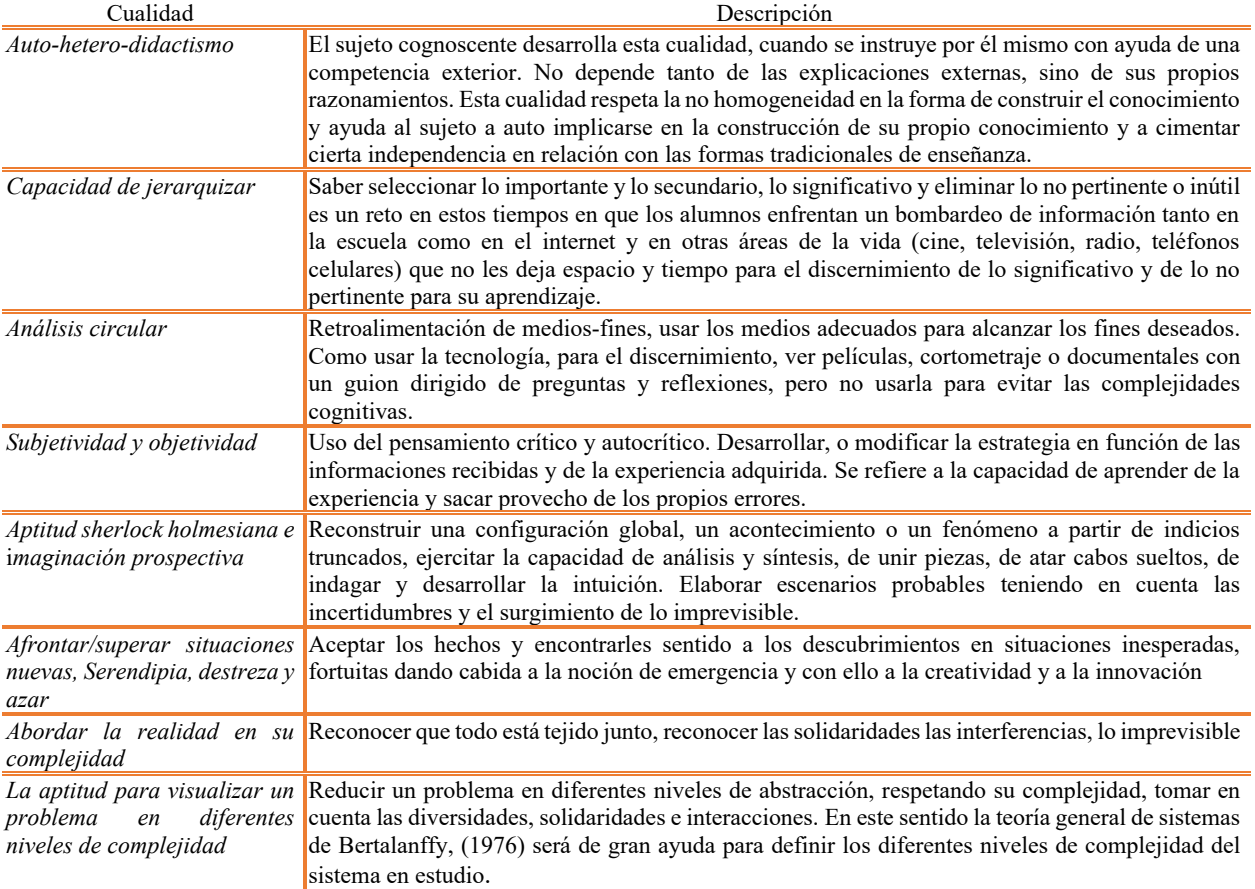

Dichas cualidades se desarrollan cuando la inteligencia acepta el desafío de generar estrategias que le permiten afrontar las dificultades cognitivas, retar al mundo en su complejidad y no en su simplicidad.

## *Particularidades de la inteligencia — praxis, técnica y teoría*—

El progreso de la inteligencia humana está estrechamente unido con el desarrollo de actividades personales, interpersonales, colectivas, en el ámbito social, económico, profesional, político incluso militar. En este sentido, la inteligencia se identifica con la *praxis*, actividad transformadora y productora; la *técnica*, actividad productora de artefactos (máquinas artificiales) y la *teoría*, el conocimiento contemplativo o especulativo. Estas estrategias se vinculan con la dialógica de la concepción y la conciencia reflexiva, de manera tal, que se forma el circuito conocimiento/inteligencia, que se retroalimentan mutuamente, forma un bucle retroactivo recursivo *inteligencia*−*conocimiento*−*inteligencia*, de dicho bucle emerge la ciencia, la creatividad y la ingeniería.

## *El pensamiento como arte dialógico y de la concepción*

El pensamiento como arte dialógico y como arte de la concepción, dos ramas del mismo árbol se refieren al diálogo interno que realiza el sujeto y que está encaminado a concebir el conocimiento y la creatividad. En este sentido, aunque todo ser humano dispone cerebralmente de todas las potencialidades de la inteligencia, también tiene determinaciones hereditarias, familiares, culturales, históricas y experiencias personales, que retroactúan en el pensamiento y la conciencia. Para Morin (2010b), el pensamiento, en su movimiento organizador-creador, genera una dialógica de actividades y operaciones, que involucra las competencias complementarias y antagonistas del espíritucerebro. Dicho de otra manera, el pensamiento se autogenera a partir de un diálogo interno ininterrumpido que forma bucles recursivos y que siempre está lejos del equilibrio, de la estaticidad y por ello, necesita una forma permanente de regulación de procesos virtualmente antagónicos que tenderían a excluirse mutuamente. Algunos constituyentes de la dialógica (Morin, 2010b) que el pensamiento pone en movimiento y que, al mismo tiempo lo regula, se muestran en la tabla 2.

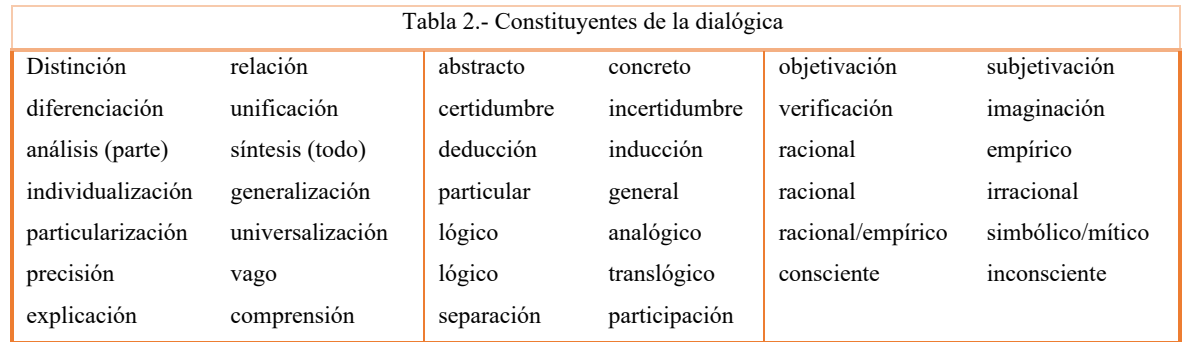

De este modo, el pensamiento debe establecer fronteras y atravesarlas abrir conceptos y cerrarlos ir del todo a la parte y de la parte al todo, dudar y creer, combatir la contradicción, aunque al mismo tiempo la asuma y se nutra de ella.

*El pensamiento gira a través de un dialógico dinámico ininterrumpido que no se lleva a cabo en un movimiento lineal o repetitivo, sino en espiral, después de cada nueva adquisición hay regeneración, modificación o turbulencia y de allí emerge el producto del pensamiento* ⎯*lo conocido se transforma en concebido, es decir, en pensamiento*<sup>⎯</sup> *(Morin, 2010b)*.

Como ejemplo se tiene que la dialógica entre los opuestos —orden/desorden— y el concepto de entropía le permitió a Morin articular el primer principio cosmológico complejo con la segunda ley de la termodinámica, principio que establece que en el universo se genera un circuito irreversiblemente espiraloide que no cesa de tomar forma a través de la relación desorden/orden/organización así las formas con el tiempo, pierden sus contornos, se desgastan, se despliegan y nuevas formas nacen, se desarrollan, se despliegan, los seres vivos se vuelven polvo pero, la vida continua su marcha ascendente (2010a). Dicho de otra manera, si solo se considerará la segunda ley desde el concepto de entropía (desorden) sin su antagónico (orden) el universo sería polvo y no se podría explicar su formación actual. Por otro lado, en el mismo sentido, el espíritu humano configura una unidad organizada aplicable a todos los campos de la actividad humana. Una unidad organizadora que, de acuerdo a los principios, reglas, teorías, ideas, nociones, palabras, discursos y a las estrategias cognitivas generadas por la inteligencia, distingue tres niveles de concepción del pensamiento: 1) la concepción en el seno de una teoría, 2) la concepción que concibe una nueva teoría y 3) la concepción de la concepción de las teorías. En este tercer nivel se ubica la teoría del conocimiento, la epistemología y la lógica.

## *Particularidades de la dialógica y la concepción*

La concepción transforma lo conocido en concebido, es decir en pensado. La concepción utiliza todos los recursos del espíritu, del cerebro y de todo el cuerpo, combina la aptitud para formar imágenes mentales con las aptitudes para producir imágenes materiales (dibujos, planos arquitectónicos, maquetas de ingeniero, modelos reducidos, utiliza las palabras, ideas, conceptos, teorías, utiliza el juicio, la evaluación, la elección de los elementos y el modo de organización; utiliza la imaginación y las diversas estrategias de la inteligencia. Lo que genera la concepción es el empleo pleno de la —dialógica pensante— que, a su vez, retroalimenta la concepción que lo genera. En suma, el pensamiento es a la vez, uno y múltiple, polimorfo, abierto, versátil, es el arte dialógico de la concepción que pone en acción todas las aptitudes y actividades del espíritu-cerebro. La invención y la creación son intrínsecas al pensamiento, se distinguen por su vínculo, la invención implica ingeniosidad, ingenium (vocablo latino del origen etimológico de la palabra ingeniería) mientras que la creación implica una fuerza organizadora precisa. Las creaciones *innovadoras* son las que conciben un nuevo concepto o constituyen un nuevo sistema de ideas (teoría) o aportan un principio de inteligibilidad que modifica los principios y reglas que dirigen las teorías existentes. Las creaciones cambian la visión de las cosas, la concepción del mundo y la realidad de ese mundo. De manera complementaria Freire (1970) refuerza el concepto de la dialógica externa, estableciendo que la naturaleza del ser humano es, de por sí,

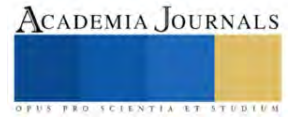

dialógica, y tiene un rol principal en nuestra vida. Dialogamos con otros y es en este proceso donde creamos y recreamos. A fin de promover un aprendizaje libre y crítico, los educadores deben crear las condiciones para el diálogo que a su vez provoque la curiosidad epistemológica del aprendiz. El objetivo de la acción dialógica es siempre llegar al entendimiento, interactuando con los otros y con el mundo.

## *La consciencia como arte reflexivo*

El espíritu alcanza su máximo desarrollo en la reflexión, la consciencia es tanto producto como productora de la reflexión. La conciencia se desdobla, por ello, puede objetivar las actividades psíquicas. Aunque subjetiva puede objetivarse a sí misma. En el mismo sentido, Hegel (2009) expresa que la conciencia es espíritu, es lo que al ser humano le da sentido de existencia, una existencia a partir de una actividad cerebral, que opera como un bucle auto−productor que forma un sistema de segundo orden, un metasistema interno del sistema espíritu−cerebro, es decir, un sistema cuya función es tanto producto como productora. Para reforzar esta idea, Jean Paul Sartre (1954) en su obra *El ser y la nada* expresa que la conciencia que piensa (producto) no es la conciencia que se da cuenta de lo que piensa (productora) dando como resultado el desdoblamiento de la conciencia. Por otro lado, para Morin (2010b) la importancia del término espíritu−cerebro es que une los reinos de la —ciencia—con el de las —humanidades—reinos que por muchos años se han considerados separados y sin ninguna conexión entre ellos.

Circunstancia que se creó en la cultura occidental desde el siglo XVII al delegar al *cerebro* al reino de la ciencia, donde el cerebro quedo impregnado de las leyes deterministas y mecanicistas de la materia, mientras que el *espíritu* se relegó al reino de la filosofía y de las humanidades, donde se fundió con la inmaterialidad, la creatividad y la libertad. Desde entonces un abismo ontológico se abrió entre el cerebro un órgano material formado por millones de neuronas, y el espíritu inmaterial identificado por la conciencia, la reflexión, la imaginación, el pensamiento. Esta separación implica que, aunque conocen juntos, no se reconocen en su unidad cognoscente. Por esta razón, tratar de medir la inteligencia a través de pruebas (tests), o por el tamaño del cerebro, o por sus elementos, es tratar a la inteligencia como un objeto reducible a sus constituyentes, lo que es poco inteligente.

### *La batalla metafísica del espíritu libre entablada contra la materia determinista, resultó en el reconocimiento de la unidad del sistema espíritu-cerebro en la que se reconoce el papel espiritual del cerebro (Morin 2010a).*

En este contexto, la conciencia se concibe como intencionalidad, porque la reflexividad del espíritu constituye un bucle recursivo que produce según la intención del sujeto, la conciencia de sí, la conciencia de los objetos de su conocimiento, la conciencia de su conciencia, la conciencia de su pensamiento. La conciencia no interviene sólo a posteriori sino también en el curso mismo del conocimiento, del pensamiento o de la acción: es así como el pensamiento se piensa a sí mismo, reflexionar es simplemente dedicar tiempo para que fluyan las preguntas y las respuestas (Morin, 2010b).

## *Particularidades de la conciencia — conciencia cognitiva y conciencia de sí*

Morin considera que las dos ramas en la consciencia son como el ying y el yang dos vertientes de la misma unidad, la conciencia cognitiva y conciencia de sí. Una se incluye en la otra: la conciencia de sí está siempre virtualmente presente en la conciencia cognitiva. La conciencia emerge de un fondo inconsciente que abarca no sólo la organización y el funcionamiento de la maquinaria corporal, sino también y especialmente la del cerebro, es decir, no sólo el trasfondo psíquico sino también lo esencial de las actividades cognitivas.

*La organización y funcionamiento de la mayor parte de los movimientos voluntarios conscientes, son involuntarios e inconscientes las inter-retro-macro-computaciones cerebrales son inconscientes e, incluso las operaciones lógico-lingüísticas de las que emergen los discursos y los pensamientos no son ni total ni necesariamente conscientes (Morin, 2010a).*

La conciencia es un fenómeno secundario que se deriva de un primer fenómeno que es la actividad cerebral, y que se extiende poco a poco hasta que cubre todas las actividades del espíritu y todos los conocimientos sobre el mundo y sobre sí misma, además, puede retro-actuar sobre el inconsciente. Esta descripción se refuerza con los diversos entramados que Hegel en su obra la *Fenomenología del Espíritu*, (2009) describe a la conciencia como una epifanía, es decir, momentos de comunicación entre el inconsciente y el consciente. El espíritu es, pues, conciencia que comprende, la percepción y el entendimiento.

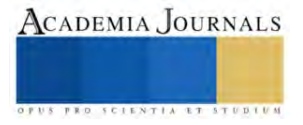

*La conciencia de sí parece siempre intuitiva o evidente, pero bajo esa aparente intuición hay experiencia reflexiva de carácter recursivo, donde la unidad del sujeto se desdobla objetivándose en un yo. La conciencia de sí descansa sobre el principio fundamental de la auto-computación y de la auto-cogitación.*

#### **Comentarios finales**

Lo explicado muestra la forma de abordar desde el pensamiento complejo las actividades humanas que emergen de las operaciones procesuales del cerebro —inteligencia, pensamiento, conciencia—asimismo, su alcance en la ciencia, la creatividad y la ingeniería. Dicho análisis evidencia que solo cuando la inteligencia se enfrenta a las dificultades cognitivas, de alguna situación el -pensamiento y la conciencia- crecen, se desarrollan, se retroalimentan, asimismo, la inteligencia se hace de más inteligencia, aumenta la inteligencia de la situación estudiada. La perspectiva del pensamiento complejo es que todo está conectado entre sí, basta que se estudie *la parte* (particularidades de la inteligencia, el pensamiento y la conciencia) y *el todo* (las solidaridades entre ellas) para que fluyan las interdependencias, los bucles retroactivos y/o recursivos y con ello las propiedades que emergen cuando se analiza el todo como: la ciencia, la creatividad y la ingeniería.

#### *Conclusiones*

Sintetizando, la inteligencia, el pensamiento y la conciencia son actividades humanas que emergen del funcionamiento del cerebro−espíritu. Constituyen una unidad, apta para plantear y resolver problemas de todo tipo: particulares, generales, técnicos, económicos, políticos, científicos, filosóficos. Su desafío más destacable es la de plantear problemas que no puede resolver, es decir, interrogar lo incognoscible y lo inconcebible, imaginar las situaciones más increíbles, implica enfrentarse a nuevos retos, a lo desconocido. Dicho de otra manera, el desarrollo de la inteligencia, está ligado al reto continuo de enfrentar la realidad en su complejidad en todos los aspectos de la vida. Asimismo, las cualidades de la inteligencia que se deben desarrollar comportan el desarrollo de la imaginación, la curiosidad, la interrogación, la observación, la aceptación de la incertidumbre, la restauración de las solidaridades, la noción de emergencia y de las cuales emergen nuevos caminos, para la ciencia, el pensamiento creativo y la Ingeniería.

#### *Recomendaciones*

El presente trabajo es un primer acercamiento de la ciencia, la creatividad y la ingeniería en sus estrategias cognitivas y pedagógicas con relación a las ciencias de la complejidad de Edgar Morin, en este sentido se considera pertinente indagar sobre el desarrollo de las cualidades de la inteligencia a través de actividades lúdicas.

#### **Referencias**

Bertalanffy, L. V. (1976). *Teoría general de sistemas.* México, D. F.: Fondo de cultura económica.

De Almeida, M. C. (2007). *Para comprender la complejidad*. Hermosillo, Sonora, México: DR. Multidiversidad Mundo Real Edgar Morin, A. C.

Freire Paulo (1970). *Pedagogía del oprimido*. 2° edición, Siglo XXI editores, S.A. de C.V. México.

Hegel Wilhelm Friedrich Georg (2009). *Fenomenología del Espíritu*. Universidad de Valencia Traducción Dr. Jiménez Redondo Manuel. Impreso en España ISBN: 978-84-8191-979-0

Morin, E. (2007). *La cabeza bien puesta. Repensar la reforma reformar el pensamiento.* (9ª ed.). Buenos Aires: Nueva Visión.

Morin, E. (2010a). *El Método 1. La naturleza de la naturaleza.* (9ª ed.). Madri, España: Cátedra Teorema.

Morin, E. (2010b). *El Método 3. El conocimiento del conocimiento.* (9ª ed.). Madri, España: Cátedra Teorema.

Morin, E. (2009a). *El Método 4. Las ideas.* (5ª ed.). Madrid, España: Cátedra Teorema.

Morin, E. (2009b). *El Método 6. Etica.* (2ª ed.). Madrid, España: Cátedra Teorema

Morin Edgar y Le Moigne Jean-Louis (2006). *Inteligencia de la Complejidad*. Colección Société et Territoire, Dirigido por Xavier Gizard y Jean Viard, Ediciones de l'aube.

Sartre Jean Paul (1954). *El ser y la nada*. traducción M. A. Vitasoro. 2ª ed. Editorial Iberoamericana, Buenos Aires 19,461.

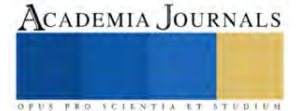

## **Control de Dimensiones de un Sólido en SolidWorks Mediante una Interfaz Gráfica Programada en Python**

Jorge Luis López Bonilla<sup>1</sup>, Dr. Luis Carlos Méndez González<sup>2</sup>, MC. Luz Angélica García Villalba<sup>3</sup> y MC. Raúl Ñeco Caberta<sup>4</sup>

*Resumen***—**El presente trabajo muestra el análisis y el resultado del funcionamiento de SolidWorks y Python, en el cual se muestra el control de las especificaciones de un engrane en SolidWorks mediante una interfaz gráfica de pyhton. Estos dos programas se combinaron para obtener una mayor facilidad en la modificación de medidas controladas de la pieza. La interfaz gráfica contiene 4 aspectos a controlar del engrane, los cuales son "diámetro externo, diámetro interno, número de dientes, ángulo entre dientes", el medio de comunicación entre ambos programas es mediante un archivo de bloc de notas que se genera desde la interfaz gráfica con las nuevas medidas y que SolidWorks lee y utiliza para reemplazarlas.

*Palabras clave***—**Interfaz gráfica, SolidWoks, Control, Python, medidas controladas.

## **Introducción**

Este presente trabajo tiene como principal objetivo la unión entre el lenguaje de programación Python y el software SolidWorks, mediante una interfaz gráfica programada en Python. El software SolidWorks es usado para la creación de modelos sólidos en 3D. Ofrece una amplia gama de opciones de diseño las cuales permiten al usuario una mayor facilidad al momento de crear solidos 3D. Se eligió el lenguaje de programación Python porque es eficiente y fácil de usar, es mucho más práctico al momento de programar debido a la menor cantidad de líneas de programación.

Con el motivo de obtener un mayor control en las dimensiones del sólido, en este caso el de un engrane utilizado en una línea de producción de bocinas el cual se emplea en una banda transportadora, el cual cuenta con 2 tipos de engranes con diferentes medidas. Al contar con un tiempo de vida útil cada determinado tiempo de deben reemplazar con el fin de evitar algún accidente. La interfaz gráfica cuenta con 4 campos para ingresar las medidas requeridas. El código de programación genera un archivo en el bloc de notas que a su vez se graban los datos mediante la interfaz gráfica con los datos que el usuario ingresa en ella. Este archivo de bloc de notas es el punto de comunicación entre SolidWork y Python. Al momento de cambiar algún valor en la interfaz gráfica únicamente hay que refrescar la pantalla de trabajo de SolidWorks para que se muestren los cambios anteriormente realizados. En función de obtener resultados específicos con el manejo de un engrane en 3D, así como de únicamente 4 variables, el interés de esta investigación reside en la unión de trabajo de estos dos programas para facilitar el control en ciertas aplicaciones específicas en la industria con el manejo de piezas similares al de la investigación.

La integración de nuevos programas de códigos libres para el instrumento de la unión de dos o más sistemas benefician al usuario de tal manera que se puede ahorrar tiempo al momento de manipularlos, con la flexibilidad que cuenta Python se pueden hacer cambios sin afectar el sistema, en escenarios donde se requieren de agregar más opciones sin afectar las actuales, aumenta la productividad del usuario, usabilidad, accesibilidad. [1]

La sintaxis de programación de Python es sencilla, cuenta con una consola para interpretar ciertas funciones, cuenta con una librería definida, pero la disponibilidad de módulos es muy amplia ya que cubre la mayoría de las necesidades básicas del usuario, no se necesita contar con mucha experiencia para utilizar Python. Algunas de las funciones que Python ofrece son; Manejo de datos por internet, interpretación de datos, funciones operacionales tales como matemáticas y numéricas, amplios formatos de archivos, estructuras de datos, etc. [2]

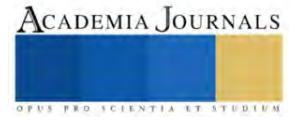

<sup>1</sup> Jorge Luis López Bonilla Alumno de la carrera de Ingeniería de Mecatronica de la Universidad Autónoma de Ciudad Juárez al150234@alumnos.uacj.mx

<sup>2</sup> Dr. Luis Carlos Méndez González

<sup>3</sup>Dr. Luz Angélica García Villalba es Profesora Investigadora del Departamento de Ingeniería Industrial y Manufactura en la Universidad Autónoma de Ciudad Juárez [lugarcia@uacj.mx](mailto:lugarcia@uacj.mx)

<sup>4</sup>M.C. Raúl Ñeco Caberta

## **Descripción del Método**

## DISEÑAR Y PROGRAMAR LA INTERFAZ GRAFICA EN PYTHON

En el software de tipo libre resulta más sencillo el diseñar programas ya que se basan en librerías públicas muy bien documentadas y logran una buena interacción con otros. El lenguaje de programación Python cuenta con un estilo sencillo pero de una gran potencia, por lo que el desarrollo de las aplicaciones es rápido, altamente modular y de fácil interpretación, por lo que el tiempo de desarrollo es reducido considerablemente. [3]

Tkinder es una librería de código en Python que funciona para el desarrollo y la creación de aplicaciones. El desarrollo de interfaces graficas de usuario (GUI) funciona en todos los sistemas operativos, tales como, Windows, Linux y Mac OS. Los elementos que se pueden crear con Tkinder son, Ventanas de aplicación, Widgets, los cuales pueden ser cuadros de texto, etiquetas de texto, botones, etc. [4]

Se determinaron las características que debía tener la interfaz gráfica de acuerdo con las especificaciones de los dos modelos de engrane. Las cuales son las medidas de cada uno de ellos tales como el diámetro externo, diámetro interno, número de dientes y el ángulo entre dientes. La interfaz gráfica fue programada de modo que al ejecutarla se muestren cuatro casillas, cada una de ellas definidas con cada variable anteriormente mencionada.

El diseño de la interfaz gráfica se realizó mediante un programa de editor gráfico, se definieron los parámetros con los que debía contar la ventana principal, de fácil interpretación, interfaz sencilla así como de contar con una ayuda visual del elemento del cual se está trabajando, tal cual se muestra en la Figura 1.

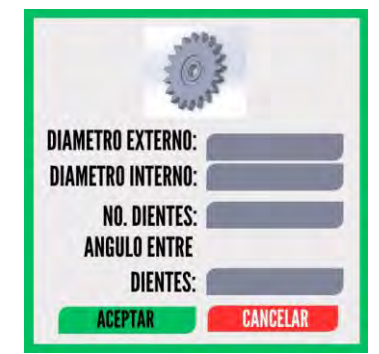

Figura 1. Ventana principal completa

En el interior de las funciones posee:

- 1.- Se crearon cuadros de texto para capturar las variables definidas
- 2.- En el display se insertó una imagen de referencia del solido con el cual se trabaja
- 3.- Dos botones de selección para guardar y cancelar
- 4.- Los Datos se guardan en un formato .txt el cual es el medio de comunicación con Solidworks

Una vez elaborada la GUI, se programó cada botón y cada cuadro de texto, así como de configurar la dimensión de la ventana principal usando la librería Tkinter.

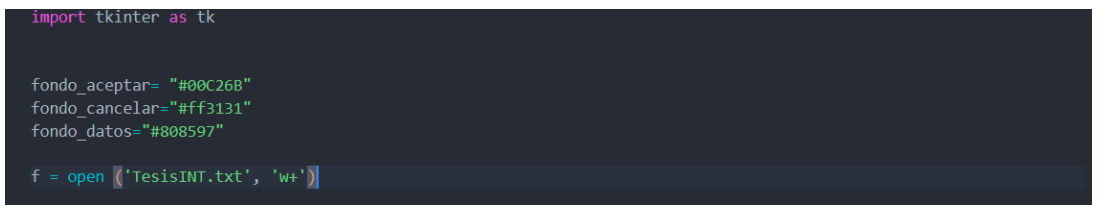

Para el funcionamiento correcto de la interfaz gráfica se definió el siguiente código:

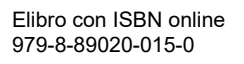

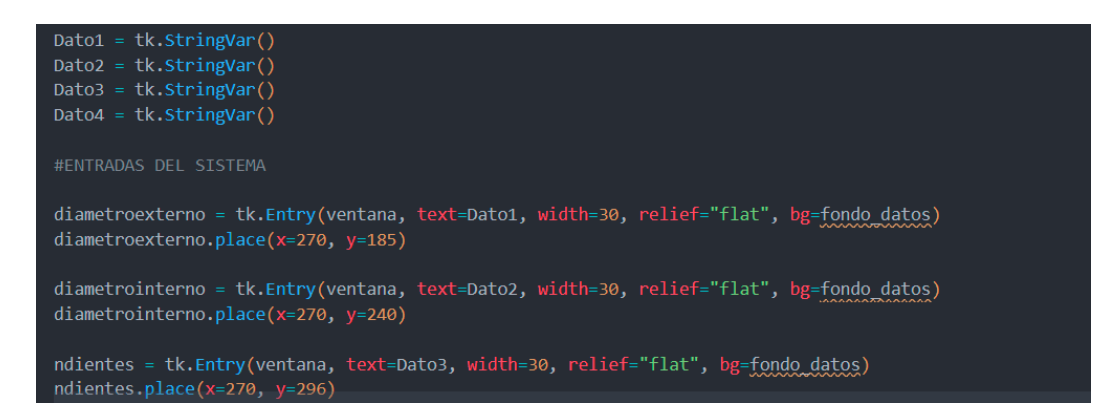

En el cual se programó cada cuadro de texto con la respectiva variable del engrane así como el funcionamiento de los botones. El funcionamiento principal del código programado es el de generar un archivo .txt, en el cual se guardan los datos ingresados en la interfaz gráfica.

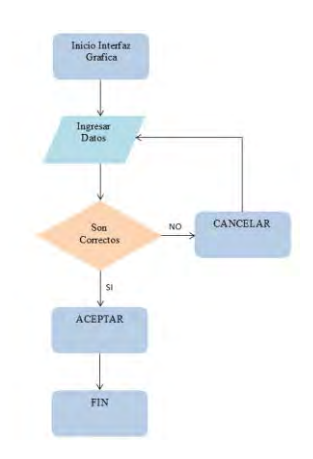

Figura 2. Diagrama de Flujo del código

## COMUNICACIÓN ENTRE PYHTON Y SOLIDWORKS

El Programa SolidWorks es un software de diseño CAD 3D, el cual es usado ampliamente en la industria para el modelado de piezas y ensambles en 3D. Ofrece una amplia gama de soluciones antes cualquier necesidad de diferentes tipos de usuarios, así sea el diseñar, simular, fabricar, etc. [5]

En esta investigación se trabajara con el control de dimensiones de dos modelos de engranes, el cual es usado en un proceso que requiere su monitorio en el tiempo de vida útil así como en cada ajuste de operación. El diseño de ambos engranes ya se encuentran definidos, compartiendo algunas similitudes únicamente se trabajara con las cuatro características que varían una de la otra.

En el Cuadro 1 se observan las cuatro variables que se han mencionado así como sus respectivos valores con los cuales se trabajara.

| Tipo    | Diámetro        | Diámetro       | No.            | Angulo entre |
|---------|-----------------|----------------|----------------|--------------|
| Engrane | Interno         | Externo        | <b>Dientes</b> | dientes      |
|         | $25 \text{ cm}$ | 13 cm          |                | 210          |
|         | 24 cm           | $\degree$ 0 cm |                | $24^\circ$   |

Cuadro 1. Medidas de los Engranes

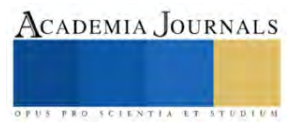

El punto de comunicación entre Python y SolidWorks es mediante un archivo .txt que se genera automáticamente al iniciar la interfaz gráfica, al momento de que el usuario ingresa los datos en la GUI y oprime el botón de aceptar automáticamente los valores se registraran en el archivo generado. SolidWorks cuenta con una función que permite la utilización de este tipo de archivos, mediante la parametrización con ecuaciones en la cual se pueden automatizar los diseños. Tanto el uso de la interfaz gráfica así como de esta parametrización en SolidWorks facilita la edición de ciertos parámetros, en este caso en las cuatro variables anteriormente mencionadas. El objetivo de esta investigación es el de controlar las variables para evitar cambios no deseados en el modelo así como de aumentar la eficiencia con ayuda de la interfaz gráfica, al contar con únicamente las opciones necesarias se evita de saturar de información no necesaria a los usuarios.

Creando una relación entre los nombres de las variables que se están manejando y las cotas de los croquis que únicamente se van a modificar. Entre los parámetros de operaciones que se pueden manejar en esta función son, número de elementos en matrices, operaciones de extruido, modificación entre medidas definidas, etc.

| <b>Name</b>             | <b>Value / Equation</b>  | Evaluates to | 箟                       | <b>Comments</b> |
|-------------------------|--------------------------|--------------|-------------------------|-----------------|
| <b>Global Variables</b> |                          |              |                         |                 |
| "Diametro Externo"      | $= 24$                   | 24           | $\overline{\checkmark}$ |                 |
| "Diametro Interno"      | $= 10$                   | 10           | ⊽                       |                 |
| "No. de Dientes"        | $= 15$                   | 15           | $\blacktriangleright$   |                 |
| "Angulo entre Dientes"  | $= 24$                   | 24           | $\blacktriangledown$    |                 |
| Add global variable     |                          |              |                         |                 |
| Features                |                          |              |                         |                 |
| Add feature suppression |                          |              |                         |                 |
| <b>Equations</b>        |                          |              |                         |                 |
| "D1@Sketch2"            | = "Diametro Externo"     | 24cm         |                         |                 |
| "D1@Sketch8"            | = "Diametro Interno"     | 10cm         |                         |                 |
| "D1@CirPattern1"        | = "No. de Dientes"       | 15           |                         |                 |
| "D2@CirPattern1"        | = "Angulo entre Dientes" | 24deg        |                         |                 |
| Add equation            |                          |              |                         |                 |

Figura 2. Parametrización de ecuaciones

En la figura 2 se muestran las relaciones entre los parámetros de SolidWorks y las variables que se van a manejar, se seleccionan los croquis con los que se trabajaran, de esta forma el control de las medidas de los engranes se hace de forma automática, una vez seleccionada toda la información, en la parte inferior se ubica una sección para ingresar el archivo fuente que lo alimentara.

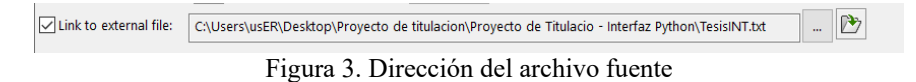

En este caso se selecciona la ubicación del archivo generado del código programado, en el archivo .txt se guardan todos los datos que se ingresen cada vez que se llene la interfaz gráfica, de manera automática dichos valores se actualizarán en SolidWorks, para que se observen los datos en la pantalla de trabajo es necesario actualizarla

mediante un icono en la parte superior derecha con forma de semáforo  $\theta$ , al accionarla se podrán observar los cambios hechos.

## *Conclusiones*

La comunicación de dos o más programas es una gran opción en la actualidad ya que provee de un mayor control en ciertos procesos, así como de facilitarlos, en el ámbito industrial la automatización está tomando una gran importancia en el desarrollo de nuevos productos así como de elaborar procesos más inteligentes y eficientes. Al contar con una interfaz gráfica con los datos necesarios facilita la interacción con los usuarios a diferencia de modificar los valores directamente en SolidWorks se evita de cometer alguna equivocación con otros parámetros, de este modo se obtiene un mayor control entre las variables que se requieren trabajar.

## *Resumen de resultados*

El desarrollo de la interfaz gráfica así como del código programado para controlarla y generar el archivo con el cual se comunicaría con SolidWorks se limita únicamente a controlar cuatro variables de los dos modelos de engrane, para comunicar estos dos programas se empleó una función con la que cuenta SolidWorks. La parametrización permite seleccionar un archivo que permite el funcionamiento entre los dos programas, cada que el usuario cambie los datos en la base de datos automáticamente se modificaran en el sólido 3D, en este caso se limita a solo 4 variables previamente definidas. Esta comunicación provee de una mayor eficiencia al momento de modificarlo

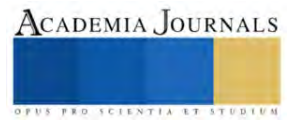

evitando así cualquier inconveniente, de igual forma al ser un sistema de código abierto se le pueden hacer adecuaciones según sea la necesidad del usuario.

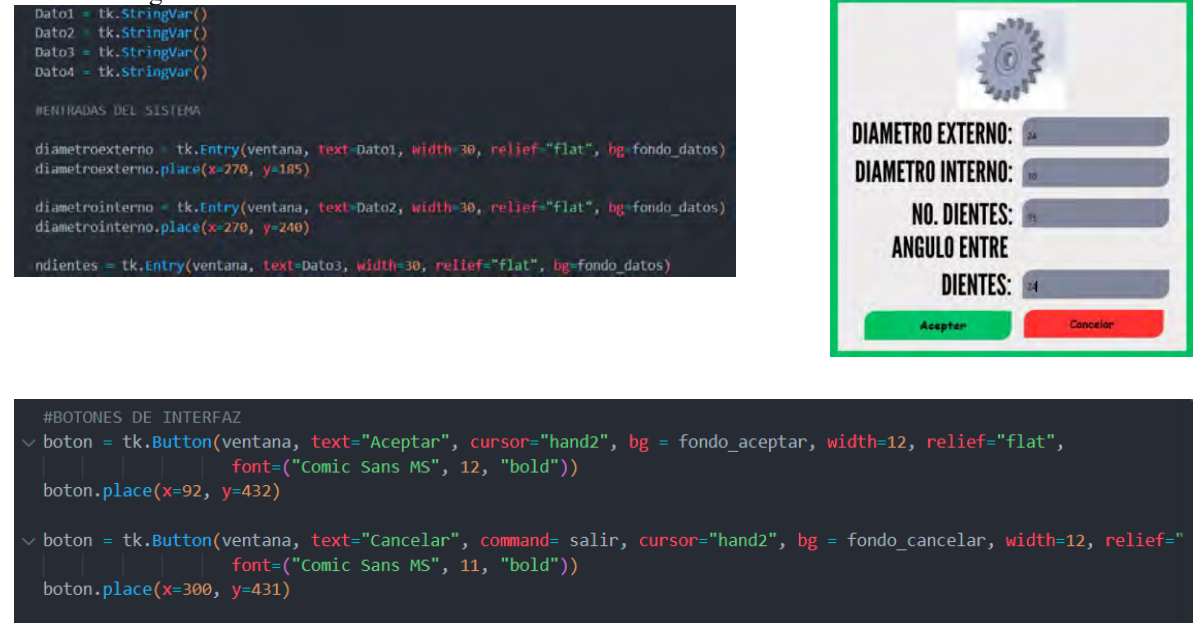

### *Recomendaciones*

La interfaz gráfica acepta cualquier tipo de valor número, en este caso únicamente se trabajan con dos modelos de engranes por lo que si el usuario ingresa algún otro valor diferente, el sistema lo guardara de igual manera, ya que no cuenta con un filtro para este tipo de situaciones, se podría agregar alguna restricción de valores que permita únicamente guardar los datos correctos o alguna función en la que se desplegué un menú el cual contenga los valores a seleccionar.

Se puede agregar información adicional a la interfaz gráfica, si se requieren otros parámetros o alguna pantalla de ayuda visual, al contar con un sistema de programación flexible los cambios son posibles sin mayor problema. Además se puede cambiar totalmente el estilo de la interfaz dependiendo de las especificadores del proceso.

La automatización en SolidWorks mediante una interfaz gráfica no se limita únicamente al control de medidas de un objeto, pueden automatizarse ensambles sencillos y complejos así como como en SolidWorks CAM. Para que esta función se pueda utilizar, es necesario que el ensamble o la pieza estén previamente realizados ya que al estar definida se seleccionan todos los valores que se requieran controlar y automatizar.

#### **Referencias**

[1] Bergues, G. J., Schürrer, C., & Brambilla, N. (2021). Algoritmo de detección e Interfaz gráfica de usuario diseñados en Python para autocolimador digital. *Revista Tecnología y Ciencia*, (41), 75-90.

[2] Challenger-Pérez, I., Díaz-Ricardo, Y., & Becerra-García, R. A. (2014). El lenguaje de programación Python. *Ciencias Holguín*, *20*(2), 1-13.

[3] ALONSO SARRÍA, F. (2006). wxGRASS. Una interfaz gráfica de usuario para GRASS desarrollada con python y wxPython. XII Congreso Nacional de Tecnologías de la Información Geográfica.

[4] González Duque, R. (2011). Python para todos.

[5] Ramírez, B. I. A., Cabezas, E. F. G., Quezada, J. C. A., & Martínez, J. C. C. (2020). Control y monitoreo de brazo robótico integrando Labview, Solidworks y la internet de las cosas. *Revista Arbitrada Interdisciplinaria Koinonía*, *5*(2), 30-47.

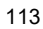

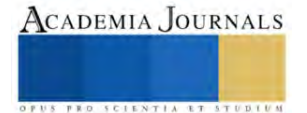

## **Rediseño de una Celda de Inspección de Tablillas Electrónicas con un Sistema de Visión Integrado**

Edgar Daniel Martínez Alcalá<sup>1</sup>, Dr. Luis Carlos Méndez González<sup>2</sup>, Dr. Luis Alberto Rodríguez Picón<sup>3</sup> y MC. Abel Eduardo Quezada Carreón<sup>4</sup>

*Resumen***—**Se realizo un rediseño de una celda de inspección de tablillas, con el objetivo de mejorar el diseño previo, optimizarlo e implementar mejoras para la funcionalidad en un ambiente industrial. El proyecto mecatrónico contaba con un sistema de visión para detección tablillas, se implementó una línea de transporte de tablillas, sensor de presencia para automatizar la estación, un sensor para la puerta tanto para seguridad como parte de la secuencia, un reacomodo de las partes tanto eléctricas como mecánicas buscando su mayor eficiencia, se redujeron tamaños iniciales de estructura y respetando el propósito de la estación qué es el detectar problemáticas en la tablilla electrónica. Como resultado final se obtiene un diseño optimo en espacio, incluyendo cadena de trasportación, automatizada y listo para realizarse el prototipo e implementación en un ambiente industrial.

*Palabras clave***—**rediseño, automatización, visión, optimización, CAD.

#### **Introducción**

La ingeniería mecatrónica otorga una integración e interrelación de disciplinas para propiciar la optimización de un producto o proceso industrial: al combinar y potenciar los conocimientos del diseño (Niño & Paola, 2003) logramos obtener resultados en la aplicación directa de estos conocimientos, teniendo un mayor impacto en la implementación del diseño en cualquier área y teniendo una flexibilidad de realización de trabajo, lo que da finalmente se traduce en un mayor aprovechamiento económico del prototipo.

El constante diseño buscando optimizar estaciones de trabajo, es una parte importante dentro de toda empresa pues el hecho de actualizar los procesos buscando reducir costos, disminuir tiempos de fabricación o de inspección y así mismo obtener un producto con alta calidad es el eje de toda empresa. Por ello los sistemas de visión han sido implementados en la industria pues ayudan a disminuir errores humanos y aumentar la producción, más sin embargo el diseño industrial de este debe ser óptimo para que todo el proceso pueda realizarse de manera eficiente. El diseño industrial tiene dos repercusiones fundamentales: en primer lugar, incrementa la competitividad de las empresas, en segundo lugar, facilita la calidad de vida de las personas (Montaña & Moll, 2001).

Un sistema de visión es un sistema autónomo que hace las veces en algunas de las tareas del sistema de visión humano. El conjunto de tareas o información que un sistema de visión artificial puede llegar a realizar o extraer van desde una detección de objetos en una imagen hasta la interpretación tridimensional de escenas complicadas (Muñoz, 2014), dentro de las ventajas que hay de estos sistemas son: alta calidad, aumento de la producción, reducción de costos, reducción de errores humanos y una implementación sobre la banda de ensamble.

Ahora bien, lo anterior tiene forma en el punto de optimización que es la búsqueda del camino correcto o ideal para realizar la actividad de diseño. El fin de este campo es conseguir un proceso igual o más eficiente mediante la reducción en la utilización de recursos (Iserte et al., 2012), o darle un sentido útil para una acción determinada buscando la reducción de errores. Así mismo, dentro de la optimización esta la flexibilidad del diseño para poder adaptarse a diferentes problemáticas es fue la principal justificación y punto de realización de un rediseño, pues las necesidades tanto a nivel tecnológico como productivo eran mayores (mayor número de inspecciones con alta calidad).

La iluminación es otro punto clave a la hora de hablar de un sistema de visión pues permite que el sistema realice su tarea exitosamente, dependiendo la aplicación se busca dar mayor contraste en la geometría de la pieza o visualizar texturas (Ortiz et al., 2013). Las problemáticas que puede resolver la estación se amplían por medio de esta propuesta (detección de múltiples modos de fallas por medio de la iluminación) donde se implementó la iluminación movediza para un sistema de visión.

Dentro del diseño también se contempla la ergonomía que es la ciencia que se ocupa del estudio del ser humano

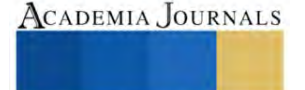

FRO SCIENTIA ET

<sup>1</sup> Edgar Daniel Martínez Alcalá alumno de la carrera de ingeniería en mecatrónica de la Universidad Autónoma de Ciudad Juárez, México. al189232@alumnos.uacj.mx

<sup>&</sup>lt;sup>2</sup> Dr. Luis Carlos Méndez González profesor de tiempo completo e investigador del Departamento de Ingeniería Industrial y Manufactura de la Universidad Autónoma de Ciudad Juárez, México. luis.mendez@uacj.mx

<sup>&</sup>lt;sup>3</sup> Dr. Luis Alberto Rodríguez Picón profesor de tiempo completo e investigador del Departamento de Ingeniería Industrial y Manufactura de la Universidad Autónoma de Ciudad Juárez, México. luis.picon@uacj.mx

<sup>4</sup> MC. Abel Eduardo Quezada Carreón profesor de tiempo completo e investigador del Departamento de Ingeniería Eléctrica y Computación de la Universidad Autónoma de Ciudad Juárez, México. abquezad@uacj.mx

y su adecuación al medio de trabajo. Para ello trata de mejorar la productividad y aumentar el rendimiento del individuo incrementando su comodidad (Iserte et al., 2012), para esto hay que recurrir a otro concepto clave qué es la automatización qué es la presencia de sistemas automáticos de dirección en los procesos tecnológicos que aseguran su optimización sin la intervención directa del hombre. La producción adquiere así el aspecto de un ciclo automático que puede reestructurarse con rapidez y eficiencia (Córdova, 2006). La automatización tiene un efecto directo en la complejidad de la operación y comodidad del operario de la máquina, pues la intervención humana se reduce.

Así mismo, para lograr ejecutar estas implementaciones debemos volver a un concepto que se aborta en el artículo que es una propuesta elaborada en un diseño CAD (Diseño asistido por computadora), y este tiene un objetivo principal de análisis, es decir, una técnica para crear un modelo del comportamiento de un producto aun antes de que se haya construido (Rojas & Rojas, 2006). Lo anterior logra una seguridad en el funcionamiento de la estación, una fácil visualización de la integración del sistema mecatrónico y una validación de las necesidades del producto, comprobamos que podamos satisfacer las necesidades y damos seguridad de realización a nuestra implementación.

### **Metodología**

Primeramente, se analizó el funcionamiento principal de la estación que justamente era que por medio de un sistema de visión pudiera detectar alguna problemática o errores de ensamble en la tablilla, una vez entendido el funcionamiento pasamos a las necesidades de la estación referente a su uso, es decir, tenía algunas deficiencias a la hora de su utilización en una implementación industrial, de esto parte la idea del rediseño. Utilizando un software de diseño 3D (CAD) como lo es SOLIDWORKS, entonces en base a sus números de parte de diseñan todos los componentes que se requieren uno por uno de manera independiente tal como se muestra en la Figura 1.

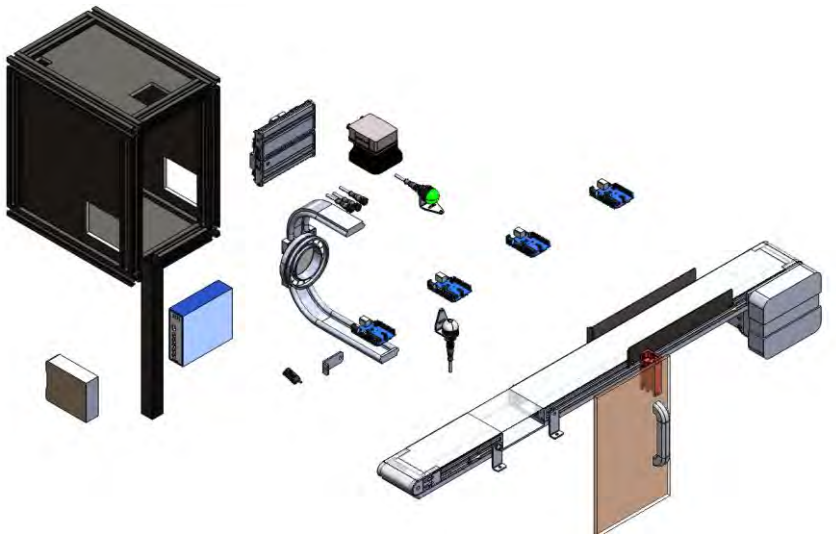

Figura 1. Diseños independientes de la celda de inspección.

Posteriormente, se prosiguió con la unión y el acomodo, del diseño final de la celda de inspección contemplando las necesidades de implementación, tal como lo es el caso de la iluminación movible para el sistema de visión obteniendo así una mejor ampliación de los modos de falla que podemos detectar, así mismo, un reacomodo de los dispositivos, un interlock en la puerta para mejorar el seguimiento de piezas rechazadas, un sensor de presencia de tablilla, una cadena transportadora de tablillas y una reducción del tamaño final de la estructura. Tal como se muestra en la Figura 2, el producto final tiene un enfoque de diseño industrializado, la celda está pensando en una programación donde la intervención humana esta reducida a solamente donde la pieza rechazada tiene que sacarse y disponerse de manera distinta, de ahí a más, el sistema es automático y automatizado, es decir está orientado a reducir costos de operación y aumentar ganancias de implementación y de trabajo (productividad).

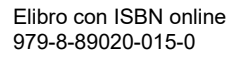

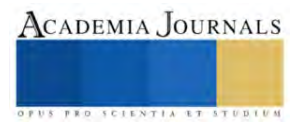

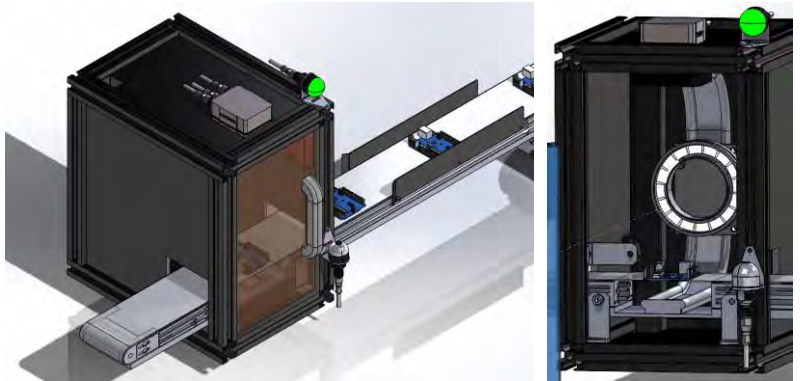

Figura 2. Rediseño de la celda de inspección.

Ahora bien, otro punto de validación de nuestro rediseño es la realización de la simulación de la circuitería en el área de conexiones de la estación, teniendo en cuenta las nuevas implementaciones de sensores y demás componentes. Tal como podemos visualizar en la Figura 3, aprovechando las conexiones existentes y las entradas y salidas libres dentro del controlador, podemos acoplar los dispositivos que agregamos para el control de este de manera que no afecta a la hora de ensamblar en un costo mayor respecto a la necesidad de tener más entradas y/o salidas.

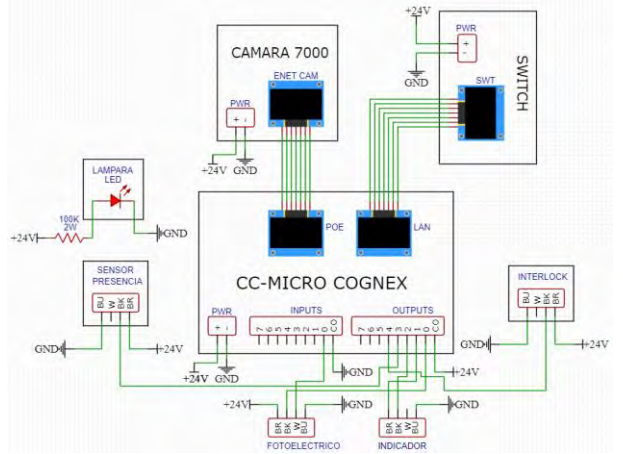

Figura 3. Diseño de conexiones.

Otro punto de interés es visualizar los cambios que tuvo la estación respecto a la original así podemos visualizarlo en la Figura 4, donde se muestra la construcción del hardware del diseño original, este tenía unas medidas de largo, ancho y alto de 340mm, 280mm y 370mm en estructura, para evitar el gran espacio inutilizado que teníamos con el anterior diseño se decidió reducirlas a 327mm, 234mm y 360mm correspondientemente a una reducción de más del 20% de espacio, así mismo, se visualiza el anterior reacomodo de dispositivos.

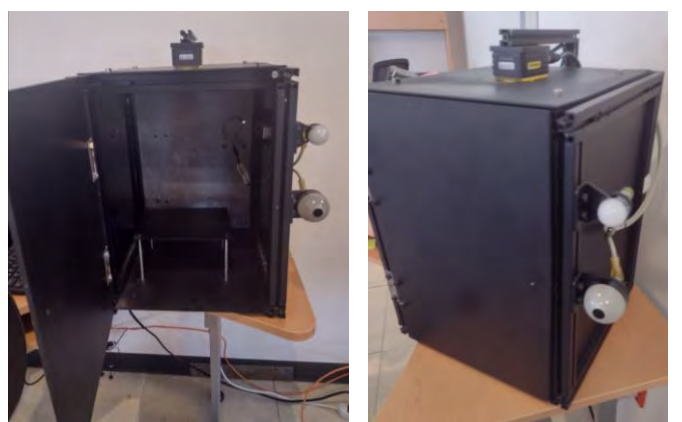

Figura 4. Vistas del diseño original de la celda de inspección.

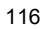

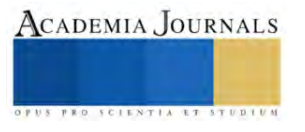

Dentro del rediseño se trabajó también con el tema de la reducción de costos, se mencionarán los materiales necesarios para la reconstrucción de la estación así como sus costos: tubo de aluminio, lamina de lexan, sensor óptico (K50APFF50GXD), indicador led (K30LGRYPQ), fuente de voltaje DC 24V-5A (S8VK-G24024), un switch de ethernet (ESW105), una luz CSS (LDR2-70RD2), una cámara COGNEX (821-0084-41R B), sensor de presencia (E3Z-T61 2M), modulo CIO-MICRO COGNEX, un sistema de guías curvas Drylin y un interlock (XCSDMP7905). La celda tiene un costo total de 2327 dólares incluyendo lo necesario para el rediseño e incluyendo la reducción de tamaños la estación los precios mencionados son respecto a precios comerciales de los sitios web oficiales de distribución y creación de los dispositivos y lo podemos visualizar en el Cuadro 1.

| Material                | Costo comercial (dólares) |
|-------------------------|---------------------------|
| K50APFF50GXD            | \$8.83                    |
| K30LGRYPQ               | \$4.00                    |
| S8VK-G24024             | \$223.07                  |
| E3Z-T61 2M              | \$107.3                   |
| <b>ESW105</b>           | \$113                     |
| LDR2-70RD2              | \$529                     |
| 821-0084-41R B          | \$660                     |
| XCSDMP7905              | \$186.2                   |
| Modulo CIO-MICRO COGNEX | \$277                     |
| Tubo aluminio           | \$29.79                   |
| Drylin                  | \$57                      |
| Placa lexan 24x48       | \$131                     |
| Total:                  | \$2327                    |

Cuadro 1. Costo de los componentes de la estación.

Tal como podemos ver en la estación diseñada en la Figura 4 la falta de ergonomía, de automatización y de implementación de detección de varios modos de falla por medio de tipos de iluminación, son las principales problemáticas, pues podemos visualizar que no cuenta con una posible implementación de una línea transportadora de tablillas, sensores de detección, el sensor óptico esta mal posicionado, el operario debe abrir por pieza la estación para cambiar de tablilla, la luz esta empotrada en la parte derecha de la estación lo que solamente podemos visualizar este modo de falla en la tablilla, en cambio en el diseño propuesto esta la iluminación movible tal como se explica en la Figura 5, dentro de nuestro diseño tenemos diferentes tipos de iluminación lo que nos da una ventaja a la hora de exponer la tablilla a la luz para la detección de diferentes componentes, orificios, malformaciones, etc.

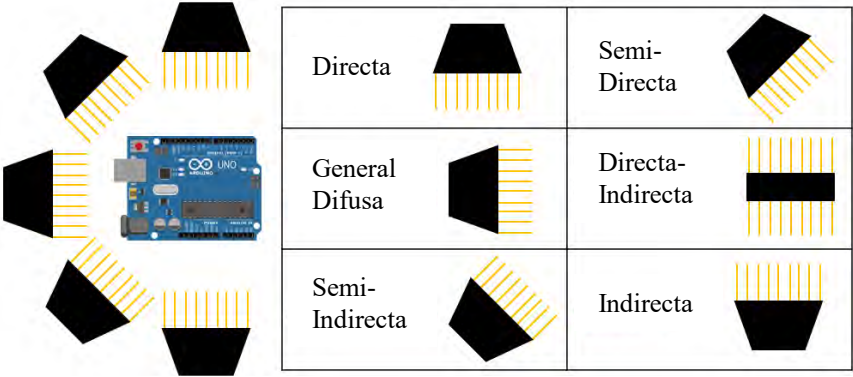

Figura 5. Tipos de iluminación.

## **Resultados**

El sistema rediseñado visualizado en la Figura 6 tiene un enfoque ergonómico, automatizado, flexible e industrial, ofrece una nueva alternativa para el diseño original, el sistema simulado ofrece mejores resultados en tiempo de ciclo por pieza, una ergonomía en el posicionamiento de los sensores, una detección automatizada de piezas y un ciclo automatizado, contiene una banda transportadora para mayor volumen, cuenta con un sistema de seguridad para el operario y técnico a la hora de abrir la estación.

Así mismo, se consideraron dispositivos de alta calidad para el rediseño de la estación buscando cuidar los costos y su disponibilidad en el mercado, pues de lo que se tiene en la estación original, se puede retrabajar o reutilizar

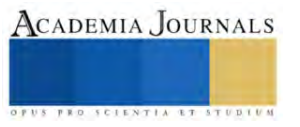

la gran mayoría para evitar un sobrecosto a la celda, también otro punto de propuesta es una programación enfocada en una estructura automatizada, es decir, solamente el operario debe intervenir la maquina cuando la tablilla falle y esta necesite ser dispuesta de manera diferente, en este caso se cuenta con la necesidad de una vez rechazada la tablilla previamente checada por el sistema de visión, el operario debe sacar la tablilla y dar un ciclo con el sensor óptico, tal que hará que avance nuevamente las tablillas el sensor de presencia detectara la nueva tablilla, y si pasa la prueba entonces no tiene que haber más activaciones del sensor óptico, pues por medio de la programación puede seguir avanzando hasta que detecte una nueva tablilla y repita el protocolo, no sin antes guardar información de las piezas en una base de datos para revisar rastreabilidad e información necesaria.

Lo anterior ahorraría tiempo de inspección, aumentaría la cantidad de tablillas analizadas y dependiendo el modelo podemos visualizar diferentes modos de falla por medio de su luz movible, lo que logra obtener un enfoque flexible para el cliente respecto a sus necesidades. Los beneficios que nuestra propuesta da son la eficiencia de la estación, es una innovación pues se mejora el sistema anterior y con un bajo costo de reconstrucción se puede aumentar considerablemente la producción manteniendo la calidad de la prueba, tiene una forma de uso simple garantizando una capacitación rápida y eficiente a nivel operario para una ejecución laboral rápida, la estación tiene un costo promedio de 2327 dólares lo que hace que tenga un enfoque económico respecto a otras marcas comerciales en términos de costos y funcionalidad, si bien no es el precio final de venta de distribución pues no se contempla instalación, cables, conectores necesarios, tiempo de programación, etc., pero si es un costo representativo del sistema que convierte a nuestra celda de inspección en una opción viable a las demás opciones del mercado.

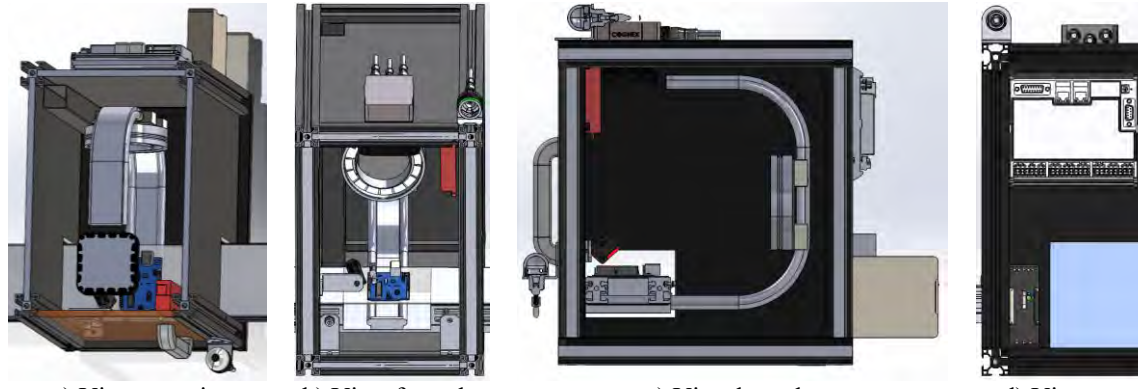

 a) Vista superior. b) Vista frontal. c) Vista lateral. d) Vista trasera. Figura 6. Vistas de la celda de inspección.

## **Conclusiones**

Durante la investigación pudimos visualizar las necesidades del diseño anterior presentado, así como las mejoras implementadas en nuestro rediseño, es importante visualizar que si bien el costo de la estación es relativamente alto y conlleva una nueva programación, el sistema simulado tiene un rendimiento mayor y es una innovación de sistema, lo que hace aumente la productividad, la ergonomía, una reducción del recurso humano, la reducción de horas hombre y de desperdicio es parte del diseño pues parte de su propósito fundamental es ese, así mismo el aseguramiento de la calidad por pieza, las opciones de visualización con los diferentes modos de falla, un histórico de obtención de imágenes o mediciones para comparación, corrección y estandarización.

Dentro de las limitaciones que tuvimos esta la falta de tiempo pues si bien el trabajo tiene una simulación que se iguala a las condiciones reales a las que se somete la estación (tanto en materiales como físicas), no se tuvo el tiempo suficiente para lograr elaborarla de forma física siendo un punto de partida para las siguientes implementaciones, los resultados demuestran que existe una oportunidad de mejora donde establece la posición de la tablilla pues si la posición varia puede afectar al resultado de la prueba, se puede establecer un embudo para tablillas o un acomodo con actuadores neumáticos junto con sensores. Como recomendación y posible mejora podemos buscar opciones de componentes buscando la reducción de precios y de esta manera evitando un costo mayor, si bien en caso se utilizó una cámara e iluminación de alta gama de marcas comerciales, según las necesidades el cambiar esto pudiéramos obtener diferentes mejoras en cuestión de costos.

También contamos con posibilidad de mejora para poder implementar un sistema de desperdicio de disposición automática, disponer de la tablilla rechazada de manera automática sin tener que esperar a un operario, esto aumentaría la posibilidad de rescatar algunas tablillas. Podemos también visualizar que un sistema de visión es mucho mejor respuesta para mejorar la calidad del producto a que si tuviéramos un operario de inspección visual de manera manual, la celda también tiene bien declarados conectores, cableado y terminales lo que ayuda tanto a la implementación como

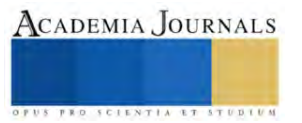

a la programación de la estación. A nivel industrial el procesamiento de tablillas es importante y más aun con la necesidad de electrónicos, por lo que la inspección de tablillas es una necesidad para mejorar la calidad, tiempos de operación y rendimientos.

El diseño es importante en toda empresa y/o proyecto para optimizar los procesos de trabajo, reducir costos, disminuir errores humanos y aumentar la producción. Los sistemas de visión son una herramienta clave en la industria para lograr estos objetivos y su diseño debe ser óptimo para asegurar una eficiente implementación. La iluminación y la automatización también son factores clave en la implementación de un sistema de visión, así como la ergonomía para mejorar la comodidad del operario de la máquina. El diseño asistido por computadora (CAD) es una técnica útil para crear un modelo del comportamiento del producto antes de su construcción, lo que permite una validación de las necesidades del producto y una fácil visualización de la integración del sistema mecatrónico. En resumen, el diseño bien planificado y ejecutado es fundamental para lograr una alta calidad de los productos, incrementar la competitividad de las empresas y mejorar la calidad de vida de las personas.

### **Referencias**

Córdova, E. "Manufactura y automatización," *Ingeniería e Investigación*, Vol. 26, No. 3, 2006.

Iserte E. G., M. Mar y M. Domínguez. "Métodos y metodologías en el ámbito del diseño industrial," *Técnica Industrial* (en línea), Vol. 1, No. 300, 2012, consultada en internet el 05 de marzo del 2023. Dirección de internet: https://www.tecnicaindustrial.es/.

Montaña J. y I. Moll. "Diseño: rentabilidad social y rentabilidad económica," *Premios Nacionales de Diseño. Ministerio de Ciencia y Tecnología. Fundación BCB*, 2001.

Muñoz, R. "Sistema de visión artificial para la detección y lectura de matrículas," *Universidad de Valladolid,* 2014.

Ortiz, A., R. Jiménez & O. Ramos. "Inspección de calidad para un sistema de producción industrial basado en el procesamiento de imágenes," *Tecnura* (en línea), Vol. 18, No. 41, 2013, consultada en internet el 15 de marzo de 2023. Dirección de internet: www.scielo.org.co.

Niño, S. y A. Paola. "Diseño mecatrónico, un curso de aplicación de nuevas tecnologías," *Ciencia e Ingeniería Neogranadina* (en línea), No. 13, 2003, consultada en internet el 24 de marzo de 2023. Dirección de internet: https://www.redalyc.org/articulo.oa?id=91101307.

Rojas, L. y L. Rojas. "Diseño asistido por computador," *Industrial Data*, Vol. 9, No. 1, 2006.

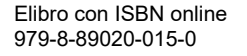

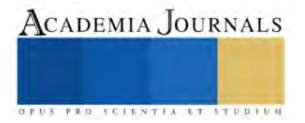

## **Aplicando la Arquitectura N-capas en la Implementación y Hosteo del Proyecto Web Cédula 0 para la Certificación de CACEI**

## MCC Luis Mendoza Austria<sup>1</sup>, MTI Luis Alejandro Santana Valadez<sup>2</sup>, Alexis Espinosa Rivera<sup>3</sup>, Aldo Moreno Villanueva<sup>4</sup>

*Resumen***—** En este proyecto aplicativo, enfocamos nuestra atención en aplicar la arquitectura de N-Capas para el diseño, desarrollo e implementación de una aplicación web multiplataforma que permita cubrir la necesidad de gestionar el registro de la Cédula 0 de todos los docentes de cualquier institución de nivel superior que tenga el objetivo de certificarse bajo los lineamientos del organismo CACEI. Para ello decidimos crear las tres capas de la plataforma: datos, backend y frontend mediante la plataforma de desarrollo de Microsoft dotNet para crear servicios web XML y utilizar el servidor web Internet Information Server como plataforma de ejecución; se utilizó el servidor de datos MySql con la herramienta PHPMyAdmin para la gestión de datos. Finalmente, la aplicación web multiplataforma se implementó en el host: Smarter ASP.Net para tener visibilidad de ejecución en internet y así cubrir los aspectos de disponibilidad y reutilización de servicios, ya que al comprobar su funcionamiento, permitirá aplicar la gestión de la Cédula 0 de los docentes de una institución, pero podrá proyectarse su uso para cualquier institución interesada en el proceso de certificación de CACEI, favoreciendo el almacenamiento seguro de la información de los docentes y la visualización de reportes y estadísticas en línea.

### **Introducción**

En la actualidad, todas las instituciones de nivel superior deben lograr certificarse por entidades externas a nivel nacional para brindar seguridad y calidad en el proceso de enseñanza y aprendizaje a las nuevas generaciones de profesionales; ante esta necesidad permanente, nos hemos enfocado en el proceso de certificación de CACEI para institutos tecnológicos en el cual se deben cubrir lineamientos, formatos y registros de información académica y administrativa rigurosos y bajo estructuras de datos bien definidas, una de ellas es la Cédula 0 para docentes que permite mantener el control y seguimiento del personal académico que trabaja en una institución educativa de nivel superior. En el presente trabajo se propone el desarrollo e implementación en un hosteo de una aplicación web para registro en línea de las Cédulas 0 de los docentes que permita la gestión y almacenamiento de la información de manera eficiente y segura para un departamento académico con la gestión de carreras a su cargo.

Nuestra aplicación web para el registro en línea permitirá a los docentes ingresar sus datos personales, información académica y la cédula 0 correspondiente. Además, la aplicación permitirá a los usuarios encargados de la gestión del personal en la institución educativa validar y actualizar la información en tiempo real, además de generar consultas y estadísticas de la información registrada, ya que estos indicadores también son requeridos para el proceso de certificación de CACEI.

Para garantizar la seguridad y privacidad de los datos, el proceso de registro en línea implementará medidas de seguridad como la autenticación de usuarios, encriptación de datos y copias de seguridad periódicas de la información.

A diferencia de otros sistemas de registro, nuestro enfoque se centra en la simplicidad y facilidad de uso para los usuarios finales que son los docentes y jefes de departamento del área académica de cualquier instituto tecnológico del país. Además, la aplicación web será accesible desde cualquier dispositivo con conexión a internet, lo que permitirá a los docentes registrar su información desde cualquier lugar y en cualquier momento debido a que estará implementado en un servicio de hosteo en internet compatible con la plataforma de desarrollo de la aplicación web. El producto tecnológico generado será una herramienta valiosa para las instituciones educativas de nivel superior que

tienen la meta de certificarse con el organismo CACEI, permitiendo una gestión más eficiente y segura de la información del personal docente, generando resúmenes, reportes y estadísticas adicionales útiles para el proceso de certificación.

La arquitectura N-Capas es un enfoque comúnmente utilizado en el desarrollo de aplicaciones web multiplataforma. Esta arquitectura se basa en la idea de dividir una aplicación en tres capas o niveles, cada una con su propio diseño, programación y herramientas de desarrollo aplicadas para que la funcionalidad de cada capa permita una interconexión segura y eficiente.

Las capas estandarizadas en una arquitectura N-Capas incluyen:

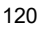

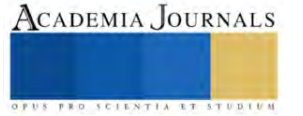

<sup>&</sup>lt;sup>1</sup>El MCC Luis Mendoza Austria es catedrático del TecNM campus Instituto Tecnológico de Pachuca, luis.ma@pachuca.tecnm.mx,<sup>2</sup> El MTI Luis Alejandro Santana Valadez Alejandro.sv@pachuca.tecnm.mx, es catedrático del TecNM campus Instituto Tecnológico de Pachuca, <sup>3</sup>Alexis Espinosa Rivera es estudiante de noveno semestre del Instituto Tecnológico de Pachuca, <sup>4</sup>Aldo Moreno Villanueva es estudiante de noveno semestre del Instituto Tecnológico de Pachuca

- 1. **Capa de presentación** (*frontend*): Esta capa es responsable de presentar al usuario final un diseño de interfaces e interacción fácil y práctica. En la aplicación web desarrollada se incluyen los tipos de páginas HTML, JavaScript, CSS estándar, integrando también las páginas ASPX y el framework de dotNet para encapsular el diseño y estilos aplicados de lado del cliente.
- 2. **Capa de aplicación** (*backend*): La capa de aplicación se encarga de procesar la lógica de negocio de la aplicación web, además de consumir recursos del servidor web, que está basado en tecnología Windows (Internet Information Server - IIS). Los procesos que se incluyen son: validación de datos, cálculo de estadísticas y comunicación con la capa de datos y otros servicios de internet La aplicación web desarrollada es un servicio web XML, para que pueda estar implementado como capa independiente a la capa de presentación y la capa de datos, logrando cubrir las características de una aplicación web distribuida. El lenguaje base para desarrollo de lado del servidor es C# de dotNet para programar los servicios y encapsular las reglas de negocio en clases abstractas. Finalmente, se aplica el estándar XML para definir el nivel de seguridad de los datos sensibles (cadenas de conexión, urls del hosteo, entre otros).
- 3. **Capa de datos** (*manejador de base de datos*): La capa de datos se encarga de almacenar y recuperar los datos de la aplicación. Esto puede incluir bases de datos, servicios web o cualquier otro medio de almacenamiento de datos.
- 4. **Capa de infraestructura** (*hosteo, servicio de internet, servidor web*): La capa de infraestructura proporciona servicios comunes a las otras capas como autenticación, autorización, ejecución de directivas de servidor y envío de resultados al cliente. También puede incluir herramientas y librerías de terceros utilizadas por la aplicación web.

La arquitectura N-Capas tiene varios beneficios, como la modularidad y escalabilidad. Al dividir la aplicación en diferentes capas, se puede mejorar la organización y mantenibilidad del código. Además, las capas pueden ser escaladas independientemente unas de otras, lo que permite una mayor flexibilidad en la gestión de recursos y el rendimiento de la aplicación.

En conclusión, la arquitectura N-Capas es un enfoque comúnmente utilizado en el desarrollo de aplicaciones web multiplataforma debido a sus beneficios en términos de modularidad, escalabilidad y mantenibilidad del código.

## **Futuro de los servicios web XML**

ebido a que el motor de funcionamiento de una arquitectura de N-Capas es la capa intermedia (servicio web XML) ya que interconecta a la capa de datos y a la de presentación, es importante mencionar el futuro de esta capa y la tecnología de desarrollo que seguirá en evolución e implementación en hosteos y nubes de cómputo:

- AWS (Amazon Web Services) permite implementar arquitecturas de microservicios y Web APIs en la nube de cómputo de este proveedor.
- AWS Lambda también es un servicio web que permite ejecutar código sin tener que preocuparse por la infraestructura subyacente, ya que permite implementar microservicios sin enfocarse en la gestión de servidores o el escalado de la infraestructura. Los desarrolladores pueden escribir funciones en varios lenguajes de programación, como Java, Python, Node.js, C# y Go, y AWS se encarga de la ejecución y el escalado de la función. Lambda se puede integrar con otros servicios de AWS, como API Gateway y DynamoDB, lo que facilita la implementación de Web APIs.
- API Gateway es un servicio de gestión de APIs que se integra con otros servicios de AWS, como Lambda, para crear y publicar APIs de manera rápida y sencilla. Con API Gateway, los desarrolladores pueden crear APIsRESTful y WebSocket, establecer políticas de autenticación y autorización, y definir límites de uso y cuotas.
- AWS también tiene otros servicios basados en web para implementar arquitecturas de microservicios y Web APIs, como Amazon Elastic Container Service (ECS) y Amazon ElasticKubernetesService (EKS) son servicios de orquestación de contenedores que permiten desplegar y gestionar contenedores Docker en la nube. AWS AppSync es un servicio de GraphQL que permite crear APIs para aplicaciones móviles y web que se integran con varias fuentes de datos, incluidas bases de datos NoSQL, servicios web y microservicios.
- Siguiendo con la arquitectura de servicios web XML en dotNet, actualmente también se pueden desarrollar servicios basados en APIs, Web APIs tipo RESTful y bajo el modelo MVC también; esto permite tener un amplio espectro de plataformas de desarrollo para diseñar, desarrollar e implementar aplicaciones web mediante la arquitectura de N-Capas que los desarrolladores pueden aprovechar para construir aplicaciones escalables y resilientes que se adapten a las necesidades actuales de las empresas y los negocios.

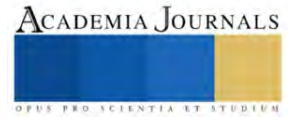

#### **Futuro del Hosting como medio de publicación de aplicaciones web**

El hosting ha sido durante mucho tiempo el medio más común para publicar aplicaciones web, ya que permite a los usuarios almacenar y acceder a su sitio web en un servidor remoto. Sin embargo, con el creciente uso de tecnologías en nubes de cómputo empresariales y la popularidad de los servicios de alojamiento en la nube, es posible que el hosting tradicional experimente cambios significativos en el futuro.

En lugar de utilizar un servidor dedicado para alojar una aplicación web, cada vez más empresas están optando por utilizar servicios en nubes de cómputo, como Amazon Web Services (AWS), Microsoft Azure o Google Cloud Platform. Estos servicios ofrecen una mayor escalabilidad, seguridad y flexibilidad que los servidores físicos tradicionales y permiten a los usuarios pagar sólo por los recursos que utilizan.

Además, con el creciente interés en la implementación de arquitecturas de microservicios y Web APIs, es posible que el futuro del hosting se centre más en la **implementación de aplicaciones distribuidas**, en lugar de alojar una aplicación monolítica en un solo servidor. Como prueba de lo anterior es el presente trabajo, ya que los productos tecnológicos implementados (servicio web XML, aplicación web distribuida) permiten escalabilidad y compatibilidad entre múltiples plataformas, permitiendo integrarlas aun cuando la base son lenguajes y tecnologías diferentes.

Con lo anterior, significa que los servicios de hosteo en la nube de cómputo podrían evolucionar para ofrecer soluciones más específicas para aplicaciones de alta disponibilidad, escalabilidad y resiliencia. Aunque el hosteo tradicional seguirá siendo una opción viable para la implementación rápida de aplicaciones y servicios web, es probable que los servicios en la nube de cómputo, las arquitecturas de microservicios, servicios web XML y Web APIs sean cada vez más importantes en el futuro del alojamiento de aplicaciones web.

#### **Desarrollo**

Para el desarrollo de la aplicación web se utilizaron dos ambientes de programación, uno para el soporte de la base de datos y otro para la creación de la plataforma web, el proyecto consta de 3 capas, el primer ambiente fue MySQL WorkBench 8.0 en el cual fue creada la base de datos relacional, tablas, procedimientos almacenados y vistas; estos objetos de datos nos permitieron controla y manipular todos los datos de cada módulo de la Cédula 0 de CACEI para el registro individual de cada docente.

La base de datos incluye 14 tablas, cada tabla representa un módulo para el almacenamiento de datos, cada tabla tiene sus procedimientos almacenados para inserción, modificación y eliminación, cada uno esta referenciado por la clave del docente. De igual manera, cada tabla tiene su vista para que la información sea más fácil de obtener y filtrar, en total fueron desarrollados 43 procedimientos almacenados y 14 vistas. En las figuras 1 y 2 se muestra el código de ejemplo aplicado para el desarrollo de un procedimiento almacenado y una vista para gestionar el módulo de datos generales del docente.

| MySQL Workbench<br>Local instance MySQL80 >                |                                                                                                    | α<br>$\times$  |  |  |  |
|------------------------------------------------------------|----------------------------------------------------------------------------------------------------|----------------|--|--|--|
| Database<br>Query.<br>View<br>图<br>ò<br>$5^{\circ}$<br>855 | Tools Scripting Help<br>Server<br>$\sqrt{2}$<br>园<br>-4                                                                    | $\circ$ $\Box$ |  |  |  |
| Navigator                                                  | CACE VISTAS<br>CACE ACCESO<br>CACEI VISTAS<br>SQL File 10<br>CACH SP<br>Control Acceso<br>Control Acceso<br><b>USUBTIO</b> |                |  |  |  |
| <b>SCHEMAS</b><br>ŵ                                        | 云<br>图中<br>÷<br>o<br>Don't Limit<br>Θ<br>g,                                                                                |                |  |  |  |
| <b>Q</b> Fitter objects                                    | USE cacei;<br>$1 - 4$                                                                                                    |                |  |  |  |
| 网<br>so DelBoDiserio                                       | z                                                                                                    |                |  |  |  |
| sp. DelExpNoAce<br>so Delformacion                         | DROP PROCEDURE sp_InsProfesor;<br>3.8                                                                                      |                |  |  |  |
| sp_DelGestion                                              | DELIMITER //<br>٠                                                                                                    |                |  |  |  |
| sp_DelLogros                                               | CREATE PROCEDURE sp InsProfesor(<br>50                                                                                     |                |  |  |  |
| sp DelParticipacione<br>sp DelPremios                      | $\overline{a}$<br>IN clave INT.                                                                                            |                |  |  |  |
| sp DelProdudos                                             | $\mathcal{P}$<br>IN nombre VARCHAR(50),                                                                                    |                |  |  |  |
| sp. DelProfesor                                            | $\tilde{c}$<br>IN apellidoP VARCHAR(50).                                                                                   |                |  |  |  |
| sp DelRol<br>sp DelUsuato                                  | ğ.<br>IN apellidoM.VARCHAR(50),                                                                                            |                |  |  |  |
| sp InsActualizacion                                        | 18<br>IN fecha nacimiento DATE,                                                                                            |                |  |  |  |
| so InsAportaciones                                         | IN nombramiento VARCHAR(100),<br>11                                                                                        |                |  |  |  |
| Administration Schemas                                     | IN antiguedad VARCHAR(2)<br>12                                                                                             |                |  |  |  |
|                                                            | 13                                                                                                    |                |  |  |  |
| Information                                                | <b>BEGIN</b><br>14                                                                                                    |                |  |  |  |
|                                                            | 15<br>IF NOT EXISTS(SELECT cac eve profesor FROM profesor WHERE cac eve profesor=clave) THEN                               |                |  |  |  |
| View: vw_usuariorol                                        | IF NOT EXISTS(SELECT cac nombre, cac apellido paterno, cac apellido materno FROM profesor NMERE cac nombre-nombre<br>16    |                |  |  |  |
| Columns:                                                   | $17-$<br>AND cac apellido paterno=apellidoP                                                                                |                |  |  |  |
| <b>QAVE</b><br>int:<br><b>NOMBRE</b><br>varchar(92)        | AND cac apellido materno-apellidoM) THEN<br>18                                                                             |                |  |  |  |
| <b>TELEFONO</b><br>varchar(15)<br>CORREO<br>varchan 50)    | 19.<br>INSERT INTO profesor VALUES(clave,nombre,apellidoP,apellidoM,fecha_nacimiento,nombramiento,antiguedad);             |                |  |  |  |
| FECHA DE<br>datetime                                       | 20<br>SELECT 1's -- Insert elecutado                                                                                       |                |  |  |  |
| <b>REGISTRO</b><br><b>USUARIO</b><br>varchar(15)           | 21<br>ELSE                                                                                                    |                |  |  |  |
| varchar(30)<br>ROL.                                        | $22^{1}$<br>SELECT -L'i - nombre existente                                                                                 |                |  |  |  |
|                                                            | END IF;<br>23                                                                                                    |                |  |  |  |
|                                                            | 24<br><b>ELSE</b>                                                                                                    |                |  |  |  |
|                                                            | 25<br>SELECT '0'; -- Clave existente                                                                                       |                |  |  |  |
|                                                            | 26<br><b>END IF:</b>                                                                                                    |                |  |  |  |
| Object Info Session                                        |                                                                                                    |                |  |  |  |

Figura 1. Procedimiento almacenado (sp\_InsProfesor) para validar el registro de un docente

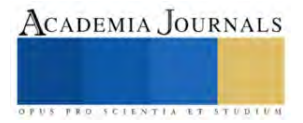

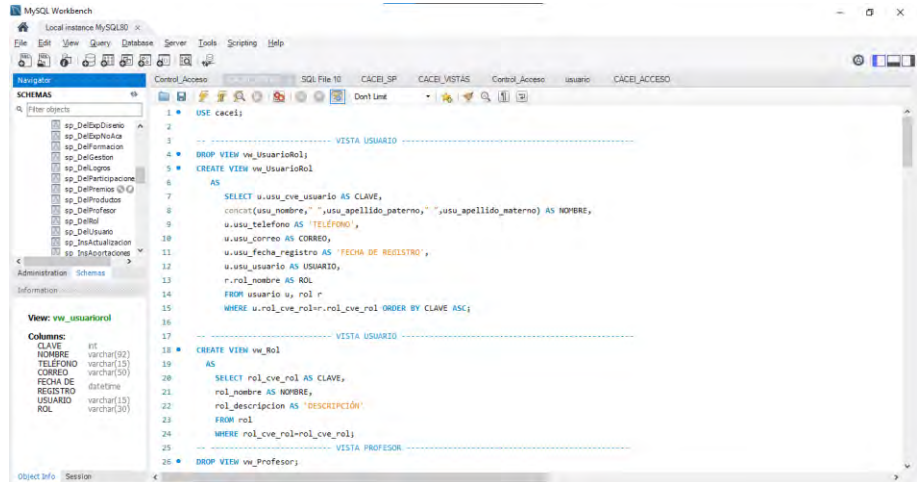

Figura 2. Vista (vw\_Usuario\_Rol) para consultar a un docente y el rol que tiene

En el IDE Visual Studio Community 2017 se generó un servicio web XML en donde se invocan los procedimientos almacenados y las vistas por medio de referencias al servicio, para ello se declaran métodos públicos que nos permiten visualizar cada método en la capa de datos. Estos métodos se cargan en un archivo de extensión ASMX y el código para la conexión al servidor de base de datos y ejecutar los comandos SQL se encapsulan en clases abstractas en C# y en carpetas de dotNet para aplicar seguridad de acceso al código durante la ejecución. En la figura 3 se muestra el código del servicio web XML donde se publican los métodos para ejecutar los procedimientos de inserción, modificación y eliminación de docentes.

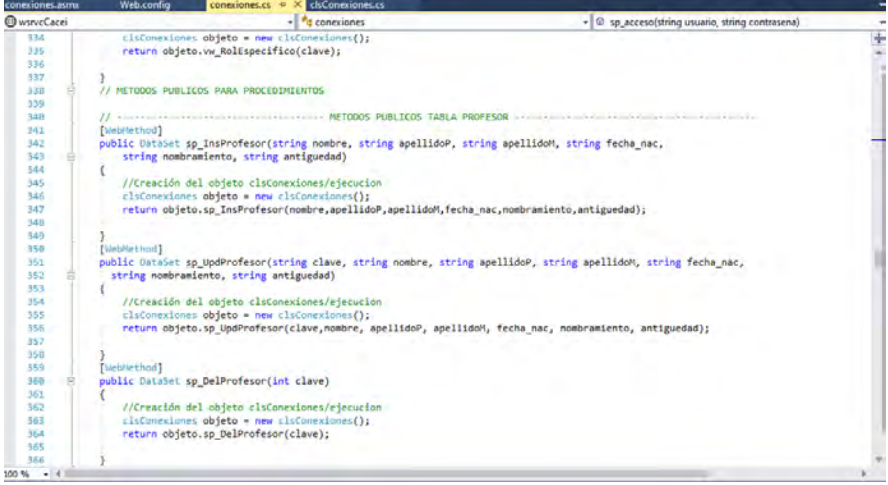

Figura 3. Métodos públicos servicio web XML

Para continuar con la capa de presentación (frontend), creamos el sitio web donde se generó la referencia al servicio web creado con nuestros métodos públicos en la capa intermedia. Con este sitio web se diseñó el ambiente gráfico de la página, aplicación de colores, estilos y presentación de los datos.

El sitio web se programó en C# con soporte de HTML y CSS para generar el ambiente gráfico, los botones y la interacción de cada uno de ellos, de igual forma se invocan los métodos públicos ejecutados del servicio web XML para poder manipularlos en esta capa; cada método cuenta con manejo de excepciones. En las figuras 4, 5 y 6 se muestran ejemplos del código generado para el diseño de las interfaces y su funcionalidad, así como la ejecución del código mencionado.

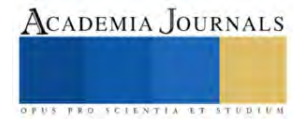

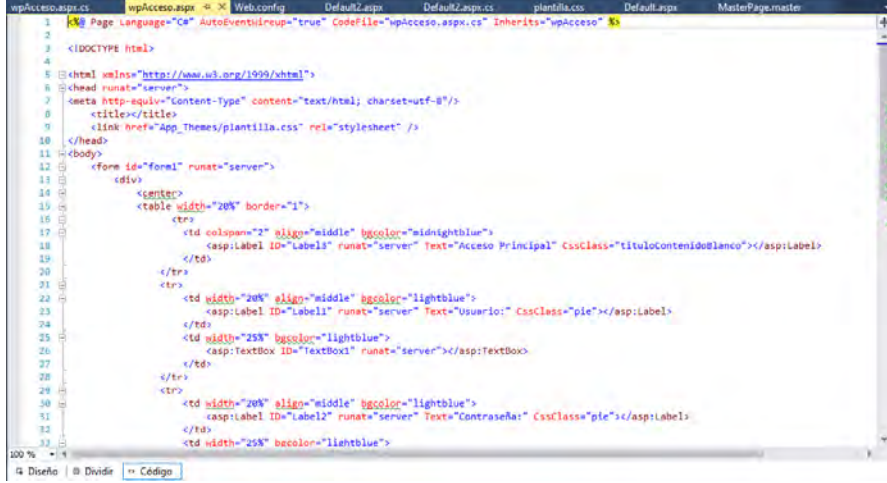

Figura 4. Código HTML y CSS para diseño de gráficos por módulo.

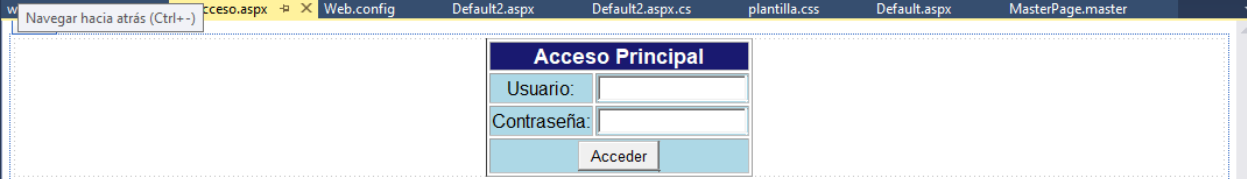

Figura 5. Diseño del módulo de acceso a docentes

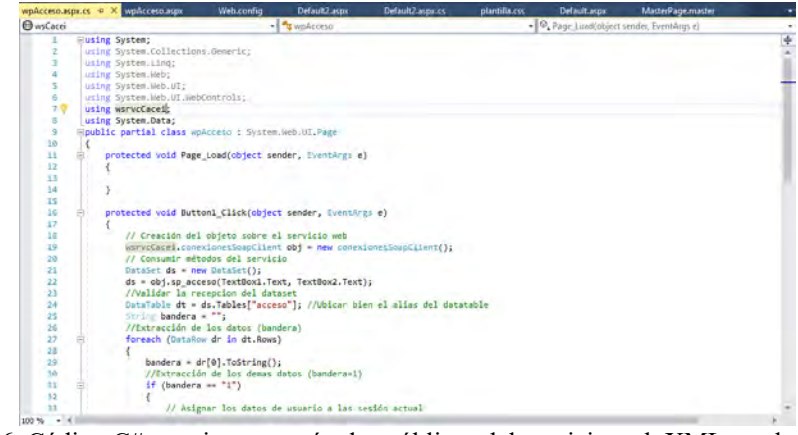

Figura 6. Código C# para invocar métodos públicos del servicio web XML en el sitio web.

Finalmente, se generó cada uno de los ambientes gráficos de los 14 módulos con constituyen la Cédula 0 de CACEI con sus respectivos métodos del servicio web XML, que a su vez se conectan a la capa de datos. Cabe mencionar que cada capa está relacionada con su antecesora para así lograr interconectar y ejecutar las 3 capas en conjunto. Para poder hacer pruebas de ejecución integral de la aplicación web, se ejecutó primero de manera local, para que finalmente se implementaran las 3 capas en un servicio de hosteo en internet para poder ejecutarlo desde cualquier lugar con acceso a internet y así verificar que el proyecto esté implementado de manera correcta, funcionando tanto localmente como en un hosting exactamente de la misma manera.

#### **Pruebas y resultados**

A continuación, se muestra en la figura 7 la ejecución y pruebas de inserción de la aplicación web implementada en el host: Smarter ASP.Net (*https://www.smarterasp.net/*) en conjunto con todos los recursos generados: base de datos (PHPMyAdmin), servicio web XML y sitio web (Internet Information Server).

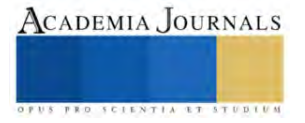

Esta plataforma cuenta con validación de acceso, para poder acceder a ella se debe estar registrado en la base de datos, de lo contrario no se puede acceder ella, como see muestra a continuación: (fig.7)

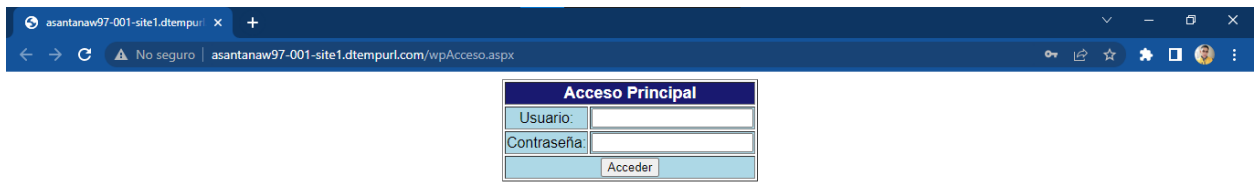

**Figura 7. Acceso a la plataforma.**

Una vez que el docente inicia sesión correctamente, se genera su sesión en la aplicación web y ya dentro de la interfaz muestra los datos del usuario docente en sesión: su nombre y rol y las opciones de registro de la Cédula. En la figura 8 se muestra la interfaz descrita.

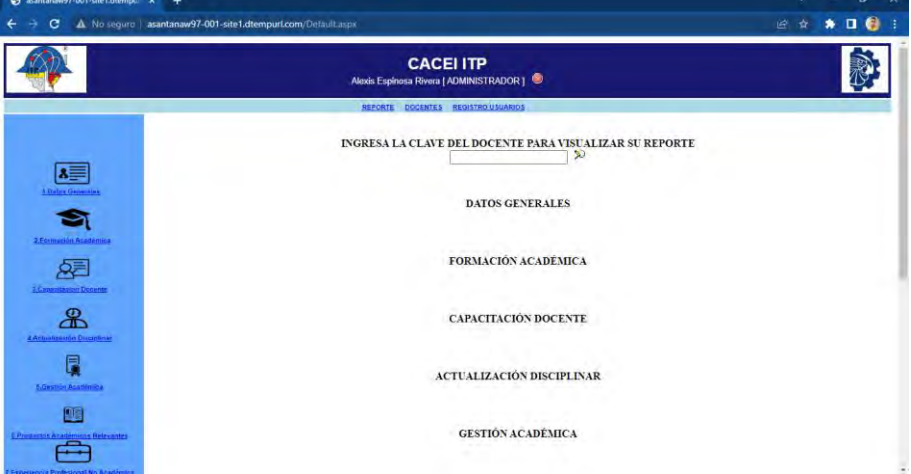

**Figura 8. Página web principal de la aplicación web**

En la figura 9 se visualiza el reporte con los datos del docente, filtrados con la clave del docente, ya que el docente en sesión tiene el rol de administrador.

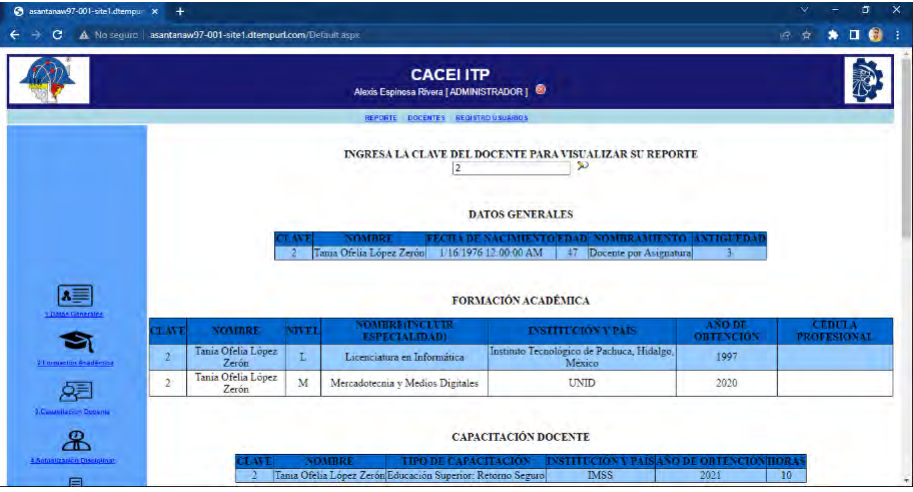

**Figura 9. Página web para el reporte de docentes con filtro por clave**

Cada módulo tiene su formulario para la inserción, edición y eliminación de datos, esto implica que tiene también los procedimientos almacenados y métodos del servicio web XML interconectados para que funcione correctamente el formulario; se valida antes de ser ejecutado cada proceso que todos los valores capturados sean correctos, de lo contrario, se dispara una excepción general para evitar la ejecución del proceso y finalmente envía un mensaje de proceso no realizado. En la figura 10 se muestra el formulario de gestión del catálogo de datos generales del docente.

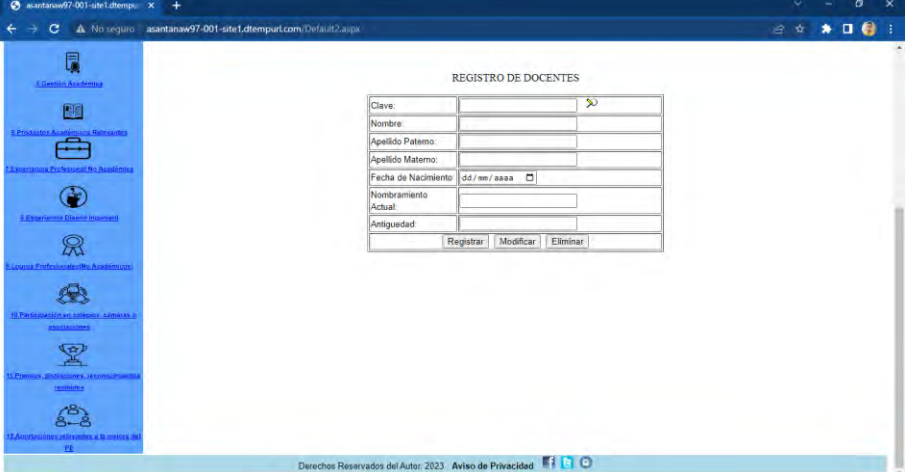

**Figura 10. Formulario del módulo de Datos Generales del docente**

#### **Conclusiones**

Consideramos que este proyecto puede ser de gran utilidad para el sector académico de nivel superior para apoyar el proceso de certificación de los institutos tecnológicos con CACEI (o cualquier institución de nivel superior que cubra los requerimientos de certificación) en la carpeta de actualización de la plantilla docente mediante la Cédula 0, ya que beneficiará la captura práctica y segura de los datos de docentes que están adscritos al Instituto Tecnológico de Pachuca en este caso, e incluso se podrá implementar en otros campus del Tecnológico Nacional de México debido a que tiene la robustez necesaria para implementarse en cada uno de ellos; esta aplicación web apoya a la automatización del proceso de llenado y a la reducción del tiempo de captura, aportando la consulta inmediata de los datos concentrados en su base de datos y favorece la manipulación de la información de manera instantánea, generando una mayor interacción con ambientes gráficos más fáciles de manejar, usando los recursos y conocimientos que fueron proporcionados por las distintas áreas de la carrera de Ingeniería en Sistemas Computacionales del Departamento de Sistemas y Computación del Instituto Tecnológico de Pachuca, aportando así un proyecto que tiene gran peso para el área académica.

Aunque se utilizó el host específico Smarter ASP.Net (*<https://www.smarterasp.net/>*), se puede utilizar cualquier otro host o nube de cómputo compatible con la tecnología dotNet en la que se basan los recursos web del servidor IIS de Microsoft en el cual fue implementado este proyecto de tecnología de N-Capas

#### **Referencias**

Ravindra Akella, Arun Kumar Tamirisa, Suneel Kumar Kunani, Bhupesh Guptha Muthiyalu. (2021). Enterprise Application Development with C# 9 and .NET 5: Enhance your C# and .NET skills by mastering the process of developing professional-grade web applications. Packt Publishing

Beasley, R. E. (2018). Web Application Construction with Asp.net 4.6, C#.Net, SQL, Ajax, and JavaScript 1st Edition. Createspace Independent Publishing Platform

Newcomer, E. (2002). Understanding XML Web Services. XML, WSDL, SOAP and UDDI. Addison Wesley.Microsoft. (2021). .NET. <https://dotnet.microsoft.com/>

Techopedia. (n.d.). Hosting.<https://www.techopedia.com/definition/24425/hosting>

W3Techs. (2021). Web Hosting Usage Statistics[. https://w3techs.com/technologies/overview/web\\_hosting/all](https://w3techs.com/technologies/overview/web_hosting/all)

Huaman, D. (2019). What is Web Hosting? Advantages & Disadvantages. Tech.Co.<https://tech.co/hosting>

Lee, J. (2019). Why Choosing the Right Web Host Is Important for Your Business. Entrepreneur[. https://www.entrepreneur.com/article/330056](https://www.entrepreneur.com/article/330056) Kozubek, M., & Rogala, P. (2020). The evolution of .NET platform. PrzeglądElektrotechniczny, 96(6), 203-206.

https://doi.org/10.15199/48.2020.06.36

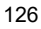

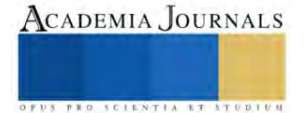

## **Predicción de Trastornos Cardiacos mediante Aprendizaje Automático**

Dra. Silvia Soledad Moreno Gutiérrez<sup>1</sup>, Mtra. Mónica García Munguía<sup>2</sup>, Dr. Ismael Domínguez Jiménez<sup>3</sup>, Dr. José Luis Alvarado Reséndiz<sup>4</sup>

*Resumen***— E**l objetivo del presente trabajo consistió en construir un modelo de aprendizaje automático para predicción de problemas en el corazón mediante redes neuronales artificiales. Con base en el impacto que el aprendizaje automático ha logrado en el sector salud a través de diversos desarrollos para pronosticar y prevenir las enfermedades, y considerando el problema de salud pública relacionado con los sucesos cardiacos que constituyen una de las principales causas de muerte en el mundo, se aplicó la metodología CRISP-DM para construir 3 modelos de clasificación, de los cuales el que alcanzó mejor desempeño fue el perceptron multicapa con 93.23% de precisión, 91.65% de exactitud, 91.85% de especificidad y 91.49% de sensibilidad, por lo que se consideró adecuado para apoyar el diagnóstico oportuno del paciente.

*Palabras clave***—** pronóstico, diagnóstico oportuno, redes neuronales artificiales.

### **Introducción**

Las enfermedades cardíacas son una de las principales causas de muerte para las personas en el mundo, en países norteamericanos el 47% tienen al menos uno de los factores de riesgo de padecer estas patologías, son: presión arterial alta o colesterol alto. Se trata de enfermedades crónicas que según la Organización Mundial de la Salud representan un grave problema para la sociedad en el mundo y cobran 17.9 millones de vidas al año (OMS, 2022).

Con base en la problemática y al mismo tiempo considerando el potencial del aprendizaje automático en el terreno de la salud, se realizó una revisión del estado del arte con base en las propuestas disponibles en el mundo que tienen como propósito contribuir a la prevención de estas patologías.

Durante la revisión del estado del arte se identificó lo siguiente. Llodrá (2018) Desarrolló un algoritmo para la clasificación de arritmias cardíacas utilizando el modelo de Redes Neuronales Convolucionales (CNN) con una precisión de 67.09%. Cucas et al (2021) Desarrollaron un algoritmo para la clasificación de arritmias cardiacas utilizando la técnica de señales EGG, concentrándose en Máquina de soporte vectorial (MSV), K-Vecinos más cercanos (KNN), Perceptrón Multicapa (MLP) y Árbol de decisión (AD).

Pérez Soria (2019) desarrolló algoritmo para factores de riesgos de insuficiencia cardiaca con Random Forest (RF) con 35%, AdaBoost con 33% y MLP con 37%. Confident (2018) aplicó algoritmo para diagnosticar enfermedades cardiacas ejecutando mediante MSV con precisión del 64.36%. Choque Forra y Mamani Mamani (2020) Desarrollaron un predictor de supervivencia ante la insuficiencia cardiaca utilizando Regresión Lineal (RLi) de 87% de precisión, K-NN con 67%, AD con 90%, MSV con 72% y RF con 90%, siendo este último la mejor alternativa.

Ayala Poma y Huaman Ollero (2020) Desarrollaron un algoritmo de predicción de complicaciones cardiacas utilizando minería de datos y señales electro cardiográficas, lograron precisión de 90%, base de datos clínicos con 85% y con aprendizaje automático los dispositivos open source con 70% y Wearables con 50%, mostraba más técnicas las cuales no tienen una precisión establecida, estas técnicas utilizaron un entrenamiento supervisado, semisupervisado y no supervisado.

Javier (2019) aplicó algoritmo inteligente para clasificación del audio cardiaco como la Regresión logística (LR) con 76% de precisión, Análisis Discriminante Lineal (LDA) con 72%, K-NN con 75%, AD con 74% y redes bayesianas con 63%. Zapana (2021) Desarrolló un algoritmo para la determinación de valvulopatías cardiacas a través del análisis de sonidos del corazón con modelos de CNN con una precisión de 89.7% en diagnóstico de pacientes sanos y 78.9% en pacientes con valvulopatías. Gallego Valcárcel y Lucas Monsalve (2021) Desarrollaron un algoritmo para predecir el riesgo de fatalidad por insuficiencia cardiaca mediante MSV con 86.51% de precisión, MLP con 87.38% y RF con 83.67%.

Mohan et al., (2019) Desarrollaron un predictor para enfermedades cardiacas usando técnicas híbridas de aprendizaje automático siendo como mejor acertada los Árboles Potenciado por Gradiente con un 94.1% de precisión, Bayes ingenuo con 90.5% y RL con 89,9%. Bharti et al (2021) Desarrollaron predicción de enfermedades cardiacas mediante una combinación de aprendizaje automático y aprendizaje profundo utilizando RF con precisión de 80.3%,

<sup>1</sup> Dra. Silvia Soledad Moreno Gutiérrez es Profesora en la Universidad Autónoma del estado de Hidalgo. México. [silviam@uaeh.edu.mx](mailto:silviam@uaeh.edu.mx) (**autor corresponsal)** 

<sup>&</sup>lt;sup>2</sup> Dra. Mónica García Munguía es Profesora en la Universidad Autónoma del estado de Hidalgo. **[monicagm@uaeh.edu.mx](mailto:monicagm@uaeh.edu.mx)** 

<sup>&</sup>lt;sup>3</sup> Dra. Ismael Domínguez Jiménez. es Profesor en la Universidad Autónoma del estado de Hidalgo México. [ismael@uaeh.edu.mx](mailto:ismael@uaeh.edu.mx)

<sup>&</sup>lt;sup>4</sup> Dr. José Luis Alvarado Reséndiz, es Profesor en la Universidad Autónoma del estado de Hidalgo, México. Jose alvarado4225@uaeh.edu.mx

RL con 83,31%, K-NN con 84.86%, MSV con 83.29%, AD con 83.33%, XGBoost con 71.4%. Dangare y Apte en el artículo de Aljanabi et al., (2018) Desarrollaron un algoritmo para la predicción de enfermedades del corazón utilizando RNA con precisión de 80%, sensibilidad 85% y especificidad de 70%.

Dada la importancia de las enfermedades cardiacas, así como los resultados de la revisión efectuada que expresan unos resultados que aun requieren estudios e investigación exhaustiva, el presente trabajo consiste en una propuesta basada en RNA para predicción, la cual constituirá un apoyo para la prevención de este problema de salud. Se aplicaron otros algoritmos de aprendizaje tales como RL y RF para obtener un criterio más amplio basado en el análisis comparativo.

## **Metodología**

Se inició el trabajo a partir de la descarga del banco de datos que se extrajo de la página kaggle.com el cual integra los indicadores clave de personas con enfermedades cardíacas, se contó con un total de 31,979 registros y 14 variables que se exponen en la tabla 1.

Se aplicó la metodología CRISP-DM, adecuada para explotación de datos mediante técnicas de machine learning también conocidas como aprendizaje automático, para el trabajo se aplicaron algoritmos de redes neuronales artificiales.

### *Metodología CRISP-DM*

Esta metodología consta de 6 pasos que se desarrollaron y se exponen a continuación:

- 1. Entendimiento del negocio
- 2. Entendimiento de los datos
- 3. Preparación de los datos
- 4. Elección del modelo
- 5. Validación del modelo
- 6. Despliegue (Arias et al., 2021).

En la fase 1 analizó la situación actual relacionada con las enfermedades cardiacas y problema que representa a nivel mundial, de igual forma, se analizó el hecho de que los modelos de predicción hoy en día apoyan de forma importante las áreas de la salud, de igual forma, dado que las redes neuronales artificiales ofrecen alto potencial en tareas de este tipo, se aplicaron a la solución que se busca.

En la fase 2, se analizaron los datos reunidos en el banco de datos el cual consta de las variables que se muestran en la tabla1.

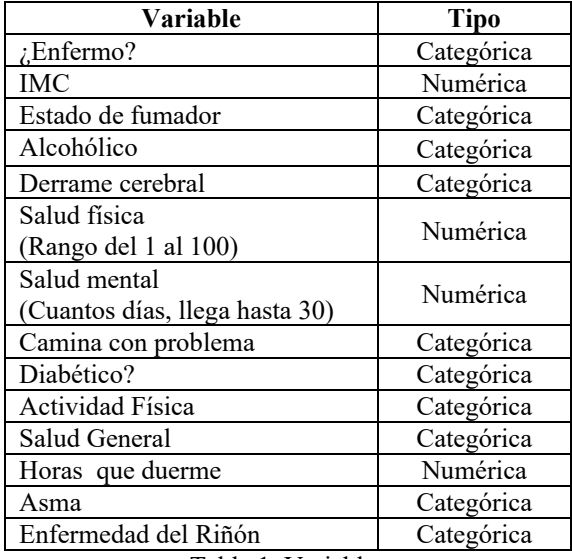

Tabla 1. Variables

El banco de datos contó con registros completos y sin nulos. El análisis multivariado mediante la matriz de correlación identificó alta correlación entre las variables, enfatizando en salud general y dificultades para caminar, las variables seleccionadas fueron 14.

En la fase 3, se eliminaron variables irrelevantes: raza, sexo, cáncer de piel. La variable objetivo es ¿enfermo? es categórica por lo que se desarrolló un modelo de clasificación. Posteriormente se generaron "dummies" en algunas

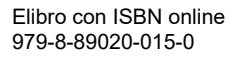

variables con más de dos categorías, por ejemplo la variable Salud general y salud mental. Posteriormente se realizó la normalizando los datos con *MinMax scaler*.

En la fase 4 se entrenaron algunos modelos para elegir el mejor. Se dividió el banco de datos en dos bloques, el de entrenamiento (80%) y el de prueba (20%)

Se aplicó algoritmo de red neuronal con funciones de base radial y perceptron multicapa, logrando los mejores resultados el segundo modelo.

En la fase de validación se aplicó matriz de confusión con las siguientes ecuaciones (Düntsch y Gediga, 2019). Para conseguir los resultados se calcularon:

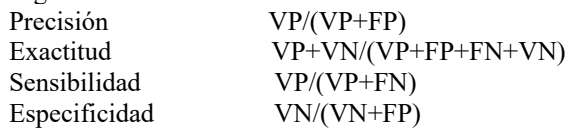

#### **Resultados**

Los modelos aplicados a la solución del problema así como sus métricas de rendimiento se muestran a continuación como resultado en la tabla 2, tabla3 y tabla 4.

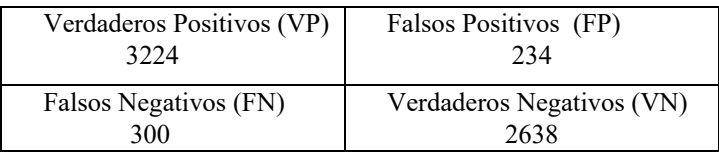

Tabla 2. Resultados MLP

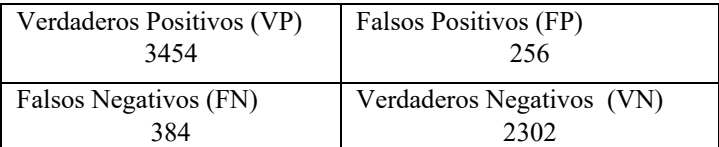

#### Tabla 3. Resultados RL

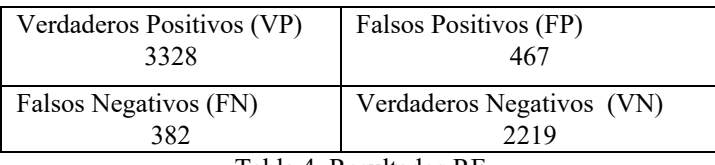

Tabla 4. Resultados RF

La tabla 5 muestra el resumen de resultados en cada caso, a partir de la cual es posible observar el rendimiento de cada uno, considerando un total de 25,583 registros para entrenamiento y 6396 para validación.

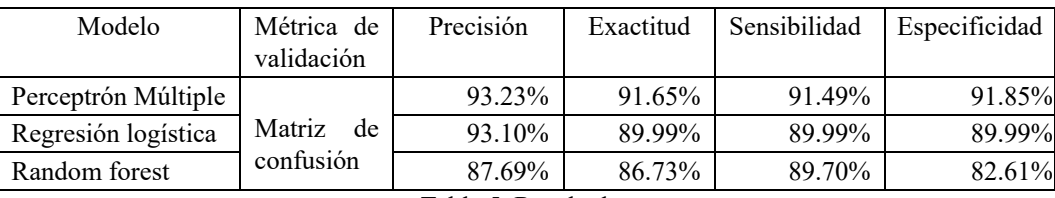

Tabla 5. Resultados

#### **Conclusiones**

El mejor rendimiento se obtuvo a través del MLP luego de entrenar el modelo de RL y RF. El mejor modelo logró representar de forma adecuada los patrones de entrada durante el entrenamiento para luego predecir con alta precisión la enfermedad en pacientes. Las RNA son alternativas tecnológicas de alto potencial para la predicción.

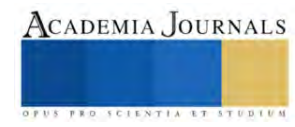

Las técnicas de machine learning han sido ampliamente aplicadas en el diagnóstico de enfermedades cardiacas, no obstante, han alcanzado resultados de precisión que aun requieren estudios de mayor profundidad, sin embargo, el modelo que se propone alcanzó un rendimiento superior a los identificados en la literatura.

#### **Referencias**

- Aljanabi, M., Qutqut, M. H., & Hijjawi, M. Machine learning classification techniques for heart disease prediction: a review. International Journal of Engineering & Technology, 7(4), 5373-5379. 2018.
- Ayala Poma, M. E., & Huaman Ollero, J. A. Técnicas y Herramientas para la predicción de complicaciones cardiacas, utilizando wearables inteligentes: una revisión sistemática de la literatura.2020.
- Arias, E. B. N., Nuñez, B. M. G., Fernández, L. N., & Pupo, J. M. R. CRISP-DM y K-means neutrosofía en el análisis de factores de riesgo de pérdida de audición en niños. Revista Asociación Latinoamericana de Ciencias Neutrosóficas. ISSN 2574-1101, 16, 73-81. (2021).
- Bharti, R., Khamparia, A., Shabaz, M., Dhiman, G., Pande, S., & Singh, P. . Prediction of heart disease using a combination of machine learning and deep learning. Computational intelligence and neuroscience, 2021.
- Choque Forra, D. P., & Mamani Mamani, J. L. Predicción de supervivencia ante la insuficiencia cardíaca. Revista de Investigación Estudiantil Iluminate, 12, 77. 2020.
- CONFIDENT, L. Estrategia "muestra del menos confiable" para el diagnóstico de enfermedades cardiacas. (2018).
- Cucas, H. A. A., Piscal, E. A. M., Torres, D. M., & Chamorro, A. X. O. Diseño de un sistema de procesamiento y caracterización de potenciales ECG para la clasificación de arritmias cardiacas, mediante el uso de técnicas de aprendizaje automático supervisadas. Boletín Informativo CEI, 8(2), 204-210. 2021.
- Düntsch, I., & Gediga, G. (2019). Confusion matrices and rough set data analysis. In Journal of Physics: Conference Series (Vol. 1229, No. 1, p. 012055). IOP Publishing.
- Gallego Valcárcel, D. A. & Lucas Monsalve, D. F. Modelos de aprendizaje automático para la predicción del riesgo de fatalidad por insuficiencia cardiaca con datos clínicos. Repositorio. UAN. Recuperado 7 de septiembre de 2022, de http://repositorio.uan.edu.co/bitstream/123456789/4803/5/2021DavidAlejandroGallegoMonografi%CC%81a.pdf
- Hoyos, M. L., Vivas, M. C. B., & López, J. M. L. Detección Automática De Soplos Cardiacos A Partir De La Señal De Fonocardiografía. Encuentro Internacional de Educación en Ingeniería. 2019.

Javier, I. G. U. Clasificación del audio cardiaco mediante representación escasa de señales y aprendizaje automático.2019.

- Khourdifi, Y., & Bahaj, M. Heart disease prediction and classification using machine learning algorithms optimized by particle swarm optimization and ant colony optimization. International Journal of Intelligent Engineering and Systems, 12(1), 242-252. 2019.
- Li, J. P., Haq, A. U., Din, S. U., Khan, J., Khan, A., & Saboor, A. Heart disease identification method using machine learning classification in ehealthcare. IEEE Access, 8, 107562-107582. 2020.
- Li, J. P., Haq, A. U., Din, S. U., Khan, J., Khan, A., & Saboor, A. Heart disease identification method using machine learning classification in ehealthcare. IEEE Access, 8, 107562-107582. 2020.
- Llodrà Bisellach, G. "Aprendizaje automático para la clasificación de arritmias cardíacas". 2018.
- Mohan, S., Thirumalai, C., & Srivastava, G. Effective heart disease prediction using hybrid machine learning techniques. IEEE access, 7, 81542- 81554.2019.
- Montoya, R. A., Santa Chávez, J. J., & Mora, J. D. J. V. Aplicación del aprendizaje automático con árboles de decisión en el diagnóstico médico. Cultura del cuidado, 10(1), 63-72.2013.
- Organización Mundial de la Salud. Enfermedades cardiovasculares. 2021. Disponible en: https://www.who.int/es/health-topics/cardiovasculardiseases#tab=tab\_1
- Pérez Soria, B. Explorando factores de riesgo de insuficiencia cardíaca a través del aprendizaje automático (Bachelor's thesis, Universitat Politècnica de Catalunya). 2019.
- Rajdhan, A., Agarwal, A., Sai, M., Ravi, D., & Ghuli, P. Heart disease prediction using machine learning. International Journal of Research and Technology, 9(04), 659-662. 2020.
- Ramalingam, V. V., Dandapath, A., & Raja, M. K. Heart disease prediction using machine learning techniques: a survey. International Journal of Engineering & Technology, 7(2.8), 684-687. 2018.
- Rani, P., Kumar, R., Ahmed, N. M., & Jain, A. A decision support system for heart disease prediction based upon machine learning. Journal of Reliable Intelligent Environments, 7(3), 263-275. 2021.
- Zapana Calderon, R. F. (2021). Determinación de valvulopatías cardiacas a través de análisis de sonidos del corazón mediante algoritmos de machine learning. 2021.
- Link de acceso en youtube https://www.youtube.com/watch?v=YaFrsP8  $j$  4

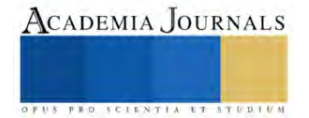

# **Diseño de Controladores Difusos Optimizados para Reactores Químicos Utilizando Evolución Diferencial: Un Estudio de Caso en un CSTR Isotérmico**

M. C. José Cruz Muñoz Esparza<sup>1</sup>, Dr. José Enrique Jaime Leal<sup>2</sup>

*Resumen***—** La incorporación de un sistema de control en los procesos industriales es parte esencial para garantizar la seguridad, la estabilidad y la calidad del producto final. Si bien, el controlador PID es el más utilizado debido a su simplicidad, su adecuada sintonización demanda una representación matemática precisa de la planta, lo que representa un desafío en procesos complejos y no lineales. Ante ello, el enfoque control difuso se ha convertido en una alternativa atractiva para controlar sistemas difíciles de modelar o medir. En este trabajo, se presenta la incorporación de controladores difusos de tipo Mamdani, Sugeno y Tsukamoto para controlar un reactor CSTR isotérmico, y su dinámica de control es comparada con la generada con un controlador PID. El ajuste de los parámetros de diseño es llevado a cabo mediante el algoritmo de optimización estocástica Evolución Diferencial. Los resultados muestran que los controladores difusos son capaces de presentar un mejor desempeño que el control PID bajo ciertas condiciones de operación.

*Palabras clave*: Control Difuso, Mamdani, Sugeno, Tsukamoto, Evolución Diferencial, CSTR isotérmico.

## **Introducción**

Los procesos industriales actuales se caracterizan por ser sistemas complejos, con múltiples variables y altamente no lineales, por lo que pueden verse afectados por discontinuidades o perturbaciones que impactan sobre la calidad del producto final, costos de operación o seguridad del equipo. Por esta razón, es necesario incorporar un esquema de control que sea capaz de garantizar que un sistema dinámico funcione de manera segura y estable. Entre los esquemas existentes, el control PID es por mucho el enfoque más utilizado en la industria, y esto es debido a su simplicidad y su gran capacidad para adaptarse a casi cualquier proceso industrial. Sin embargo, la adecuada sintonización de sus parámetros de ajuste requiere de una representación matemática de la planta y poco valor tiene para la sintonización la experiencia de los operadores humanos que conocen muy bien el proceso (Sharma, 2014).

Por ende, una alternativa atractiva que ha ganado atención en los últimos años son los esquemas de control de tipo difuso. Un controlador difuso intenta capturar la experiencia del operador mediante un conjunto de reglas SI-ENTONCES que establecen una relación entre las variables de entrada y las variables de salida del sistema de control. Tales reglas son procesadas utilizando los fundamentos de la lógica difusa, conjuntos difusos y razonamiento difuso. Estos controladores son clasificados según el razonamiento difuso en controlador difuso de tipo Mamdani (FLCM), tipo Sugeno (FLCS) y tipo Tsukamoto (FLCT) (Kala, et al. 2014).

Los controladores difusos son útiles y se acolan en situaciones donde las variables involucradas en un sistema son difíciles de medir o modelar con cierta precisión matemática. Además, son aplicables cuando las reglas para controlar el sistema son complejas y están basadas en el juicio y experiencia humana, en lugar de una formulación matemática precisa. Otra ventaja de los controladores difusos es que son robustos ante perturbaciones y ruido en las mediciones, lo que les permite mantener un buen desempeño incluso en condiciones adversas. También, son capaces de manejar múltiples entradas y salidas, lo que los hace útiles en sistemas complejos y multi-variables.

Además de estas ventajas, características de los controladores difusos, estos a su vez pueden ser sintonizados mediante herramientas de optimización estocástica, con lo que se logra conocer el mejor desempeño posible de un controlador difuso para un proceso dado. En este estudio se utilizan los controladores difusos de tipo Mamdani, Sugeno y Tsukamoto para controlar un reactor CSTR isotérmico y se comparan sus dinámicas de control con respecto al desempeño de un controlador PID. Así, la etapa de sintonización de parámetros de cada uno de los esquemas de control es llevado a cabo mediante la incorporación de la herramienta de optimización global de tipo estocástica denominada Evolución Diferencial.

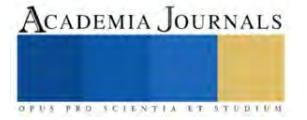

 $1$  M. C. José Cruz Muñoz Esparza es estudiante de doctorado del Tecnológico Nacional de México/Instituto Tecnológico de Aguascalientes. [450fausto@gmail.com](mailto:450fausto@gmail.com) **(autor corresponsal)**

<sup>2</sup> Dr. José Enrique Jaime Leal es profesor en el departamento de Ingeniería Química del Tecnológico Nacional de México/Instituto Tecnológico de Aguascalientes.

#### **Descripción del método**

Se diseñan tres controladores difusos de tipo: Mamdani, Sugeno y Tsukamoto, donde los parámetros de diseño son representados mediante  $x$ , y estos representan los parámetros para las funciones de membresía tal como se muestra en la Figura 1.

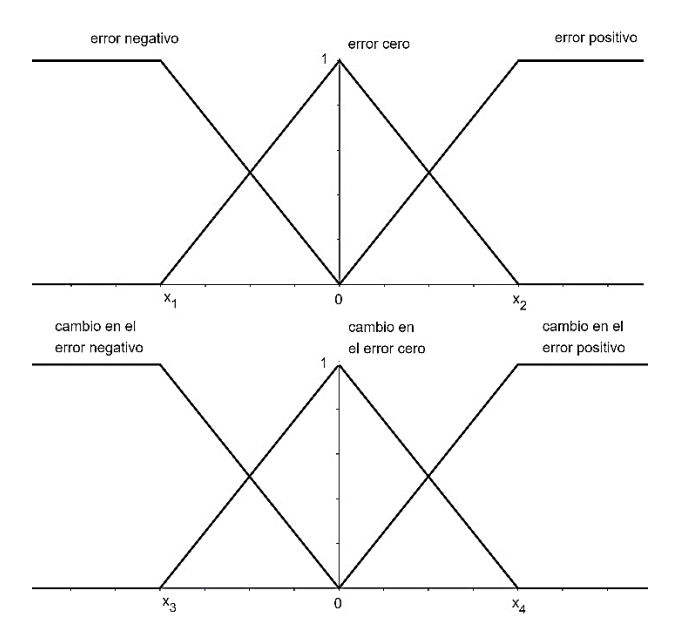

*Figura 1. Parte antecedente para los controladores difusos.*

Por su parte, la base de reglas para los tres controladores tiene la estructura: *Si el error es " " y el cambio en el error es " ", entonces la acción de control es " "*. Y está dada en conformidad con la Tabla 1.

*Tabla 1. Base de reglas para los controladores difusos.*

| error:    | negativo | cero               | positivo |
|-----------|----------|--------------------|----------|
| cambio en |          | acción de control: |          |
| el error: |          |                    |          |
| negativo  | negativa | negativa           | cero     |
| cero      | negativa | cero               | positiva |
| positivo  | cero     | positiva           | positiva |

Puesto que la salida del controlador difuso corresponde al aumento en la acción de control, esto está representado por:

$$
f(e, \Delta e; x) = \Delta u \tag{1}
$$

Por lo que la acción de control está definida dada por:

 $\overline{a}$ 

$$
u_j = u_{j-1} + \Delta u \tag{2}
$$

De esta forma, y con el fin de evaluar estos esquemas de control, se toma un caso de estudio presentado por Bequette, 2002 que corresponde a un sistema de un reactor tanque de mezcla continua (CSTR) isotérmico, y el cual está definido por las ecuaciones diferenciales:

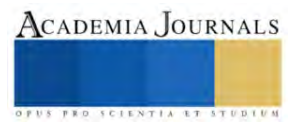

$$
\frac{dC_A}{dt} = u(C_{Af} - C_A) - k_1 C_A - k_3 C_A^2 \tag{3}
$$

$$
\frac{dC_B}{dt} = -uC_B + k_1C_A - k_2C_B \tag{4}
$$

donde  $C_A$  es la concentración del reactivo A,  $C_B$  es la concentración del reactivo B y a su vez es la variable controlada,  $k_i$  para  $i \in \{1, 2, 3\}$  son las constantes de velocidad para la reacción química,  $C_{Af}$  es la concentración del reactivo A en la alimentación y  $u$  es el coeficiente de dilución que en este caso es también la variable manipulada y tiene valores que corresponden a 0.1 ≤  $u$  ≤ 0.9  $min^{-1}$ . El Controlador empieza a funcionar tras una caída en la concentración de la alimentación de 2.5 unidades, y 5 minutos después, la concentración de alimentación se estabiliza, lo que da lugar a la primera y segunda perturbación, respectivamente.

Los mismos diseños se prueban en un escenario para el cual no fueron entrenados, donde ahora la caída de concentración en la alimentación cae 3 unidades. Esto genera que el sistema no pueda ser llevado a una dinámica deseada debido a las restricciones en la variable manipulada. Sin embargo, 5 minutos después, la concentración en la alimentación se estabiliza. Este caso muestra la capacidad que tienen los controladores para lidiar con la saturación en la variable manipulada.

Como se mencionó previamente, los controladores son sintonizados utilizando una herramienta de optimización estocástica llamada Evolución Diferencial. El algoritmo opera llevando a cabo 100 pruebas de 100 iteraciones cada una y con una población de 20 individuos. El algoritmo utilizado es descrito en Storn and Price, 1997. La función objetivo implementada corresponde al índice de desempeño que mide la integral del error absoluto (IEA) durante el tiempo de funcionamiento del controlador. En este contexto, el error es la diferencia entre la variable del proceso y el punto de operación deseado.

#### **Comentarios finales**

#### *Resumen de resultados*

Una vez realizada la programación y sus respectivas simulaciones, los resultados fueron analizados considerando aquellos parámetros obtenidos que minimizaron el índice de desempeño IEA y los cuales fueron definidos como los parámetros óptimos de ajuste de cada uno de los controladores evaluados. De esta manera, y con dichos parámetros óptimos, se generaron las dinámicas de control de cada esquema y fueron comparadas con respecto a la dinámica obtenida por el controlador PID y que a continuación se describen dichas comparativas.

En la Figura 2 se puede observar el comparativo de las dinámicas entre un sistema controlado por un controlador PID y un FLCM. Tras la primera perturbación, ambos controladores logran llevar el sistema a una dinámica deseable de forma casi idéntica; Así mismo, en la segunda perturbación ambos controladores logran estabilizar el sistema casi al mismo tiempo. Esto sugiere que ambos controladores compiten y son similares en robustez.

Por otra parte, en el comparativo entre el PID y el FLCS, mostrado en la Figura 3, se observa que ambos esquemas logran estabilizar el sistema de forma similar tras la primera perturbación; Sin embargo, es en la segunda perturbación donde ambos esquemas generan oscilaciones indeseables antes de la estabilización.

Finalmente, en el comparativo entre el PID y el FLCT, el cual se muestra en la Figura 4, se logra una dinámica de control visiblemente superior por parte del FLCT ya que demanda menor tiempo para estabilizar al sistema y genera un menor número de oscilaciones en comparación con el PID. Asimismo, este esquema de control FLCT supera de igual manera a los esquemas FLCM y FLCS.

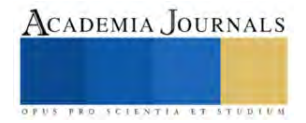

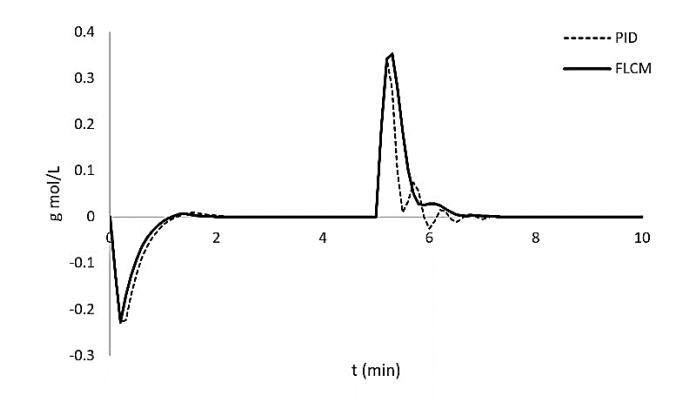

*Figura 2. Control de la concentración con un controlador PID y un FLCM.*

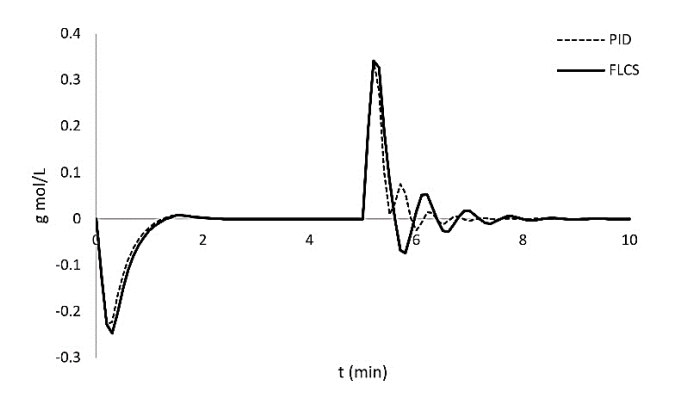

*Figura 3. Control de la concentración con un controlador PID y un FLCS.*

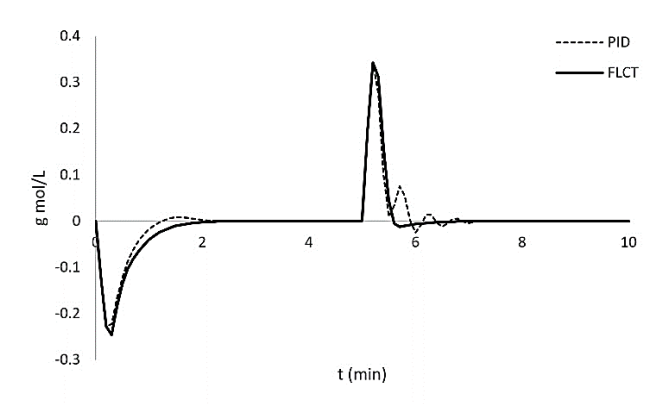

*Figura 4. Control de la concentración con un controlador PID y un FLCT.*

Adicionalmente, se evaluaron los mismos esquemas de control difusos para un escenario en el que no es posible llevar la dinámica del sistema a un punto de operación deseado. Particularmente en este caso, la concentración en la alimentación cae 3 unidades para estabilizarse después de 5 minutos. Así, en el análisis de las dinámicas de control obtenidas y las cuales se muestran en las Figuras 5-7, se puede observar que en los primeros instantes todos los controladores tienen un desempeño prácticamente idéntico con respecto al PID, sin embargo, una vez que se estabiliza la concentración de alimentación, el controlador PID presenta un sobreimpulso de magnitud considerable debido a la saturación en la acción de control, mientras que el sobreimpulso presentado por los controladores difusos es debido al aumento súbito en la concentración de la alimentación. Pese a esto, los esquemas difusos presentan una

dinámica de control favorable en comparación al PID y en el caso particular del FLCM y el FLCS, estos logran un rendimiento muy similar al mostrado cuando la caída de concentración en la alimentación fue de 2.5 unidades. Por su parte, el FLCT logra la estabilidad conservando un error casi constante respecto al punto de operación deseado. Este error se debe a que la dinámica del proceso cae un valor que el controlador considera de error cero, por lo que la convergencia al punto de operación deseado será muy lenta.

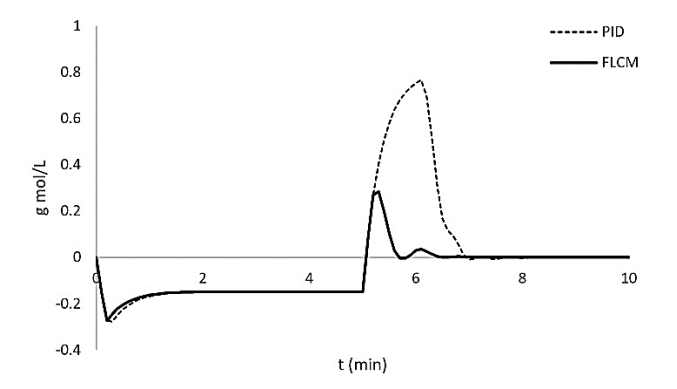

*Figura 5. Control de la concentración con un controlador PID y un FLCM*

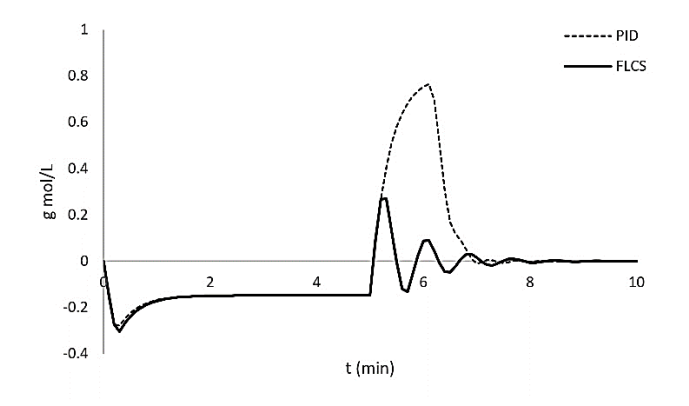

*Figura 6. Control de la concentración con un controlador PID y un FLCS*

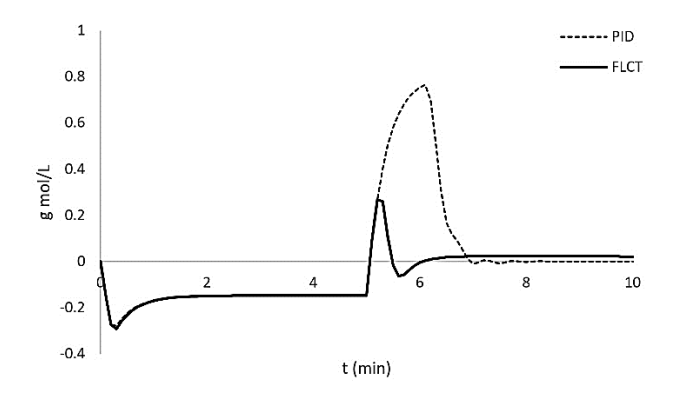

*Figura 7. Control de la concentración con un controlador PID y un FLCT*

*Conclusiones*

Elibro con ISBN online 979-8-89020-015-0

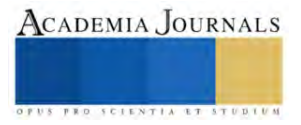

En concordancia con los resultados presentados, el control difuso se presenta como una alternativa atractiva con respeto al control convencional, siendo capaz de sustituir exitosamente al control PID y superando su rendimiento, y esto ocurre aun cuando se aplican a situaciones para las cuales los controladores no fueron entrenados. A pesar de que el número de parámetros en los controladores difusos es mayor al del controlador PID (5 parámetros de diseño para los controladores difusos y 3 para el PID) esto se compensa con la simplicidad para sintonizar estos parámetros. Asimismo, la herramienta estocástica empleada (Evolución Diferencial) presento un comportamiento confiable en el ajuste de los parámetros de todos los esquemas de control implementados en el presente estudio, por lo que es una herramienta versátil y confiable para ser aplicable en esta área de la ingeniería de control.

## *Recomendaciones*

El desempeño y confiabilidad de los controladores difusos puede aumentar sustancialmente agregando más reglas a la base de reglas, aunque con ello es de esperar que aumente su complejidad. A su vez, para este estudio, en el diseño de los controladores difusos se plantó el objetivo de disminuir el número de parámetros de ajuste, esto con el propósito de hacerlo más amigable a una optimización de pocas iteraciones o a un proceso de sintonización a prueba y error. Omitir estas simplificaciones puede aumentar el desempeño de los controladores cuando se sintonizan mediante una herramienta de optimización, pero también puede hacerlos menos intuitivos y más propensos a un sobreentrenamiento.

## **Referencias**

Bequette B. W. (2002). "Process Control: Modelling, Design and Simulation". *Prentice Hall PTR*,

Kala H., Deepakraj D., et al. (2014) "Performance Evaluation of Fuzzy Logic and PID Controller for Liquid Level Process". International journal of innovative research in electrical, electronics, instrumentation and control engineering 2. pp 1311-1314.

Sharma K. D., Ayyub M., et al. (2014). "Advanced Controllers Using Fuzzy Logic Controller (FLC) for Performance Improvement". International Electrical Engineering Journal 5. pp 1452- 1458.

Storn R. and Price K. (1997). "Differential evolution –a simple and efficient heuristic for global optimization over continuous spaces". Journal of Global Optimization 11. pp 341–359.

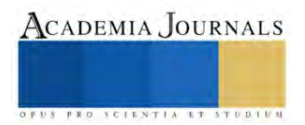
# **Análisis a la Gestión de los Residuos Eléctricos y Electrónicos (RAEE) en la Zona Sur de Costa Rica**

Josué Naranjo Cordero M.Sc.<sup>1</sup>, Josias Chaves Murillo<sup>2</sup>, Saray Castro Mora<sup>3</sup>, Jeanneth Alvarado Abarca<sup>4</sup>, Pablo Chaves Murillo<sup>5</sup>

*Resumen***—**Este artículo explora el conocimiento de la población de la Zona Sur de Costa Rica en la gestión de los Residuos eléctricos y electrónicos (RAEE), en Costa Rica existen leyes que regulan la gestión de los residuos, entre estas la Ley N. 5385 "Ley General de Salud", y Ley N.8839 "Ley para la Gestión Integral de Residuos". Toda sociedad es responsable de dar una buena gestión de los residuos, las afectaciones de un mal tratamiento se ven reflejados en consecuencias nocivas tanto para la salud humana como el medio ambiente. Se propone la adopción de una economía circular donde los RAEE regresen a la fuente generadora, y sean estos los encargados de dar un debido tratamiento. Además, evidencia que en la zona de estudio existe desconocimiento de la población de las leyes, las sanciones por la mala gestión, así como de los efectos perjudiciales en la salud y el ambiente.

*Palabras clave***—** residuos eléctricos, residuos electrónicos, tratamiento residuos electrónicos,

## **Introducción**

Los últimos años han estado marcados por un fenómeno indiscutible que es el crecimiento y la evolución de manera exponencial de las tecnologías, lo que ha ocasionado una gran cantidad de dispositivos que resultan inútiles para la población en muy corto tiempo, esto debido a las innovaciones que surgen constantemente.

Por esta razón cada año se generan cerca de 50 millones de toneladas de residuos eléctricos y electrónicos, de los cuales la mayoría no pasan por un sistema de valoración de los subproductos que generan estos residuos al finalizar su ciclo de vida, lo que pone en riesgo la salud pública y el medio ambiente por los componentes contaminantes que poseen estos artículos.

En Costa Rica existe un fuerte marco regulatorio para los procedimientos de la gestión de los residuos especiales, esto con el fin de prevenir que estos residuos terminen siendo únicamente contaminantes que afecten la salud humana y el medio ambiente, sin embargo, la intención de esta investigación es conocer acerca del alcance que tienen este tipo de medidas en la población de la Zona Sur del país y si se emplea de manera correcta.

# **Mapa Conceptual**

## *Desechos y residuos electrónicos*

En [1] cada año se producen aproximadamente 50 millones de toneladas de residuos electrónicos y eléctricos, en todo el mundo, los llamados "desechos electrónicos", equivalen a tirar a la basura 125.000 aviones jumbo o 4500 torres Eiffel y suficientes para cubrir de desperdicios toda la isla de Manhattan; de estos desechos solo se trata adecuadamente una pequeña parte.

De todos los tipos de desecho, el desecho electrónico es el que crece con mayor rapidez debido a las características del mercado de los equipos electrónicos que promueve año con año, nuevas opciones tecnológicas aparecen en el mercado haciendo obsoletas con facilidad los dispositivos tales como las computadoras, los teléfonos celulares y otros equipos de información. Esta situación, aunada al potencial contaminante de muchos de los materiales que contienen estos equipos, ha motivado un interés creciente a nivel internacional por la búsqueda de soluciones ambientalmente seguras a esta problemática.

En [2] define aparatos eléctricos y electrónicos (AEE) a todos los aparatos que, para funcionar debidamente, necesitan corriente eléctrica o campos electromagnéticos, estos se denominan aparatos electrónicos y los aparatos necesarios para generar, transmitir y medir tales corrientes y campos, que están destinados a ser utilizados con una

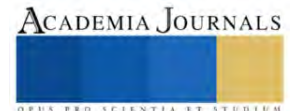

<sup>&</sup>lt;sup>1</sup> Josué Naranjo Cordero es Profesor de Ingeniería en Sistemas de la Universidad Nacional de Costa Rica, Sede Región Brunca, Pérez Zeledón. [josue.naranjo.cordero@una.cr](mailto:josue.naranjo.cordero@una.cr) (**autor corresponsal)**

<sup>2</sup> Josias Chaves Murillo es Profesor de Ingeniería en Sistemas de la Universidad Nacional de Costa Rica, Sede Región Brunca, Pérez Zeledón. [josias.chaves.murillo@una.cr](mailto:josias.chaves.murillo@una.cr) (**autor)**

<sup>&</sup>lt;sup>3</sup> Saray Castro Mora es Profesora de Ingeniería en Sistemas de la Universidad Nacional de Costa Rica, Sede Región Brunca, Pérez Zeledón. [Saray.Castro.Mora@una.cr](mailto:Saray.Castro.Mora@una.cr) (**autor)**

<sup>4</sup> Jeanneth Alvarado Abarca es Profesora de Ingeniería en Sistemas de la Universidad Nacional de Costa Rica, Sede Región Brunca, Pérez Zeledón[. jeanneth.alvarado.abarca@una.cr](mailto:jeanneth.alvarado.abarca@una.cr) (**autor)**

<sup>5</sup> Pablo Chaves Murillo es Profesor de Ingeniería en Sistemas de la Universidad Nacional de Costa Rica, Sede Región Brunca, Pérez Zeledón. [pablo.chaves.murillo@una.cr](mailto:pablo.chaves.murillo@una.cr) (**autor)**

tensión nominal no superior a 1.000 V en corriente alterna y 1.500 V en corriente continua se denominan aparatos eléctricos.

En [2] se considera Residuos de aparatos eléctricos y electrónicos (RAEE) como aquellos elementos que utilizamos diariamente, como cepillos de dientes eléctricos, secadores de pelo, tabletas, lavadoras, teléfonos, frigoríficos o planchas, y que cuando dejan de funcionar se vuelven inservibles, Esta definición comprende todos aquellos componentes, subconjuntos y consumibles que forman parte de los productos enel momento en que se desecha.

## *La gestión integral los residuos en Costa Rica*

En [3] se menciona que la Ley Nº 5395 "Ley General de Salud" define la salud como un bien de interés público tutelada por el estado y le corresponde al Poder Ejecutivo, que por medio del Ministerio de Salud se encarga de velar por la salud de la población, de esta manera este en calidad de rector tiene la misión de la protección y el mejoramiento de la salud de la población.

En [5] conceptualiza la Gestión Integral de Residuos como el conjunto articulado e interrelacionado de acciones regulatorias, operativas, financieras, administrativas, educativas, de planificación, monitoreo y evaluación para el manejo de los residuos, desde su generación hasta la disposición final.

En [3] uno de los fines de la gestión integral de los productos es eliminar los conceptos de "basura" y "desecho" para poder cambiarlo por "residuo" y eliminar lo intrínseco en esas palabras, buscando que de esta manera se le reconozca que este residuo tiene un valor; y que la fuente que la emitió o el generador del residuo sea la encargada de iniciar su proceso de reciclaje para la disposición final.

En [5] conceptualiza al Generador como la persona física o jurídica, pública o privada, que produce residuos al desarrollar procesos productivos, agropecuarios, de servicios, de comercialización o de consumo.

En [5] se explica a profundidad los principios que fundamentan la gestión integral de residuos, los cuales son:

- a) Responsabilidad compartida: la gestión integral de los residuos es una corresponsabilidad social, requiere la participación conjunta, coordinada y diferenciada de todos los productores, importadores, distribuidores, consumidores, gestores de residuos, tanto públicos como privados.
- b) Responsabilidad extendida del productor: los productores o importadores tienen la responsabilidad del producto durante todo el ciclo de vida de este, incluyendo las fases posindustrial y pos consumo. Para efectos de esta Ley, este principio se aplicará únicamente a los residuos de manejo especial.
- c) Internalización de costos: es responsabilidad del generador de los residuos el manejo integral y sostenible de estos, así como asumir los costos que esto implica en proporción a la cantidad y calidad de los residuos que genera.
- d) Prevención en la fuente: la generación de residuos debe ser prevenida prioritariamente en la fuente y en cualquier actividad.
- e) Precautorio: cuando exista peligro de daño grave o irreversible, la falta de certeza científica absoluta no deberá utilizarse como razón para postergar la adopción de medidas eficaces en función de los costos para impedir la degradación del ambiente o la salud.
- f) Acceso a la información: todas las personas tienen derecho a acceder a la información que tengan las instituciones públicas y las municipalidades sobre la gestión de residuos.
- g) Deber de informar: las autoridades competentes y las municipalidades tienen la obligación de informar a la población por medios idóneos sobre los riesgos e impactos a la salud y al ambiente asociados a la gestión integral de residuos. Asimismo, los generadores y gestores estarán obligados a informar a las autoridades sobre los riesgos e impactos a la salud y al ambiente asociados a estos.
- h) Participación ciudadana: el Estado, las municipalidades y las demás instituciones públicas tienen el deber de garantizar y fomentar el derecho de todas las personas que habitan la República a participar en forma activa, consciente, informada y organizada en la toma de decisiones y acciones tendientes a proteger y mejorar el ambiente.

En [4] menciona el modelo tradicional o también conocido como consumo lineal, el cual consiste en extraer de la naturaleza la materia prima para la elaboración de un producto mediante una trasformación industrializada para su posterior distribución, consumo y disposición final; el cual ha sido un excelente modelo para una sociedad motivada por el consumo; por otra parte, la gestión ambiental busca transformar este modelo desde su interior con el fin de obtener al final del ciclo de vida del producto, un residuo que impacte lo menos posible el ambiente.

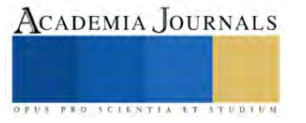

En [3] busca promover el aprovechamiento de los residuos, por medio de la recolección selectiva y reciclaje de aquellos residuos valorizables, para después pasar al tratamiento y disposición final de aquellos residuos que económica y ecológicamente no son aprovechables

Para finalizar los objetivos de la gestión integral de los residuos en Costa Rica, de acuerdo con [3] son:

- Promover la separación y clasificación de los residuos en la fuente, es decir, en el mismo sitio en el que se produce, tanto por parte de los hogares, del sector privado e instituciones del sector público, esto a razón de que si se da un debido proceso desde la fuente permite obtener mejor calidad en la materia prima.
- Generar nuevas fuentes de empleo a través de las acciones de separación y valoración de los residuos.
- Fomentar el desarrollo de mercados de productos y materiales valorizados, de forma tal que se cree flujo de materiales y encadenamiento entre empresas, porque lo que para una empresa es un residuo para otra puede ser una materia prima.
- Generar mercado para los productos reciclados, reciclables y biodegradables de forma tal que estos sean más accesibles para la población.

# *Gestores de residuos aprobados en Costa Rica*

En [5] conceptualiza al gestor de residuos como una persona física o jurídica, pública o privada, encargada de la gestión total o parcial de los residuos, y autorizada conforme a lo establecido en esta Ley o sus reglamentos.

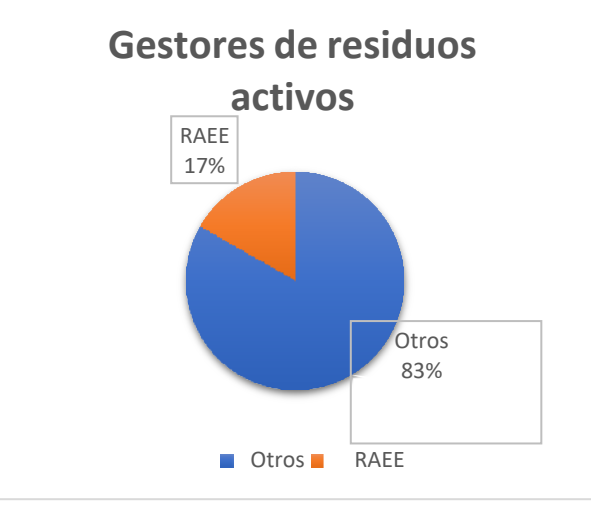

Fig. 1. Gestores de residuos activos en Costa Rica Fuente: Ministerio de Salud. [6]

De acuerdo con [6], actualmente en un informe realizado hasta el 30 de abril de 2021, se encuentran registrados 341 distintos gestores de residuos activos, de estos 57 procesan RAEE.

De estos 57, únicamente 11 dan tratamiento a los RAEE, de los cuales únicamente 7 cuentan con transporte, centro de acopio, preparación para la valorización, valorización y tratamiento; de estos únicamente 4 exportan los subproductos obtenidos.

## *Regulaciones sobre la gestión integral de residuos*

En [5] de acuerdo con la Ley N° 8839 presenta las herramientas para una gestión integral de los residuos, las cuales se mencionan a continuación:

- a) La política nacional de residuos es formulada por el Ministerio de Salud, en forma participativa.
- b) El Plan Nacional de Residuos, será el marco de trabajo que oriente las acciones gubernamentales, fije las prioridades, establezca los lineamientos y las metas que orientarán, sistematizarán e integrarán los diferentes planes municipales, programas sectoriales, proyecto e iniciativas públicas, entre otros, este plan es elaborado para un período de diez años.
- c) Planes municipales de residuos, es el instrumento que orientará las acciones de las municipalidades para la gestión integral de residuos en cada cantón. Se elaborará a partir de los lineamientos dictados en el Plan Nacional y el Reglamento de esta Ley. Este plan podrá ser formulado en forma mancomunada con otras

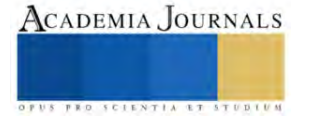

municipalidades. Los planes municipales serán presentados ante el Ministerio de Salud para su registro, seguimiento y monitoreo.

- d) Planes sectoriales de residuos o por la naturaleza del residuo, los diferentes sectores de la sociedad podrán desarrollar programas para la gestión integral de un determinado sector o residuo de su interés, que considere la cantidad y la composición de los residuos. Estos programas deberán coadyuvar al cumplimiento de la política nacional, el Plan Nacional y los objetivos de esta Ley. De igual forma estos programas serán presentados ante el Ministerio de Salud para su registro, seguimiento y monitoreo.
- e) Programas de residuos por parte de los generadores, todo generador debe contar y mantener actualizado un programa de manejo integral de residuos. En caso de que el programa incluya la entrega de residuos a gestores autorizados, el generador debe vigilar que esté autorizado para el manejo sanitario y ambiental de acuerdo con los principios de esta Ley. Este programa debe ser elaborado e implementado por el generador para el seguimiento y monitoreo por parte de los funcionarios del Ministerio de Salud.

### *Impacto en el medio ambiente y en la salud de los RAEE.*

Los AEE poseen elementos o sustancias químicas contaminantes para el medio ambiente, que mientras se encuentran en uso no suelen ser nocivas para la salud o el medio ambiente, el riesgo inicia al momento en el que AEE llegan al final de ciclo de vida, que es donde se debería iniciar el tratamiento adecuado de los RAEE.

De acuerdo con [8] en los RAEE se encuentran materiales peligrosos tales como metales pesados: mercurio, plomo, cadmio, plomo, cromo, arsénico o antimonio, los cuales son susceptibles de causar diversos daños para la salud humana y para el medio ambiente. En especial, el mercurio produce daños al cerebro y el sistema nervioso, el plomo potencia el deterioro intelectual, ya que tiene efectos perjudiciales en el cerebro y todo el sistema circulatorio; el cadmio, puede producir alteraciones en la reproducción e incluso llegar a provocar infertilidad; y el cromo, está altamente relacionado con afecciones en los huesos y los riñones.

Por otra parte, algunos ejemplos del impacto de los RAEE en el medio ambiente o en la salud son:

En [8] muestra que un solo tubo de luz fluorescente puede contaminar 16.000 litros de agua; una batería de níquel-cadmio de las empleadas en telefonía móvil, 50.000 litros de agua; mientras que un televisor puede contaminar hasta 80.000 litros de agua.

En [7] indica que los monitores de las computadoras contienen aproximadamente entre 1,8 y 3,6 gramos de plomo como óxido de plomo (PbO), que causa daño al sistema nervioso central y periférico, al sistema sanguíneo y a los riñones. Adicionalmente poseen cadmio, sustancia que presenta efectos irreversibles en los humanos, la cual sé bioacumula en los riñones e hígado principalmente, causando una disfunción en ellos y descalcificación ósea. El mercurio utilizado sufre una serie de transformaciones y se acumula en los tejidos grasos y causa daño crónico en el cerebro y riñones, el cromo utilizado puede causar cáncer en los pulmones, además de ser un irritante de vías respiratorias, ojos y piel. Otros metales utilizados son: bario, aluminio, cobalto, cobre, estaño, hierro, indio, paladio, plata, platino, níquel, oro, rutenio, selenio, zinc, entre otros. Además, los equipos electrónicos tienen aproximadamente un 23% de polímeros o plástico, que poseen retardantes de inflamación bromados.

### **Metodología**

Se plantea elaborar una encuesta para un sector determinado de la población. *Población* de estudio:

Personas habitantes de la región Brunca de Costa Rica

### *Diseño muestral:*

Se utilizará un diseño estratificado por grupo de edades (18-24, 24-34, 35-44, 45-54, 55 o más) y por nivel educativo (Ninguno, Primaria Completa, Primaria Incompleta, Secundaria Completa, Secundaria Incompleta, Universitario(a)).

## *Objetivos de la investigación*

## *Objetivo general:*

Comprender los hábitos que tiene la población de la Zona Sur del país, con respecto a la forma en la que desechan los RAEE cuando terminan su ciclo de vida, que conocimiento tienen acerca del impacto de losAEE en el medio ambiente y las leyes que existen en Costa Rica que protegen al medio ambiente de estos contaminantes, por medio de la aplicación de una encuesta a los habitantes de dicho lugar, para la identificación de si estos están llevando un tratamiento adecuado que no perjudique el medio ambiente.

*Objetivos específicos:*

- Listar los hábitos que tiene la población con respecto al forma en la que deshacen de los RAEE anabya no los necesitan.
- Interpretar si la población tiene conocimiento acerca de los contaminantes que contienen los AEE en el momento que finalizan su ciclo de vida y las consecuencias legales de no darle un adecuado tratamiento de estos.
- Explicar las opciones que existen en Costa Rica para darle un adecuado tratamiento a losRAEE.

## **Resultados y análisis**

Se tiene un total de 86 encuestas aplicadas en el mes de junio del 2021, para ver los resultados y el análisis detallado pueden consultar el siguiente enlace.

[https://docs.google.com/document/d/1dHMu\\_vG3Nz3g9e0ixRj0cQbVNvX21jee/edit?usp=sharing&ouid=10239757](https://docs.google.com/document/d/1dHMu_vG3Nz3g9e0ixRj0cQbVNvX21jee/edit?usp=sharing&ouid=102397572154329592348&rtpof=true&sd=true) [2154329592348&rtpof=true&sd=true](https://docs.google.com/document/d/1dHMu_vG3Nz3g9e0ixRj0cQbVNvX21jee/edit?usp=sharing&ouid=102397572154329592348&rtpof=true&sd=true)

### **Conclusiones**

Gracias a la información obtenida en las encuestas aplicadas se refleja que, aunque un gran porcentajede la población desconoce el término RAEE, en su mayoría si son conscientes del impacto que producen estosen el medio ambiente y de la necesidad de implementar un cambio para que estos residuos sean tratados de forma diferente. Las poblaciones en sus hábitos intrínsecos están acostumbrados a tratar todo tipo de "basura" de la misma manera, es decir, para estos es normal botar toda al basurero sin hacer una distinción correcta de los residuos, aunque hoy en día es más normal escuchar términos como los del reciclaje e inculcarlos a las nuevas generaciones; cuando se tira todo a la basura sin distinción alguna puede que residuos que en su momento eran reciclables ya no lo son porque en el proceso se contaminaron.

Con respecto a los RAEE específicamente uno de los hábitos más comunes que se lograron identificar es el de guardarlos, pero es importante que durante este proceso de guardarlos se haga de manera correcta, es decir, que no estén a la intemperie, que lo conforme de forma integral, para que posteriormente le den un tratamiento adecuado.

Aunque la población sabe que los AEE tienen sustancias tóxicas, no saben en realidad los niveles de contaminación que por ejemplo genera una batería de cadmio o de níquel cuando es lanzada al mar, es importante que las autoridades como el Ministerio de Salud, Municipalidades, empresas importadoras y distribuidoras de los AEE, insten a hacer conciencia a la población de los verdaderos efectos que se generan los RAEE al finalizar su ciclo de vida cuando no se les da un debido tratamiento en el medio ambiente y lo perjudicial que puede ser para la salud.

Por otra parte se refleja el poco conocimiento en las leyes y las sanciones que existen para una gestión correcta de los residuos, es de esta manera que debemos preguntarnos por qué, si el alcance del cumplimento de las leyes está limitado o tiene poco recursos para que las autoridades las apliquen a las personas o empresas que infrinjan la ley; porque de nada sirve tener un conjunto de leyes y tener toda unared encargada para velar un debido tratamiento de los residuos si no se cumple correctamente.

En la Zona Sur de Costa Rica se encuentran muy pocas opciones que la población conoce para dar un adecuado tratamiento a los RAEE, sin embargo, se considera que se requiere mayor iniciativa por parte de los encargados Ministerio de Salud, Municipios cantonales y además se considera que no debería ser opcional tener y aplicar un plan de gestión de residuos en empresas que importen y distribuyan aparatos eléctricos o electrónicos y estar inscritos a una unidad de cumplimento.

De acuerdo con lo anterior es importante que como población, se cambien términos como "basura" y "desecho" por residuos de manera que se categoricen los que son especiales, también se debe reconocer el valor de los aparatos después de su ciclo de vida y el aporte que pueden dar a la economía, aunque la mayor influencia de esta característica va más orientada hacia las empresas, se debe cambiar el modelo de consumo lineal por uno circular y que las empresas que emiten los AEE tengan que hacerse cargo de ellos cuando estos finalicen su ciclo de vida, de manera que estos puedan ofrecer lo que para ellos se consideren residuos para alguna otra empresa pueden ser materia prima y es así como estos elementos no pierden su valor.

Es importante que el consumidor de los AEE reconozca la responsabilidad de iniciar una buena gestión de los residuos, ya que, como fuente de un RAEE, se debe encargar de que se inicie el proceso para que este llegue al gestor para que posteriormente se le dé un debido tratamiento, también es de resaltar que es importante hacer un uso eficiente de los AEE para que este perdure por más tiempo de manera que los RAEE sean menores.

Es importante que la población conozca los principios que fundamentan la gestión de residuos, de los cuales se resaltan los siguientes: hacer responsables a todos como sociedad de manera conjunta de una buena gestión de estos, la responsabilidad extendida que tienen los productores durante todo el ciclo de vida incluyendo cuando este finaliza (para el caso de Costa Rica solo se considera en residuos especiales), la fuente (generador) debe ser la encargada de iniciar el proceso de separación y por último toda las personas tienen derecho a tener acceso de la información acerca de la gestión de residuos.

#### **Limitaciones**

La muestra podría ser mas representativa en un futuro, poder obtener una muestra que me permita ser mas preciso en los resultados obtenidos.

### **Referencias**

- Noticias UNU "Los desechos electrónicos una oportunidad de oro para el trabajo decente," Abril 2019. [En línea]. Disponible: <https://n9.cl/rdbbt>
- Ecolet Fundación "¿Qué son los RAEE?: definición de los RAEE". [En línea]. Disponible: https[://www.ecolec.es/informacion-y](http://www.ecolec.es/informacion-y-recursos/sobre-los-raee/#1)[recursos/sobre-los-raee/#1](http://www.ecolec.es/informacion-y-recursos/sobre-los-raee/#1)

Ministerio de Salud, "Plan Nacional para la gestión integral de residuos 2016-2021", 2016, pp.15-

- Mundo PMMI, "La responsabilidad extendida del productor cambia el paradigma de los residuos", Julio 2020. [En línea]. Disponible: https://n9.cl/qpyz
- La Asamblea Legislativa de la República de Costa Rica, "Ley para la Gestión Integral de Residuos N° 8839", Junio 2010. [En línea]. Disponible: https://n9.cl/60sx
- Ministerio de salud, "Listado de gestores de residuos registrados al 30 de abril del 2021", Abril 2021. [En línea]. Disponible: https:[//www.ministeriodesalud.go.cr/index.php/informacion/gestores-de-](http://www.ministeriodesalud.go.cr/index.php/informacion/gestores-de-) residuos-ms
- Proyecto Bilateral Costa Rica-Holanda, "Gestión de residuos electrónicos en Costa Rica:sistematización de la experiencia", Octubre 2007. [En línea]. Disponible: <https://n9.cl/6x2c>
- National Geographic España, "Los peligros de la basura electrónica". Noviembre 2018. [En línea]. Disponible: https:[//www.nationalgeographic.com.es/mundo-ng/peligros-basura-electronica\\_13239](http://www.nationalgeographic.com.es/mundo-ng/peligros-basura-electronica_13239)
- Junta de Desarrollo Regional de la Zona Sur. "No botés lo que aún vale mejor cambiálo." Setiembre2016. [En línea]. Disponible: <http://www.judesur.go.cr/wp-content/uploads/2016/10/Se-puede-cambiar-> de-mentalidad.pdf.

Elibro con ISBN online 979-8-89020-015-0

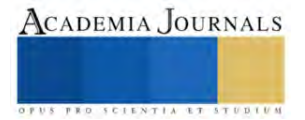

# **Propuesta de Innovación para el Diseño de una App Farmacéutica**

Dr. Marco Antonio Ordaz Celedón, Dr. Adolfo Vázquez Ruíz Mtro. José Martin Villalobos Salmeron

**Resumen**— Esta propuesta es para farmacias pequeñas que por medio de una aplicación app les ayude a los consumidores puedan pedir sus medicamentos y otros artículos, sin ningún límite de venta mínima, con un acceso las 24 horas al día, no habrá la necesidad de salir de sus hogares y el pago será de todas las maneras posibles, también habrá personal capacitado para la entrega de los productos solicitados, en caso de ser medicamentos controlados que requieran receta médica, se pedirá foto o escaneo de la receta y en la entrega del pedido se recoge la receta. El objetivo esta propuesta de la app es apegándose a las necesidades de los consumidores de Puerto Vallarta para esta primera fase con una investigación mixta cualitativa y cuantitativa, con un enfoque descriptivo, que permita conocer las necesidades de los consumidores y el contenido necesario para programar la app eficiente.

*Palabras clave***—** App, negocios digitales, internet, marketing, estadísticas

### **Introducción**

En la actualidad, la innovación tecnológica ha ido incrementando gradualmente, por lo que cada vez más empresas la han implementado, sin embargó siempre hay oportunidades de implementar nuevas innovaciones.

Anteriormente, en el 2019 se vivió la pandemia del COVID 19, por lo que hubo perdidas numerosas de vidas, miles de empresas cerraron y algunas no volvieron abrir, nos pusieron en cuarentena por lo que no podíamos salir y así estuvimos aproximadamente más de dos años.

A pesar de las circunstancias el e-commerce y los negocios virtuales en México han crecido tanto que las cifras pueden sorprendernos. La Asociación Mexicana de Venta Online (Amvo) reportó que, en 2021, el comercio electrónico alcanzó \$401,300 millones de pesos, un incremento de 27% respecto al 2020 (Amvo, 2021). Lo que significa que la relevancia del uso de las tecnologías y lo que ella desprende cada vez tiene más fuerza y relevancia de hacer uso de las tendencias tecnológica y de innovación que estén en tendencia y favorezca a fortalecer los pequeños, mediano y grandes negocios. Por lo tanto, una pregunta a responder en el proyecto es ¿Qué elementos deben considerarse para poder crear una app eficiente para una farmacia? Lo que parece de primer momento simple cuando se analiza cada parte y proceso se vuelve desafiante y complejo ya que cada negocio tiene sus propia particularidad y los dueños, administradores o inversionistas tienen diversas posturas del alcance y uso de las app actualmente, sin embargo como investigadores lo que se realiza es mediar la percepción, problemática a resolver y lo que el mercado actual demanda para lograr tener estrategias de marketing con ayuda de la tecnología y en particular las app las cuales son cada vez mas usadas por los consumidores.

## **Metodología**

### *Procedimiento*

La investigación mixta combina elementos de investigación cualitativa y cuantitativa con el fin de responder a una cuestión o hipótesis. La combinación de ambas metodologías ayuda a obtener una imagen más completa, ya que integra los beneficios de los dos métodos (Bautista, 2021): proporciona un enfoque descriptivo y documental que combina y analiza los datos estadísticos con conocimientos contextualizados de mayor profundidad, así como permite verificar los resultados obtenidos a través del instrumento y de la investigación teórica científica.

### *Instrumento*

Para la realización de nuestra investigación se consideraron las siguientes técnicas como el estudio de necesidad y de mercado, utilizando herramientas tales como un formulario de preguntas en Google, calculadora del tamaño de muestra SurveyMonkey y Microsoft Word, en el cual se crearán preguntas para la realización de las encuestas, se graficarán los datos y se analizarán los resultados.

### *Población y muestra*

Con el soporte del simulador (Survey Monkey, 2023) se determinó el tamaño de la muestra que fue 14 encuestas en este primer acercamiento para ver la viabilidad del proyecto, con un nivel de confianza 95% y el margen de error fue del 5% para asegurar el alcance de este proyecto de investigación con fines de crear una app que funcione para los pequeños y medianos negocios enfocado en farmacia para esta investigación, ya que muchas veces no saben los dueños, empresarios o administradores y a veces tampoco tienen los recursos financiero y carecen de consultores en las áreas en las cuales están débiles.

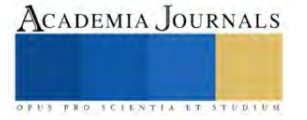

Investigación, Descubrimiento y Aprendizaje en las Ingenierías - Morelia 2023

### **Resultados y análisis**

Analizando los resultados que se obtuvieron de la encuesta y de la cual solo se tomaran las preguntas y hallazgos más relevantes poder generar la interpretación de los mismo se obtuvo lo siguiente:

Grafica 1. Edad

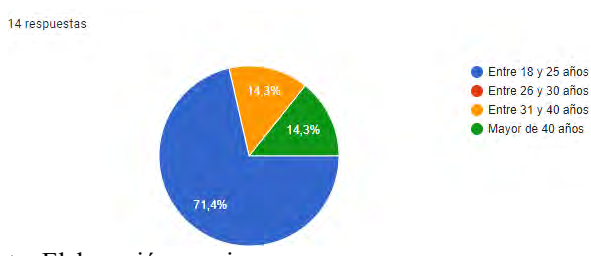

Fuente: Elaboración propia

Con lo relacionado a las personas encuestadas el 71.4% pertenecen a un rango de edad entre 18 y 25 años, el 14.3% fueron de un rango de edad de 26 a 30 años e igualmente un porcentaje de 14.3% fue de mayores de 40 años. Grafica 2. Sexo

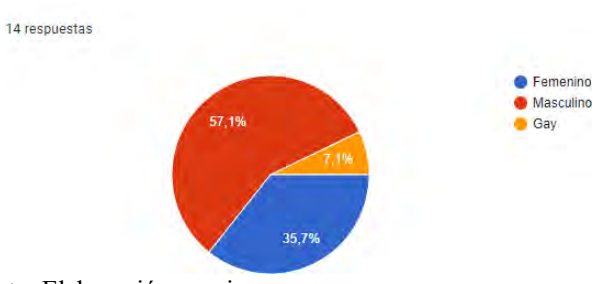

Fuente: Elaboración propia.

En lo que respecta a las personas encuestadas el 57.1% pertenece al sexo masculino, el 35.7% al sexo femenino y solo el 7.1% son incluyentes

### Grafica 3. Escolaridad

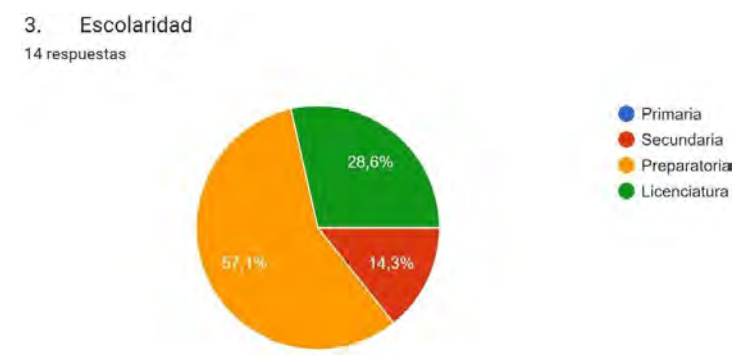

Fuente: Elaboración propia.

Respecto a las personas encuestadas el 57.1% tiene una escolaridad de preparatoria, el 28.6% con nivel superior y el 14.3% con nivel básico de secundaria.

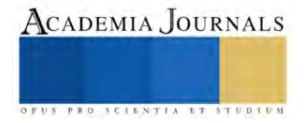

Grafica 4. ¿Considera que las aplicaciones son útiles y necesarias?

¿Consideras que las aplicaciones son útiles y necesarias?  $4.$ 14 respuestas

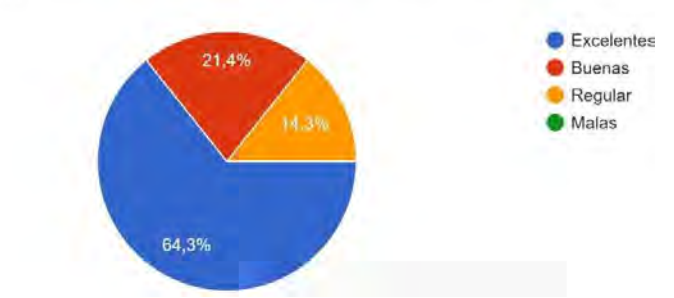

Fuente: Elaboración propia.

.

Por lo tanto, de las personas encuestadas el 64.3% considera que las aplicaciones son excelentes, el 21.4% dice que son buenas y el 14.3% concuerda que son regulares.

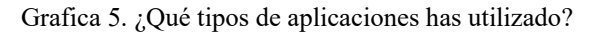

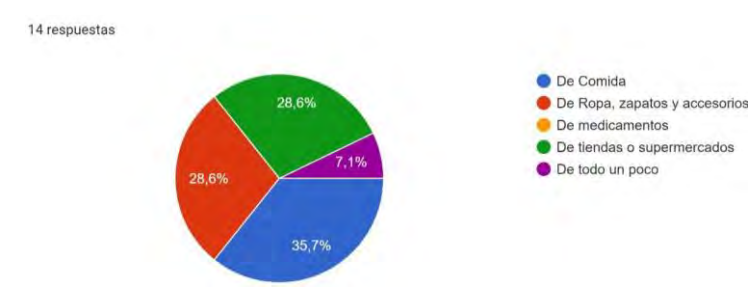

Fuente: Elaboración propia

Consiguiente a las personas encuestadas el 35.7% ha utilizado aplicaciones de comida, el 28.6% ropa, zapatos y accesorios aplicaciones de, el 28.6% de tiendas o supermercados y el 7.1% de todo un poco.

Grafica 6. ¿Considera que sea necesario una aplicación farmacéutica en donde puedes pedir cualquier tipo de medicamentos o productos de salud a domicilio, con cualquier forma de pago y las 24hrs de día?

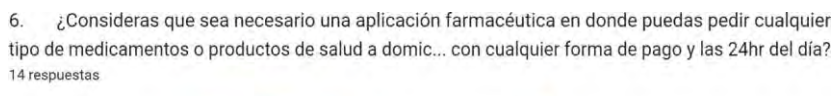

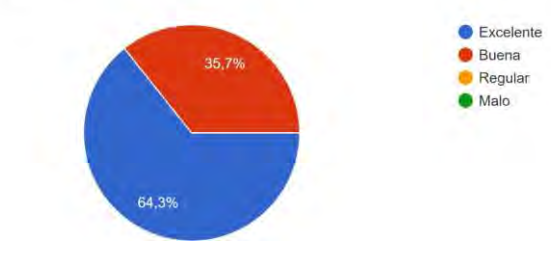

Fuente: Elaboración propia.

Conforme a las personas encuestadas el 64.3% considera que son excelentes y solo el 35.7% de ellas considera que son buenas.

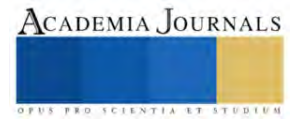

Grafica 7. ¿Conoces alguna aplicación móvil de medicamentos farmacéuticos?

7. ¿Conoces alguna aplicación móvil de medicamentos farmacéuticos? 14 respuestas

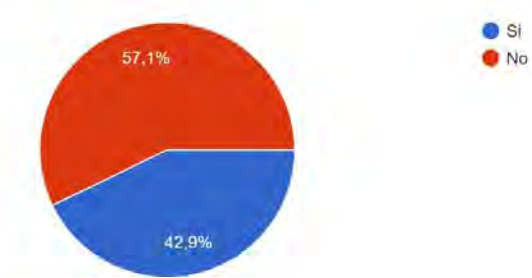

Fuente: Elaboración propia

Acorde a las personas encuestadas el 57.1% no conoce aplicaciones móviles de productos farmacéuticos y el 42.9% sí.

Gráfica 8.

¿Qué elementos consideras más necesarios para una aplicación de ese tipo?

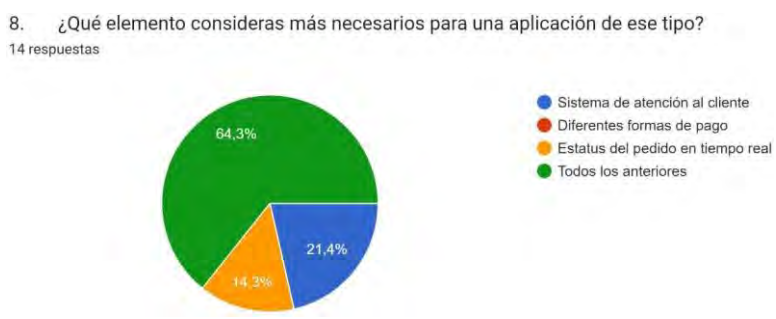

Fuente: Elaboración propia.

Conforme a las personas encuestadas el 64.3% considera que la aplicación debería tener sistema de atención al cliente, diferentes formas de pago y estatus del pedido en tiempo real, el 21.4% solo cree que es necesario el sistema de atención al cliente y el 14.3% solo necesita el estatus del pedido en tiempo real.

Grafica 9. ¿Qué tipo de transporte crees que sea el adecuado para la entrega a domicilio de esos medicamentos o productos?

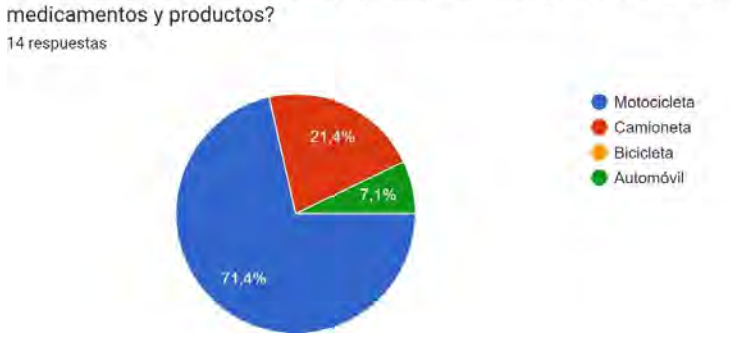

¿Qué tipo de transporte crees que sea el adecuado para la entrega a domicilio de esos  $9.$ 

Fuente: Elaboración propia.

Pese a las personas encuestas el 71.4% considera que una motocicleta es la mejor opción, el 21.4% dice que una camioneta, mientras que el 7.1% opina que un automóvil.

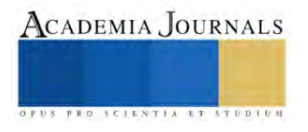

### Grafica 10. ¿Cada cuánto necesitas o compras algún medicamento?

 $10$ ¿Cada cuanto necesitas o compras algún medicamento? 14 resouestas

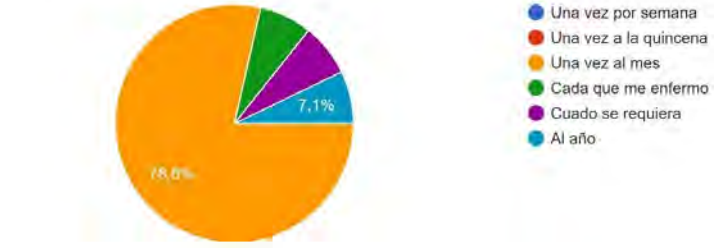

Fuente: Elaboración propia.

De acuerdo a las personas encuestas el 78.6% compra medicamento una vez al mes, el 7.1% cada que se enferma, el 7.1% cuando lo requiere y el 7.1% una vez al año.

### **Conclusiones**

En lo que respecta al objetivo general de proponer la creación de una app farmacéutica en donde se ofrezcan medicamentos y artículos de salud e higiene personal, satisfaciendo las necesidades de los consumidores que no tienen fácil acceso y rapidez de obtener esos productos, este objetivo es aceptable ya que los encuestados consideran que sería una buena opción.

La encuesta permitió determinar los elementos que se deben considerar para la app y que sea funcional y eficiente tanto para los usuarios como los dueños o administradores de negocios.

Se analizaron las diferentes aplicaciones que son similares y así obtuvo como resultado poder establecer los factores diferenciales para la aplicación móvil.

El estudio permitió ver las tendencias actuales de las app en la región para poder establecer rangos, elementos, tendencias, aplicaciones por mencionar algunos aspectos en la programación de nuevas app.

Con lo relacionado a la Academis Journals se comparte el interés que para lograr investigaciones más sólidas y completas tales como: proyectos, teorías y otras no menos importantes que son relevantes otras áreas, ciencias y tendencias científicas que abonan de manera importante y significativa para fortalecer, descubrir y proponer esquemas de investigación y dar soluciones a las problemáticas reales dentro de la sociedad para tener un crecimiento económico, científico, educativo y social que permitan dar mejores condiciones a los agentes económicos los cuales son: familia, empresa, gobierno y el resto del mundo y que en cada uno de estos se está inmerso y con una complejidad del individuo que debe de aprovecharse para crea, innovar y proponer alternativas de crecimiento desarrollo económico, tecnológico y social.

### *Recomendaciones*

Se deben considerar la necesidades, detalles y usos que los consumidores manifestaron en las encuestas para que la app tenga alcance y beneficios para el negocio, recordar que cada uno tiene sus propias particularidades.

Los resultados arrogaron que la percepción de los clientes y lo que hay de competencia en la región son elementos a considerar en el momento de programar y establecer la estructura y la metodología de programación.

Considerar la parte legal cuando se trate de registrar la app y los elementos que la constituyan como logo, marca, diseños, fotos etc., para no incurrir en controversias o problemas legales.

Se debe considera un equipo multidisciplinario tales como un mercadólogo, diseñador, programador, por mencionar algunos porque fortalecería a la app y esta tendría un alcance mayor tanto para los usuarios como para los negocios.

## **I. REFERENCIAS**

Amvo. (2021). *Amvo.* Obtenido de https://www.amvo.org.mx/estudios/estudio-sobre-venta-online-en-mexico-2021/ Bautista, N. (2021). *Proceso de la Investigación Cualitativa.* Bogotá: Manual Moderno. Survey Monkey. (2023). *Survey Monkey by Momentive.* Obtenido de https://es.surveymonkey.com/mp/sample-size-calculator/

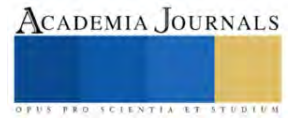

# **Hallazgos de contaminación por Microplásticos en dos lagos de Michoacán**

Samuel Macario Padilla Jiménez<sup>1</sup>, Karla Mariana Ramírez Rojas <sup>2</sup>, Rodrigo Moncayo Estrada <sup>3</sup>, Dioselina Álvarez Bernal<sup>4</sup>

*Resumen***—** Los microplásticos son contaminantes que afectan las características bióticas y abióticas de los cuerpos de agua y debido a su baja degradación se acumulan fácilmente a través del tiempo. El objetivo de este trabajo fue evaluar la contaminación por microplásticos en dos lagos del estado de Michoacán. El muestreo se realizó durante el año 2021 en el lago de Chapala y en el parque nacional Lago de Camécuaro. Se recolectaron muestras de agua en frascos ámbar de 500 ml y se almacenaron a -4 °C hasta su análisis, para la determinación de microplásticos se utilizó un microscopio estereoscópico, los microplásticos se cuantificaron visualmente. Los resultados obtenidos mostraron presencia de microplásticos en las muestras de los dos lagos. La mayor concentración de microplásticos en el lago de Chapala fue de 78 Np/100 ml, por otro lado, la mayor concentración de microplásticos en el parque nacional Lago de Camécuaro fue 55 Np/ 100 ml.

*Palabras clave***—**Contaminante emergentes, lago de Chapala, Lago de Camécuaro.

### **Introducción**

Los desechos plásticos son un tipo de contaminante emergente que han aparecido en los entornos de todo el mundo [\(Welden 2020\)](#page-160-0). Los materiales plásticos han contribuido fuertemente al desarrollo social desde la década de 1950, tanto que la producción de polímeros sintéticos ha aumentado de 1,7 millones de toneladas iniciales en 1959 a más de 380 millones de toneladas anuales en la actualidad [\(Earn, Bucci et al. 2021\)](#page-160-1).

Debido a las propiedades de los plásticos, apenas se descomponen y, por lo tanto, permanecen durante mucho tiempo en el medio ambiente [\(Blettler, Garello et al. 2019\)](#page-160-2). La exposición a las condiciones ambientales altera el material y forma lentamente desechos plásticos con una amplia gama de tamaños, desde metros hasta micrómetros [\(Sighicelli, Pietrelli et al. 2018\)](#page-160-3). Las partículas de menos de 5 mm se denominan microplásticos, aunque varios autores han introducido una subdivisión en partículas microplásticas grandes (1-5 mm) y pequeñas (1 μm-1 mm) [\(Horton,](#page-160-4)  [Walton et al. 2017\)](#page-160-4).

La incidencia de desechos plásticos en el medio ambiente marino ya se ha investigado desde principios de la década de 1970 [\(Jonathan, Sujitha et al. 2021\)](#page-160-5). Durante la década del 2010 al 2020, la contaminación por microplásticos en el medio ambiente ha recibido una atención cada vez mayor y ahora es un área de investigación emergente [\(Alfonso, Arias et al. 2021\)](#page-159-0). Muchos estudios se han centrado en cuantificar e identificar la abundancia de microplásticos en el medio ambiente marino [\(Pasternak 2019,](#page-160-6) [Earn, Bucci et al. 2021\)](#page-160-1), mientras que hay relativamente pocos datos sobre la presencia de microplásticos en el medio ambiente de agua dulce, estos microplásticos causan alteraciones a las características bióticas y abióticas de los cuerpos de agua dulce [\(Sighicelli, Pietrelli et al. 2018\)](#page-160-3).

El estado de Michoacán cuenta con importantes cuerpos de agua que son utilizados para una gran variedad de actividades antropogénicas, como pueden ser la pesca, agricultura, turismo, agua para procesos industriales, etc. Dichas actividades provocan el aumento de contaminantes en los cuerpos de agua y estos contaminantes desencadenan una serie de efectos negativos al ecosistema de los lagos [\(Earn, Bucci et al. 2021\)](#page-160-1). Dos cuerpos de agua que posemos destacar son el lago de Chapala y el parque nacional logo de Camécuaro, el primero es el lago más grande de México y es el principal suministro de agua para aproximadamente 20 millones de personas que habitan la zona metropolitana de Guadalajara Jalisco. El lago de Camecuaro es más pequeño en extensión, pero posee características muy atractivas como puede ser que está formado por múltiples manantiales lo cual lo convierte en un centro turístico importante para la región [\(Scott, Silva-Ochoa et al. 2001,](#page-160-7) [Hansen and van Afferden 2012\)](#page-160-8).

Encontrar presencia de estos microplásticos en lagos en una etapa temprana nos permitiría hacer un plan de control para evitar el aumento y dispersión de estos contaminantes por todo los medios acuáticos, además de prevenir futuros problemas de salud pública asociados a la ingesta de alimentos contaminados [\(Li, Wang et al. 2021\)](#page-160-9), por lo tanto, el objetivo de este trabajo fue hacer un estudio sobre la presencia de microplásticos en dos lagos del estado de Michoacán.

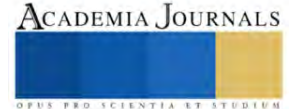

<sup>&</sup>lt;sup>1</sup> M. en C. Samuel Macario Padilla Jimenez Alumno del doctorado en conservación del patrimonio paisajísticos. Instituto politécnico nacional-CIIDIR unidad Michoacán [Samimac93@hotmail.com](mailto:Samimac93@hotmail.com)

<sup>2</sup> M. en C. Karla Mariana Ramírez Rojas Alumno del doctorado en conservación del patrimonio paisajísticos Instituto politécnico nacional-CIIDIR unidad Michoacán. **karlithamariana@hotmail.com** 

<sup>&</sup>lt;sup>3</sup> Dr. Rodrigo Moncayo Estrada es Profesor investigador del. Instituto politécnico nacional -CICIMAR la paz B.C.S[. rmoncayo@ipn.mx](mailto:rmoncayo@ipn.mx)

<sup>&</sup>lt;sup>4</sup> Dra. Dioselina Álvarez Bernal es Profesor investigador del. Instituto politécnico nacional -CIIDIR Unidad Michoacán[. dalvarezb@ipn.mx](mailto:dalvarezb@ipn.mx) (**autor corresponsal)**

## **Metodología**

*Área de estudio*

Las áreas de estudio fueron el lago de Chapala y el parque nacional lago de Camécuaro.

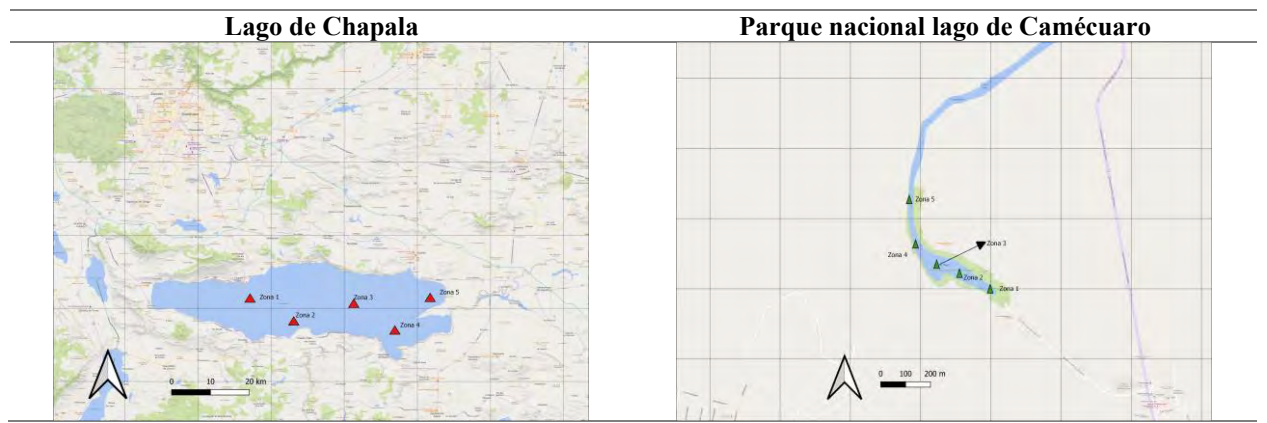

Figura 1. Mapas de las áreas de estudio donde se indica las zonas donde se recolectaron las muestras.

### *Muestras*

Se recolectaron muestras de agua superficial en los sitios de muestreo de los dos lagos durante el periodo de junio-octubre del 2021. En el lago de Chapala se tomaron 8 muestras en recipientes de vidrio ámbar de 500 ml las cuales se almacenaron en el laboratorio a 4 °C hasta su análisis, En el parque nacional lago de Camécuaro se recolectaron 6 muestras en recipientes de vidrio ámbar de 500 ml las cuales se almacenaron en el laboratorio a 4 °C hasta su análisis, todas las muestras se tomaron por triplicado.

## *Fisicoquímicos con pruebas rápidas*

Para la determinación en las muestras de agua de nitratos y nitritos se utilizó un fotómetro multiparamétrico (H83200, HANNA, EUA). La temperatura, el pH, el oxígeno disuelto, y los sólidos solubles totales se utilizó un detector multiparamétrico *in situ* (6050020 Pro-20, YSI Professional Plus, EUA)

## *Determinación de la dureza total*

Se tomaron 50 ml de la muestra de agua en un matraz Erlenmeyer de 250 ml. Se añadió a la muestra 0.5 ml de solución tampón de amoniaco, posteriormente se añadió 2 gotas de indicador negro de eriocromo (se desarrollará un color rojo vino). La muestra se mezcló adecuadamente usando un agitador magnético. Se lleno una bureta de vidrio de 50 ml con una solución de EDTA 0,01M. La muestra se valoró frente a la solución de EDTA hasta que el color cambio de rojo vino a azul puro. Se registro el volumen de EDTA utilizado. La valoración se hizo por triplicado. El resultado se expresó en miligramos de carbonato de calcio por ml (mg CaCO3 / ml) de solución [\(García Vargas,](#page-160-10)  [Reyes Navarrete et al. 2012\)](#page-160-10).

## *Determinación de cloruros*

Se añadió 0.5 ml de solución indicadora de cromato de potasio a 50 ml de muestra. La mezcla de muestra y el blanco se valoraron frente a una solución estándar de nitrato de plata, respectivamente, hasta que se precipite el dicromato de plata. Se registrará el volumen de nitrato de plata consumido por la muestra y el blanco [\(Capote, Matute](#page-160-11)  [et al. 2015\)](#page-160-11).

### *Determinación de carbonatos y bicarbonatos*

Se usaron 100 ml de muestra y se colocaron en un matraz Erlenmeyer de 250 ml, se adicionaron 2 gotas de disolución indicadora de fenolftaleína, se tituló con la disolución valorada de ácido Clorhídrico (0,02 N) hasta que cambio la fenolftaleína de rosa a incoloro, y se registró los mililitros gastados. Se adicionaron 2 gotas de la disolución indicadora de naranja de metilo a la misma muestra que se tituló anteriormente, la titulación continua hasta que se alcanzó el vire del naranja de metilo [\(Moreno Ramón, Ibañez Asensio et al. 2011\)](#page-160-12).

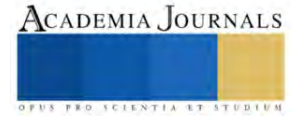

### *Determinación de microplásticos en muestras de agua*

Se tomaron 100 ml de muestra de agua y se filtraron a través de filtros Whatman número 42 con ayuda de una bomba de vacío, los filtros se secaron en un horno a 50 °C durante 30 min, posteriormente los filtros se analizaron con ayuda de un microscopio estereoscópico, se realizó un conteo de los microplásticos, la concentración de microplásticos se reportó en número de partículas/ ml, todas las muestras se analizaron por triplicado.

### **Resultados**

Los resultados obtenidos en esta investigación se muestran a continuación, el análisis fisicoquímico presentado corresponde a una serie de mediciones realizadas en diferentes zonas de muestreo del lago de Chapala y del lago de Camécuaro, que incluyen medidas de temperatura, pH, oxígeno disuelto, conductividad, sólidos totales disueltos, nitratos, nitritos, bicarbonatos, dureza y cloruros (Tabla 1). Estos datos proporcionan información valiosa sobre la calidad del agua en las diferentes zonas de muestreo. Los nitratos y nitritos son importantes indicadores de contaminación del agua, y los niveles encontrados en estas muestras sugieren que el lago de Chapala presenta un nivel mayor de nitratos en contraste con las muestras del lago de Camécuaro.

Los iones de nitratos y nitritos son indispensables para el desarrollo de la vida en los medio acuáticos ya que sirven como fuente de alimento para las plantas acuáticas [\(Taboada, Armijo et](#page-160-13) al. 2009), y gracias a esto se puede producir oxígeno que sirve para el desarrollo de otras especies, sin embargo, las actividades humanas como la agricultura aportan grandes cantidades de estos compuestos [\(Wang, Liu et al. 2019\)](#page-160-14), lo que ocasiona una producción de biomasa desequilibrada en el medio acuático que termina afectado negativamente a las especies y a las características de calidad del agua [\(Beltrán Farfán, Palomino Calli et al. 2015\)](#page-160-15).

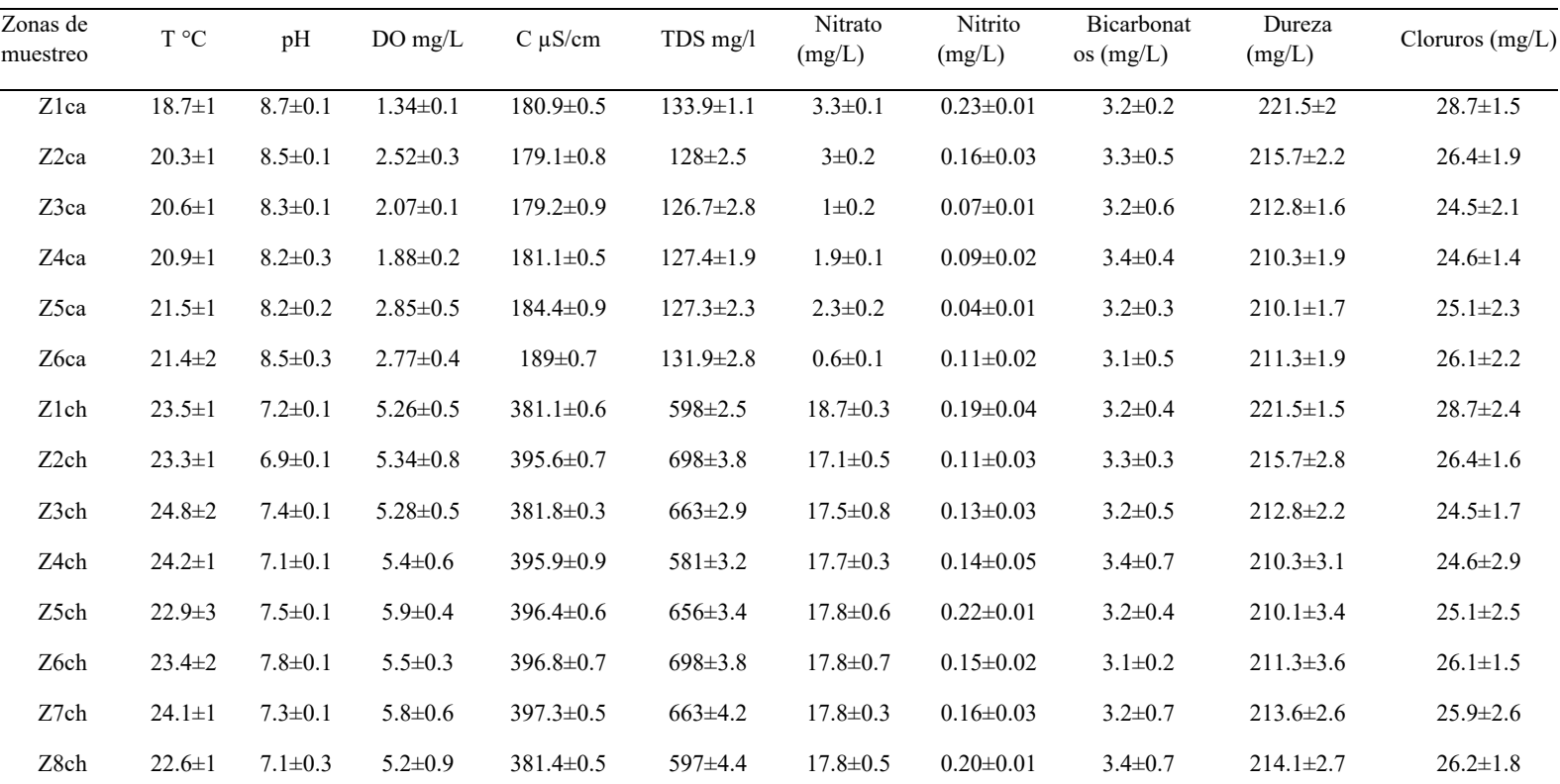

Tabla 1. Características fisicoquímicas de las muestras de agua tomadas en el lago de Chapala y en el lago de Camécuaro

Las etiquetas Z1ca, Z2ca, Z3ca, Z3ca, Z4ca, Z5ca y Z6ca correspondes a las muestras de agua del lago de Camécuaro, Las etiquetas Z1ch, Z2ch, Z3ch, Z4ch, Z5ch, Z6ch, Z7ch, y Z8ch corresponden a las muestras de agua del lago de Chapala. Se presentan los promedios calculados ± las desviaciones estándar.

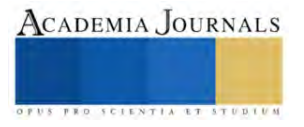

Los resultados arrojaron que todas las muestras de agua obtenidas en las zonas de los dos lagos presentaron contaminación por microplásticos, se puede apreciar que las zonas de muestreo del lago de Chapala presentaron una mayor concentración de microplásticos (149±9 a 278±15 Np/L) en comparación con las zonas de muestreo del lago de Camécuaro (32±12 a 55±15 Np/L).

Las altas concentraciones de microplásticos en el lago de Chapala se deben a que es un lago urbano, y se desarrollan muchas actividades antropogénicas dentro de él, estos resultados concuerdan con el trabajo realizado por [Dusaucy, Gateuille et al. \(2021\),](#page-160-16) donde define un lago urbano como un lago cercano al menos un pueblo (> 100.000 habitantes) o una ciudad (> 1 millón de habitantes) (<50 km), además este autor también describe que los lagos rurales, como el lago de Camécuaro, pueden aparentar ser inocuos, sin embargo, también pueden presentar contaminación por microplásticos debido principalmente a la fácil movilidad de los microplásticos por el aire o el ciclo del agua.

Tabla 2. Concentración de microplásticos encontrados en las muestras de agua del lago de Chapala y del lago de

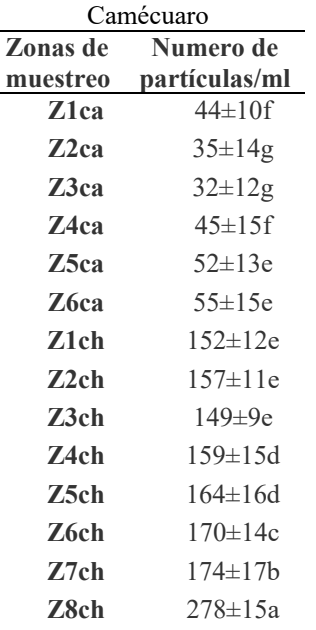

Las etiquetas Z1ca, Z2ca, Z3ca, Z3ca, Z4ca, Z5ca y Z6ca correspondes a las muestras de agua del lago de Camécuaro, Las etiquetas Z1ch, Z2ch, Z3ch, Z4ch, Z5ch, Z6ch, Z7ch, y Z8ch corresponden a las muestras de agua del lago de Chapala. Se presentan los promedios calculados ± las desviaciones estándar, las letras diferentes representan diferencias significativas entre las zonas de muestreo según un ANOVA con prueba de Tukey  $(\leq 0.05)$ .

Las fotografías obtenidas mostraron las principales formas de los microplásticos que se encuentran en las zonas de muestreo de los dos lagos, se aprecia que las fibras son las formas más abundantes en todas las muestras, también se identificaron formas conocidas como pellets que se tratan de formas de plásticos irregulares debido a la fragmentación por los rayos ultravioleta del sol.

Estas formas han sido reportadas anteriormente, en el trabajo de [Mao, Hu et al. \(2020\)](#page-160-17) se demostró que las fibras son la forma más predominante que se encontró en todas las zonas de muestreo del lago Wuliangsuhai, los autores atribuyen esto a el excesivo uso de artefactos de pesca, como redes, que son abandonados en dicho lago, asi mismo, los pellets se han identificado en otro trabajos, como en el artículo de [Su, Xue et al. \(2016\)](#page-160-18) donde encontró pellets en muestras de agua del lago Taihu, estos pellets son característicos de los cosméticos y de la industria farmacéutica ya que son utilizados para encapsular diversos tipos de químicos.

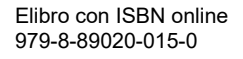

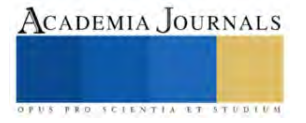

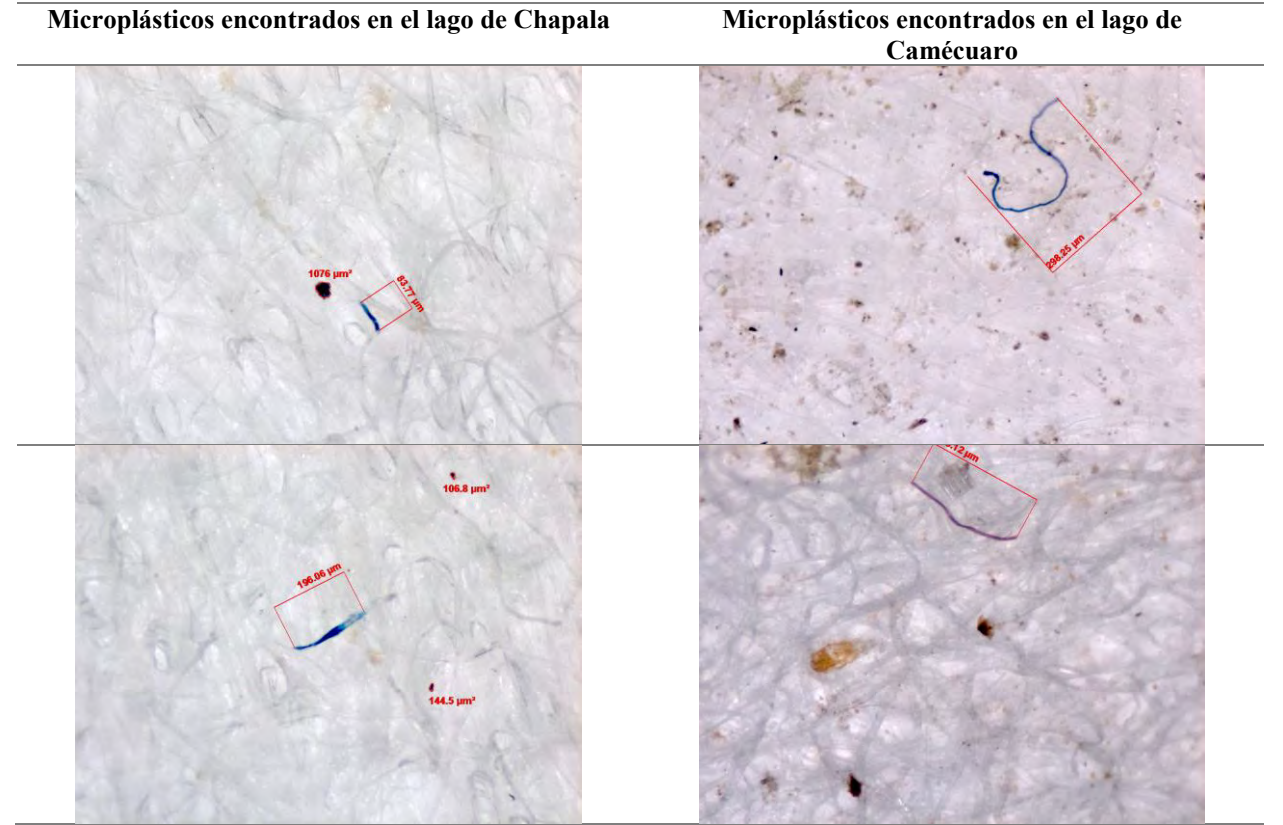

Figura 2. Fotografías tomadas con el microscopio estereoscópico de los filtros utilizados para las muestras de agua de los dos lagos.

Los resultados de este trabajo evidenciaron que el lago de Chapala y el lago de Camécuaro poseen una contaminación por microplásticos, y las características fisicoquímicas del agua nos dan un panorama más amplio con respecto a la calidad del agua de dichos lagos.

### **Conclusiones**

El trabajo realizado por este grupo de investigación dio como resultados los primeros indicios de contaminación por microplásticos en el lago de Chapala y en el lago de Camécuaro, aunque no son concentraciones muy altas hay que tomar en cuenta que los microplásticos no se degradan y solo se acumulan con el tiempo, por lo tanto, esta información es valiosa ya que nos permite actuar en una etapa temprana y evitar asi la acumulación de más microplásticos en dichos cuerpos de agua

## *Limitaciones*

Es necesario incluir en trabajos futuros en estos lagos recolectar una mayor cantidad de muestras y en una mayor cantidad de años, asi mismo realizar técnicas de identificación para conocer con mayor precisión la naturaleza química de los microplásticos encontrados, debido a la limitación de tiempo y recursos el presente trabajo tuvo que limitar estas cuestiones mencionadas anteriormente.

### **Referencias**

<span id="page-159-0"></span>Alfonso, M. B., et al. (2021). "Assessing threats, regulations, and strategies to abate plastic pollution in LAC beaches during COVID-19 pandemic." Ocean & Coastal Management **208**.

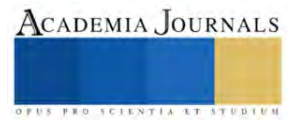

- <span id="page-160-15"></span>Beltrán Farfán, D. F., et al. (2015). "Calidad de agua de la bahía interior de Puno, lago Titicaca durante el verano del 2011." Revista peruana de biología **22**(3): 335-340.
- <span id="page-160-2"></span>Blettler, M. C. M., et al. (2019). "Massive plastic pollution in a mega-river of a developing country: Sediment deposition and ingestion by fish (Prochilodus lineatus)." Environ Pollut **255**(Pt 3): 113348.
- <span id="page-160-11"></span>Capote, T., et al. (2015). "Determinación de la dureza total en agua con EDTA empleando una solución amortiguadora inodora de borato." Rev. Inst. Nac. Hig: 17-24.

<span id="page-160-16"></span>Dusaucy, J., et al. (2021). "Microplastic pollution of worldwide lakes." Environmental Pollution **284**: 117075.

- <span id="page-160-1"></span>Earn, A., et al. (2021). "A systematic review of the literature on plastic pollution in the Laurentian Great Lakes and its effects on freshwater biota." Journal of Great Lakes Research **47**(1): 120-133.
- <span id="page-160-10"></span>García Vargas, A., et al. (2012). "Cloruros totales en el agua de abastecimiento."

<span id="page-160-8"></span>Hansen, A. M. and M. van Afferden (2012). The Lerma-Chapala Watershed: Evaluation and Management, Springer Science & Business Media.

- <span id="page-160-4"></span>Horton, A. A., et al. (2017). "Microplastics in freshwater and terrestrial environments: evaluating the current understanding to identify the knowledge gaps and future research priorities." Science of the total environment **586**: 127-141.
- <span id="page-160-5"></span>Jonathan, M. P., et al. (2021). "Evidences of microplastics in diverse fish species off the Western Coast of Pacific Ocean, Mexico." Ocean & Coastal Management **204**.

<span id="page-160-9"></span>Li, P., et al. (2021). "Characteristics of Plastic Pollution in the Environment: A Review." Bull Environ Contam Toxicol **107**(4): 577-584.

<span id="page-160-17"></span>Mao, R., et al. (2020). "Microplastics in the surface water of Wuliangsuhai Lake, northern China." Sci Total Environ **723**: 137820.

<span id="page-160-12"></span>Moreno Ramón, H., et al. (2011). "Determinación en aguas de Carbonatos y Bicarbonatos."

<span id="page-160-6"></span>Pasternak, G. (2019). Marine Debris on the Mediterranean Coast of Israel: Types Origin Distribution and Transport, University of Haifa (Israel).

<span id="page-160-7"></span>Scott, C. A., et al. (2001). Competition for water in the Lerma-Chapala basin. The Lerma-Chapala Watershed, Springer**:** 291-323.

<span id="page-160-3"></span>Sighicelli, M., et al. (2018). "Microplastic pollution in the surface waters of Italian Subalpine Lakes." Environmental Pollution **236**: 645-651.

<span id="page-160-18"></span>Su, L., et al. (2016). "Microplastics in Taihu Lake, China." Environ Pollut **216**: 711-719.

<span id="page-160-13"></span>Taboada, P., et al. (2009). Métodos para la determinación de generación de residuos en comunidades rurales. Proceedings of the II Simposio Iberoamericano de Ingeniería de Residuos, REDISA, Universidad del Norte, Barranquilla, Colombia.

<span id="page-160-14"></span><span id="page-160-0"></span>Wang, J., et al. (2019). "Microplastics as contaminants in the soil environment: A mini-review." Sci Total Environ **691**: 848-857. Welden, N. A. (2020). The environmental impacts of plastic pollution. Plastic Waste and Recycling**:** 195-222.

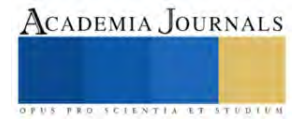

# **Análisis de Métodos de Extracción de Características para la Detección de Perturbaciones Asociadas a la Calidad de la Energía**

Ing. Pedro Rafael Pedroza Martínez<sup>1</sup>, Dr. Enrique Reyes Archundia<sup>2</sup>, Dr. José Antonio Gutiérrez Gnecchi<sup>3</sup>, Dr. Arturo Méndez Patiño<sup>4</sup>, Dr. Juan Carlos Olivares Rojas<sup>5</sup>, M.Sc. Aldo Vinicio Rico Medina<sup>6</sup>

*Resumen***—**El monitoreo de la calidad de la energía ha tomado importancia en las últimas décadas, este interés se debe a que las perturbaciones asociadas a la calidad de la energía afectan a los equipos conectados a la red, ocasionando mal funcionamiento o hasta la pérdida total de estos artefactos, por esta razón se busca optimizar los métodos de detección de estas perturbaciones en la red.

En el presente trabajo se propone la investigación y recopilación de distintos métodos de detección de perturbaciones eléctricas, específicamente los trabajos que propongan él estudió de la variación de los vectores característicos extraídos de las perturbaciones eléctricas, para así realizar una comparativa de los diferentes métodos propuestos en los diferentes trabajos y demostrar que la correcta selección del vector característico es un factor importante al momento de la detección de dichas perturbaciones y por lo tanto es necesario continuar con su investigación.

*Palabras clave***—**Perturbaciones en la Calidad de la Energía, Procesamiento de Señales, Extracción de Características, Tiempo Real.

### **Introducción**

El término calidad de la energía propuesto por autores como Markovska (Markovska et al., 2020) y el instituto de ingenieros eléctricos y electrónicos IEEE (Institute of Electrical and Electronics Engineers) por sus siglas en inglés (Transmission and Distribution Committee of the IEEE Power and Energy Society, 2019) la definen como la ausencia de perturbaciones eléctricas en el suministro y refiriéndose a perturbaciones eléctricas, *PQD (Power Quality Disturbances)* por sus siglas en inglés, como variaciones en la amplitud, ángulo de fase y frecuencia en el voltaje y/o corriente.

El estudio de la calidad de la energía ha tomado relevancia para las industrias tanto para las centrales de producción eléctrica como sus consumidores, esto se debe a que las *PQD* ocasionan mal funcionamiento o la pérdida total de los equipos conectados al suministro eléctrico esto ocasiona costos directos, indirectos e inconvenientes no materiales que afectan a diferentes sectores, de acuerdo con el instituto de investigación de potencia eléctrica EPRI (Elctrical Power Research Institute) calcula pérdidas desde *\$15* hasta *\$24* billones de dólares en la economía de estadounidense debido a problemas de calidad de la energía (Jeba Singh et al., 2019). En (Ribeiro et al., 2018) se menciona que las consecuencias de una mala calidad de la energía generan costos a la industria y comercio de la Unión Europea, valoradas en 10 mil millones de euros por año. En (Garcia-Rodriguez et al., 2020) se indica que en México se calculan pérdidas de 10 millones de dólares al año.

El autor Rodrígues Junior (Rodrigues-Junior et al., 2021) y Rupal Singh (Rupal Singh et al., 2019) mencionan que debido al auge de las energías renovables como celdas fotovoltaicas, aerogeneradores, biomasa, entre otras alternativas a los combustibles fósiles, han provocado un incremento en la aparición de perturbaciones en la red por causa de las intermitencias que producen este tipo de energías en el suministro.

También mencionan que otros componentes conectados a la red como baterías, cargadores, interruptores de estado sólido, transformadores, cargas no lineales, dispositivos de electrónica de potencia, vehículos eléctricos, pueden causar variaciones o deformar la señal eléctrica. En los artículos (Zargar et al., 2021) y (Khalid et al., 2019) se investigó como los cargadores de vehículos eléctricos al convertir la corriente alterna a corriente directa ocasionan que las

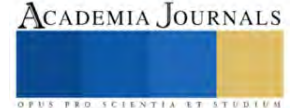

<sup>&</sup>lt;sup>1</sup> El Ing. Pedro Rafael Pedroza Martínez es Estudiante de la Maestría en Ciencias en Ingeniería Electrónica en el Tecnológico Nacional de México/ Instituto Tecnológico de Morelia. [M17121169@morelia.tecnm.mx](mailto:M17121169@unorte.edu) (**autor corresponsal)** 

<sup>&</sup>lt;sup>2</sup> El Dr. Enrique Reyes Archundia es Profesor Investigador de la División de Estudios de Posgrado e Investigación del Tecnológico Nacional de México/ Instituto Tecnológico de Morelia. [enrique.ra@morelia.tecnm.mx](mailto:enrique.ra@morelia.tecnm.mx)

<sup>&</sup>lt;sup>3</sup> El Dr. José Antonio Gutierrez Gnecchi es Profesor Investigador de la División de Estudios de Posgrado e Investigación del Tecnológico Nacional de México/ Instituto Tecnológico de Morelia. [jose.gg3@morelia.tecnm.mx](mailto:jose.gg3@morelia.tecnm.mx)

<sup>4</sup> El Dr. Arturo Méndez Patiño es Profesor Investigador de la División de Estudios de Posgrado e Investigación del Tecnológico Nacional de México/ Instituto Tecnológico de Morelia. [arturo.mp@morelia.tecnm.mx](mailto:arturo.mp@morelia.tecnm.mx)

<sup>5</sup> El Dr. Juan Carlos Olivares Rojas es Profesor Investigador de la División de Estudios de Posgrado e Investigación del Tecnológico Nacional de México/ Instituto Tecnológico de Morelia. [juan.or@morelia.tecnm.mx](mailto:juan.or@morelia.tecnm.mx)

<sup>6</sup> El M.Sc. Aldo Vinicio Rico Medina es Estudiante del Doctorado en Ciencias en Ingeniería Electrónica en el Tecnológico Nacional de México/ Instituto Tecnológico de Morelia. [aldo.rm@morelia.tecnm.mx](mailto:aldo.rm@morelia.tecnm.mx)

*PQD* de tipo armónico se inyectan a la red degradando la calidad de la energía y ocasionando una sobrecarga térmica y eléctrica en la red, además de los armónicos existen otros tipos de *PQD* siendo las más comunes *sags*, *swells,* interrupciones, oscilaciones transitorias, picos, *flickers* y *notches* (Igual & Medrano, 2020), (Kishor et al., 2021), (Dekhandji, 2017) y (Kumar & Bansal, 2019).

Debido a estos problemas autores como Igual (Igual & Medrano, 2020) y Rodrigues (Rodrigues-Junior et al., 2021) consideran que es importante el estudio de las causas y consecuencias de una mala calidad de la energía, al igual que las posibles soluciones, por lo tanto este tema se encuentra en continuo desarrollo y búsqueda de optimizar los métodos de detección y clasificación de *PQD* en la red, para así mitigar problemas como el mal funcionamiento o pérdida de los equipos o sistemas conectados a la red. Por lo anterior en la siguiente sección se mostrará una recopilación de trabajos que buscan mejorar la detección y clasificación de *PQD*, variando la selección del vector característico extraído de las perturbaciones eléctricas y poder demostrar si esto es un factor importante al momento de detectar una deformación de onda en el suministro de la red eléctrica y asignarla a una categoría.

## **Metodología**

### *Recopilación de los métodos de extracción del vector característico*

Debido a la corta duración de las *PQD* ha surgido la necesidad de desarrollar y optimizar los métodos de detección y clasificación de estos fenómenos electromagnéticos en la red, para esto se busca comparar y analizar distintos clasificadores y métodos de extracción que mejoren los tiempos de ejecución, otro aspecto importante el cual se analizara en la tabla 1 es el vector de parámetros característicos empleado para describir los eventos que se desean clasificar, esto se realiza con el objetivo de reducir el tamaño o dimensión de los datos obtenidos de las *PQD* y obtener parámetros distintivos.

Los vectores característicos más ampliamente usados para la detección de *PQD* son: energía, entropía, valor mínimo, valor máximo, desviación estándar, media, mediana, *RMS* o la combinación de estos (Huang et al., 1998) otros parámetros analizados son *log-enery, Shannon*, *Skewness* y *kurtosis*, la selección de estas características dependerá de la técnica de procesamiento que se esté realizando.

Una de las técnicas de extracción de características más usada es el análisis multiresolución a través de la transformada discreta *wavelet, DWT-MRA (Discrete Wavelet Transform Multiresolution Analysis)* por sus siglas en inglés, esto se debe a sus ventajas como la fácil implementación y menor uso de memoria a comparación de otros métodos haciéndolo muy eficaz en el estudio de *PQD.* En (Erişti & Demir, 2009) se propone el método de extracción *DWT-MRA* usando un clasificador de máquinas de vectores de soporte, *SVM (Support-Vector Machines)* por sus siglas en inglés en este trabajo se analizaron distintos vectores característicos como energía, *Shannnon* y energía logarítmica, LE (*Log-Energy),* mostrando mejores resultados al combinar los diferentes vectores característicos, aunque esto se realizó en un ambiente simulado los porcentajes de acierto son bastante altos. Otros autores como (Kishor et al., 2021). Otra alternativa al clasificador *SVM* lo proponen los autores (He & Starzyk, 2006) que haciendo uso del *DWT-MRA*  implementan un clasificador de matriz de aprendizaje autoorganizada, *SOLAR* (*Self Organizing Learning Array*), que se probó en un ambiente simulado, seleccionando como vector característico energía y se comparó sus resultados con trabajos que hacían uso del clasificador *SVM* y se demostró que para el análisis de *PQD* no existía gran diferencia.

Otro trabajo que también hace uso de *DWT-MRA* es de los autores (Manimala.k & Selvi, 2007) pero en este caso hacen uso de un clasificador de red neuronal probabilística, *PNN (Probabilistic Neural-Network),* donde nuevamente solo se toma en cuenta el vector característico de energía como en (He & Starzyk, 2006) obteniendo resultados similares aun variando los clasificadores en entornos controlados, en el trabajo de (Garcia-Rodriguez et al., 2020) también se propone un clasificador de tipo *PNN,* con la propuesta de usar una combinación del vector característico de energía y *RMS,* obteniendo mejores resultados que en (Manimala.k & Selvi, 2007) donde solo se usa el vector característico de energía.

Además del *DWT-MRA* se han implementado otras técnicas para extraer las características de las *PQD* como el propuesto por (Mishra et al., 2008), donde al igual que los anteriores trabajaos hace uso de un clasificador *PNN,* y usando la transformada S para extraer las características de las *PQD,* las características extraídas son desviación estándar, *SD* (*Standard Deviation*) y energía, donde se aprecia que hay mejores resultados con el vector característico de energía que con el *SD* y teniendo resultados superiores a los trabajos que implementan solo el vector característico de energía y el *DWT-MRA*. Otra técnica usada es la descomposición del modo empírico *EMD (Empirical Mode Descomposition),* que también se usó con un clasificador de tipo *PNN* por los autores (Lopez-Ramirez et al., 2016) donde analizan los vectores característicos *Skewness, Kurtosis* y *Shannon Entropy SE* obteniendo en un entorno

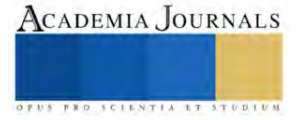

simulado según sus fuentes un 100% de eficacia. Por último, otra técnica usada es la transformada de *Hilbert TH (Hilbert Transform),* implementada en (Kishor et al., 2021) donde implementan un clasificador de máquina de vectores de soporte por mínimos cuadrados, *LSSVM (Least Square Support Vector Machine),* y extraen los vectores característicos de promedio, varianza, *SD* y coeficiente de varianza *CV,* se generaron 2 *PQD* simples y 2 complejas que posteriormente en tiempo real se analizaron por un arreglo de compuertas lógicas programables en sitio, *FPGA (Field Programable Gate Array),* el cual obtuvo resultados superiores de los trabajos que implementaron únicamente el vector característico de energía y similares a los que usaron combinaciones de vectores característicos.

Uno de los clasificadores que ha demostrado mejores porcentajes de acierto es el denominado bosque aleatorio, *RF (Random Forest),* el cual ha sido implementado en múltiples trabajos con el DWT-MRA para extraer las características de las *PQD*, como en el trabajo de (Markovska et al., 2020), donde se extrae el vector característico *Log-energy-entropy* el cual fue comparado con otros vectores característicos y se demostró que proporciona mejores resultados al momento de entrenar el clasificador *RF* consiguiendo resultados muy favorables al usar un solo vector a diferencia de (Markovska & Taskovski, 2017) donde se usó una combinación del vector característicos de energía y *Log-energy-entropy,* mostrando una mejora con el uso de un solo vector característico a diferencia de los trabajos anteriores. En (Delgado & Pedroza, 2022) también se usa un clasificador *RF* y se analiza una combinación de vectores característicos de energía y *RMS* obteniendo mejores resultados que en (Markovska et al., 2020) en un ambiente simulado, con una combinación distinta de vectores característicos. Por último, en (Samal et al., 2020) se analizan distintos vectores característicos los cuales fueron promedio, *SD*, *RMS*, factor de cresta, entropía de *Shannon*, entropía logarítmica, entropía normalizada, *Skewness* y *Kurtosis,* en el trabajo se extrae un número reducido de características obteniendo resultados muy poco efectivos demostrando que también es necesario un correcto dimensionamiento de características y no solo la correcta selección del vector característico.

En el trabajo (Aldo Vinicio Rico-Medina et al., 2022) se propone como método de extracción de características el *DWT-MRA* en conjunto con un clasificador de tipo k vecinos más cercanos, *KNN (K Nearest Neighbors)*, con el objetivo de analizar la combinación de distintos vectores característicos y comparar sus porcentajes de acierto, teniendo los mejores resultados con el vector característico de energía y *Log-energy-entropy*, entropía de *Shannon* y *Log-energy-entropy* y por último el vector característico de diferencia de picos y *Log-energy-entropy*, demostrando que la combinación de vectores característicos tendrá diferentes efectos según el clasificador usado.

## **Resultados**

En la tabla 1 se muestran los resultados de la presente investigación mostrando la metodología usada como lo es la técnica de clasificación, método de extracción de características, numero de señales, ambiente y los porcentajes de acierto obtenidos, según los vectores característicos aplicados.

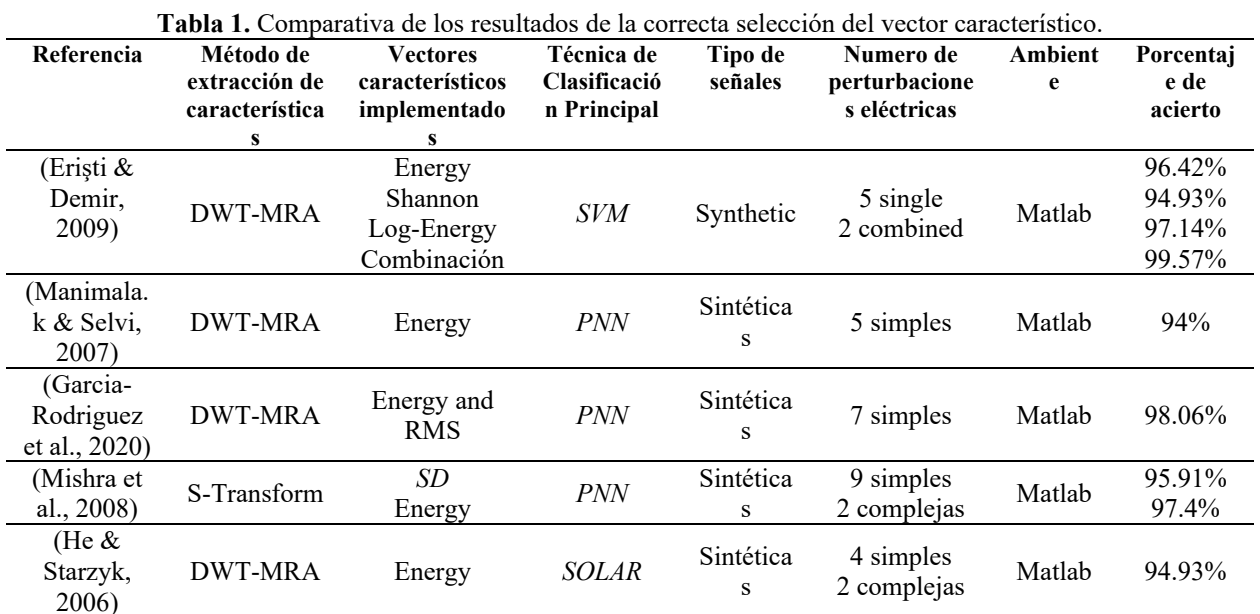

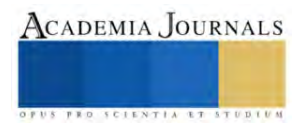

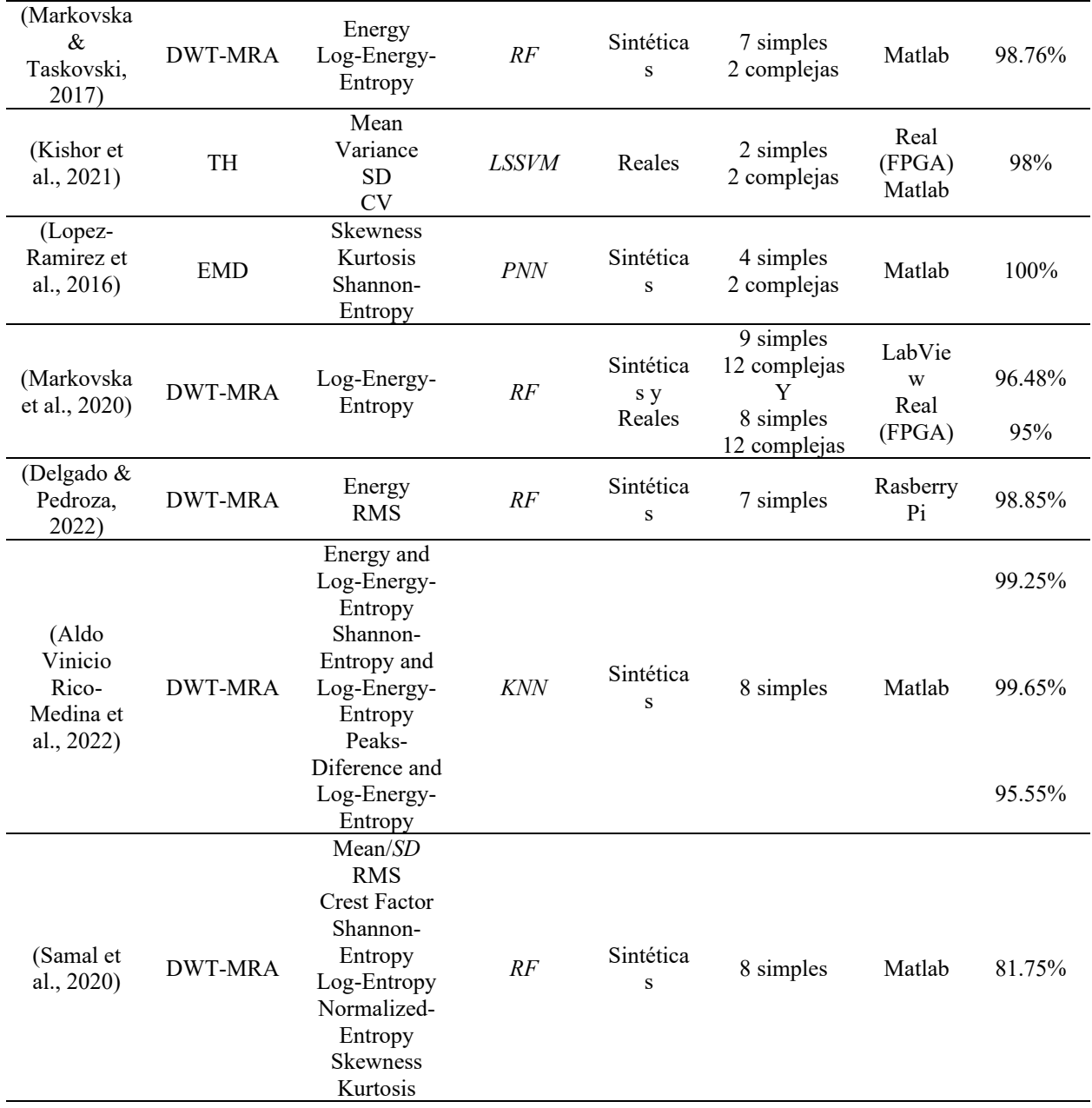

En la figura 1 se pueden observar los vectores característicos más usados según la técnica de clasificación basados en la recopilación de la tabla 1, como se aprecia el clasificador *RF* emplea el mayor número de características, destacando el vector característico RMS, obteniendo porcentajes de detección y clasificación diferentes según la característica empleada como se aprecia en la tabla 1, en la figura 2 se puede ver que el vector característico más empleado en trabajos de detección de perturbaciones eléctricas es el de energía seguido de *Log-Energy-Entropy*, también se nota que estas características son extraídas mayormente a partir del método de análisis multiresolución con transformada *wavelet*.

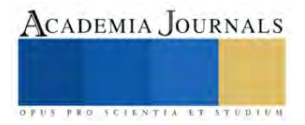

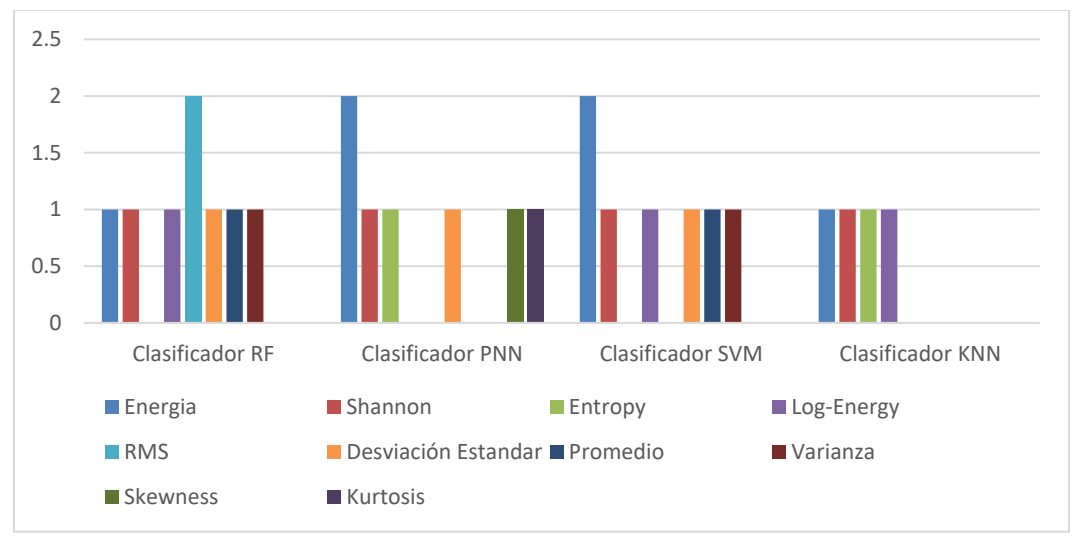

**Figura 1.** Vector característico usado según el método de clasificación.

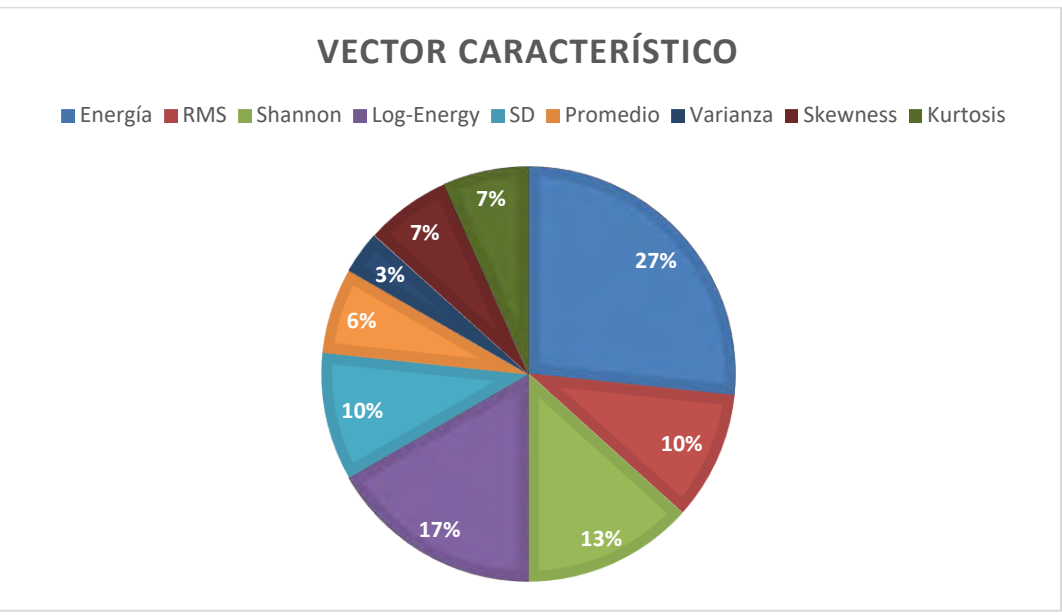

**Figura 2.** Vector característico usados en trabajos de detección de perturbaciones.

## **Conclusiones**

En este trabajo se presentó una recopilación de algunos artículos donde se analizan distintos métodos de detección de perturbaciones eléctricas, se tomó especial atención en la extracción de vectores característicos y combinaciones empleadas en los distintos artículos, efectuando así una comparativa entre las metodologías de los proyectos y como afectan a la clasificación y detección de las perturbaciones eléctricas.

Del presente proyecto se puede concluir, que la correcta selección del vector característico no había sido tomada tan en cuenta como lo fueron la correcta selección del clasificador o método de extracción de características, pero la necesidad de optimizar estas técnicas de detección y clasificación, aunado a la necesidad de reducir costos computacionales ha despertado interés en analizar nuevas mejoras de estos métodos, esto se aprecia en la tabla 1 donde se muestra que los trabajos de la última década buscan encontrar el o la combinación de vectores característicos que proporcione mejores porcentajes de acierto y que esto se verá condicionado a la técnica de extracción de características y el clasificador empleado, por lo que es necesario continuar con el análisis de estos vectores característicos en diferentes metodologías y así optimizar las técnicas de detección y clasificación de perturbaciones eléctricas asociadas a la calidad de la energía.

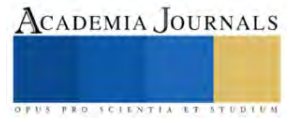

#### **Referencias**

- Aldo Vinicio Rico-Medina, Enrique Reyes-Archundia, Jose A Gutiérrez-Gnecchi, Marco V Chávez-Báez, Juan C Olivares-Rojas, & Maria del C García-Ramírez. (2022). Evaluation of wavelet-based feature extraction methods for detection and classification of power quality disturbances. *World Journal of Advanced Engineering Technology and Sciences*, *7*(2), 220–229. https://doi.org/10.30574/wjaets.2022.7.2.0165
- Dekhandji, F. Z. (2017). Detection of power quality disturbances using discrete wavelet transform. *2017 5th International Conference on Electrical Engineering - Boumerdes, ICEE-B 2017*, *2017-Janua*, 1–5. https://doi.org/10.1109/ICEE-B.2017.8192080
- Delgado, B. A., & Pedroza, P. R. (2022). *Análisis de características distintivas de las perturbaciones asociadas a la calidad de la energía*. Erişti, H., & Demir, Y. (2009). An Efficient Feature Extraction Method for Classification of Power Quality Disturbances. *International Conference on Power Systems Transients*.
- Garcia-Rodriguez, E., Reyes-Archundia, E., Gutierrez-Gnecchi, J. A., Mendez-Patino, A., Chavez-Baez, M. V., & Olivares-Rojas, J. C. (2020). Detection and Feature Extraction of Single Power Quality Disturbances Based on Discrete Wavelet Transform, Energy Distribution and RMS Extraction Methods. *2020 IEEE International Autumn Meeting on Power, Electronics and Computing, ROPEC 2020*, *Ropec*. https://doi.org/10.1109/ROPEC50909.2020.9258676
- He, H., & Starzyk, J. A. (2006). A self-organizing learning array system for power quality classification based on wavelet transform. *IEEE Transactions on Power Delivery*, *21*(1), 286–295. https://doi.org/10.1109/TPWRD.2005.852392
- Huang, S.-J., Hsieh, C.-T., & Huang, C.-L. (1998). Application of wavelets to classify power system disturbances. *Electric Power Systems Research*, *47*, 87–93.
- Igual, R., & Medrano, C. (2020). Research challenges in real-time classification of power quality disturbances applicable to microgrids: A systematic review. *Renewable and Sustainable Energy Reviews*, *132*(July 2019), 110050. https://doi.org/10.1016/j.rser.2020.110050
- Jeba Singh, O., Prince Winston, D., Chitti Babu, B., Kalyani, S., Praveen Kumar, B., Saravanan, M., & Cynthia Christabel, S. (2019). Robust detection of real-time power quality disturbances under noisy condition using FTDD features. *Automatika*, *60*(1), 11–18. https://doi.org/10.1080/00051144.2019.1565337
- Khalid, M. R., Alam, M. S., Sarwar, A., & Jamil Asghar, M. S. (2019). A Comprehensive review on electric vehicles charging infrastructures and their impacts on power-quality of the utility grid. *ETransportation*, *1*, 100006. https://doi.org/10.1016/j.etran.2019.100006
- Kishor, N., Singh H, R., Mohanty, S. R., & Yadav, O. (2021). Evolving Disturbances Detection and Classification in Real-time for Grid-Connected System. *IEEE Transactions on Industrial Electronics*, *68*(9), 8265–8273. https://doi.org/10.1109/TIE.2020.3013739
- Kumar, R., & Bansal, H. O. (2019). Real-time implementation of adaptive PV-integrated SAPF to enhance power quality. *International Transactions on Electrical Energy Systems*, *29*(5), 1–22. https://doi.org/10.1002/2050-7038.12004
- Lopez-Ramirez, M., Ledesma-Carrillo, L., Cabal-Yepez, E., Rodriguez-Donate, C., Miranda-Vidales, H., & Garcia-Perez, A. (2016). EMD-based feature extraction for power quality disturbance classification using moments. *Energies*, *9*(7). https://doi.org/10.3390/en9070565
- Manimala.k, & Selvi, K. (2007). Power Quality Disturbances Classification Using Probabilistic Neural Network. *Proceedings - International Conference on Computational Intelligence and Multimedia Applications, ICCIMA 2007*, *4*, 434–437. https://doi.org/10.1109/ICCIMA.2007.204
- Markovska, M., & Taskovski, D. (2017). Optimal Wavelet Based Feature Extraction and Classification of Power Quality Disturbances Using Random Forest. *IEEE EUROCON*, 856–859.
- Markovska, M., Taskovski, D., Kokolanski, Z., Dimchev, V., & Velkovski, B. (2020). Real-Time Implementation of Optimized Power Quality Events Classifier. *IEEE Transactions on Industry Applications*, *56*(4), 3431–3442. https://doi.org/10.1109/TIA.2020.2991950
- Mishra, S., Bhende, C. N., & Panigrahi, B. K. (2008). Detection and classification of power quality disturbances using S-transform and probabilistic neural network. *IEEE Transactions on Power Delivery*, *23*(1), 280–287. https://doi.org/10.1109/TPWRD.2007.911125
- Ribeiro, E. G., Mendes, T. M., Dias, G. L., Faria, E. R. S., Viana, F. M., Barbosa, B. H. G., & Ferreira, D. D. (2018). Real-time system for automatic detection and classification of single and multiple power quality disturbances. *Measurement: Journal of the International Measurement Confederation*, *128*, 276–283. https://doi.org/10.1016/j.measurement.2018.06.059
- Rodrigues-Junior, W. L., Borges, F. A. S., Rabelo, R. de A. L., Rodrigues, J. J. P. C., Fernandes, R. A. S., & da Silva, I. N. (2021). A methodology for detection and classification of power quality disturbances using a real-time operating system in the context of home energy management systems. *International Journal of Energy Research*, *45*(1), 203–219. https://doi.org/10.1002/er.5183
- Rupal Singh, H., Mohanty, S. R., Kishor, N., & Ankit Thakur, K. (2019). Real-time implementation of signal processing techniques for disturbances detection. *IEEE Transactions on Industrial Electronics*, *66*(5), 3550–3560. https://doi.org/10.1109/TIE.2018.2851968
- Samal, L., Palo, H. K., & Sahu, B. N. (2020). Comparison of Classifiers for Power Quality Disturbances with Wavelet Statistical Analysis. *IEEE International Conference on ComputationalIntelligence for Smart Power System and Sustainable Energy*.
- Transmission and Distribution Committee of the IEEE Power and Energy Society. (2019). *Monitoring Electric Power Quality Developed by the Transmission and Distribution Committee IEEE Power and Energy Society* (Vol. 2019). http://www.ieee.org/web/aboutus/whatis/policies/p9-26.html.
- Zargar, B., Wang, T., Pitz, M., Bachmann, R., Maschmann, M., Bintoudi, A., Zyglakis, L., Ponci, F., Monti, A., & Ioannidis, D. (2021). Power quality improvement in distribution grids via real‐time smart exploitation of electric vehicles. *Energies*, *14*(12), 1–26. https://doi.org/10.3390/en14123533

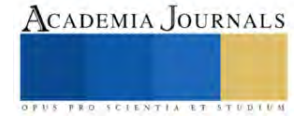

# **Alternativa para Agua de Rechazo del Sistema Osmosis Inversa: Humedal Artificial Escala Laboratorio con Vegetación Eichhornia crassipes, Pistia stratiotes, Schoenoplectus acutus y Cyperus odoratus**

Ing. Luis Omar Pérez Ramos<sup>1</sup>, M. en C. Carlos Alberto Torres Balcázar<sup>2</sup>, Dr. Gaspar López Ocaña<sup>3</sup>

*Resumen***—** Una alternativa eficaz de los últimos años son los Humedales Artificiales (HA) o Humedales Construidos (HC). Desde el punto de vista tecnológico y económico son soluciones eficaces para resolver problemáticas de calidad de agua por su valor de amortiguar el impacto y carga de los contaminantes de un agua residual. Se realizaron experimentos con sistemas a escala laboratorio para evaluar la remoción de contaminantes, adaptación de la vegetación, técnicas de siembra y vulnerabilidad de la vegetación; utilizando *Eichhornia crassipes, Pistia stratiotes, Schoenoplectus acutus y Cyperus odoratus* con la técnica de siembra tresbolillos y un sistema de tres Humedales Artificiales de Flujo Libre (HAFL) y dos Humedales Artificiales de Flujo Subsupercial (HAFSS) para remover contaminantes como Potencial Hidrogeno (PH), Conductividad Eléctrica (CE), Solidos Totales Disueltos (STD) y Temperatura (T). Obteniendo resultados de eficiencia para STD (60.4%) y C. eléctrica (53.5%) de valores promedios.

*Palabras clave***—** Análisis, Flujo libre, Flujo subsuperficial, Monitoreo, Remoción de contaminantes.

### **Introducción**

El incremento de la generación de aguas residuales ha obligado a la ingeniería a buscar, encontrar y aplicar alternativas de tratamiento de depuración eficientes, autónomas y económicamente viables Arias 2003

Define la NOM-001-SEMARNAT-1996 como "aquellas aguas de composición variada provenientes de las descargas de usos municipales, industriales, comerciales, de servicios, agrícolas, pecuarios, domésticos, así como la mezcla de ellas.

Los Humedales Construidos o Artificiales (HA) son sistemas similares a los naturales capaces de eliminar contaminantes sin necesidad de energía según Maucier et al (2017), por lo tanto cada sistema permite el ahorro de costos por energía eléctrica y su mantenimiento no requiere de equipos ni personal especializado.

Arias en 2003 clasifica a los Humedales Artificiales (HA) según la dirección del flujo: Flujo Libre (HFL), Flujo Superficial (HFS), Flujo Subsuperficial (HFSS), Flujo Vertical (HFV) y Sistemas Híbridos (HSH).

Romero señala en 2005 que las diferentes especies de plantas acuáticas que se utilicen son importantes, debido a que difieren su capacidad de depuración del agua residual, en la remoción de nutrientes específicos, elementos traza y compuestos tóxicos como metales pesados.

Sierra y López (2013) mencionan que los Humedales pueden establecerse de manera diferente por la sitio geográfico, condiciones climáticas y necesidades del usuario.

### **Metodología**

```
Procedimiento
```
Para el desarrollo de la investigación se dividió en 4 etapas observadas en la Figura 1.

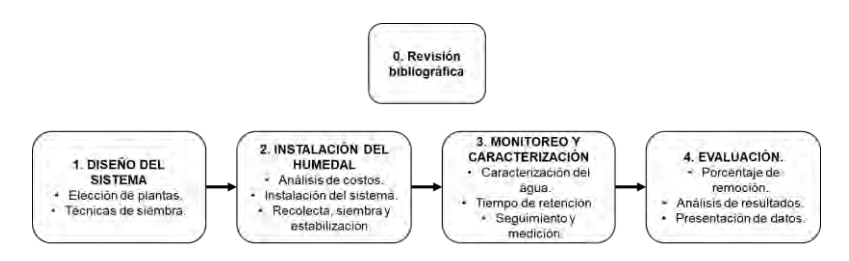

Figura 1. Metodología de la investigación.

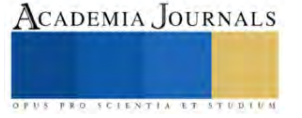

<sup>&</sup>lt;sup>1</sup> Ingeniero Ambiental por la UJAT, cursando actualmente la Maestría en Ingeniería, Tecnología y Gestión Ambiental por la UJAT. Centro, Tabasco 212G21006@alumno.ujat.mx

<sup>&</sup>lt;sup>2</sup> El M. en C. Carlos Alberto Torres Balcázar es Profesor en la Universidad Juárez Autónoma de Tabasco, México. [ing\\_carlos\\_torres@msn.com](mailto:ing_carlos_torres@msn.com)

<sup>&</sup>lt;sup>3</sup> El Dr. Gaspar López Ocaña es Miembro del Cuerpo Académico de Ingeniería y Tecnología Ambiental en la Universidad Juárez Autónoma de Tabasco, México. Ocanagl77@hotmail.com

### **Resultados**

Diseño del sistema.

En este estudio se trabajó con un sistema de un Tanque de Control (TC), tres Humedales Artificiales de Flujo Libre (HAFL) y dos Humedales Artificiales de Flujo Subsupercial (HAFSS) con dimensiones de 53 cm x 30 cm (base) y 32 cm (altura) con un volumen de 53,000 cm<sup>3</sup> lo que equivale a 53 litros de capacidad.

Cada unidad cuenta con conexiones de tubería PVC de 1/2 pulgada, que con ayuda de válvulas se regula el caudal. Se utiliza la gravedad como fuerza de distribución para los flujos. En la Figura 2 se identifican las medidas generales para el TC, HAFL y HAFS.

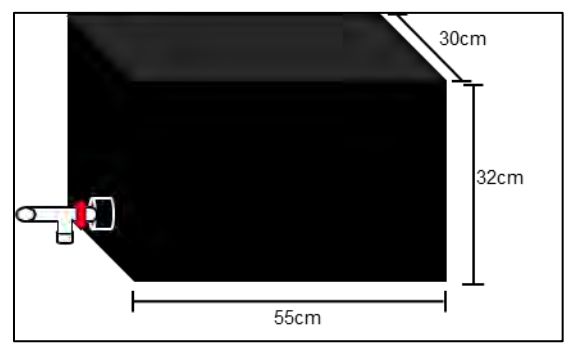

Figura 2. Dimensiones de los Sistemas.

El medio soporte fue grava del Rio Mezcalapa, en los HAFL y HAFSS se agregó a una altura de 10 cm y 30 cm respectivamente. Antes de colocar el sustrato (grava) dentro de las unidades, pasó por un proceso de lavado y secado, eliminando impurezas y restos de plantas: la distribución quedo uniforme considerando que se utilizaron grava del mismo tamaño. El agua residual a tratar proviene de la salida del agua de rechazo que será la alimentación del TC a través de la presión ejercida por el sistema de Osmosis Inversa, con ayuda de blocks se alcanzó una altura de 1.5 m, consecutivamente baja por gravedad como se muestra en la Figura 3.

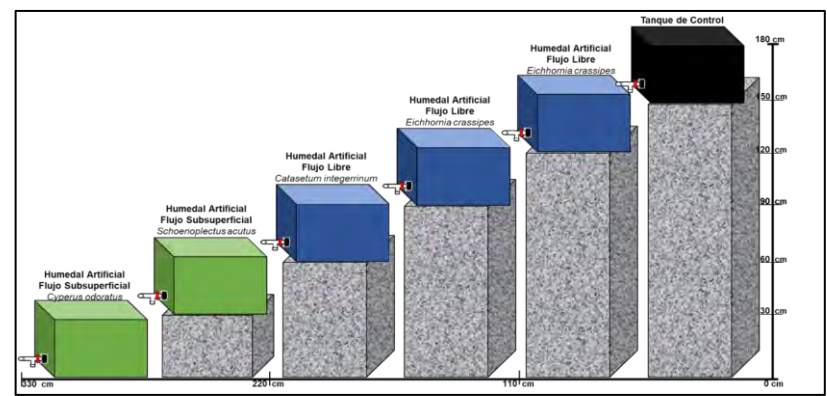

Figura 3. Diseño del Sistema.

Las unidades resisten la grava, el flujo y la vegetación, su material de fabricación es plástico resistente, las columnas de blocks se construyeron en terreno plano con un agarre estratégico en cada fila para una mayor estabilidad sobre el peso de cada HA.

## *Elección de plantas*

Las plantas elegidas para HA en orden son: *Eichhornia crassipes* (2 HAFL)*, Pistia stratiotes*(1 HAFL), *Shoenoplectus acutus* (1 HAFSS) y *Cyperus odoratus* (1 HAFSS). Cada HA cuenta con una toma de muestra y llave de paso para el control del Tiempo de Retención (TR).

## *Técnicas de siembra*

Pazmiño y Jaramillo en 2019 recomendaron un método conocido como la forma de triangulo o tres bolillos, esto permite obtener una forma distribución más uniforme.

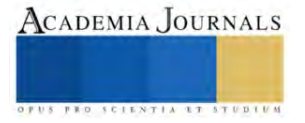

Es decir, para saber la cantidad de plantas se iban a sembrar se sustituyeron los datos con la fórmula de triangulo, las distancias variaron entre cada planta. Para las plantas con mayor área foliar se utilizó el método rectangular, a continuación se representan los resultados con las ecuaciones.

$$
n = \frac{Superficie (m^2)}{d*d} * cos30
$$

Donde: n= número de plantas d= distancia entre cada planta Superficie es el área (0.55m\*0.30m)

Para *Eichhornia crassipes* se considera una distancia de 8 cm, *Shoenoplectus acutus* de 12 cm, *Pistia stratiotes* y *Cyperus Odoratus* con 15 cm y 12.5 cm ambas visualizadas en la Figura 4.

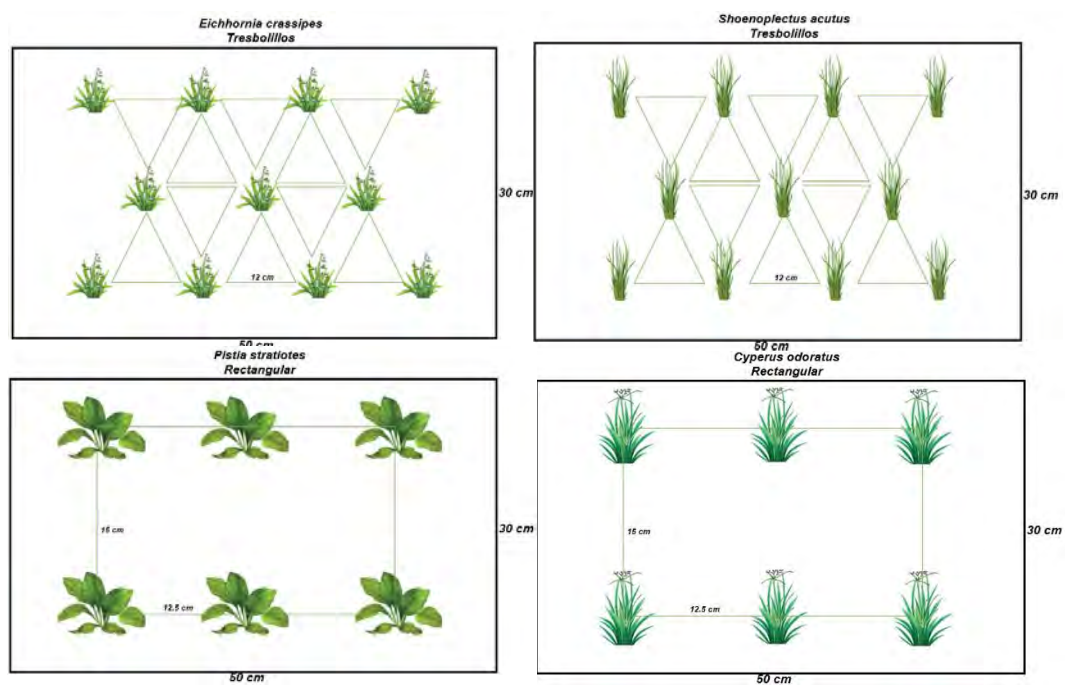

Figura 4. Técnicas de Siembra.

Instalación del humedal

*Análisis de costos*

Los costos que se incluyen en la Tabla 1 son los necesarios para la instalación del sistema, no se consideran mano de obra y energía eléctrica.

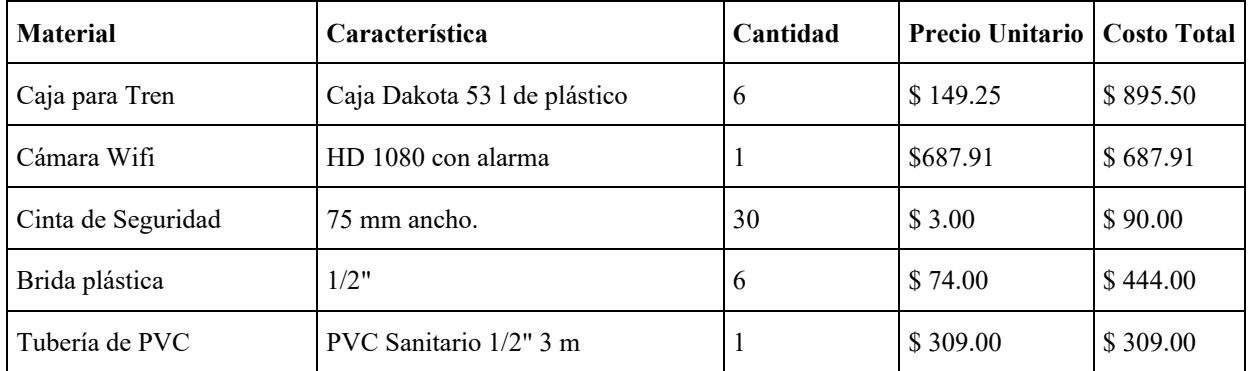

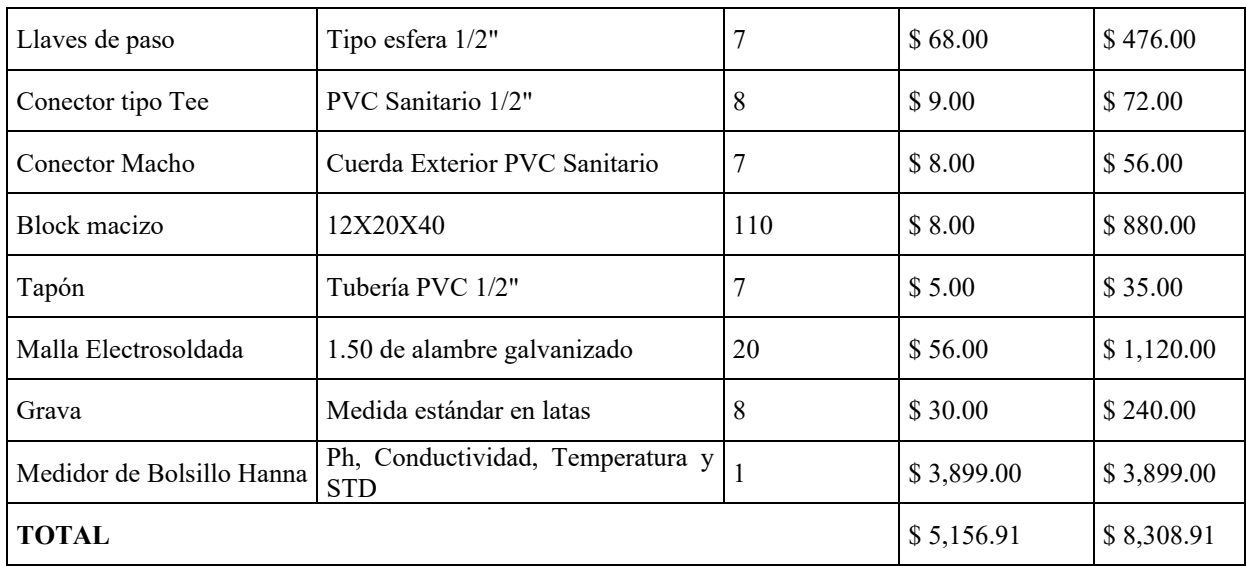

Tabla 1. Costos de la Investigación.

# *Recolecta, siembra y estabilización.*

La vegetación fue recolectada en distintos puntos de la Ciudad de Huimanguillo, *Eichhornia crassipes* se encontró en orillas del Rio Mezcalapa y en cuerpos de agua en ranchos del Ejido "El Puente", *Pistia stratiotes* se encontró en jagüey ganaderos, *Shoenoplectus acutus* y *Cyperus Odoratus* fue recolectada en la PTAR de la Ciudad de Huimanguillo, utilizada en la disminución de las cargas de contaminantes del agua residual.

Se adaptaron los HA utilizado como medio de soporte grava de rio, el cual fue lavada para eliminar impurezas que puedan afectar la adaptación de las macrófitas. Con los cálculos de la formula tresbolillos se sembraron las vegetaciones y se adaptaron las válvulas para aforo de caudal entre cada reactor.

En el periodo de 13 de febrero al 13 de abril la estabilización de las plantas resulto un éxito para

*Eichhornia crassipes, Pistia stratiotes* y *Shoenoplectus acutus.*

Eichhornia crassipes logro la floración a los 32 días, fue abundante el esparcimiento de la vegetación, no toleran agua residual superior a los 2,000 µmho/cm.

Para *Pistia stratiotes* no toleran la densidad de vegetación por el tamaño de sus plantas, son vulnerables a las aves y su adaptación fue en 15 días posterior a su siembra.

*Shoenoplectus acutus* sufrió con una plaga de una especie de escarabajo que se logró combatir de manera manual eliminándolos de los tallos. Su crecimiento fue a través de hijuelos de la planta madre que por raíz crecían a un costado, su adaptación fue a partir del día 20.

*Cyperus Odoratus* no logro adaptarse debido a la densidad de vegetación, plaga de fumagina y su cambio de ecosistema: considerando que crecían en una PTAR con agua alta en nutrientes, a los 30 días de intentos se optó por eliminarlo del sistema.

## Monitoreo y caracterización

El monitoreo de agua (entradas y salidas) se hizo con base a la NOM-001-SEMARNAT-2021. Las etapas T. de Control, HAFL 1, HAFL 2, HAFL3, HAFS 1 y HAFS 2 ya estabilizadas a partir del 01 de marzo al 09 de abril, un total de 38 días de muestreo, 4 parámetros en 6 etapas teniendo un total de 912 resultados. La colecta se realizó por medio de muestras simples como sugiere la norma, en frascos de 100 ml justificado por el goteo de influente y efluente por cada etapa.

Se consideraron en la interpretación de los resultados, los monitoreos realizados del 01 marzo 2023 al 13 de abril 2023, debido a que en esas fechas ya se habían estabilizados las plantas.

## *Caracterización del agua*

Los resultados obtenidos en de *media y desviación estándar* de la caracterización por etapas se encuentran en la Tabla 2.

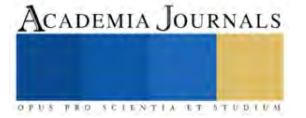

| Parámetros       | <b>Tanque de Control   HAFL 1</b> |     |           |      |                  |     | HAFL $2$   HAFL $3$   HAFS 1 |     |                                   |     | <b>HAFS2</b> |     |
|------------------|-----------------------------------|-----|-----------|------|------------------|-----|------------------------------|-----|-----------------------------------|-----|--------------|-----|
|                  |                                   | DE  | $\cdot X$ | DE   | $\boldsymbol{X}$ | DE  | $\boldsymbol{X}$             | DE  | $\boldsymbol{X}$                  | DE  |              | DE  |
| pH               | 7.9                               | 0.2 | 7.9       | 0.2  | 7.9              | 0.2 | 8.0                          | 0.2 | 8.0                               | 0.1 | 8.0          | 0.1 |
| Temperatura   23 |                                   |     | 23        |      | 23               |     | 23                           |     | 24                                |     | 24           |     |
| <b>STD</b>       | 801                               | 236 | 550       | 1951 |                  |     |                              |     | 435   157   357   134   317   121 |     | 349          | 120 |
| C. Eléctrica     | 1478                              | 386 | 1147      | 401  | 934              |     | 368 779 325                  |     | 688                               | 287 | 824          | 326 |

Tabla 2. Valores promedios y desviación estándar del monitoreo.

### *Tiempo de retención hidráulico*

El gasto por etapa fue constante, el Tanque de Control se mantuvo lleno lo que permitió mantener entradas y salidas con un mismo nivel difiriendo los volúmenes por Flujos Libres y Subsuperficiales, la evaporación, el consumo de las plantas y fauna silvestre generaba un descontrol de caudales que se monitoreaba frecuentemente manteniendo el límite del nivel por etapas.

Una vez obtenidos los gastos de operación y volúmenes se pudo determinar para todo el sistema, el tiempo de retención hidráulico (TRH) fue de 38 horas observados en la Tabla 3.

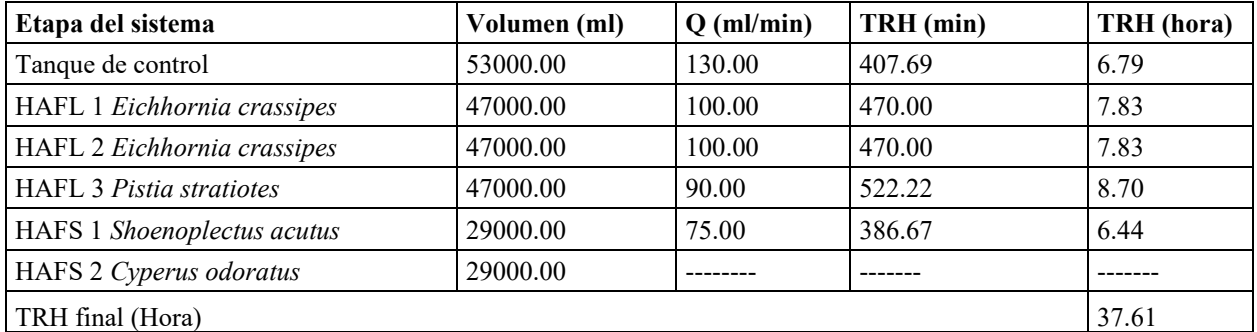

Tabla 3. Cálculos del Tiempo de Retención Hidráulica.

## Evaluación

### *Porcentaje de remoción*

Existe un incremento significativo en las medias de los valores del pH principalmente de la etapa HAFL3 (*Pistia stratiotes)*, tanto el pH como la temperatura cumplen con el rango del LMP basado en la NOM-001-SEMARNAT-2021, esta última no genera incremento significativo considerando que el sistema se instaló en un entorno natural que colinda con abundante vegetación.

La eficiencia de remoción para el parámetro de STD logro en su media un 60% teniendo picos altos de 71% y decrementos de 42%, variaciones que tuvieron sentido por la saturación de materia vegetal muerta y altas cargas de contaminantes. Por parte de la C. Eléctrica existe una similitud con una media de 55% y picos del 72% con decrementos del 36%. En la Tabla 4 se observan los resultados.

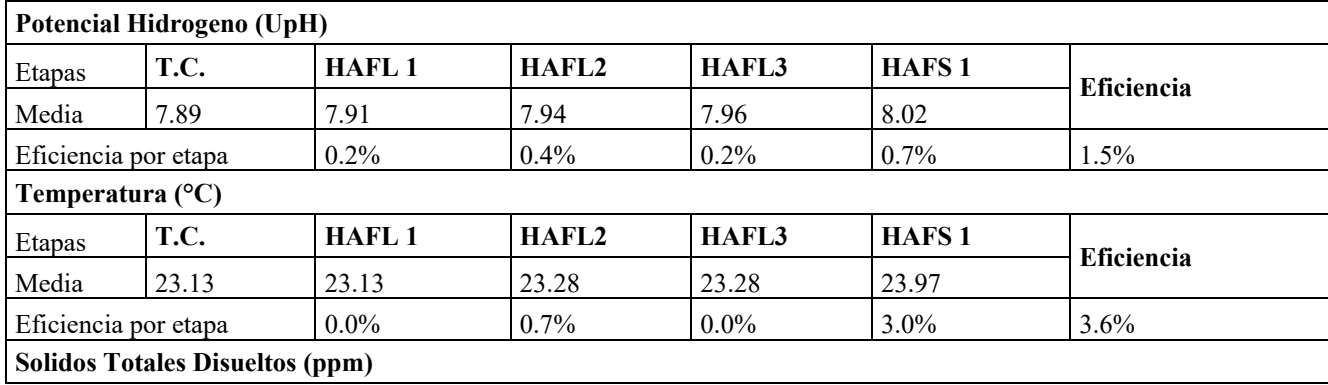

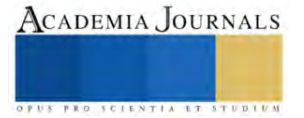

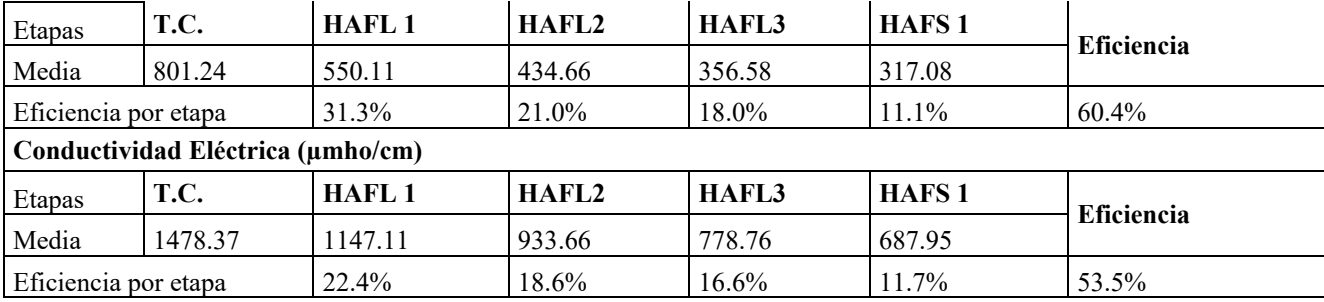

Tabla 4. Cálculos de Eficiencia de Remoción por Etapas y Final.

## *Análisis de resultados*

Con ayuda del programa STATGRAPHICS Centurión XVI.I se realizó por cada parámetro la interpretación de los resultados considerando las unidades como variable dependiente y los parámetros como factores, a través de un análisis de varianza. Para los datos normales a través de Fisher y para los datos que indicaban algo de no normalidad se utilizó la prueba de Kruskal-Wallis.

# Potencial Hidrogeno.

El recuento de los resultados arroja un total de 202 mediciones (12 del HAFS 2 Y 38 en las demás), el valor de la media de 7.94 ± (7.77, 8.11) con un nivel del 95% de confianza, el valor promedio más bajo es de 7.15 (T. de Control y HAFL1) y la más alta 8.32 (HAFS 1). La prueba de Kruskal-Wallis evalúa las medias de pH dentro de las 5 etapas finales del sistema; para T. de Control medias de 7.89 DE 0.20 y rangos 1.25, para HAFL 1 medias de 7.90 DE 0.18 y rangos de 1.08, para HAFL 2 medias de 7.94 DE 0.15 y rangos de 1.03, para HAFL 3 medias de 7.95 DE 0.15 y rangos de 0.94, para HAFS 1 medias de 8.01 DE 0.14 y rangos de 0.97, para HAFS 2 medias de 8.00 DE 0.09 y rangos de 0.34. Las medianas ± rango intercuartílico más bajo, se presentó en el T. de Control y HAFL 1 con valor de pH de 7.89 ± (7.15, 8.4) y 7.90 ± (7.15, 8.23) respectivamente, la mediana más alta se consiguió en el HAFS 1 con un valor de pH de  $8.01 \pm (7.35, 8.32)$ . En la Figura 5 se interpreta a través de la gráfica cajas y bigote.

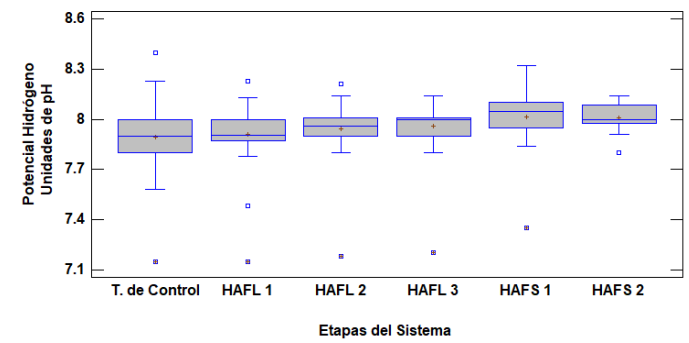

Figura 5. Análisis del pH por Kruskal-Wallis (Caja y Bigote).

## Temperatura.

El recuento de los resultados arroja un total de 202 mediciones (12 del HAFS 2 Y 38 en las demás), el valor de la media de 23.27 ± (21.0, 27.5) con un nivel del 95% de confianza, el valor promedio más alto es de 23.96 (HAFS 1) y el más bajo 22.75 (HAFL 2). La prueba de Medias y 95.0 % de Fisher LSD evalúa los resultados del monitoreo dentro de las 5 etapas finales del sistema; para T. de Control medias de 23.13, DE 1.00 y rangos 3.6 (±21.4, 25.0), para HAFL 1 medias de 23.13, DE 1.10 y rangos 3.84 (±21.3, 25.14), para HAFL 2 medias de 22.75, DE 0.91 y rangos 4.0 (±21.0 25.0), para HAFL 3 medias de 23.27, DE 1.44 y rangos 6.0 (±21.0 27.0), para HAFS 1 medias de 23.96, DE 1.41 y rangos 6.5 (±21.0 27.5) y para HAFS 2 medias de 23.64, DE 0.45 y rangos 1.2 (±23, 24.2). En la Figura 6 se interpreta a través de la gráfica Fisher LSD 95%.

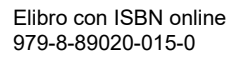

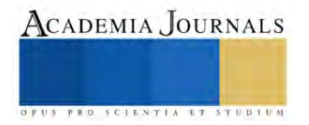

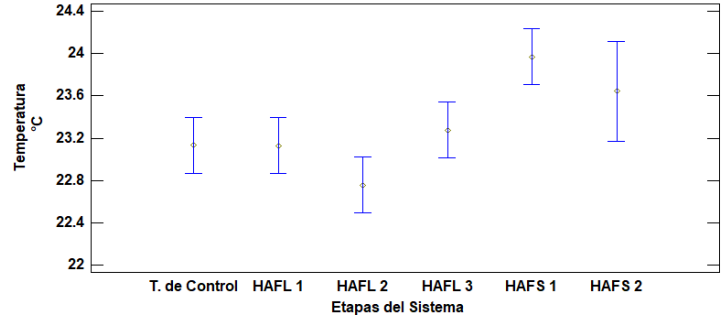

Figura 6. Análisis de la Temperatura por Fisher 95% de confianza.

Solidos Disueltos Totales.

El recuento de los resultados arroja un total de 202 mediciones (12 del HAFS 2 Y 38 en cada una de las demás), el valor de la media total de 487 ± (150, 1734) con un nivel del 95% de confianza, el valor promedio más bajo es de 336 (HAFS1) y la más alta 801 (T. de control). La prueba de Kruskal-Wallis evalúa las medias de STD dentro de las 5 etapas finales del sistema; para T. de Control medias de 801, DE 236 y rangos 1312 (±422, 1734), para HAFL 1 medias de 550, DE 195 y rangos de 972 (±285, 1257), para HAFL 2 medias de 434, DE 157 y rangos de 800 (±200, 1000), para HAFL 3 medias de 356, DE 134 y rangos de 630 (±170, 800), para HAFS 1 medias de 336, DE 131 y rangos de 350 (±150, 800), para HAFS 2 medias de 348, DE 240 y rangos de 340 (±150, 490).

En la Figura 7 se interpreta a través de la gráfica cajas y bigotes.

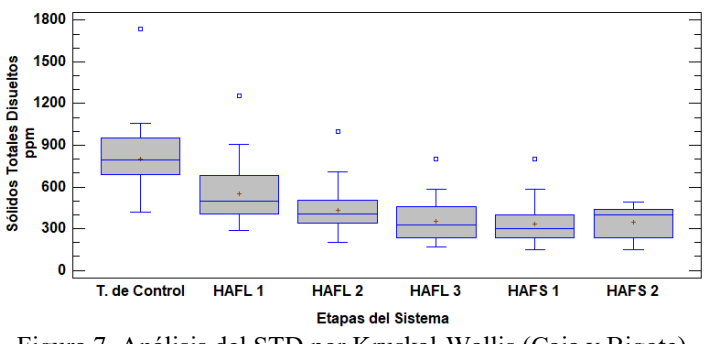

Figura 7. Análisis del STD por Kruskal-Wallis (Caja y Bigote).

Conductividad eléctrica.

El recuento de los resultados arroja un total de 202 mediciones (12 del HAFS 2 Y 38 en las demás), el valor de la media total de 2623 ± (277, 2900) con un nivel del 95% de confianza, el valor promedio más bajo es de 687 (HAFS 1) y la más alta 1478 (T. de control). La prueba de Kruskal-Wallis evalúa las medias de STD dentro de las 5 etapas finales del sistema; para T. de Control medias de 1478, DE 385 y rangos 2120 (±780, 2900), para HAFL 1 medias de 1147, DE 400 y rangos de 1726 (±580, 2306), para HAFL 2 medias de 934, DE 367 y rangos de 1480 (±370, 1850), para HAFL 3 medias de 778, DE 325 y rangos de 1306 (±294, 1600), para HAFS 1 medias de 688, DE 287 y rangos de 1131 (±277, 1408), para HAFS 2 medias de 824, DE 326 y rangos de 1114 (±284, 1398). En la Figura 8 se interpreta a través de la gráfica cajas y bigotes.

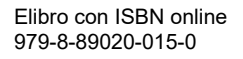

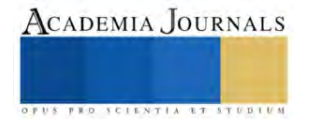

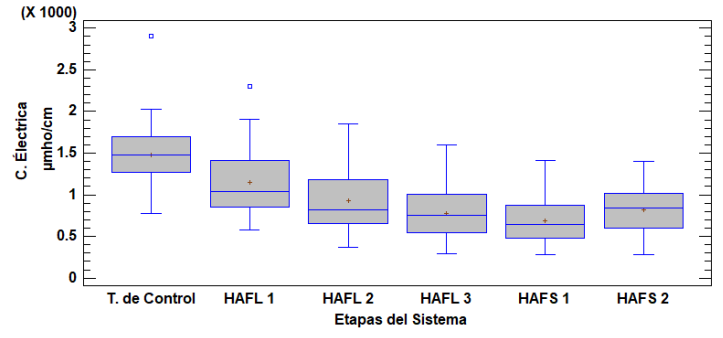

Figura 8. Análisis del C. Eléctrica por Kruskal-Wallis (Caja y Bigote).

### **Conclusiones**

Los resultados obtenidos en esta investigación se nos permiten saber que el HAFL con *Eichhornia crassipes y Pistia stratiotes* son de fácil manejo, adaptación y mantiene eficiencias de remoción de 17%-30%, que en sistemas combinados pueden lograr hasta 50% con un TRH de 24 horas. En el parámetro STD y C. Eléctrica (55%, 47% respectivamente) en un sistema combinado por HAFL 1, HAFL 2 y HAFL 3.

*Pistia stratiotes* logro una eficiencia para STD y C. Eléctrica (18 y 17% respectivamente) baja con excelente adaptabilidad en el Sistema. Esto se demostró que la planta tiene la capacidad de asimilar los contaminantes presentes en el Agua de Rechazo del Sistema Osmosis Inversa, logrando así su rápido crecimiento y propagación del mayor número de individuos esto en periodo de 3 meses con plantas nativas de la región.

Con estos resultados, las PYMES con giro comercial en Purificación de Agua pueden lograr el cumplimiento de la NOM-001-SEMARNAT-2021 para la descarga de aguas residuales.

#### *Limitaciones*

- El Cyperus Odoratus
	- o Utilizar Cyperus que se desarrollen en viveros o cuerpos de agua con características similares al del estudio.
	- o Para las plagas, el jabón biodegradable le ayuda a frenar la actividad de microorganismos.
- El *Shoenoplectus acutus*
	- o Es necesario al desenterrar la planta, cortar el vástago a 40 cm el cual ayuda a acortar el tiempo de crecimiento y que las raíces puedan crecer generando nuevos tallos.
	- o Esta planta atrae escarabajos que se elimina físicamente, estos coleópteros se introducen a los tallos comiéndolos por dentro y matándolos.
- *Pistia stratiotes*
	- o Se recomienda mantener con alto nivel el flujo del sistema para evitar que las hojas rosen con las paredes de esta misma.
- *Eichhornia crassipes*
	- o Mantener niveles medios para que con sus raíces puedan sostenerse de la grava, un nivel alto desestabiliza la planta.
	- o En su ecosistema, son plantas higrófitas con poblaciones abundantes que toleran movimientos pero no la disminución de los niveles en cuerpos de agua, por eso es necesario mantener el sistema húmedo.
- **Generales** 
	- o Las corrientes de Agua de Rechazo mantienen una inestabilidad que genera rangos de parámetros altos (STD y C. Eléctrica) lo que genera resultados inestables en los porcentajes de remoción, para esto se utilizaron 38 datos en la etapa de estabilización del sistema. Las lluvias, los mantenimientos de los equipos, las saturaciones de los sistemas (en el medio de soporte) pueden ser los que originan estos hechos; un correcto mantenimiento a los equipos, la adecuada limpieza del medio de soporte y poda de las plantas pueden generar una mejor eficiencia y datos más estables.

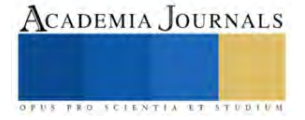

### **Referencias**

- Arias C., y Brix, Hans. (2003). Humedales artificiales para el tratamiento de aguas residuales. Ciencia e Ingeniería Neogradina, (13) 18-24. ISSN: 0124-8170. Disponible en: https://www.redalyc.org/articulo.oa?id=91101302.
- Maucieri, C., Barbera, AC, Vymazal, J., y Borin, M. (2017) Una revisión sobre los principales factores que afectan la emisión de gases de efecto invernadero en los humedales artificiales. Meteorología agrícola y forestal, 236, 175-193.
- Romero, M., Colin, A., Sánchez, E., y Hernández, L. (2009) Tratamiento de aguas residuales por un sistema piloto de humedales artificiales. Revista Internacional de Contaminación Ambiental, 25 (3), 157-167. ISSN: 0188-4999. Disponible en: https://www.scielo.org.mx/scielo.php?script=sci\_arttext&pid=S0188-49992009000300004
- Secretaria de Comercio y Fomento Industrial [SCFI]. (2000). NMX-AA-007-SCFI-2000. Análisis de agua- medición de temperatura en aguas naturales, residuales y residuales tratadas- método de prueba.
- Secretaria de Comercio y Fomento Industrial [SCFI]. (2015). NMX-AA-034-SCFI-2015. Análisis de agua- medición de sólidos y sales disueltas en aguas naturales, residuales y residuales tratadas- método de prueba.
- Secretaria de Comercio y Fomento Industrial [SCFI]. (2016). NMX-AA-008-SCFI-2016. Análisis de agua- medición de pH en aguas naturales, residuales y residuales tratadas- método de prueba.
- Secretaria de Medio Ambiente y Recursos Naturales [SEMARNAT]. (2022) Norma Oficial Mexicana NOM-001-SEMARNAT-2021, Que establece los límites permisibles de contaminantes en las descargas de aguas residuales en cuerpos receptores propiedad de la nación.

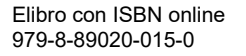

# **Importancia del Monitoreo de Vibraciones en Línea para Equipos Vitales**

M.C. Manuel Pérez Villegas<sup>1</sup>, M.C. Fermín Tenorio Cruz<sup>2</sup>, Ing. José Donato Rodríguez Zepeda<sup>3,</sup> Ing. José Sebastián Sánchez Bañuelos<sup>4</sup>

*Resumen***—** Todos los equipos son importantes en cualquier proceso, pero siempre existen equipos vitales cuya falla puede causar un gran impacto en la producción y paros no programados. Este proyecto se desarrolló en una empresa dedicada a la fabricación de cemento, en donde se cuenta con un programa periódico de análisis de vibraciones, dicha frecuencia está definida de acuerdo a la importancia del equipo en mensual, bimestral y trimestral. Sin embargo, debido a que la inspección de los equipos importantes es una vez al mes, el resto del mes no se conocen en tiempo real las condiciones en las que se encuentran trabajando los equipos. Debido al periodo tan largo de revisión de vibraciones, es probable que existan fallas en la operación de un equipo que no puedan predecirse de manera mensual, sobre todo en equipos críticos que son vitales para el funcionamiento del proceso de producción. El objetivo del departamento de mantenimiento predictivo es la aplicación de un monitoreo de vibraciones en línea de los equipos vitales, que permitan conocer las condiciones de operación de los equipos en tiempo real, registrando una tendencia diaria, contando con límites de alerta que permitan realizar ajustes en la operación para evitar paros repentinos no programados y afectar el proceso. Como conclusión del proyecto, se llevó a cabo la instalación de un sistema de medición de vibraciones en tiempo real a un equipo vital de la empresa, para garantizar el proceso continuo y la eficiencia de la misma.

*Palabras clave***—** Mantenimiento predictivo, análisis de vibraciones, equipos críticos, fallas, monitoreo.

### **Introducción**

En el sector industrial la productividad y confiabilidad son los factores más importantes, por ese motivo se ha convertido de vital importancia asegurar la eficiencia de máquinas y equipos, para garantizar resultados favorables en el proceso y ofrecer productos que satisfagan las necesidades del cliente.

En este proyecto se presenta un monitoreo de vibraciones en línea, donde se integran los departamentos de producción, calidad y mantenimiento para el seguimiento adecuado de la herramienta, debido a que se propuso para aumentar la confiabilidad del Molino Vertical de Materia Prima, a causa de la falla que presentó y generó costos a la compañía Cemex Operaciones México S. A. de C. V., Planta Tepeaca.

Este proyecto cuenta con cada una de sus etapas expresadas a detalle, desde información básica de vibraciones hasta las acciones prácticas para la aplicación del monitoreo en línea. El poder observar en un monitor los comportamientos de vibración de un equipo vital para el proceso como lo es el Molino Vertical, fue satisfactorio para cada persona que participó y trabajó en equipo para el desarrollo de dicho proyecto.

## **Objetivo del proyecto**

### *Objetivo general*

Implementar un sistema de monitoreo de vibraciones en línea del Molino Vertical de materia prima, para observar tendencias en tiempo real y evitar daños al nuevo equipo que provoquen paros repentinos no programados.

### *Objetivos específicos*

- Presentar un Monitoreo de vibraciones en línea para el nuevo reductor MAAG y conocer el estado en que se encuentra trabajando.
- Instalar sensores en puntos estratégicos donde respondan a la condición del reductor o tan cerca como sea posible a los rodamientos.
- Establecer límites de alerta que indique el momento de realizar un análisis de vibración más a detalle.
- Detectar a través del análisis, el componente que tiende a fallar.

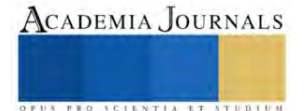

<sup>&</sup>lt;sup>1</sup> M.C. Manuel Pérez Villegas es Profesor de la Carrera de Mantenimiento Industrial en la Universidad Tecnológica de Tecamachalco, Puebla. [mantenimiento-utt@outlook.es](mailto:mantenimiento-utt@outlook.esu) (**autor corresponsal)**.

<sup>&</sup>lt;sup>2</sup> El M.C. Fermín Tenorio Cruz es profesor de la Carrera de Mecatrónica en la Universidad Tecnológica de Tecamachalco, Puebla. [ftenorioc@yahoo.com.](mailto:ftenorioc@yahoo.com) 

<sup>&</sup>lt;sup>3</sup>El Ing. José Donato Rodríguez Zepeda es Profesor de la Carrera de Mantenimiento Industrial en la Universidad Tecnológica de Tecamachalco, Puebla. [drodriguezz@hotmail.com.](mailto:drodriguezz@hotmail.com)

<sup>4</sup>El Ing. José Sebastián Sánchez Bañuelos es Profesor de la Carrera de Mantenimiento Industrial en la Universidad Tecnológica de Tecamachalco, Puebla. jose sebastian sb@yahoo.com.mx.

- Obtener el tiempo suficiente para aplicar técnicas y evitar daños prematuros en los componentes.
- Registrar tendencias reales de valores de vibración.
- Llevar continuidad efectiva del monitoreo en línea.
- Obtener la mayor confiabilidad del Molino de Materia Prima.

## **Metodología**

Cemex Planta Tepeaca se dedica a producir distintos tipos de Cemento, para ello cuenta con equipos como son: Trituradores diversos, bandas transportadoras, Molinos verticales para materia prima, Molinos horizontales para cemento, Horno rotatorio, ventiladores, Colectores de polvo, Electrofiltros, etc. A pesar de que todos los equipos son importantes para el proceso, existen equipos vitales los cuales causan gran impacto al proceso en caso de paros no programados.

Todos los equipos cuentan con una revisión periódica de vibraciones, el periodo se define de acuerdo a la importancia del equipo en revisión mensual, bimestral y trimestral. Debido a que la inspección de los equipos importantes es una vez al mes, dejamos el resto del mes sin saber las condiciones en las que se encuentran trabajando los mismos.

El Molino Vertical de Materia Prima de la marca Loesche cuenta en su transmisión con un motor GE de 4500 HP y un reductor de la marca MAAG modelo WPU-161E de 3150 KW el cual consta de un conjunto cónico piñóncorona en la entrada y conjunto de satélites a la salida. Este reductor, presentó un paro por daño de diente en piñón de alta, afectando la continuidad del proceso, de igual forma, no generó una tendencia en el monitoreo mensual que permitiera prever la falla. Por esto y por la variación que existe en la operación del molino, se ha propuesto llevar un monitoreo de vibraciones en línea al nuevo reductor que será instalado, que permita observar el comportamiento del equipo y registre una tendencia diaria, también, contando con límites de alerta que permitan y den tiempo a realizar ajustes en la operación para evitar paros repentinos no programados y afectar el proceso.

## *Equipo a monitorear*

La función del Molino Vertical de Materia Prima consta en moler la piedra caliza que ya ha sido triturada para convertirla en harina cruda, esa misma harina es almacenada, precalentada y posteriormente alimentada al Horno Rotatorio para su calcinación y se convierta ésta en Clinker, como se muestra en la figura 1.

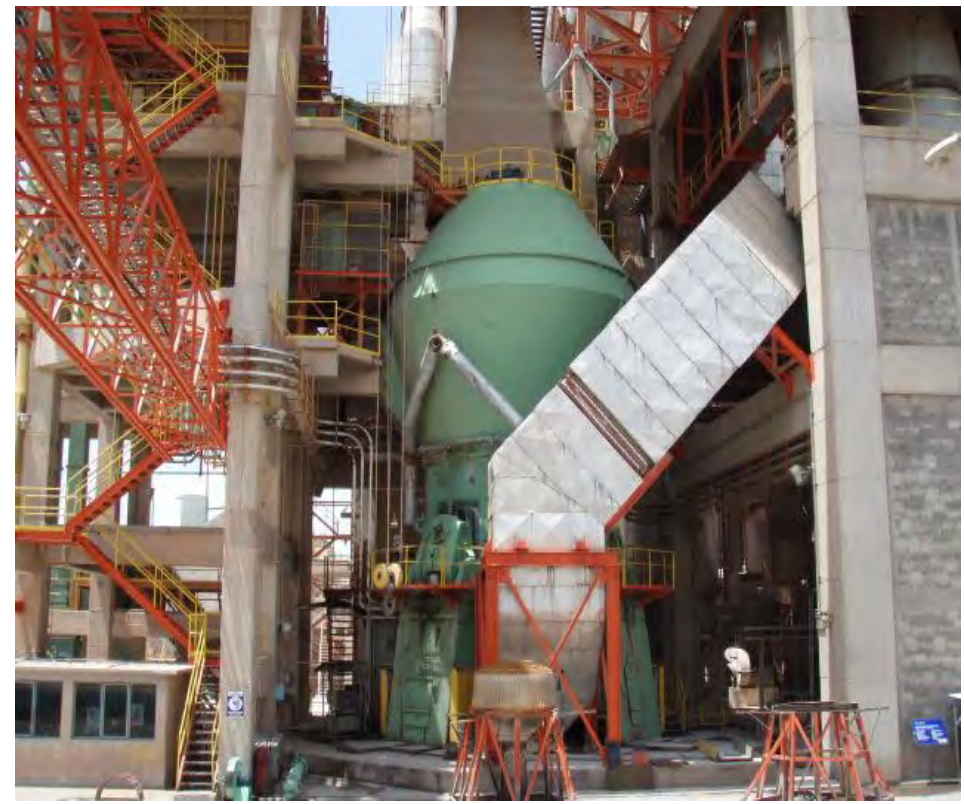

Figura 1. Molino Vertical de Materia Prima Marca Loesche.

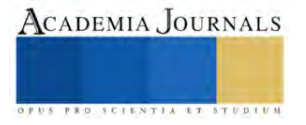

El Clinker es la Materia principal, la cual es molida junto con otros aditivos y dan como resultado diversos tipos de Cemento dependiendo de los aditivos agregados. La capacidad de molienda de este equipo es de 300 T/h.

La transmisión de este Molino vertical es un Reductor MAAG modelo WPU-161E de 3150 KW impulsado por un Motor GE de 4500 Hp. El reductor MAAG cuenta con un conjunto cónico piñón-corona, un conjunto de planetarios y a la salida con un plato de molienda suspendido por cojinetes hidrostáticos de babbitt (figura 2).

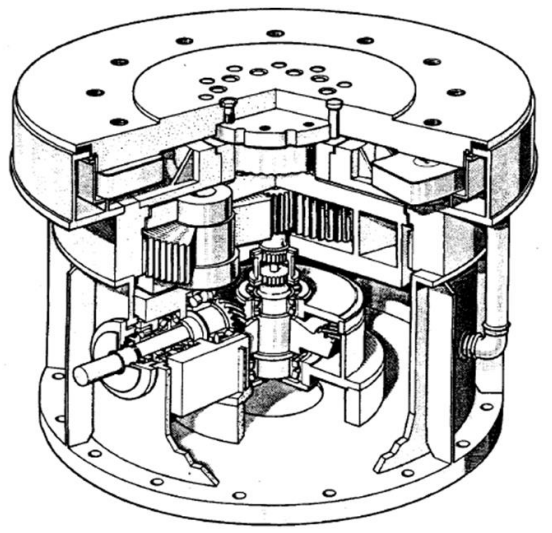

Figura 2. Reductor MAAG Modelo WPU-161E.

## *Antecedente de fallas*

Las fallas que presentó con frecuencia el reductor dañado fueron en los componentes del conjunto cónico, algunas se han podido detectar en su inicio por medio del monitoreo mensual de vibraciones, otras han causado paros inesperados debido a que han sido repentinas. Finalmente, el reductor sufrió graves daños y tuvo que ser reemplazado.

Fallas detectadas por monitoreo mensual de vibraciones:

- Daño en pistas de rodamientos de piñón de entrada y de corona.
- Desgaste en alojamientos de rodamientos.
- Inicio de pitting en dientes de piñón de entrada.

Fallas repentinas:

- Fisuras en housing interno.
- Diente roto en piñón de entrada.

El costo por reemplazar el reductor fue de 800,000 euros, por ese motivo, la empresa necesitaba una solución eficiente para que ese problema no vuelva a ocurrir. Se propuso la instalación de un sistema de monitoreo de vibraciones en línea, a través del Departamento de Mantenimiento.

## *Elección de tipo de acelerómetro a instalar*

A la hora de elegir un acelerómetro para su aplicación específica, deberemos tomar en cuenta numerosos parámetros.

- ¿Qué amplitud de vibración se va a monitorear?
- ¿Qué rango de frecuencia se va a monitorear?
- ¿Cuál es el rango de temperatura de la instalación?
- ¿Existen campos electromagnéticos?
- ¿Existe un alto nivel de ruido eléctrico en la zona?
- ¿La superficie sobre la que se va a montar el acelerómetro está conectada a tierra?
- $i$ , El entorno es corrosivo?
- ¿La zona requiere el uso de instrumentos a prueba de explosiones?

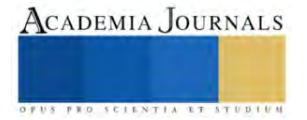

• ¿Existe humedad o agua en la zona de instalación?

Otras consideraciones:

- La masa de los acelerómetros deberá ser significativamente menor que la masa del sistema que se va a monitorear.
- El rango dinámico del acelerómetro deberá ser mayor que el rango de amplitud de vibraciones esperado de la muestra.
- El rango de frecuencia del acelerómetro deberá ajustarse al rango de frecuencia esperado.
- La sensibilidad del acelerómetro deberá generar una salida eléctrica compatible con la instrumentación existente. Use un acelerómetro de baja sensibilidad para medir vibraciones de alta amplitud y, a la inversa, use un acelerómetro de alta sensibilidad para medir vibraciones de baja amplitud.

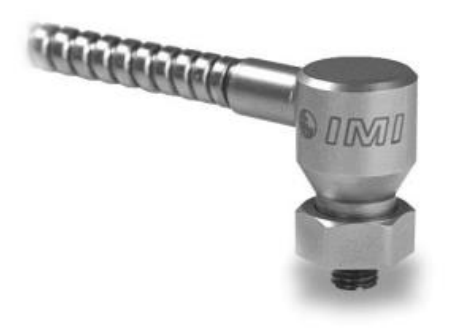

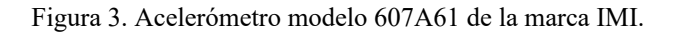

De acuerdo a los datos que se deben adquirir en el monitoreo en línea y a las condiciones del área en donde se instalaran los acelerómetros se determinó utilizar acelerómetros modelo 607A61 (figura 3), los cuales cumplen con las características de aplicación necesarias, con un rango de frecuencia de 0.5 a 10000 Hz y sensibilidad de 100mV/g.

## *Posición de sensores y puntos a medir*

Después de haber seleccionado el tipo de sensor a utilizar para el monitoreo en línea, se determinó la ubicación de instalación de los mismos, que permitan adquirir datos con precisión y que respondan a la condición de la máquina. La posición de los puntos a medir en línea fueron los mismos que en el monitoreo mensual, dos sensores para el piñón y dos para la corona, los cuales se muestran en las figuras 4 y 5.

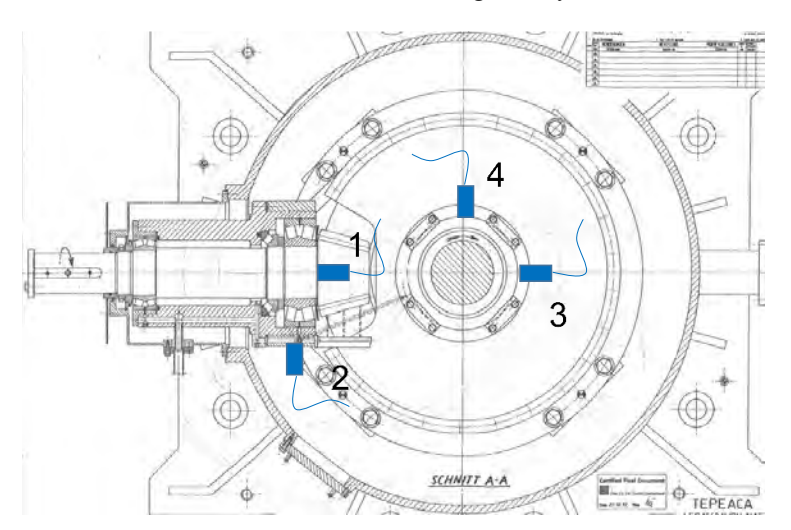

Figura 4. Plano de la vista de planta o vertical.

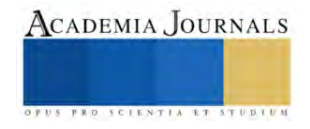
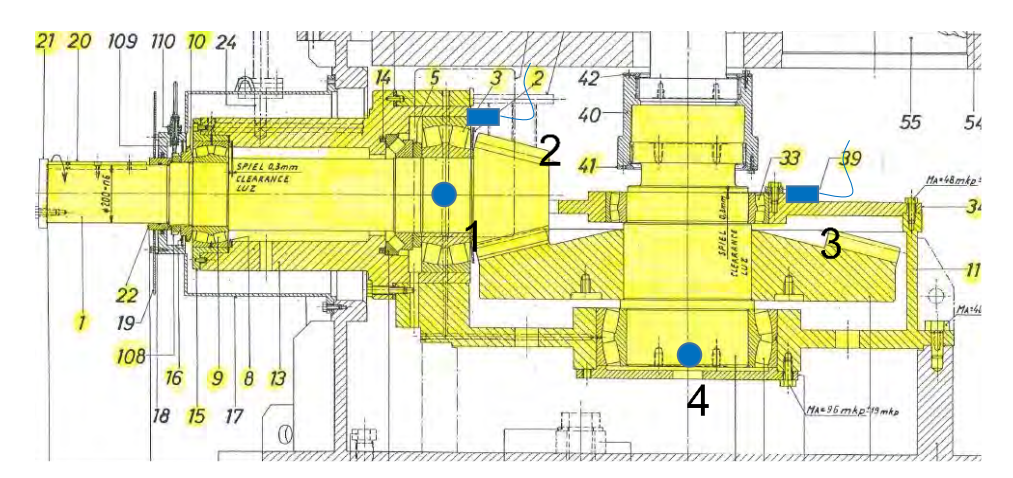

Figura 5. Plano de la vista horizontal.

Las posiciones de los dos sensores que se instalaron en la corona fueron definidas en horizontal y vertical a la línea central de los rodamientos, ambos en sentido radial y a 90° uno del otro, para así poder detectar las vibraciones causadas por fuerzas radiales, al mismo tiempo se asignaron dos acelerómetros para el piñón, uno en la posición axial del piñón debido a que es un conjunto cónico helicoidal con esfuerzos axiales y otro en sentido radial.

También se revisó que la instalación de los sensores no esté próxima a las líneas internas de lubricación. Para ello, se consultaron los planos de la transmisión.

### *Montaje*

Para medir correctamente las vibraciones, los sensores deben montarse directamente sobre la superficie de la máquina. Esto puede realizarse mediante diversos tipos de montajes, pero el más adecuado para nuestros fines es el montaje con espárrago. En este tipo de montaje se requirió la perforación y el roscado de la estructura, para asegurar el montaje sólido y fiable, asegurándose de emplear los ajustes de par especificados para evitar daños en el sensor o en las roscas. Una vez instalados los 4 espárragos, se realizó el montaje de los sensores en sus respectivas ubicaciones y la extracción de las puntas del cable blindado integral del housing del reductor hacia la caja de registro (figura 6).

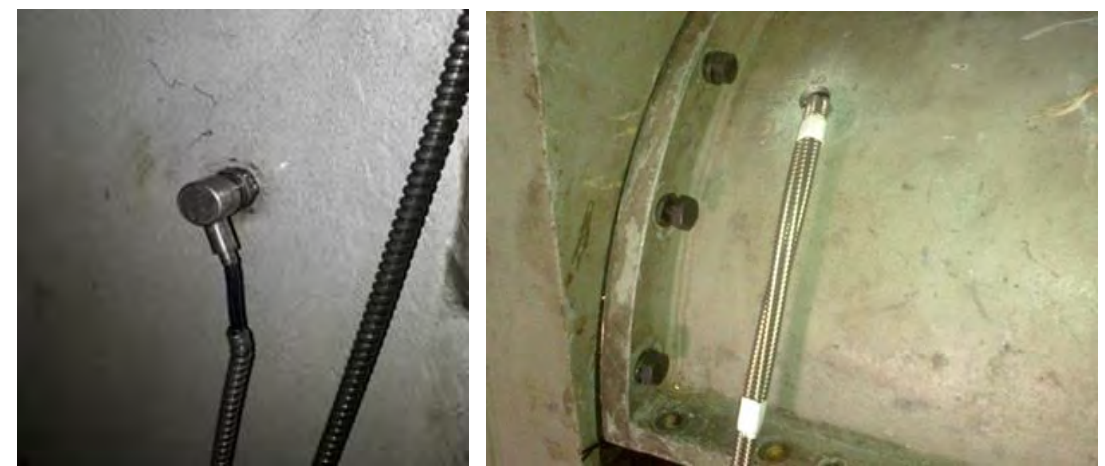

Figura 6. Montaje de sensor y extracción de cable de sensor del housing.

#### *Analizador en línea*

La función de este elemento es medir en tiempo real las diferentes señales de vibración que presenta el equipo y presentarlas en un software que permita su análisis. En esencia, se trata de un voltímetro muy sofisticado que analiza la respuesta en desplazamiento, aceleración y frecuencia. En este proyecto se utilizó un Analizador AS-320 el cual ha sido recomendado por el proveedor y tiene las características deseadas. Este analizador representa la siguiente generación de sistemas de protección de vibración de máquina. El AS-320 incorpora un procesador de señal digital

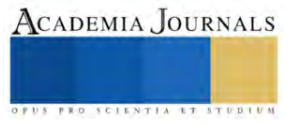

para abordar un análisis avanzado en tiempo real y protección. Se realizó toda la instalación del cableado al analizador y hasta llegar a la sala de control operacional, donde se encuentra el monitor con el software para el monitoreo en línea. En la figura 7 se observa el software en funcionamiento.

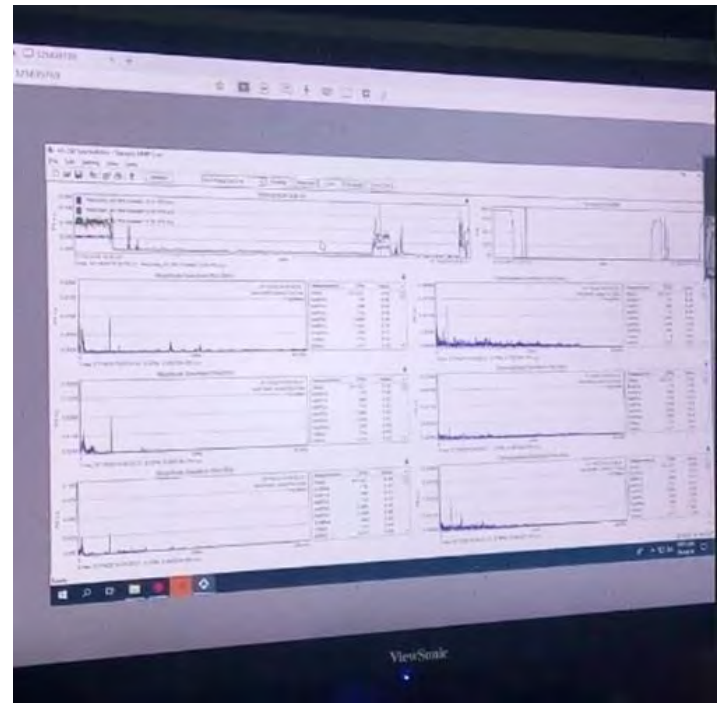

Figura 7. Pantalla principal del monitoreo en línea.

# *Pruebas*

Una vez concluido el montaje de los sensores dentro de la transmisión del Molino de Materia Prima, se prepararon las condiciones de arranque, con el apoyo del operador oficial del equipo y se corroboraron las condiciones como: temperatura de aceites lubricantes, presiones en bombas, lubricación de soportes de motor y presión de rodillos moledores.

En la figura 7 se muestran las señales del analizador:

- Registro de tendencia de valores globales de vibración.
- Espectro en tiempo real de cada punto.
- Asignación de frecuencias de falla de acuerdo a los componentes del equipo.
- Forma de onda en tiempo real y en modo freeze.
- Límites de alerta y falla configurados de acuerdo a la norma ISO 10816.

El monitoreo de vibraciones de este reductor ha sido asignado a todos los operadores de la sala de control junto con el analista de vibraciones. Los parámetros de alerta y falla ya establecidos se han utilizado para configurar el monitoreo, cada vez que se registren valores por encima de la línea establecida como límite de alerta, se emitirá una alarma sonora la cual solo es para optimizar y acondicionar la operación y se eviten tanto paros repentinos no programados como daños al equipo.

Debido al alto costo del reductor (800,000 Euros), la inversión de un sistema de monitoreo de vibraciones en línea es totalmente aceptable ya que dicho sistema presenta un costo total de \$ 5,500.00 dólares americanos.

# **Conclusiones**

La ejecución de este proyecto de monitoreo de vibraciones en línea demuestra la importancia de dar seguimiento a cada evento que presentan equipos de vital importancia para el proceso, al mismo tiempo se establecieron límites de alerta y falla que emitirán una señal para realizar cambios en la operación que beneficien al

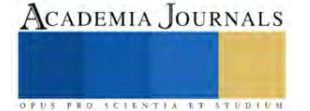

equipo y reduzcan las amplitudes de vibración, evitando daños e interrupciones en la línea proceso. De esta forma, cumplimos con el objetivo general.

#### **Referencias**

- Ronald L. Eshlman (2002). Vibraciones Básicas de Maquinas. Clarendon Hills, Illinois.
- Productos Analizadores de maquinaria MPC Mantenimiento Productivo Computarizado. (s. f.). https://manpro.com.mx/portal/productos-analizadores-de-maquinaria/
- White Glen (2010). Introducción al Análisis de Vibraciones. Azima DLI Azima DLI. p. 781-938-0707, f: 781-935-0179 www.AzimaDLI.com
- Varguez, C. (2022, 9 junio). Principios Básicos de Análisis de Vibraciones & Monitoreo Continuo. ERBESSD INSTRUMENTS. https://www.erbessd-instruments.com/es/articulos/analisis-de-vibraciones/
- Engineer.Ahsin, & Engineer.Ahsin. (2023, 1 febrero). IMI SENSORS 628F01 Manual de usuario del acelerómetro ICP industrial de cuarzo de precisión. Manuals+. https://manuals.plus/es/imi-sensors/628f01-precision-quartz-indu https://manuals.plus/es/imi-sensors/628f01-precision-quartz-industrial-icp-accelerometermanual#axzz80RH0q7oM
- Adash. (s. f.). Master the Language of Your Machinery. https://adash.com/?gclid=CjwKCAjwo7iiBhAEEiwAsIxQEVjcgljZUa783tP0- 6ap\_kJDYw5VN535uSOJBkKfpIopg6CdQlR1\_RoC8poQAvD\_BwE
- El poder del Análisis de Vibraciones TRACTIAN. (s. f.). https://tractian.com/es/blog/el-poder-del-analisis-de-las-vibraciones-en-lasmaquinas?utm\_term=&utm\_campaign=search-trafficblog&utm\_source=adwords&utm\_medium=ppc&hsa\_acc=8494746660&hsa\_cam=17149540263&hsa\_grp=135959143626&hsa\_ad=5963 23828452&hsa\_src=g&hsa\_tgt=aud-1640462192362:dsa-630238232316&hsa\_kw=&hsa\_mt=&hsa\_net=adwords&hsa\_ver=3&gclid=CjwKCAjwo7iiBhAEEiwAsIxQEbx0RxHJQudQCLhzzd5Ee yjAA2tNGkilQs96XuHj9qrVtpRKEGxbCxoCdPwQAvD\_BwE

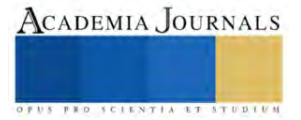

# **Estrés en el Entorno Laboral**

L.I. Magaly Rodríguez Saavedra<sup>1</sup>, M.A.R.H. Liliana Camacho Bandera<sup>2</sup>

**Resumen**—La presente investigación tiene como objetivo informar a las personas en el ramo laboral los determinados factores y riesgos que se presentan al desempeñarse como trabajador, tomando cierta prevención al detectar a tiempo los síntomas del estrés laboral previniendo un estado crítico de la persona. Se hace mención sobre el tema del estrés y la diferencia entre el estrés laboral, haciendo notable la diferenciación entre los mercados existentes y algunos mencionados en este artículo, se mencionan las causas y los síntomas de este padecimiento para saber identificarlo a tiempo y poder implementar las estrategias correctas para el buen estado psicológico, físico y mental del trabajador.

**Palabras clave**— Estrés laboral, eustres, bournout, OCCMundial.

#### **Introducción**

El estrés laboral es un fenómeno que en la actualidad está presente en la vida de las personas y dependiendo el nivel de este es la calidad y desempeño de la persona dentro de su entorno laboral. Cabe mencionar que es una afectación que va al alza y esto se debe en parte a las nuevas formas de trabajo, a la mala administración de una empresa, "malos" directivos, con esto nos referimos a la poca preparación de los niveles altos para manejar la empresa y sus diferentes aspectos, nula atención de la empresa hacia el ánimo de sus empleados, falta de análisis sobre el desempeño de los empleados y el motivo del buen o mal desempeño.

Es imperativo implementar una estrategia para medir los niveles de estrés que están manejando los empleados y darle una solución para mejorar el ambiente laboral y con ello el éxito de la empresa.

#### **Desarrollo**

El estrés laboral es un fenómeno, cada vez más frecuente, que está aumentando en nuestra sociedad, fundamentalmente porque los tipos de trabajo han ido cambiando en las últimas décadas. Afecta al bienestar físico y psicológico del trabajador y puede deteriorar el clima organizacional. (Madrid Salud Prevención, 2016)

Pero no siempre las respuestas para hacer frente a las demandas tienen un carácter negativo, ya que muchas veces son necesarias para enfrentarnos a situaciones difíciles y para la supervivencia. Toda persona requiere de niveles moderados de estrés para responder satisfactoriamente no solo ante sus propias necesidades o expectativas, sino de igual forma frente a las exigencias del entorno. Y los niveles muy bajos de estrés están relacionados con desmotivación, conformismo y desinterés. (Madrid Salud Prevención, 2016)

Por eso, se puede realizar la distinción entre eustrés o estrés positivo (nivel óptimo de activación para realizar las actividades necesarias en nuestra vida cotidiana) que ejerce una función de protección del organismo y distrés o estrés negativo (nivel de activación del organismo excesivo o inadecuado a la demanda de la situación) que provoca disfunciones en la persona. (Madrid Salud Prevención, 2016)

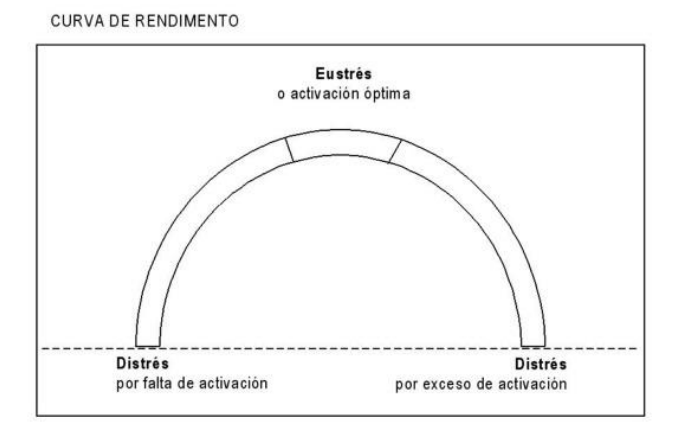

Imagen 1.- Curva de rendimiento. (Madrid Salud Prevención, 2016)

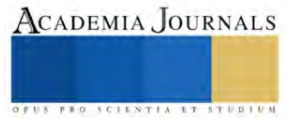

<sup>1</sup> L.I. Magaly Rodríguez Saavedra, estudiante de la Maestría Ingeniería Administrativa del Tecnológico Nacional de México campus Cuautla. [m19680020@cuautla.tecnm.mx](mailto:m19680020@cuautla.tecnm.mx)

<sup>2</sup> M.A.R.H. Liliana Camacho, docente del Depto. de Ciencias Económico-Administrativas del TecNM campus Cuautla, [liliana.camacho@cuautla.tecnm.mx](mailto:iliana.camacho@cuautla.tecnm.mx) 

En varias partes del mundo y en las diferentes áreas de trabajo existen personas con una gran afectación por el nivel alto de estrés que manejan hasta llegar a requerir de atención médica, ya que llegan a tener una baja producción en la calidad de su trabajo, así como en la vida cotidiana y en la interacción para con otros individuos dentro y fuera del entorno laboral.

El **75%** de los **mexicanos** padece fatiga por **estrés laboral,** superando a países como China y Estados Unidos. (IMSS, 2021)

Debemos saber que las personas manejamos el estrés de forma general en nuestra vida cotidiana, siendo causado por las interacciones de la persona con su entorno familiar, social etc., sumando a esto el estrés laboral que puede adquirir por sus responsabilidades dentro del entorno laboral.

Definamos estrés y estrés laboral:

# **Estrés**

Conjunto de reacciones físicas y mentales que la persona sufre cuando se ve sometida a diversos factores externos que superan su capacidad para enfrentarse a ello. (IMSS, 2021)

# **Estrés laboral**

Tipo de estrés donde la creciente presión en el entorno laboral puede provocar la saturación física y/o mental del trabajador, generando diversas consecuencias que no sólo afectan la salud, sino también su entorno más próximo yaque genera un desequilibrio entre lo laboral y lo personal. (IMSS, 2021)

Las causas para el estrés son:

- El trabajo
- Finanzas personales
- Violencia
- Tráfico vehicular
- Problemas de pareja y/o familiares (IMSS, 2021)

Los síntomas para saber que una persona tiene estrés laboral son:

# • *Emocionales*

Ansiedad, miedo, irritabilidad, mal humor, frustración, agotamiento, impotencia, inseguridad, desmotivación, intolerancia.

• *Cognitivos*

Dificultad de concentración, confusión, olvidos, pensamiento menos efectivo, reducción de la capacidad de solución de problemas, reducción de la capacidad de aprendizaje.

• *Conductuales*

Disminución de la productividad, cometer errores, reportarse enfermo, dificultades en el habla, risa nerviosa, trato brusco en las relaciones sociales, llanto, apretar las mandíbulas, aumento del consumo de tabaco, consumo de alcohol y otras sustancias.

• *Fisiológicos*

Músculos contraídos, dolor de cabeza, problemas de espalda o cuello, malestar estomacal, fatiga, infecciones, palpitaciones, respiración agitada, aumento de la presión sanguínea, agotamiento, mayor riesgode obesidad y de problemas cardiovasculares, deterioro en la memoria, problemas de sueño. (IMSS, 2021)

# **Ahora bien, debemos conocer cómo se produce el estrés laboral**

Se han buscado distintas explicaciones a cómo se genera el estrés laboral.

Así, se ha visto como el resultado de la interacción entre las demandas en el trabajo y control que el trabajador ejerce sobre él. El estrés laboral o alto estrés surge cuando las demandas del trabajo son altas, y al mismo tiempo, la capacidad de control de toma de decisiones (por falta de recursos) es baja. Además, otras posibles relaciones entre lasdemandas y el control son el bajo estrés (baja demanda y alto control), el activo (alta demanda y alto control) y el pasivo (baja demanda y bajo control). (Madrid Salud Prevención, 2016)

También el estrés laboral puede ser debido al desajuste entre las demandas del entorno y los recursos de los trabajadores para afrontarlas, es decir a la falta de ajuste entre las habilidades y capacidades de trabajador y las exigencias y demandas del trabajo a desempeñar. (Madrid Salud Prevención, 2016)

Incluso se ha observado que en otras ocasiones el estrés laboral se produce cuando el trabajador realiza un alto esfuerzo y recibe una baja recompensa. El alto esfuerzo en el trabajo puede ser extrínseco (demandas y obligaciones)o intrínseco (alta motivación con afrontamiento). Y la baja recompensa está en función de tres tipos de recompensas fundamentales: dinero, estima, y control del status. El estrés laboral se produce porque existe una falta de balance (equilibrio) entre el esfuerzo y la recompensa obtenida. (Madrid Salud Prevención, 2016)

La Asociación de Internet MX y OCCMundial presentaron el pasado martes el estudio "Estrés laboral en México", elcual busca conocer si los internautas **han padecido este tipo de estrés en los últimos 2 años**, qué lo ocasiona y qué reacciones les ha provocado, si éste ha aumentado, disminuido o se ha mantenido a raíz de la pandemia. (OCCMundial, 2021)

"En 2019, la Organización Mundial de Salud incorporó al bournout a la clasificación internacional de enfermedadesy fue descrito como **un síndrome resultante de estrés crónico en el trabajo**. Se estimaba que en México afectaba amás del 40% de los trabajadores", dijo Sergio Porragas, vicepresidente de Capital Humano de la AIMX y director de Operaciones de OCCMundial. (OCCMundial, 2021)

*"Tras año y medio de pandemia, las empresas han adoptado nuevos esquemas laborales, lo que ha incrementado el estrés en colaboradores y superiores. Según la OMS, México es el país con mayor estrés laboral y un estudio de la Organización Internacional del Trabajo revela que 41% de las personas que trabaja en casa se sienten estresadas. Por ello decidimos hacer este estudio con una muestra relevante".* (OCCMundial, 2021)

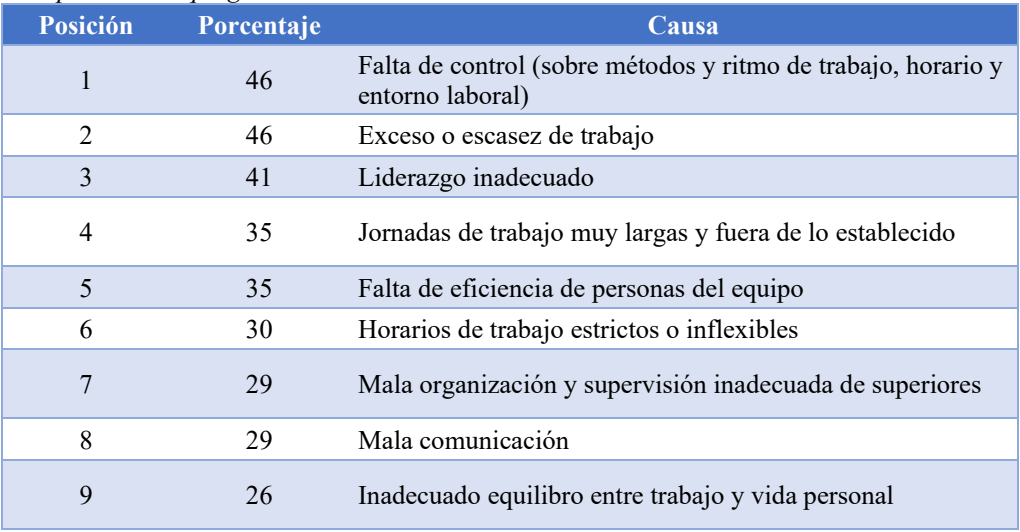

*Sobre las causas particulares que generan este estréslaboral están:*

Tabla 1.- Causas que genera el estrés laboral (OCCMundial, 2021)

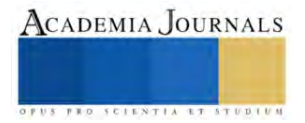

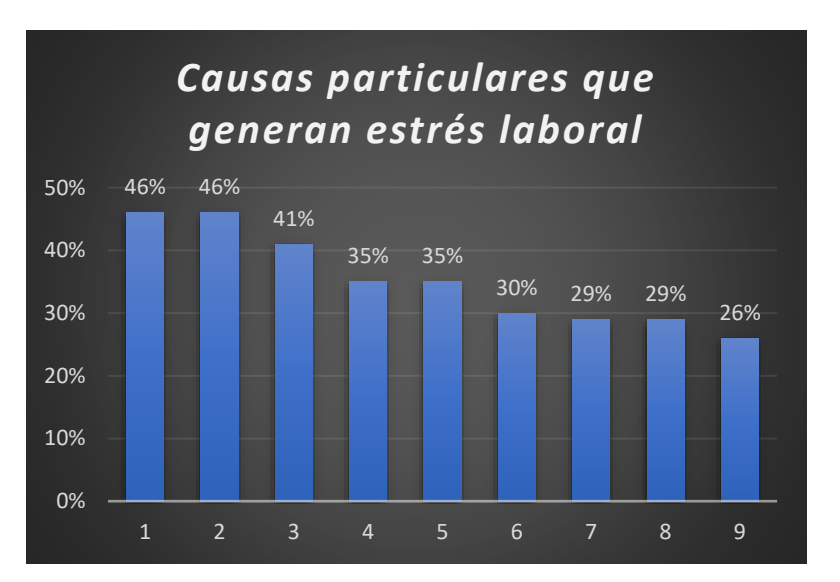

Gráfica 1.- Causas que genera el estrés laboral. (OCCMundial, 2021)

El estudio detalló el impacto, tanto físico como psicológico, que tiene el estrés laboral en los internautas:

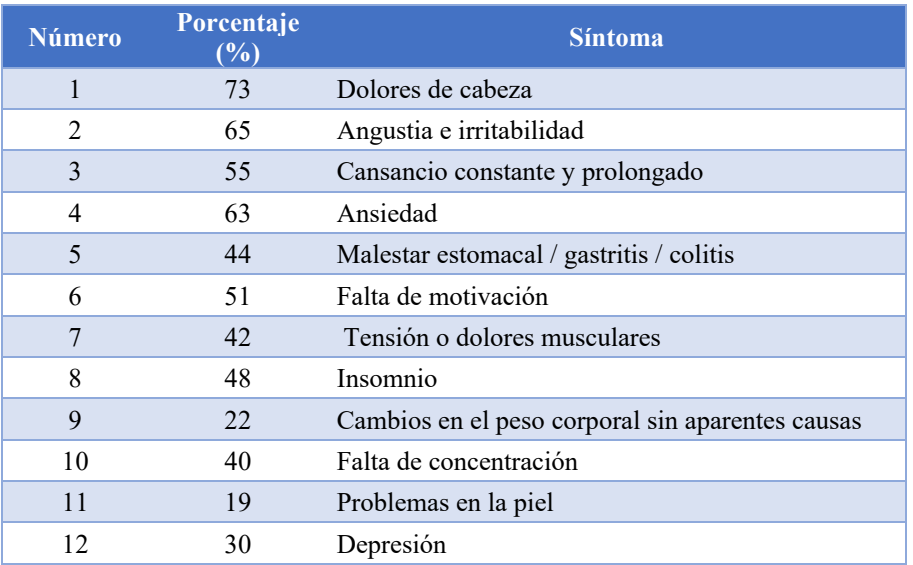

Tabla 2.- El impacto físico y psicológico que genera el estrés laboral. (OCCMundial, 2021)

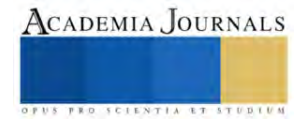

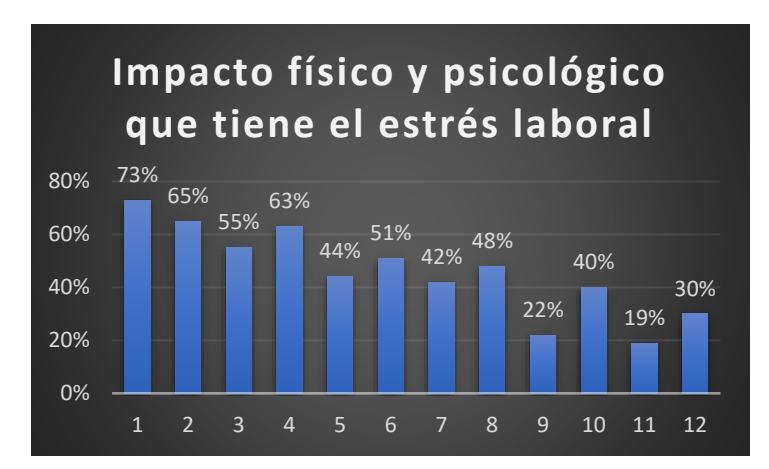

Gráfica 2.- El impacto físico y psicológico que genera el estrés laboral. (OCCMundial, 2021)

A raíz de la pandemia el estrés laboral se ha incrementado en la mitad de los profesionistas, principalmente portemor a perder el empleo (50%), a contagiarse al acudir a la oficina (42%), por la necesidad de obtener ingresos extra (34%), a casusa de las mayores exigencias de desempeño (33%) y porque no se respetan las horas de trabajo (30%). (OCCMundial, 2021)

Finalmente, el estudio también indagó sobre la NOM 035 – que busca identificar, analizar y prevenir los factoresde riesgo psicosocial en las organizaciones para promover un entorno favorable–. (OCCMundial, 2021)

#### **Conclusiones y Comentarios**

Del análisis realizado al artículo presente, podemos concluir que el estrés visto desde una perspectiva médica no es malo si se sabe conducir y se tienen los medios y factores adecuados para que sea un eustres o estrés positivo y pueda ser de utilidad en la persona, acrecentando la funcionalidad del individuo.

**En cuanto al sector empresarial, s**e deben implementar estudios de manera recurrente para medir el nivel de estrés de los empleados y detectar de manera oportuna a quien necesite de apoyo y en que aspecto o área lo necesita, para así poder tomar las medidas preventivas tomando en cuenta en donde está la causa del estrés laboral.

La empresa como tal debe integrar estrategias para que el trabajador pueda disminuir su nivel de cortisol creado por la poca actividad física o de relajación, ayudando a su estado físico, psicológico y mental, además de realizar periódicamente encuestas para saber que niveles de estrés están manejando en las diferentes áreas de trabajo. Se debe de culturizar al trabajador para que evite la ingesta de alcohol, tabaco o café, evitar la comunicación de tipo pasivo-agresivo, desarrollando tolerancia y respeto hacia los demás.

#### **Referencias**

<https://madridsalud.es/el-estres-laboral-y-su-prevencion/> <http://www.imss.gob.mx/salud-en-linea/estres-laboral> <https://www.occ.com.mx/blog/adaptabilidad-laboral-post-pandemia-en-mexico/>

#### **Notas Biográficas**

La **L.I. Magaly Rodríguez Saavedra** es egresada de la carrera Licenciatura en informática del Tecnológico Nacional de México campus Zacatepec y estudiante de la Maestría en Ingeniería Administrativa del Tecnológico Nacional de México campus Cuautla. Desempeñándose actualmente como docente en el CECyTE del estado de Morelos.

La **M.A.R.H. Liliana Camacho Bandera** es Contador Público por la Universidad Autónoma del Estado de Morelos (UAEM) y Maestra en Administración de Recursos Humanos por la Universidad de Chihuahua.

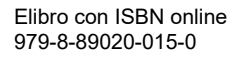

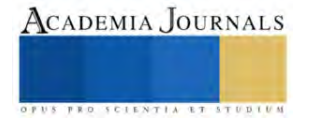

# **Controlador Difuso para un Refrigerador Doméstico con Compresor de Velocidad Variable**

M.I. David Alejandro Rodríguez Valderrama<sup>1</sup>, M.I. Diana Pardo Cely<sup>2</sup>, M.I. Juan Carlos Silva Romero<sup>3</sup>, Dr. Juan Manuel Belman Flores<sup>4</sup>, Dr. Vicente Pérez García<sup>5</sup>

*Resumen***—** El propósito de este estudio es evaluar la implementación de un controlador difuso en un refrigerador doméstico con compresor de velocidad variable. Para esto, se propone un controlador difuso en el que se establecen: un conjunto de 3 funciones de membresía para la variable de entrada, conjuntos de 3 funciones de membresía para las variables de salida del controlador y 27 reglas de operación para el refrigerador. Los resultados muestran que, al controlar las variables como la frecuencia del compresor, la velocidad y el flujo de aire, se pueden obtener temperaturas más estables en ambos compartimentos del refrigerador y se logra un ahorro considerable en el consumo de energía con respecto al controlador de referencia.

*Palabras clave***—**Controlador difuso, refrigerador doméstico, estabilidad térmica, ahorro de energía.

#### **Introducción**

En los refrigeradores domésticos, el sistema de control es el encargado de mantener las temperaturas adecuadas dentro de los compartimentos para la preservación adecuada de los alimentos. De acuerdo con el tipo de refrigerador y sus componentes, el sistema de control puede regular desde la operación del compresor, el flujo de aire en los compartimentos, hasta la cantidad de humedad en el interior del refrigerador. En este mismo sentido, la tecnología y el rango de operación de los componentes del sistema de refrigeración permite que diversos sistemas de control sean integrados en los refrigeradores, los cuales van desde el control ON/OFF en el que se controla el encendido y apagado del compresor, hasta los controladores inteligentes en los que se controla la frecuencia del compresor o las velocidades de los ventiladores de acuerdo con las necesidades de los usuarios. Con lo anterior logrando que los refrigeradores mantengan las temperaturas adecuadas para la preservación de los alimentos y reduciendo el consumo de energía.

Dentro de los controladores inteligentes, los controladores difusos integran la lógica difusa como medio para la toma de decisiones. La lógica difusa asigna un grado de veracidad a las afirmaciones, permitiendo que se usen términos más imprecisos, logrando de esta forma representar el conocimiento cualitativo de las expresiones lingüísticas que son representados por medio de funciones de membresía y operaciones de pertenencia, Bahreini et al., (2019). Adicionalmente, la integración de la lógica difusa con los controladores industriales ha permitido transmitir el conocimiento de los operarios y lograr que las acciones de control se realicen de manera más natural y se obtenga una aproximación más real del comportamiento, Singh et al. (2006).

El uso de los controladores difusos en los refrigeradores domésticos se centra en la regulación de la temperatura de los compartimentos internos del refrigerador, así como en lograr reducciones en el consumo de energía eléctrica. En este sentido, Mraz (2001), encontró que el control difuso mejoró el comportamiento térmico del refrigerador al controlar el tiempo de operación de los ciclos de encendido y apagado del compresor. Arfaoui et al. (2015) combinaron el control difuso con algoritmos genéticos y demostraron que esta estrategia permitió mejorar el comportamiento térmico y reducir el consumo de energía. Recientemente, Belman-Flores et al. (2019) y Rodriguez-Valderrama et al. (2023) integraron un hábito de uso al controlador y comprobaron que el controlador difuso redujo el consumo de energía mejorando las condiciones térmicas con respecto al controlador ON/OFF.

Finalmente, en este estudio se presenta el diseño e implementación de un controlador difuso para regular la temperatura de un refrigerador doméstico con compresor de velocidad variable, en el que se controla la frecuencia de del compresor, la velocidad del ventilador acoplado al evaporador y la apertura de la compuerta que regula el flujo de

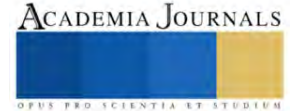

<sup>1</sup> M.I. David Alejandro Rodríguez Valderrama es estudiante de Doctorado en Ingeniería Mecánica en la Universidad de Guanajuato, Campus Irapuato – Salamanca[. da.rodriguezvalderrama@ugto.mx](mailto:da.rodriguezvalderrama@ugto.mx) (**autor corresponsal)** 

<sup>&</sup>lt;sup>2</sup> M.I. Diana Pardo Cely es estudiante de Doctorado en Ingeniería Mecánica en la Universidad de Guanajuato, Campus Irapuato – Salamanca[. dm.pardocely@ugto.mx](mailto:dm.pardocely@ugto.mx)

<sup>&</sup>lt;sup>3</sup> M.I. Juan Carlos Silva Romero es estudiante de Doctorado en Ingeniería Mecánica en la Universidad de Guanajuato, Campus Irapuato – Salamanca. [jc.silvaromero@ugto.mx](mailto:jc.silvaromero@ugto.mx)

 $4$  Dr. Juan Manuel Belman Flores es Profesor Investigador de la Universidad de Guanajuato, Campus Irapuato – Salamanc[a jfbelman@ugto.mx](mailto:jfbelman@ugto.mx)

<sup>5</sup> Dr. Vicente Pérez García es Profesor Investigador de la Universidad de Guanajuato, Campus Irapuato – Salamanca [gv.perez@ugto.mx](mailto:v.perez@ugto.mx)

aire hacia los compartimentos del refrigerador doméstico con el objetivo de mantener las condiciones térmicas en el refrigerador y lograr un ahorro de energía.

### **Descripción del Método**

En la Figura 1 se muestra el refrigerador experimental usado en este estudio. El refrigerador se instrumentó con un sistema de medición de datos de temperatura para ambos compartimentos del refrigerador, un sistema encargado del control de temperatura del refrigerador y un sistema de medición de energía. El sistema de medición de temperatura permite obtener el comportamiento térmico de ambos compartimentos del refrigerador. El sistema registra y almacena las temperaturas internas de ambos compartimentos por medio de sensores que se encuentran distribuidos en el refrigerador (T0 a T7). Se usaron sensores digitales DS18b20 con una precisión de +/- 0.5 °C, conectados a un sistema de recolección de datos basado en Arduino y un módulo de memoria microSD donde se almacenan los datos cada 10 s. Los sensores T0 a T5, ubicados en el compartimento de alimentos frescos (FF), se introdujeron dentro de recipientes de 0.0002 m<sup>3</sup> con una mezcla de agua y glicol al 50% en volumen. Los sensores T6 y T7 colocados en el congelador (FZ) se ubicaron dentro de bloques de madera de 0.1 x 0.1 x 0.1 m.

El sistema de control mantiene las condiciones térmicas del refrigerador y permite alcanzar los ahorros energéticos. El sistema de control mide las temperaturas de los compartimentos a través de las señales de dos termistores que vienen integrados de fábrica en el refrigerador,  $(T_Fz)$  para el termistor del congelador y  $(T_{FF})$  para el termistor del compartimento de alimentos frescos. Ambos sensores son termistores NTC con una incertidumbre de +/-  $0.1 \text{ °C}$ .

La medición de la potencia eléctrica del refrigerador se realizó utilizando como sensor un transformador de voltaje zmpt101b. La medición de la corriente se realizó por medio de un sensor de corriente invasivo ASC712 de 30 A con un error de 1.5%. La potencia eléctrica se determinó mediante una combinación de las ecuaciones clásicas para la medición de la potencia y la norma IEC61000-4-7.

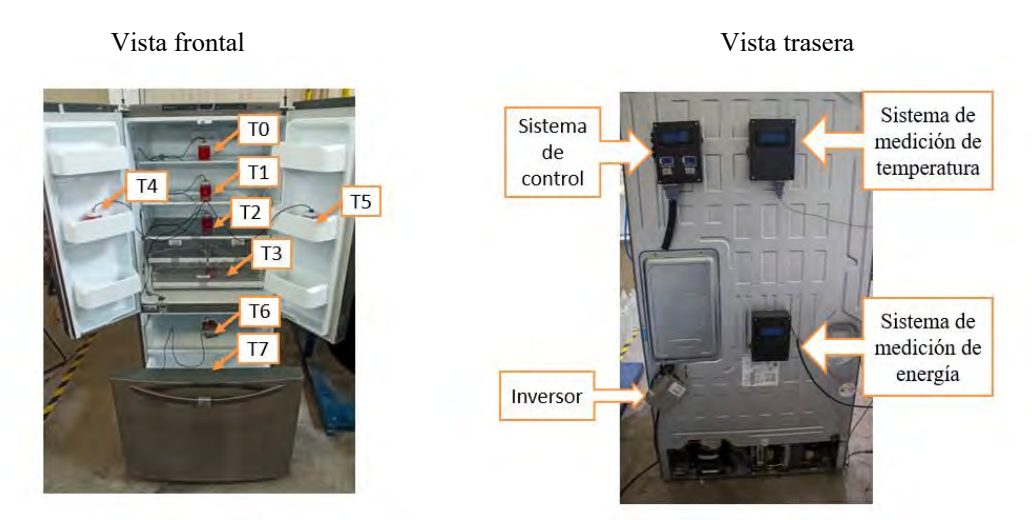

Figura 1. Refrigerador experimental.

# *Controlador difuso*

En la Figura 2 se muestra el diagrama de bloques del controlador difuso propuesto. El controlador difuso regula la frecuencia del compresor, la velocidad de giro del ventilador acoplado al evaporador y la apertura de la compuerta que regula el flujo de aire hacia el compartimento de alimentos frescos. La regulación de estos componentes se hace de acuerdo con las temperaturas de los compartimentos ( $T_{FF}$  y  $T_{FZ}$ ). En el controlador difuso se fijan las temperaturas de referencia (set point)  $T_{FF,SP}$  y  $T_{FZ,SP}$  correspondientes a la temperatura promedio deseada para ambos compartimentos. Las variables de entrada al controlador corresponden a la diferencia de temperatura entre la temperatura de referencia del set point de cada compartimento (T<sub>FF,SP</sub> y T<sub>FZ,SP</sub>) y la temperatura medida por los termistores del refrigerador ( $T_{FF}$   $_{Y}$   $T_{FZ}$ ). Al entrar al bloque de control las variables de entrada se transforman en variables difusas dentro del proceso de fusificación mediante funciones de membresía para la temperatura, seguidamente se realiza la evaluación de las reglas de donde se obtienen los factores que modifican a las funciones de membresía para las variables de salida. Por último, en la defusificación se obtienen las señales de velocidad del

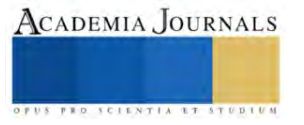

compresor, apertura de la compuerta y la señal para regular la velocidad del ventilador, las cuales son enviadas al inversor, regulador de frecuencia y motor a pasos con el fin de regular la temperatura de los compartimentos.

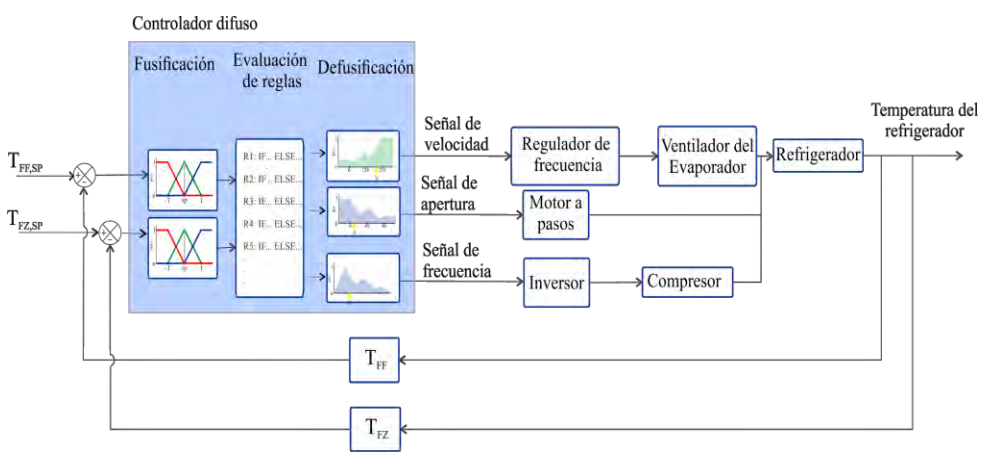

Figura 2. Diagrama de bloques del controlador difuso.

# *Configuración del controlador difuso*

En la Figura 3 se muestran los conjuntos de funciones de membresía propuestas para la temperatura (variable de entrada), y las variables de salida (Frecuencia del compresor, velocidad del ventilador y apertura de la compuerta). Para la temperatura de los compartimentos del refrigerador se diseñó un conjunto de tres funciones de membresía las cuales son: *Frío*, *Normal* y *Caliente*, las cuales están diseñadas de manera que el controlador se adapte a las condiciones térmicas deseadas en los compartimentos del refrigerador, determinando así la temperatura cercana al punto de ajuste (SP). Es importante mencionar que este conjunto de funciones es el mismo para los dos compartimentos del refrigerador. En cuanto a los conjuntos difusos para las variables de salida, los tres conjuntos están compuestos por tres funciones triangulares. Todos los conjuntos están en función de las variables y el rango de operación de cada componente. La velocidad del compresor se modula mediante la frecuencia de operación desde los 60 Hz, hasta los 130 Hz. La velocidad del ventilador se representa por medio del valor de PWM (Pulse Wide Modulation) el cual regula la velocidad del ventilador por medio del relevador de estado sólido, 0 % para el ventilador apagado y 100% para la velocidad máxima. En relación con el conjunto de funciones para la apertura de la compuerta, el conjunto está propuesto acorde al ángulo de apertura de la compuerta desde 0 ° hasta 90°, lo que limita el flujo de aire hacia los compartimentos del refrigerador

# **Funciones de membresia para la temperatura.**

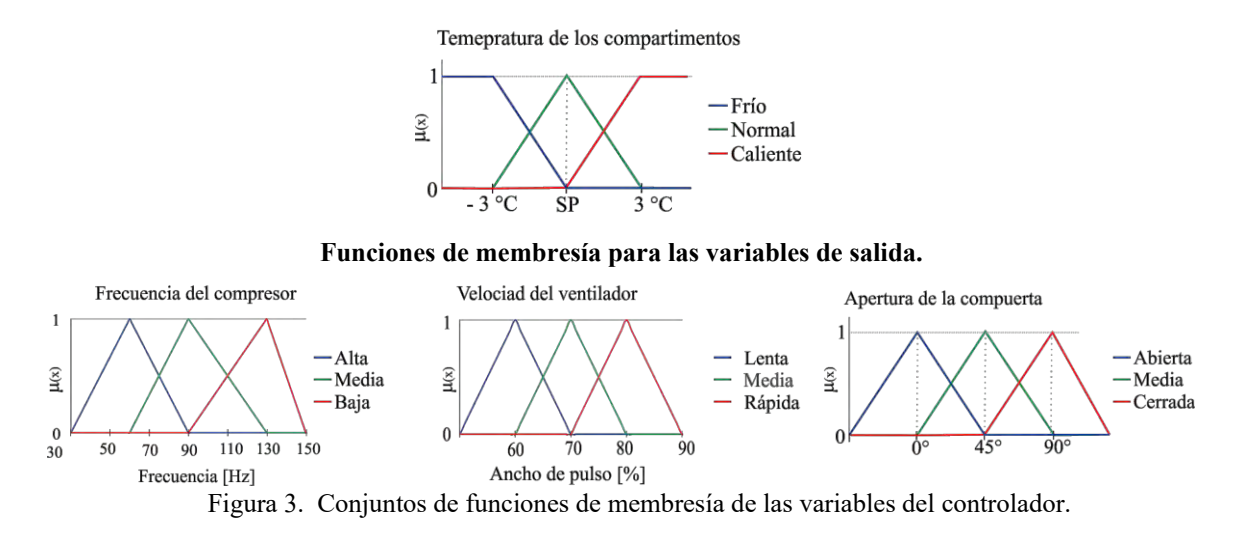

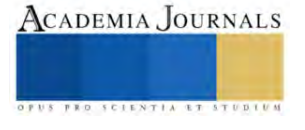

Las reglas dentro del controlador difuso contienen la lógica de operación que describe cómo se relacionan las variables de entrada con las variables de salidas. En los cuadros 1, 2 y 3 se muestran las reglas de control para la frecuencia del compresor, la velocidad del ventilador y la apertura de la compuerta. Todas reglas de control se diseñaron de acuerdo con el siguiente razonamiento. Si la temperatura del refrigerador es fría entonces la frecuencia del compresor es baja, la velocidad del ventilador es baja y la compuerta se mantiene cerrada. Si la temperatura del refrigerador es alta entonces es necesaria una velocidad alta en el compresor, al igual que la velocidad del ventilador y la compuerta se mantiene en posición abierta para permitir un flujo máximo de aire entre los compartimentos. Si la temperatura es normal, la velocidad del compresor se mantiene a un rango medio de frecuencia, de la misma manera la velocidad y la apertura de la compuerta.

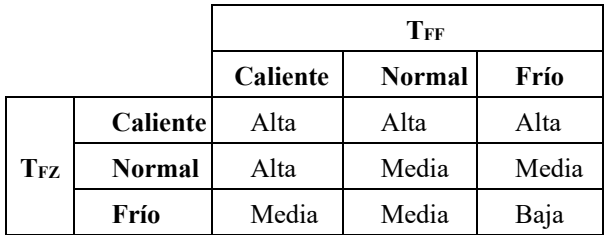

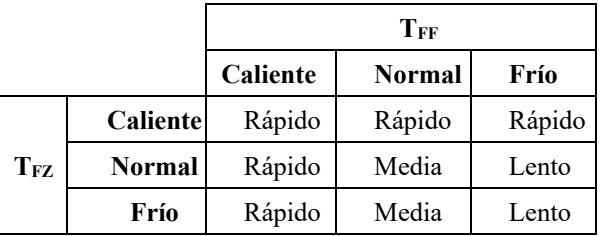

Cuadro 1. Reglas para la frecuencia del compresor.

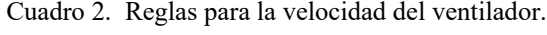

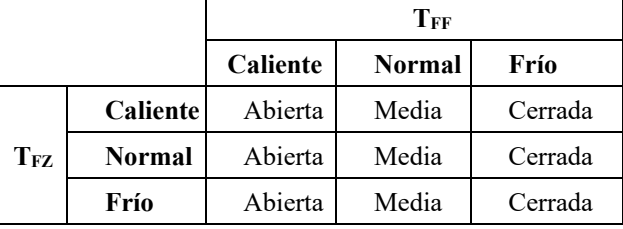

Cuadro 3. Reglas para la apertura de la compuerta.

# **Resultados**

La implementación del controlador difuso se evaluó sin considerar la carga térmica, no se realizaron aperturas de puertas de los compartimentos y las pruebas se iniciaron con el refrigerador a temperatura ambiente. El término de la prueba fue hasta alcanzar una condición térmica estable en ambos compartimentos del refrigerador. La respuesta térmica y la respuesta energética del controlador difuso se compararon con respecto al control de fábrica del refrigerador (Ref). Para la comparación se estableció una temperatura de set point de 5 °C en el compartimento de alimentos frescos y de -15 °C para el congelador. En la Figura 4 se muestra la temperatura promedio de ambos compartimentos del refrigerador para el control difuso (líneas color azul y verde) y el control de referencia (líneas color rojo y naranja). Durante las primeras 5 horas se observa que la temperatura disminuye lo cual corresponde al arranque del compresor. Estas tendencias en el comportamiento térmico demuestran que el controlador difuso actúa de manera correcta respecto al controlador de referencia de fábrica. Mediante una inspección rápida, se puede observar que las tendencias en las temperaturas en el congelador son muy similares y con valores promedio similares. En cuanto al comportamiento de la temperatura en el compartimento de alimentos frescos, durante las primeras 3 horas se tienen comportamientos similares para ambos controladores, sin embargo, luego de las 10 horas de operación del refrigerador, el controlador de referencia no mantiene la temperatura al valor establecido de 5 °C generando que se obtengan temperaturas más frías en este compartimento. En este sentido, en el compartimento de alimentos frescos, el control difuso logra estabilizar la temperatura en 4.43 °C, mientras que el control de referencia en 3.64 °C. En cuanto al congelador, los promedios de temperatura son alrededor de -15.30 °C para el controlador difuso y de -15.21

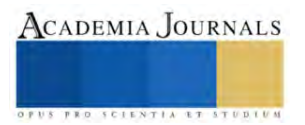

°C para la referencia. Lo anterior permite concluir desde el punto de vista térmico que el controlador difuso logra mantener estables las condiciones deseadas en ambos compartimentos del refrigerador.

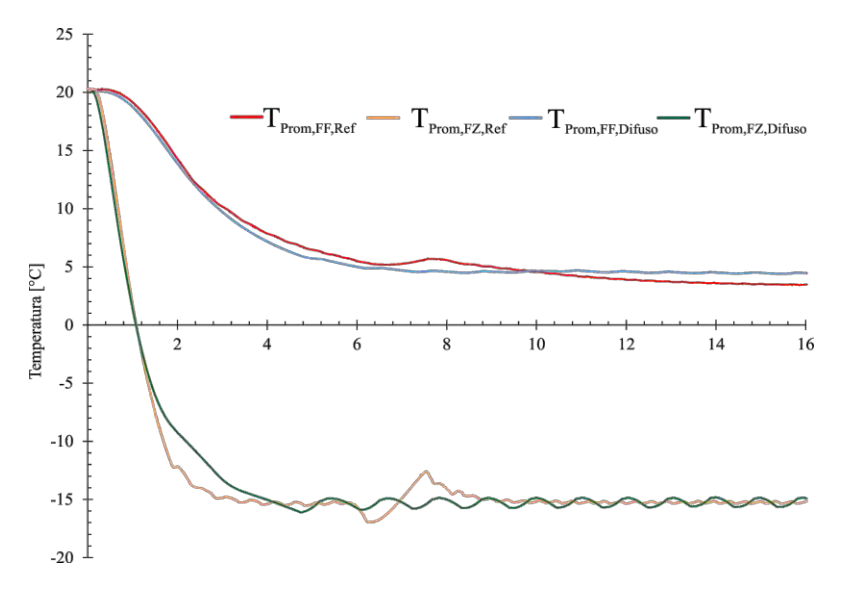

Figura 4. Comportamiento térmico del refrigerador.

La Figura 5 muestra el comportamiento energético del refrigerador para las pruebas mostradas anteriormente. La figura muestra el consumo de energía para las 16 horas de prueba. Se observa que la tendencia es similar para ambos controladores, donde se observan secciones con un incremento escalonado, lo cual corresponde a intervalos en donde el compresor está encendido y apagado. Durante el primer arranque del compresor para el control de referencia (primeras 2 horas) se observa un incremento lineal del consumo energético. Mientras que el control difuso presenta una tendencia curva (primeras 3 horas). Aunque el primer arranque del compresor para el controlador difuso sea más prolongado, la estrategia de modificar la velocidad del compresor constantemente permite que se consuma menos energía, aunque el tiempo de trabajo sea mayor. Al finalizar las 16 horas de prueba, el controlador de referencia (fábrica) arroja un consumo de energía para el refrigerador de 688.48 Wh, mientras que el controlador difuso representó un menor consumo de 588.36 Wh. Esto representa que el control difuso logra un menor consumo energético alrededor del 14.5 %, por lo tanto, desde el punto de vista energético, el refrigerador controlado mediante la lógica difusa logra una reducción significativa en el consumo de energía.

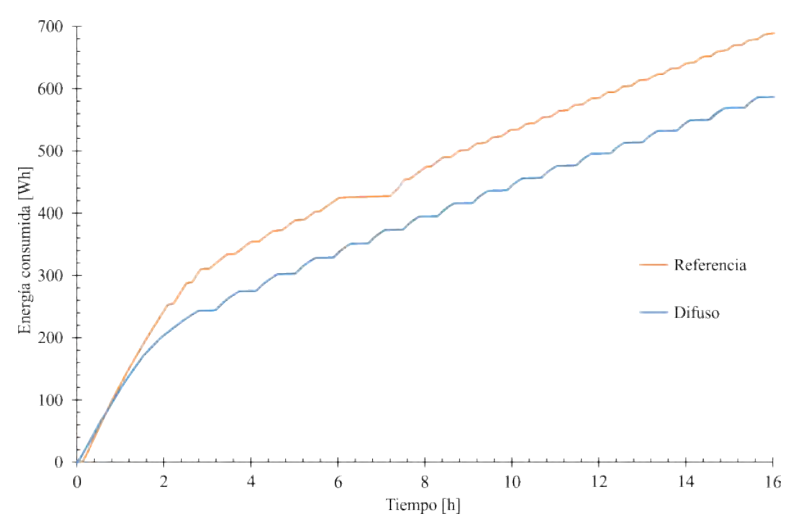

Figura 5. Consumo de energía del refrigerador.

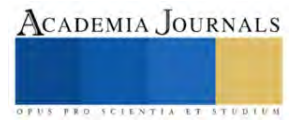

Finalmente, en el cuadro 4 se muestra el resumen de los principales resultados obtenidos de la implementación del controlador difuso en el refrigerador doméstico. Las primeras dos columnas representan la temperatura promedio de ambos compartimentos en el periodo de estabilización térmica. En este sentido, el controlador difuso presentó un valor más cercano al punto de ajuste y logró una mejor estabilidad térmica. En cuanto a las temperaturas en el congelador ambos controladores mantienen condiciones similares. Con relación al consumo de energía, el controlador difuso en la tabla se muestra el consumo de energía para un periodo de 24 horas de estabilidad, y la energía consumida en las 16 horas de prueba. En ambos casos, el controlador difuso logra reducciones en el consumo de energía con respecto al control de referencia siendo en este caso un 8 % menos en para el periodo de estabilidad y de 14.5% menos para el tiempo de prueba. Acorde a lo anterior el controlador difuso mostró un mejor comportamiento térmico y una reducción considerable del consumo de energía, lo que permite indicar que el controlador difuso es una opción viable para el control de este tipo de refrigeradores.

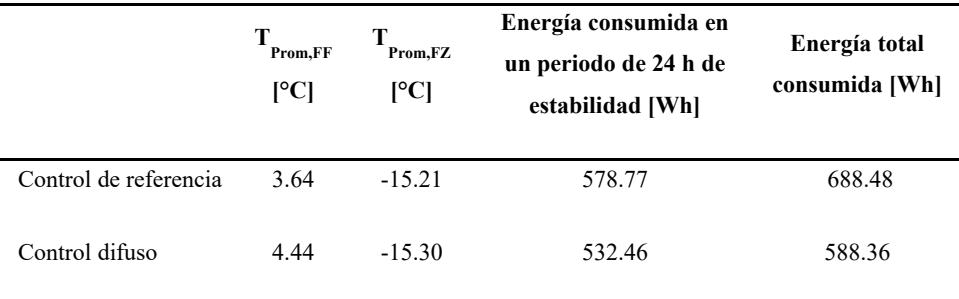

Cuadro 4. Resumen de resultados.

### **Conclusiones**

En este trabajo se desarrolló e implementó un controlador difuso para el control de la temperatura de un refrigerador doméstico con compresor de velocidad variable. Para lo cual, se reguló la frecuencia de operación del compresor, la velocidad del ventilador del evaporador y la apertura de la compuerta que regula el flujo de aire hacia los compartimentos. Se diseñaron conjuntos de 3 funciones de membresía para las variables de entrada y para las variables de salida junto con 27 reglas de operación.

La implementación del controlador en el refrigerador dio como resultado que el controlador difuso mantuvo estables las condiciones térmicas en ambos compartimentos del refrigerador, principalmente en el compartimento de alimentos frescos donde el control de referencia tiende a disminuir la temperatura el periodo de estabilidad. En cuanto al comportamiento energético, el controlador difuso demostró ser más eficiente que el control de referencia obteniendo una reducción en el consumo energético del 14.5 %.

# **Agradecimientos**

Los autores agradecen el apoyo para la ejecución de este trabajo a la Universidad de Guanajuato a través de la CIIC 2023.

#### **Referencias**

Arfaoui, J. Feki, E. and Mami, A. "PID and fuzzy logic optimized controller for temperature control in a cavity of refrigeration," in *IREC2015 The Sixth International Renewable Energy Congress*, 2015.

Bahreini, K., van der Vegt, W. & Westera, W. A fuzzy logic approach to reliable real-time recognition of facial emotions*. Multimed Tools Appl* 78, 18943–18966 (2019).

Belman-Flores, J. M. Ledesma, S. Rodríguez-Valderrama, D. A. and Hernández-Fusilier, D. "Energy optimization of a domestic refrigerator controlled by a fuzzy logic system using the status of the door," *Int. J. Refrig.*, 2019.

D.A. Rodríguez-Valderrama, J.M. Belman-Flores, D. Hernández-Fusilier, D.M. Pardo-Cely M.A. Gómez-Martínez, S. Méndez-Díaz, " Implementation of fuzzy control in a domestic refrigerator considering the influence of the thermal load" *Int. J. Refrig.*, 2023. Mraz, M. "The design of intelligent control of a kitchen refrigerator," *Math. Comput. Simul.*, vol. 56, No. 3, 2001.

Singh, J. Singh, N. and Sharma, J. K. "Fuzzy modeling and control of HVAC systems - A review," *J. Sci. Ind. Res. (India).*, vol. 65, No. 6, 2006.

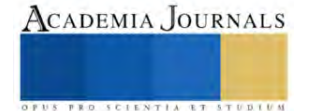

# **Combustión Completa e Incompleta de Metanol Líquido con Aire**

Marco Antonio Sánchez Espinoza<sup>1</sup>, Dr. Georgiy Polupan<sup>2</sup>, Dr. Guillermo Jarquín López<sup>3</sup>, Andrea Elizabeth Pérez Ramos<sup>4</sup>

*Resumen***—**En este trabajo se presentan investigación para análisis de los productos de la combustión completa con diferentes coeficientes de exceso de aire (α) e incompleta a altas eficiencias de combustión (EC) de metanol liquido con aire tomando de referencia la cámara de combustión (CC) del modelo experimental del "NIST". Se calculan los volúmenes de los productos de la combustión, sus entalpías, el efecto térmico y la temperatura adiabática.

*Palabras clave*—combustión incompleta, metanol líquido, NIST, eficiencia de combustión.

# **Introducción**

La combustión incompleta ocurre cuando el suministro de aire u oxigeno o de la especie comburente es pobre, dando lugar a productos de combustión completa como agua (H<sub>2</sub>O), dióxido de carbono (CO<sub>2</sub>) y Nitrógeno (N<sub>2</sub>), así como productos de combustión incompleta como monóxido de carbono (CO), hidrogeno (H2), hidrocarburos no quemados (UHC) en forma de metano, hollín, entre otros [1].

La combustión estequiométrica significa que la combustión es completa con coeficiente de exceso de aire igual a 1.0. En la combustión completa con exceso de aire los productos de combustión contienen dióxido de carbono, agua,

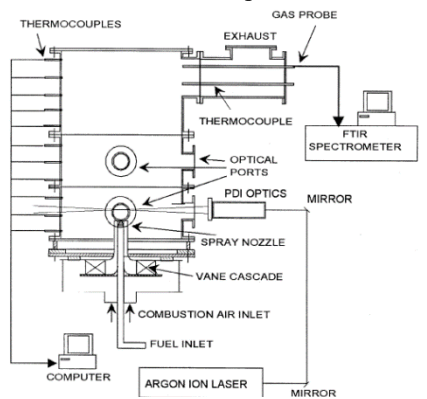

Figura 1: Modelo experimental del NIST. [2]

nitrógeno y oxígeno. A altas eficiencias de combustión incompleta, es decir, un déficit mínimo de aire (oxígeno), las concentraciones de los productos de la combustión incompleta son muy pequeñas, sin embargo, algunos de ellos son nocivos para la salud y contaminantes, por lo que su estudio toma relevancia.

El modelo experimental del NIST ("National Institute of Standards and Technology") consiste en un contenedor de forma cilíndrica de acero, a presión ambiental, en el que se desarrolla una flama utilizando metanol líquido (CH<sub>3</sub>OH) como combustible [2].

El modelo NIST cuenta con un quemador para hacer la mezcla de carburante y oxidante, en algunas partes de la CC se forman micro volúmenes con déficit de oxígeno que provoca una combustión incompleta con eficiencia menor a 100%. Usando 10 y 100 mini quemadores podemos aumentar la eficiencia de combustión hasta 99.9% y 99.99% respectivamente.

# **Desarrollo**

La siguiente metodología se basa en los trabajos [3], [4], se adaptó para el caso de estudio en cuestión, es decir, la combustión completa e incompleta de metanol líquido.

# *Productos de combustión completa*

Los productos de la combustión completa se determinan a partir de la composición másica del combustible y el coeficiente de exceso de aire, la metodología completa de dichos cálculos se presenta en [1].

El volumen teórico de aire para quemar 1kg de combustible se puede determinar con la ecuación (1):

$$
V^{\circ}{}_{aire} = 0.0889 \cdot C + 0.265 \cdot H - 0.0333 \cdot O \left[ \frac{m^3}{kg} \right] \tag{1}
$$

El volumen total de los gases producto de la combustión completa con exceso de aire se obtiene mediante la ecuación (2):

$$
V_{gas} = V_{CO_2} + V_{N_2} + V_{O_2} + V_{H_2O} \left[\frac{m^3}{kg}\right] \quad (2)
$$

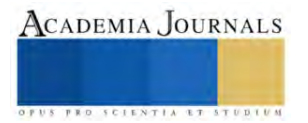

<sup>1</sup> Marco Antonio Sánchez Espinoza. Estudiante del Instituto Politécnico Nacional[. msancheze1700@alumno.ipn.mx](mailto:msancheze1700@alumno.ipn.mx) (**autor corresponsal**).

<sup>&</sup>lt;sup>2</sup> Dr. Georgiy Polupan. Profesor del Instituto Politécnico Nacional. ESIME Zacatenco[. gpolupan@ipn.mx](mailto:gpolupan@ipn.mx)

<sup>&</sup>lt;sup>3</sup> Dr. Guillermo Jarquín López. Profesor del Instituto Politécnico Nacional. ESIME Culhuacán. [gjarquin@ion.mx](mailto:gjarquin@ion.mx)

<sup>4</sup> Andrea Elizabeth Pérez Ramos. Estudiante del Instituto Politécnico Nacional. ESIME Zacatenco. [aperezr2100@alumno.ipn.mx](mailto:aperezr2100@alumno.ipn.mx)

Investigación, Descubrimiento y Aprendizaje en las Ingenierías - Morelia 2023

De la cual:

$$
V_{CO_2} = 1.86 \frac{C}{100} \left[ \frac{m^3}{kg} \right]
$$
 (3)

$$
V_{N_2} = V^{\circ}_{N_2} + 0.79 \cdot (\alpha - 1) \cdot V^{\circ}_{aire} = 0.79 \cdot V^{\circ}_{aire} + 0.79 \cdot (\alpha - 1) \cdot V^{\circ}_{aire} \left[ \frac{m^{\circ}}{kg} \right]
$$
 (4)

$$
V_{O_2} = 0.21 \cdot (\alpha - 1) \cdot V^{\circ}{}_{aire} \left[\frac{m^3}{kg}\right]
$$
 (5)

$$
V_{H_2O} = V^{\circ}_{H_2O} + 0.0161(\alpha - 1) \cdot V^{\circ}_{aire} = 0.111 \cdot H + 0.0161 \cdot V^{\circ}_{aire} + 0.0161(\alpha - 1) \cdot V^{\circ}_{aire} \left[ \frac{m^3}{kg} \right] \tag{6}
$$

#### *Productos de combustión incompleta*

Dicha metodología se basa en la presentada en [4]. La relación química de combustión incompleta del metanol liquido es la base de este trabajo, las eficiencias de combustión con las que se trabaja son 99%, 99.9% y 99.99%, es decir, eficiencias de combustión muy altas. Al hacer esta consideración, los productos de combustión incompleta que se toman en cuenta son el monóxido de carbono (CO) e hidrógeno (H2). La relación química viene dada por la ecuación (7):

$$
CH_3OH + X_1(O_2 + 3.76N_2) \leftrightarrow X_2CO_2 + X_3H_2O + X_4CO + X_5H_2 + X_6N_2
$$
 (7)

Dicha relación está en función de 1 kg/mol de metanol líquido, se deben determinar los coeficientes X de acuerdo con la eficiencia de combustión, la relación de masa de monóxido de carbono por hidrogeno en combustión incompleta y

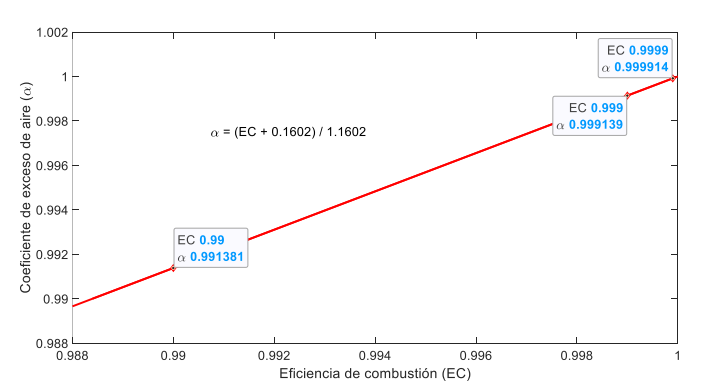

*Figura 2: Coeficiente de aire en función de la eficiencia de combustión.*

el balance de masas de la ecuación (7).  $X_1$  se puede determinar a partir del coeficiente estequiométrico de 1 kg/mol de metanol y el coeficiente de exceso de aire. El coeficiente de exceso de aire se determina de la gráfica coeficiente de<br>exceso de aire vs eficiencia de de aire vs eficiencia de combustión, la cual se obtiene de un proceso iterativo en el que en una primera iteración se considera que el coeficiente de exceso de aire es igual al valor de eficiencia de combustión ( $\alpha \approx EC$ ).

El coeficiente estequiométrico se obtiene a partir de la relación química de combustión estequiométrica de metanol.

Dicho coeficiente se calcula a partir del balance de masas y es igual a 3/2. Con el coeficiente de exceso de aire y el coeficiente estequiométrico de 1 kg/mol de metanol liquido es posible determinar el coeficiente  $X_1$  con la

siguiente expresión:

$$
X_1 = \frac{3}{2}\alpha = \frac{3}{2}\left(\frac{EC + 0.1602}{1.1602}\right) \quad (8)
$$

Para determinar  $X_4$  y  $X_5$  tenemos que hacer uso de la gráfica masa de CO sobre masa de H<sup>2</sup> en combustión incompleta. De dicha grafica se puede establecer la ecuación (9).

$$
\frac{X_4}{X_5} = -101.0101 \cdot EC + 102 \quad (9)
$$

A partir de un balance de masas para cada especie, se pueden establecer las ecuaciones restantes para resolver y obtener todos los coeficientes de la

relación química para la combustión incompleta del metanol.

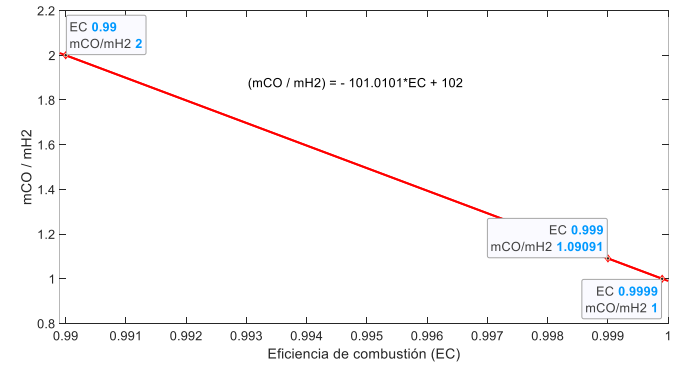

*Figura 3: Masa de monóxido de carbono sobre masa de hidrógeno en función de la eficiencia de combustión.*

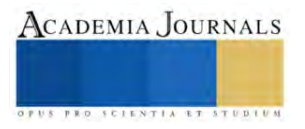

Carbono  
\n
$$
1 = X_2 + X_4
$$
 (10) 
$$
1 + 2X_1 = 2X_2 + X_3 + X_4
$$
 (11)  
\nHidrógeno  
\n
$$
4 = 2X_3 + 2X_5
$$
 (12) 
$$
3.76X_1 = X_6
$$
 (13)

Una vez que se obtienen todos los coeficientes al resolver el sistema de ecuaciones es posible determinar la masa y volumen de los productos de la combustión incompleta de 1 kg/mol de metanol líquido. Para la masa, se debe multiplicar el valor del

coeficiente por la masa molar del producto, una vez que se tiene la masa de cada uno de los productos, el volumen se determina al dividir la masa entre la densidad del producto a condiciones de referencia (T =  $0^{\circ}$ C y P = 1atm).

$$
\rho_{CO_2} = 1.97 \frac{kg}{m^3}
$$
  $\rho_{H_2O} = 0.7625 \frac{kg}{m^3}$   $\rho_{H_2} = 0.09 \frac{kg}{m^3}$   $\rho_{CO} = 1.25 \frac{kg}{m^3}$   $\rho_{N_2} = 1.2495 \frac{kg}{m^3}$ 

Si se requieren los valores correspondientes a la combustión incompleta de 1 kg de metanol se deben dividir los valores obtenidos de masa y volumen para 1 kg/mol de metanol entre la masa molar del metanol.

El volumen de aire para la combustión incompleta de metanol se obtiene con la expresión (14):

$$
V_{aire} = \frac{X_1(1 + 3.76)(0.21 M_o)(0.79 M_{N_2})}{\rho_{aire} M_{combustible}} \left[\frac{m^3}{kg}\right] \tag{14}
$$

Para los productos de la combustión incompleta, el volumen total se determina como la suma del volumen de cada uno de los productos. En donde el volumen para cada producto (γ) se podría determinar mediante la ecuación (15):

$$
V_{\gamma} = \frac{X_{\gamma} M_{\gamma}}{\rho_{\gamma} * M_{combustible}} \left[ \frac{m^3}{kg} \right] \quad (15)
$$

#### *Entalpía de los productos de combustión completa e incompleta*

En este estudio se considera que los productos de combustión se comportan como gases ideales. Al igual que el balance de masas que se tiene entre los reactivos y los productos se tiene un balance de energía entre ellos, esto quiere decir que la energía liberada se transfiere a entalpía de los productos, considerando que se tiene idealmente un proceso adiabático a presión constante.

La entalpía para el aire y cada uno de los productos de la combustión completa e incompleta de metanol liquido está dada por la siguiente expresión, donde los valores de calor especifico a presión constante (Cp) se obtienen de la tabla presentada en [5].

$$
h_{\gamma} = T \cdot C p_{\gamma} \cdot V_{\gamma} \left[\frac{kJ}{kg}\right] \quad (16)
$$

En el caso de combustión completa, los productos de la combustión son el dióxido de carbono, el nitrógeno y el vapor de agua, para estos últimos se utiliza el volumen teórico (V°) al realizar el cálculo. Para combustión incompleta, los productos son dióxido de carbono, el nitrógeno, el vapor de agua, el hidrogeno y el monóxido de carbono.

La entalpia de la mezcla de los gases de combustión está dada por la suma de la entalpia de cada uno de los productos que forman la mezcla tanto para combustión completa como incompleta.

En el caso de combustión completa con exceso de aire, la entalpia del aire en exceso se determina con la siguiente ecuación:

$$
h_{exceso de aire} = (\alpha - 1)h^{\circ}_{aire} \begin{bmatrix} kJ \\ kg \end{bmatrix} (17)
$$

En este caso, la entalpia de los productos de la combustión completa será la suma de la entalpia de la mezcla de los gases y la del aire en exceso.

#### *Efecto térmico*

En combustión completa, el efecto térmico será igual al poder calorífico superior (PCS) del combustible. Donde el PCS del combustible se determina a partir de la ecuación de Mendeléiev [6].

$$
PCS = 338 \cdot C + 1256 \cdot H - 109 \cdot O\left[\frac{kJ}{kg}\right] \quad (18)
$$

En combustión incompleta el efecto térmico se divide en tres procesos. El primero es el efecto térmico del proceso 1- 2, donde se analiza el proceso de combustión completa del metanol por lo que el efecto térmico del proceso 1-2 será entonces igual al PCS del combustible.

El efecto térmico del proceso 3-2, en el cual se analiza la combustión completa de los productos de combustión incompleta, en este caso, CO y H<sub>2</sub>. Para dicho cálculo se requieren los poderes caloríficos superiores de dichos productos.

• 
$$
PCS_{H_2} = 12825 \frac{kJ}{m^3}
$$

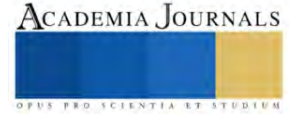

•  $PCS_{CO} = 12637.5 \frac{kJ}{m^3}$  $m<sup>3</sup>$ 

El efecto térmico del proceso 3-2 se determina como la suma del efecto térmico de los productos de combustión incompleta.

$$
ET_{H_2} = PCS_{H_2} * V_{H_2} \begin{bmatrix} kJ \\ kg \end{bmatrix}
$$
  
\n(19)  
\n
$$
ET_{CO} = PCS_{CO} * V_{CO} \begin{bmatrix} kJ \\ kg \end{bmatrix}
$$
  
\n
$$
ET_{3-2} = ET_{H_2} + ET_{CO} \begin{bmatrix} kJ \\ kg \end{bmatrix}
$$
  
\n(21)

El efecto térmico del proceso de combustión incompleta queda definido como la diferencia que existe entre los procesos de combustión 1-2 y 2-3. Quedando de la siguiente manera:

$$
ET_{1-3} = ET_{1-2} - ET_{2-3} \left[ \frac{kJ}{kg} \right] \quad (22)
$$

### *Temperatura adiabática*

La temperatura adiabática (Ta) es la temperatura teórica del medio de trabajo en un volumen de control que pasa por un proceso adiabático (sin intercambio de calor con los alrededores). En el proceso de combustión a presión constante toda la energía realizada en la cámara de la combustión (ET) se transforma a entalpía de los productos de la combustión (h<sub>gas</sub>). Para determinar la temperatura adiabática se emplea la gráfica h<sub>gas</sub>=f(T<sub>gas</sub>) donde se interpola el valor del efecto térmico, hgas=ET.

#### **Resultados**

Los siguientes resultados se obtuvieron de los cálculos de combustión de metanol líquido con 99%, 99.9% y 99.99% de eficiencia de combustión y de combustión completa con exceso de aire. Los valores del coeficiente de exceso de aire (α) utilizados corresponden a los que podríamos encontrar en el modelo experimental del "NIST" además de algunos valores de interés.

| Volúmenes de productos de combustión de metanol líquido $[m^3/kg]$ |                       |        |        |                     |        |        |        |        |        |
|--------------------------------------------------------------------|-----------------------|--------|--------|---------------------|--------|--------|--------|--------|--------|
|                                                                    | Combustión incompleta |        |        |                     |        |        |        |        |        |
| EC                                                                 | 99%                   | 99.9%  | 99.99% | Combustión completa |        |        |        |        |        |
| $\alpha$                                                           | 0.9914                | 0.9991 | 0.9999 |                     | 1.0001 | 1.001  | 1.01   |        | 1.3    |
| $V_{\text{aire}}$                                                  | 4.9523                | 4.9909 | 4.9949 | 4.9952              | 4.9957 | 5.0002 | 5.0452 | 5.4947 | 6.4938 |
| gas                                                                | 6.0864                | 6.1171 | 6.1203 | 6.1206              | 6.1211 | 6.1257 | 6.1714 | 6.6281 | 7.6433 |

Tabla 1: Resultados de volúmenes de los productos de combustión.

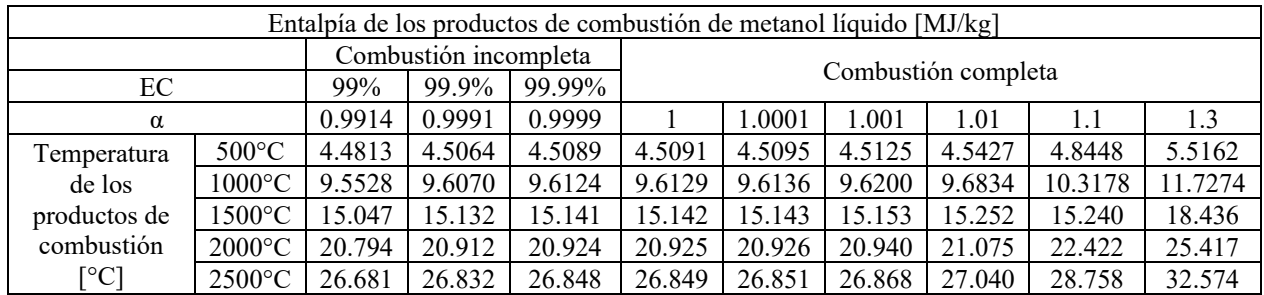

Tabla 2: Resultados de entalpía de los productos de combustión.

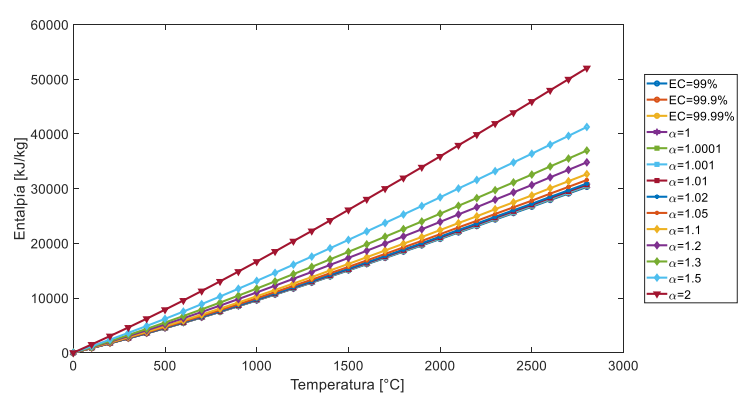

Figura 4: Variación de la entalpía de los productos de combustión en función de la temperatura.

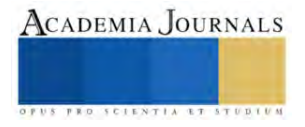

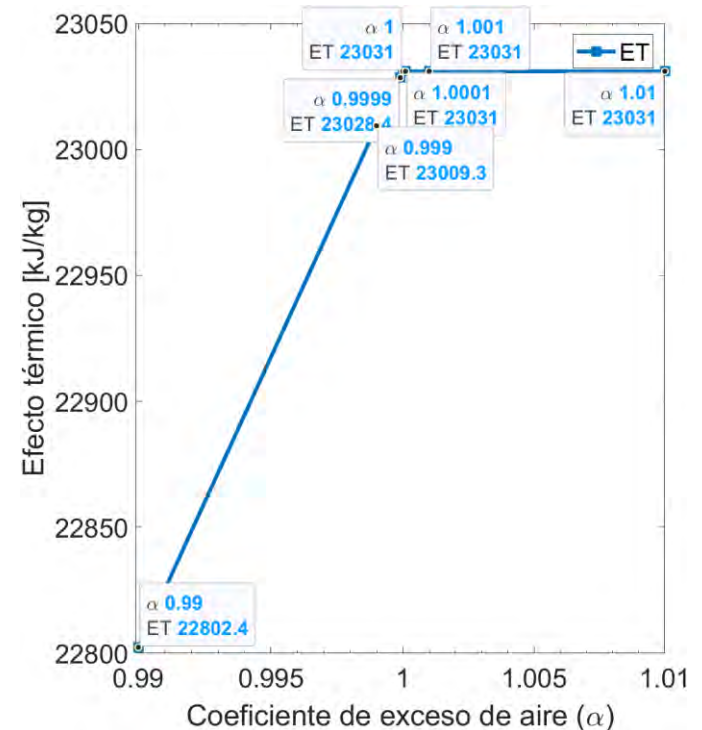

Figura 5: Variación del efecto térmico en función del coeficiente de exceso de aire.

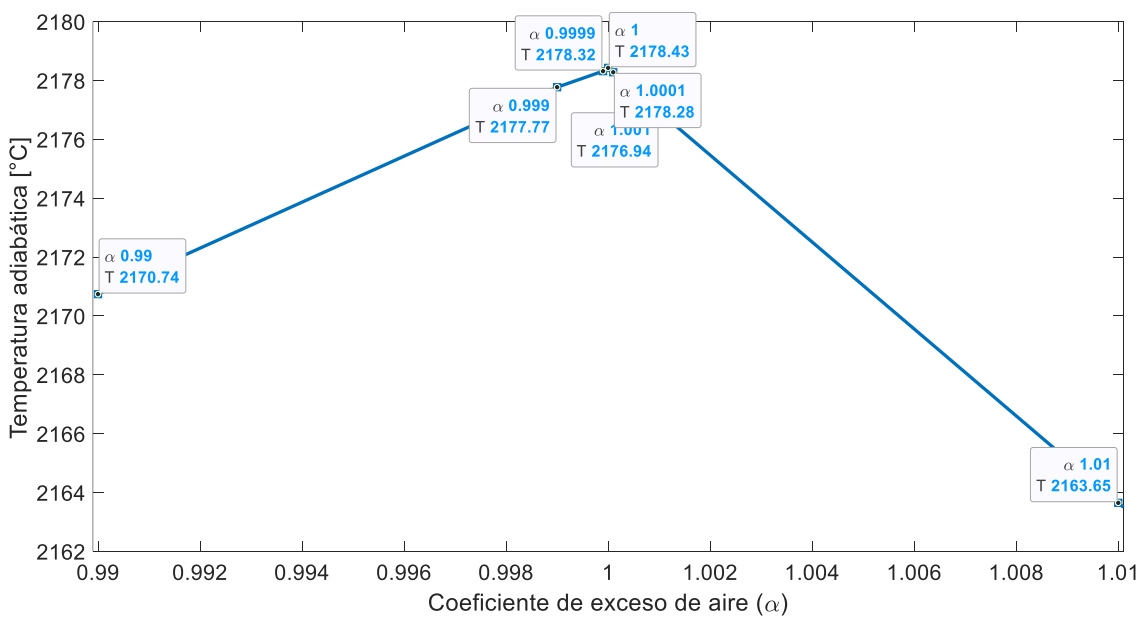

Figura 6: Variación de la temperatura adiabática en función del coeficiente de exceso de aire.

# **Análisis de resultados**

En la figura 4 se observa la variación de la entalpia de los productos de la combustión en función de la temperatura de estos mismos para los diferentes coeficientes de exceso de aire que se calcularon (así como para combustión incompleta). Se muestra una clara proporción conforme aumenta la temperatura de los productos, de igual forma existe proporción con respecto a los coeficientes de exceso de aire, esto ya que al aumentar el coeficiente de aire aumenta el

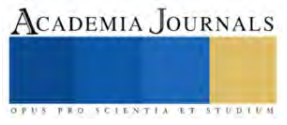

volumen de los gases producto de la combustión (aumenta el nitrógeno, oxígeno y agua) generando que la entalpía de estos sea mayor.

En la figura 5 se observa como en combustión incompleta tenemos un aumento proporcional hasta llegar a combustión completa donde el valor del efecto térmico se mantiene constante sin importar si existe exceso de aire. La variación que existe en combustión incompleta se debe a que el efecto térmico está en función del volumen de los productos CO y H<sup>2</sup> que varían en función de la eficiencia de combustión, a mayor eficiencia menor es el volumen de estos productos, y eso hace que aumente el valor del efecto térmico y tienda a acercarse al de combustión completa.

En la figura 6 podemos ver que en combustión incompleta el comportamiento es contrario al que se tiene en combustión completa con exceso de aire. Para el primer caso, la temperatura adiabática aumenta de manera proporcional a la eficiencia de combustión, esto se debe a que el efecto térmico varía en función de la eficiencia de combustión y la entalpia de los productos también aumenta en función de la eficiencia por lo tanto al interpolar se tiene ese aumento proporcional. En el caso de la temperatura adiabática para combustión completa con exceso de aire se tiene un decremento proporcional, la razón de dicho comportamiento es que el efecto térmico se mantiene constante sin importar el valor del coeficiente de exceso de aire y la entalpia de los productos si aumenta de manera proporcional a dicho coeficiente, por eso al interpolar se tiene un decremento en la temperatura adiabática conforme aumenta el coeficiente de aire.

### **Conclusiones**

Se hizo el estudio de combustión completa e incompleta de metanol determinando volúmenes y entalpias de productos de combustión, efecto térmico y temperaturas adiabáticas de combustión. Se determinó la dependencia de la eficiencia de combustión con el coeficiente de exceso de aire.

Se calculó que el efecto térmico es máximo para combustión estequiométrica y disminuye con la eficiencia de combustión incompleta (aire de combustión en el modelo del "NIST" es frio y la energía del aire no se calcula en efecto térmico).

Se determinó que la temperatura adiabática crece con la eficiencia de combustión incompleta (coeficiente de exceso de aire) y tiene valor máximo en combustión estequiométrica. En combustión completa, la temperatura adiabática disminuye de manera proporcional al aumento del coeficiente de exceso de aire debido al proceso de mezclado de aire frio con productos de combustión calientes.

# **Referencias**

- 1. A. H. Lefebvre y D. R. Ballal, Gas Turbine Combustion, Florida, EE. UU.: CRC Press, 2010.
- 2. Widmann, J.F. and C. Presser, A Benchmark Experimental Database for Multiphase Combustion Model Input and Validation. Combustion and Flame, 2002. 129: p. 47-86.
- 3. Jarquín G., Polupan G., Sánchez A., Sánchez R. & Vásquez, B. Cálculo de las características termodinámicas de los productos de la combustión del gas natural y del combustóleo. Sexto Congreso Nacional de Ingeniería Electromecánica y de Sistemas. México 2001.
- 4. Osvaldo Orozco S., Luis Alberto Martínez R., Berenice Vázquez B., Georgiy Polupan, Guillermo Jarquín L. Combustión incompleta de combustibles líquidos tipo Jet A. Memorias del Congreso Internacional de Investigación Academia Journals Fresnillo 2021.
- 5. G. Jarquin López, Georgiy Polupan. Metodología de Cálculo de la Combustión Completa de Combustibles Gaseosos. Memorias del Congreso Internacional Academia Journals, Celaya 2021, México.
- 6. Kagan, GM (1998). Cálculo térmico de calderas (método normativo). San Petersburgo: Editorial NPO CKTI.
- 7. Berenice Padilla R., Guillermo Jarquín L., Georgiy Polupan. Cálculo de los Productos de Combustión Completa de Combustibles Líquidos Quemados en un Generador de Vapor. Artículos del Congreso Internacional de Investigación Academia Journals Celaya 2021.
- 8. Fernando Cruz C. Desarrollo de un método para disminuir la formación de NOx en el horno de un generador de vapor de 350 MW. ESIME Culhuacán. México 2011.
- 9. Yunus A. Çengel. Termodinámica. Novena Edición. Ed. McGraw Hill. E.U.A, 2019.

#### **Apéndice**

#### Nomenclatura

Los subíndices se utilizan para hacer referencia al elemento o producto del que se esté realizando algún calculo.

- V, V°: Volumen, volumen teórico.
- C, H, O: Contenido de carbono, hidrogeno y oxigeno en la masa del combustible (%).
- α: Coeficiente de exceso de aire.
- EC: Eficiencia de combustión.
- ρ: Densidad
- M: Masa molar.
- h: Entalpia.
- Cp: Calor especifico a presión constante.
- T: Temperatura.
- PCS: Poder calorífico superior.
- ET: Efecto térmico.
- Ta: Temperatura adiabática.

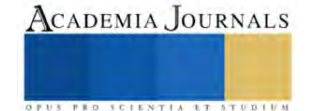

# **Proceso del Cacao, los Residuos y su Actividad Antioxidante**

# Alejandra Sánchez Licona<sup>1</sup>, Jaime Alioscha Cuervo-Parra<sup>2</sup>, Mario Alberto Morales Ovando<sup>3</sup>, José Esteban Aparicio Burgos<sup>4</sup>, Teresa Romero-Cortes<sup>5</sup>

*Resumen*— El procesamiento del cacao incluye la fermentación, secado, almacenamiento o industrialización, durante el proceso se utiliza el 10% y el resto son residuos. Por lo tanto, la finalidad de esta revisión es hacer un análisis de los subproductos del sector industrial del cacao y su aprovechamiento. La cáscara de cacao contiene lignina, celulosa, hemicelulosa, minerales y compuestos polifenólicos. Las semillas están rodeadas por células ricas en azúcares, pentosas, ácido cítrico y sales. La cascarilla tiene actividad antioxidante y los extractos son una fuente rica en polifenoles, flavonoides y alcaloides. Las propiedades antioxidantes hacen referencia a la capacidad para disminuir la degradación oxidativa de algunas moléculas (lípidos, carbohidratos, proteínas, ADN) y quelar metales, impidiendo la iniciación de reacciones en cadena por los radicales libres que dañan un organismo. En base a lo anterior, los desechos originados pueden ser aprovechados y se puede dar un valor agregado a industrias de diferentes ramos.

Palabras clave-Cacao, Cascarilla, Mazorca, Mucílago, Polifenoles

#### **Introducción**

El cacao (*Theobroma cacao* L.) es un árbol que pertenece a la familia de las Malváceas, de origen amazónico, con hojas perennes que se mantiene en floración constante, predomina en climas calurosos y húmedos. Puede llegar a medir hasta 20 metros de altura en condiciones naturales o en cultivos alcanza cerca de 7 metros. El fruto presenta una forma ovalada, alargada (30 cm aprox.), carnosa, coloración amarilla a purpura. Además, contiene de 30 a 50 semillas y están recubiertas de un mucílago (Etecé, 2021). A nivel mundial, México ocupa el lugar 14 en producción. A nivel nacional los estados con mayor producción son; Tabasco (64.3%), Chiapas (34.7%) y Guerrero (1%; Ramírez, 2023)*.*  El proceso del cacao inicia cuando los frutos cambian el color de la cáscara, de verde a purpura, rojo o anaranjado (criollo, forastero, trinitario). Para recolectar los frutos se utilizan unas tijeras especiales, y para separar los granos se les hace un corte transversal o longitudinal en la cáscara (Perea, 2019).

Las almendras extraídas se almacenan en costales y se colocan en cajas de madera o se apilan para la fermentación (2 a 6 días). En este proceso, los azúcares se transforman en alcohol provocando el desprendimiento del mucílago adherido a las almendras. Lo anterior tiene la finalidad de permitir flujos de aire que oxidan el alcohol hasta que se convierta en ácido acético, generando la disminución del pH. Por lo tanto, el grano se hincha y cambia de color. Terminado este proceso (Figura 1), las almendras se colocan al sol o en máquinas de secado hasta alcanzar la humedad deseada (17%), posteriormente se almacenan o se envían directo al proceso de industrialización para llevar a cabo un descascarillado (Cienfuegos-Jovellanos, 2016).

Durante la cadena de procesamiento del cacao, se utiliza únicamente el 10% de la masa total del fruto, pues para preparar un kilogramo de la almendra se necesitan entre 300 y 600 semillas (Social, 2021), el restante se compone de la cáscara, cotiledones y mucílago, por lo cual, los residuos sobrantes se depositan en el suelo provocando efectos secundarios. La placenta, el exudado y la cáscara, representan el 67% del peso del fruto, mientras que la almendra constituye el otro 33% (Campos-Vega *et al*., 2018). Actualmente, existe conocimiento limitado y falta de interés para un buen manejo de los residuos orgánicos que se generan durante el proceso del cacao (Anecacao, 2019). Por lo tanto, la finalidad de esta revisión es hacer un análisis de los subproductos del sector industrial del cacao y el aprovechamiento de los compuestos funcionales que presentan beneficios para la salud.

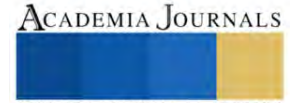

<sup>1</sup>Alejandra Sánchez Licona es estudiante de la Licenciatura en Ingeniería en Biociencias de la Escuela Superior de Apan de la Universidad Autónoma del Estado de Hidalgo, México[. sa356312@uaeh.edu.mx](mailto:sa356312@uaeh.edu.mx)

<sup>2</sup> Jaime Alioscha Cuervo-Parra es profesor-investigador de Tiempo Completo (PTC) de la Escuela Superior de Apan de la Universidad Autónoma del Estado de Hidalgo, Hidalgo, México. [alioscha@uaeh.edu.mx](mailto:alioscha@uaeh.edu.mx)

<sup>3</sup>Mario Alberto Morales Ovando es profesor–investigador de la Universidad de Ciencias y Artes de Chiapas, Sede Acapetahua, Acapetahua, Chiapas, Méxic[o mario.morales@unicach.mx](mailto:mario.morales@unicach.mx)

<sup>4</sup> José Esteban Aparicio Burgos es profesor–investigador de la Licenciatura en Ingeniería en Tecnología del Frío y es miembro del cuerpo académico en Tecnología del Frío de la Escuela Superior de Apan de la Universidad Autónoma del Estado de Hidalgo. Chimalpa Apan, Hidalgo, Méxic[o joshekawa@hotmail.com](mailto:joshekawa@hotmail.com)

<sup>5</sup> Teresa Romero-Cortes es profesor-investigador de Tiempo Completo (PTC) de la Escuela Superior de Apan de la Universidad Autónoma del Estado de Hidalgo, Hidalgo, México. [romero@uaeh.edu.mx](mailto:romero@uaeh.edu.mx)

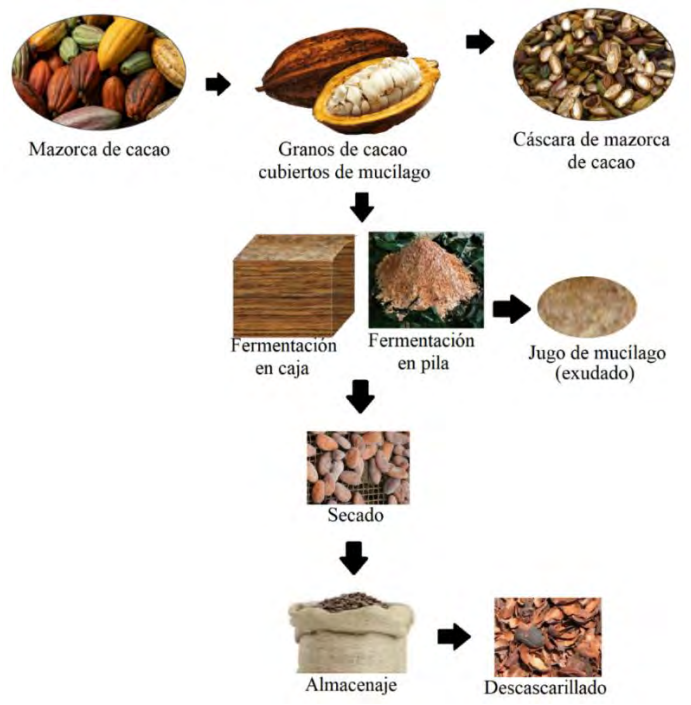

**Figura 1**. Proceso de transformación del cacao

### **Descripción del método**

Se realizó una revisión en artículos, libros y capítulos de libro, sobre el uso de los residuos generados durante el proceso de transformación del cacao y otras aplicaciones biológicas de los compuestos bioactivos del fruto y derivados.

# **Resumen de resultados**

Actualmente, los residuos industriales han generado un interés en la comunidad científica para su aprovechamiento. Para el caso del cultivo de cacao después de la cosecha los productos que se generan son: mazorca, placenta de cacao, cascarilla y jugo del mucílago (Tabla 1). Las cáscaras son producto de desecho de la industria del cacao, por cada tonelada de semilla seca se obtienen cerca de 10 toneladas (peso fresco). En las plantaciones, este desecho se convierte en una fuente significativa de enfermedades cuando es usado como abono, además de que el contenido de teobromina restringe la proporción de consumo. Sin embargo, las cáscaras frescas o secas se utilizan como alimento para el ganado por el grado de aceptación. Este alimento puede constituir el 20% de una ración para aves de corral, de 30-50% para cerdos, y 50% para ovejas, cabras y ganado lechero (Wood y Lass, 1985). Además, la cáscara de cacao contiene de 3-4% de sales de potasio sobre base seca y la ceniza se usa para fabricar jabón en Ghana y Nigeria (Kalvatchev *et al*., 1998).

La cáscara de cacao está compuesta químicamente por lignina (43.6%), celulosa (34,4%) y hemicelulosa (11,75%). La lignina representa un aporte significativo en las propiedades mecánicas de la estructura vegetal, ya que le aporta rigidez a la corteza de cacao. La solubilidad de los residuos en hidróxido de sodio al 1%, muestra valores que comprenden el 47.51%, lo que significa que son sustratos que pueden estar expuestos a la degradación por hongos (Díaz-Oviedo *et al*., 2022). Las cenizas (Si, K, P, Mg, Ca, Al, Mn, Fe, Na) representan del 10 al 15% en peso y es la fracción inorgánica de la biomasa (Titiloye *et al*., 2013). El contenido de ácidos libres en la cáscara de cacao (0.38%) se identificó mediante la acidez total titulable, el ácido orgánico característico de las frutas y más frecuente en los alimentos es el ácido cítrico (Castillo *et al*., 2018) y en las harinas de la cáscara de cacao mostraron una concentración importante (21.41 g/kg) de los compuestos polifenólicos (Castillo *et al.,* 2018).

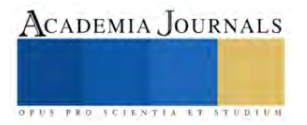

**Tabla 1**. Componentes principales del fruto cacao y nutrimentos (Campos-Vega *et al*., 2018).

| Estructura del fruto | Parte del fruto         | Composición química |
|----------------------|-------------------------|---------------------|
|                      | a: Placenta             | Carbono             |
|                      |                         | Nitrógeno           |
|                      |                         | Fósforo             |
|                      |                         | Potasio             |
|                      | b: Cáscara              | Carbohidratos       |
|                      |                         | Celulosa            |
|                      |                         | Lignina             |
|                      |                         | Proteínas           |
|                      |                         | Lípidos             |
|                      | c: Almendra             | Azúcares            |
|                      |                         | Pentosanos          |
|                      |                         | Ácido cítrico       |
|                      |                         | Sales               |
|                      |                         | Grasa               |
| a                    |                         | Proteínas           |
|                      | d: Semilla con mucílago | Carbohidratos       |
|                      |                         | Proteínas           |
|                      |                         | Lípidos             |
|                      |                         | Pectina             |
|                      |                         | Ácidos orgánicos    |

La fruta de cacao contiene de 30 a 50 semillas o almendras que están rodeadas de mucílago o pulpa de cacao. La cual, es una sustancia viscosa, hialina y blancuzca, compuesta por células esponjosas parenquimatosas, que contienen células de savia ricas en azúcares (10-13%), pentosas (2-3%), ácido cítrico (1-2%) y sales (8-10%). Aproximadamente de 800 kilos de semillas frescas se obtienen 40 litros de jugo de pulpa (Kalvatchev *et al*., 1998). La pulpa contiene pectina (1%) necesaria para la fermentación del grano, aunque a menudo se elimina el exceso durante el proceso. Sin embargo, cuando el líquido de la pulpa mucilaginosa genera acumulaciones provocan olores putrefactos y son fuente de la acumulación de hormigas, moscas o mosquitos que con el tiempo se vuelven indeseables (Anecacao, 2019). La pulpa fresca, tiene un delicioso sabor tropical, y se usa para hacer productos diversos como: jalea de cacao, alcohol, vinagre, nata y pulpa procesada (Arteaga, 2013). Además, la pulpa recién colectada puede ser consumida en forma de jugos o "batidos" o ser congelada y usada para dar sabor a helados y yogures. La jalea de cacao también se obtiene de la mezcla de la pulpa fresca con azúcar (300 a 600 g/L de pulpa; Wood y Lass, 1985). Inclusive, por la composición química del exudado de pulpa (proteínas, ácidos orgánicos, minerales) puede utilizarse como medio de cultivo para el desarrollo de microorganismos de uso industrial (Nara *et al*., 2016).

La cascarilla de cacao que rodea al grano se obtiene a partir del descascarillado de la semilla. Este material representa aproximadamente alrededor de 12% del peso de la semilla, siendo de consistencia seca, crujiente y de color marrón (Kalvatchev *et al*., 1998). La composición proximal de la cascarilla de cacao es a base de carbohidratos (70- 72%), proteína (20%), grasa (1%), y cenizas totales (7-8%). Los minerales identificados en las cenizas son; calcio, magnesio, cobre, manganeso, hierro, sodio, potasio (700-810 mg/kg) y un contenido bajo de polifenoles (<6.000 mg/100 g; Sangronis *et al*., 2014). Además, se ha identificado que contiene teobromina (0.61%), vitamina C (0.04 mg/100; Vivanco *et al*., 2018), un pigmento resistente al calor y la luz (poliflavonoglucósido; Alarcón, 2013), taninos, antocianinas y proantocianidinas (Joki´c *et al*., 2018).

Los extractos de cacao son reconocidos como una rica fuente de polifenoles, flavonoides y alcaloides. El efecto bactericida y fungicida han sido evidenciados en extractos crudos o parcialmente purificados de cacao. La teobromina es el principal alcaloide encontrado, pero, se conoce que la teofilina es un potente estimulante cardiovascular y del sistema nervioso central, con propiedades diuréticas, relajante de los músculos bronquiales, previene y trata la apnea en infantes prematuros. No obstante, se sabe que el extracto de concha de cacao es una mezcla de flavonoides condensados y/o polimerizados, tales como, catequina, antocianidina, y leucoantocianidina (Kalvatchev *et al*., 1998). La cascarilla de cacao tiene una importante actividad antioxidante y se ha planteado que una forma eficiente de aprovechar esa propiedad es a través de su uso en la preparación de infusiones (Lecumberri *et al*., 2007). Los polifenoles de interés en el cacao son los del grupo de flavonoides, como las catequinas (37%), antocianinas (4%) y procianidinas (58%; Negaresh y Marin, 2013).

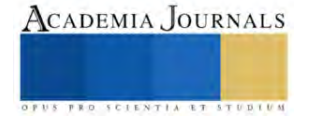

Macromolécula normal

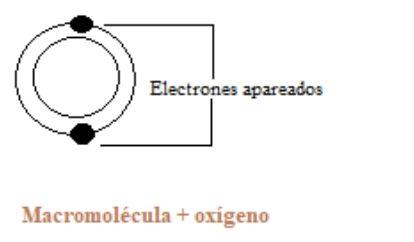

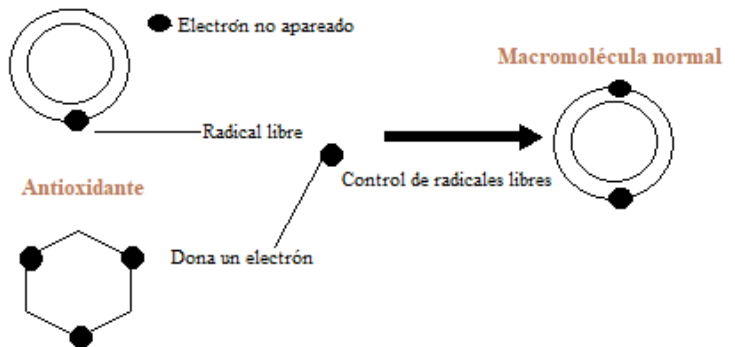

**Figura 2**. Interacción entre radicales libres y antioxidantes (Adaptado de Coronado *et al*., 2015)

Varios compuestos fenólicos como los flavonoides, ácidos fenólicos y procianidinas (taninos) son conocidos como responsables de la capacidad antioxidante de frutas y vegetales (Castillo *et al.,* 2018). Aunque la concentración de estos compuestos depende de algunas variables como el grado de madurez, las condiciones ambientales (humedad, temperatura, pH) o la variedad de *T. cacao* usada (Quiñones *et al*., 2012).

- Polifenoles: son micronutrientes naturales, que tienen en su estructura la característica de grupos bencénicos sustituidos por funciones hidroxilicas. Llevan uno o varios añillos, superando las 8000 estructuras conocidas, encontramos moléculas sencillas (ácidos fenólicos) y moléculas polimerizadas (taninos; Nasput, 2018).
- Flavonoides: metabolitos secundarios participes elementales del crecimiento, regulación y defensa. En su composición encontramos dos anillos aromáticos (A y B) que están unidos a un tercer anillo pirano heterociclo (anillo C; Fusi *et al*., 2020).
- Vitamina C: nutriente fundamental de gran cantidad de organismos multicelulares, siendo elemento de la función inmune o cicatrización de heridas, previene el daño oxidativo a nivel celular y demás efectos positivos (Gamboa, 2019).

Las propiedades antioxidantes hacen referencia a la capacidad que presenta un compuesto químico para atenuar la degradación oxidativa de algunas moléculas como los lípidos, carbohidratos, proteínas, ADN y quelar metales, lo que impide la iniciación de reacciones en cadena de radicales libres que dañan al cuerpo (Schilder, 2020). Por lo tanto, al reducir el efecto oxidativo de los radicales libres se reducen las probabilidades de desarrollar enfermedades crónicas, degenerativas, cardiovasculares y otras asociadas a la oxidación lipídica, por lo cual también se le denomina antioxidante terminador de cadena (Figura 2; Baena y García, 2012; Castillo *et al*., 2018; Mohammed *et al*., 2020). Es importante entender cómo funciona un radical libre y cuáles son las consecuencias de su presencia (Tabla 2).

En base a todo lo anterior, se puede observar que tanto la almendra procesada, como los desechos originados a partir de la recolección o procesamiento del cacao pueden ser aprovechados como subproductos de la industria agroalimentaria. Actualmente, las empresas alimentarias que reutilizan subproductos buscan principalmente el aprovechamiento de los antioxidantes, pero para su conservación toman en cuenta la sensibilidad de fotoquímicos ambientales (luz, oxígeno y/o humedad), con el objetivo de conservar los antioxidantes. Si cuidamos los compuestos bioactivos será posible contrarrestar los efectos de los radicales libres y proteger el cuerpo de enfermedades e incluso del envejecimiento (Luna *et al*., 2016).

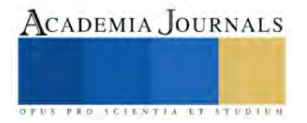

| No.                  | Característica                                                                                                    |  |  |  |
|----------------------|----------------------------------------------------------------------------------------------------|--|--|--|
|                      | Tiene en su estructura uno o más electrones no apareados.                                                                            |  |  |  |
|                      | Es una molécula altamente reactiva y clave para formar otros radicales libres en cadena.                                             |  |  |  |
|                      | La vida media es de microsegundos.                                                                                                   |  |  |  |
| <b>Consecuencias</b> |                                                                                                    |  |  |  |
| 4                    | Se propaga rápidamente con moléculas aledañas y causa un daño potencial.                                                             |  |  |  |
|                      | Puede afectar 1 millón de moléculas durante la reacción en cadena.                                                                   |  |  |  |
| 6                    | Forman parte de las llamados especies reactivas del oxígeno (ERO) o ROS (Reactive Oxigen Species).                                   |  |  |  |
|                      | Se liberan durante el metabolismo humano.                                                                                            |  |  |  |
| 8                    | Se producen por contaminantes ambientales, (atmosféricos, acuáticos, de suelos), radiaciones (ultravioleta, gamma, hertziana), entre |  |  |  |
|                      | otros.                                                                                                    |  |  |  |
| 9                    | Se relaciona con el consumo o uso de tóxicos como el alcohol, tabaco y drogas.                                                       |  |  |  |
| 10                   | Se relaciona a una alimentación no adecuada.                                                                                         |  |  |  |
| 11                   | Se relaciona con la exposición a fertilizantes o pesticidas.                                                                         |  |  |  |
| 12                   | Influye el elevado estrés físico o psíquico.                                                                                         |  |  |  |
|                      | Zamora 2007; Llancari y Matos, 2011; Nuñez, 2011, Coronado et al., 2015.                                                             |  |  |  |

**Tabla 2.** Características y consecuencias de un radical libre.

#### **Conclusión**

Las diferentes variedades de cacao contienen compuestos polifenólicos como la procianidina, epicatequina y catequina que influyen en la actividad antioxidante y brindan un valor biológico importante. Los resultados de la composición química de los residuos de la cáscara de mazorca de cacao indican altos porcentajes de lignina, celulosa y hemicelulosa. La cascarilla de cacao que se obtiene a partir del descascarillado de la semilla seca se ha identificado la presencia de teobromina, vitamina C, el pigmento poliflavonoglucósido, taninos, antocianinas y proantocianidinas. Según la revisión, el desperdicio del mucílago de cacao se genera por carencia de conocimientos, desinterés de los agricultores y/o por falta de innovación. Con la revisión aquí realizada sobre la composición química de los residuos o desechos de cacao es posible observar que se puede dar un valor agregado a los subproductos cuando se analizan químicamente y se observan características útiles o de interés para diferentes industrias del ramo alimentario, agricultura o de salud. Sin duda hay probabilidades infinitas para los desechos de cacao o cualquier otro residuo encontrando usos alternativos, que no solo mejoren la economía, sino que disminuyan la contaminación ambiental y preservemos nuestros recursos con sustentabilidad o sostenibilidad.

#### **Referencias**

- Alarcón, S. Aprovechamiento de subproductos del cacao CCN-51 para la elaboración de bebida alcohólica a partir de exudado de mucilago con adición de cascarilla irradiada con UV-C. Trabajo previo a la obtención de título. Quito, Ecuador. Universidad Tecnológica Equinoccial. 88 pp., 2013.
- Anecacao. 2019. SECTOR. Sect Export cacao.
- Arteaga Estrella Y. Estudio del desperdicio del mucilago de cacao en el cantón naranjal (provincia del Guayas). Revista ECA Sinergia. Facultad de Ciencias Administrativas y Económicas. U.T.M. Vol. 4., pp. 49-59, 2013.
- Baena L.M., García Cardona N.A. Obtención y caracterización de fibra dietética a partir de cascarilla de las semillas tostadas de *Theobroma cacao* L. en una industria chocolatera colombiana. Tesis de doctorado en Química. Colombia: Universidad Tecnológica de Pereira. 2012.
- Campos-Vega R, Nieto-Figueroa K.H., Dave Oomah B. Cocoa (*Theobroma cacao* L.) pod husk: Renewable source of bioactive compounds Trends in Food. Science & Technology. Vol. 81, pp. 172-184, 2018.
- Castillo E., Alvarez C., Contreras Y. Caracterización fisicoquímica de la cáscara del fruto de un clon de cacao (*Theobroma cacao* L.) Cosechados en Caucagua estado Miranda. Venezuela. Revista de Investigación, Vol. 42, No. 95, pp. 154-175, 2018.
- Cienfuegos-Jovellanos F.E. Estudio del contenido de compuestos bioactivos del cacao y su aplicación en la obtención de un ingrediente rico en (poli)fenoles para el diseño de un chocolate enriquecido. Universidad de Murcia. 2016.
- Coronado Marta H., Vega y León S., Gutiérrez Rey T., Vázquez Marcela F., Radilla Claudia V. Antioxidantes: perspectiva actual para la salud humana. Revista Chilena de Nutrición, Vol. 42, No.2. pp. 206-212, 2015.
- Díaz-Oviedo A.F., Ramón-Valencia B.A., Moreno-Contreras G.G. Caracterización físico-química de la cáscara de mazorca de cacao como posible uso en la elaboración de tableros aglomerados. Revista de Investigación, Desarrollo e Innovación, Vol. 12, No. 1, pp. 97-106, 2022.
- Etecé, Equipo editorial. (5 de agosto de 2021). Cacao. Obtenido de https://concepto.de/cacao/
- Fusi F., Trezza A., Tramaglino M., Sgaragli G., Saponara S., Spiga O. The beneficial health effects of flavonoids on the cardiovascular system: focus on K+ channels. Pharmacological Research, Vol.152, pp. 10-25, 2020.
- Gamboa S. Mucílago, la parte más olvidada del cacao. Food y Wine, pp. 1-2, 2019.
- Joki´c, S., Gagi´c, T. Knez, Z., Šubari´c, D., Škerget, M. Separation of active compounds from food by-product (cocoa shell) using subcritical water extraction. Molecules, Vol 23, pp 1-17, 2018.
- Kalvatchev, Zlatko, Garzaro, Domingo, Guerra Cedezco, Franklin. *Theobroma cacao* L.: Un nuevo enfoque para nutrición y salud, Agroalimentaria, Vol. 4, No. 6, pp.23-26, 1998.
- Lecumberri E, Mateos R, Izquierdo M, Rupélez P, Goya L. Dietary fibre composition, antioxidant capacity and physico-chemical properties of a fibre-rich product from cocoa (*Theobroma cacao* L.). Food Chemistry, Vol. 104, pp. 948-954, 2007.
- Llancari A., Matos, A. Valoración de los nutrientes y antioxidantes en la salud humana e industria alimentaria. En: Universidad Peruana Unión. I Congreso Nacional de Investigación. Perú, Lima, 2-4 noviembre, 2011.

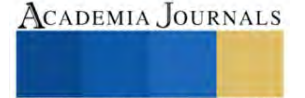

- Luna Guevara J. J., López Fuentes J. M., Jiménez González O., Luna Guevara L. Microencapsulación de algunos compuestos bioactivos mediante secado por aspersión / Microencapsulation of some bioactive compounds through spray drying. CIBA Revista Iberoamericana De Las Ciencias Biológicas Y Agropecuarias, Vo. 5, No. 10, pp. 39-49, 2016.
- Mohammed Naji K., Hameed Thamer F., Ahmed Numan A., Mohammed Dauqan E., Mohammed Alshaibi Y., Roslen D'souza M. Ferricbipyridine assay: A novel spectrophotometric method for measurement of antioxidant capacity. Heliyon, 1-6[. Vol. 6, No. 1,](https://www.sciencedirect.com/journal/heliyon/vol/6/issue/1) pp. e03162, 2020.

Nara Batista N., Pereira de Andrade D., Lacerda Ramos C., Ribeiro Dias D., Freitas Schwan R. Antioxidant capacity of cocoa beans and chocolate assessed by FTIR. *Food Research International*, Vol. 90, pp. 313-319, 2016.

- Naspud Rojas M.E. Determinación de la capacidad antioxidante de los extractos alcohólicos del fruto de mora (*Rubus glaucus* Benth) obtenidos con tres pretratamientos térmicos. Universidad Politécnica Salesiana, pp. 3-7, 2018.
- Negaresh S., Marín, I. El cacao y la salud humana: propiedades antioxidantes del cacao nicaragüense y productos alimenticios comercializados. Revista Agroforestería de las Américas. Managua, Vol. 49, pp. 93-98, 2013.
- Núñez A. Terapia antioxidante, estrés oxidativo y productos antioxidantes: retos y oportunidades. Revista Cubana de Salud Pública, Vol. 37, pp. 644-60, 2011.
- Perea Villamil J.A. El cacao desde la ciencia: de la semilla al chocolate. Santander: Bucaramanga. Ediciones, 2019.
- Quiñones M., Miguel M., Aleixandre A. Los polifenoles, compuestos de origen natural con efectos saludables sobre el sistema cardiovascular. Nutrición Hospitalaria, Vol. 27, No. 1, pp.76-89, 2012.
- Ramírez Lepe M. (02 de Septiembre de 2014). El Cacao, un cultivo milenario que en México tiene una tendencia a desaparecer. Ciencia y Luz. Obtenido de https://www.uv.mx/cienciauv/files/2014/09/Cacao-00.pdf
- Sangronis E., Soto M.J., Valero Y., Buscema I. Cascarilla de cacao venezolano como materia prima de infusiones. Archivos Latinoamericanos de Nutrición (ALAN) Vol. 64, No. 2, pp. 123-130, 2014.
- Social, S. D. (02 de Septiembre de 2021). Gobierno de México. Obtenido de https://www.gob.mx/agricultura/articulos/cacao-cultivo-con-historiatangible-en-nuestro-presente
- Titiloye J. O., Abu Bakar M. S., Odetoye T. E. Thermochemical characterization of agricultural wastes from West Africa. Industrial Crops and Products, Vol 47, pp. 199-203, 2013.
- Vivanco Carpio Erik, Matute Castro Lisbeth, Campo Fernández Mercedes. Caracterización físico-química de la cascarilla de *Theobroma cacao* L, variedades Nacional y CCN-51. Conference Proceedings UTMACH, Vol. 1, No. 2, 218.
- Wood, G. y Lass, R. Cocoa. 4<sup>th</sup> edition. Longman, Essex, England. 1985.
- Zamora, J. Antioxidantes: micronutrientes en lucha por la salud. Revista chilena de nutrición, Vol. 34, No. 1, pp.17-26, 2007.

#### **Notas Biográficas**

La **C. Alejandra Sánchez Licona** es estudiante de la Licenciatura en Ingeniería en Biociencias de la Escuela Superior de Apan de la Universidad Autónoma del Estado de Hidalgo, México. El **Dr. Jaime Alioscha Cuervo Parra y l**a **Dra. Teresa Romero Cortes** son profesores investigadores de Tiempo Completo (PTC) de la Escuela Superior de Apan de la Universidad Autónoma del Estado de Hidalgo, Hidalgo, México. Miembros del cuerpo académico consolidado (CA-100-UAEH). El **M.C. Mario Alberto Morales Ovando** es profesor Investigador de Tiempo Completo (PTC) de la Universidad de Ciencias y Artes de Chiapas, México. Es coautor de artículos científicos en revistas indexadas en *JCR* y SCOPUS, capítulos de libro. Además, cuenta con 20 trabajos en congresos nacionales e internacionales y una conferencia magistral. El **Dr. José E. Aparicio Burgos es Profesor** – Investigador de la Escuela Superior de Apan de la Universidad Autónoma del Estado de Hidalgo, México. El Dr. Aparicio tiene estudios de postgrado en Ciencias Agropecuarias y Recursos Naturales, y es especialista en el desarrollo, validación e implementación de técnicas de diagnóstico molecular para proporcionar metodologías rápidas y sensibles para la detección temprana de patologías de origen infeccioso en los animales domésticos. Sus líneas de investigación son: Aplicación de la biotecnología pecuaria para la producción de vacunas de nueva generación y el desarrollo de marcadores moleculares para el diagnóstico de microorganismos patógenos en los animales domésticos; así como también la evaluación y el desarrollo de nuevos crioprotectores vegetales en gametos de animales bradimetabólicos.

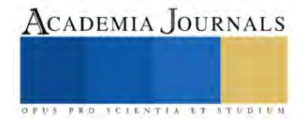

# **Mejora en Soportes para Robots EPH 4000 Via Análisis de Fatiga**

Dr. Alejandro Tadeo Chávez<sup>1</sup>, Ing. Brandon Alfredo Prieto Rosas<sup>2</sup>, Ing. Juan Pablo Rodríguez Luna<sup>3</sup>, Ing. Uriel Adrian Sandoval Araiza<sup>4</sup>

*Resumen***—El** presente trabajo muestra la investigación desarrollada en una empresa del ramo automotriz, en donde el proceso corresponde al estampado de partes automotrices, este proceso genera fallas mecánicas en los soportes que sirven para sostener a los robots EPH 4000, donde estas fallas persisten aun con el mantenimiento aplicado por la empresa, en base a esto se investiga la falla y se analiza usando el concepto de falla por fatiga, para esto se presenta un análisis detallado de este problema. Una vez realizado el análisis de este tipo se verifica la presencia de fatiga y se presenta una posible solución al problema, en donde se presenta una modificación en la cual el mantenimiento necesario no genere paro de producción prolongado.

*Palabras clave***—**Fatiga, Estática, Falla, Teoría, Acero.

# **Introducción**

En la actualidad la mayoría de la fabricación automotriz de componentes se caracteriza por la producción en serie, con gran eficiencia y uso de máquinas automatizadas de alta velocidad. Estas últimas condiciones de trabajo someten al equipo de producción a un desgaste continuo y los montajes estructurales sobre los cuales estos equipos son apoyados no están libres de esta problemática. Todas estas características determinan el análisis al que deberán someterse los materiales, las estructuras, el tipo de estructura y las dimensiones de estas para crear las especificaciones necesarias para la instalación de los equipos de producción y en este caso específico los soportes que sostienen al robot EPH 4000.

Dentro de la industria es necesario realizar un análisis periódico para determinar el estado en el que se encuentran las estructuras, las fallas que puedan presentar y si dichas fallas existen, seleccionar la solución correcta basada en la obtención de resultados de las pruebas. Para la selección de una mejora válida y segura debe ser prioritario la seguridad del personal, que el proceso de producción en serie no se vea afectado, que la operación para realización de mejoras no sea demasiado compleja ni costosa, así como el mantenimiento para preservas dichas mejoras sea fácil de implementar y no represente costos excesivos.

# **Metodología**

# *Descripción*

La empresa en cuestión fabrica puertas y capos de carrocería, consta de varias etapas, pero en esta investigación se considera solamente la primera de esta pues las subsecuentes no aplican al análisis empleado. El proceso de formado de metal aplicado por la empresa se conoce como proceso de estampado, el cual consiste en una amplia variedad de operaciones, como punzonado, troquelado, repujado, doblado, rebordeado y acuñado; en estos procesos se pueden generar formas simples o complejas; los costos de los herramentales y del equipo son altos, pero el costo de la mano de obra es bajo.

 El análisis comienza en una línea de producción que consta de diferentes líneas que generan mediante prensas las cuales son alimentadas por robots, la figura 1 muestra estas líneas de producción. Dentro de las cuales se encuentran los robots que alimentan las prensas.

<sup>1</sup>Dr. Alejandro Tadeo Chávez es Profesor del Departamento de Ingeniería Mecatrónica en el ITESI, Irapuato, Guanajuato, México[.alejandro.tc@irapuato.tecnm.mx\(](mailto:alejandro.tc@irapuato.tecnm.mx)**autor corresponsal)**

<sup>&</sup>lt;sup>2</sup>Ing. Brandon Alfredo Prieto Rosas labora en la empresa Agrisar, Silao, Guanajuato, México.<u>Brandonalpr@hotmail.com</u>

<sup>3</sup> Ing. Juan Pablo Rodríguez Luna labora en la empresa IGNO MANUFACTURING SA de CV., Villa de Reyes, San Luis Potosí, México[.juanparodl@outlook.com](mailto:juanparodl@outlook.com)

<sup>4</sup> Ing. Uriel Adrian Sandoval Araiza labora en la empresa SCHAEFFLER MÉXICO, S. DE R. L. DE C.V., Irapuato, Guanajuato, México[.uriel.san.ar@gmail.com](mailto:uriel.sn.ar@gmail.com)

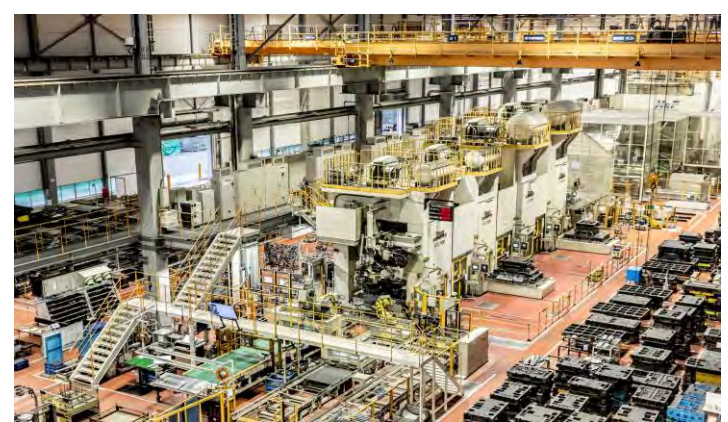

Figura 1. Líneas de producción de estampado usando prensas.

Para el transporte de las láminas metálicas y que no generen accidentes humanos se usa un robot del tipo EPH 4000, el cual se encarga de esta tarea. La figura 2 muestra este robot, además puede verificarse que el robot está montado sobre unos soportes que sostienen a dicho elemento sobre el proceso de transporte de placas metálicas.

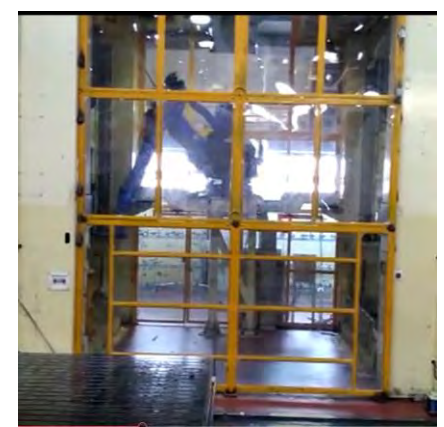

Figura 2. Proceso de transporte de láminas hacia la prensa.

 Cada uno de los soportes tiene la configuración que se muestra en la figura 3. Donde la parte inferior va sujeta al piso y la parte superior a un soporte donde está montado el robot. Es en este soporte donde realizaremos el análisis debido a la generación de una grieta, la cual a pesar de los tratamientos con el tiempo se vuelve a fracturar.

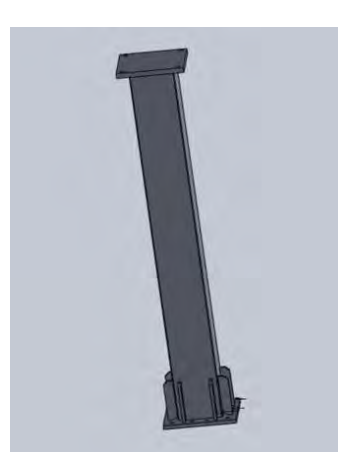

Figura 3. Configuración del soporte del robot.

Elibro con ISBN online 979-8-89020-015-0

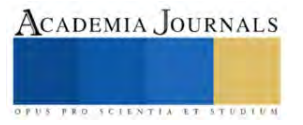

### *Problemática*

 Debido a los ciclos de operación de robot, este se mueve de una posición inicial a una posición final, alterna de manera consecutiva y durante el proceso genera cargas variables, lo cual propicia el proceso de agrietado en la sección superior del soporte. La figura 4 muestra esta propagación y falla del elemento del soporte.

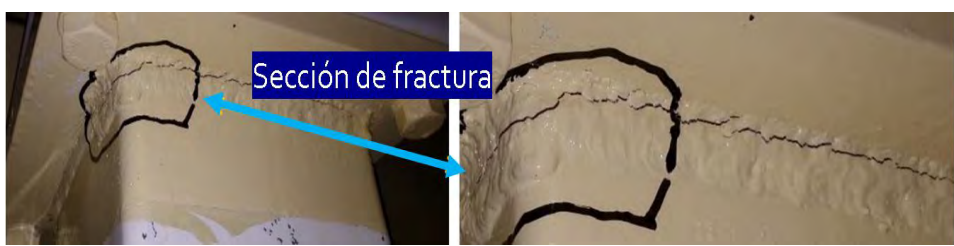

Figura 4. Falla de los soportes del robot.

 Estas fallas aparecen de acuerdo con el personal de mantenimiento a partir del mes y medio de trabajo. Posterior a esto realizan mantenimiento correctivo y vuelven a soldar el elemento para regresarlo en operación. La figura 5 muestra el elemento después del mantenimiento correctivo aplicado por la empresa.

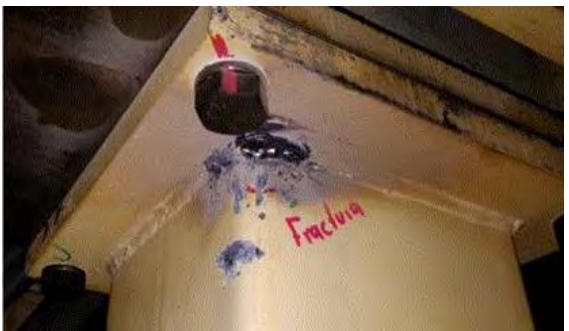

Figura 5. Aplicación de mantenimiento correctivo.

 Posterior a la aplicación de mantenimiento correctivo, se vuelve a poner en operación el soporte y en un tiempo similar a la falla previa, vuelve a incidir de manera similar, por lo cual esta falla persiste y genera la apertura para la presente investigación.

# *Procedimiento.*

En base a la referencia Budynas (2014), es a partir de una grieta que la falla por fatiga se propaga, muy similar al efecto mostrado en la figura 4, para probar esto es necesario desarrollar un ambiente simulado del efecto, por lo cual se desarrolló un modelo en CAD de los soportes el cual se muestra en la figura 6.

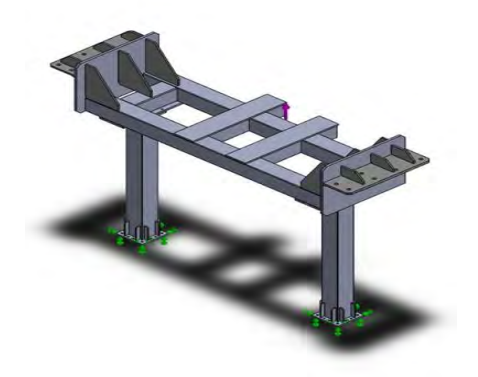

Figura 6. Modelo de CAD de los soportes.

 El modelo será útil para generar un efecto similar al desarrollado en el proceso de producción, para esto se calculó los efectos de carga, la cual se ubica donde muestra la figura 7. Y tiene un valor numérico de Fr= -20500N

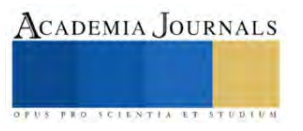

donde el signo negativo indica la dirección negativa del eje Y, del modelo en CAD. Cabe mencionar que esta carga fue determinada para las posiciones críticas del robot y condiciones de carga extremas.

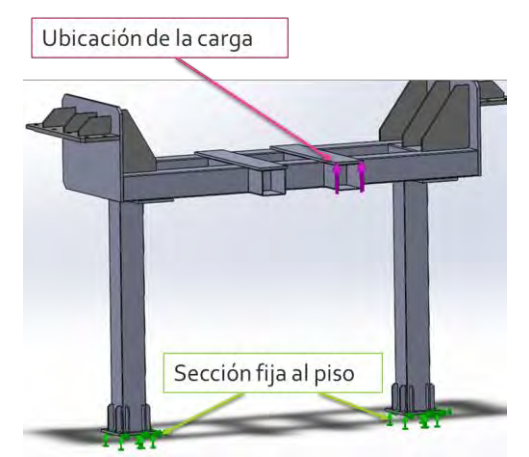

Figura 7. Simulación de soportes y localización de la carga.

 Posteriormente se simulo un análisis de esfuerzos haciendo uso de las herramientas de elemento finito. En donde se determinaron los siguientes resultados.

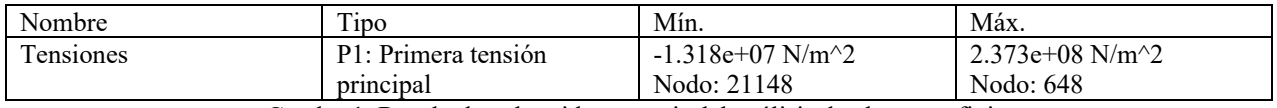

Cuadro 1. Resultados obtenidos a partir del análisis de elemento finito.

Para el análisis en cuestión se tomó un esfuerzo localizado en donde se genera la grieta con un valor aproximado de  $\sigma_a = 1.27 \times 10^8$ N/m<sup>2</sup>. Con este resultado es posible determinar una aproximación de los ciclos aproximados que puede soportar el elemento, en este caso el soporte: Para el límite a la fatiga  $S'_{e}$ :

$$
S'_{e} = 0.5S_{ut}
$$
  
Substituyendo:  $S'_{e} = 0.5$  (250 MPa)  
 $S'_{e} = 125 MPa$ 

Valores de las constantes  $a \vee b$  correspondientes:

$$
Para constante: a = \frac{(fS_{ut})^2}{S_e'}
$$
\n
$$
Sustituyendo: a = \frac{(0.9 \cdot (250MPa))^2}{125MPa}
$$
\n
$$
a = \frac{(225MPa)^2}{125MPa} = \frac{50625MPa^2}{125MPa}
$$
\n
$$
\therefore a = 405MPa
$$
\n
$$
Para contante: b = -\frac{1}{2} \log(\frac{fS_{ut}}{a})
$$

$$
3^{18}S_6S_6
$$
  
Sustituyendo:  $b = -\frac{1}{3}\log(\frac{0.9 \cdot 250MPa}{125MPa}) = -\frac{1}{3}\log(\frac{225MPa}{125MPa})$   
 $\therefore b = -0.08509083503$ 

Número de ciclos a la falla N:

$$
N = \left(\frac{\sigma_{inv}}{a}\right)^{1/b}
$$
  
Sustituyendo:  $N = \left(\frac{127MPa}{405MPa}\right)^{1/-}$ 0.08509083503

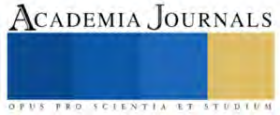

# $N = \left(0.314664869\right)^{1/-}$ 0.08509083503  $N = 9.10119 * 10^5$  ciclos o 910119.3308 ciclos de trabajo.

Realizando un cálculo de días en base a los tiempos del proceso, se obtiene una duración de 34 días, cabe mencionar que esto se obtiene en base a teorías y condiciones máximas de operación. Es claro entonces que el elemento falla debido a la carga por el efecto de la fatiga mecánica aplicada sobre el elemento.

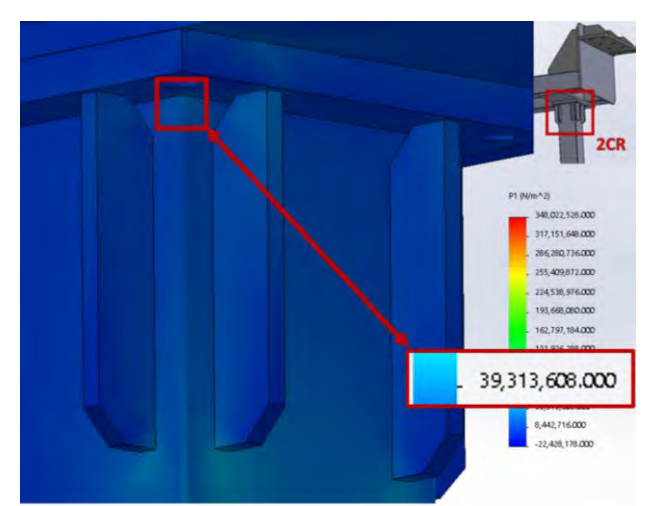

Figura 8. Se muestra la incorporación de refuerzos y la obtención de resultados usando método de elemento finito, para la propuesta de solución.

### *Propuesta*

 Una vez que se intenta probar mediante teorías que la falla ocurre por el efecto de la fatiga mecánica, se procede a proponer una solución adecuada al problema, para esto se considero que no era conveniente parar o detener la líneas de producción para incorporar un nuevo diseño de soportes, bajo estas consideraciones se opto por usar una modificación de la incorporación de elementos rígidos de manera vertical en los soportes, esto bajo los conceptos de la teoría básica de mecánica de materiales y aplicar soldadura de manera regular en el área de contacto con el perfil PTR usado en los soportes. La figura 8 muestra el valor numérico obtenido en la simulación mediante elemento finito, para este caso corresponde de  $\sigma_a = 3.93 \times 10^7$  N/m<sup>2</sup>. Realizando un proceso similar pero ahora usando el esfuerzo obtenido para la modificación propuesta se obtiene un numero de ciclos de N=1.066x10^12 lo cual en base a Budynas (2014), correspondería a un efecto de vida infinita del elemento.

#### **Resultados**

Como se verificó en la metodología empleada se determino dos resultados importantes los cuales se presentan en cuadro 2.

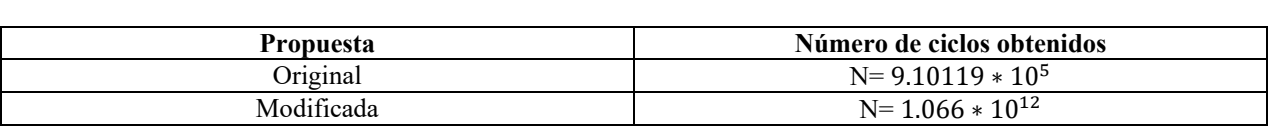

Cuadro 2. Resultados obtenidos en el análisis del soporte.

 Es claro que con la modificación se alarga la vida útil de operación del soporte, pues en cierta manera evita la propagación acelerada de la grieta como se muestra en la figura 4. Además de que puede realizarse la modificación sin parar la línea con lapso de tiempo prolongado.

#### **Conclusiones**

Durante la etapa de desarrollo se pudo verificar que el tipo de falla presentado corresponde a fatiga mecánica, una de las características importantes es la propagación de la grieta, y aparece aun cuando se diseña usando teorías de falla estática, pues esta no necesariamente tiene que sobrepasar los límites de resistencia de los materiales como en este caso el acero. También es importante conocer de manera adecuada la incorporación de

modelos virtuales que bajo algunas circunstancias no es posible simular completamente el ambiente físico, pero bajo algunas consideraciones nos da un acercamiento a las reacciones y por ende a los esfuerzos aplicados en las estructuras, para este caso en los soportes. Es evidente entonces que cuando exista una falla mecánica en un elemento estructural es ampliamente recomendable realizar diversos análisis, de ser posible para evitar futuros requerimientos de mantenimiento recurrente.

#### *Limitaciones*

Existen diversos métodos para la implementación de análisis de fatiga mecánica, sin embargo son costosos y algunos requieren de paros en las líneas de producción, por lo cual el análisis empleado en la presente investigación pueda parecer simple, pero se hizo uso de ambientes virtuales para su determinación. Lo cual podría alterar en consideración los resultados obtenidos.

#### **Referencias**

Beer, F., Johnston, E., Dewolf, J., & Mazurek, D. *Mecánica de materiales (5a ed.).* CDMX, México: McGRAW HILL/INTERAMERICANA.2009.

Budynas, R. G., & Nisbett, J. K. *Diseño en ingeniería mecánica de Shigley.* México, CDMX.: McGRAW-HILL/INTERAMERICANA EDITORES, S.A. DE C.V. 2012.

J. N. Reddy .*An Introduction to the Finite Element Method.*.: McGRAW-HILLScience/Enginnering/Math, 3rd Edition, 2005.

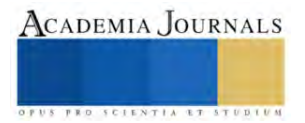

# **Aguas Residuales: Su Tratamiento en Contextos Comunitarios**

José Luis Tapia Huerta Mtro.<sup>1</sup>, Dra. María Guadalupe Soto Molina<sup>2</sup>

*Resumen***—** Para realizar cualquier sistema de tratamiento de aguas residuales se requiere analizar las características del sistema y del lugar, como son el tipo de agua a tratar, el caudal, los tiempos de retención hidráulica, los costos de la implementación durante su funcionamiento y sostenimiento, entre otros. De igual forma, la falta de pretratamientos antes de los sistemas biológicos seleccionados originan insuficiencias en la depuración y remoción de contaminantes, al igual que problemas de operación. Para este trabajo se realizó una investigación documental sobre las tecnologías más usadas en el tratamiento de aguas residuales. Para ello se utilizaron bases de datos tales como, Google académico, Scielo y ResearchGate, en ellas se encontró que, el sistema Tohá y los humedales construidos. Entre las características encontramos que, son sistemas económicos, generan cobertura vegetal contribuyendo a la captación de CO2, son de bajo costo energético y de fácil operación. En donde el Sistema Tohá resultó ser el más sustentable debido a la producción del humus generado por las lombrices, el cual puede ser usado como subproducto en otras áreas.

*Palabras clave***—**Tratamiento de aguas, Comunidades, Aguas residuales, Sistemas biológicos.

# **Introducción**

La ciencia y la tecnología definida como cualquier trabajo original de investigación o aplicación que tenga algún avance en conocimiento o desarrollo tecnológico se fundamenta en las diferentes materias de estudio, ambas han sido aplicadas como alternativas para prevenir y enfrentar desastres ecológicos provocados por las actividades humanas, las cuales amenazan y afectan a todos los componentes de los ecosistemas, por lo que su restauración es vital para la recuperación de cuerpos de agua y suelos.

La biorremediación ha sido utilizada desde el inicio de la industria petrolera en los Estados Unidos. Apareció a partir del análisis de los trabajadores de las refinerías, dándose cuenta de que los desechos que ponían en las partes superiores del suelo, desaparecían a través del transcurso del tiempo, previo a la técnica de Landfarming, es decir, por medio del metabolismo natural de la microbiota autóctona del suelo mediante el arado y el riego, sin comprender los procesos que ocurrían en la degradación de lodos. Más adelante, utilizaron los lodos activados para el tratamiento de aguas residuales, el cual resultó ser un gran avance en la biotecnología ambiental para evitar el deterioro por contaminación en ecosistemas acuáticos (Garzón, Rodríguez, Hernández, 2017).

Los recursos naturales son vitales para la subsistencia de la humanidad. Por lo que, el hecho de cuidarlos se debe de convertir en un hábito cotidiano e intensificarse en el ámbito laboral, científico, educativo y social, así como a nivel comunitario, municipal, estatal y federal.

La contaminación ambiental es un problema social que siempre ha existido, pero se ha incrementado en los últimos 10 años, deteriorando gravemente el aire, el agua y el suelo, debido a las diferentes actividades antrópicas, el crecimiento demográfico, la tala de árboles, derrames petroleros (contaminación por hidrocarburos) y las incontroladas descargas de aguas residuales de origen industrial, domestico, rural y urbano, las cuales pueden generar biosólidos, sustancias tóxicas o contener concentraciones de metales pesados, que a veces son utilizadas para el riego de cultivos poniendo en peligro la salud humana.

Aunque existen tratamientos como la incineración, deshidratación, precipitación química, filtración por membrana, nanofiltración, entre otros, para manejar estos biosólidos y este tipo de aguas contaminadas, en la mayoría de las circunstancias no se cuenta con la tecnología ni los recursos suficientes para llevar a la práctica tales tratamientos. De ahí la importancia de investigar otras alternativas menos costosas para solucionar dicha problemática (Caviedes R., Muñoz C., Perdomo G., Rodríguez A. y Sandoval R., 2015).

Posteriormente descubrieron que, algunos microorganismos utilizaban su metabolismo para obtener energía a partir de los contaminantes como de los hidrocarburos del petróleo, adicionando luego a las enzimas y el uso de plantas (fitorremediación) para incrementar la eficiencia de la biorremediación. Hoy en día la biorremediación es una de las tecnologías que se están investigando y está resultando como una de las más prometedoras y menos costosas.

La práctica de campo en investigaciones científicas sobre el suelo y el agua son fundamentales en la actualidad, debido a que los estudios se complementan para determinar mayores beneficios y así llevar a una biorremediación de aplicación rápida, eficiente y eficaz, como alternativa para las presentes y futuras generaciones. Para ello, es

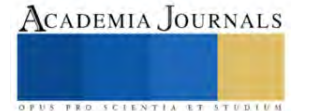

<sup>&</sup>lt;sup>1</sup> José Luis Tapia Huerta Mtro. es Profesor de Ingeneiría Química en la Universidad Michoacana de San Nicolás de Hidalgo, en Morelia, Michoacán. México[. jose.tapia.huerta@umich.mx](mailto:Jose.tapia.huerta@umich.mx) (**autor corresponsal)**

<sup>2</sup> La Dra. María Guadalupe Soto Molina es Profesora de Biotecnología en la Universidad Michoacana de San Nicolás de Hidalgo, México. [guadalupe.soto@umich.mx](mailto:guadalupe.soto@umich.mx)

imprescindible darle continuidad a la primera etapa que se deriva de una investigación documental para posteriormente, realizar la restauración correspondiente .

Es importante mencionar que para cualquier propuesta de restauración ecológica mediante la biorremediación, son de observancia obligatoria los siguientes pasos, la realización de un análisis previo del lugar de estudio; llevar a cabo una investigación bibliográfica con el objetivo de conocer y saber más acerca de los aspectos sociales, económicos y geográficos; proceder con una investigación de campo para compilar toda la información útil que nos ayudará a determinar el nivel de contaminación, al igual que determinar los factores ecológicos y biológicos que influyen en el medio ambiente del sitio de estudio; determinar mediante estudios microbiológicos de laboratorio las características de los organismos y microorganismos o microbiota autóctona presente en el lugar; seleccionar el sistema de restauración y finalmente, implementar el sistema propuesto. Por último, una vez que se haya seleccionado el diseño más apropiado, se realiza una investigación experimental para averiguar el grado de eficiencia y efectividad que este pudiera tener (Oseguera, González y Domínguez, 2016).

#### **Metodología**

### *Revisión documental*

Es este trabajo producto de una investigación documental sobre procesos de bioremediación propuestos no solo en México sino también en el resto del continente américano, el objetivo principal fue encontrar alternativas de tratamiento de aguas residuales cuyo impacto ecológico fuera reducido o que los residuos generados por el proceso de tratamiento fuera útil para procesos posteriores. Para ello se consultaron tesis de nivel licenciatura publicadas en línea, además de trabajos de investigación publicados en bases de datos tales como Google Académico, Researchgate y Scielo.

Encontrándose que, las lagunas de estabilización y los lodos activados son los más empleados en América Latina. No obstante, para realizar cualquier sistema de tratamiento para aguas residuales se requiere analizar las características del sistema y del lugar, como son el tipo de agua a tratar, el caudal, los tiempos de retención hidráulica, los costos de la implementación durante su funcionamiento y sostenimiento, entre otros. De igual forma, la falta de pretratamientos antes de los sistemas biológicos seleccionados originan insuficiencias en la depuración y remoción de contaminantes, al igual que problemas de operación. Por lo que se investigaron otras tecnologías. Encontrándose que desde el 2013 hasta la actualidad, el sistema Tohá y los humedales construidos, son ampliamente usados para el tratamiento de aguas residuales, resultando con altas eficiencias en cuanto a la remoción de contaminantes y los parámetros básicos a evaluar (DBO, DQO, SST, pH).

El objetivo fundamental del tratamiento de las aguas residuales es la remoción de la materia contaminante tanto orgánica como inorgánica, la cual puede presentarse en forma de partículas diluidas o en suspensión, con la finalidad de aumentar los niveles de calidad del agua exigidas por las normatividades medioambientales de descarga o por el modelo de reutilización a la que será destinada. El propósito de purificar o depurar algún tipo de agua residual se desarrolla por medio de un conjunto de procesos físicos, biológicos y químicos unitariamente, los cuales son elegidas en función de las particularidades del agua residual a tratar y la calidad que se desea de esta. De acuerdo a la ley de la conservación de la materia, con la aplicación de estos tratamientos se pretende transformar a los residuos que comúnmente son lodos o emisión de gases a una forma menos dañina, no tóxica o benéfica para el medio ambiente en donde la cantidad y calidad de estos dependerá directamente de la configuración del sistema de tratamiento y las características del agua a tratar (Noyola, Morgan, Guereca, 2013).

- 1) Procesos físicos: Son los métodos en donde se aplica una separación física, usualmente de solidos grandes, estas dependen de las características físicas del contaminante (flotabilidad, viscosidad, tamaño-partícula) como la filtración de sólidos.
- 2) Procesos biológicos: son los métodos que utilizan los organismos y microorganismos vivos naturales de origen del lugar (planta, bacterias, hongos), o bien mediante la adición de estos, por medio sus enzimas metabólicas y múltiples interacciones entre ellos (simbiosis, mutualismo).
- 3) Procesos químicos: son los métodos que dependen de las características químicas del reactivo a incorporar en el agua o específicas del contaminante, para la eliminación de elementos como el oxígeno y el hierro (neutralización) (IAGUA, 2020).

La biorremediación se clasifica en dos: In situ y Ex situ, a continuación se explican técnicas de este proceso:

Las técnicas de biorremediación in situ consisten básicamente en la aplicación, utilización y aprovechamiento de los procesos metabólicos microbianos que suceden naturalmente en los organismos presentes, ya sea en suelos o cuerpos de agua dependiendo del lugar de estudio, en donde estos utilizan a los contaminantes como fuente primaria, secundaria o terciaria para alimentarse y así obtener la energía necesaria para poder llevar a cabo sus funciones vitales con el beneficio de transformar a los contaminantes. Donde las principales son las siguientes:

### $\implies$  Atenuación natural (biorremediación intrínseca)

Es la remoción, disminución de masa o toxicidad del contaminante por la propia microbiota de origen, involucrando procesos tanto aerobios como anaerobios, sin la necesidad de alguna operación humana. La cual tiene que ser monitoreada para su constante funcionamiento (Gómez, 2021).

# $\Rightarrow$  Bioestimulación.

Consiste en mejorar las condiciones del medio ambiente o área donde se encuentren los microorganismos autóctonos ya sea por medio de la adición de nutrientes como el carbono (C), fosforo (P) y nitrógeno (N), que producen energía y potencian mejor la estimulación de enzimas, de las cuales se espera obtener un mayor % de eficiencia para remover y degradar los contaminantes, así como la implementación de otros procesos involucrando la aireación, y la regulación de parámetros fisicoquímicos como el pH, humedad y la temperatura con el objetivo de activar y mejorar el crecimiento de los organismos nativos (tanto flora como fauna) del lugar de estudio (Loya, 2013).

# $\Rightarrow$  Bioaumentación:

Es la adición de un conjunto de microorganismos seleccionados específicamente, ya sean modificados genéticamente, nativos o externos, los cuales interactúan entre sí de forma simbiótica o por mutualismo, con la finalidad de aumentar el % de degradación de los contaminantes presentes en el área de estudio ( suelo o cuerpo de agua) para mejorar la biorremediación (Loya D, 2013). La atenuación natural puede ser potenciada por la bioaumentación, biestimulación y el bioventeo (Jiménez, 2018).

# $\Rightarrow$  Fitorremediación

La fitorremediación involucra varios procesos a través de las plantas, como son la fitoestimulación, fitodegradación y fitovolatilización participando en la absorción, remoción, retención, transformación o en la eliminación del contaminante, contribuyendo a la biorecuperación de aguas, suelos y sedimentos contaminados. Los resultados, dependerán de las características del lugar de estudio, tipo de estrategia a implementar y si se tiene un control adecuado de parámetros como el pH y la temperatura.

El uso de la fitorremediación es una buena alternativa para dar solución a problemas de contaminación in situ, ya que ha sido ampliamente utilizada para remover varios contaminantes entre ellos los metales pesados y la materia orgánica en agua y suelos.

Para llevar a cabo con eficacia y eficiencia cualquier técnica de fitorremediación, primero se deben de adecuar y optimizar a las mejores condiciones, las plantas de origen, el lugar contaminado donde se encuentren ya sea agua o suelo, por medio de la bioestimulación o bioaumentación. Por ejemplo, el uso de algas unicelulares (Clorella vulgaris), macrófitas (Eichornia crassipes) o rizobacterias, ya que en estas últimas se ha demostrado que son promotoras del crecimiento vegetal (Gómez, 2021).

# $\Rightarrow$  Técnicas de biorremediación ex situ

Las técnicas ex situ implican la recolección de la muestra en el sitio contaminado (excavación o recolección de suelo, sedimento o agua contaminada) y su consecutivo transporte para realizar su tratamiento en otro lugar. Para estas técnicas se debe de tomar en cuenta la geología, la ubicación geográfica, el tipo de contaminante a tratar, el grado y la profundidad de la contaminación (Gómez, 2021).

# $\Rightarrow$  Biorreactor

Los biorreactores son sistemas, en donde las materias primas son transformadas en productos característicos mediante reacciones biológicas. En donde se deben de controlar parámetros como la concentración de inóculo y sustrato, temperatura, agitación, aireación y pH. Dentro de sus desventajas es que son muy costosos para su mantenimiento. Un ejemplo de este es el reactor biológico de membrana (Gómez, 2021).

# $\Rightarrow$  Compostaje

El compostaje es la descomposición de materia orgánica (estiércol, restos de hojas o cortezas de árboles, residuos orgánicos de vegetales y frutas) por medio de la microbiota del suelo, transformándola en compost (nutrientes benéficos), el cual es utilizado como abono natural para el crecimiento de plantas y mejorar la fertilidad del suelo (Céspedes, Jiménez, 2018).

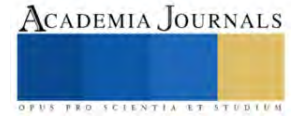

# $\Rightarrow$  Lombricultura

Es una biotecnología en donde se utilizan lombrices de tierra generalmente Eisenia foetida o Lumbricus terrestres las cuales actúan reciclando la materia orgánica produciendo abono natural orgánico. En un estudio realizado en la Compañía Minera Chungar, aplicaron la lombricultura para tratar los lodos provenientes de la planta de tratamiento de aguas residuales domésticas, en donde en un tiempo de 8 semanas obtuvieron resultados favorables en la disminución de nitritos, nitrógeno amoniacal y sulfatos los cuales son maléficos para la tierra y las cadenas de varios seres vivos (Agüero, 2019).

### $\Rightarrow$  Biopilas

Consiste en la ampliación o traslado del suelo contaminado (tierra superficial) a otro sitio para activar el metabolismo de los microorganismos mediante la adición de nutrientes, aireación y humedad. Regularmente las pilas se cubren con plástico para controlar lixiviados y volatilización de contaminantes (Gómez, 2021).

En la figura 1 se muestra la diferencia entre las técnicas in situ y ex situ, explicadas con anterioridad.

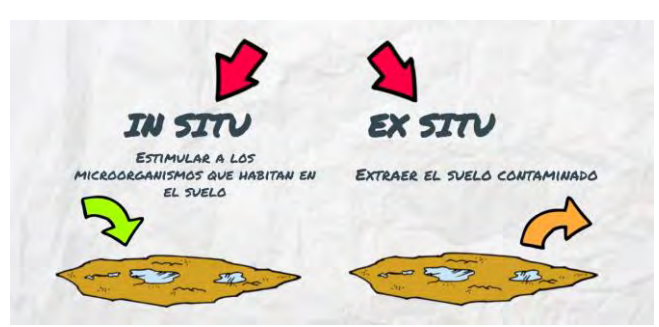

**Figura 1: Técnicas de biorremediación**

#### **Resultados**

Los lodos activados que se muestran en la Figura 2, y las lagunas de oxidación de la Figura 3, se han implementado a nivel mundial para tratar las aguas residuales, pero generando lodos y malos olores que generalmente ya no se les da un adecuado tratamiento.

La aplicación de una sola tecnología no es suficiente para remediar o tratar las aguas residuales, más bien se requiere de la combinación de sistemas y pretratamientos a estos para obtener una mejor calidad y eficiencia de remoción respecto a los parámetros principales del agua a evaluar DBO, DBO Y SST.

A pesar de que existen tecnologías avanzadas como el reactor de membrana permeable, entre sus desventajas es que son costosas y se requieren de personal muy capacitado por lo que a largo plazo no son fáciles de proporcionarles mantenimiento. Por lo que la implementación del Sistema Tohá, esquemátizado en la Figura 4, y los humedales, mostrados en la Figura 5, construidos deberían divulgarse a nivel industrial, social y comunitario para mejorar la economía propia de las comunidades, ya que con el humus generado por parte del sistema Tohá, podrían generar subproductos como fertilizante natural para sus propias huertas o jardines, al igual que continuar con sus investigaciones teóricas y prácticas con el objetivo de aumentar su eficiencia, disminuir costos energéticos y lodos , recuperar productos y así mejorar el impacto ambiental.

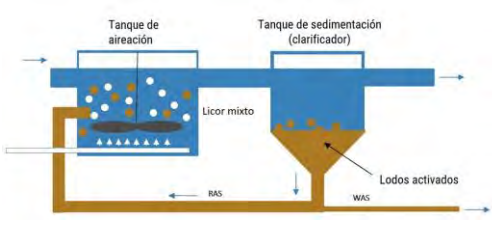

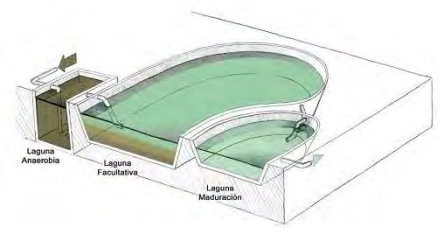

 **Figura 2: Lodos Activados Figura 3. Lagunas de oxidación**

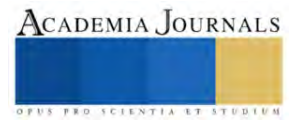
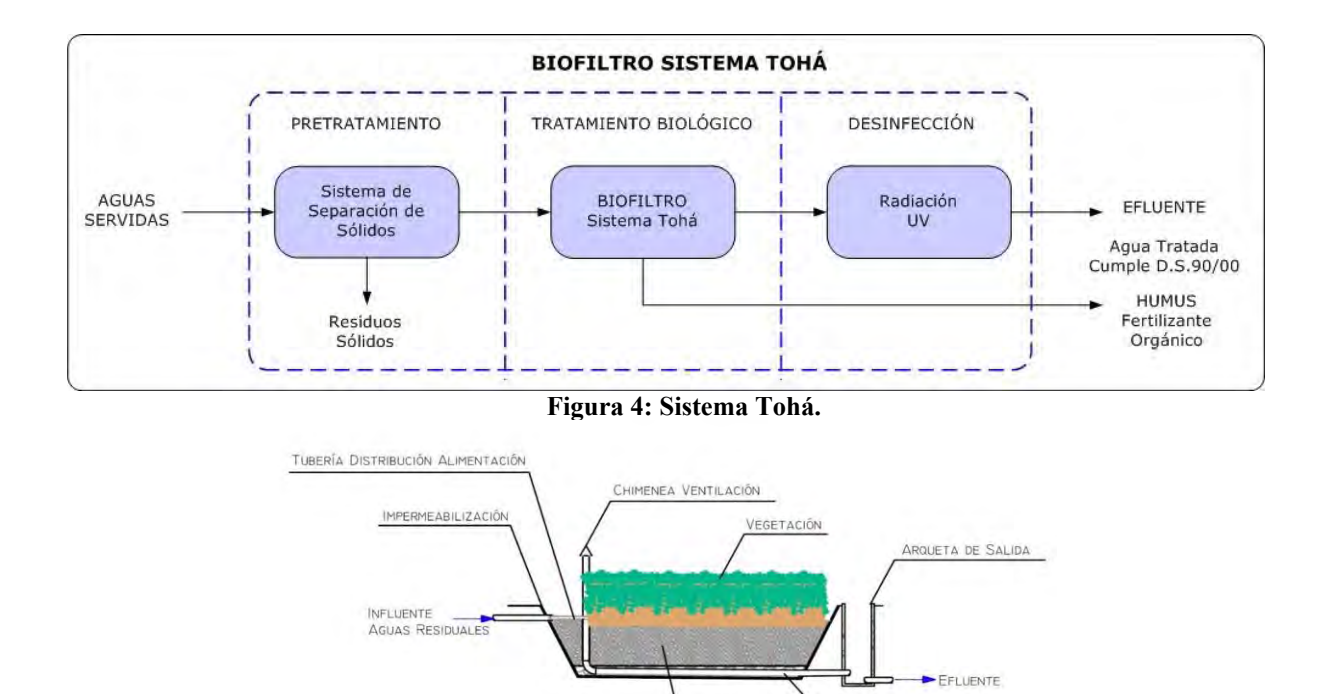

## **Figura 5. Humedales artificiales**

DRENA IF

Es muy importante que no se pierda de vista que así como tiene ventajas el sistema Tohá tiene sus desventajas, entre las principales ventajas que le permiten ser la mejor opción para el tratamiento de aguas residuales, es que tiene un 90% de eficiencia, cuenta con una alta sostenibilidad debido a la generación de humus que puede ser usado en la agricultura y el agua puede ser utilizada para regadío. Para su mantenimiento se pueden utilizar desechos orgánicos para aumentar la producción de lombrices como cáscaras de cacahuate, es fácil de operar, no genera lodos biológicos, ruido ni malos olores; el costo engerético que demanda está muy por debajo de otros métodos empleados, no afecta la biodiversidad, de manera adicional se encuentra que cumple con la norma. Entre las desventajas se puede encontrar que, requiere de una extensión grande de terreno para su instalación y que puede tener problemas para la eliminación de nitrógeno.

## **Conclusiones**

Los lodos activados y las lagunas de oxidación se han implementado a nivel mundial para tratar las aguas residuales, pero generando lodos y malos olores que generalmente ya no se les da un adecuado tratamiento.

La aplicación de una sola tecnología no es suficiente para remediar o tratar las aguas residuales, más bien se requiere de la combinación de sistemas y pretratamientos a estos para obtener una mejor calidad y eficiencia de remoción respecto a los parámetros principales del agua a evaluar DBO, DBO Y SST.

A pesar de que existen tecnologías avanzadas como el reactor de membrana permeable, entre sus desventajas es que son costosas y se requieren de personal muy capacitado por lo que a largo plazo no son fáciles de proporcionarles mantenimiento. Por lo que la implementación del Sistema Tohá y los humedales construidos deberían divulgarse a nivel industrial, social y comunitario para mejorar la economía propia de las comunidades, ya que con el humus generado por parte del sistema Tohá podrían generar subproductos como fertilizante natural para sus propias huertas o jardines, al igual que continuar con sus investigaciones teóricas y prácticas con el objetivo de aumentar su eficiencia, disminuir costos energéticos y lodos , recuperar productos y así mejorar el impacto ambiental.

#### *Limitaciones*

Dentro de las limitaciones que se encontraron es que muchos de los sistemas se han ido mejorando con el uso de tecnología y que teóricamente no se ha recuperado esa información lo que deja con grandes desventajas a los

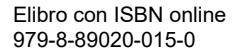

sistemas anteriormente empleados frente a las nuevas propuestas, por ello es, imperativo recuperar información valiosa que le sería de mucha utilidad a la sociedad y le puede permitir tomar decisiones de calidad a las autoridades correspondientes.

## **Referencias**

Agüero Cruz A. A. (2019). Tratamiento de lodos generados en la planta de tratamiento de aguas residuales domésticas con la aplicación de la lombricultura en la Compañía Minera Chungar - 2019 [Tesis, Universidad Nacional Daniel Alcides Carrión].http://repositorio.undac.edu.pe/bitstream/undac/2045/1/T026\_71530948\_T.pdf

Caviedes Rubio, D.I., Muñoz Calderón, R. A., Perdomo Gualtero, A., Rodríguez Acosta, D., y Sandoval Rojas, I. J. (2015). Tratamientos para la Remoción de Metales Pesados Comúnmente Presentes en Aguas Residuales Industriales. Una Revisión. Revista Ingeniería y Región, 13(1):73- 90.file:///C:/Users/anton/Downloads/Dialnet-TratamientosParaLaRemocionDeMetalesPesadosComunmen-5432290%20(1).pdf

Céspedes Sánchez, Jiménez Farieta. (2018). Desarrollo de un proceso de compostaje para el aprovechamiento de lodos resultantes de la planta de tratamiento de agua potable Francisco Wiesner EAAB-ESP. [Proyecto integral de grado de Ingeniero Química, Fundación Universidad de América]. http://repository.uamerica.edu.co/bitstream/20.500.11839/6852/1/6132192-2018-2IQ.pdf

Garzón, J.M., Rodríguez-Miranda, J.P. y Hernández-Gómez C. (2017). Revisión del aporte de la biorremediación para solucionar problemas de contaminación y su relación con el desarrollo sostenible. Rev. Univ. Salud,19(2),309-318. http://www.scielo.org.co/pdf/reus/v19n2/0124-7107 reus-19-02-00309.pdf

Gómez Fernández, S. (2021) Ingenieria genética aplicada en biorremediación [ Trabajo Fin de Grado, Universidad de Jaén]. https://tauja.ujaen.es/bitstream/10953.1/14440/1/TFGCA-Gomez%20Fernandez%20Sofia.pdf

IAGUA, Escuela Técnica Superior de Ingenieros Industriales de la Universidad Politécnica de Madrid. (15 de diciembre del 2020). El proceso de tratamiento de aguas residuales y eliminación de contaminantes emergentes. https://www.iagua.es/blogs/lander-rodriguez-jorge/procesotratamiento-aguas-residuales-y-eliminacion-contaminantes

Jiménez Hernández, V. (2018). Desarrollo de una metodología mediate acoplamiento de bioaumentación, bioestimulación y bioventeo para la remediación de un suelo costero. [Tesis de grado, Centro de Innovación Aplicada en Tecnologías Competitivas-CIATEC]. https://ciatec.repositorioinstitucional.mx/jspui/bitstream/1019/100/1/Tesis%20Ver%C3%B3nica%20Jim%C3%A9nez\_VERSION%20FINAL.pd f

Loya Del Angel, D.I. (2013). Tecnologías para la restauración de suelos contaminados por hidrocarburos. [tesina de grado especialista en gestión e impacto ambiental, Universidad Veracruzana]. https://www.uv.mx/pozarica/egia/files/2012/10/Loya-Del-Angel-Daniela-Itzel.pdf

Noyola, A., Morgan Sagastume, J. y Guereca, L. 2013. Selección de tecnologías para el tratamiento de aguas residuales municipales (Archivo PDF). http://proyectos2.iingen.unam.mx/LACClimateChange/docs/Guia.pdf

Oseguera, L., González, I. y Domínguez, C. (28-30 DE SETIEMBRE DE 2016). "Restauración de ríos empleando humedales flotantes caso Río Grande de Morelia." (Discurso principal). XXVII Congreso Latinoamericano de Hidráulica, Perú. http://investigacionesyproyectoshidraulicos.com/web/Material%20Cientifico/Articulos/Mas%20de%201000%20Articulos/526.pdf

## **Notas Biográficas**

El **M.M.E. José Luis Tapia Huerta**. Este autor es profesor de la Facultad de Ingeniería Química, en Morelia, Michoacán, México. Terminó sus estudios de postgrado en Matemática Educativa. Ha publicado artículos en diversas revistas de divulgación y cientícas. Ha presentado múltiples trabajos en congresos internacionales sobre materiales y materiales empleados en el tratamiento de aguas residuales y de consumo humano.

La **Dra. María Guadalupe Soto Molina,** es ingeniera química de formación, con una maestría en la misma área profesional, un doctorado en Educación y dedica sus investigaciones al análisis de las teorías implícitas en la enseñanza de las ciencias, así como el aprovechamiento racional del agua y el análisis de cuerpos de agua desde la visión de la complejidad. Ha escrito múltiples artículos de divulación y científicos, presentado ponencias magistrales y conferencias en distintos foros universitarios y en congresos nacionales e internacionales.

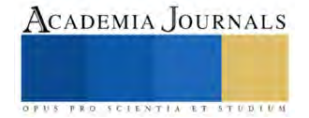

# **Prototipo de Binoculares Automáticos**

Rubén Alberto Torres Núñez<sup>1</sup>, Andrés Felipe Erazo<sup>2</sup>, Raúl Quiroz Martínez<sup>3</sup>, Gilberto Navarro Jaime<sup>4</sup>, Juan Carlos Gutiérrez Villegas<sup>5</sup>

*Resumen -* La investigación se realiza gracias a la necesidad de promover el turismo en Colotlán Jalisco, al ser la capital mundial del piteado deben buscarse estrategias para atraer a los visitantes. En el presente trabajo se presenta la construcción de unos binoculares que funcionen de forma manual y automática los cuales serán programados por medio de Arduino® y Node-RED, su función será enfocar puntos de atracción turística en Colotlán desde un mirador. *Palabras Claves***—**Binoculares Automáticos, Arduino®, Node-RED.

## **Introducción**

Colotlán es un municipio en la zona norte del estado de Jalisco; es conocido como la capital mundial del piteado, ya que según el Instituto de Información Estadística y Geográfica de Jalisco (IIEG) cuenta con 147 talleres que se dedican al bordado de pita (1). La ciudad existe oficialmente desde 1833 (2) y aunque posee atractivos naturales y culturales el turismo es la 7ma actividad económica del municipio (3). De aquí surge la idea de buscar acciones que busquen la actividad turística, que permita a los visitantes un viaje personalizado de acuerdo a sus intereses. En este trabajo se propone la implementación de unos binoculares automatizados en el mirador de la unida Tlaxcala. Se propone que los binoculares sean activados por una tarjeta, como la credencial de los alumnos del Centro Universitario del Norte, población de gran relevancia económica para el municipio. La función y operación de los binoculares podrá ser de dos formas: de manera manual por medio de un Joystick que permitirá ver las panorámicas del visitante a su gusto y de forma automatizada la cual constara de una interfaz gráfica mostrada en un dispositivo que estará programada para apuntar a los 4 principales atractivos turísticos de Colotlán (Parroquia de San Luis, el Templo de San Nicolas, la Plaza Principal y el Centro Social) tan solo oprimiendo un botón en una interfaz gráfica. Mediante un prototipo a escala se probó la programación realizada con Arduino® y Node-RED obteniendo resultados positivos. Con este proyecto se busca el promover la aplicación de tecnología en el sector turístico en Colotlán.

## **Metodología**

## *Etapa de construcción de los soportes de los binoculares*

Las estructuras que se muestran en la figura 1 y 2 se diseñaron en el programa SolidWorks y estas se imprimieron en impresora 3D del material PLA. La unión de estas estructuras se observa en la figura 3, consta de una base circular giratoria y dos soportes semicirculares con una barra atravesada para sostener los binoculares los cuales se adquirieron ya hechos.

<sup>1</sup> Ruben Alberto Torres Núñez, Docente en el Centro Universitario del Norte de la Universidad de Guadalajara, ruben.torres@cunorte.udg.mx

<sup>2</sup> Andrés Felipe Erazo Lagos, Estudiante de Ingeniería Mecatrónica, Universidad de Caldas, andres.235171120738@ucaldas.edu.co <sup>3</sup> Raúl Quiroz Martínez, Docente en el Centro Universitario del Norte de la Universidad de Guadalajara, rqm.cunorte@cunorte.udg.mx

<sup>4</sup> Gilberto Navarro Jaime, Estudiante Ingeniería Mecánica-Eléctrica, Centro Universitario del Norte de la Universidad de Guadalajara, gilberto.navarro5849@alumnos.udg.mx

<sup>5</sup> Juan Carlos Gutiérrez Villegas, Docente en el Centro Universitario del Norte de la Universidad de Guadalajara, gutierrezjc@cunorte.udg.mx

ACADEMIA JOURNALS

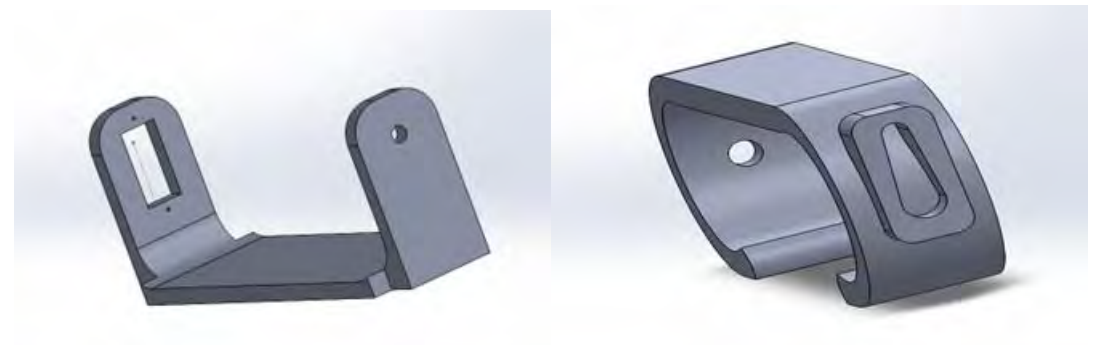

*Figura 1. Diseño en SolidWork 1 Figura 2. Diseño en SolidWork 2*

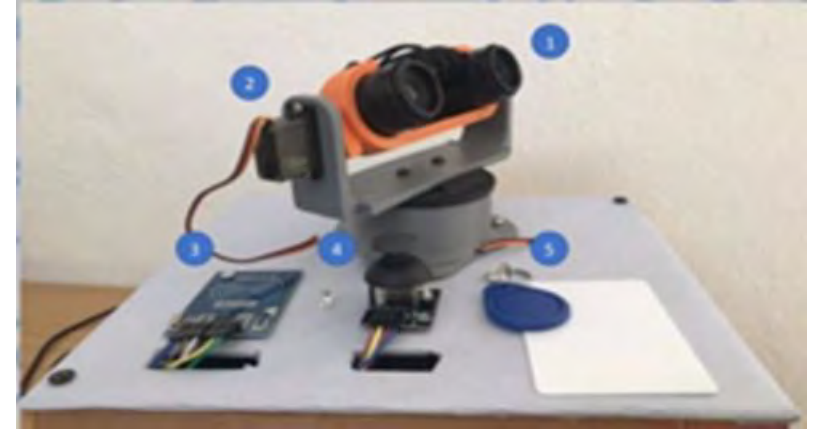

*Figura 3. Unión de partes* 

# *Etapa de construcción de la base de madera*

Para sostener los binoculares y su estructura de soporte que se muestra en la figura 4 se utilizó láminas de madera de 2 cm de espesor y una medida de 15 cm de alto x 25 cm de ancho las cuales encierran la parte de conexiones del dispositivo. Para poder alimentar el dispositivo se taladro un hueco de 5 cm de diámetro el cual quedo situado en la parte inferior derecha del frente de los binoculares.

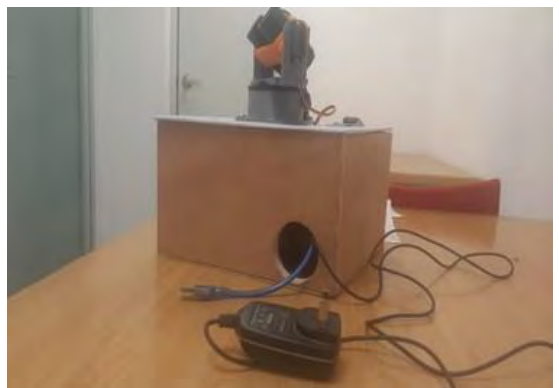

*Figura 4. Base de madera* 

# *Etapa de programación en Arduino*®

Para realizar unos binoculares que funcionen de forma manual se utilizará Arduino® y Node-RED. Lo materiales utilizados en el proyecto en la parte manual como se muestra en la figura 5 y 6 son: Un Arduino® uno con su respectivo cable de poder y adquisición de datos el cual se utilizó para programar el dispositivo, 2 servomotores de 5v cada uno los cuales se emplearon para el movimiento en los ejes X y Y de los binoculares, una tarjeta RFID-RC522 con un led para poder indicar el acceso al dispositivo, un joystick que permitirá la actividad del dispositivo completo según lo que quiera ver el usuario estará a su libre movimiento. La programación del mecanismo se realizó en código C++.

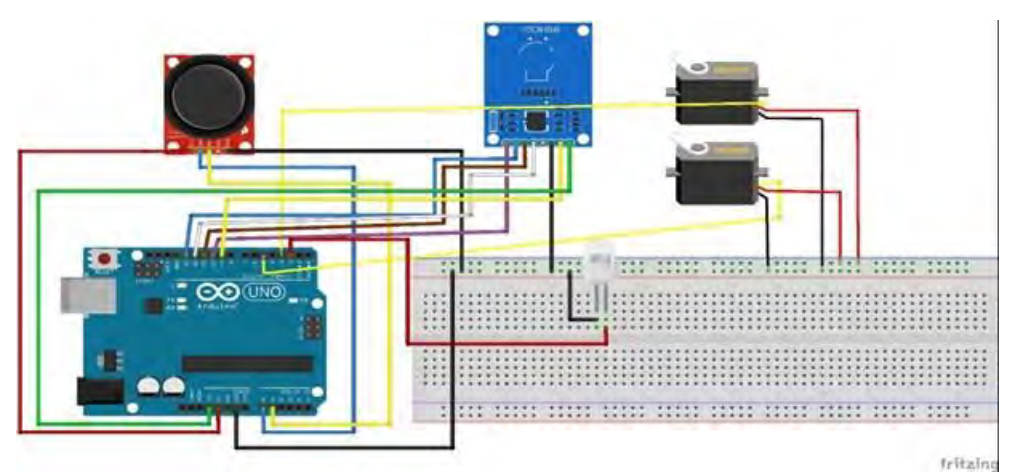

*Figura 5. Conexión Arduino*

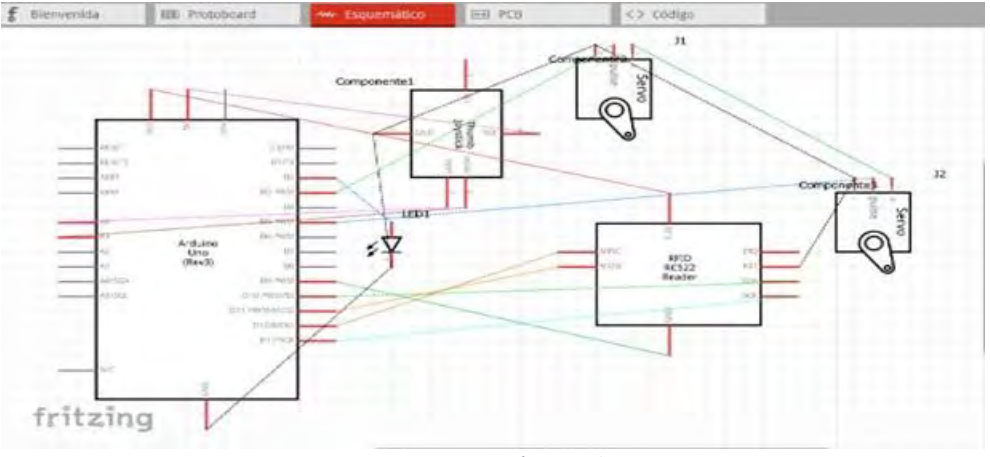

*Figura 6. Esquemático Arduino*

## *Etapa de Programación en Node-RED*

La etapa de la parte automática se llevara a cabo por medio de la señal de salida obtenida por el Arduino® esta activara una comunicación modbus entre Arduino® y NODE-RED , el cual es una herramienta de desarrollo [basada en flujo](https://en.wikipedia.org/wiki/Flow-based_programming)  [para](https://en.wikipedia.org/wiki/Flow-based_programming) [programación visual](https://en.wikipedia.org/wiki/Visual_programming_language) que sirve para unir dispositivos de hardware por medio de dibujos de flujos que conecta los nodos para integrarlos fácilmente(Sinelec). Como se puede observar en la figura 7 y 8, Node-RED se conecta a la misma velocidad del Arduino® en Baudios(115200) y por medio de una comunicación modbus registra y ejecuta comandos de lectura para luego escribirlos y mostrarlos en una interfaz gráfica amigable con el usuario.

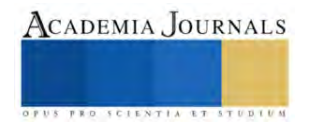

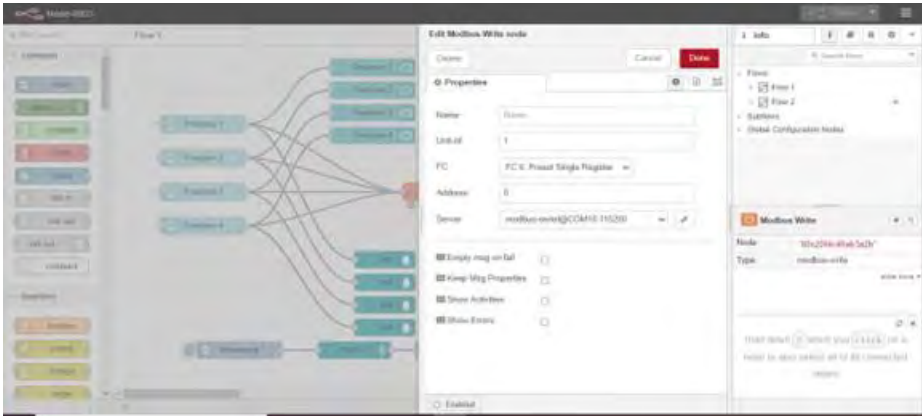

*Figura 7. Conexión Node-RED* 

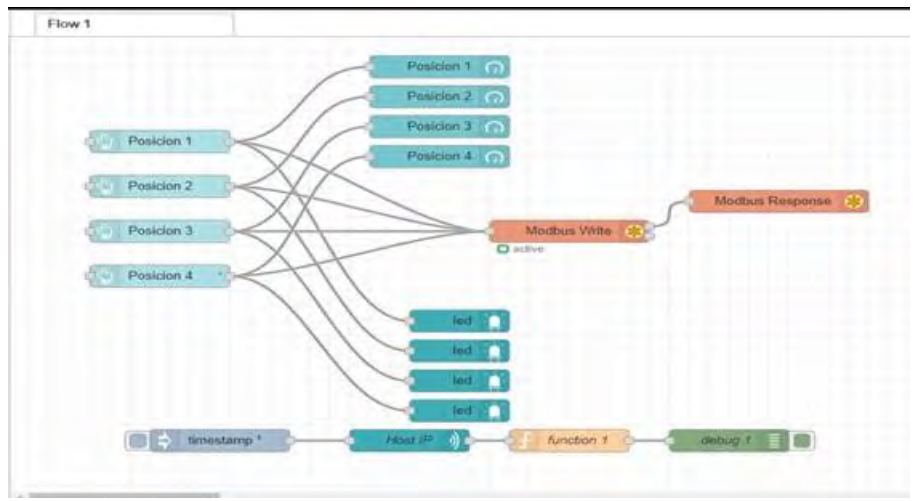

*Figura 8. Programación node-RED* 

## *Interfaz Grafica*

En la figura 7 se observa la interfaz gráfica amigable con el usuario para que este pueda interactuar con los botones programados con vistas ya predeterminadas. Esta interfaz consta de 4 botones de posición para mover el dispositivo, y 4 leds, 4 indicadores que se encienden cuando se interactúa con los botones como se puede mostrar en la figura 8. De esta manera se remplaza el joystick de la parte manual y se cumple con el objetivo de construir unos binoculares automatizados mas atractivos para los turistas.

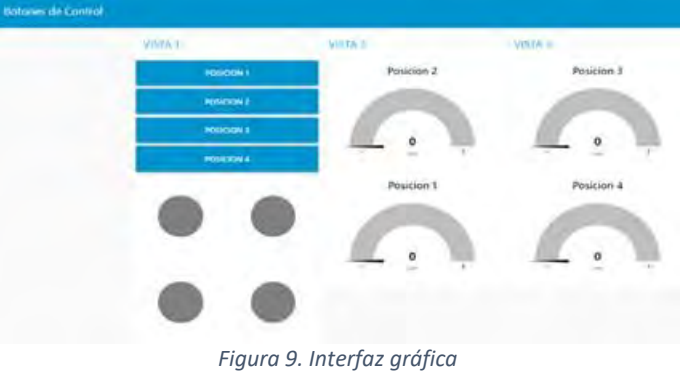

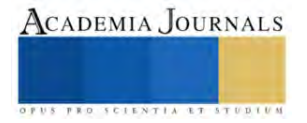

## *Conclusiones*

El prototipo de los binoculares cumple todas las funciones especificadas, se mueve de forma manual utilizando el joystick y de forma automática con la interfaz gráfica Node-RED, por lo cual su uso es viable. Es un proyecto con un amplio campo en el turismo ya que se puede implementar en diferentes lugares; haciendo del uso de la tecnología una herramienta para el desarrollo de la región.

## **Referencias**

1. Instituto de Información Estadística y Geográfica de Jalisco. [En línea] [Citado el: 30 de abril de 2023.] https://iieg.gob.mx/.

2.Gobierno del Estado de Jalisco. [En línea] [Citado el: 30 de abril de 2023.] https://www.jalisco.gob.mx/es/jalisco/municipios/colotlan.

3.INEGI. Cuaderno estadístico municipal: Colotlán Jalisco. 2001.

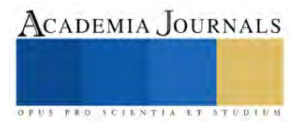

# **Estudio Preliminar de Pirolisis Lenta de Residuos de Café**

G. Arath Valdez Lucas<sup>1</sup>, M. I. Arregotia Quezada<sup>2</sup>, R. García Alamilla<sup>3</sup>, J. L. Rivera Armenta<sup>4</sup>, A. B. Morales Cepeda<sup>5</sup>, Hugo A. Velasco Ocejo<sup>6</sup>.

*Resumen*— En este estudio se reportan pruebas preliminares de pirolisis lenta de residuos de café efectuada en atmosfera de nitrógeno y a presión atmosférica llevadas a cabo en un reactor continuo y se comparan los resultados de la pirolisis con la realizada en condiciones controladas en un analizador termogravimétrico. El rendimiento a bio-carbón fue de 28 y 25% respectivamente observando que en ambos casos la temperatura de pirolisis adecuada fue de alrededor 450°C.

*Palabras clave*— Pirolisis lenta, residuos de café, bio-carbón, análisis termogravimétrico (TGA), espectroscopia infrarroja de Transformada de Fourier (FTIR)

## **Introducción**

El re-uso o nuevos usos de materiales agotados o de desecho se han estudiado a nivel mundial desde hace varios años, sin embargo actualmente se está generando un nuevo y mayor entusiasmo por la pirolisis lenta de residuos lignocelulosicos motivado por los daños causados al medio ambiente por el uso de recursos fósiles en la generación de energía o de materia primas requeridas por la industria moderna.

La pirólisis lenta se emplea comúnmente para carbonizar madera y se extiende a gran cantidad de biomasa residual y en últimos años a plásticos D. Chen et al. (2014). Entre los productos de la pirolisis lenta se tiene carbón como resultado de la combustión parcial de la materia orgánica presente en la biomasa, además bioaceite y biogas, todos con potencial uso como combustible. Los residuos de café no tienen un uso específico y pueden ser pirolizados o sometidos a gasificación con la finalidad de obtener biocarbón y moléculas orgánicas de alto valor agregado S. Galvano et al. (2002). sin embargo, está última ruta, aunque atractiva, tiene la desventaja de que la mezcla de productos orgánicos resultantes resulta complicada de separar, no obstante, el carbón es fácilmente recuperable y puede ser activado química o físicamente y empleado como adsorbente.

En este trabajo tiene como objetivo evaluar el efecto de la temperatura sobre la pirolisis de residuos de café en un sistema continuo a presión atmosférica.

## **Metodología**

Los residuos de café antes de las pruebas de pirolisis se les determinó humedad, materia volátil, cenizas, además de identificar los grupos funcionales coexistentes en el material mediante Espectroscopía Infrarroja de Transformada de Fourier (FTIR), adicionalmente se realizó un análisis termo-gravimétricos (TGA) con la finalidad de conocer los cambios en peso que sufre el material debido al incremento de la temperatura y comparar los resultados de la pirolisis lenta realizada en un horno tubular.

La pirolisis lenta de 1 gramo de residuo de café se efectuó en un reactor continuo de acero inoxidable a través del cual se alimentó nitrógeno de alta pureza a temperatura ambiente con un flujo volumétrico total de 20 mL/min/g de biomasa, después de 10 minutos de creada la atmosfera inerte se inició el tratamiento térmico a 5 °C/min hasta la temperatura final de pirolización, 300, 400, 450 y 500°C. Alcanzada la temperatura final de la pirolización, el proceso se mantuvo durante 60 minutos de forma isotérmica. En el caso particular del tratamiento a 450°C, la etapa isotérmica se realizó a 1 y 2 horas respectivamente. Finalizado el experimento se retiró la fuente de calor manteniendo el flujo de nitrógeno hasta alcanzada la temperatura ambiente y se descargó el bio-carbón resultante, se pesó y calculó el

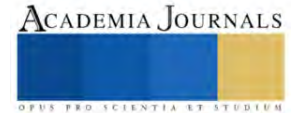

<sup>1</sup> Guillermo Arath Valdez Lucas, tesista de la Maestría en Ciencias de la Ingeniería Química del Instituto Tecnológico de Ciudad Madero. arath 9821@hotmail.com

<sup>2</sup> Dra. M. Isabel Arregotia Quezada es Profesora en el Instituto Tecnológico de Ciudad Madero.

<sup>3</sup> Dr. Ricardo García Alamilla es profesor investigador del Centro de Investigación de Postgrado ITCM ricardo.ga@cdmadero.tecnm.mx (**autor corresponsal)**

<sup>4</sup> Dr. José Luis Rivera Armenta es profesor investigador del Centro de Investigación de Postgrado ITCM

<sup>5</sup> Dra. Ana Beatriz Morales Cepeda es profesora investigador del Centro de Investigación de Postgrado ITCM

<sup>6</sup> MCIQ. Hugo Alberto Velasco Ocejo es profesor de asignatura del IEST

rendimiento. El bio-carbón recuperado fue analizado por espectroscopia infrarroja para analizar cómo evolucionan los grupos funcionales de las diversas muestras de bio-carbón.

## **Resultados**

Los resultados de las mediciones de humedad, volátiles y cenizas se demuestran en la tabla 1, de acuerdo a lo reportado con Emma Manals-Cutiño y cols (2018), enfatizan el alto contenido de volátiles donde se presentan comúnmente en materiales lignocelulósicos y otro detalle que en las cantidades de carbono e hidrogeno se ven afectadas porque se muestran en menor composición.

| Propiedad          | $\%$ Contenido |
|--------------------|----------------|
| Humedad            | 11.64          |
| Cenizas            | 1.60           |
| Materias Volátiles | 82.57          |

Tabla 1. Resultados de las propiedades del residuo de café.

En la figura 1 se reporta el termograma resultado del análisis TGA efectuado sobre el residuo de café, en el análisis se aprecia que a temperaturas bajas (temp.amb a 250°C) se presenta una pérdida de peso constante y uniforme en la masa de la muestra, está reducción en el peso corresponde esencialmente a agua adsorbida físicamente, lo cual también ha sido reportado por Bruna Rijo y col. (2021). La pérdida de peso abrupta en la muestra comienza a partir de los 250°C extendiéndose rápidamente hasta los 500°C, en este rango de temperatura ocurre la descomposición de las moléculas como la lignina y celulosa tal y como lo reportaron L. Milian-Luperón y col. 2020, Kan T. y col. (2016) y Adjin M. y col. (2018). Por otro lado, Baray Guerrero y col. (2019). han reportado que la celulosa comienza su descomposición parcial a180°C, mientras la degradación total de la misma ocurre a partir de 290°C, la derivada del peso confirma la degradación polimérica de hemicelulosa, celulosa y lignina a 300, 385 y 430°C, respectivamente, lo cual concuerda con lo reportado por C. Setter y col. (2020).

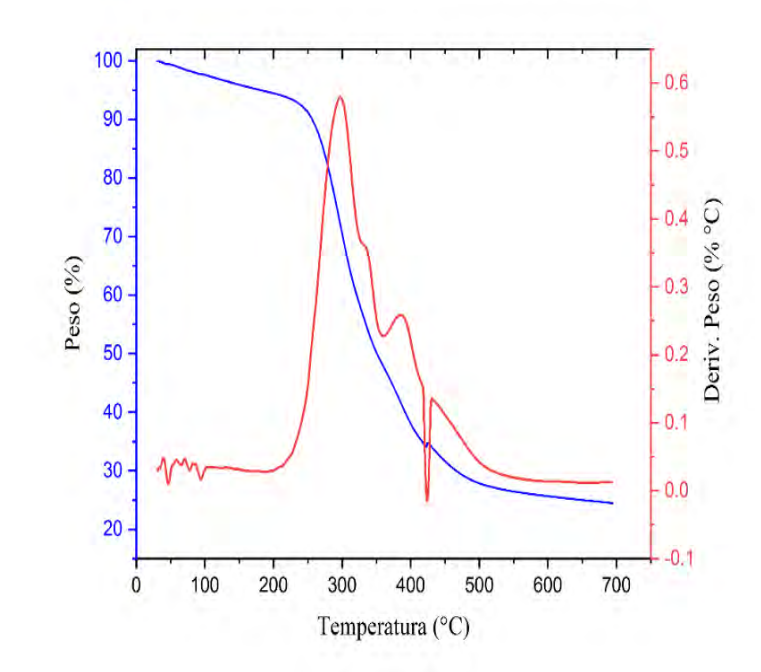

Figura 1. Análisis TG & DTG de residuos de café

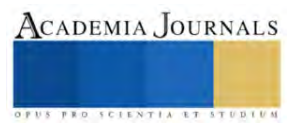

La pérdida de masa de la muestra se estabiliza alrededor de 500°C y a partir de esta temperatura hasta los 700°C, la reducción del peso es mínima, en este rango de temperatura, la descomposición de la muestra prosigue muy lentamente, este ligero cambio es debido a la atmosfera inerte de pirolización que limita las reacciones de oxidación que llevarían a una descomposición más profunda del residuo. A 700°C, temperatura final del análisis, la pérdida del peso total fue del 75% similar a lo reportado por Mozart D. Bispo y col (2016), de los resultados de esta técnica se obtiene un rendimiento a bio-carbón entre 23-27 % similar a lo reportado por Carmen T. Primaz y col. (2018).

La figura 2. Muestra el porcentaje de pérdida de peso que sufre el residuo de café en función de la temperatura de pirolización en presencia de un gas inerte  $N_2$  llevada a cabo en el reactor continuo. A 300 $^{\circ}$ C se observa que se pierde aproximadamente el 27 % peso de la muestra original debido a la descomposición térmica que sufren los componentes del café, esto coincide plenamente con el análisis termogravimétrico mostrado en la figura 1. El incremento posterior de la temperatura en el rango entre 300-450°C, se traduce en una rápida pérdida de peso que alcanza el 72% de la masa total de la muestra. A temperaturas superiores a 450°C se aprecia que la pérdida de peso ya es mínima recuperándose en esta etapa bio-carbón estable térmicamente. La descomposición de la lignina se presenta en el rango comprendido entre 390-425°C y da origen a la formación de biocarbón de acuerdo con Li Xiaofeng y col. (2014).

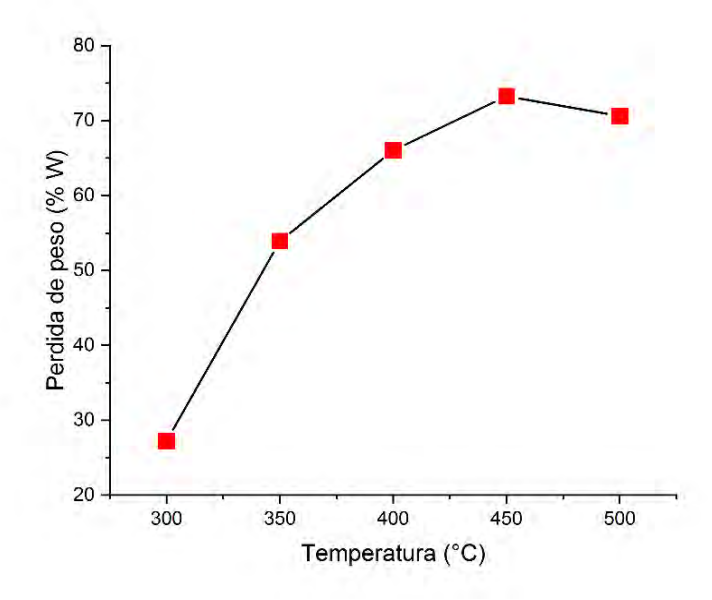

Figura 2. Efecto de temperatura de pirolisis sobre la pérdida de peso de residuos de café.

En la figura 3 se muestra el espectro FTIR de los residuos de café antes de la pirolisis, principalmente se observan las bandas correspondientes a la celulosa. Las banda ubicada en la región entre 3600-3000 cm<sup>-1</sup> corresponde a vibraciones de los grupos OH-, que identifican agua adsorbida, estas bandas desaparecen conforme se incrementa la temperatura de la pirolisis como se observa en la figura 4; en la región entre 3000-2800 cm-1 se identifican bandas que corresponden a grupos alifáticos, estos pierden su intensidad con el incremento de la temperatura, en particular a 450°C el doblete prácticamente ha desaparecido lo cual indica que se están llevando a cabo reacciones reductoras de la fracción alifática no polar, este fenómeno ha sido corroborado por Naeem Hussain y col. (2020). Mientras que la señal ubicada a 1600 cm<sup>-1</sup> corresponden al grupo carbonilo, el enlace C-O-C se identifica a 1080 cm<sup>-1</sup> y a 1000 cm<sup>-1</sup> se observa una banda intensa correspondiente al grupo C-O, estas bandas sufren una reducción en intensidad o desaparecen en el café pirolizado a 450°C, lo cual indica que la estructura se ha colapsado lo cual ha sido observado por Del Pozo y cols. (2021). Por otra parte Chang Y. M. (2015) concluye que las bandas observadas por FTIR para muestras pirolizadas corresponden en su mayoría a enlaces alifáticos/aromáticos del tipo C-H que es característica de la biomasa pirolizada en presencia de nitrógeno.

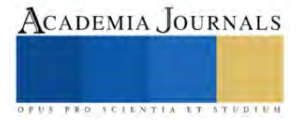

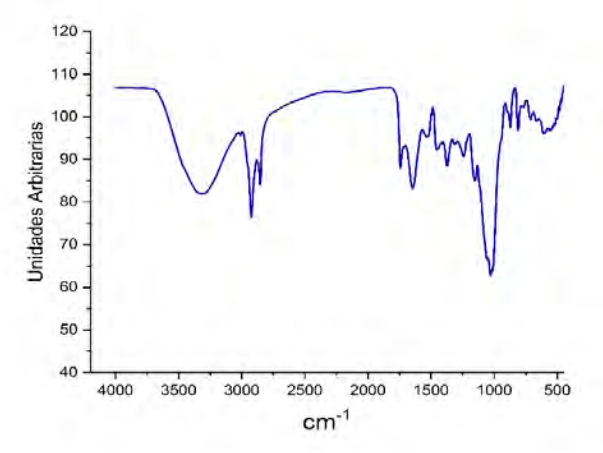

Figura 3. Espectros infrarrojos de residuos de café

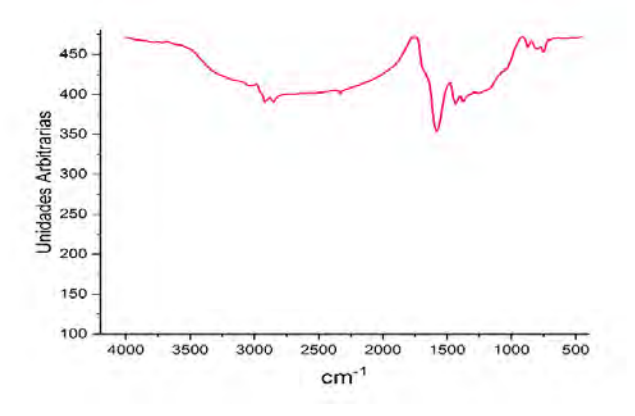

Figura 4. Espectro infrarrojo de residuos café pirolizados a 450 ° C.

## **Conclusiones**

La pirolisis lenta de residuos de café en presencia de nitrógeno produce hasta un 25% de bio-carbón a temperaturas de 450°C. Las señales características de los enlaces O-H, de grupos carbonilo, C-O-C y C-O van perdiendo identidad conforme la temperatura de pirolización van aumentando transformándose en enlaces del tipo alifáticos/aromáticos C-H que identifican en mayor proporción a un carbón.

# **Agradecimientos**

Al Centro de Investigación en Petroquímica (CIP) dependiente del ITCM y al Consejo Nacional de Ciencia y Tecnología por el apoyo otorgado al Ing. Guillermo Arath Valdez Lucas a través de la beca No. 804441

## **Referencias.**

Baray-Guerrero, M. D. R., Porras-Flores, D. A., Hoffmannesteves, H. E., & Manjarrez-Domínguez, C. B. (2019). Tratamiento de la biomasa lignocelulósica mediante la pirolisis lenta ya baja temperatura para la producción de biocombustibles Treatment of lignocellulosis biomass through slow and low temperature pyrolysis for the production of biofuels. *Energías*, 1.

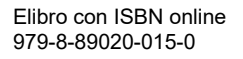

Bispo, M. D., Barros, J. A. S., Tomasini, D., Primaz, C., Caramão, E. B., Dariva, C., & Krause, L. C. (2016). Pyrolysis of agroindustrial residues of coffee, sugarcane straw and coconut-fibers in a semi-pilot plant for production of bio-oils: Gas chromatographic characterization. *J. Earth Sci. Eng*, *6*, 235-244.

Bruna Rijo, Ana Paula Soares Dias, Marta Ramos, Nicole de Jesus, Jaime Puna, Catalyzed pyrolysis of coffee and tea wastes, Energy, Volume 235, 2021.

C. Setter, F.T.M. Silva, M.R. Assis, C.H. Ataíde, P.F. Trugilho, T.J.P. Oliveira, Slow pyrolysis of coffee husk briquettes: Characterization of the solid and liquid fractions, Fuel,Volume 261, 2020.

Chen, D., Yin, L., Wang, H., & He, P. (2014). Pyrolysis technologies for municipal solid waste: a review. Waste management, 34(12), 2466-2486.

Del Pozo, C., Rego, F., Yang, Y., Puy, N., Bartrolí, J., Fàbregas, E., & Bridgwater, A. V. (2021). Converting coffee silverskin to value-added products by a slow pyrolysis-based biorefinery process. *Fuel Processing Technology*, *214*, 106708.

Galvagno, S., Casu, S., Casabianca, T., Calabrese, A., & Cornacchia, G. (2002). Pyrolysis process for the treatment of scrap tyres: preliminary experimental results. Waste Management, 22(8), 917-923.

Hussain, N., Chantrapromma, S., Suwunwong, T., & Phoungthong, K. (2020). Cadmium (II) removal from aqueous solution using magnetic spent coffee ground biochar: Kinetics, isotherm and thermodynamic adsorption. *Materials Research Express*, *7*(8), 085503.

Kiel, J. H., Van Paasen, S. V., Neeft, J. P., Devi, L., Ptasinski, K. J., Janssen, F. J., et al. (2004) Primary measures to reduce tar formation in fuidisedbed biomass gasifers- fnal report SDE-project P1999- 012". Report ECN-C–04-014, ECN, Petten.

Li, X., Strezov, V., & Kan, T. (2014). Energy recovery potential analysis of spent coffee grounds pyrolysis products. *Journal of Analytical and Applied Pyrolysis*, *110*, 79-87.

Manals-Cutiño, E. M., Salas-Tort, D., & Penedo-Medina, M. (2018). Caracterización de la biomasa vegetal cascarilla de café. *Tecnología Química*, *38*(1), 169-181.

Milian-Luperón, L., Hernández-Rodríguez, M., Falcón-Hernández, J., & Otero-Calvis, A. (2020). Obtención de bioproductos por pirólisis lenta de cascarillas de café y cacao para su posible uso como fuentes de energía y fertilizantes/Obtaining bioproducts by slow pyrolysis of coffee and cocoa husks as suitable candidates for being used as soil amendment and source of energy. *Revista Colombiana de Química*, *49*(2), 23.

Primaz, C. T., Schena, T., Lazzari, E., Caramao, E. B., & Jacques, R. A. (2018). Influence of the temperature in the yield and composition of the bio-oil from the pyrolysis of spent coffee grounds: Characterization by comprehensive two dimensional gas chromatography. *Fuel*, *232*, 572-580.

## **Apéndice**

FTIR: Espectroscopia Infrarroja de Transformada de Fourier.

TGA: Análisis Termogravimétrico.

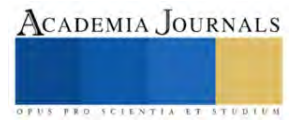